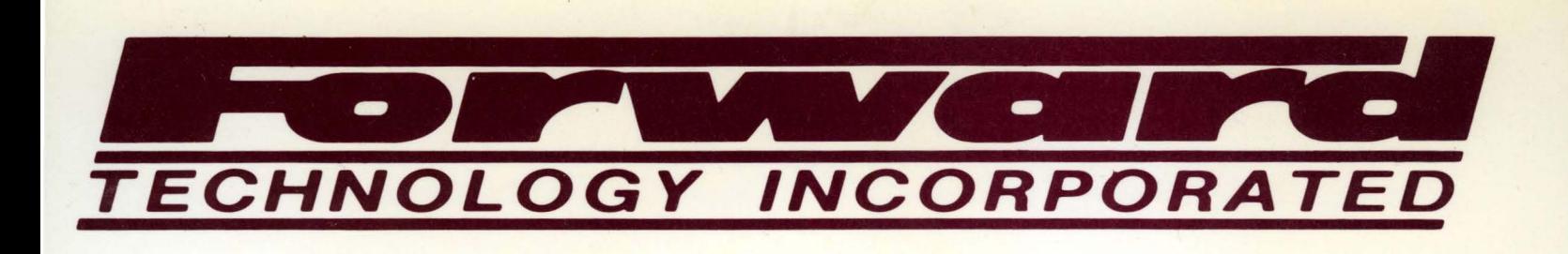

# **XENIX SYSTEM**

**SOFTWARE** DEVELOPMENT

VOLUME 2

Information in this document is subject to change without notice and does not represent a commitment on the part of Microsoft. The software described in this document is furnished under a license agreement or nondisclosure agreement. The software may be used or copied only in accordance with the terms of the agreement.

© 1982, Microsoft Corporation

© 1979, Bell Telephone Laboratories, Incorporated Reprinted with permission.

Copyright 1979, Bell Telephone Laboratories, Incorporated

Holders of a UNIX™ software license are permitted to copy this document, or any portion of it, as necessary for licensed use of the software, provided this copyright notice and statement of permission are included.

Catalog no. 9100 Part no. 91F00B

Document no. 8603b-100-00

# **CONTENTS**

 $\bar{z}$ 

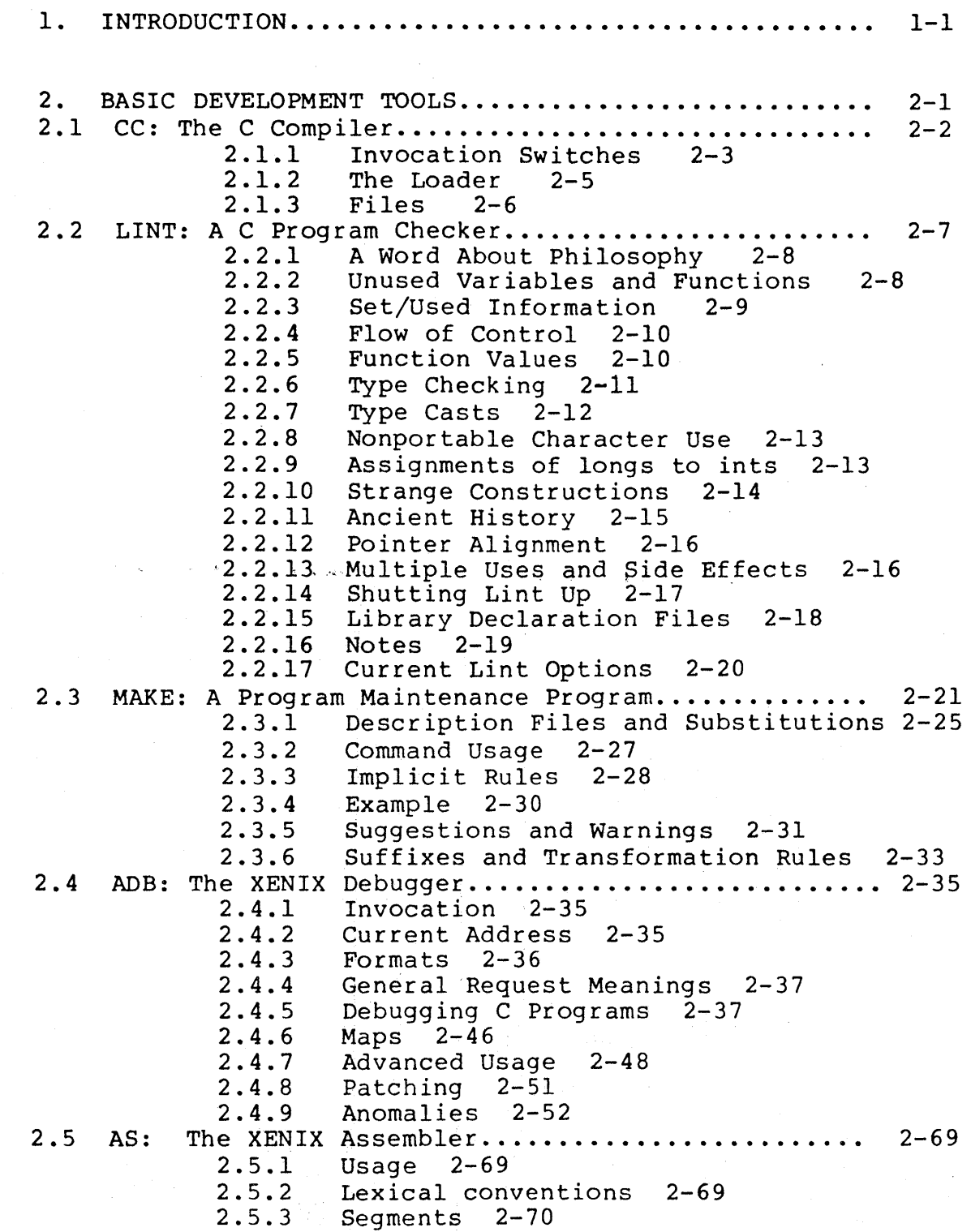

2.5.4 2.5.5 Statements 2-71 2.5.6 Expressiqns 2-73 2.5.7 2.5.9 2.5.10 Memory Addressing Modes 2-85 2.5.11 Diagnostics 2-86 The location counter 2-71 Pseudo-operations 2-76 Addressing: Modes 2-84 3 • ENVI RONMENT. • • • • • • • • • • • • • . . • • • • • • • . • • • • • • • • . • . • • **. 3-1**  THE C INTERFACE TO THE XENIX SYSTEM................ 3-2<br>3.1.1 Basics  $3-2$ 3.1.1 Basics 3-2 The Standard  $I/O$  Library 3-4 3.1.3 Low-Level I/O 3-9 3.1.4 Processes 3-15<br>3.1.5 Signals and Inte Signals and Interrupts 3-22 3.2 THE C LIBRARy •••.••••••••••••.••••.•••••••••••• '. • 3-26 3.2.1 The Standard I/O Library 3-27 General Usage 3-27 3.2.3 File access 3-29 3.2.4 File Status 3-33 3.2.5 Input Function 3-35 3.2.6 Output Functions 3-39 3.2.7 String Functions 3-44 3.2.8 Character Classification 3-47 3.2.9 Character Translation 3-49 Space Allocation 3-50 3.3 THE XENIX ASSEMBLY LANGUAGE INTERFACE............ 3-55<br>3.3.1 Memory Format 3-55 3.3.1 Memory Format 3-55<br>3.3.2 Calling Sequence 3 4. OTHER 'l'OOLS .......• : •••••..••..•••.•..••••..••••.•. 4.1 4.2 3.3.2 Calling Sequence 3-55<br>3.3.3 Procedure Entry and Ex 3.3.3 Procedure Entry and Exit 3-56 3.3.4 Return Values 3-56 System calls 3-57 The M4 Macro Processor •....••.•••.•.•••.•.•.••.• 4.1.1 4.1.2 4.1.3 Quoting 4-4 4.1.4 Arguments 4-6 4.1.5 Atithmetic Built-ins 4-7 4.1.6  $4.1.7$ 4.1.8 Conditionals 4-9 4.1.9 String Manipulation 4-10 4.1.10 Pr inting 4-11 4.1.11 Summary of Built-ins 4-12 Usage  $4-2$   $\sqrt{2}$ Defining Macros 4-3 File Manipulation 4-8 System Command 4-9 Le x .•....••..••...••..•••...•.•.•..•..••..••... '. 4-13  $4.2.1$  $4.2.2$ Introduction 4-13 Lex Source 4-16  $4 - 1$  $4 - 2$ 

4.2.3 Lex Regular Expressions 4-17 4.2.4 Lex Actions<br>4.2.5 Ambiguous Sou 4.2.5 Ambiguous Source Rules 4-25 4.2.6 Lex Source Definitions 4-28 4.2.7 Usage 4-29 4.2.8 Lex and Yacc 4-30<br>4.2.9 Examples 4-30 Examples 4-30 4.2.10 Left Context Sensitivity 4-34 4.2.11 Character Set 4-36<br>4.2.12 Summary of Source For 4.2.12 Summary of Source Format 4-37 Notes  $4-39$ 4.3 YACC: Yet Another Compiler-Compiler.............. 4-40<br>4.3.1 Basic Specifications 4-43 4.3.1 Basic Specifications 4-43 4.3.2 Actions<br>4.3.3 Lexical 4.3.3 Lexical Analysis 4-48 4.3.4 How the Parser Works 4-50<br>4.3.5 Ambiguity and Conflicts 4 4.3.5 Ambiguity and Conflicts 4-56 4.3.6 Precedence 4-61 4.3.7 Error Handling<br>4.3.8 The Yacc Enviro The Yacc Environment 4-66 4.3.9 Hints for Preparing Specifications 4-67 4.3.10 Advanced Topics 4-71 4.3.11 A Simple Example 4-74 4.3.12 Yacc Input Syntax 4-77 4.3.13 An Advanced Example 4-79 Old Features Supported but not Encouraged 4-85<br>nteractive Desk Calculator............. 4-86 4.4 DC: An Interactive Desk Calculator...............<br>4.4.1 Synopsis 4-86 4.4.1 Synopsis<br>4.4.2 Internal 4.4.2 Internal Representation of Numbers 4-88 4.4.3 The Allocator<br>4.4.4 Internal Arith 4.4.4 Internal Arithmetic 4-90 4.4.5 Addition and Subtraction 4-91<br>4.4.6 Multiplication 4-91 **4.4.6** Multiplication 4-91<br>**4.4.7** Division 4-91 4.4.7 Division 4-91 Remainder 4.4.9 Square Root 4-92 4.4.10 Exponentiation 4-92 4.4.11 Input Conversion and Base 4-93 4.4.12 Output Commands 4-93 4.4.13 Output Format and Base 4-93 4.4.14 Internal Registers 4-93 4.4.15 Stack Commands 4-94 4.4.16 Subroutine Definitions and Calls 4-94<br>4.4.17 Internal Registers - Programming DC 4-94 4.4.17 Internal Registers - Programming DC 4-94 4.4.18 Push-Down Registers and Arrays 4-94 4.4.19 Miscellaneous Commands 4-95 4.5 BC: A Desk-Calculator Language.................. 4-96 4.5.1 Simple Computations with Integers 4-97 4.5.2 Bases 4.5.3 Scaling 4-99 4.5.4 Functions 4-100

4.5.5 4.5.6 4.5.7 Some Details 4-104 4.5.8 Three Important Things 4-105 4.5.9 Subscripted Variables 4-102 Control Statements 4-102 Notation 4-107

5. REFERENCE •••••.••••••••••••••••.••••••••••.•••.•. 5-1

 $\sim 100$ 

5.1 Commands<br>5.2 System Ca

 $\bar{L}$ 

- System Calls
- 5.3 Subroutines
- 5.4 Special Files
- 5.5 File Formats

APPENDIX A: THE C REFERENCE MANUAL

#### CHAPTER 1

#### INTRODUCTION

One of the primary uses of the XENIX system is as an environment for software development. This manual describes the tools available in this environment and the low level environment itself. Some knowledge of the XENIX system and of the C programming language is presumed.

Nearly all of the XENIX system is written in the C programming language. Therefore, C is the ideal language for creating new XENIX applications. For more information on programming in C, you should refer to Volume I, Programmer's Introduction, for information on the concepts and software that underly the XENIX system, and to Kernighan and Ritchie's book, The C Programming Language, for an excellent tutorial and reference on the language itself. The C Reference portion of this book is contained in Appendix A of this manual.

The tools used to create executable C programs are:

cc The C compiler.

lint A C program checker.

ld The XENIX loader.

as The XENIX assembler.

Note that cc automatically invokes both the loader and the assembler so that use of either is optional. Lint is normally used in the early stages of program development to check for illegal and improper usage of the C language.

In addition to the above tools, the program make is used to automatically maintain and regenerate the software in medium scale programming projects.

The above tools are used to create executable C programs. These programs are created to run in the XENIX environment. This environment is manifested in the various system calls and libraries that are available to the programmer.

It is worth noting that not all programming projects are best implemented in C, even if they are programs written for<br>XENIX. Often, simple programs can be written in the shell XENIX. Often, simple programs can be written in the

 $1 - 1$ 

command language much more quickly than they can be in C. For some complicated programs, lex and yacc may be just what is required. Lex is a lexical analyzer that can be used to accept a given input language. Yacc is a program designed to compile grammars into a parsing program. Typically, it is used to compile languages that are recognized by lex. For this reason, lex and yacc are often used together, although either can be used separately.

with the above overview of software development in mind, this manual is organized as follows:

CHAPTER 1: INTRODUCTION

The chapter you are now reading contains a word about the develpment of software on the XENIX system with emphasis on how the the software tools discussed in this manual fit together.

CHAPTER 2: BASIC SOFTWARE

This chapter describes each of the basic tools that you are likely to use either directly or indirectly, in creating C programs on the XENIX system.

CHAPTER 3: ENVIRONMENT This chapter discusses the standard XENIX environment and how this environment can be accessed either from C or from assembly language.

CHAPTER 4: OTHER TOOLS

This chapter describes tools and languages that are useful for special purposes, but that are not as generally useful as the software discussed in chapter 2.

CHAPTER 5: REFERENCE

This chapter contains important information on commands, system calls, subroutines, special<br>files, and file formats. This information is files, and file formats. indispensible to the serious programmer.

## CHAPTER 2

## BASIC DEVELOPMENT TOOLS

This chapter discusses five basic development tools: cc, lint, make, adb, and as. Together, these tools make up a solid software development package, premitting you to create, execute, debug, and maintain software. Each of these tools is discussed in turn in the following sections.

 $\mathbf{r}$ \  $\mathcal{L}$ 

#### 2.1 CC: The C Compiler

Cc is the command used to invoke the XENIX C compiler. Since the entire XENIX system is written in the C language, cc is the fundamental XENIX program development tool. The C language supported by the C compiler is described in Appendix A, The C Reference Manual. For more information on programming in C, see The C Language, by Kernighan and Ritchie.

This section discusses the compiler used to create executable files from programs written in the C language. The emphasis here is on giving insight into cc's operation and use. Special emphasis is given to input and output files and and to the available compiler options. Throughout, familiarity with compilers and with the C language is assumed.

The fundamental function of the C compiler is to produce executable programs by processing C source files. The word "processing" is the key here, since the compilation process involves several distinct phases: These phases are described below:

Preprocessing

In this phase of compilation, your C source program is examined for macro definitions and include file directives. Any include files are processed at the point of the include statement; then occurrences of macros are expanded throughout the text. Normally, standard include files found in the /usr/include directory are included at the beginning of C programs. These standard include files normally are named with  $a \rightarrow h'$  extension. For example, the following statement includes the definitions for functions in the standard I/O library:

#include <stdio.h>

Note that the angle brackets indicate that the hote that the digit brackets increase that the effects of presumed to exist in fusificance. The in a file by specifying the -P switch on the cc command line. The useful for debugging, when you suspect that an include file or macro is not expanding as desired.

Optimization

Optimization of generated code can be specified on the cc command line with the -0 switch. This

option should be used to increase execution speed to decrease size of the executing program. Since programs will take longer to compile with this option, you may want to use this option only after you have a working debugged program.

Generation of Assembly Code

The C compiler generates assembly code that is later assembled by the XENIX assembler, as. Cc's<br>assembly output can be saved in a file by assembly output can be saved in a file specifying the -S switch when the compiler is invoked. Assembly output is saved in a file whose name has the '.s' extension.

Assembly

To assemble the generated assembly code, cc calls as to create a '.o' file. The '.o' file is used in the next step, linking and loading.

#### Linking and Loading

The final phase in the compilation of a C program is linking and loading. In this phase, your newly IS IINKING and Ioading. In this phase, your newly<br>created '.o' file is loaded into memory along with any needed '.0' library modules. These modules are then linked together to create a final executable enon finite cogedner to order a final encoded to program responsible for all this is the XENIX loader, ld. Loader options can be specified on the cc command line. These options are discussed later in the section on the loader.

It is important to realize that all of the above phases can be controlled at the cc command level:<br>each does not have to be invoked separately. What each does not have to be invoked separately. normally happens when you execute a cc command is that a sequence of programs processes the original C source file. Each program creates a temporary the that is used by the next program in the sequence. The final output is the load image that is loaded into memory when the final executable file is run.

#### 2.1.1 Invocation Switches

A list of switches follows:

-c Suppress the loading phase of the compilation, and force an object file to be produced even if only one program is compiled.

- -p Arrange for the compiler to produce code which counts the number of times each routine is called. Also, if loading takes place, replace the standard startup routine by one that automatically calls monitor(3) at the start and arranges to write out<br>a mon.out file at normal termination of execution mon.out file at normal termination of execution of the object program. An execution profile can then be generated by use of  $prof(1)$ .
- -0 Invoke an object-code optimizer.
- -S Compile the named C programs, and leave the assembler-language 'output on corresponding 'files suffixed '.s'.
- -P Run only the macro preprocessor and place the result for each '.c' file in a corresponding '.i' file. The resultant file has no  $*$  lines in it.
- -0 output Give the final output file the name specified by output. If this option is used the file a.out **butput.** It this option is used the file <u>a.out</u><br>will be left undisturbed.
- -D name=def

Define the name to the preprocessor, as if by  $\dot{ }$ #define'. If no definition is given, the name is defined as 1.

-u name

Remove any initial definition of name.

-I dir

'#include' files whose names do not begin with '/' are always sought first in the directory of the file argument, then 'in directories named in -I options, then'in directories on a standard list.

Other arguments are taken to be either loader option<br>arguments, or C-compatible object programs, typically C-compatible object programs, typically produced by an earlier ccrun, or perhaps libraries of Ccompatible routines created with the assembler. These programs, together with the results of any compilations specified, are loaded (in the order given) to produce an executable program with the name a.out.

Note that some versions of 'the C compiler support additional switches. These switches and their. funqtion are described in the reference section of this manual.

 $2 - 4$ 

### 2.1.2 The Loader

As mentioned in the above sections, the XENIX loader, Id, plays a fundamental part in the development of any C program. For this reason it is discussed as part of cc; it can however, be used as a stand-alone processor of object files. Note that arguments to Id can be given on the cc command line and are a part of the syntax of the cc command.

The available loader switches are listed below. except for -1, they should appear before filename arguments.

- -8 'Strip' the output, that is, remove the symbol table and relocation bits to save space (but<br>impair the usefulness of the debugger). This impair the usefulness of the debugger). information can also be removed by strip(1).
- -u Take the following argument as a symbol and enter it as undefined in the symbol table. This is useful for loading wholly from a library, since<br>initially the symbol table is empty and an the symbol table is empty and an unresolved reference is needed to force the loading of the first routine.
- -1x This option is an abbreviation for the library<br>name /lib/libx.a, where x is a string. If that name  $\int$ lib $\int$ lib $x$ .a, where  $x$  is a string. does not exist, Id tries /usr/lib/libx.a. A library is searched when its name is encountered, so the placement of a -1 is significant.
- -x Do not preserve local (non-.globl) symbols in the output symbol table: enter only external symbols. This option saves some space in the output file.
- -X Save local symbols except for those whose names<br>begin with `L'. This option is used by cc to This option is used by cc to discard internally generated labels while retaining symbols local to routines.
- -n Arrange that when the output file is executed, the text portion will be read-only and shared among all users executing the file. This involves moving the data areas up to the first possible 4K word boundary following the end of the text.
- -i When the output file is executed, the program text and data areas will live in separate address spaces. The only difference between this option and -n is that here the data starts at location o.

-0 The name argument after -0 is used as the name of the ld output file, instead of a.out.

For more information on the loader, see Id in the reference section of this manual.

## 2.1.3 Files

The files making up the compiler, as well as those files needed, used, or created by cc are listed below:

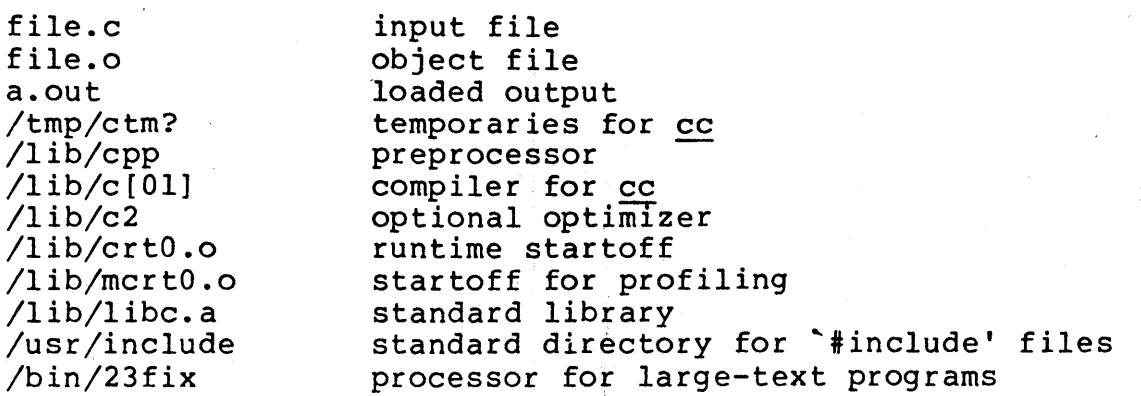

#### 2.2 LINT: A C Program Checker

Lint is a program that examines C source programs, detecting a number of bugs and obscurities. It enforces the type rules of C more strictly than the C compilers. It may also<br>be used to enforce a number of portability restrictions used to enforce a number of portability restrictions involved in moving programs between different machines and/or operating systems. Another option detects a number<br>of wasteful, or error prone, constructions which prone, constructions nevertheless are, strictly speaking, legal.

The separation of function between <u>lint</u> and the C compilers has both historical and practical rationale. The compilers has both historical and practical rationate. The compriers<br>turn C programs into executable files rapidly and turn C programs into executable files rapidly and<br>efficiently. This is possible in part because the compilers do not perform sophisticated type checking, especially<br>between separately compiled programs. Lint takes a more between separately compiled programs. global, leisurely view of the program, looking much more carefully at the compatibilities.

This section discusses the use of lint, gives an overview of the implementation, and gives some hints on the writing of machine independent C code.

Suppose there are two Cl source files, filel.c and file2.c, which are ordinarily compiled and loaded together. command Then the

lint filel.c file2.c

produces messages describing inconsistencies and inefficiencies in the programs. The program enforces the typing rules of C more strictly than the C compilers (for both historical and practical reasons) enforce them. The command

lint -p filel.c file2.c

produces, in addition to the above messages, additional messages that relate to the portability of the programs to other operating systems and machines. Replacing the -p by -h produces messages about various error-prone or wasteful constructions that, strictly speaking, are not bugs. Saying -hp gets the whole works.

The next several sections describe the major messages; the discussion of lint closes with sections discussing the implementation and giving suggestions for writing portable C. The final section gives a summary of lint options.

## 2.2.1 A Word About Philosophy

Many of the facts that lint needs may be impossible to discover. For example, whether a given function in a program ever gets called may depend on the input data. program over goes carried may acpend on the input data: solving the famous halting problem," known to be recursively undecidable.

Thus, most of the lint algorithms are a compromise. rhus, most of the <u>fint</u> algorithms are a compromise. If a<br>function is never mentioned, it can never be called. If a function is never mentioned, it can never be called: If a runction is mentioned, <u>find</u> assumes it can be called: this<br>is not necessarily so, but in practice it is quite reasonable. If a

Lint tries to give information with a high degree of relevance. Messages of the form "xxx might be a bug" are easy to generate, but are acceptable only in proportion to the fraction of real bugs they uncover. If this fraction of real bugs is too small, the messages lose their credibility and serve merely to clutter up the output, obscuring the more important messages.

Keeping these issues in mind, we now consider in more detail the classes of messages that lint produces.

#### 2.2.2 Unused Variables and Functions

As sets of programs evolve and develop, previously used variables and arguments to functions may become unused; it is not uncommon for external variables, or even entire functions, to become unnecessary, and yet not be removed from the source. These "errors of commission" rarely cause working programs to fail, but they are a source of inefficiency, and make programs harder to understand and change. Moreover, information about such unused variables and functions can occasionally serve to discover bugs. If a function does a necessary job, and is never called, something is wrong!

Lint complains about variables and functions that are defined but not otherwise mentioned. An exception is made for variables that are declared through explicit extern statements but are never referenced. Thus, the statement

extern float sin();

will evoke no comment if sin is never used. with the semantics of the C compiler. This agrees In some cases, these unused external declarations might be  $\circ$  of some interest: they can be discovered by adding the  $-\mathbf{x}$ interest: they can be discovered by adding the  $-x$ flag to the lint invocation.

Certain styles of programming require many functions to be written with similar interfaces; frequently, some of the arguments may be unused in many of the calls. The -v option is available to suppress the printing of complaints about unused arguments. When -v is in effect, no messages are produced about unused arguments except for those arguments which are unused and also declared as register arguments. This can be considered an active (and preventable) waste of the register resources of the machine.

There is one case where information about unused, or undefined, variables is more distracting than helpful. This is when lint is applied to some, but not all, files out of a collection that are to be loaded together. In this case, many of the functions and variables defined may not be used, and, conversely, many functions and variables defined elsewhere may be used. The -u flag may be used to suppress the spurious messages that might otherwise appear.

## 2.2.3 Set/Used Information

Lint attempts to detect cases where a variable is used before it is set. This is very difficult to do well: many algorithms take a good deal of time and space, and still<br>produce messages about perfectly valid programs. Lint produce messages about perfectly valid programs. detects local variables (automatic and register storage classes) whose first use appears physically earlier in the input file than the first assignment to the variable. assumes that taking the address of a variable constitutes a "use,'' since the actual use may occur at any later time, in a data dependent fashion.

The restriction to the physical appearance of variables in the file makes the algorithm very simple and quick to implement, since the true flow of control need not be discovered. It does mean that lint can complain about some legal programs, but these programs would probably be considered bad on stylistic grounds (for example, they might contain at least two goto's). Because static and external variables are initialized to 0, no meaningful information can be discovered about their uses. The algorithm deals correctly, however, with initialized automatic variables, and variables which are used in the expression which first sets them.

The set/used information also permits recognition of those local variables that are set and never used: these form a<br>frequent source of inefficiencies, and may also be frequent source of inefficiencies, and symptomatic of bugs.

## 2.2.4 Flow of Control

Lint attempts to detect unreachable portions of program code. It will complain about unlabeled statements immediately following goto, break, continue, or return statements. An attempt is made to detect loops that can never be left at the bottom, detecting the special cases<br>while(  $1$  ) and for(;;) as infinite loops. Lint also while(  $1$  ) and for(;;) as infinite loops. compiains about loops which cannot be entered at the top: some valid programs may have such loops, but at best they are bad style and at worst, bugs.

Lint has an important area of blindness in the flow of control algorithm: it has no way of detecting functions which are called and never return. Thus, a call to exit may cause unreachable code which lint does not detect; the most serious effects of this are in the determination of returned function values, discussed in the next section.

One form of unreachable statement is not usually complained about by <u>lint</u>: a break statement that cannot be reached<br>causes no message. Programs generated by yacc2 and causes no message. Programs generated by yacc2 especially lex3 may have literally hundreds of unreachable break statements. The -0 flag in the C compiler will often eliminate the resulting object code inefficiency. Thus, eilminate the resulting object code inerfliciency. Inus,<br>these unreached statements are of little importance, there is typically nothing the user can do about them, and the<br>resulting messages would clutter up the lint output. If resulting messages would clutter up the lint output. these messages are desired, lint can be invoked with the  $-b$ option.

#### 2.2.5 Function Values

Sometimes functions return values which are never used: sometimes programs incorrectly use function "values'' which have never been returned. Lint addresses this problem in a number of ways.

Locally, within a function definition, the appearance of both

return( expr );

and

#### return ;

statements is cause for alarm; lint will give the message

function name contains  $return(e)$  and  $return$ 

The most serious difficulty with this is detecting when a function return is implied by flow of control reaching the end of the function. This can be seen with a simple example:

```
f (a) \left\{if ( a ) return ( 3 );
     F ();
```
Notice that, if a tests false, f will call  $q$  and then return with no defined return value, this will trigger a complaint from lint. If g, like exit, never returns, the message will still be produced when in fact nothing is wrong.

In practice, some potentially serious bugs have been In practice, some potentiality serious bags have been<br>discovered by this feature. It also accounts for a substantial fraction of the "noise'' messages produced by lint.

On a global scale, lint detects cases where a function returns a value, but this value is sometimes, or always, unused. When the value is always unused, it may constitute<br>an inefficiency in the function definition. When the value inefficiency in the function definition. When the value is sometimes unused, it may represent bad style (e.g., not testing for error conditions).

The dual problem, using a function value when the function does not return one, is also detected. This is a serious problem.

#### 2.2.6 Type Checking

Lint enforces the type checking rules of C more strictly than do the compilers. The additional checking is in four major areas:

- 1. Across certain assignments binary operators and implied
- 2. At the structure selection operators
- 3. Between the definition and uses of functions

## 4. In the use of enumerations

There are a number of operators that have an implied balancing between types of the operands. The assignment, baiancing between types of the operands. The assignment,<br>conditional (?: ), and relational operators have this property. The argument of a return statement, and expressions used in initialization also suffer similar<br>conversions. In these operations, char, short, int, long, In these operations, char, short, int, long, unsigned, float, and double types may be freely intermixed. The types of pointers must agree exactly, except that arrays of  $x's$  can be intermixed with pointers to  $x's$ .

The type checking rules also require that, in structure references, the left operand of the > be a pointer to structure, the left operand of the. be a structure, and the right operand of these operators be a member of the structure implied by the left operand. Similar checking is done for references to unions.

Strict rules apply to function argument and return value matching. The types float and double may be freely matched, as may the types char, short, int, and unsigned. Also, pointers can be matched with the associated arrays. Aside from this, all actual arguments must agree in type with their declared counterparts.

with enumerations, checks are made that enumeration variables or members are not mixed with other types, or other enumerations, and that the only operations applied are =, initialization, =~, 1=, and function arguments and return values.

## 2.2.7 Type Casts

The type cast feature in C was introduced largely as an aid to producing more portable programs. Consider the assignment

 $p = 1;$ 

where p is a character pointer. Lint quite  $complains.$  Now, consider the assignment rightly

 $p = (char * 1)$  ;

in which a cast has been used to convert the integer to a character pointer. The programmer obviously had a strong motivation for doing this, and has clearly signaled his motivation for doing this, and has clearly signaled his<br>intentions. It seems harsh for <u>lint</u> to continue to complain about this. On the other hand, if this code is moved to

another machine, such code should be looked at carefully. The -c flag controls the printing of comments about casts. When  $-c$  is in effect, casts are treated as though they were assignments subject to complaint. Otherwise, all legal casts are passed without comment, no matter how strange the type mixing seems to be.

## 2.2.8 Nonportable Character Use

On the PDP-11, characters are signed quantities, with a<br>range from -128 to 127. On most of the other C range from -128 to 127. On most of the other implementations, characters take on only positive values. Thus, lint flags certain comparisons and assignments as being illegal or nonportable. For example, the fragment

```
char Ci 
if( (c = getchar() \leq 0 \cdots
```
works on the PDP-11, but will fail on machines where<br>characters always take on positive values. The real always take on positive values. solution is to declare c an integer, since getchar is actually returning integer values. In any case, lint issues the message:

#### nonportable character comparison

A similar issue arises with bitfields. When assignments of constant values are made to bitfields, the field may be too small to hold the value. This is especially true because on some machines bitfields are considered as signed quantities. While it may seem counter-intuitive to consider that a two bit field declared of type int cannot hold the value 3, the problem disappears if the bitfield is declared to have type unsigned.

#### 2.2.9 Assignments of longs to ints

Bugs may arise from the assignment of long to an int, which loses accuracy. This may happen in programs which have been incompletely converted to use typedefs. When a typedef variable is changed from int to long, the program can stop working because some intermediate results may be assigned to<br>ints, losing accuracy. Since there are a number of ints, losing accuracy. Since there are a number of legitimate reasons for assigning longs to ints, the detection of these assignments is enabled by the -a flag.

#### 2.2.10 Strange Constructions

Several perfectly legal, but somewhat strange, constructions are flagged by lint. The messages hopefully encourage better code quality, clearer style, and may even point out<br>bugs. The -h flag is used to enable these checks. For The -h flag is used to enable these checks. For example, in the statement

 $*p++$  ;

the \* does nothing. This provokes the message "null effect" from lint. The program fragment

unsigned x ; if( $x < 0$ )...

is clearly somewhat strange. The test will never succeed. Similarly, the test

if  $(x > 0)$  ...

is equivalent to

if( $x := 0$ )

which may not be the intended action. In these cases lint prints the message:

degenerate unsigned comparison

If one says

if(  $1 := 0$  )  $\ldots$ 

lint reports "constant in conditional context", since the comparison of 1 with 0 gives a constant result.

Another construction detected by <u>lint</u> involves operator precedence. Bugs which arise from misunderstandings about the precedence of operators can be accentuated by spacing and formatting, making such bugs extremely hard to find. For example, the statements

 $if(x&077 == 0) ...$ 

or

 $x << 2 + 40$ 

probably do not do what was intended. The best solution is to parenthesize such expressions, and lint encourages this

by an appropriate message.

Finally, when the -h flag is in force lint complains about variables which are redeclared in inner blocks in a way that conflicts with their use in outer blocks. This is legal, conflicts with their use in outer blocks. but is considered by many (including the author) to be bad style, usually unnecessary, and frequently a bug.

## 2.2.11 Ancient History

There are several forms of older syntax that are discouraged by lint. These fall into two classes, assignment operators and initialization.

The older forms of assignment operators (e.g., =+, =-, . . . could cause ambiguous expressions, such as

 $a = -1;$ 

which could be taken as either

 $a = -1;$ 

or

 $a = -1;$ 

The situation is especially perplexing if this kind of ambiguity arises as the result of a macro substitution. The newer, and preferred operators  $(+=,-=,$  etc. ) have no such ambiguities. To spur the abandonment of the older forms, lint complains about these old fashioned operators.

A similar issue arises with initialization. The older language allowed

int x 1

to initialize x to 1. difficulties. For example This also caused syntactic

int  $x (-1)$ ;

looks somewhat like the beginning of a function declaration:

int  $x (y)$  . . .

and the compiler must read a fair ways past x in order to sure what the declaration really is.. Again, the problem is even more perplexing when the initializer involves a macro.

The current syntax places an equals sign between the variable and the initializer:

int  $x = -1$ ;

This is free of any possible syntactic ambiguity.

### 2.2.12 Pointer Alignment

Certain pointer assignments may be reasonable on some machines, and illegal on others, due entirely to alignment<br>restrictions. For example, on some machines, it is For example, on some machines, it reasonable to assign integer pointers to double pointers, since double precision values may begin on any integer boundary. On others, however, double precision values must boundary. On others, however, double precision values mast assignments make sense. Lint tries to detect cases where pointers are assigned to other pointers, and such alignment pointers are assigned to other pointers, and such alignment .<br>problems might arise. The message "possible pointer alignment problem" results from this situation whenever either the -p or -h flags are in effect.

## 2.2.13 Multiple Uses and Side Effects

In complicated expressions, the best order in which to evaluate subexpressions may be highly machine dependent. For example, on machines (like the PDP-11) in which the stack runs backwards, function arguments will probably be best evaluated from right-to-left; on machines with a stack<br>running forward, left-to-right seems most attractive. left-to-right seems most attractive. Function calls embedded as arguments of other functions may or may not be treated similarly to ordinary arguments. Similar issues arise with other operators which have side effects, such as the assignment operators and the increment and decrement operators.

In order that the efficiency of C on a particular machine not be unduly compromised, the C language leaves the order of evaluation of complicated expressions up to the local compiler, and, in fact, the various C compilers have considerable differences in the order in which they will evaluate complicated expressions. In particular, if any variable is changed by a side effect, and also used elsewhere in the same expression, the result is explicitly undefined.

Lint checks for the important special case where a simple scalar variable is affected. For example, the statement

 $a[i] = b[i+1]$ ;

will draw the complaint:

warning: i evaluation order undefined

## 2.2.14 Shutting Lint Up

There are occasions when the programmer is smarter than lint. There may be valid reasons for "illegal" type casts, functions with a variable number of arguments, etc. Moreover, as specified above, the flow of control Moreover, as specified above, the flow of control<br>information produced by lint often has blind spots, causing occasional spurious messages about perfectly reasonable<br>programs. Thus, some way of communicating with lint, Thus, some way of communicating with typically to shut it up, is desirable. Therefore, a number of words are recognized by lint when they were embedded in comments. Thus, lint directives are invisible to the compilers, and the effect on systems with the older and the effect on systems with the preprocessors is merely that the lint directives don't work.

The first directive is concerned with flow of control information. If a particular place in the program cannot be reached, but this is not apparent to lint, this can be asserted at the appropriate spot in the program by the directive:

/\* NOTREACHED \*/

Similarly, if it is desired to turn off strict type checking for the next expression, use the directive:

/\* NOSTRICT \*/

The situation reverts to the previous default after the next expression. The -v flag can be turned on for one function by the directive:

/\* ARGSUSED \*/

Complaints about variable number of arguments in calls to a function can be turned off by preceding the function definition with the directive:

/\* VARARGS \*/

In some cases, it is desirable to check the first several arguments, and leave the later arguments unchecked. This can be done by following the VARARGS keyword immediately with a digit giving the number of arguments that should be checked. Thus:

*1\** VARARGS2 *\*1* 

causes the first two arguments to be checked, the others unchecked. Finally, the directive

*1\** LINTLIBRARY *\*1* 

at the head of a file identifies this file as a library declaration file, discussed in the next section.

#### 2.2.15 Library Declaration Files

Lint accepts certain library directives, such as

 $-1y$ 

and tests the source files for compatibility with these libraries. This is done by accessing library description<br>files whose names are constructed from the library files whose names are constructed from the directives. These files all begin with the directive

*1\** LINTLIBRARY *\*1* 

which is followed by a series of dummy function definitions. The critical parts of these definitions are the declaration of the function return type, whether the dummy function returns a value, and the number and types of arguments to the function. The VARARGS and ARGSUSED directives can be used to specify features of the library functions.

Lint library files are processed almost exactly like ordinary source files. The only difference is that functions that are defined on a library file, but are not used on a source file, draw no complaints. Lint does not runctions that are defined on a fibrary fire, but are not<br>used on a source file, draw no complaints. Lint does not used on a source life, draw no complaints. <u>Hint</u> does not<br>simulate a full library search algorithm, and complains if the source files contain a redefinition of a library routine (this is a feature!).

By default, lint checks the programs it is given against a standard library file, which contains descriptions of the programs which are normally loaded when a C program is run. When the -p flag is in effect, another file is checked containing descriptions of the standard *1/0* library routines which are expected to be portable across various machines. The -n flag can be used to suppress all library checking.

## 2.2.16 Notes

Lint was a difficult program to write, partially because it is closely connected with matters of programming style, and partially because users usually don't notice bugs that cause lint to miss errors which it should have caught. (By contrast, if lint incorrectly complains about something that is correct, the programmer reports that immediately!)

A number of areas remain to be further developed. The checking of structures and arrays is rather inadequate; size incompatibilities go unchecked, and no attempt is made to match up structure and union declarations across files. Some stricter checking of the use of the typedef is clearly desirable, but what checking is appropriate, and how to carry it out, is still to be determined.

Lint shares the preprocessor with the C compiler. At some point it may be appropriate for a special version of the preprocessor to be constructed which checks for things such as unused macro definitions, macro arguments which have side effects which are not expanded at all, or are expanded more than once, etc.

The central problem with lint is the packaging of the information which it collects. There are many options which<br>serve only to turn off, or slightly modify, certain serve only to turn off, or slightly modify, features. There are pressures to add even more of these options.

In conclusion, it appears that the general notion of having two programs is a good one. The compiler concentrates on quickly and accurately turning the program text into bits<br>which can be run; lint concentrates on issues of which can be run; lint concentrates on issues of portability, style, and efficiency. Lint can afford to be wrong, since incorrectness and over-conservatism are merely annoying, not fatal. The compiler can be fast since it<br>knows that lint will cover its flanks. Finally, the knows that lint will cover its flanks. programmer can concentrate at one stage of the programming process solely on the algorithms, data structures, and correctness of the program, and then later retrofit, with the aid of lint, the desirable properties of universality and portability.

## 2.2.17 Current Lint Options

The command currently has the form

lint [-options ] files ... library-descriptors ...

The options are

- h Perform heuristic checks
- p Perform portability checks
- v Don't report unused arguments
- u Don't report unused or undefined externals
- b Report unreachable break statements.
- x Report unused external declarations
- a Report assignments of long to int or shorter.
- c Complain about questionable casts
- n No library checking is done
- s Same as h (for historical reasons)

#### 2.3 MAKE: A Program Maintenance Program

In a programming project, it is easy to lose track of which files need to be reprocessed or recompiled after a change is<br>made in some part of the source. Make provides a simple made in some part of the source. mechanism for maintaining up-to-date versions of programs that result from many operations on a number of files. It is possible to tell make the sequence of commands that create certain files, and the list of files that require other files to be current before the operations can be done. Whenever a change is made in any part of the program, the make command will create the proper files simply, correctly, and with a minimum amount of effort.

The basic operation of make is to find the name of a needed target in the description, ensure that all of the files, on which it depends exist and are up to date, and then create the target if it has not been modified since its generators<br>were. The description file defines the graph of were. The description file<br>dependencies. Make-does a dept Make does a depth-first search of this graph to determine what work is really necessary.

Make also provides a simple macro substitution facility and the ability to encapsulate commands in a single file for convenient administration.

It is common practice to divide large programs into smaller,<br>more manageable pieces. The pieces may require quite more manageable pieces. The pieces may require quite different treatments: some may need to be run through a macro processor, some may need to be processed by a sophisticated program generator (e.g., Yacc or Lex). The outputs of these generators may then have to be compiled<br>with special options and with certain definitions and with special options and with certain definitions and<br>declarations. The code resulting from these transformations The code resulting from these transformations may then need to be loaded together with certain libraries under the control of special options. Related maintenance activities involve running complicated test scripts and installing validated modules. Unfortunately, it is very easy for a programmer to forget which files depend on which others, which files have been modified recently, and the exact sequence of operations needed to make or exercise a new version of the program. After a long editing session, one may easily lose track of which files have been changed and which object modules are still valid, since a change to<br>a declaration can obsolete a dozen other files. Forgetting a declaration can obsolete a dozen other files. to compile a routine that has been changed or that uses changed declarations will result in a program that will not work, and a bug that can be very hard to track down. On the other hand, recompiling everything in sight just to be safe is very wasteful.

The program described in this report mechanizes many of the activities of program development and maintenance. If the information on inter-file dependences and command sequences is stored in a file, the simple command

make

is frequently sufficient to update the interesting files, regardless of the number that have been edited since the last "make". In most cases, the description file is easy to write and changes infrequently. It is usually easier to type the make command than to issue even one of the needed operations, so the typical cycle of program development operations becomes

think - edit - make - test  $\ldots$ 

Make is most useful for medium-sized programming projects: it does not solve the problems of maintaining multiple source versions or of describing huge programs.

Basic Features The basic operation of make is to update a target file by ensuring that all of the files on which it<br>depends exist and are up to date, then creating the target if it has not been modified since its dependents were. Make<br>does a depth-first search of the graph of dependences. The does a depth-first search of the graph of dependences. operation of the command depends On the ability to find the date and time that a file was last modified.

To illustrate, let us consider a simple example: A program<br>named prog is made by compiling and loading three C-language named prog is made by compiling and loading three C-language files  $x.c$ ,  $y.c$ , and  $z.c$  with the 1S library. By convention, the output of the  $\overline{C}$  compilations is found in files named x.o, y.o, and z.o. Assume that the files x.c and y.c share some declarations in a file named defs, but that z.c does not. That is,  $x.c$  and  $y.c$  have the line

#include "defs"

The following text describes the relationships operations: and

prog x.o y.o z.o cc x.o y.o z.o -IS -0 prog

x.o y.o defs

If this information were stored in a file named makefile, the command

(

#### make

would perform the operations needed to recreate prog after any changes had been made to any of the four source files  $x.c, y.c, z.c,$  or defs.

Make operates using three sources of information: a usersupplied description file (as above), file names and "last-modified" times from the file system, and built-in rules to bridge some of the gaps. In our example, the first<br>line says that prog depends on three ``.o'' files. Once line says that prog depends on three ".o'' files. these object files are current, the second line describes how to load them to create prog. The third line says that x.o and y.o depend on the file defs. From the file system, A.C and *y.* elepthe on the file defis. From the file system,<br>make discovers that there are three '.<sup>c''</sup> files make discovers that there are three ... Ifites<br>corresponding to the needed '.... files, and uses built-in information on how to generate an object from a source file  $(i.e., is sure a 'cc -c''] command).$ 

The following long-winded description file is equivalent to the one above, but takes no advantage of make's innate knowledge:

prog x.o y.o z.o cc x.o y.o z.o -IS -0 prog x.o x.c defs cc -c x.c y.o y.c defs cc -c y.c z.o z.c cc -c z.c

If none of the source or object files had changed since the last time prog was made, all of the files would be current, and the command

make

would just announce this fact and stop. If, however, the defs file had been edited,  $x.c$  and  $y.c$  (but not  $z.c$ ) would be recompiled, and then prog would be created from the new ...'' files. If only the file y.c had changed, only it would be recompiled, but it would still be necessary to reload prog.

If no target name is given on the make command line, the first target mentioned in the description is created; otherwise the specified targets are made. The command

### make x.o

would recompile  $x.o$  if  $x.c$  or defs had changed.

If the file exists after the commands are executed, its time of last modification is used in further decisions; otherwise<br>the current time is used. It is often quite useful to it is often quite useful to include rules with mnemonic names and commands that do not actually produce a file with that name. These entries can take advantage of make's ability to generate files and substitute macros. Thus, an entry "save" might be included to copy a certain set of files, or an entry<br>''cleanup'' might be used to throw away unneeded "cleanup" might be used to throw intermediate files. In other cases one may maintain a zero-length file purely to keep track of the time at which certain actions were performed. This technique is useful for maintaining remote archives and listings.

Make has a simple macro mechanism for substituting in dependency lines and command strings. Macros are defined by command arguments or description file lines with embedded equal signs.' A macro is invoked by preceding the name by a dollar sign; macro names longer than one character must be parenthesized. The name of the macro is either the single<br>character after the dollar sign or a name inside character after the dollar sign or a name parentheses. The following are valid macro invocations:

\$ (CFLAGS)  $$2$  $$$ (xy) \$Z  $$(Z)$ 

The last two invocations are identical. \$\$ is a dollar sign. All of these macros are assigned values during input, as shown below. Four special macros change values during the execution of the command: \$\*, \$@, \$?, and \$<. They will be discussed later. The following fragment shows the use:

```
OBJECTS = x.o y.o z.o 
LIBES = -1Sprog: $ (OBJECTS) 
     cc $ (OBJECTS) $ (LIBES) -0 prog
```
The command

make

loads the three object files with the IS library. The command

### make "LIBES= -11 -IS"

loads them with both the Lex  $($ "-11"') and the Standard ("'-1S'') libraries, since macro definitions on the command<br>line override definitions in the description. (It is line override definitions in the description. necessary to quote arguments with embedded blanks in XENIX commands. )

The following sections detail the form of description files and the command line, and discuss options and built-in rules in more detail.

#### 2.3.1 Description Files and Substitutions

A description file contains three types of information: macro definitions, dependency information, and executable commands. There is also a comment convention: all characters after a sharp (#) are ignored, as is the sharp itself. Blank lines and lines beginning with a sharp are totally ignored. If a non-comment line is too long, it can be continued using a backslash. If the last character of a line is a backslash, the backslash, newline, and following blanks and tabs are replaced by a single blank.

<sup>A</sup>macro definition is a line containing an equal sign not preceded by a colon or a tab. The name (string of letters and digits) to the left of the equal sign (trailing blanks and tabs are stripped) is assigned the string of characters following the equal sign (leading blanks and tabs are stripped.) The following are valid macro definitions:

 $2 = xyz$ abc  $= -11 -1y -1s$  $LIBES =$ 

The last definition assigns LIBES the null string. A macro that is never explicitly defined has the null string as value. Macro definitions may also appear on the make command line (see below).

Other lines give information about target files. The general form of an entry is:

target ... : [:] [dependent ...] [; commands] [# ...]  $[$  (tab) commands]  $[$   $\#$  ...]  $\bullet$   $\bullet$   $\bullet$ 

Items inside brackets may be omitted. Targets and dependents are strings of letters, digits, periods, and slashes. (Shell metacharacters '\*'' and '''?'' are

expanded.) A command is any string of characters not<br>including a sharp (except in quotes) or newline. Commands including a sharp (except in quotes) or newline. may appear either after a semicolon on a dependency line or on lines beginning with a tab immediately following a dependency line.

A dependency line may have either a single or a double colon. A target name may appear on more than one dependency line, but all of those lines must be of the same (single or double colon) type.

- 1. For the usual single-colon case, at most one of these dependency lines may have a command sequence associated with it. If the target is out of date with any of the dependents on any of the lines, and a command sequence is specified (even a null one following a semicolon or tab), it is executed. Otherwise a default creation rule may be invoked.
- 2. In the double-colon case, a command sequence may be associated with each dependency line. If the target is out of date with any of the files on a particular line, then the associated commands are executed. A built-in rule may also be executed. This detailed form is of particular value in updating archive-type files.

If a target must be created, the' sequence of commands is executed. Normally, each command line is printed and then<br>passed to a separate invocation of the shell after passed to a separate invocation of the substituting for macros. (The printing is suppressed in subservating for macros. (The printing is suppressed in<br>silent mode or if the command line begins with an @ sign). Make normally stops if any command signals an error by returning a non-zero error code. (Errors are ignored if the recurning a non-zero error code. (Errors are rynored if the<br>"'-i'' flags has been specified on the make command line, if the fake target name ".IGNORE'' appears in the description file, or if the command string in the description file<br>begins with a hyphen. Some XENIX commands return begins with a hyphen. meaningless status). Because each command line is passed to a separate invocation of the shell, care must be taken with certain commands (e.g., cd and Shell control commands) that have meaning only within a single Shell process; the results are forgotten before the next line is executed.

Before issuing any command, certain macros are set. \$@ is set to the name of the file to be "made". \$? is set to the string of names that were found to be younger than the target. If the command was generated by an implicit rule (see below), \$< is the name of the related file that caused the action, and \$\* is the prefix shared by the current and the dependent file names.

If a file must be made but there are no explicit commands or relevant built-in rules, the commands associated with the name ``.DEFAULT'' are used. If there is no such name, make name ".DEFAULT'' are used. If there is no such name, prints a message and stops.

#### 2.3.2 Command Usage

The make command takes four kinds of arguments: macro definitions, flags, description file names, and target file names.

make [ flags ] [ macro definitions ] [ targets ]

The following summary of' the operation of the command explains how these arguments are interpreted.

First, all macro definition arguments (arguments with embedded equal signs) are analyzed and the assignments made. Command-line macros override corresponding definitions found in the description files.

Next, the flag arguments 'are examined. flags are The permissible

- -i Ignore error codes returned by invoked commands. This mode is entered if the fake target name ".IGNORE" appears in the description file.
- -s Silent mode. Do not print command lines before This mode is also entered if the fake target name ".SILENT" appears in the description file.
- -r Do not use the built-in rules.
- -n No execute mode. Print commands, but do not execute them. Even lines beginning with an 'e'' sign are printed.
- -t Touch the target files (causing them to be up to date) rather than issue the usual commands.
- -q Question. The make command returns a zero or nonzero status code depending on whether the target file is or is not up to date.
- -p Print out the complete set of macro definitions and target descriptions
- -d Debug mode. Print out detailed information on files and times examined.
- -f Description file name. The next argument is assumed to be the name of a description file. A file name of "-'' denotes the standard input. If there are no '-f'' arguments, the file named makefile or<br>Makefile in the current directory is read. The Makefile in the current directory is read. contents of the description files override the built-in rules if they are present).

Finally, the remaining arguments are assumed to be the names of targets to be made; they are done in left to right order. If there are no such arguments, the first name in the description files that does not begin with a period is "made".

### 2.3.3 Implicit Rules

The make program uses a table of interesting suffixes and a set of transformation rules to supply default dependency information and implied commands. (The Appendix describes these tables and means of overriding them.) The default suffix list is:

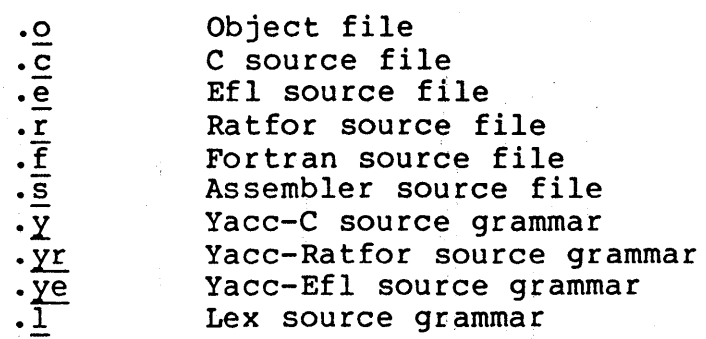

The following diagram summarizes the default transformation paths. If there are two paths connecting a pair of suffixes, the longer one is used only if the intermediate file exists or is named in the description.

 $\cdot \circ$ 

.c .r .e .f .s .y . $y$ r . $ye$  .l .d

 $\cdot$ y  $\cdot$ <sup>1</sup>  $\cdot$ yr  $\cdot$ ye

#### XENIX Software Development

If the file  $\underline{x.\underline{o}}$  were needed and there were  $\overline{a}$  an  $\underline{x.\underline{c}}$  in the description or directory, it would be compiled. If there were also an x.1, that grammar would be run through Lex before compiling the result. However, if there were no x.c but there were an x.1, make would discard the intermediate C-language file and use the direct link in the graph above.

It is possible to change the names of some of the compilers used in the default, or the flag arguments with which they are invoked by knowing the macro names used. The compiler names are the macros AS, CC, RC, EC, YACC, YACCR, YACCE, and LEX. The command

make CC=newcc

will cause the "newcc'' command to be used instead of the usual C compiler. The macros CFLAGS, RFLAGS, EFLAGS, YFLAGS, and LFLAGS may be set to cause these commands to be issued with optional flags. Thus,

make "CFLAGS=-O"

causes the optimizing C compiler to be used.

### 2.3.4 Example

As an example of the use of make, we will present the description file used to maintain the make command itself. The code for make is spread over a number of C source files and a Yacc grammar. The description file contains:

```
# Description file for the Make command
P = lprFILES = Makefile version.c defs main.c doname.c misc.c files.c 
OBJECTS = version.o main.o ... dosys.o gram.o
LIBES = -1SLINT = lint -pCFLAGS = -0make: $ (OBJECTS) 
      cc $(CFLAGS) $(OBJECTS) $(LIBES) -o make
     size make 
$ (OBJECTS) : defs 
gram.o: lex.c 
cleanup: 
      -rm *.0 gram.c 
     -du 
install: 
     @size make /usr/bin/make 
     cp make /usr/bin/make; rm make 
print: $(FILES)# print recently changed files 
     pr $? I $P 
test: 
     touch print 
     make -dp I grep -v TIME >lzap 
     make up | grep v lini 'rzap<br>/usr/bin/make -dp | grep -v TIME >2zap<br>diff lzap 2zap<br>rm lzap 2zap
lint : dosys.c doname.c files.c main.c misc.c version.c gram.c
arch: 
     $ (LINT) dosys.c doname.c files.c main.c misc.c version.c grc 
     rm gram.c
```
ar uv /sys/source/s2/make.a \$ (FILES)

Make usually prints out each command before issuing it. The following output results from typing the simple command

make

in a directory containing only the source and description file:

```
cc -c version.c 
cc -c main.c 
cc -c doname.c 
cc -c misc.c 
cc -c files.c 
cc -c dosys.c 
yacc gram.y 
mv y.tab.c gram.c 
cc -c gram.c 
cc version.o main.o ••• dosys.o gram.o -IS -0 make 
13188+3348+3044 = 19580b = 046174b
```
Although none of the source files or grammars were mentioned by name in the description file, make found them using its sy hams in the assergeron rine, make round enem doing restarting of suitix rules and issued the needed commands. The string of<br>digits results from the "size make" command; the printing of the command line itself was suppressed by an @ sign. The<br>@ sign on the size command in the description file sign on the size command in the description file suppressed the printing of the command, so only the sizes are written.

The last few entries in the description file are useful maintenance sequences. The "print" entry prints only the files that have been changed since the last "make print" command. A zero-length file print is maintained to keep track of the time of the printing; the \$? macro in the command line then picks up only the names of the files changed since print was touched. The printed output can be sent to a different printer or to a file by changing the definition of the P macro:

make  $print "P = lpr"$ 

or

make print "P= cat >zap"

### 2.3.5 Suggestions and Warnings

The most common difficulties arise from make's specific meaning of dependency. If file x.c has a "#include "defs"" line, then the object file x.o depends on defs; the source file  $x.c$  does not. (If  $defs$  is changed, it is not</u> source rile x.c does not, (if defs is changed, it is not<br>necessary to do anything to the file x.c, while it is  $necessary to recreate x.o.$ )

To discover what make would do, the "-n'' option is very useful. The command

make -n

orders make to print out the commands it would issue without actually taking the time to execute them. If a change to a file is absolutely certain to be benign (e.g., adding a new definition to an include file), the "-t"' (touch) option can save a lot of time: instead of issuing a large number of superfluous recompilations, make updates the modification times on the affected file. Thus, the command

make -ts

("touch silently") causes the relevant files to appear up<br>to date. Obvious care is necessary, since this mode of Obvious care is necessary, since this mode of operation subverts the intention of make and destroys all memory of the previous relationships.

The debugging flag  $($ "-d'') causes make to print out a very detailed description of what' it is doing, including the file times. The output is verbose, and recommended only as a last resort.

## 2.3.6 Suffixes and Transformation Rules

The make program itself does not know what file name suffixes are interesting or how to transform a file with one suffix into a file with another suffix. This information is stored in an internal table that has the form of a description file. If the "-r'' flag is used, this table is not used.

The list of suffixes is actually the dependency list for the name ".SUFFIXES''; make looks for a file with any of the suffixes on the list. If such a file exists, and if there is a transformation rule for that combination, make acts as described earlier. The transformation rule names are the concatenation of the two suffixes. The name of the rule to<br>transform a '.r'' file to a '.o'' file is thus '.r.o''. If the rule is present and no explicit command sequence has been given in the user's description files, the command sequence for the rule ".r.o" is used. If a command is generated by using one of these suffixing rules, the macro \$\* is given the value of the stem (everything but the suffix) of the name of the file to be made, and the macro  $s$ < is the name of the dependent that caused the action.

The order of the suffix list is significant, since it is scanned from left to right, and the first name that is scanned from ferr to fight, and the first hame that is<br>formed that has both a file and a rule associated with it is used. If new names are to be appended, the user can just add an entry for ".SUFFIXES'' in his own description file; the dependents will be added to the usual list. A ".SUFFIXES" line without any dependents deletes the current list. (It is necessary to clear the current list if the order of names is to be changed).

The following is an excerpt from the default rules file:

### XENIX Software Development

```
\cdot SUFFIXES : \cdot 0 \cdot c \cdot e \cdot r \cdot f \cdot y \cdot yr \cdot ye \cdot l \cdot s
 YACC=yacc 
 YACCR=yacc -r 
 YACCE=yacc -e 
 YFLAGS= 
 ~EX=lex 
 LFLAGS=CC=CCAS=as - CFLAGS= 
 RC=ec 
 RFLAGS= 
 EC=ec 
EFLAGS= 
FFLAGS= 
.c.o : 
     $ (CC) $ (CFLAGS) -c $<br>.e.o .r.o .f.o : 
$ (EC) $ (RFLAGS) $ (EFLAGS) $ (FFLAGS) -c $< . 5.0 :$(AS) -0 $0 $<.y.o : 
     $ (YACC) $ (YFLAGS) $ <$ (CC) $ (CFLAGS) -c y.tab.c 
     rm y.tab.c 
    mv y.tab.o $@ 
.y.c : 
     $ (YACC) $ (YFLAGS) $ <mv y.tab.c $@
```
 $2 - 34$ 

### 2.4 ADB: The XENIX Debugger

ADB is a useful debugging tool for debugging C programs. It provides capabilities to look at "core" files resulting from aborted programs, print output in a variety of formats, patch files, and run programs with embedded breakpoints. This document provides examples of the more useful features<br>of ADB. The reader is expected to be familiar with the The reader is expected to be familiar with the basic commands on XENIX with the C language and able to compile simple C programs.

2.4.1 Invocation

To invoke ADB type:

adb objfile corefile

where objfile is an executable XENIX file and corefile is a core image file. Many times this will look like:

adb a.out core

or more simply:

adb

where the defaults are a.out and core respectively. The filename minus (-) means ignore this argument as in:

adb - core

ADB has requests for examining locations in either file. The ? request examines the contents of objfile, the / request examines the corefile. The general form of these requests is:

address ? format

or

address / format

### 2.4.2 Current Address

ADB maintains a current address, called dot, similar in function to the current pointer in the XENIX editor, ed. When an address is entered, the current address is set to that location, so that:

### 0126?i

sets dot to octal 126 and prints the instruction at that address. The request:

prints 10 decimal numbers starting at dot. Dot ends up refering to the address of the last item printed. When used with the ? or / requests, the current address can be advanced by typing newline; it can be decremented by typing

Addresses are represented by expressions. Expressions are made up from decimal, octal, and hexadecimal integers, and symbols from the program under test. These may be combined with the operators  $+$ ,  $-$ ,  $*$ ,  $*$  (integer division), & (bitwise and),  $\vert$  (bitwise inclusive or),  $\#$  (round up to the next multiple), and (not). (All arithmetic within ADB is 32 bits.) When typing a symbolic address for a C program, the user can type name or name; ADB will recognize both forms.

## 2.4.3 Formats

To print data, a user specifies a collection of letters and characters that describe the format of the printout. Formats are "remembered" in the sense that typing a request without one will cause the new printout to appear in the previous format. The following are the most commonly used format letters.

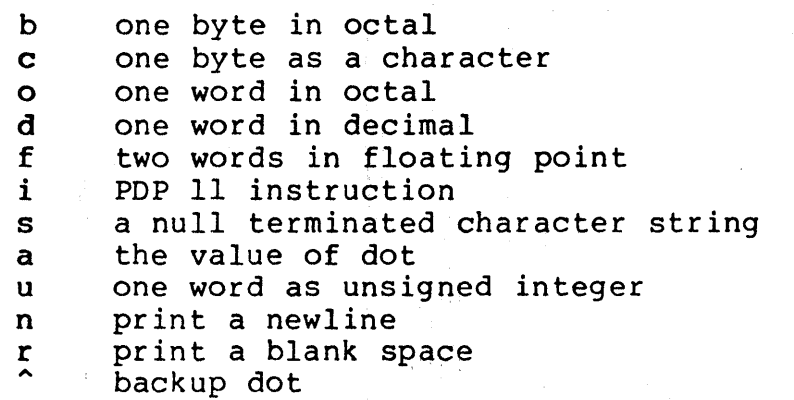

(Format letters are also available for "long" values, for example, '0' for long decimal, and 'F' for double floating point.) For other formats see the ADB manual.

### XENIX Software Development

### 2.4.4 General Request Meanings

The general form of a request is:

address,count command modifier

which sets 'dot' to address and executes the command count times.

The following table illustrates some general ADB command meanings:

? Print contents from a.out file

/ Print contents from core file

= Print value of "dot"

Breakpoint control  $\ddot{\cdot}$ 

\$ Miscellaneous requests

Request separator  $\ddot{r}$ 

 $\mathbf{I}$ Escape to shell

ADB catches signals, so a user cannot use a quit signal to exit from ADB. The request  $\S q$  or  $\S$ Q (or <CONTROL-D>) must be used to exit from ADB.

## 2.4.5 Debugging C Programs

2.4.5.1 Debugging A Core Image Consider the C program in Figure 1. The program is used to illustrate a common error made by C programmers. The object of the program is to change the lower case "t" to upper case in the string pointed to by charp and then write the character string to the file indicated by argument 1. The bug shown is that the character "T" is stored in the pointer charp instead of the string pointed to by charp. Executing the program produces a core file because of an out of bounds memory reference.

ADB is invoked by:

adb a.out core

The first debugging request:

### $s_{\rm c}$

is used to give a C backtrace through the subroutines called. As shown in Figure 2 only one function (main) was called and the arguments argc and argy have octal values 02<br>and 0177762 respectively. Both of these values look  $0177762$  respectively. Both of these values look reasonable;  $02 = two arguments, 0177762 = address on stack$ of parameter vector. The next request:

\$C

is used to give a C backtrace plus an interpretation of all the local variables in each function and their values in<br>octal. The value of the variable cc looks incorrect since The value of the variable cc looks incorrect since cc was declared as a character.

The next request:

\$r

prints out the registers including the program counter and an interpretation of the instruction at that location.

The request:

\$e

prints out the values of all external variables.

A map exists for each file handled by ADB. The map for the a.out file is referenced by? whereas the map for core file Is-referenced by *I.* Furthermore, a good rule of thumb is to use ? for instructions and / for data when looking at programs. To print out information about the maps type:

 $\mathsf{S}\mathsf{m}$ 

This produces a report of the contents of the maps. about these maps later. More

In our example, it is useful to see the contents of the string pointed to by charp. This is done by:

\*charp/s

which says use charp as a pointer in the core file and print the information as a character string. This printout clearly shows that the character buffer was incorrectly overwritten and helps identify the error. Printing the locations around charp shows that the buffer is unchanged

but that the pointer is destroyed. Using ADB similarly, we could print information about the arguments to a function. The request:

main.argc/d

prints the decimal core image value of the argument argc in the function main. The request:

\*main.argv,3/o

prints the octal values of the three consecutive cells .<br>pointed to by <u>argv</u> in the function main. Note that these .<br>values are the addresses of the arguments to main. Therefore:

#### 0177770/5

prints the ASCII value of the first argument. Another way to print this value would have been

\*"/s

The" means ditto which remembers the last address typed, in The " means ditto which remembers the last address typed, in<br>this case <u>main.argc</u> ; the \* instructs ADB to use the address<br>field of the <u>core</u> file as a pointer. field of the core file as a pointer.

The request:

prints the current address (not its contents) in octal which<br>has been set to the address of the first argument. The has been set to the address of the first argument. The current address, dot, is used by ADB to "remember" its current address, dot, is used by ADB to "remember" current location. It allows the user to reference locations relative to the current address, for example:

2.4.5.2 Multiple Functions Consider the C program illustrated in Figure 3. This program calls functions f,g, and h until the stack is exhausted and a core image is produced.

Again you can enter the debugger via:

adb

which assumes the names a.out and core for the executable file and core image file respectively. The request:

 $s<sub>c</sub>$ 

will fill a page of backtrace references to f,g, and h. Figure 4 shows an abbreviated list (typing DEL will terminate the output and bring you back to ADB request level).

The request:

,5\$C

prints the five most recent activations.

Notice that each function  $(f, g, h)$  has a counter of the number of times it was called.

The request:

fcnt/d

prints the decimal value of the counter for the function f. Similarly gont and hont could be printed. To print the value of an automatic variable, for example the decimal value of  $x$  in the last call of the function  $h$ , type:

h. x/d

It is currently not possible in the exported version to print stack frames other than the most recent activation of a function. Therefore, a user can print everything with \$C or the occurrence of a variable in the most recent call of a function. It is possible with the \$C request, however, to print the stack frame starting at some address as address\$C.

2.4.5.3 Setting Breakpoints Consider the C program in Figure 5. This program, which changes tabs into blanks, is adapted from Software Tools by Kernighan and Plauger.

We will run this program under the control of ADB (see Figure 6a) with:

adb  $a.out -$ 

Breakpoints are set in the program as:

address:b [request]

The requests:

settab+4:b fopen+4:b getc+4:b tabpos+4:b

set breakpoints at the start of these functions. C does not generate statement labels. Therefore it is currently not possible to plant breakpoints at locations other than function entry points without a knowledge of the code generated by the C compiler. The above addresses are entered as symbol+4 so that they will appear in any C backtrace since the first instruction of each function is a call to the C save routine (csv). Note that some of the functions are from the C library and that this call to csv is PDP-11 dependent; each machine language requires its own form of procedure initialization.

To print the location of breakpoints one types:

\$b

The display indicates a count field. A breakpoint is bypassed count-l times before causing a stop. The command field indicates the ADB requests to be executed each time the breakpoint is encountered. In our example no command fields are present.

By displaying the original instructions at the function settab we see that the breakpoint is set after the jsr to the C save routine. We can display the instructions using the ADB request:

settab,5?ia

This request displays five instructions starting at settab with the addresses of each location displayed. Another variation is:

settab,5?i

which displays the instructions with only the starting address.

Notice that we accessed the addresses from the a.out file with the ? command. In general when asking for a printout of multiple items, ADB will advance the current address the number of bytes necessary to satisfy the request; in the above example five instructions were displayed and the current address was advanced 18 (decimal) bytes.

To run the program one simply types:

:r

To delete a breakpoint, for instance the entry to the function settab, one types:

settab+4:d

To continue execution of the program from the breakpoint type:

:c

Once the program has stopped (in this case at the breakpoint for fopen), ADB requests can be used to display the contents of memory. For example:

\$C

to display a stack trace, or:

tabs,3/80

to print three lines of 8 locations each from the array called tabs. By this time (at location fopen) in the C program, settab has been called and should have set a one in every eighth location of tabs.

2.4.5.4 Advanced Breakpoint Usage We continue execution of the program with:

:c

See Figure 6b. Getc is called three times and the contents of the variable  $\overline{c}$  in the function main are displayed each time. The single character on the left hand edge is the output from the C program. On the third occurrence of getc the program stops. We can look at the full buffer of characters by typing:

ibuf+6/20c

When we continue the program with:

 $:  $\infty$$ 

we hit our first breakpoint at tabpos since there is a tab following the "This" word of the data.

Several breakpoints of tabpos will occur until the program has changed the tab into equivalent blanks. Since we feel that tabpos is working, we can remove the breakpoint at that location by:

tabpos+4:d

If the program is continued with:

:c

it resumes normal execution after ADB prints the message

a.out:running

The XENIX quit and interrupt signals act on ADB itself rather than on the program being debugged. If such a signal occurs then the program being debugged is stopped and control is returned to ADB. The signal is saved by ADB and is passed on to the test program if:

:c

is typed. This can be useful when testing interrupt handling routines. The signal is not passed on to the test program if:

:c <sup>0</sup>

is typed.

 $\cdot$ 

Now let us reset the breakpoint at settab and display the instructions located there when we reach the breakpoint. This is accomplished by:

settab+4:b settab,5?ia

It is also possible to execute the ADB requests for each occurrence of the breakpoint but only stop after the third occurrence by typing:

getc+4,3:b main.c?C

This request will print the local variable  $c$  in the function main at each occurrence of the breakpoint. The semicolon is used to separate multiple ADB requests on a single line.

Warning: setting a breakpoint causes the value of dot to be changed; executing the program under ADB does not change dot. Therefore:

settab+4:b .,5?ia fopen+4:b

will print the last thing dot was set to (in the example fopen+4) not the current location (settab+4) at which the program is executing.

A breakpoint can be overwritten without first deleting the old breakpoint. For example:

settab+4:b settab,5?ia; ptab/o \*

could be entered after typing the above requests.

Now the display of breakpoints:

\$b

shows the above request for the set tab breakpoint. When the breakpoint at settab is encountered the ADB requests are executed. Note that the location at settab+4 has been changed to plant the breakpoint; all the other locations match their original value.

Using the functions,  $f, g$  and h shown in Figure 3, we can follow the execution of each function by planting nonstopping breakpoints. We call ADB with the executable program of Figure 3 as follows:

adb  $ex3 -$ 

Suppose we enter the following breakpoints:

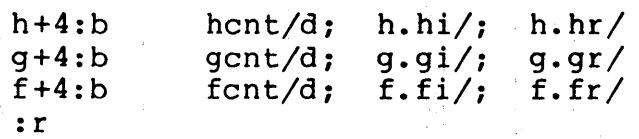

Each request line indicates that the variables are printed in decimal (by the specification d). Since the format is not changed, the d can be left off all but the first request.

The output in Figure 7 illustrates two points. First, the ADB requests in the breakpoint line are not examined until the program<sup>2</sup> under test is run. That means any errors in those ADB requests is not detected until run time. At the location of the error ADB stops running the program.

The second point is the way ADB handles register variables. ADB uses the symbol table to address variables. Register

≬

variables, like f.fr above, have pointers to uninitialized places on the stack. Therefore the message "symbol not found".

Another way of getting at the data in this example is to print the variables used in the call as:

 $f+4:b$ g+4:b :c fcnt/d;  $f.a$ ;  $f.b$ ;  $f.fi$ gcnt/d; g.p/; g.q/; g.gi/

The operator / was used instead of? to read values from the core file. The output for each function, as shown in Figure  $\overline{7}$ , has the same format. For the function  $\underline{f}$ , for example, it shows the name and value of the  $\frac{1}{2}$ , it shows the name and value of the  $\frac{1}{2}$ variable fcnt. It also shows the address on the stack and value of the variables  $a, b$  and fi.

Notice that the addresses on the stack will continue to decrease until no address space is left for program execution at which time (after many pages of output) the program under test aborts. A display with names would be produced by requests like the following:

 $f+4:b$  fcnt/d;  $f.a/^n a = "d; f.b/^n b = "d; f.f]/``fi = "d"$ 

In this format the quoted string is printed literally and the d produces a decimal display of the variables. The results are shown in Figure 7.

### 2.4.5.5 Other Breakpoint Facilities

<sup>~</sup>Arguments and change of standard input and output are passed to a program as:

:r argl arg2 ... <infile >outfile

This request kills any existing program under test and starts the a.out afresh.

 $\bullet$  The program being debugged can be single stepped by:

:5

If necessary, this request will start up the program being debugged and stop after executing the first instruction.

 $\bullet$  ADB allows a program to be entered at a specific address by typing:

#### address:r

 $\bullet$  The count field can be used to skip the first n breakpoints as:

,n:r

The request:

,n:c

may also be used for skipping the first n breakpoints when continuing a program.

 $\bullet$  A program can be continued at an address different from the breakpoint with:

address:c

 $\bullet$  The program being debugged runs as a separate process and can be killed with:

:k

## 2.4.6 Maps

XENIX supports several executable file formats. These are used to tell the loader how to load the program file. File type 407 is the most common and is generated by a C compiler invocation such as cc pgm.c. A 410 file is produced by a C compiler command of the form:

cc -n pgm.c

Whereas a 411 file is produced by cc -i pgm.c. ADB interprets these different file formats and provides access to the different segments through a set of maps (see Figure 8). To print the maps type:

\$m

In 407 files, both text (instructions) and data are In 407 files, both text (instructions) and data are<br>intermixed. This makes it impossible for ADB to intermixed. This makes it impossible for ADB to differentiate data from instructions and some of the printed symbolic addresses look incorrect; for example, printing data addresses as offsets from routines.

In 410 files (shared text), the instructions are separated from data and?\* accesses the data part of the a.out file. The ?\* request tells ADB to use the second part of the map

in the a.out file. Accessing data in the core file shows the data after it was modified by the execution of the program. Notice also that the data segment may have grown Notice also that the data segment may have grown during program execution.

In 411 files (separated I & D space), the instructions and data are also separated. However, in this case, since data is mapped through a separate set of segmentation registers, the base of the data segment is also relative to address zero. In this case since the addresses overlap it is necessary to use the ?\* operator to access the data space of the a.out file. In both 410 and 411 files the corresponding core file does not contain the program text.

Figure 9 shows the display of three maps for the same program linked as a 407, 410, 411 respectively. The b, e, and f fields are used by ADB to map addresses into file<br>addresses. The "fl" field is the length of the header at The "fl" field is the length of the header at the beginning of the file (020 bytes for an a.out file and 02000 bytes for a core file). The "f2" field is the 02000 bytes for a core file). The " $f\overline{2}$ " field is the displacement from the beginning of the file to the data. For a 407 file with mixed text and data this is the same as the length of the header; for 410 and 411 files this is the length of the header plus the size of the text portion.

The "b" and "e" fields are the starting and ending locations for a segment. Given an address, A, the location in the file (either  $a.out$  or  $core$ ) is calculated as:

 $bl < A < el$  => file address =  $(A - bl) + El$  $b2 < A < e2$  => file address =  $(A-b2)+f2$ 

A user can access locations by using the ADB defined variables. by ADB: access locations by using the ADB defined<br>The \$v request prints the variables initialized

- b base address of data segment
- d length of the data segment<br>s length of the stack length of the stack
- 
- t length of the text<br>m execution type (40 execution type  $(407, 410, 411)$

In Figure 9 those variables not present are zero. Use can be made of these variables by expressions such as:

<b

€

in the address field. Similarly the value of the variable can be changed by an assignment request such as:

**女工工程工程** 

### 02000>b

that sets b to octal 2000. These variables are useful to know if the file under examination is an executable or core image file.

ADB reads the header of the core image file to find the values for these variables. If the second file specified these variables. If the second file specified does not seem to be a core file, or if it is missing then the header of the executable file is used instead.

#### 2.4.7 Advanced Usage

It is possible with ADB to combine formatting requests to provide elaborate displays. Below are several examples.

### 2.4.7.1 Formatted dump The line:

**<sup>2</sup>8Cn** 

prints 4 octal words followed by their ASCII interpretation from the data space of the core image file. Broken down, the various request pieces mean:

- <b The base address of the data segment.
- <b,-l Print from the base address to the end of A negative count is used here and elsewhere to loop indefinitely or until some error condition (like end of file) is detected.

The format 404^8Cn is broken down as follows:

- 40 Print 4 octal locations.
- 4~ Backup the current address 4 locations (to the original start of the field).
- 8C Print 8 consecutive characters using an escape convention; each character in the<br>range 0 to 037 is printed as @ followed by range 0 to 037 is printed as @ followed the corresponding character in the range one corresponding character in the

n Print a newline.

 $2 - 48$ 

The request:

**,**  $< d/4$ **o** $4°8$ **Cn** 

could have been used instead to allow the printing to stop at the end of the data segment (<d provides the data segment size in bytes).

The formatting requests can be combined with ADB's ability to read in a script to produce a core image dump script. ADB is invoked as:

adb a.out core < dump

to read in a script file, dump, of requests. An example of such a script is:

```
120$w 
4095$s 
$v 
=3n$m 
=3n"C Stack Backtrace" 
$C 
=3n"C External Variables" 
$e 
=3n"Registers" 
$r 
O$s 
=3n"Data Segment" 
ona
```
The request 120\$w sets the width of the output to 120 characters (normally, the width is , 80 characters). ADB distempts to print addresses as:

symbol + offset

 $\overline{\phantom{a}}$ 

The request 4095\$s increases the maximum permissible offset to the nearest symbolic address from 255 (default) to 4095. The request = can be used to print literal strings. Thus, headings are provided in this dump program with requests of the form:

=3n"C Stack Backtrace"

that spaces three lines and prints the literal string. The request \$v prints all non-zero ADB variables (see Figure 8). The request O\$s sets the maximum offset for symbol matches to zero thus suppressing the printing of symbolic labels in favor of octal values. Note that this is only done for the

printing of the data segment. The request:

**ona</mark>** 

prints a dump from the base of the data segment to the end of file with an octal address field and eight octal numbers per line.

Figure 11 shows the results of some formatting requests on the C program of Figure 10.

2.4.7.2 Directory Dump As another illustration (Figure 12) consider a set of requests to dump the contents of a directory (which is made up of an integer inumber followed by a 14 character name):

adb dir -<br>=n8t"Inum"8t"Name" O,-l? u8t14cn

In this example, the u prints the inumber as an unsigned decimal integer, the 8t means that ADB will space to the next multiple of 8 on the output line, and the 14c prints the 14 character file name.

2.4.7.3 Ilist Dump Similarly the contents of the ilist of a file system could be dumped with the following set of requests:

adb /dev/src -<br>02000>b ?m <b <b,-1?"flags"8ton"links,uid,gid"8t3bn", size"8tbrdn"addr"8t8un"times"8t2Y2na Last two lines should be entered as one line

In the above example, the value of the base for the map was changed to 02000 (by saying ?m<br/>b) since that is the start of changed to 02000 (by saying first) since that is the start of<br>an <u>ilist</u> within a file system. An artifice (brd above) was used to print the 24 bit size field as a byte, a space, and a decimal integer. The last access time and last modify time are printed with the  $2Y$  operator. Figure 12 shows portions of these requests as applied to a directory and file system.

4

## XENIX Software Development

2.4.7.4 Converting values ADB may be used to convert values from one representation to another. For example,

 $072 = odx$ 

will print:

072 58 #3a

which is the octal, decimal and hexadecimal representations of 072 (octal). The format is remembered so that typing subsequent numbers will print them in the given formats. Character values may be converted similarly, for example:

prints

 $\big)$ 

a 0141

It may also be used to evaluate expressions but be warned that all binary operators have the same precedence which is lower than that for unary operators.

### 2.4.8 Patching

Patching files with ADB is accomplished with the write, w or W, request (which is not like the ed editor write command). This is often used in conjunction with the locate, 1 or L<br>request. In general, the request syntax for 1 and w are In general, the request syntax for  $1$  and w are similar as follows:

?l value

The request 1 is used to match on two bytes, L is used for four bytes. The request w is used to write two bytes, whereas W writes four bytes. The value field in either locate or write requests is an expression. Therefore,<br>decimal and octal numbers, or character strings are decimal and octal numbers, or character strings are supported.

In order to modify a file, ADB must be called as:

adb -w filel file2

When called with this option, filel and file2 are created if necessary and opened for both reading and writing.

For example, consider the C program shown in Figure 10. We can change the word "This" to "The " in the executable file for this program, ex7, by using the following requests:

```
adb -w ex7 -<br>?l 'Th'
?W 'The '
```
The request ?1 starts at dot and stops at the first match of "Th" having set dot to the address of the location found. Note the use of ? to write to the a.out file. The form ?\* would have been used for a 411 file.

More frequently the request will be typed as:

?l 'Th'; ?s

and locates the first occurrence of "Th" and print the entire string. Execution of this ADB request will set dot Execution of this ADB request will set dot to the address of the "Th" characters.

As another example of the utility of the patching facility, consider a C program that has an internal logic flag. The flag could be set by the user through ADB and the program run. For example:

```
adb a.out -<br>:s argl arg2
flag/w 1 
: c
```
The :s request is normally used to single step through a process or start a process in single step mode. In this case it starts a.out as a subprocess with arguments argl and arg2. If there is a subprocess running ADB writes to it rather than to the file so the w request causes flag to be changed in the memory of the subprocess.

### 2.4.9 Anomalies

Below is a list of some strange things that users should be aware of.

- 1. Function calls and arguments are put on the stack by the C save routine. Putting breakpoints at the entry point to routines means that the function appears not to have been called via the (\$c or \$C command) when the breakpoint occurs.
- 2. When printing addresses, ADB uses either text or data symbols from the a.out file. This sometimes causes unexpected symbol names to be printed with data (e.g. This does not happen if ? is used for text (instructions) and / for data.

đ

 $\mathcal{L}^{\text{max}}_{\text{max}}$  ,  $\mathcal{L}^{\text{max}}_{\text{max}}$ 

3. ADB cannot handle C register variables in the most recently activated function.

## Figure 1: C program with pointer bug

```
struct buf [
   \simint fildes;
          int nleft;
          char *nextp;
          char buff[512];
          \overline{\text{b}}struct buf *obuf;
char *charp "this is a sentence.";
main (argc,argv) 
int argc;
char ** argv;
\left\{ \right.char cc; 
          if(argc < 2) {
                    printf("Input file missing\langle n" \rangle;
                    exit(8);
          \overline{1}if((fcreat(argv[1],obuf)) < 0)printf("%s : not found\n", argv[1]);
                    exit(8);
          \mathbf{I}charp = T.
printf("debug ] %s\n",charp); 
          while(cc- *charp++)\sim putc(cc,obuf);
          mush(obuf)~ 
\overline{1}
```
 $\overline{(\ }$ 

adb a.out core Sc· Tmain(02.0177762) \$( -main (02.0177762) argc: 02 argv: 0177762 *cc:* 02124 Sr ps 0170010 pc  $0204$   $main + 0152$ sp 0177740 r5 0177752 r4 01 r 3 0<br>r 2 0  $r<sub>2</sub>$ rl 0 rO 0124  $\text{Lmain} + 0152$ : mov \_\_obuf.(sp) Se savr5: 0<br>obuf: 0  $\begin{array}{ccc} \text{+} & 0 & \text{+} \\ \text{+} & \text{+} & \text{+} \\ \text{+} & \text{+} & \text{+} \end{array}$  $_$ charp:  $\frac{1}{2}$ errno: 0  $four:$ Sm leXl map 'ex I' bl = 0 el = 02360<br>b2 = 0 e2 = 02360  $\text{c} \cdot \text{c}$   $\text{c} \cdot \text{c}$   $\text{c} \cdot \text{c}$   $\text{c} \cdot \text{c}$ data map bl = 0 el = 03500<br>b2 = 0175400 e2 = 0200000  $b2 = 0175400$  e2  $f1 - 020$  $f2 = 020$  $f1 = 02000$  $f2 = 05500$ \*charp/s 0124: TTTTTTTTTTTTTTTTTTTTTTTTTTTTTTTTTTTTTTTTTLx charp/s \_charp: T  $charp+02$ : this is a sentence.  $_{\text{charp+026}}$ : Input file missing main.argc/d 0177756: 2  $*$ main.arg $\sqrt{30}$ 0177762: 01777700177;760177777 0177770/s 0177770: a.OUl  $*$ main.argv/30 0177762: 017777001777760177777 ." *Is*  0177770: a.OUl  $. = 0$ 0177770  $. -10/d$ 0177756: 2 Sq Nh@x&

## Figure 2: ADB output for C program of Figure 1

## ~Figure 3: Multiple function C program for stack trace Illustration

```
int fent, gent, hent;
h(x,y)( 
           int hi; register int hr;
           hi = x+1;
           hr = x-y+1;
           hcnt + + ;
           hj: 
           f(hr, hi);
\overline{\phantom{a}}g(p,q)( 
           int gi: register int gr: 
           gi = q-p:
           gr = q-p+1;
           gcn++ ;
           gj:
           h(gr, gi);
\overline{ }f(a,b)I 
          int fi: register int fr: 
           f_1 = a + 2 b;fr = a + b:
           fcnt++:
           fj: 
          g(fr, fi);\overline{1}main()
\sqrt{2}f(1,1);\overline{\phantom{a}}
```
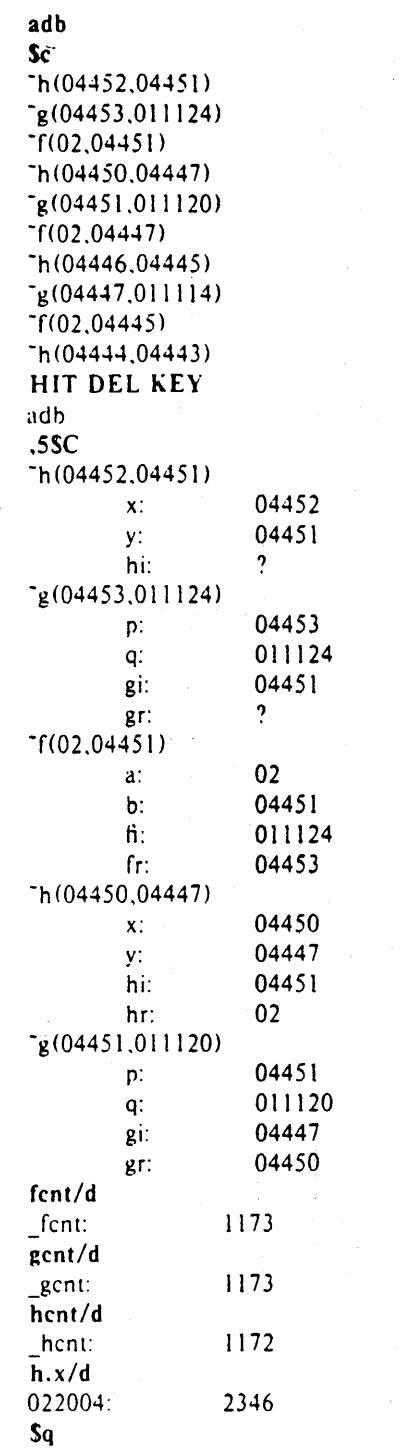

Figure 4: ADB output for C program of Figure 3

 $\ddot{\phantom{a}}$ 

## **ficure 5:** C program to decode tabs

```
#define MAXLINE SO 
#define YES 1 
#define NO 0<br>#define TABSP 8
#define TABSP
char input[] "data";
char ibuf[518];<br>int tabs[MAX]tabs[MAXLINE];
main()
\left\{ \right.int col. *ptab; 
          char c; 
          ptab = tabs;<br>settab(ptab);
                               \prime*Set initial tab stops */
          col = 1;
          if(fopen(input,ibuf) < 0) {
                     printf("%s : not found\n",input);
                     exit(8);
          } 
          while((c = \text{getc}(\text{ibuf})) != -1) {
                     switch(c) {
                               case '\t': \prime * TAB */
                                          while(tabpos(col) != YES) {<br>putchar(''); /*
                                                                         \prime^* put BLANK \cdot /
                                                    col++ :
                                          \mathbf{I}break:
                               case '\n':/*NEWLINE */
                                          putchar(\ln');
                                          col = 1;
                                          break; 
                               default: 
                                          putchar(c);
                                          col++:
                     \mathbf{I}\mathbf{I}\mathbf{I}r Tabpos return YES if col is a tab stop *' 
tabpos(col)
int col; 
( 
          if(col > MAXLlNE) 
                     return(YES) ; 
          else 
                     return (tables [col]);
\overline{\phantom{a}}r Settab • Set initial tab stops *' 
settab(tabp) 
int *tabp; 
( 
          int i; 
          for(i = 0; i \leq MAXLINE; i++)(i\%TABSP) ? (tabs[i] - NO) : (tabs[i] - YES);
\overline{\phantom{a}}
```
I

 $\bar{z}$ 

Figure 6a: ADB output for C program of Figure 5

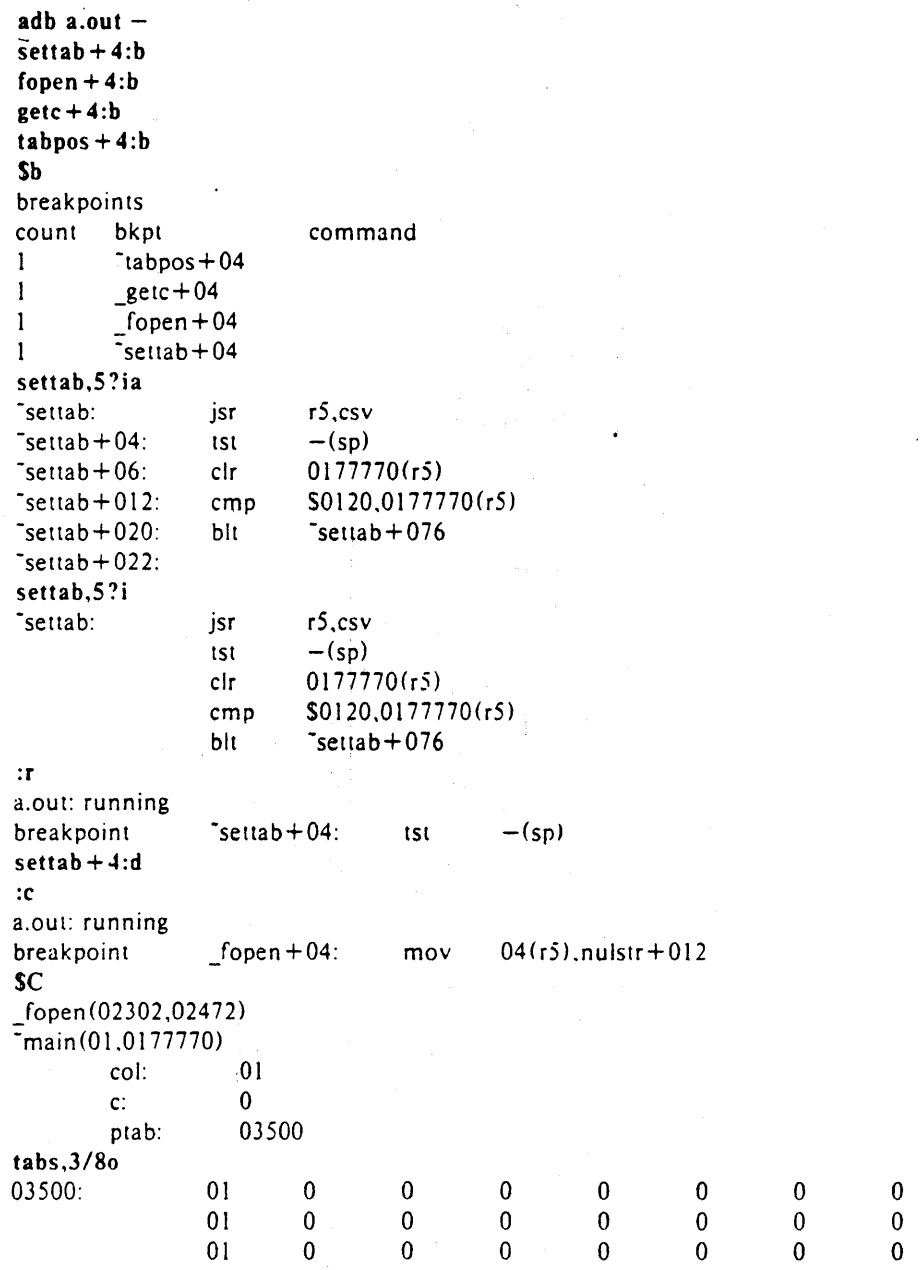

# Figure 6b: ADB output for C program of Figure 5

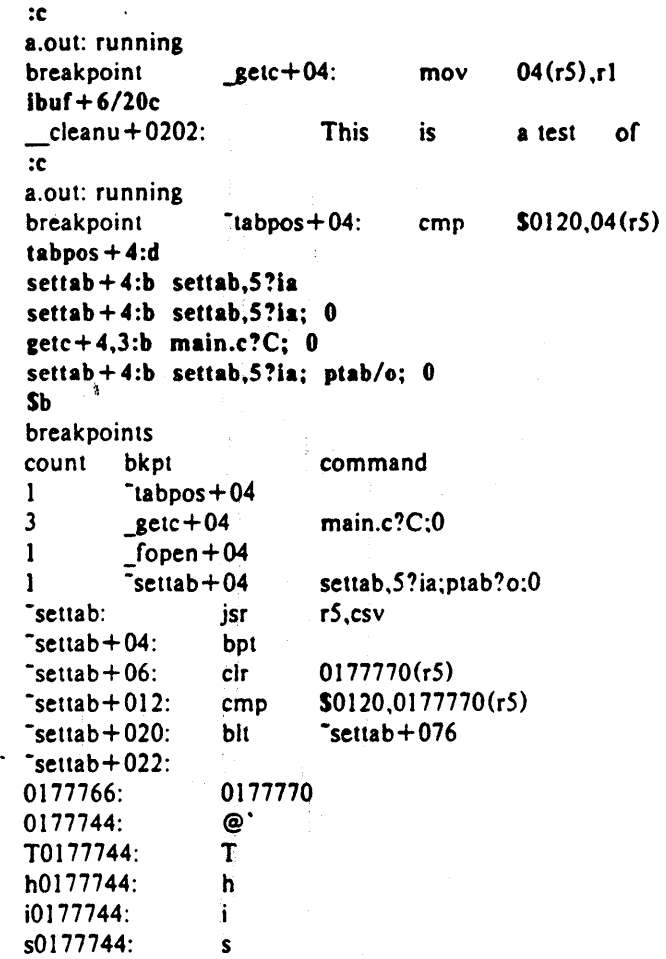

 $\label{eq:2} \frac{1}{2} \sum_{i=1}^n \frac{1}{2} \sum_{i=1}^n \frac{1}{2} \sum_{j=1}^n \frac{1}{2} \sum_{i=1}^n \frac{1}{2} \sum_{i=1}^n \frac{1}{2} \sum_{j=1}^n \frac{1}{2} \sum_{j=1}^n \frac{1}{2} \sum_{j=1}^n \frac{1}{2} \sum_{j=1}^n \frac{1}{2} \sum_{j=1}^n \frac{1}{2} \sum_{j=1}^n \frac{1}{2} \sum_{j=1}^n \frac{1}{2} \sum_{j=1}^n \frac{1}{$ 

 $\label{eq:2.1} \frac{1}{\sqrt{2}}\sum_{i=1}^n\frac{1}{\sqrt{2}}\sum_{i=1}^n\frac{1}{\sqrt{2}}\sum_{i=1}^n\frac{1}{\sqrt{2}}\sum_{i=1}^n\frac{1}{\sqrt{2}}\sum_{i=1}^n\frac{1}{\sqrt{2}}\sum_{i=1}^n\frac{1}{\sqrt{2}}\sum_{i=1}^n\frac{1}{\sqrt{2}}\sum_{i=1}^n\frac{1}{\sqrt{2}}\sum_{i=1}^n\frac{1}{\sqrt{2}}\sum_{i=1}^n\frac{1}{\sqrt{2}}\sum_{i=1}^n\frac$ 

 $\bar{z}$ 

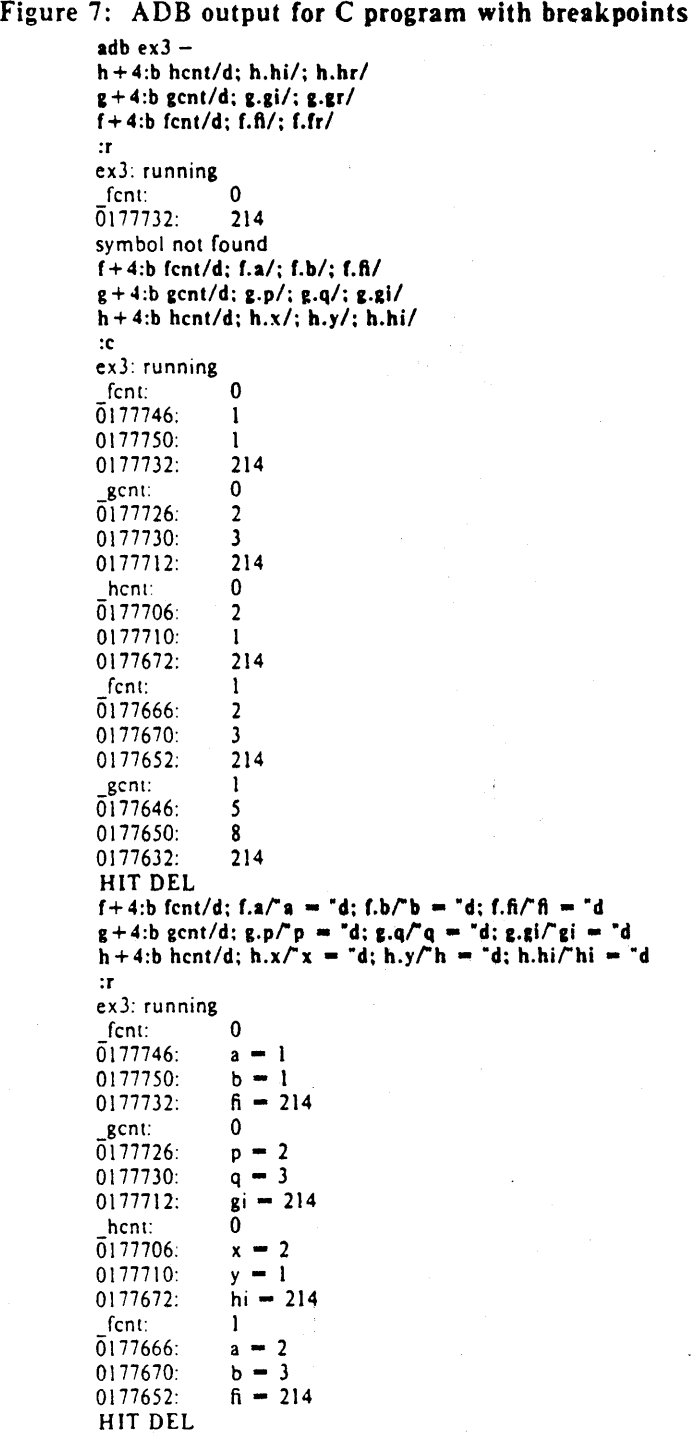

 $\ddot{s}$ q

2-61

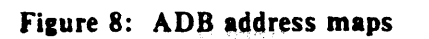

*407.files* 

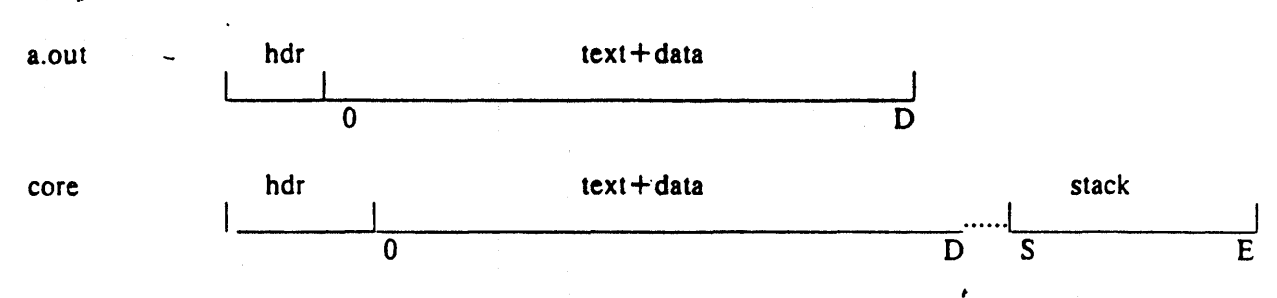

## **410 files (shared text)**

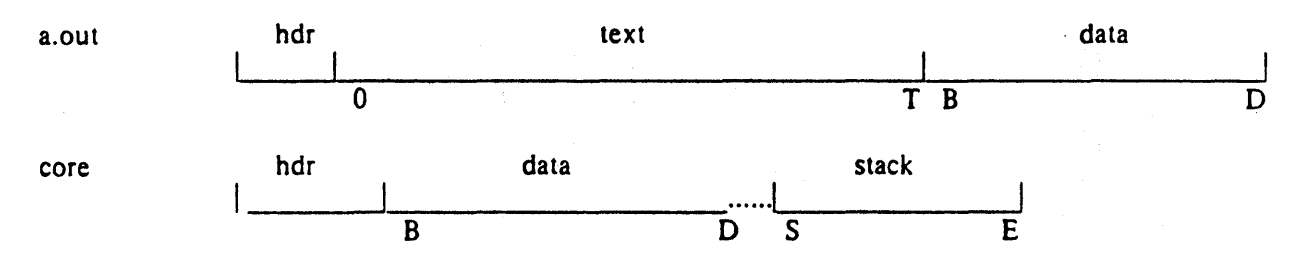

## *4 J I.files (separated I and D space)*

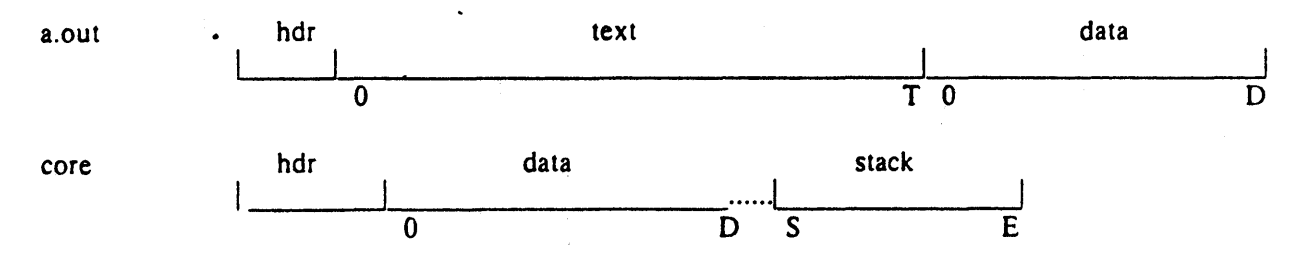

## The following *adb* variables are set.

 $\bar{t}$ 

 $\mathcal{L}$ 

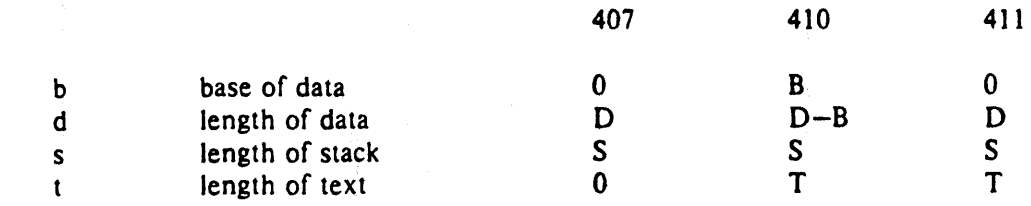

Figure 9: ADB output for maps adb map407 core407 \$m text map 'map407'  $b\mathbf{l} = 0$  el  $b2 = 0$  e2<br>data map core407 data map  $b! = 0$  el  $b2 = 0175400$  e2 \$v variables  $d = 0300$  $m = 0407$  $s = 02400$ \$q adb map410 core4IO \$m text map 'map410'  $bl = 0$  el  $b2 = 020000$  e2 data map . 'core410'  $bl = 020000$  el  $b2 = 0175400$  e2  $s_v$ variables  $b = 020000$  $d = 0200$  $m = 0410$  $s = 02400$  $t = 0200$ Sq adb map411 core411 \$m text map 'map41l'  $bl = 0$  el  $b2 = 0$  e2 data map 'core41I'  $bl = 0$  el  $b2 = 0175400$  e2 \$v variables  $d = 0200$  $m = 0411$  $s = 02400$  $t = 0200$ \$q  $= 0256$  $= 0256$  $= 0300$  $= 0200000$  $f1 = 020$  $f2 = 020$  $f1 = 02000$  $f2 = 02300$  $= 0200$  f1  $= 020$  $- 020116$  f2 = 0220  $= 020200$  fl  $= 02000$  $= 0200000$   $<sup>2</sup> = 02200$ </sup>  $= 0200$  $= 0116$  $= 0200$  $= 0200000$  $f1 = 020$  $f2 = 0220$  $f1 = 02000$  $f2 = 02200$ 

 $\mathcal{S}_{\mathcal{A}}$
# Figure 10: Simple C program for illustrating formatting and patching

.str1 $[$ ] "This is a character string";<br>one 1; char intone number 456; int Inurn 1234; long float fpt 1.25; str2[] "This is the second character string"; char main()  $\left\{ \right.$ one  $- 2$ ;  $\mathbf{I}$ 

| adb map410 core410<br>$-1/8$ ona             |                                         |                                      |                                       |                                            |                                    |          |                   |        |
|----------------------------------------------|-----------------------------------------|--------------------------------------|---------------------------------------|--------------------------------------------|------------------------------------|----------|-------------------|--------|
| 020000:                                      | 0                                       | 064124                               | 071551                                | 064440                                     | 020163                             | 020141   | 064143            | 071141 |
| $str1 + 016: 061541$                         |                                         | 062564                               | 020162                                | 072163                                     | 064562                             | 063556   | $\mathbf 0$<br>02 |        |
| number:<br>$_n$ number:                      | 0710 0                                  | 02322040240                          | 0                                     | 064124                                     | 071551                             | 064440   |                   |        |
| $str2+06: 020163$                            |                                         | 064164                               | 020145                                | 062563                                     | 067543                             | 062156   | 061440            | 060550 |
| $str2+026: 060562$                           |                                         | 072143                               | 071145                                | 071440                                     | 071164                             | 067151   | 0147 0            |        |
| $savr5 + 02$ : 0                             | 0                                       | $\bf{0}$<br>$\mathbf{0}$             | 0<br>$\bf{0}$                         | 0<br>$\bf{0}$                              |                                    |          |                   |        |
| $<$ b,20/4o4^8Cn                             |                                         |                                      |                                       |                                            |                                    |          |                   |        |
| 020000:                                      | $\pmb{0}$<br>020163<br>061541<br>064562 | 064124<br>020141<br>062564<br>063556 | 071551<br>064143<br>020162<br>02<br>0 | 064440<br>071141<br>072163<br>ting@'@'@b@' | @`@`This i<br>s a char<br>acter st |          |                   |        |
| number:                                      | 0710 0                                  | 02322040240                          |                                       | H@a@'@'R@d@@                               |                                    |          |                   |        |
|                                              | 064124<br>0                             | 071551<br>064164                     | 064440                                | 062563                                     | @`@This i                          |          |                   |        |
|                                              | 020163<br>067543                        | 062156                               | 020145<br>061440                      | 060550                                     | s the se<br>cond cha               |          |                   |        |
|                                              | 060562                                  | 072143                               | 071145                                | 071440                                     | racter s                           |          |                   |        |
|                                              | 071164                                  | 067151                               | 0147 0                                | tring@'@'@'                                |                                    |          |                   |        |
|                                              | 0<br>0                                  | $\mathbf 0$<br>$\mathbf 0$           |                                       | @.@.@.@.@.@.@.@.                           |                                    |          |                   |        |
|                                              | $\mathbf 0$<br>0                        | $\mathbf 0$<br>0                     |                                       | @,@,@,@,@,@,@,@,                           |                                    |          |                   |        |
|                                              | data address not found                  |                                      |                                       |                                            |                                    |          |                   |        |
| $<$ b,20/4o4^8t8cna                          |                                         |                                      |                                       |                                            |                                    |          |                   |        |
| 020000:                                      | $\mathbf 0$                             | 064124                               | 071551                                | 064440                                     | This i                             |          |                   |        |
| $str1 + 06: 020163$<br>$str1 + 016$ : 061541 |                                         | 020141<br>062564                     | 064143<br>020162                      | 071141<br>072163                           | s a char<br>acter st               |          |                   |        |
| $str1 + 026: 064562$                         |                                         | 063556                               | 02<br>0                               | ring                                       |                                    |          |                   |        |
| number:                                      |                                         |                                      |                                       |                                            |                                    |          |                   |        |
| number:                                      | 0710 0                                  | 02322040240                          |                                       | HR                                         |                                    |          |                   |        |
| $\int pt + 02$ :                             | 064124<br>$\mathbf{0}$                  | 071551                               |                                       | 064440                                     | This i                             |          |                   |        |
| $str2+06: 020163$                            |                                         | 064164                               | 020145                                | 062563                                     |                                    | s the se |                   |        |
| $str2+016: 067543$                           |                                         | 062156                               | 061440                                | 060550                                     |                                    | cond cha |                   |        |
| $str2 + 026: 060562$                         |                                         | 072143                               | 071145                                | 071440                                     |                                    | racter s |                   |        |
| $str2+036:071164$                            |                                         | 067151                               | 01470                                 | tring                                      |                                    |          |                   |        |
| $savr5+02: 0$                                | 0                                       | 0<br>$\bf{0}$                        |                                       |                                            |                                    |          |                   |        |
| $savr5 + 012:0$                              | 0                                       | 0<br>0                               |                                       |                                            |                                    |          |                   |        |
| $< b, 10/2b8t^22cn$                          | data address not found                  |                                      |                                       |                                            |                                    |          |                   |        |
| 020000:                                      | 0                                       | $\bf{0}$                             |                                       |                                            |                                    |          |                   |        |
|                                              |                                         |                                      |                                       |                                            |                                    |          |                   |        |
| str1:                                        | 0124 0150                               | Τh                                   |                                       |                                            |                                    |          |                   |        |
|                                              | 0151 0163                               | <i>is</i>                            |                                       |                                            |                                    |          |                   |        |
|                                              | 040<br>0151<br>0163 040                 | i<br>S                               |                                       |                                            |                                    |          |                   |        |
|                                              | 0141 040                                | a                                    |                                       |                                            |                                    |          |                   |        |
|                                              | 0143 0150                               | ch                                   |                                       |                                            |                                    |          |                   |        |
|                                              | 0141 0162                               | ar                                   |                                       |                                            |                                    |          |                   |        |
|                                              | 0141 0143                               | ac                                   |                                       |                                            |                                    |          |                   |        |
|                                              | 0164 0145                               | le                                   |                                       |                                            |                                    |          |                   |        |

Figure 11: ADB output illustrating fancy formats

SQ

Figure 12: Directory and inode dumps adb dir-  $=$ nt"Inode" $t^2$ Name"  $0,-1$ ?ut14cn Inode Name 0: 652 82  $\dddotsc$ 5971 cap.c 5323 cap  $\mathbf{0}$ pp adb /dev/src  $02000 > b$  $?m < b$ new map '/dev/src'  $b1 - 02000$ el  $= 0100000000$  f1 = 0<br>= 0 f2 = 0  $b2 = 0$ e2 Sv variables  $b = 02000$ **flags"8ton" links,uid,gid" 8t3bn" size" 8tbrdn" addr" 8t8un" times" 8t2** $**Y2n**$ **na<br>02000: flags 073145** flags 073145 links,uid,gid 0163 0164 0141 size 0162 10356 addr 28770' 8236 25956 27766 25455 8236 25956 25206 times 1976 Feb 5 08:34:56 1975 Dec 28 10:55:15 02040: flags 024555 links, uid, gid 012 0163 0164 size 0162 25461 addr 8308 30050 8294 25130 15216 26890 29806 10784 times1976 Aug 17 12:16:511976 Aug 17 12:16:51 02100: flags 05173 links, uid, gid  $011$  0162 0145 size 0147 29545 addr 25972 8306 28265 8308 25642 15216 2314 25970 times 1977 Apr 2 08:58:01 1977 Feb 5 10:21 :44

ADB Summary

Command Summary

a. formatted printing

? format print from a.out file according to format

/ format print from core file according to format

<sup>=</sup>format print the value of dot

?w expr write expression into a.out file

/w expr write expression into core file

?1 expr locate expression in a.out file

b. Breakpoint and program control

:b set breakpoint at dot continue running program :d delete breakpoint<br>:k kill the program l kill the program being debugged :r run a.out file under ADB control :s single step

c. Miscellaneous printing

\$b print current breakpoints<br>\$c 6 C stack trace C stack trace \$e external variables \$f floating registers<br>\$m print ADB segment : print ADB segment maps \$q exit from ADB \$r general registers \$s set offset for symbol match<br>\$v sprint ADB variables print ADB variables \$w set output line width

d. Calling the shell

call shell to read rest of line  $\mathbf{I}$ 

e. Assignment to variables

>name assign dot to variable or register name

# Format Summary

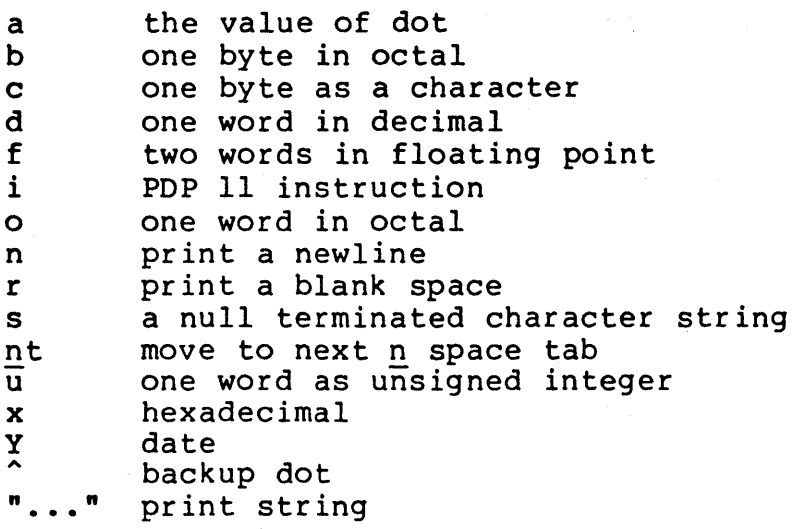

 $\overline{\mathbb{I}}$ 

Expression Summary Expression components decimal integere.g. 256 octal integere.g. 0277 octai integere.g. 02<br>hexadecimale.g. #ff symbols e.g. flag main main.argc variables e.g. <b registers e.g. <pc <r0 (expression)expression grouping a. Dyadic operators

- + add
- subtract
- \* multiply
- % integer division
- & bitwise and
- I bitwise or
- # round up to the next multiple

b. Monadic operators

- not \* contents of location
- integer negate  $\overline{\phantom{a}}$

#### 2.5 AS: The XENIX Assembler

This document describes the usage and input syntax of the XENIX 8086 assembler as. As is an assembler that produces an output file containing relocation information and a complete symbol table. The output is acceptable to the XENIX loader ld, which may be used to combine the outputs of several assembler runs and to obtain object programs from libraries. The output format has been designed so that if a program contains no unresolved references to external symbols, it is executable without further processing.

2.5.1 Usage

As is invoked as follows:

as  $[-1]$   $[-o$  output  $]$  file

If the optional '-1' argument is given, an assembly listing is produced which includes the source, the assembled (binary) code, and any assembly errors.

The output of the assembler is by default placed on the file a86.out in the current directory; The '-0' flag causes the  $\overline{\text{output}}$  to be placed on the named file.

## 2.5.2 Lexical conventions

Assembler tokens include identifiers (alternatively, "symbols" or "names"), constants, and operators.

2.5.2.1 Identifiers An identifier consists of a sequence<br>of alphanumeric characters (including period ``.''and alphanumeric characters (including period ".''and or alphanumeric characters (including period . and<br>underscore `\_'' as alphanumeric) of which the first may not underscore as arphanumeric, or which the first may not<br>be numeric. Only the first eight characters are significant. The case of alphabetics in identifiers is significant.

2.5.2.2 Constants A hex constant consists of a sequence of digits and the letters  $a'$ ,  $b'$ ,  $c'$ ,  $d'$ ,  $e'$ , and  $f'$  (any of which may be capitalized), preceeded by the character  $\gamma$ '. The letters are interpreted with the following values:

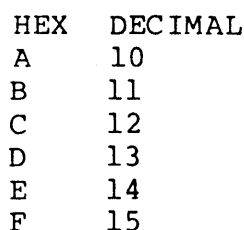

An octal constant consists of a series of digits, preceded<br>by the tilde character " ''. The digits must be in the range from *Q* to 2.

A decimal constant consists simply of a sequence of digits. The magnitude of the constant should be representable in 15 bits; i.e., be less than 32,768.

2.5.2.3 Blanks Blank and tab characters may be freely interspersed between tokens, but may not be used within tokens (except in character constants). A blank or tab is required to separate adjacent identifiers or constants not otherwise separated.

2.5.2.4 Comments The character "I" introduces a comment,  $\frac{1}{2}$ ,  $\frac{1}{2}$ , appears. Comments are ignored by the assembler.

#### 2.5.3 Segments

Assembled code and data fall into three segments: the text segment, the data segment, and the bss segment. The text segment is the one in which the assembly begins, and it is<br>the one into which instructions are typically placed. The the one into which instructions are typically placed. XENIX system will, if desired, enforce the purity of the text segment of programs by trapping write operations into it. Object programs produced by the assembler must be processed by the link-editor ld (using its '-i' flag) if the text segment is to be write-protected. A single copy of the text segment is shared among all processes executing such a program.

The data segment is available for placing data or instructions which will be modified during execution. Anything which may go in the text segment may be put into the data segment. In programs with write-protected, sharable text segments, the data segment contains the initialized but variable parts of a program. If the text segment is not pure, the data segment begins immediately after the text segment. If the text segment is pure, the

data segment is in an address space of its own, starting at location zero (O).

The bss segment may not contain any explicitly initialized code or data. The length of the bss segment (like that of text or data) is determined by the high-water mark of the location counter within it. The bss segment is actually an extension of the data segment and begins immediately after<br>it. At the start of execution of a program, the bss segment At the start of execution of a program, the bss segment is set to O. The advantage in using the bss segment for storage that starts off empty is that the initialization<br>information need not be stored in the output file. See also information need not be stored in the output file. location counter and assignment statements below.

#### 2.5.4 The location counter

The special symbol,  $\cdot$ .'', is the location counter. Its value at any time is the offset within the appropriate value at any time is the offset within the appropriate<br>segment from the start of the statement in which it appears. The location counter may be assigned to, with the restriction that the current segment may not change; furthermore, the value of "." may not decrease. If the effect of the assignment is to increase the value of  $\ddotsc$ .", the required number of null bytes are generated (but see Segments above).

### 2.5.5 Statements

A source program is composed of a sequence of statements. Statements are separated by new-lines. There are four kinds of statements: null statements, expression statements, assignment statements, and keyword statements.

The format for most 8086 assembly language source statements is:

[<label field>] QE-code [<operand field>] [<comment>]

Any kind of statement may be preceded by one or more labels.

2.5.5.1 Labels There are two kinds of labels: name labels and numeric labels. A name label consists of a identifier followed by a colon (:). The effect of a name label is to assign the current value and type of the location counter<br>".'' to the name. An error is indicated in pass 1 if the . To the name. An error is indicated in pass 1 if the name is already defined; an error is indicated in pass 2 if name is already detined; an error is indicated in pass 2 if<br>the ``.'' value assigned changes the definition of the

label.

 $\left\langle \right\rangle$ 

A numeric label consists of a string of digits 0 to 9 and dollar-sign (\$) followed by a colon (:). Such a label serves to define local symbols of the form "n\$", where n is the digit of the label. The scope of the numeric label is the labelled block in which it appears. As an example, the label 9\$ is defined only between the lables foobar and foo:

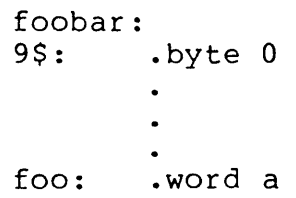

As in the case of name labels, a numeric label assigns the current value and type of ".'' to the symbol.

2.5.5.2 Null statements A null statement is an empty statement (which may, however, have labels and a comment). A null statement is ignored by the assembler. Common examples of null statements are empty lines or lines containing only a label.

2.5.5.3 Expression statements An expression statement consists of an arithmetic expression not beginning with a keyword. The assembler computes its value and places it in the output stream, together with the appropriate relocation bits.

2.5.5.4 Assignment statements An assignment statement consists of an identifier, an equal sign {=}, and an expression. The value and type of the expression are assigned to the identifier. It is not required that the type or value be the same in pass 2 as in pass 1, nor is it an error to redefine any symbol by assignment.

Any external attribute of the expression is lost across an assignment. This means that it is not possible to declare a global symbol by assigning to it, and that it is impossible to define a symbol to be offset from a non-locally defined global symbol.

As mentioned, it is permissible to assign to the location counter "." It is required, however, that the type of the expression assigned be of the same type as  $\cdot\cdot\cdot\cdot$ , and it is forbidden to decrease the value of ".''. In practice,

the most common assignment to ".!' has the form ".=. $+n''$ for some number  $n$ ; this has the effect of generating n  $n\overline{u}$ ll bytes.

2.5.5.5 Keyword statements Keyword statements are numerically the most common type, since most machine instructions are of this sort. A keyword statement begins with one of the many predefined keywords of the assembler; the syntax of the remainder depends on the keyword. All the keywords are listed below with the syntax they require.

#### 2.5.6 Expressions

An expression is a sequence of symbols representing a value. Its constituents are identifiers, constants, and operators. Each expression has a type.

Arithmetic is two's complement. All operators have equal precedence, and expressions are evaluated strictly left to right.

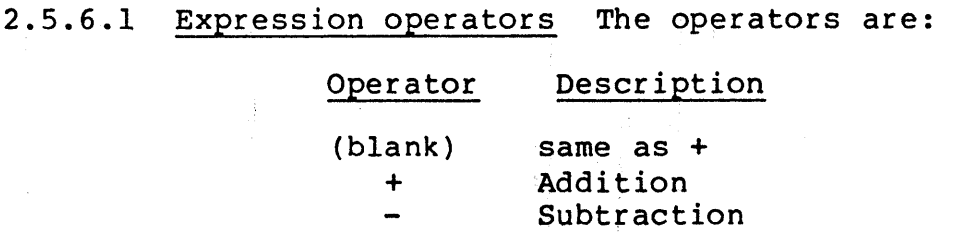

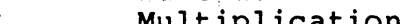

\* Multiplication<br>/ Division<br>^ Piction

Left Shift

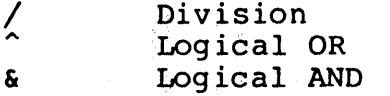

! Logical NOT<br>> Right Shift > Right Shift<br>< Left Shift

2.5.6.2 Types The assembler deals with expressions, each of which may be of a different type. Most types are attached to the keywords and are used to select the routine which treats that keyword. The types likely to be met explicitly are:

undefined

Upon first encounter, each Upon first encounter, each symbol<br>It may become undefined if it undefined expression. is undefined. is assigned an

₫

#### undefined external

A symbol which is declared .globl but not defined in the current assembly is an undefined external. If such a symbol is declared, the link editor ld must be used to load the assembler's output with another routine that defines the undefined reference.

## absolute

An absolute symbol is defined ultimately from a constant. Its value is unaffected by any possible future applications of the link-editor to the output file.

#### text

The value of a text symbol is measured with respect to the beginning of the text segment of the program. If the assembler output is linkedited, its text symbols may change in value since the program need not be the first in the editor's output. Most text symbols are defined by appearing as labels. At the start of an assembly, the value of ".'' is text 0.

data

The value of a data symbol is measured with respect to the origin of the data segment of a program. Like text symbols, the value of a data symbol may change during a subsequent link-editor run since previously loaded programs may have data segments. After the first .data statement, the segments. After the f<br>value of ``.'' is data 0.

bss

 $\left\langle \right\rangle$ 

The value of a bss symbol is measured from the beginning of the bss segment of a program. Like text and data symbols, the value of a bss symbol may change during a subsequent link-editor run, since previously loaded programs may have bss since previously fouded programs may have been<br>segments. After the first .bss statement, the segments. After the<br>value of ``.'' is bss 0.

external absolute, text, data, or bss Symbols declared .globl but defined within an assembly as absolute, text, data, or bss symbols may be used exactly as if they were not declared .globl; however, their value and type are available to the link editor so that the program may be loaded with others that reference these symbols.

other types

Each keyword known to the assembler has a type used to select the routine which<br>eassociated keyword statement. The processes the associated keyword statement. behavior of such symbols when not used as keywords is the same as if they were absolute.

2.5.6.3 Type propagation in expressions When operands are combined by expression operators, the result has a type which depends on the types of the operands and on the operator. The rules involved are complex to state but were intended to be sensible and predictable. For purposes of expression evaluation the important types are

undefined absolute text data bss undefined external other

The combination rules are then: If one of the operands is undefined, the result is undefined. If both operands are absolute, the result is absolute. If an absolute is combined with one of the 'other types'mentioned above, the result has the other type. If two operands of 'other result has the other type. If two operands of `other<br>type' are combined, the result has the numerically larger type. An 'other type' combined with an explicitly discussed type other than absolute acts like an absolute.

Further rules applying to particular operators are:

- + If one operand is text-, data-, or' bss-segment relocatable, or is an undefined external, the result has the postulated type and the other operand must be absolute.
- If the first operand is a relocatable text-, data-, or bss-segment symbol, the second operand may be absolute<br>(in which case the result has the type of the first (in which case the result has the type of the operand): or the second operand may have the same type as the first (in which case the result is absolute).<br>If the first operand is external undefined, the second the first operand is external undefined, the second must be absolute. All other combinations are illegal.

others

It is illegal to apply these operators to any but absolute symbols.

## 2.5.7 Pseudo-operations

The keywords listed below introduce statements influence the later operations of the assembler. metanotation that The

 $[$  stuff  $]$  ...

means that 0 or more instances of the given stuff may appear. Also, boldface tokens are literals, italic words are substitutable.

2.5.7.1 .even If the location counter ".'' is odd, it is advanced by one so the next statement will be assembled at a<br>word boundary. This is useful for forcing storage word boundary. This is useful for forcing allocation to be on a word boundary after a .byte or .ascii directive.

## 2.5.7.2 .float, .double

## .float 31459E4

The .float psuedo operation accepts as its operand an optional string of tabs and spaces, then an optional sign, then a string of digits optionally containing a decimal point, them an optional  $e'$  or  $E'$ , followed by an optionally signed integer. The string is interpreted as a floating point number. The difference between .float and<br>.double is in the number of bytes for the result; .float .double is in the number of bytes for the result; sets aside four bytes, while .double sets aside eight bytes.

## 2.5.7.3 .B .globl

 $\left( \right)$ 

## .globl name  $[$  , name  $]$  ...

This statement makes the names external. If they are otherwise defined (by assignment or appearance as a label) they act within the assembly exactly as if the .globl statement were not given; however, the link editor ld may be used to combine this routine with other routines that refer to these symbols.

Conversely, if the given symbols are not defined within the current assembly, the link editor can combine the output of this assembly with that of others which define the symbols. It is possible to force the assembler to make all otherwise undefined symbols external.

2.5.7.4 .text, .data, .bss These three pseudo-operations cause the assembler to begin assembling into the text, data, or bss segment respectively. Assembly starts in the text segment. It is forbidden to assemble any code or data into the bss segment, but symbols may be defined and ... . moved about by assignment.

2.5.7.5 .comm The format of the .comm is:

#### .comm ARRAY

Provided the name is not defined elsewhere, this statement is equivalent to .globl. That is, the type of name is "undefined external", and its size is expression. In fact the name behaves in the current assembly just like an undefined external. However, the link-editor **ld** has been special-cased so that all external symbols which are not otherwise defined, and whicn have a non-zero value, are defined to lie in the bss segment, and enough space is left after the symbol to hold expression bytes. All symbols which become defined in this way are located before all the explicitly defined bss-segment locations.

## 2.5.7.6 .insrt The format of a .insrt is:

.insrt "filename"

where filename is any valid XENIX filename. Note that the filename must be enclosed within double quotes.

The assembler will attempt to open this file for input. If it succeeds, source lines will be read from it until the end of file is reached. If as was unable to open the file, a Cannot open insert file error message will be generated.

This statement is useful for including a standard set of comments or symbol assignments at the beginning of a program. It is also useful for breaking up a large source program into easily managable pieces.

A maximum depth of 10 (ten) files may be .insrted at anyone time.

System call names are not predefined. They may be found in the file /usr/include/sys.s.

2.5.7.7 .ascii, .asciz The .ascii directive translates character strings into their 7-bit ascii (represented as 8-bit bytes) equivalents for use in the source program. The format of the .ascii directive is as follows:

.ascii /character string/

where

- character string contains any character valid in a character constant. Obviously, a <newline> must not appear within the character string. (It can be represented by the escape sequence \en) •
- / and / are delimiter characters, which may be any character not appearing in character string

Several examples follow:

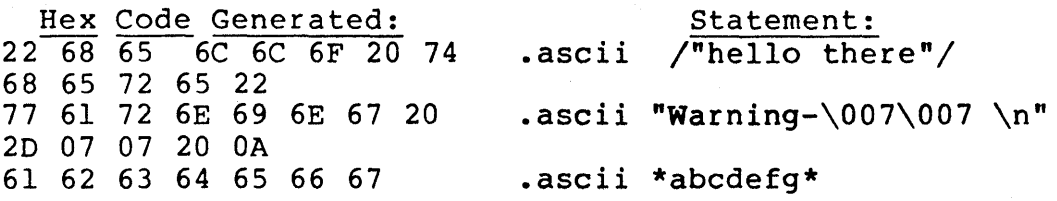

The .asciz directive is equivalent to the .ascii directive with a zero (null) byte automatically inserted as the final character of the string. Thus, when a list or text string is to be printed, a search for the null character can terminate the string. Null terminated strings ate used as arguments to some XENIX system calls.

2.5.7.8 .list, .nlist These pseudo-directives control the assembler output listing. These, in effect, temporarily override the '-I' switch to the assembler. This is useful when certain portions of the assembly output is not necessarily desired on a printed listing.

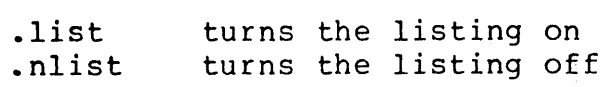

 $2 - 78$ 

2.5.7.9 . blkb, . blkw The . blkb and . blkw directives are used to reserve blocks of storage: .blkb reserves bytes, .blkw reserves words.

The format is:

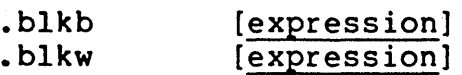

where expression is the number of bytes or words to reserve. If no argument is given a value of 1 is assumed. The expression must be absolute, and defined during pass 1.

This is equivalent to the statement ".=.+expression'', but has a much more transparent meaning.

2.5.7.10 .byte, .word The .byte and .word directives are used to reserve bytes and words and to initialize them with certain values.

The format is:

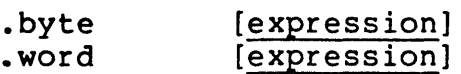

The .byte directive reserves one byte for each expression in the operand field and initializes the value of the byte to be the low-order byte of the corresponding expression.

For example,

.byte 0

reserves an byte, with a value of zero.

state: .byte 0

reserves a byte with a zero value called state.

The semantics for .word are identical, except that 16-bit words are reserved and initialized.

2.5.7.11 .end The .end directive indicates the physical end of the source program. The format is:

.end [expression]

where expression is an optional argument which, if present, indicates the entry point of the program, i.e. the starting point for execution. If the entry point of a program is not specified during assembly, it defaults to zero.

Every source program must be terminated with a .end statement. Inserted files which contain a .end statement will terminate assembly of the entire program, not just the inserted portion.

## 2.5.8 Machine

 $\left\{ \right\}$ 

The 8086 instructions treat different types of operands uniformly. Nearly every instruction can operate on either byte or word data. In the table that follows, with some notable execeptions, an instruction that operates on a byte operand will have a b suffix on the opcode.

The 8086 instruction mnemonics which follow are implemented by the Microsoft 8086 assembler desribed in this document. Some of the opcodes are not found in any other 8086 manual.

For example, this document describes branch instructions not found in any 8086 manual. The branch instructions expand into a jump on the inverse of the condition specified, followed by an an unconditional intra-segment jump. The operand field format for the branch opcodes is the same as the operand field for the jump long opcodes. The opcodes which are implemented only in this assembler will be annotated by an asterisk, and will be fully defined and described in this document.

8086 Assembler Opcodes Opcode Description

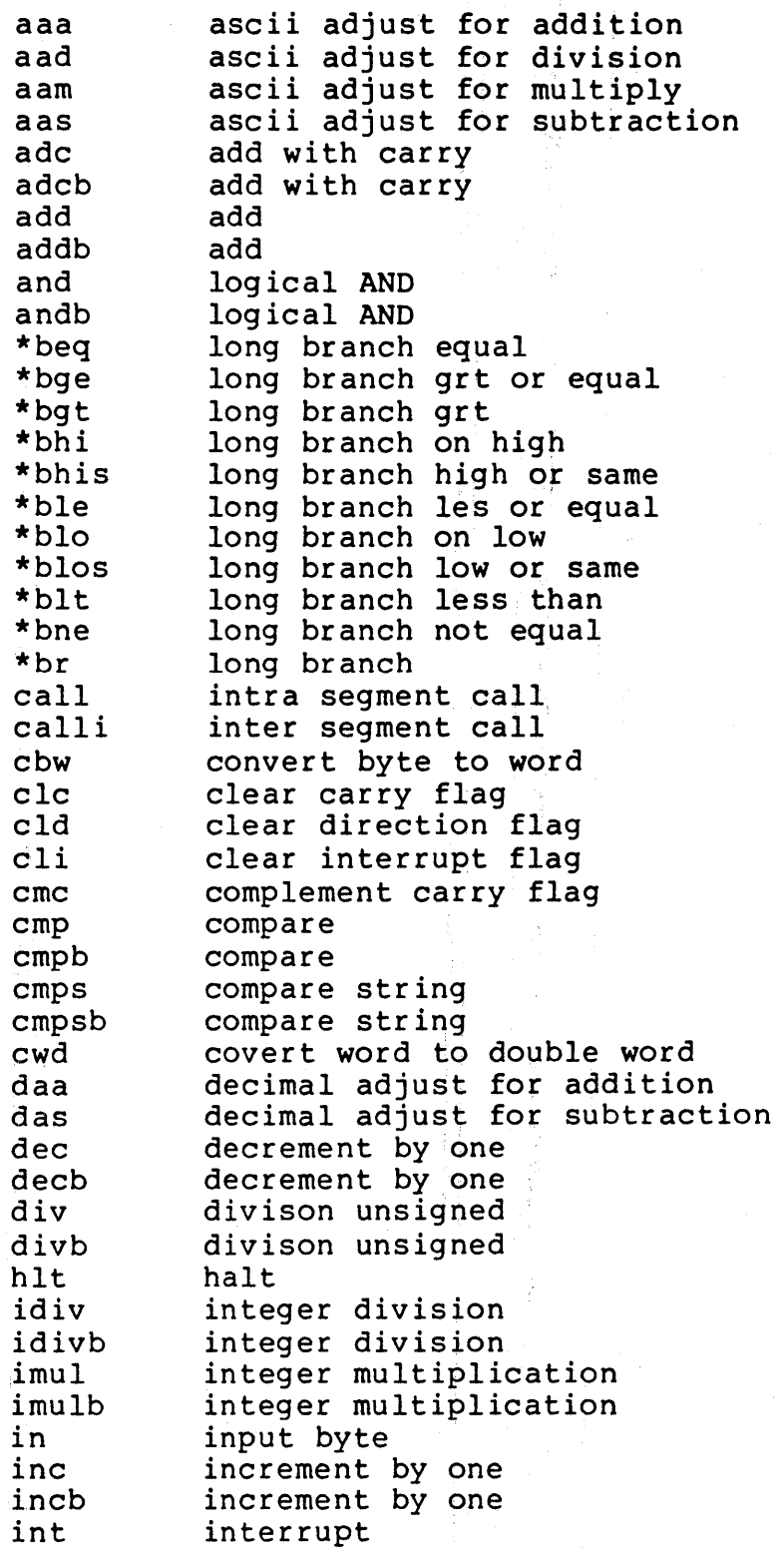

₫

 $\sim 10^7$ 

 $\sim$ 

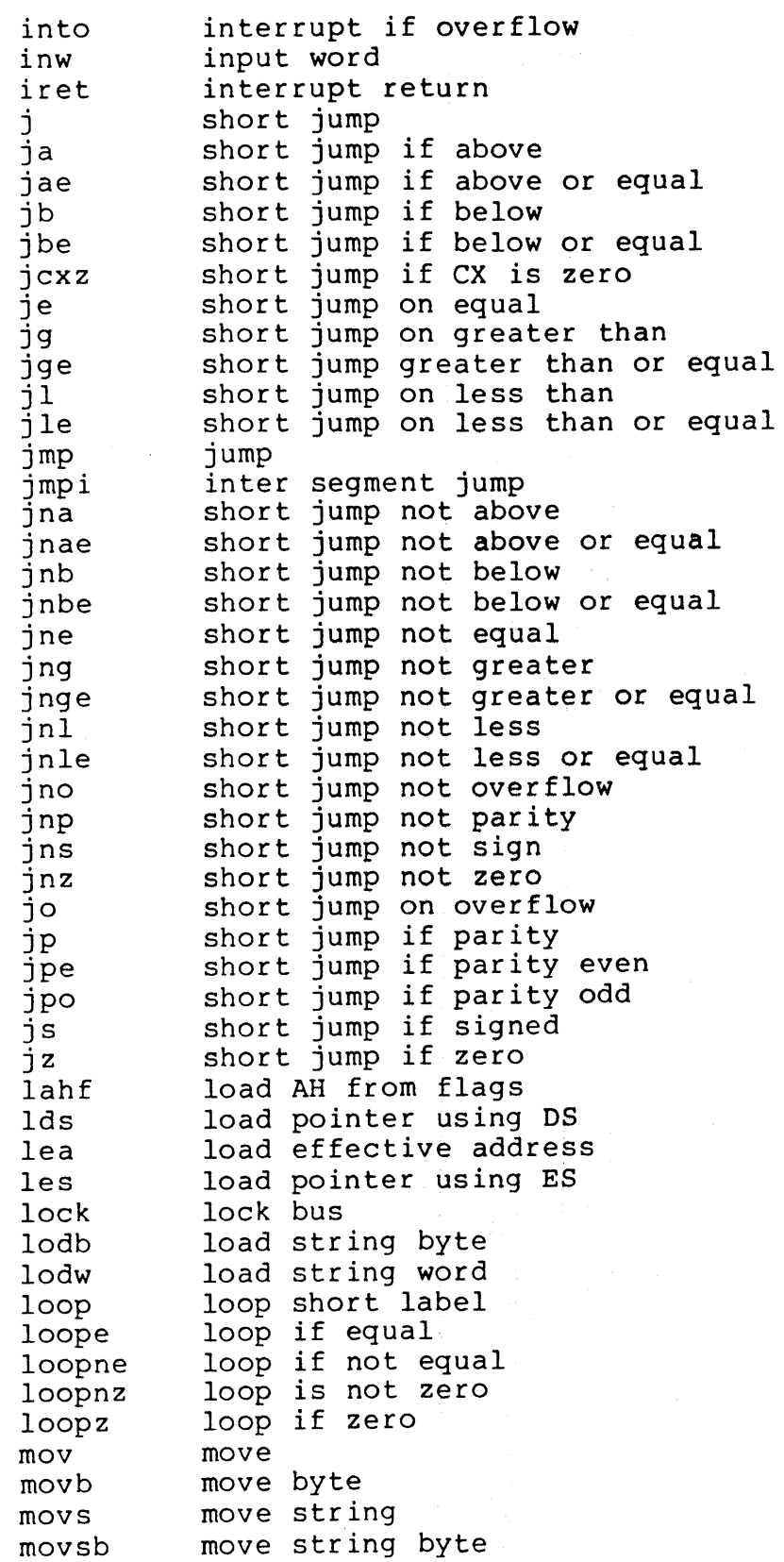

 $\sim$ 

 $\,$   $\,$ 

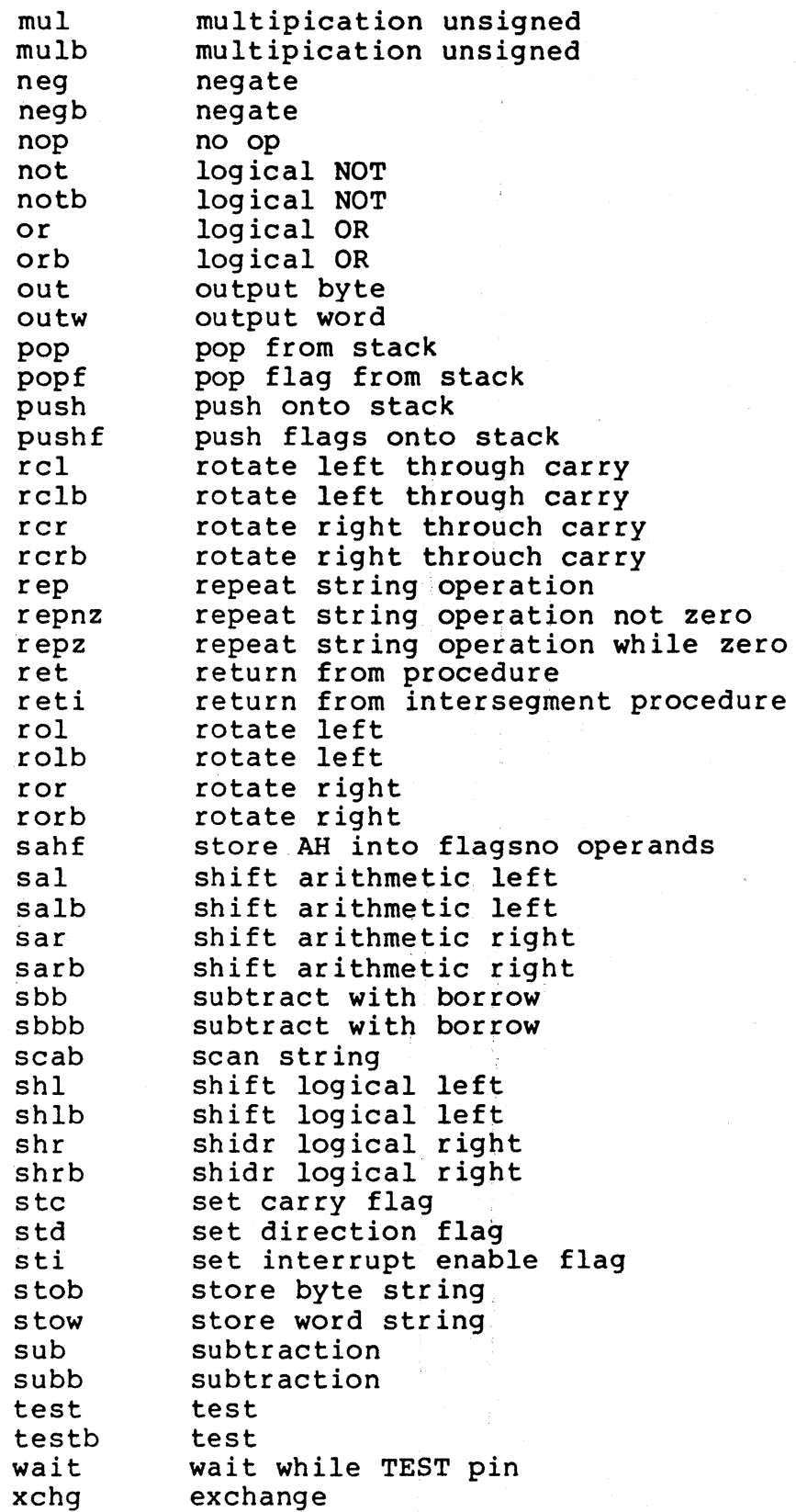

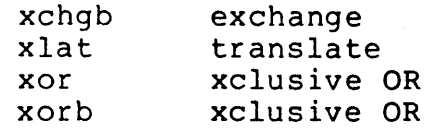

## 2.5.9 Addressing Modes

The 8086 assembler provides many different ways to access<br>instruction operands. Operands may be contained in be contained in<br>in=memory, or in registers, within the instruction itself, in memory, or in I/O ports. In addition, the addresses of memory and I/O port operands can be calculated in several different ways.

2.5.9.1 Register Operands Instructions that specify only register operands are generally the most compact and fastest executing of all the instruction forms. This is because the register 'addresses' are encoded in the instructions with just a few bits, and because these operations are performed entirely within the cpu. Registers may serve as source operands, destination operands, or both.

EXAMPLES OF REGISTER ADDRESSING

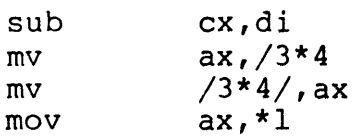

2.5.9.2 Immediate Operands Immediate operands are constant data contained in an instruction. The data may be either 8 or 16 bits in length. Immediate operands can be accessed<br>quickly because they are available directly from the because they are available directly from the instruction queue; it is possible that no bus cycles will be needed to obtain an immediate operand. An immediate operand is always a constant value and can only be used as a source operand.

The assembler can accept both 8 and 16 bit operands. It does not perform any checking on the operand size, but determines the size of the operand by the following symbols:

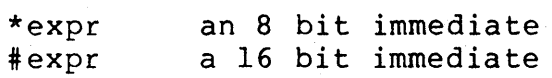

## EXAMPLES OF IMMEDIATE ADDRESSING

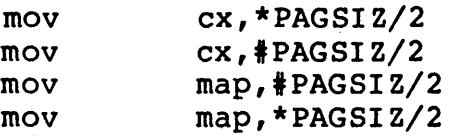

## 2.5.10 Memory Addressing Modes

When reading or writing a memory operand, a value called the offset is required. This offset value, also called the effective address is the operand's distance in bytes from the beginning of the segment in which it resides.

2.5.10.1 Direct Addressin9 Direct addressing is the simplest memory addressing mode since no registers are involved. The effective address is taken directly from the displacement field of the instruction. It is typically used to access simple (scalar) variables.

EXAMPLES OF DIRECT ADDRESSING

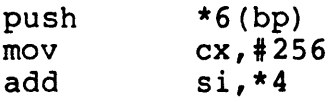

2.5.10.2 Register Indirect Addressing The effective address of a memory operand may be taken from a base or index register. One instruction can operate on many different memory locations if the value in the base or index register is updated appropriately. Indirect addressing is denoted by an ampersand @ preceding the operand.

EXAMPLES OF INDIRECT ADDRESSING

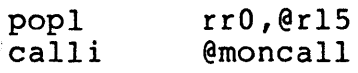

2.5.10.3 Based Addressing In based addressing, the effective address is the sum of a displacement value and the content of register bx or bp. Based addressing also provides a straightforward way to address structures which may be located in different places in memory. A base register can be pointed at the base of the structure and elements of the structure addressed by their displacements from the base. Different copies of the same structure can be accessed by simply changing the base register.

đ

## EXAMPLE OF BASED ADDRESSING

 $\text{mov}$   $*2(\text{si}), \frac{4}{1000}$ 

2.5.10.4 Indexed Addressing In indexed addressing, the effective address is calculated from the sum of a displacement plus the content of an index register. Indexed addressing often is used to access elements in an array. The displacement locates the beginnning of the array, and the value of the index register selects one element. Since all array elements are the same length, simple arithmetic on the index register will select any element.

EXAMPLE OF INDEXED ADDRESSING

 $mov$   $# cat, (bx)$ 

2.5.10.5 Based Indexed Addressing Based indexed addressing generates an effective address that is the sum of a base register, an index register, and a displacement. Based indexed addressing is a very flexible mode because two address components can be varied at execution time.

Based indexed addressing provides a convenient way for a procedure to address an array allocated on a stack. Register bp can contain the offset of a reference point on the stack, typically the top of the stack after the procedure has saved registers and allocated local storage. The offset of the beginning of the array from the reference point can be expressed by a displacement value, and an index register can be used to access individual array elements.

EXAMPLES OF BASED INDEXED ADDRESSING

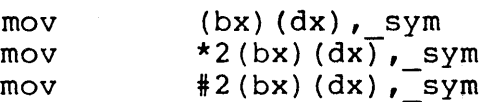

### 2.5.11 Diagnostics

When syntactic errors occur, the line number and the file in which they occur is displayed. Errors in pass 1 cause cancellation of pass 2.

\*\*\*ERROR\*\*\* syntax error, line xx file: yy errors

where xx represents the line number(s) in error, and YY represents the total number of errors.

## **CHAPTER 3**

## **ENVIRONMENT**

Although the C programming language is a fine language, it<br>is designed to be used in a computing environment. From designed to be used in a computing environment. within some C programs, you may want to execute other programs, or to make calls to perform system functions. Also, you may want to write assembly language routines that interface to programs. Before you can perform any of these programming tasks, you must have a knowledge of the XENIX environment. In the case of the XENIX system, this In the case of the XENIX system, this environment includes low level system calls, available C libraries, and compiler calling conventions. The rest of this chapter explains the various parts of the XENIX this chapter explains the various parts of the environment.

## 3.1 THE C INTERFACE TO THE XENIX SYSTEM

This section shows how to interface C programs to the XENIX system, either directly or through the standard I/O library. The topics discussed include:

- $\bullet$  Handling command arguments
- $\bullet$  Rudimentary  $I/O$
- $\bullet$  The standard input and output
- $\bullet$  The standard I/O library
- $\bullet$  File system access
- $\bullet$  Low-level I/O: open, read, write, close, seek
- $\theta$  Processes: exec, fork, pipes
- $\bullet$  Signals and interrupts

#### 3.1.1 Basics

3.1.1.1 Program Arguments When a C program is run as a command, the arguments on the command line are made available to the function main as an argument count argc and an array argv of pointers to character strings that contain the arguments. By convention,  $argv[0]$  is the command name itself, so argc is always greater than O.

The following program illustrates the mechanism: echoes its arguments back to the terminal. essentially the echo command.) it simply (This is

```
main(argc, argv) 
int argc: 
 char *argv[]: { 
          int i: 
                            /* echo arguments */ 
          for (i = 1; i < argc; i++)for (1 = 1; 1 < argc; 1++)<br>printf("%s%c", argv[i], (i<argc-1) ? ' '
                                                                      , 0);
```
G

argv is a pointer to an array whose individual elements are pointers to arrays of characters; each is terminated by  $\{0, \}$ so they can be treated as strings. The program starts  $\overline{b}y$ printing argv[!] and loops until it has printed them all.

The argument count and the arguments are parameters to main. If you want to keep them around so other routines can get at them, you must copy them to external variables.

3.1.1.2 The "Standard Input'' and "Standard Output'' The simplest input mechanism is to read the "standard input,"<br>which is generally the user's terminal. The function which is generally the user's terminal. getchar returns the next input character each time it is called. A file may be substituted for the terminal by using the < convention: if prog uses getchar, then the command line:

prog <file

causes prog to read file instead of the terminal. prog itself need know nothing about where its input is coming from. This is also true if the input comes from another<br>program via the pipe mechanism. For example

otherprog I prog

provides the standard input for prog from the standard output of otherprog.

Getchar returns the value EOF when it encounters the end of file (or an error) on whatever you are reading. The value of EOF is normally defined to be -1, but it is unwise to take any advantage of that knowledge. As will become clear shortly, this value is automatically defined for you when you compile a program, and need not be of any concern.

Similarly, putchar(c) puts the character c on the "standard output," which is also by default the terminal. The output can be captured on a file by using  $>$ . If prog uses putchar,

prog >outfile

 $\left\{ \right.$ 

writes the standard output on outfile instead of the terminal. Outfile is created if it doesn't exist; if it already exists, its previous contents are overwritten.

The function printf, which formats output in various ways, uses the same mechanism as putchar does, so calls to printf and putchar may be intermixed in any order: the output appears in the order of the calls.

Similarly, the function scanf provides for formatted input conversion; it reads the standard input and breaks it up into strings, numbers, etc., as desired. Scanf uses the same mechanism as getchar, so calls to them may also be

#### intermixed.

Many programs read only one input and write one output; for such programs I/O with getchar, putchar, scanf, and printf, may be entirely adequate, and it is almost always enough to<br>get started. This is particularly true if the XENIX pipe This is particularly true if the XENIX pipe facility is used to connect the output of one program to the input of the next. For example, the following program For example, the following program strips out all ASCII control characters from its input (except for new-line and tab).

#include <stdio.h>

 $main()$  /\* ccstrip: strip non-graphic characters \*/

{

}

int c; while  $((c = getchar())$  != EOF) if  $((c) = 1$  ' & c < 0177) || c == '\t' || c == '\n' putchar(c) ;

 $exit(0)$ ;

The line

#include <stdio.h>

should appear at the beginning of each source file. It causes the C compiler to read a file (/usr/include/stdio.h)<br>of standard routines and symbols that includes the of standard routines and symbols that includes definition of EOF.

If it is necessary to treat multiple files, you can use cat to collect the files for you:

cat filel file2 ••• I ccstrip >output

and thus avoid learning how to access files from a program. By the way, the call to exit at the end is not necessary to make the program work properly, but it assures that any caller of the program will see a normal termination status (conventionally 0) from the program when it completes. Status returns are discussed later in more detail.

#### 3.1.2 The Standard I/O Library

The Standard I/O Library is a collection of routines intended to provide efficient and portable I/O services for most C programs. The standard I/O library is available on each system that supports C, so programs that confine their system interactions to its facilities can be transported

from one system to another essentially without change.

In this section, we will discuss the basics of the standard I/O library. The appendix contains a more complete I/O library. The appendix<br>description of its capabilities.

3.1.2.1 File Access The programs written so far have all read the standard input and written the standard output, which we have assumed are magically pre-defined. The next step is to write a program that accesses a file that is not already connected to the program. One simple example is  $\overline{wc}$ , which counts the lines, words and characters in a set of files. For instance, the command

wc x.c y.c

prints the number of lines, words and characters in x.c and y.c and the totals.

The question is how to arrange for the named files to be read-that is, how to connect the file system names to the I/O statements which actually read the data.

The rules are simple. Before it can be read or written a file has to be opened by the standard library function fopen. fopen takes an external name (like  $x.c$  or  $y.c$ ), does some housekeeping and negotiation with the operating system,<br>and returns an internal name which must be used in and returns an internal name which must be used subsequent reads or writes of the file.

This internal name is actually a pointer, called a file pointer, to a structure which contains information about the file, such as the location of a buffer, the current character position in the buffer, whether the file is being read or written, and the like. Users don't need to know the details, because part of the standard I/O definitions obtained by including stdio.h is a structure definition called FILE. The only declaration needed for a file pointer is exemplified by

FILE \*fp, \*fopen();

This says that fp is a pointer to a FILE, and fopen returns a pointer to a FILE. FILE ( is a type name, like int, not a structure tag.

The actual call to fopen in a program is

 $fp = fopen(name, mode);$ 

The first argument of fopen is the name of the file, as a character string. The second argument is the mode, also as a character string, which indicates how you intend to use the file. The only allowable modes are read  $(r)$ , write  $(w)$ , or append  $(a)$ .

If a file that you open for writing or appending does not exist, it is created (if possible). Opening an existing file for writing causes the old contents to be discarded. Trying to read a file that does not exist is an error, and there may be other causes of error as well (like trying to read a file when you don't have permission). If there is any error, fopen returns the null pointer value NULL (which is defined as zero in stdio.h).

The next thing needed is a way to read or write the file once it is open. There are several possibilities, of which getc and putc are the simplest. Getc returns the next gett and pute are the simplest. Gett feturns the next<br>character from a file. It needs the file pointer to tell it what file. Thus:

 $c = getc(fp)$ 

places in c the next character from the file referred to by fp; it returns EOF when it reaches end of file. Putc is the inverse of getc. For example

putc(c, fp)

puts the character c on the file fp and returns c. Getc and putc return EOF on error.

When a program is started, three files are opened automatically, and file pointers are provided for them. These files are the standard input, the standard output, and the standard error output: the corresponding file pointers are called stdin, stdout, and stderr. Normally these are all connected to the terminal, but may be redirected to files or pipes. Stdin, stdout and stderr are pre-defined in the I/O library as the standard input, output and error files; they may be used anywhere an object of type FILE \* can be. They are constants, however, not variables, so don't try to assign to them.

With some of the preliminaries out of the way, we can now write wc. The basic design is one that has been found write we. The basic design is one that has been found<br>convenient for many programs: if there are command-line convenient for many programs. It there are command-line<br>arguments, they are processed in order; if there are no arguments, the standard input is processed. This way the program can be used stand-alone or as part of a larger process.

```
#include <stdio.h> 
main(argc, argv) \qquad /* wc: count lines, words, chars */
int argc; 
char *argv[]; 
 { 
         int c, i, inword; 
         FILE *fp, *fopen(); 
         long linect, wordct, charct;
         long tlinect = 0, twordct = 0, tcharct = 0;
         i = 1:
         fp = stdin;do { 
                 if (argc > 1 && (fp=fopen(argv[i], "r")) == NULL) {
                          fprintf (stderr, "we: can't open s\n\cdot n", argv[i]);
                          continue; 
                  } 
                 linect = wordct = chart = inword = 0;while ((c = getc(fp)) := EOF)charct++; 
                          if (c == ' \n\cdot)linect++; 
                          if (c == ' ' | c == ' \t' | c == ' \t' | c == ' \ninvord = 0;else if (inword == 0) \{invord = 1;
                                   wordct++; 
                          } 
                 } 
                 printf("%7ld %7ld %7ld", linect, wordct, charct); 
                 printf(argc > 1 ? " s\in" : "\n", argv[i]);
                 fclose (fp) ; 
                 tlinect += linect; 
                 twordct += wordct; 
                 tcharct += charct; 
         \} while (+i < argc);
        if (argc > 2)
                 printf("%71d %71d %71d total\n", tlinect, twordct, 
                         tcharct) ; 
        exit(0);
\left\{ \right\}The function fprintf is identical to printf, save that the
first argument is a file pointer that specifies the file to 
be written.
```
The function folose is the inverse of fopen; it breaks the connection between the file pointer and the external name that was established by fopen, freeing the file pointer for another file. Since there is a limit on the number of files

that a program may have open simultaneously, it's a good idea to free things when they are no longer needed. There is also another reason to call fclose on an output file-it flushes the buffer in which putc is collecting output. fclose( is called automatically for each open file when a program terminates normally.)

3.1.2.2 Error Handling-Stderr and Exit Stderr is assigned to a program in the same way that stdin and stdout are. Output written on stderr appears on the user's terminal even if the standard output is redirected. wc writes its diagnostics on stderr instead of stdout so that if one of the files can't be accessed for some reason, the message finds its way to the user's terminal instead of disappearing down a pipeline or into an output file.

The program actually signals errors in another way, using the function exit to terminate program execution. The argument of exit is available to whatever process called it, so the success or failure of the program can be tested by another program that uses this one as a sub-process. By convention, a return value of 0 signals that all is well; non-zero values signal abnormal situations.

exit itself calls fclose for each open output file, to flush out any buffered output, then calls a routine named exit. The function exit causes immediate termination without any buffer flushing; it may be called directly if desired.

3.1.2.3 Miscellaneous I/O Functions The standard I/O library provides several other I/O functions besides those we have illustrated above.

Normally output with putc, etc., is buffered (except to stderr); to force it out immediately, use  $fflush(fp)$ .

fscanf is identical to scanf, except that its first argument is a file pointer (as with fprintf) that specifies the file from which the input comes; It returns EOF at end of file.

The functions sscanf and sprintf are identical to fscanf and fprintf, except that the first argument names a character string instead of a file pointer. The conversion is done from the string for sscanf and into it for sprintf.

fgets(buf, size, fp) copies the next line from fp, up to and including a new-line, into buf; at most size-l characters are copied; it returns NULL at end of file.  $\overline{-}$  fputs(buf, fp) writes the string in buf onto file fp.

The function ungetc( $c$ ,  $fp$ ) "pushes back'' the character c onto the input stream  $\overline{tp}$ ; a subsequent call to getc, fscanf, etc., will encounter c. Only one character of push-back per file is permitted.

## 3.1.3 Low-Level I/O

This section describes the bottom level of I/O on the XENIX<br>system. The lowest level of I/O in XENIX provides no The lowest level of I/O in XENIX provides no buffering or any other services; it is in fact a direct entry into the operating system. You are entirely on your own, but on the other hand, you have the most control over what happens. And since the calls and usage are quite simple, this isn't as bad as it sounds.

3.1.3.1 File Descriptors In the XENIX operating system, all input and output is done by reading or writing files, because all peripheral devices, even the user's terminal, are files' in the file system. This means that a single, homogeneous interface handles all communication between a program and peripheral devices.

In the most general case, before reading or writing a file, it is necessary to inform the system of your intent to do so, a process called "opening" the file. If you are going to write on a file, it may also be necessary to create it. The system checks your right to do so (Does the file exist? Do you have permission to access it?), and if all is well, returns a small positive integer called a filedescriptor. Whenever I/O is to be done on the file, the file descriptor is used instead of the name to identify the file. (This is roughly analogous to the use of and in Fortran.) All information about an open file is maintained by the system; the user program refers to the file only by the file descriptor.

File pointers are similar in spirit to file descriptors, but file descriptors are more fundamental. A file pointer is a pointer to a structure that contains, among other things, the file descriptor for the file in question.

Since input and output involving the user's terminal are so common, special arrangements exist to make this convenient. When the command interpreter (the "shell'') runs a program, when the command interpreter (the "sheri") runs a program,<br>it opens three files, with file descriptors 0, 1, and 2, called the standard input, the standard output, and the standard error output. All of these are normally connected to the terminal, so if a program reads file descriptor 0 and writes file descriptors  $1$  and  $2$ , it can do terminal  $I/O$ 

without worrying about opening the files.

If I/O is redirected to and from files with < and >, as in

prog <infile >outfile

the shell changes the default assignments for file descriptors 0 and 1 from the terminal to the named files. Similar observations hold if the input or output is associated with a pipe. Normally file descriptor 2 remains attached to the terminal, so error messages can go there. In all cases, the file assignments are changed by the shell, not by the program. The program does not need to know where its input comes from nor where its output goes, so long as it uses file 0 for input and 1 and 2 for output.

3.1.3.2 Read and Write All input and output is done by two functions called read and write. For both, the first argument is a file descriptor. The second argument is a buffer in your program where the data is to come from or go to. The third argument is the number of bytes to be transferred. The calls are

 $n$  read = read(fd, buf, n);

n written = write(fd, buf, n);

Each call returns a byte count which is the number of bytes actually transferred. On reading, the number of bytes returned may be less than the number asked for, because fever than <u>n</u> bytes remained to be read. (When the file is a terminal, read normally reads only up to the next new-line, which is generally less than what was requested.) A return value of zero bytes implies end of file, and -1 indicates an error of some sort. For writing, the returned value is the number of bytes actually written; it is generally an error if this isn't equal to the number supposed to be written.

The number of bytes to be read or written is quite arbitrary. The two most common values are 1, which means arbitrary. The two most common varies are 1, which means<br>one character at a time (''unbuffered''), and 512, which corresponds to a physical block size on many peripheral devices. This latter size will be most efficient, but even character at a time I/O is not inordinately expensive.

Putting these facts together, we can write a simple program to copy its input to its output. This program will copy anything to anything, since the input and output can be redirected to any file or device.

#define BUFSIZE 512 /\* best size for PDP-II UNIX \*/  $main()$  /\* copy input to output \*/ { char buf[BUFSIZE]: int n: while  $((n = read(0, but, BUFFIZE)) > 0)$  $write(1, but, n);$  $exit(0);$ ł

If the file size is not a multiple of BUFSIZE, some read will return a smaller number of bytes to be written by write; the next call to read after that will return zero.

It is instructive to see how read and write can be used to construct higher level routines like getchar, putchar, etc. For example, here is a version of getchar which does unbuffered input.

#define CMASK 0377 /\* for making char's > 0 \*/

getchar ()  $\frac{1}{2}$  /\* unbuffered single character input \*/

char c;

 $return ((read(0, & c, 1) > 0) ? c & CMASK : EOF);$ 

}

c must be declared char, because read accepts a character pointer. The character being returned must be masked with 0377 to ensure that it is positive; otherwise sign extension may make it negative. (The constant 0377 is appropriate for the but not necessarily for other machines.)

The second version of getchar does input in big chunks, and hands out the characters one at a time.
```
idefine CMASK 0377 
#define BUFSIZE 512
                        \frac{1}{2} for making char's > 0 */
yetchar () 
        static char
        static char
        static 
                /* buffered version */ 
                          buf[BUFSIZE];
                          *bufp = buf;n = 0;
        if (n == 0) \left\{\right. /* buffer is empty */
                 n = read(0, but, BUFFSIZE);buffer = buffer} 
        return((--n) = 0) ? *bufp++ & CMASK : EOF);
```
3.1.3.3 Open, Creat, Close, Unlink Other than the default standard input, output and error files, you must explicitly open files in order to read or write them. There are two system entry points for this, open and creat [sic].

open is rather like the fopen discussed in the previous section, except that instead of returning a file pointer, it returns a file descriptor, which is just an int.

int fd;

 $fd = open(name, rwmode);$ 

As with fopen, the name argument is a character string corresponding to the external file name. The access mode argument is different, however: rwmode is 0 for read, 1 for write, and 2 for read and write access. open returns -1 if any error occurs; otherwise it returns a valid file descriptor.

It is an error to try to open a file that does not exist. The entry point creat is provided to create new files, or to re-write old ones.

 $fd = \text{create}(\text{name}, \text{pmode})$  ;

returns a file descriptor if it was able to create the file called name, and -1 if not. If the file already exists, creat will truncate it to zero length; it is not an error to creat a file that already exists.

If the file is brand new, <u>creat</u> creates it with the protectionmode specified by the pmode argument. In the XENIX file system, there are nine bits of protection

```
information associated with a file, controlling read, write 
and execute permission for the owner of the file, for the 
owner's group, and for all others. Thus a three-digit octal 
number is most convenient for specifying the permissions.<br>For example, 0755 specifies read, write and execute
                  0755 specifies read, write and execute
permission for the owner, and read and execute permission 
for the group and everyone else.
```
To illustrate, here is a simplified version of the XENIX utility cp, a program which copies one file to another. (The main simplification is that our version copies only one file, and does not permit the second argument to be a directory.)

```
#define NULL 0 
#define BUFSIZE 512 
#define PMODE 0644 /* RW for owner, R for group, others */ 
main (argc, argv) \frac{1}{2} /* cp: copy fl to f2 */
int argc;
char *argv[]; 
{ 
                 fl, f2, ni 
         int 
        char 
                 buf [BUFSI ZE] i 
         if (\text{argc} != 3)error("Usage: cp from to", NULL); 
         if ((f1 = open(arg[1], 0)) == -1)error("cp: can't open 8s", argv[1]);if ((f2 = create(argv[2], PMODE)) == -1)error("cp: can't create %S", argv[2]); 
        while ((n = read(f1, but, BUFFSIZE)) > 0)if (write(f2, buf, n) != n)
                          error("cp: write error", NULL); 
        exit(O) i
\mathcal{C}error(sl, s2) /* print error message and die */
char *s1, *s2; 
{ 
        printf(sl, s2); 
        printf("O) ; 
        exit(1) ;
}
```
As we said earlier, there is a limit (typically 15-25) on the number of files which a program may have open simultaneously. Accordingly, any program which intends to process many files must be prepared to descriptors. The routine close breaks the re-use file connection

 $\Big\}$ 

between a file descriptor and an open file, and frees the file descriptor for use with some other file. Termination of a program via exit or return from the main program closes all open files.

The function unlink(filename) removes the file filename from the file system.

3.1.3.4 Random Access-Seek and Lseek File I/O is normally sequential: each read or write takes place at a position in the file right after the previous one. When necessary, however, a file can be read or written in any arbitrary order. The system call lseek provides a way to move around in a file without actually reading or writing:

lseek (fd, offset, origin);

forces the current position in the file whose descriptor is fd to move to position offset, which is taken relative to<br>the location specified by origin. Subsequent reading or the location specified by  $\overline{origin}$ . writing will begin at that position. offset is a long; fd writing with begin at that position. Offset is a <u>fong</u>, in and <u>origin</u> are <u>int</u>'s. <u>origin</u> can be 0, 1, or 2 to specify that offset is to be measured from the beginning, from the current position, or from the end of the file respectively. For example, to append to a file, seek to the end before writing:

lseek(fd, OL, 2);

To get back to the beginning ("rewind"),

lseek(fd, OL, 0);

Notice the OL argument; it could also be written as (long) *Q.* 

with lseek, it is possible to treat files more or less like large arrays, at the price of slower access. For example, the following simple function reads any number of bytes from any arbitrary place in a file.'

get(fd, pos, buf, n)  $\frac{1}{2}$  read n bytes from position pos \*/ int fd, ni long pos; char \*buf; { lseek(fd, pos, 0);  $\frac{1}{2}$  /\* get to pos \*/ p return(read(fd, buf, n));

≬

Before Version 7, the basic entry point to the XENIX I/O system was called seek. seek is identical to Iseek, except that its offset argument is an int rather than a long. Accordingly, since integers have only 16 bits, the offset specified for seek is limited to 65,535; for this reason, origin values of  $3$ ,  $4$ , 5 cause seek to multiply the given  $offset$  by 512 (the number of bytes in one physical block) and then interpret origin as if it were 0, 1, or 2 respectively. Thus to get to an arbitrary place in a large file requires two seeks, first one which selects the block, then one which has origin equal to 1 and moves to the desired byte within the block.

3.1.3.5 Error Processing The routines discussed in this section, and in fact all the routines which are direct entries into the system can incur errors. Usually they indicate an error by returning a value of -1. Sometimes it is nice to know what sort of error occurred; for this purpose all these routines, when appropriate, leave an error number in the external cell errno. The meanings of the various error numbers are listed in the introduction to Section II of the XENIX Programmer's Manual, so your program can, for example, determine if an attempt to open a file failed because it did not exist or because the user lacked permission to read it. Perhaps more commonly, you may want to print out the reason for failure. The routine perror will print a message associated with the value of errno; more generally, sys errno is an array of character strings which can be indexed by errno and printed by your program.

## 3.1.4 Processes

It is often easier to use a program written by someone else than to invent one's own. This section describes how to execute a program from within another.

3.1.4.1 The "System" Function The easiest way to execute a program from another is to use the standard library routine system. system takes one argument, a command string exactly as typed at the terminal (except for the new-line at the end) and executes it. For instance, to time-stamp the output of a program,

main ()  $\ddot{\phantom{1}}$ system("date") ; } /\* rest of processing \*/

If the command string has to be built from pieces, the inmemory formatting capabilities of sprintf may be useful.

Remember than getc and putc normally buffer their input; terminal I/O will not be properly synchronized unless this<br>buffering is defeated. For output, use fflush; for input, buffering is defeated. For output, use fflush; for see setbuf in the appendix.

3.1.4.2 Low-Level Process Creation-Execl and Execv If you're not using the standard library, or if you need finer control over what happens, you will have to construct calls to other programs using the more 'primitive routines that the standard library's system routine is based on.

The most basic operation is to execute another program without returning, by using the routine execl. To print the date as the last action of a running program, use

execl("/bin/date", "date", NULL);

The first argument to execl is the filename of the command;<br>you have to know where it is found in the file system. The you have to know where it is found in the file system. second argument is conventionally the program name (that is, the last component of the file name), but this is seldom used except as a place-holder. If the command takes arguments, they are strung out after this; the end of the list is marked by a NULL argument.

The execl call overlays the existing program with the new one, runs that, then exits. There is no return to the original program.

More realistically, a program might fall into two or phases that communicate only through temporary files. it is natural to make the second pass simply an execl from the first. more Here call

The one exception to the rule that the original program never gets control back occurs when there is an error, for example if the file can't be found or is not executable. If you don't know where date is located, say

execl("/bin/date", "date", NULL); execl("/usr/bin/date", "date", NULL); fprintf(stderr, "Someone stole 'date'O);

A variant of execl called execv is useful when you don't know in advance how many arguments there are going to be. The call is

execv(filename, argp);

where argp is an array of pointers to the arguments; the last pointer in the array must be NULL so execv can tell where the list ends. As with execl, filename is the file in which the program is found, and  $argp[0]$  is the name of the program. (This arrangement is identical to the argy array for program arguments.)

Neither of these routines provides the niceties of normal command execution. There is no automatic search of multiple directories-you have to know precisely where the command is located. Nor do you get the expansion of metacharacters like  $\langle$ ,  $\rangle$ ,  $\star$ ,  $\langle$ , and  $\langle$  in the argument list. If you want these, use execl to invoke the shell sh, which then does all the work. Construct a string commandiine that contains the complete command as it would have been typed at the terminal, then say

execl("/bin/sh", "sh", "-c", commandline, NULL);

The shell is assumed to be at a fixed place, /bin/sh. Its argument  $-c$  says to treat the next argument as a whole command line, so it does just what you want. The only<br>problem is in constructing the right information in is in constructing the right information in commandline.

3.1.4.3 Control of Processes-Fork and wait So far what we've talked about isn't really all that useful by itself. Now we will show how to regain control after running a program with execl or execv. Since these routines simply overlay the new program on the old one, to save the old one requires that it first be split into two copies; one of these can be overlaid, while the other waits for the new, overlaying program to finish. The splitting is done by a routine called fork:

proc  $id = fork()$ ;

splits the program into two copies, both of which continue to run. The only difference between the two is the value of proc id, the "process id.'' In one of these processes (the

"child"), proc id is zero. In the other (the "parent"), proc id is non-zero; it is the process number of the child. Thus the basic way to call, and return from, another program is

if  $(fork() == 0)$  $exec1("/bin/sh", "sh", "-c", cmd, NULL);$  /\* in child

And in fact, except for handling errors, this is sufficient. The fork makes two copies of the program. In the child, the value returned by fork is zero, so it calls execl which does the command and then dies. In the parent, fork returns non-zero so it skips the execl. (If there is any error, fork returns  $-1$ ).

More often, the parent wants to wait for the child to terminate before continuing itself. This can be done with the function wait:

int status; if  $(fork() == 0)$ 

 $exec1( ... )$ ; wait(&status) ;

This still doesn't handle any abnormal conditions, such as a failure of the execl or fork, or the possibility that there<br>might be more than one child running simultaneously. (The might be more than one child running simultaneously. wait returns the process id of the terminated child, if you want to check it against the value returned by fork.) Finally, this fragment doesn't deal with any funny behavior on the part of the child (which is reported in status). Still, these three lines are the heart of the standard library's system routine, which we'll show in a moment.

The status returned by wait encodes in its low-order eight bits the system's idea of the child's termination status; it is 0 for normal termination and non-zero to indicate various kinds of problems. The next higher eight bits are taken from, the argument of the call to exit which caused a normal termination of the child process. It is good coding practice for all programs to return meaningful status.

When a program is called by the shell, the three file descriptors 0, 1, and 2 are set up pointing at the right files, and all other possible file descriptors are available for use. When this program calls another one, correct etiquette suggests making sure the same conditions hold. Neither fork nor the exec calls affects open files in any way. If the parent is buffering output that must come out before output from the child, the parent must flush its

第二次数

buffers before the execl. Conversely, if a caller buffers an input stream, the called program will lose any information that has been read by the caller.

3.1.4.4 <u>Pipes</u> A <u>pipe</u> is an I/O channel intended for use between two cooperating processes: one process writes into the pipe, while the other reads. The system looks after buffering the data and synchronizing the two processes. Most pipes are created by the shell, as in

Is I pr

which connects the standard output of Is to the standard input of  $pr.$  Sometimes, however, it is most convenient for<br>a process to set up its own plumbing: in this section, we a process to set up its own plumbing; in this section, will illustrate how the pipe connection is established and used.

The system call pipe creates a pipe. Since a pipe is used for both reading and writing, two file descriptors are returned; the actual usage is like this:

```
int fd[2]; 
stat = pipe(fd);
if (stat == -1)
       /* there was an error ... */
```
fd is an array of two file descriptors, where fd[Q] is the read side of the pipe and  $fd[1]$  is for writing. These may be used in read, write and cIOse calls just like any other file descriptors.

If a process reads a pipe which is empty, it will wait until data arrives; if a process writes into a pipe which is too full, it will wait until the pipe empties somewhat. If the write side of the pipe is closed, a subsequent read will encounter end of file.

To illustrate the use of pipes in a realistic setting, let us write a function called popen(cmd, mode), which creates a process cmd (just as system does), and returns a file descriptor that will either read or write that process, according to mode. That is, the call

 $fout = popen("pr", WRITE);$ 

creates a process that executes the pr command; subsequent write calls using the file descriptor fout will send their data to that process through the pipe.

popen first creates the the pipe with a pipe system call; it then forks to create two copies of itself. The child decides whether it is supposed to read or write, closes the other side of the pipe, then calls the shell (via execl) to run the desired process. The parent likewise closes the end of the pipe it does not use. These closes are necessary to make end-of-file tests work properly. For example, if a make end-of-file tests work properly. child that intends to read fails to close the write end of the pipe, it will never see the end of the pipe file, just because there is one writer potentially active.

#include <stdio.h>

```
#define READ 0<br>#define WRITE 1
#define WRITE 1<br>#define tst(a, b)
                    b) ( mode == READ ? (b) : (a)) popen pid;
static int
popen(cmd, mode) 
char *cmd;<br>int mode;
          mode;
{ 
          int p[2]; 
          if (pipe(p) < 0)return(NULL) ; 
          if ( (popen pid = fork ( ) ) == 0 ) {
                    close(tst(p[WRITE], p[READ]));
          \mathcal{L}_{\mathcal{L},\mathcal{L}}close(tst(0, 1));dup(tst(p[READ], p[WRITE]));
                    close(tst(p[READ], p[WRITE]));
                    execl("/bin/sh", "sh", "-c", cmd, 0);<br>exit(l); /* disaster has occur
                     _exit(l); /* disaster has occurred 
if we ge } 
          if (popen pid == -1)
                     return (NULL) ; 
          close(tst(p[READ], p[WRITE]));
          return(tst(p[WRITE], p[READ]));
}
```
The sequence of closes in the child is a bit tricky. Suppose that the task is to create a child process that will read data from the parent. write side of the pipe, lines Then the first close closes the leaving the read side open. The

 $close(tst(0, 1));$  $dup(tst(p[READ], p[WRITE]))$ ;

are the conventional way to associate the pipe descriptor with the standard input of the child. The close closes file

descriptor 0, that is, the standard input. dup is a system<br>call that returns a duplicate of an already open file that returns a duplicate of an already open file descriptor. File descriptors are assigned in increasing order and the first available one is returned, so the effect of the dup is to copy the file descriptor for the pipe (read side) to file descriptor 0; thus the read side of the pipe becomes the standard input. (Yes, this is a bit tricky, but it's a standard idiom.) Finally, the old read side of the pipe is closed.

A similar sequence of operations takes place when the child process is supposed to write from the parent instead of reading. You may find it a useful exercise to step through that case.

The job is not quite done, for we still need a function<br>pclose to close the pipe created by popen. The main reason pclose to close the pipe created by popen. The main reason pciose to close the pipe created by <u>popen</u>. The main reason<br>for using a separate function rather than close is that it is desirable to wait for the termination of the child process. First, the return value from pclose indicates whether the process succeeded. Equally important when a process creates several children is that only a bounded process creates several children is that only a bounded number of unwaited-for children can exist, even if some of them have terminated; performing the wait lays the child to them have terminated; performing the <u>wait</u><br>rest. Thus:

#include <signal.h>

```
pclose (fd) 
/* close pipe fd */ 
int fd;
{ 
} 
         register r, (*hstat) (), (*istat) (), (*qstat) ();
         int status; 
         extern int popen pid;
         close(fd) : 
         \text{listat} = \text{signal}(\text{SIGINT}, \text{SIGIG}(\text{IGN})qstat = signal(SIGOUT, SIGIGN);hstat = signal(SIGHUP, SIG \overline{IGN});
         while ((r = wait(\&status))^{-1} = popen pid & & r != -1);if (r == -1)status = -1;
         signal(SIGINT, istat): 
         signal(SIGQUIT, qstat);
         signal(SIGHUP, hstat);return(status) ;
```
The calls to signal make sure that no interrupts, etc., interfere with the waiting process; this is the topic of the next section.

The routine as written has the limitation that only one pipe may be open at once, because of the single shared variable<br>popen pid; it really should be an array indexed by file popen pid; it really should be an array indexed by descriptor. A popen function, with slightly different arguments and return value is available as part of the standard I/O library discussed below. As currently written, it shares the same limitation.

### 3.1.5 Signals and Interrupts

This section is concerned with how to deal gracefully with signals from the outside world (like interrupts), and with program faults. Since there's nothing very useful that can be done from within C about program faults, which arise mainly from illegal memory references or from execution of peculiar instructions, we'll discuss only the outside-world signals: interrupt, which is sent when the character is typed; quit, generated by the character; bangup, caused by hanging up the phone; and terminate, generated by the kill<br>command. When one of these events occurs, the signal is When one of these events occurs, the signal is<br>all processes which were started from the sent to all processes which were started from the corresponding terminal; unless other arrangements have been made, the signal terminates the process. In the quit case, a core image file is written for debugging purposes.

The routine which alters the default action is called signal. It has two arguments: the first specifies the signal, and the second specifies how to treat it. The first argument is just a number code, but the second is the address is either a function, or a somewhat strange code that requests that the signal either be ignored, or that it be given the default action. The include file signal.h gives names for the various arguments, and should always be included when signals are used. Thus

#include <signal.h>

signal(SIGINT, SIG IGN);

causes interrupts to be ignored, while

signal(SIGINT, SIG DFL);

restores the default action of process termination. In all<br>cases, signal returns the previous value of the signal. The cases, signal returns the previous value of the signal. second argument to signal may instead be the name of a second argument to signal may instead be the name of a compiler hasn't seen it already). In this case, the named<br>routine will be called when the signal occurs. Most routine will be called when the signal occurs. commonly this facility is used to allow the program to clean up unfinished business before terminating, for example to delete a temporary file:

```
#include <signal.h>
```
 $main()$ {

}

```
int onintr () ;
```
if (signal(SIGINT, SIG IGN) 1= SIG IGN) signal(SIGINT, onintr);

 $/*$  Process ... \*/

```
exit(0);
```
onintr()  $\mathbf{1}$ } unlink (tempfile) ;  $exit(1)$  ;

Why the test and the double call to signal? Recall that signals like interrupt are sent to all processes started from a particular terminal. Accordingly, when a program is to be run non-interactively (started by  $\&)$ , the shell turns off interrupts for it so it won't be stopped by interrupts intended for foreground processes. If this program began by announcing that all interrupts were to be sent to the onintr routine regardless, that would undo the shell's effort to protect it when run in the background.

The solution, shown above, is to test the state of interrupt handling, and to continue to ignore interrupts if they are already being ignored. The code as written depends on the fact that signal returns the previous state of a particular signal. If signals were already being ignored, the process should continue to ignore them; otherwise, they should be caught.

A more sophisticated program may wish to intercept an interrupt and interpret it as a request to stop what it is<br>doing and return to its own command-processing loop. Think doing and return to its own command-processing loop. of a text editor: interrupting a long printout should not cause it to terminate and lose the work already done. The outline of the code for this case is probably best written like this:

```
#include <signal.h> 
#include <setjmp.h> 
jmp_buf sjbuf; 
main(){ 
        int (*istat) (), onintr();
        istat = signal(SIGINT, SIG IGN); \frac{1}{x} save original stat
        setjmp(sjbuf); /* save current stack position */ 
        if (istat != SIG IGN)
                 signal (SIGINT, onintr);
} 
        /* main processing loop */ 
     onintr() 
     { 
             printf("OnterruptO); 
     } longjmp(sjbuf); /* return to saved state */
```
The include file setjmp.h declares the type jmp buf an object in which the state can be saved. sjbuf is such an object; it is an array of some sort. The setimp routine object; it is an array of some sort. then saves the state of things. When an interrupt occurs, a call is forced to the onintr routine, which can print a message, set flags, or whatever. longjmp takes as argument an object stored into by setjme, and restores control to the location after the call to setjmp, so control (and the stack level) will pop back to the place in the main routine where the signal is set up and the main loop entered. Notice, by the way, that the signal gets set again after an interrupt occurs. This is necessary; most signals are automatically This is necessary; most signals are automatically reset to their default action when they occur.

Some programs that want to detect signals simply can't be stopped at an arbitrary point, for example in the middle of updating a linked list. If the routine called on occurrence of a signal sets a flag and then returns instead of calling exit or longjmp, execution will continue at the exact point it was interrupted. The interrupt flag can then be tested later.

There.is one difficulty associated with this approach. Suppose the program is reading the terminal when the interrupt is sent. The specified routine is duly called; it sets its flag and returns. If it were really true, as we said above, that "execution resumes at the exact point it<br>was interrupted,'' the program would continue reading the interrupted,'' the program would continue reading the terminal until the user typed another line. This behavior

might well be confusing, since the user might not know that the program is reading; he presumably would prefer to have the signal take effect instantly. The method chosen to resolve this difficulty is to terminate the terminal read when execution resumes after the signal, returning an error code which indicates what happened.

Thus programs which catch and resume execution after signals should be prepared for ``errors'' which are caused by<br>interrupted system calls. (The ones to watch out for are interrupted system calls. (The ones to watch out for reads from a terminal, wait, and pause.) A program whose onintr program just sets intflag, resets the interrupt signal, and returns, should usually include code like the following when it reads the standard input:

if  $(qetchar() == EOF)$ if (intflag) /\* EOF caused by interrupt \*/ else

/\* true end-of-file \*/

A final subtlety to keep in mind becomes important when signal-catching is combined with execution of other programs. Suppose a program catches interrupts, and also includes a method (like "1" in the editor) whereby other programs can be executed. Then the code should look something like this:

if  $(fork() == 0)$  $\begin{array}{c} \text{exec1}(\dots) \end{array}$ signal(SIGINT, SIG\_IGN); /\* ignore interrupts \*/ wait(&status) ; /\*-until the child is done \*/ signal(SIGINT, onintr); /\* restore interrupts \*/

Why is this? Again, it's not obvious but not really difficult. Suppose the program you call catches its own interrupts. If you interrupt the subprogram, it will get the signal and return to its main loop, and probably read your terminal. But the calling program will also pop out of its wait for the subprogram and read your terminal. Having two processes reading your terminal is very unfortunate, since the system figuratively flips a coin to decide who should get each line of input. A simple way out is to have the parent program ignore interrupts until the child is done. This reasoning is reflected in the standard I/O library function system:

```
#include <signal.h> 
system(s) 
char *s: 
{ 
                  /* run command string s */ 
         int status, pid, w: 
         register int (*istat) (), (*qstat) ();
         if ((pid = fork()) == 0) {
                  exec1("/bin/sh", "sh", "-c", s, 0);ext(127);istat = signal(SIGINT, SIG IGN): 
         qstat = signal(SIGQUIT, SIG IGN) : 
         while ((w = wait(&status)) \overline{I} = pid & w = -1)<br>if (w == -1)} 
         if (w == -1)<br>status = -1;
         signal(SIGINT, istat);
         signal(SIGQUIT, qstat): 
         return(status) :
```
As an aside on declarations, the function signal obviously has a rather strange second argument. It is in fact a pointer to a function delivering an integer, and this is also the type of the signal routine itself. The two values SIG IGN and SIG DFL have the right type, but are chosen so they coincide with no possible actual functions. For the enthusiast, here is how they are defined for the PDP-11; the definitions should be sufficiently ugly and nonportable to encourage use of the include file.

#define SIG DFL (int  $(*)$  ())0 #define SIG IGN (int  $(*)$  ()) 1

## 3.2 THE C LIBRARY

A knowledge of the C library is invaluable to the C programmer, since it defines a common set of macros, types, and functions that can be used in almost any programming<br>project. The most imporant functions and macros are The most imporant functions and macros are declared in the standard I/O library, discussed below.

# 3.2.1 The Standard I/O Library

The standard I/O library was designed with the following goals in mind.

- 1. It must be as efficient as possible, both in time and in space, so that there will be no hesitation in using it no matter how critical the application.
- 2. It must be simple to use, and also free of the magic numbers and mysterious calls whose use mars the understandability and portability of many programs using older packages.
- 3. The interface provided should be applicable on all machines, whether or not the programs which implement it are directly portable to other systems, or to machines other than the PDP-II running a version of XENIX .

## 3.2.2 General Usage

Each program using the library must have the line

#include <stdio.h>

which defines certain macros and variables. The routines are in the normal C library, so no special library argument are in the hormar e-fibrary, so he special fibrary drydment intended only for internal use begin with an underscore to reduce the possibility of conflict with other names created by the user. The names intended to be visible outside the package are:

- stdin The name of the standard input file
- stdout The name of the standard output file
- stderr The name of the standard error file
- EOF is actually -1, and is the value returned by the read routines on end-of-file or error.
- NULL is a notation for the null pointer, returned by pointer-valued functions to indicate an error
- FILE expands to struct iob and is a useful shorthand when declaring pointers to streams.

## BUFSIZ is a number (viz. 512) of the size suitable for an I/O buffer supplied by the user. See setbuf, below.

Getc,getchar,putc, putchar,feof,ferror, and fileno are defined as macros. Their actions are described below; they are mentioned here to point out that it is not possible to redeclare them and that they are not actually functions. Thus, for example, they may not have breakpoints set on them.

The routines in this package offer the convenience of automatic buffer allocation and output flushing where appropriate. The names stdin, stdout, and stderr are in effect constants and may not be assigned to. Stdio.h contains the definitions of NULL,  $EOF$ , FILE, and BUFSIZ. The standard input file (stdin), standard output The standard input file (stdin), standard output file (stdout), and standard error file (stderr) are also<br>defined here. These definitions are incorporated into a These definitions are incorporated into a program with the following statement:

#include <stdio.h>

The file ctype.h provides the macro definitions for the<br>character classifications that are now possible. Any  $character$  classifications that are now possible. program using those facilities must contain the line:

#include <ctype.h>

The functions that handle signals need to include the signal definitions. This can be done with the line:

#include <signal.h>

Some function names have changed in order to follow the established convention. To insure that the uniqueness of function names is preserved even if truncation occurs on<br>some systems, those functions dealing with entire strings systems, those functions dealing with entire strings are named str...; those functions that consider only the first n characters of a string are named strn....

Listed below are some common C library functions that you should study, most of these belong to the standard I/O library- although other libraries are represented here as well.

#### 3.2.3 File access

fclose

#include <stdio.h> int fclose(stream) FILE \*stream;

Fclose closes a file that was opened by fopen, frees any buffers after emptying them, and returns zero on success, non-zero on error. Exit calls fclose for all open files as part of its processing.

### fdopen

#include <stdio.h> FILE \*fdopen (fildes, type) int fildes; char \*type;

Fdopen is used strictly on XENIX systems and **Example:** 15 about burneary on natural bybooms and is in providing a bridge between the low-level input-output (I/O) facilities of XENIX and the standard I/O functions. Fdopen associates a" stream with a valid file descriptor obtained from a XENIX system call (e.g., open). Type is the a XENIX system call (e.g., open). Type is the<br>same mode ( r, w, a, r+, w+, a+) that was used in the original creation of a file identified by fildes. Fdopen returns a pointer<br>to the associated stream, or NULL if associated stream, or NULL unsuccessful.

## Example:

int fd; char  $*$ name = "myfile"; FILE \*strm;

fd =  $open(name, 0)$  ;

 $if((strm = fdopen(fd, "r") ) == NULL)$ fprintf(stderr,"Error on %dO,fd) *<sup>i</sup>*

### fileno

'include <stdio.h> int fileno (stream) FILE \*stream:

Implemented as a macro on XENIX, (and contained in the file stdio.h) , fileno returns an integer file descriptor associated with a valid stream. Any existing non-XENIX implementations may have different meanings for the integer which is returned. Fileno is used by many other standard functions in the C library.

#### fopen

#include <stdio.h> FILE \*fopen (filename, type) char \*filename, \*type:

Fopen opens a file named filename and returns a pointer to a structure (hereafter referred to as stream ), containing the data necessary to handle a stream of data. following character strings: lata necessary to<br>Type is one of the

- r used to open for reading.<br>w used to open for writing, w used to open for writing, which truncates an existing file to zero length or creates a new file.
- a used to append, that is, open for writing at the end of a file, or create a new file.
- r+ update reading, which means open for reading and allow writing, positions the file pointer at the beginning of the file.
- w+ update writing, which means open for writing and allow reading, truncates an existing file to zero length or creates a new file.
- a+ update appending, which means open for writing, positions to the end of the writing, positions to the end of the<br>file, and allows for subsequent reads and writes. If the file does not exist, it will be created.

For the update options, fseek or rewind can be used to trigger the change from reading to writing, or vice versa. (Reaching EOF on input will also permit writing without further<br>formality.) Fopen-returns a NULL pointer if formality.) Fopen returns a NULL pointer if<br>filename cannot be opened. The update be opened.

functions are particularly applicable to stream I/O and allow for the possibility of creating temporary files for both reading and writing.

Example:

FILE \*fp; char \*file;

> $if(fp = fopen(file, "r") ) == NULL$ fprintf(stderr, "Cannot open %sO,file);

#### freopen

#include <stdio.h> FILE \*freopen (newfile, type, stream) char \*newfile, \*type; FILE \*stream;

Freopen accepts a pointer, stream, to previously opened file; the old file is closed, and then the new file is opened. The principal and then the now fire to opened. The principal the names stdin, stdout, and stderr to specified files. On a successful <u>freopen</u>, the stream<br>pointer is returned; otherwise NULL is pointer is returned; otherwise NULL is returned, indicating that, while the file closing took place, the reopening failed. Freopen is of limited portability; it can not be implemented in all environments.

Example:

char \*newfile; FILE \*nfile;

> $if((nfile = freopen(newfile, "r", stdout)) == NULL)$ fprintf(stderr,"Cannot reopen %sO,newfile);

## fseek

#include <stdio.h> int fseek (stream, offset, ptrname) FILE \*stream; long offset; int ptrname;

Fseek positions a stream to a location offset distance from the beginning, current position or end of a file, depending on the values 0, 1, 2 respectively for ptrname. On XENIX the offset unit is bytes; other implementations are not necessarily the same. The return values are 0 on

success and EOF on failure. Both buffered and unbuffered files may make use of fseek.

Example:

To position to the end of a file:

FILE \*stream:

fseek(stream,OL,2) :

pclose

#include <stdio.h> int pclose (stream) FILE \*stream:

Pclose closes a stream opened by popen. 'It returns the exit status of the command that was issued as the first argument of its corresponding popen, or -1 if the stream was not opened by<br>popen. The function name pclose means an popen. The function name pclose means an<br>entirely different thing in the 0S/370 entirely different thing in the environment.

popen

#include <stdio.h> FILE \*popen (command, type) char \*command, \*type:

Popen is used to create a pipe between the calling process and a command to be executed.<br>The first argument is a shell command line; type The first argument is a shell command line; type<br>is the I/O mode for the pipe, and may be either r for reading or w for writing. The function returns a stream pointer to be used for I/O on the standard input or output of the  $command.$  A NULL pointer is returned if an error occurs.

Example:

FILE \*pstrm:

if ( ( $pstrm = popen$  ("tr  $mvp$  MVP", "w") ) == NULL) fprintf(stderr, "popen error0); fprintf(pstrm,"a message via the pipe...0);  $if(pclose(pstrm) == -1)$ <sup>I</sup>fprintf(stderr,"Pclose errorO):

₫

results in:

a Message Via the PiPe

## rewind

#include <stdio.h> int rewind(stream) FILE \*stream;

Rewind sets the position of the next operation at<br>the beginning of the file associated with beginning of the file associated with stream, retaining the current mode of the file. It is the equivalent of fseek (stream,  $0L$ ,  $0$ );.

## setbuf

#include <stdio.h> setbuf (stream, buf) FILE \*stream; char \*buf;

This function allows the user to choose his own buffer for I/O or to choose to have no buffering at all. Use it after opening and before reading<br>or writing. The function is often used to The function is often used to eliminate the single character writes to a file<br>that result from the execution of putc to result from the execution of putc to<br>doutput that is not redirected. The standard output that is not redirected.<br>choice to buffer  $I/O$  brings with it  $I/O$  brings with it the shing any data that may responsibility for flushing any data that remain in a last, partially-filled buffer.<br>Fflush or fclose perform this task. The constant Fflush or fclose perform this task. BUFSIZ in stdio.h tells how big the character<br>array buf is. It is well-chosen for the It is well-chosen for the machine on which UNIX is running. When buf is set to NULL, the I/O is completely unbuffered.

Example:

setbuf (stdout, malloc(BUFSIZ));

## 3.2.4 File Status

clearerr

#include <stdio.h> clearerr(stream) FILE \*stream;

Clearerr is used to reset the error condition on stream. The need for clearerr arises on XENIX implementations where the error indicator is not reset after a query.

feof

j,

#include <stdio.h> int feof (stream)

## FILE \*stream;

Feof, which is implemented as a macro on UNIX, returns non-zero if an input operation on stream has reached end of file; otherwise<br>zero is returned. Feof should be used i is returned. Feof should be used in conjunction with any  $I/O-$  function whose return value is not a clear indicator of an end-of-file condition. Such functions are fread and getw.

### Example:

int \*x; FILE \*stream;

do

 $*x++ = getw(stream);$ while(!feof(stream));

## ferror

#include <stdio.h> int ferror (stream) FILE \*stream;

Ferror tests for an indication of error on stream. It returns a non-zero value (true) when an error is found, and a zero otherwise. Calls to ferror do not clear the error condition, hence the clearerr function is needed for that purpose. The user should be aware that, after an error, further use of the file may cause strange results. On XENIX ferror is implemented as a macro.

# Example:

FILE \*stream; int \*x;

while(!ferror(stream)) putw(\*x++,stream) ;

## ftell

#include <stdio.h> long ftell (stream) FILE \*stream;

Ftell is used to determine the current offset relative to the beginning of the file associated with stream. It returns the current value of the offset; in XENIX it returns the offset value

in bytes. On error, a value of -1 is returned. This function is useful in obtaining an offset for subsequent fseek calls.

## 3.2.5 Input Function

fgetc

#include <stdio.h> int fgetc (stream) FILE \*stream;

This is the function version of the macro getc and acts identically to getc. Because fgetc is a function and not a macro,it can be used in debugging to set breakpoints on fgetc and when the side effects of macro processing of the argument is a problem. Furthermore, it can be passed as an argument.

fgets

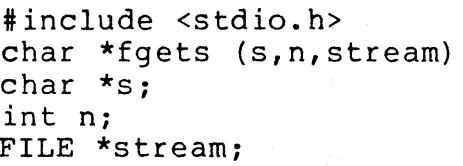

Fgets reads from stream into the area pointed to by s either n-1 characters or an entire<br>string including its new-line terminator, including its new-line terminator, whichever comes first. A final null character is affixed to the data read. It returns the pointer<br>s on success, and NULL on end-of-file or s on success, and NULL error. Fgets differs from the function gets in that it can read from other than stdin, and that it appends the new-line at the end of input when the size of the string is longer than or equal to n. More importantly, it provides control over the size of the string to be read that is not available with gets.

Example:

char msg [MAX] ; FILE \*myfile;

> while(fgets(msg, MAX, myfile)  $!=$  NULL)  $print(f("8s0, msg))$ ;

fread

tinclude <stdio.h> int fread((char \*)ptr, sizeof (\*ptr), nitems, stream) FILE \*stream;

This function reads from stream the next<br>nitems whose size is the same as the size of whose size is the same as the size of the item pointed to by ptr , into a sufficiently large area starting at ptr. It returns the number of items read. In XENIX, fread makes use<br>of the function getc. It is often used in It is often used in<br>ferror to obtain a combination with feof and ferror to obtain clear indication of the file status.

Example:

FILE \*pstm; char mesg[IOO];

while(fread((char \*)mesg,sizeof(\*mesg),l,pstm) ==<br>printf("%s0,mesg);

### fscanf

#include <stdio.h> int fscanf (stream, format[, argptr]...) char \*format; FILE \*stream;

Fscanf accepts input from the file associated with stream, and deposits it into the storage area pointed to by the respective argument pointers according to the specified formats. Format specifications are those that appear in<br>Attachment D. Fscanf differs from scanf in that Fscanf differs from scanf in that it can read from other than stdin. The function returns the number of successfully handled input arguments, or EOF on end-of-input.

Example:

FILE \*file; long pay; char name[15); char pan[7];

> fscanf(file,"%6s%14s%ldO,pan,name,&pay) ; if(pay<50000) printf("\$%ld raise for %s.O,pay/IO,name);

> > ~

If the input data is:

020202MaryJones 15000

the resulting output is:

\$1500 raise for MaryJones.

getc

#include <stdio~h> int getc (stream) FILE \*stream;

Getc returns the next character from the named stream. It is implemented as a macro to avoid<br>the overhead of a function call. On error or the overhead of a function call. end-of-file it returns an EOF. Fgetc should be used when it is necessary to avoid the side effects of argument processing by the macro getc.

### getchar

#include <stdio.h> int getchar()

This is identical to getc (stdin).

gets

#include <stdio.h> char \*gets(s) char \*s;

Gets reads a string of characters up to a newline from stdin and places them in the area pointed to by s. The new-line character which pointed to by s. The new-line character which<br>ended the string is replaced by the null character. The return values are s on success, NULL on error or end-of-file. The simple example below presumes the size of the string read into msg will not exceed SIZE in length. If used in conjunction with strlen, a dangerous overflow can be detected, though not prevented.

Example:

Ŋ

```
char msg[SIZE];
char *s; 
        s = msg;while (gets(s) ! = NULL)
                 printf('8s0,s);
```
### getw

'include <stdio.h> int getw (stream) FILE \*stream:

 $G$ etw reads the next word from the file associated<br>with stream. On success it returns the word: stream. On success it returns the word;<br>In or end of file, it returns EOF. on error or end of file, it returns<br>However, because EOF could be a valid Lo, because EDF could be a valid word, this function is best used with feof and ferror.

Example:

FILE  $*$ stream; int \*x; do

> $*x++ = getw(stream);$ while (!feof(stream));

scanf

#include <stdio.h> int scanf (format[,  $argptr$ ]...) char \*format;

Scanf reads input from stdin, delivers the input according to the specified formats, and deposits the input in the storage area pointed to by the respective argument pointers. The correct format specifications can be found in Attachment D. For input from other streams than stdin use fscanf; for input from a character array use sscanf. The return values are the number of successfully handled input arguments, or EOF on end-ofinput.

Example:

long number;

scanf("%ld",&number) ; (printf(number%2?"%ld is odd":"%ld is even",number]

#### sscanf

#include <stdio.h> sscanf (s, format  $[$ , pointer $] \ldots$ ) char \*s; char \*format;

Sscanf accepts input from a character string s, delivers the input according to the specified formats, and deposits it into the storage area

pointed to by the respective argument pointers. Format specifications appear in Attachment D. This function returns the number of successfully handled input arguments.

### Example:

```
char datestr[] = \{ "THU MAR 29 11:04:40 EST 1979";char month[4]; 
char year[S];
```

```
sscanf(datestr,"%*3s%3s%*2s%*8s%*3s%4s",month,year);
printf("%s, %sO,month,year);
```
The result is:

MAR, 1979

## ungetc

#inc1ude <stdio.h> int ungetc (c, stream) int  $c$ ; FILE \*stream;

Ungetc puts the character c back on the file associated with stream. One character (but never EOF ) is assured of being put back. If successful, the function returns c, otherwise EOF .

## Example:

while(isspace (c = getc(stdin)))<br>  $;\qquad ;$ <br>
ungetc(c,stdin);

This code puts the first character that is not white space back onto the standard input stream.

## 3.2.6 Output Functions

#### fflush

#include <stdio.h> int fflush (stream) FILE  $*$ stream:

Fflush takes action to guarantee that any data contained in file buffers and not yet written out will be written. It is used by fclose to flush a stream. No action is taken on files not open for

writing. The return values are zero for success, EOF on error.

fprintf

#include <stdio.h> int fprintf (stream, format[,  $arg$  ]...) FILE \*stream; char \*format;

Fprintf provides formatted output to a named stream. The function printf may be used if the destination is stdout. Specifications for destination is stdout. Specifications for<br>formats are available in Attachment C. On error, fprintf returns non-zero, otherwise zero. In later releases of the C library, fprintf will return the number of characters transmitted, or· a negative value on error.

Example:

int \*filename; int c;

> $if (c == EOF)$ fprintf(stderr,"EOF on %sO,filename);

> > ¢

fputc

#include <stdio.h> int fputc (c,stream) int Ci FILE \*stream;

Fputc performs the same task as putc; that is, it writes the character c to the file associated with stream, but is implemented as' a function rather than a macro. It is preferred to putc when the side effects of macro processing of arguments are a problem. On success, it returns the character written; on failure it returns EOF .

Example:

FILE \*in, \*out; int c:

> while  $( c = fgetc (in) )$  != EOF) fputc(c,out) ;

## fputs

#include <stdio.h> int fputs(s,stream) char \*s; FILE \*stream;

Fputs copies a string to the output file associated with stream. It uses the function<br>putc to do this. It is different from puts in putc to do this. It is different from puts two ways: it allows any output stream to be specified, and it does not affix a new-line to the output. For an example, see puts.

## fwrite

#include <stdio.h> int fwrite ((char \*)ptr, sizeof (\*ptr) ,nitems,stream) FILE \*stream;

Beginning at ptr , this function writes up to nitems of data of the type pointed to by ptr into output stream. It returns the number of items actually written. Like fread this function should be used in conjunction with ferror to detect the error condition.

## Example:

char mesg[] = ${^m}$ My message to write out0}; FILE \*pstrm;

> $if(fwrite(mesg, (sizeof(*mesg)-1), 1, pstrm) := 1)$ fprintf(stderr,"Output errorO};

## printf

#include <stdio.h> int printf(format[, arg] ... ) char \*format;

 $\label{eq:2.1} \mathcal{A}_{\mathcal{A}}(\mathcal{A}_{\mathcal{A}}) = \mathcal{A}_{\mathcal{A}}(\mathcal{A}_{\mathcal{A}}) = \mathcal{A}_{\mathcal{A}}(\mathcal{A}_{\mathcal{A}}) = \mathcal{A}_{\mathcal{A}}(\mathcal{A}_{\mathcal{A}}) = \mathcal{A}_{\mathcal{A}}(\mathcal{A}_{\mathcal{A}})$ 

Printf provides formatted output on stdout. The many format specifications are available in Attachment C. Fprintf and sprintf are related functions that write output onto other than the standard output device. In case of error, standard output device. In case of implementations are not consistent in their output. On error, printf returns non-zero, otherwise zero. In later releases of the C library, printf returns the number of characters transmitted, or a negative value on error.

 $\mathcal{A}=\mathcal{A}^{\text{int}}$  , where  $\mathcal{A}^{\text{int}}$ 

Example:

```
int num = 10;
char msq[] = \{ "ten" \};
print("d - 80 - 8s0, num, num, msg);results in the line:
```
 $10 - 12 - ten;$ 

## putc

Putc writes the character c to the file associated with stream. On success, it returns the character written; on error it returns EOF.<br>Because it is implemented as a macro, side Because it is implemented as a macro, side<br>effects may result from arqument processing. In effects may result from argument processing. such cases, the equivalent function fputc should be used.

### Example:

#define PROMPT()

putc ('7', stderr)  $\frac{1}{2}$  bel \*/

putchar

tinclude <stdio.h> int putchar (c) int c;

Putchar is defined as putc (c, stdout). It returns the character written on success, or returns the c<br>EOF on error.

## Example:

char \*cp; char x[SIZE];

# for  $(cp=x;cp<(x+SIZE);cp++)$ putchar(\*cp) ;

### puts

#include <stdio.h> int puts(s) char \*s;

The function copies the string pointed to by s without its terminating null character to stdout.

tinclude <stdio.h> int putc (c,stream) int c; FILE \*stream;

Example: putw A new-line character is appended. XENIX uses the macro putchar (which calls putc). puts("I will append a new-line"): fputs(" some more data ", stdout): puts("and now a new-line"): The resulting output is: I will append a new-line some more data and now a new-line #include <stdio.h> int putw(w,stream) FILE \*stream; int w;

> Putw appends word w to the output stream. As with getw, the proper way to check for an error or end-of-file is to use the feof and ferror functions.

#### Example:

int info;

while(!feof(stream)) putw(info,stream) ;

### sprintf

tinclude <stdio.h> int sprintf(s, format,  $[$ ,  $arg$  $\dots$ ) char \*s; char \*format:

Sprintf allows for formatted output to be placed<br>in a character array pointed to by s. Sprintf in a character array pointed to by s. Sprintf<br>adds a null at the end of the formatted output. See Attachment C for the specification of formats. It is the user's responsibility to provide an array of sufficient length. Other related functions printf and fprintf handle similar kinds of formatted output. Sprintf can be used to build formatted arrays in memory, to be changed dynamically before output, or to be used to call other routines. The comparable input function is sscanf. On error, sprintf returns non-zero, otherwise zero. In later

releases of the C library, sprintf returns the number of characters transmitted, or a negative value on error.

#### Example:

```
char cmd[lOO]: 
char *doc = \sqrt{n}/usr/src/cmd/cp.c"
int width = 50;
int length = 60;
```
 $sprint(f(cmd, "pr -wkd -lkd 8s0, width, length, doc);$ system(cmd) :

The above code executes the pr command to print the source of the cp command.

## 3.2.7 String Functions

strcat

char \*strcat(dst,src) char \*dst, \*src:

Strcat appends characters in the string pointed to by src to the end of the string pointed to by dst, and places a null character after the last character copied. It returns a pointer to dst. To concatenate strings up to a maximum number of characters, use strncat.

## Example:

```
char *myfile; 
char dir [L cuserid+5] = \sqrt{u}sr/";
         my\overline{file} = (strcat(dir,cuserid(0))));
```
The result is the concatenation of the login name onto the end of the string dir.

## strcmp

char \*strcmp(sl,s2) char \*sl, \*s2;

Strcmp compares the characters in the string 51 and 52. It returns an integer value, greater than, equal to, or less than zero, depending on whether sl is lexicographically greater than, equal to, or less than s2.

#### Example:

#define EQ (x,y) !strcmp(x,y)

strcpy

char \*strcpy(dst, src) char \*dst, \*src;

Strcpy copies the characters (including the null terminator) from the string pointed to by src into the string pointed to by dst. A pointer to dst is returned.

# Example:

char dst $[$ ] = "UPPER CASE"; char  $src[] = "this is lower case"$ ;

printf("%s0,strcpy(dst,src+8));

results in:

lower case

## strlen

int strlen(s) char \*s:

Strlen counts the number of characters starting at the character pointed to by s up to, but not including, the first null character. It returns the integer count.

# Example:

char nextitem[SIZE]; char series[MAX]:

if(strlen(series» strcat(series,",") *<sup>i</sup>* strcat(series,nextitem) :

#### strncat

char \*strncat(dst, src, n) char \*dst, \*src: int n;

Strncat appends a maximum of n characters of the string pointed to by src and then a null character to the string pointed to by dst. It returns a pointer to dst.

Example:

char dst $[$ ] = "cover"; char  $src[] = "letter";$ 

printf("%s0,strncat(dst,src,3));

The output is:

coverlet

strncmp

int strncmp(sl,s2,n) char \*sl, \*s2; int n;

Strncmp compares two strings for at most in characters and returns an integer greater than,<br>equal to, or less than zero as sl is equal to, or less than zero as sl lexicographically greater than, equal to or less than s2 •

## Example:

char filename  $[] = "/dev/ttyx";$ 

if(strncmp (filename+5, "tty", 3) == 0) printf("successO) ;

## strncpy

char \*strncpy(dst,src,n) char \*dst, \*src; int  $n$ ;

Strncpy copies n characters of the string <u>bethopy</u> copies in endruceers of the Sering<br>pointed to by src into the string pointed to by dst. Null padding or truncation of src occurs as necessary. A pointer to dst is returned.

## Example:

char buf [MAX]; char date  $[29] = \{$ "Fri Jun 29 09:35:44 EDT 1979"}; char  $*day = buf;$ 

strncpy(day,date,3) ;

After executing this code, day points to the string Fri.

## 3.2.8 Character Classification

#### isalnum

tinclude <ctype.h> int isalnum(c) int c;

This macro determines whether or not the character c is an alphanumeric character ( $[A - Za - z0 - 9]$ ). It returns zero for false and non- $Za-z0-9$ ] ). It returns zero for false zero for true.

#### isalpha

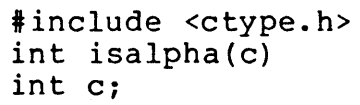

This macro determines whether or not the character c is an alphabetic character ([A-Za-z] ). It returns zero for false and non-zero for true.

# isascii

#include <ctype.h> int isascii(c) int C;

This macro determines whether or not the integer value supplied is an ASCII character; that is, a character whose octal value ranges from 000 to<br>177. It returns zero for false and non-zero for It returns zero for false and non-zero for true.

## iscntrl

#include <ctype.h> int iscntrl(c int C;

This macro determines whether or not the character c when mapped to ASCII is a control character (that is, octal 177 or 000-037). It returns zero for false and non-zero for true.

## isdigit

#include <ctype.h> int isdigit(c) int c;

This macro determines whether or not the character c is a digit. It returns zero for false and non-zero for true. (that is, is an
ASCII code between octal 041 and 176 inclusive).

#### islower

tinclude <ctype.h> int islower(c) int Ci

This macro determines whether character c is a lower-case letter. It returns zero for false and non-zero for true. not the

#### isprint

#include <ctype.h> int isprint(c) int Ci

This macro determines whether or not the character c is a printable character. (This includes spaces.) It returns zero for false and non-zero for true.

# ispunct

#include <ctype.h> int ispunct(c) int Ci

This macro determines whether or not the character c is a punctuation character (neither a control character nor an alphanumeric). It returns zero for false and non-zero for true.

#### isspace

#include <ctype.h> int isspace(c) int Ci

This macro determines whether or not the character c is a form of white space (that is, a blank, horizontal or vertical tab, carriage<br>return, form-feed or new-line). It returns zero return, form-feed or new-line). for false and non-zero for true.

#### isupper

#include <ctype.h> int isupper(c) int c;

This macro determines whether or not the character c is an upper-case letter. It returns zero for false and non-zero for true.

 $\alpha \in \mathbb{R}^n$ 

# 3.2.9 Character Translation

toascii

#include <ctype.h> int toascii (c) int c;

The macro toascii usually does nothing: its purpose is to map the input character into its ASCII equivalent.

Example:

FILE \*oddstrm;

if(!isdigit (toascii(getw(oddstrm)))) fprintf(stderr,"bad dataO);

tolower

#include <ctype.h> int tolower (c) int c;

If the argument c passed to the function tolower is an upper-case letter, the lower-case representation of c is returned, otherwise c is returned unchanged. For a faster routine, use tolower, which is implemented as a macro; however, the argument must already be an upper-<br>case letter.

Example:

 $if(tolower(qetchar()) = 'y')$  $exit(0)$  ;

toupper

#include <ctype.h> int toupper (c) int c;

If the argument c passed to the function toupper is a lower-case letter, the upper-case representation of c is returned, otherwise c is returned unchanged. For a faster routine, use toupper, however, the argument must already be a lower-case letter.

Example:

# $if (toupper (getchar()) != 'Y')$ exit(O);

#### 3.2.10 Space Allocation

calloc

char \*calloc(n, size) unsigned n, size:

Calloc allocates enough storage for an array of<br>n items aligned for any use, each of size items aligned for any use, each of size bytes. The space is initialized to zero. Calloc returns a pointer to the beginning of the allocated space, or a NULL pointer on failure.

Example:

char \*t; int n: unsigned size:

> $if(t=calloc((unsigned)n, size) == NULL)$ fprintf(stderr,"Out of space.O);

free

free{ptr) char \*ptr:

Free is used in conjunction with the space allocating functions malloc, calloc, or realloc. Ptr is a pointer supplied by one of<br>routines. The effect is to free the routines. The effect is to free the space previously allocated. these

malloc

char \*malloc(size) unsigned size:

Malloc allocates size bytes of storage beginning on a word boundary. It returns a pointer to the beginning of the allocated space, or a NULL pointer on failure to acquire space. For space initialized to zero, see calloc.

 $Example:$ 

int n;  $char *t;$ unsigned size;

> $if(t=malloc( (unsigned) n) == NULL)$ fprintf(stderr,"Out of space.D);

# realloc

char \*realloc (ptr, size) char \*ptr; unsigned size;

Given ptr which was supplied by a call to  $\frac{1}{\text{malloc}}$  or  $\frac{\text{cubic}}{\text{cubic}}$ , and a new byte size, size, realloc returns a pointer to the block of space of size bytes. This function is useful to do storage compacting along with malloc and free.

The following pages contain the contents of the three most important include files: ctype.h, stdio.h, and signal.s. These files are well worth some study, just to see how these all these definitions help to create a powerful interface to the internals of the XENIX system.

3.2.10.1 ctype.h

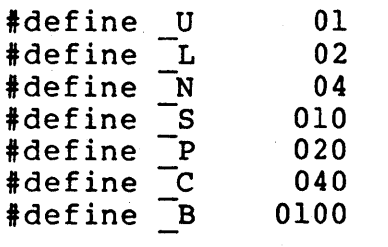

extern char ctype  $[]$  ;

```
#define isalpha(c)
#define isupper(c)
#define islower(c)
#define isdigit(c)
#define isspace(c)
#define ispunct(c)
#define isalnum(c)
#define isprint(c)
#define iscntrl(c)
#define isascii(c)
#define 
\#define \text{tolower}(c) ((c) - 'A' + 'a')#define 
toascii (c) «c) &0177) 
                                                   ((ctype +1) [c] & (U | L))((\texttt{ctype-+l}) [c] & U)<br>((\texttt{ctype-+l}) [c] & L)i(\text{ctype}-1) [c] & N)
                                                   ((ctype +1) [c] & (S|B))((ctype +1) [c] & P)\texttt{isalnum(c)} \qquad (\texttt{[ctype]+1)} \texttt{[c]&\texttt{[u]_N}})isprint(c) ((\text{ctype-1})(c) & (\text{ctype-1})(\text{ctype-1})(\i(\text{ctype } +1) [c] & \overline{C})
                                                   (iunsigned) (c) <=\overline{0}177)
                                                   ((c) - 'a' + 'A')<br>((c) - 'A' + 'a')
```
 $\overline{\mathcal{L}}$ 

 $\bar{\lambda}$ 

# 3.2.10.2 signa1.h

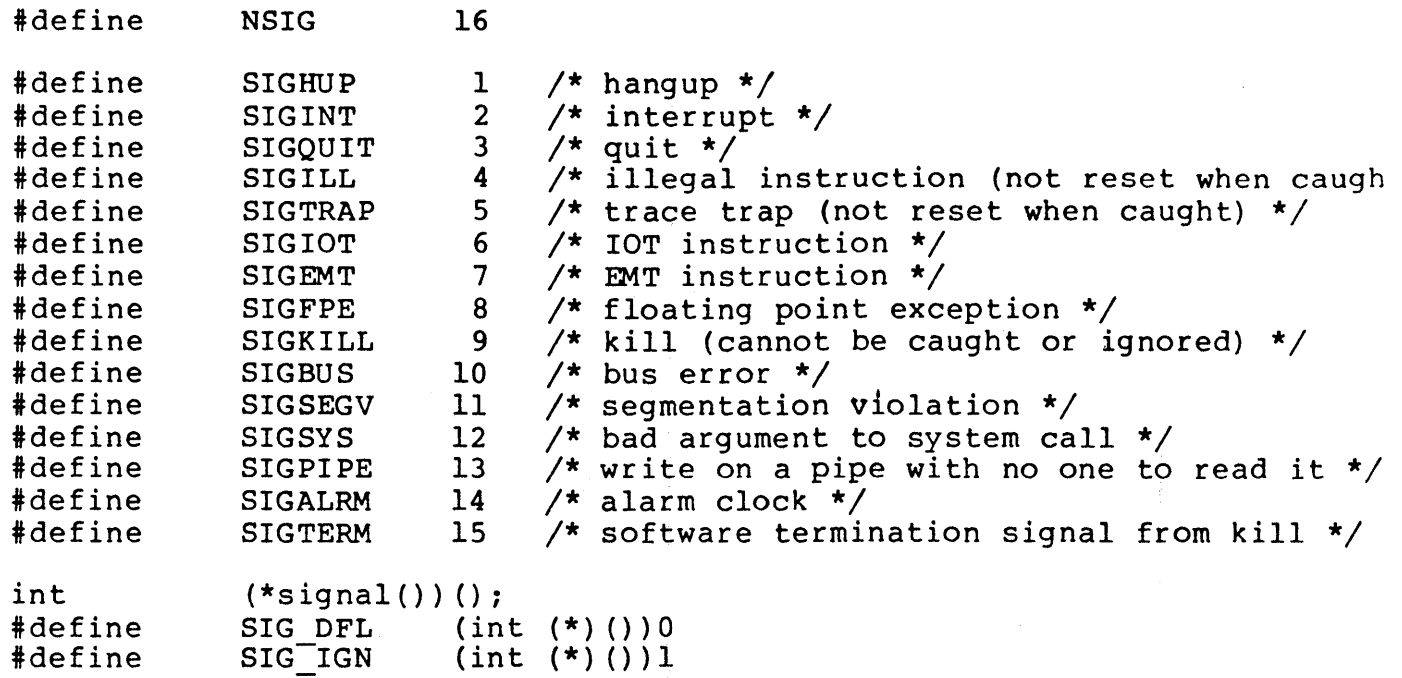

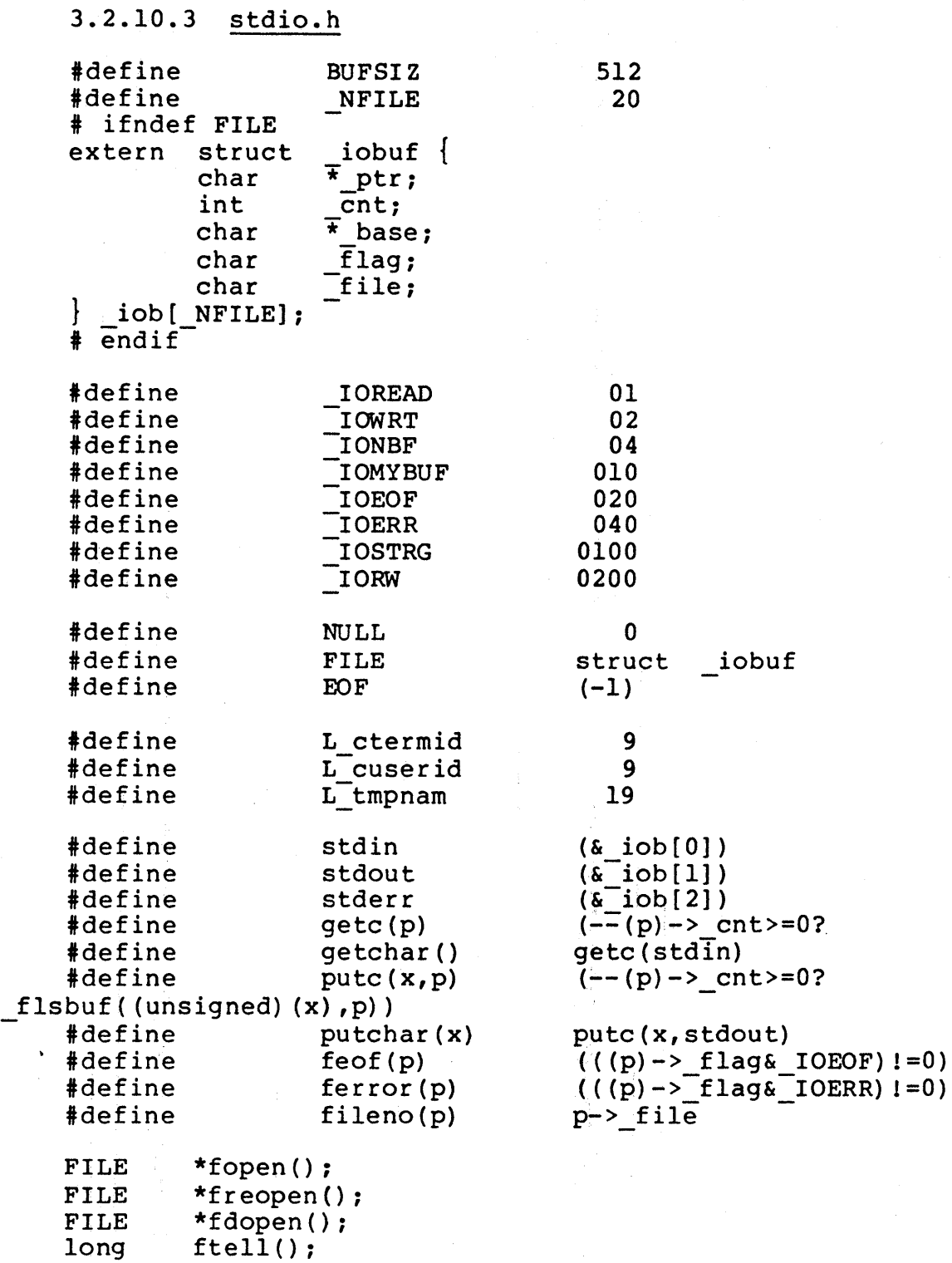

char \*fgets();

 $3 - 54$ 

 $\left(\right)$ 

# 3.3 THE XENIX ASSEMBLY LANGUAGE INTERFACE

The XENIX system is designed so that there should be little need to program in assembly language. Occasionally, however, the need does arise, and you may need to know the conventions for storing words in memory, for accessing parameters on the stack in a way compatible with the C runtime environment. Remember, however, that programming in assembly language is highly machine dependent, and that you sacrifice portability whenever you forsake C for whatever low-level advantages you might gain.

#### 3.3.1 Memory Format

with the 8086, words are stored as followed:

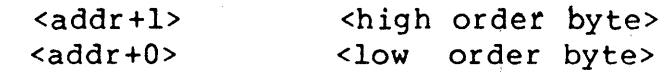

The words of a long are stored 'backwards' to this convention, the high order word comes first in memory:

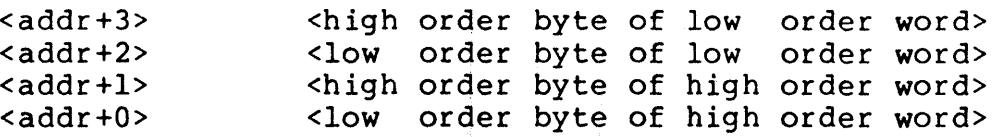

The floating point format is currently Microsoft format, but<br>will definitely change to an IEEE compatible format in the definitely change to an IEEE compatible format in the future.

Pascal 32-bit integers are stored as follows:

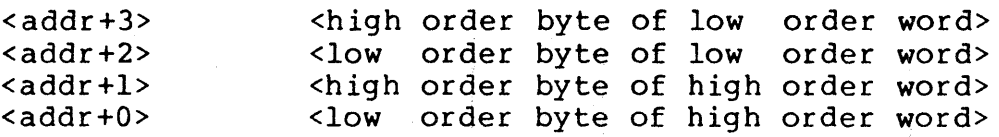

#### 3.3.2 Calling Sequence

Arguments are pushed last first, and are in fact evaluated in that order. In C, the order of evaluation of arguments is undefined, Arguments are pushed by value, in a choice of sizes: chars, ints, and unsigned ints are pushed in one l6-bit word. Longs are pushed as two l6-bit words, low order word first so the order in memory is preserved. Floats and doubles as four l6-bit words, again order preserving. Note that chars and floats are extended to the size of int or double respectively. Structures, which are allocated rounded

up to the next even byte size, are pushed so that their memory order is preserved. This means that the last word is pushed first.

# 3.3.3 Procedure Entry and Exit

Th bp, sp, si, and di registers must be restored upon procedure exit if they have been modified. The following sequence does this, and is what the compiler uses:

entry:

push mov push push bp sp,bp di si

<body>

return:

jmp

cret cret cleans up, including any modifications<br>that may have been made to sp. that may have been made to sp. Ax,  $bx, cx, and dx$ are preserved, as well as segment registers. Flags are not preserved. Cret does a ret instruction, so there is no need for the user to do it.

 $\left\{ \right.$ 

Note that with this mechanism, the first argument (the last pushed) will be at 4(bp), with subsequent words at 6(bp), 8(bp) and so forth. Where the various arguments are is based on the size of arguments pushed.

We recommend that this sequence always be used, even if the registers S1 and D1 will not be modified. Use of this sequence allows backtracing by ADB in the case of a program crash.

#### 3.3.4 Return Values

lnt and char return values are left in the ax register. Long return values are left in ax-dx, high order in dx. (Note that this corresponds to what the cwl instruction does, so it should be easy to remember.) Structures are returned by having ax point to a static area of memory, which contains the return value; floats are returned the same way.

# 3.3.5 System calls

In order to issue system calls, it is necessary for the user to use the library functions discussed in chapter 3. Assembly language programmers need to make a proper Ccompatible call to these routines, as shown above.

 $\label{eq:2.1} \mathbf{A}^{(1)} = \mathbf{A}^{(1)} + \mathbf{A}^{(2)} + \mathbf{A}^{(3)} + \mathbf{A}^{(4)} + \mathbf{A}^{(5)} + \mathbf{A}^{(6)} + \mathbf{A}^{(7)} + \mathbf{A}^{(8)} + \mathbf{A}^{(8)} + \mathbf{A}^{(8)} + \mathbf{A}^{(8)} + \mathbf{A}^{(8)} + \mathbf{A}^{(8)} + \mathbf{A}^{(8)} + \mathbf{A}^{(8)} + \mathbf{A}^{(8)} + \mathbf{A}^{(8)} + \mathbf{A}^{(8)} + \math$  $\frac{\mathcal{F}}{\mathcal{K}}$ 

# **CHAPTER**

**Service Property Committee** 

#### OTHER TOOLS

This chapter discusses other tools and languages available to the software developer. These tools and languages can be used to complement the basic tools of chapter 4 or they can in some instances be substituted for them.

The tools described here include a macro processor called m4, a lexical analyzer named lex, and a compiler of compilers named YACC. Lex and YACC have been used to create a number of compilers, and m4 has been field tested as the front end to a variety of processors.

The languages discussed in this chapter are the calculating languages dc and bc. These languages can be used to perform reasonably complex mathematical operations with a high degree of precision. These languages are similar to the languages understood by hand-held calculators.

#### 4.1 The **M4** Macro Processor

A macro processor is a useful way to enhance a programming language, to make it more palatable or more readable, or to<br>tailor it to a particular application. The #define tailor it to a particular application. statement in C and the analogous define in Ratfor are examples of the basic facility provided by any macro processor -- replacement of text by other text.

M4 is a suitable front end for Ratfor and C, and has also<br>been used successfully with Cobol. Besides the successfully with Cobol. Besides the<br>d replacement of one string of text by straightforward replacement of one string of text another, it provides macros with arguments, conditional macro expansion, arithmetic, file manipulation, and some specialized string processing functions.

The basic operation of M4 is to copy its input to its output. As the input is read, however, each alphanumeric As the input is read, however, each alphanumeric odepact the end input is ready however, each diphanumeric<br>"token'' (that is, string of letters and digits) is checked. If it is the name of a macro, then the name of the macro is replaced by its defining text, and the resulting string is pushed back onto the input to be rescanned. Macros may be called with arguments, in which case the arguments are collected and substituted into the right places in the defining text before it is rescanned.

M4 provides a collection of about twenty built-in macros which perform various useful operations; in addition, the user can define new macros. Built-ins and user-defined macros work exactly the same way, except that some of the built-in macros have side effects on the state of the process.

4.1.1 Usage

To invoke M4, type:

m4 [files]

Each argument file is processed in order. If there are no arguments, or if an argument is  $-$ ', the standard input is read at that point. The processed text is written on the standard output, which may be captured for subsequent processing with

m4 [files] >outputfile

#### 4.1.2 Defining Macros

The primary built-in function of M4 is define, which is used to define new macros. The input

define(name, stuff}

causes the string name to be defined as stuff. All subsequent occurrences of name will be replaced by stuff. Name must be alphanumeric and must begin with a letter (the underscore counts as a letter). stuff is any text that contains balanced parentheses; it may stretch over multiple lines.

Thus, as a typical example,

define(N, 100) if  $(i > N)$ 

defines N to be 100, and uses this "symbolic constant" in a later if statement.

The left parenthesis must immediately follow the word define, to signal that define has arguments. If a macro or built-in name is not followed immediately by '(', it is assumed to have no arguments. This is the situation for N assumed to have no arguments. This is the situation for  $\frac{N}{2}$ <br>above; it is actually a macro with no arguments, and thus above; it is actually a macro with no arguments, and when it is used there need be no  $(\ldots)$  following it.

You should also notice that a macro name is only recognized as such if it appears surrounded by non-alphanumerics. For example, in

define (N, 100) if (NNN > 100)

the variable NNN is absolutely unrelated to the defined macro N, even though it contains a lot of N's.

Things may be defined in terms of other things. For example,

define(N, 100) define(M, N)

defines both M and N to be 100.

What happens if  $N$  is redefined? Or, to say it another way, is M defined as  $\overline{N}$  or as 100? In M4, the latter is true  $-$ 

 $M$  is 100, so even if  $N$  subsequently changes,  $M$  does not.

This behavior arises because M4 expands macro names into their defining text as soon as it possibly can. Here, that means that when the string N is seen as the arguments of define are being collected, it is immediately replaced by 100: it's just as if you had said

define(M, 100)

in the first place.

If this isn't what you really want, there are two ways out<br>of it. The first, which is specific to this situation, is The first, which is specific to this situation, is to interchange the order of the definitions: ..

```
define (M, N) 
define(N, 100)
```
Now M is defined to be the string N, so when you ask for M later, you'll always get the value of N at that time (because the M will be replaced by N which will be replaced by 100).

# 4.1.3 Quoting

The more general solution is to delay the expansion of the arguments of define by quoting them. Any text surrounded by<br>the single quotes and 'is not expanded immediately, but the single quotes and ' is not expanded immediately, has the quotes stripped off. If you say

define(N, 100) define(M, 'N')

the quotes around the  $M$  are stripped off as the argument is being collected, but they have served their purpose, and M is defined as the string N, not 100. The general rule is that M4 always strips off one level of single quotes whenever it evaluates something. This is true even outside of macros. If you want the word define to appear in the output, you have to quote it in the input, as in

 $\text{define'} = 1;$ 

As another instance of the same thing, which is a bit more surprising, consider redefining N:

```
define(N, 100) 
 \ddotscdefine(N, 200)
```
Perhaps regrettably, the N in the second definition is evaluated as soon as it's seen; that is, it is replaced by 100, so it's as if you had written

define(lOO, 200)

This statement is ignored by M4, since you can only define things that look like names, but it obviously doesn't have the effect you wanted. To really redefine N, you must delay the evaluation by quoting:

define(N, 100) define('N', 200)

In M4, it is often wise to quote the first argument of a macro.

If ' and ' are not convenient for some reason, the quote characters can be changed with the built-in changequote. For example:

changequote([, ])

makes the new quote characters the left and right brackets. You can restore the original characters with just

changequote

There are two additional built-ins related to define. undefine removes the definition of some macro or built-in:

undefine('N')

removes the definition of N. Built-ins can be removed with undefine, as in

undefine('define')

but once you remove one, you can never get it back.

The built-in <u>ifdef</u> provides a way to determine if a macro is currently defined. For instance, pretend that either the word xenix or unix is defined according to a particular implementation of a program. To perform operations according to which system you have you might say:

ifdef('xenix', 'define(system,1)' ) ifdef('unix', 'define(system,2)')

Don't forget the quotes in the above example.

Ifdef actually permits three arguments: if the name is undefined, the value of ifdef is then the third argument, as in

ifdef('xenix', on XENIX, not on XENIX)

#### 4.1.4 Arguments

So far we have discussed the simplest form of macro processing -- replacing one string by another (fixed) string. User-defined macros may also have arguments, so different invocations can have different results. Within the replacement text for a macro (the second argument of its define) any occurrence of \$n will be replaced by the nth argument when the macro is actually used. Thus, the macro bump, defined as

 $define (bump, $1 = $1 + 1)$ 

generates code to increment its argument by 1:

 $bump(x)$ 

is

 $x = x + 1$ 

A macro can have as many arguments as you want, but only the first nine are accessible, through \$1 to \$9. (The macro name itself is \$0, although that is less commonly used.) Arguments that are not supplied are replaced by null<br>strings, so we can define a macro cat which simply strings, so we can define a macro cat which concatenates its arguments, like this:

define(cat, \$1\$2\$3\$4\$5\$6\$7\$8\$9)

Thus

 $cat(x, y, z)$ 

is equivalent to

xyz

\$4 through \$9 are null, since no corresponding arguments

were provided.

Leading unquoted blanks, tabs, or newlines that occur during argument collection are discarded. All other white space is retained. Thus:

define(a, b c)

defines a to be b c.

Arguments are separated by commas, but parentheses are counted properly, so a comma "protected" by parentheses does not terminate an argument. That is, in

 $define(a, (b, c))$ 

there are only two arguments; the second is literally  $(b, c)$ . And of course a bare comma or parenthesis can be inserted by quoting it.

#### 4.1.5 Arithmetic Built-ins

M4 provides two built-in functions for doing arithmetic on integers (only). The simplest is incr, which increments its integers (only). The simplest is incr, which increments its<br>numeric argument by 1. Thus, to handle the common programming situation where you want a variable to be programming breadersh where you we

 $define(N, 100)$  $define(N1, 'incr(N)')$ 

Then N1 is defined as one more than the current value of N.

The more general mechanism for arithmetic is a built-in called eval, which is capable of arbitrary arithmetic on es the operators (in decreasing order of precedence)

```
unary + and -*** or \hat{ } (exponentiation)
\star / \ast (modulus)
+== != \le \le \le \ge \ge =<br>! (not
                                                                                    (not) 
\begin{array}{|c|c|c|c|}\n\hline\n\text{for } & \text{if } & \text{if } & \text(logical or)
```
Parentheses may be used to group operations where needed. All the operands of an expression given to eval must ultimately be numeric. The numeric value of a true relation (like 1>0) is 1, and false is O. The precision in eval is implementation dependent.

As a simple example, suppose we want M to be 2\*\*N+1. Then

define(N, 3) define(M,  $\text{eval}(2**N+1)')$ 

As a matter of principle, it is advisable to quote the defining text for a macro unless it is very simple indeed (say just a number); it usually gives the result you want, and is a good habit to get into.

#### 4.1.6 File Manipulation

You can include a new file in the input at any time by the built-in function include:

include(filename)

inserts the contents of filename in place of the include<br>command. The contents of the file is often a set of The contents of the file is often a set of definitions. The value of include (that is, its replacement text) is the contents of the file; this can be captured in definitions, etc.

It is a fatal error if the file named in include cannot be accessed. To get some control over this situation, the alternate form sinclude can be used; sinclude ("silent include") says nothing and continues if it can't access the file.

It is also possible to divert the output of M4 to temporary files during processing, and output the collected material upon command. M4 maintains nine of these diversions, numbered 1 through 9. If you say

divert(n)

all subsequent output is put onto the end of a temporary file referred to as n. Diverting to this file is stopped by another divert command; in particular, divert or divert(0) resumes the normal output process.

Diverted text is normally output all at once at the end of processing, with the diversions output in numeric order. It processing, with the diversions output in numeric order. is possible, however, to bring back diversions at any time; that is, to append them to the current diversion.

#### undivert

brings back all diversions in numeric order, and undivert with arguments brings back the selected diversions in the order given. The act of undiverting discards the diverted stuff, as does diverting into a diversion whose number is not between 0 and 9 inclusive.

The value of undivert is not the Furthermore, the diverted material is not rescanned for macros. diverted stuff.

The built-in divnum returns the number of the currently active diversion. This is zero during normal processing.

#### 4.1.7 System Command

You can run any program in the local operating system with the syscmd built-in. For example,

syscmd (date)

runs the date command. Normally, syscmd would be used to create a file for a subsequent include.

To facilitate making unique file names, the built-in maketemp is provided, with specifications identical to the system function mktemp: a string of XXXXX in the argument is replaced by the process id of the current process.

#### 4.1.8 Conditionals

There is a built-in called <u>ifelse</u> which enables you to perform arbitrary conditional testing. form, In the simplest

ifelse $(a, b, c, d)$ 

compares the two strings a and b. If these are identical, ifelse returns the string  $c$ ; otherwise it returns  $d$ . Thus, we might define a macro called compare which compares two strings and returns "yes" or no" if they are the same or different.

define(compare, 'ifelse(\$l, \$2, yes, no) ')

Note the quotes, which prevent too-early evaluation of ifelse.

If the fourth argument is missing, it is treated as empty.

ifelse can actually have any number of arguments, and thus provides a limited form of multi-way decision capability. In the input

ifelse(a, b,  $c$ ,  $d$ ,  $e$ ,  $f$ ,  $q$ )

if the string a matches the string  $b$ , the result is  $c$ . Otherwise, if  $\frac{d}{dt}$  is the same as  $\frac{e}{dt}$ , the result is  $\frac{e}{dt}$ . Otherwise the result is  $q$ . If the omitted, the result is null, so final argument is

ifelse (a, b, c)

is c if a matches b, and null otherwise.

4.1.9 String Manipulation

The built-in <u>len</u> returns the length of the string that makes<br>up its argument. Thus up its argument.

len (abcdef)

is  $6$ , and len $((a,b))$  is  $5$ .

The built-in substr can be used to produce substrings of strings.  $\frac{\text{substr}}{\text{s}}$ , i, n) returns the substring of  $\frac{\text{s}}{\text{s}}$  that starts at the ith position (origin zero), and is n characters long. If n is omitted, the rest of the string is returned, so

substr('now is the time', 1)

is

ow is the time

If i or n are out of range, various sensible things happen.

index(sl, s2) returns the index (position) in sl where the string s2 occurs, or -1 if it doesn't occur. As with substr, the origin for strings is 0.

The built-in translit performs character transliteration.

translit(s, f, t)

modifies s by replacing any character found in f by the corresponding character of t. That is,

#### translit(s, aeiou, 12345)

replaces the vowels by the corresponding digits. If t is shorter than  $\underline{f}$ , characters which don't have an entry in  $\underline{t}$ are deleted; as a limiting case, if  $\underline{t}$  is not present at all, characters from f are deleted from s. So

translit(s, aeiou)

deletes vowels from s.

There is also a built-in called dnl which deletes all characters that follow it up to and including the next newline. It is useful mainly for throwing away empty lines that otherwise tend to clutter up M4 output. For example, if you say

```
define(N, 100) 
define(M, 200) 
define(L, 300)
```
the newline at the end of each line is not part of the definition, so it is copied into the output, where it may<br>not be wanted. If you add dnl to each of these lines, the not be wanted. If you add dnl to each of these lines, newlines will disappear.

Another way to achieve this, is

```
divert(-l) 
                    define(...)\ddot{\bullet} \ddot{\bullet} \ddot{\bullet}divert
```
4.1.10 Printing

The built-in errprint writes its arguments out on the standard error  $file.$  Thus, you can say

errprint('fatal error'}

Dumpdef is a debugging aid which dumps the current definitions of defined terms. If there are no arguments, you get everything; otherwise you get the ones you name as arguments. Don't forget the quotes.

# 4.1.11 Summary of Built-ins

```
changequote(L, R) 
define(name, replacement) 
divert(number} 
divnum 
dnl 
dumpdef('name', 'name', ...)
errprint(s, s, \ldots)
eval(numeric expression) 
ifdef('name', this if true, this if false) 
ifelse(a, b, c, d) 
include(file) 
incr (number) 
index(sl, s2) 
len (string) 
maketemp( ... XXXXX ... )
sinclude(file) 
substr(string, position, number) 
syscmd(s) 
trans1it(str, from, to) 
undefine('name')
undivert(number,number,...)
```
# 4.2 Lex

Lex helps write programs whose control flow is directed by instances of regular expressions in the input stream. It is well suited for editor-script type transformations and for segmenting input in preparation for a parsing routine.

Lex source is a table of regular expressions and corresponding program fragments. The table is translated to a program which reads an input stream, copying it to an output stream and partitioning the input into strings which match the given expressions. As each such string is recognized the corresponding program fragment is executed. The recognition of the expressions is performed by a<br>deterministic finite automaton generated by Lex. The deterministic finite automaton generated by Lex. program fragments written by the user are executed in the order in which the corresponding regular expressions occur in the input stream.

The lexical analysis programs written with Lex accept ambiguous specifications and choose the longest match possible at each input point. If necessary, substantial look%ahead is performed on the input, but the input stream<br>will be backed up to the end of the current partition, so will be backed up to the end of the current partition, that the user has general freedom to manipulate it.

Lex can generate analyzers in either C or Ratfor, a language which can be translated automatically to portable Fortran. Lex is designed to simplify interfacing with Yacc, the XENIX compiler-compiler.

#### 4.2.1 Introduction

Lex is a program generator designed for lexical processing of character input streams. It accepts a high-level,<br>problem oriented specification for character string problem oriented matching, and produces a program in a general purpose language which recognizes regular expressions. The regular expressions are specified by the user in the source<br>specifications given to Lex. The Lex written code specifications given to Lex. The Lex written code recognizes these expressions in an input stream and partitions the input stream into strings matching the expressions. At the bound%aries between strings program sections provided by the user are executed. The Lex source file associates the regular expressions and the program fragments. As each expression appears in the input to the program written by Lex, the corresponding fragment is executed.

The user supplies the additional code beyond expression matching needed to complete his tasks, possibly including code written by other generators. The program that recognizes the expressions is generated in the general purpose programming language employed for the user's program<br>fragments. Thus, a high level expression language is Thus, a high level expression language is provided to write the string expressions to be matched while the user's freedom to write actions is unimpaired. This<br>avoids forcing the user who wishes to use a string the user who wishes to use a manipulation language for input analysis to write processing programs in the same and often inappropriate string handling language.

Lex is not a complete language, but rather a generator representing a new language feature which can be added to different programming languages, called "host languages." Just as general purpose languages can produce code to run On different computer hardware, Lex can write code in different<br>host languages. The host language is used for the output The host language is used for the output code generated by Lex and also for the program fragments added by the user. Compatible run-time libraries for the different host languages are also provided. This makes Lex adaptable to different environments and different users. Each application may be directed to the combination of hardware and host language appropriate to the task, the user's background, and the properties of local user's background, and the properties of local<br>implementations. At present, the only supported host At present, the only supported host language is C.

Lex turns the user's expressions and actions (called source in this section) into the host general-purpose language; the generated program is named yylex. The yylex program will recognize expressions in a stream (called input here) and perform the specified actions for each expression as it is detected.

For a trivial example, consider a program to delete from the input all blanks or tabs at the ends of lines.

 $8<sub>8</sub>$  $[\ \setminus t] + \$ ;

 $\diagup\bigwedge$ 

is all that is required. The program contains a  $33$ delimiter to mark the beginning of the rules, and one rule. This rule contains a regular expression which matches one or more instances of the characters blank or tab (written \t<br>for visibility, in accordance with the C language for visibility, in accordance with the C language convention) just prior to the end of a line. The brackets convention) just prior to the end of a line. The brackets indicate the character class made of blank and tab; the  $+$ indicates "one or more ...''; and the \$ indicates "end of<br>line.'' No action is specified, so the program generated by line.'' No action is specified, so the program generated

Lex (yylex) will ignore these characters. Everything else will be copied. To change any remaining string of blanks or tabs to a single blank, add another rule:

```
8<sup>8</sup>\lceil \ \ \{t\}+S;[\ \setminus t]+printf(" ");
```
The finite automaton generated for this source will scan for both rules at once, observing at the termination of the string of blanks or tabs whether or not there is a newline character, and executing the desired rule action. The first rule matches all strings of blanks or tabs at the end of lines, and the second rule all remaining strings of blanks or tabs.

Lex can be used alone for simple transformations, or for analysis and statistics gathering on a lexical level. Lex can also be used with a parser generator to perform the lexical analysis phase; it is particularly easy to interface Lex and Yacc. Lex programs recognize only regular expressions; Yacc writes parsers that accept a large class of context free grammars, but require a lower level analyzer to recognize input tokens. Thus, a combination of Lex and Yacc is often appropriate. When used as a preprocessor for a later parser generator, Lex is used to partition the input stream, and the parser generator assigns structure to the resulting pieces. Additional programs, written by other generators or by hand, can be added easily to programs written by Lex. Yacc users will realize that the name yylex is what Yacc expects its lexical analyzer to be named, so that the use of this name by Lex simplifies interfacing.

Lex generates a deterministic finite automaton from the regular expressions in the source. The automaton is interpreted, rather than compiled, in order to save space. The result is still a fast analyzer. In particular, the time taken by a Lex program to recognize and partition an input stream is proportional to the length of the input. The number of Lex rules or the complexity of the rules is<br>not important in determining speed, unless rules which important in determining speed, unless rules which include forward context require a significant amount of re%scanning. What does increase with the number and complexity of rules is the size of the finite automaton, and therefore the size of the program generated by Lex.

In the program written by Lex, the user's fragments (representing the actions to be performed as each regular expression is found) are gathered as cases of a switch. The automaton interpreter directs the control flow. Opportunity is provided for the user to insert either declarations or

additional statements in the routine containing the actions, or to add subroutines outside this action routine.

Lex is not limited to source which can be interpreted on the basis of one character look%ahead. For example, if there are two rules, one looking for ab and another for abcdefg, and the input stream is abcdefh, Lex will recognize ab and leave the input pointer just before cd. . Such backup is more costly than the processing of simpler languages.

# 4.2.2 Lex Source

The general format of Lex source is:

```
{definitions} 
88{rules} 
88{user subroutines}
```
where the definitions and the user subroutines are often<br>omitted. The second 88 is optional, but the first is The second %% is optional, but the first is required to mark the beginning of the rules. The absolute minimum Lex program is thus

#### %%

(no definitions, no rules) which translates into a program which copies the input to the output unchanged.

In the outline of Lex programs shown above, the rules represent the user's control decisions; they are a table, in which the left column contains regular expressions and the right column contains actions, program fragments to be<br>executed when the expressions are recognized. Thus an executed when the expressions are recognized. individual rule might appear

integerprintf("found keyword INT");

to look for the string integer in the input stream and print the message "found keyword INT'' whenever it appears. In this example the host procedural language is C and the C library function printf is used to print the string. The end of the expression is indicated by the first blank or tab character. If the action is merely a single C expression, it can just be given on the right side of the line; if it is compound, or takes more than a line, it should be enclosed in braces. As a slightly more useful example, suppose it is desired to change a number of words from British to American spelling. Lex rules such as

colourprintf("color") ; mechaniseprintf("mechanize") ; petrolprintf("gas") :

would be a start. These rules are not quite enough, since the word petroleum would become gaseum; a way of dealing with this will be described later.

#### 4.2.3 Lex Regular Expressions

A regular expression specifies a set of strings to be<br>matched. It contains text characters (that match the matched. It contains text characters (that match the corresponding characters in the strings being compared) and operator characters (these specify repetitions, choices, and other features). The letters of the alphabet and the digits are always text characters. Thus, the regular expression:

integer

matches the string integer wherever it appears and the expression

aS7D

looks for the string a57D.

Operators. The operator characters are

" \ [ ] ^ - ? . \* + | ( ) \$ / { } & < >

and if they are to be used as text characters, an escape should be used. The quotation mark operator (") indicates that whatever is contained between a pair of quotes is to be taken as text characters. Thus

 $xyz$ <sup> $n$ </sup>++ $n$ 

matches the string xyz++ when it appears. Note that a part of a string may be quoted. It is harmless but unnecessary to quote an ordinary text character; the expression

 $"xyz++"$ 

is the same as the one above. Thus by quoting every nonalphanumeric character being used as a text character, the user can avoid remembering the list above of current operator characters, and is safe should further extensions to Lex lengthen the list.

An operator character may also be turned into a text character by preceding it with  $\setminus$  as in

 $xyz\$  + \ +

which is another, less readable, equivalent of the above expressions. Another use of the quoting mechanism is to get a blank into an expression; normally, as explained above, blanks or tabs end a rule. Any blank character not contained within [] (see below) must be quoted. Several normal C escapes with  $\setminus$  are recognized:  $\setminus$ n is newline,  $\setminus$ t is tab, and \b is backspace. To enter \ itself, use \\. Since newline is illegal in an expression, \n must be used; it is not required to escape tab and backspace. Every character but blank, tab, newline and the list above is always a text character.

Character classes. Classes of characters can be specified using the operator pair []. The construction [abc] matches a single character, which may be  $\underline{a}$ ,  $\underline{b}$ , or  $\underline{c}$ . Within square brackets, most operator meanings are ignored. Only three characters are special: these are  $\setminus$  - and  $\hat{\ }$ . The - character indicates ranges. For example,

 $[a-z0-9<> ]$ 

indicates the character class containing all the lower case letters, the digits, the angle brackets, and underline. Ranges may be given in either order. Using  $-$  between any pair of characters which are not both upper case letters, both lower case letters, or both digits is implementation dependent and will get a warning message. (E.g., [O-z] in ASCII is many more characters than it is in EBCDIC). If it is desired to include the character - in a character class, it should be first or last; thus

 $[-+0-9]$ 

matches all the digits and the two signs.

In character classes, the ^ operator must appear as the first character after the left bracket; it indicates that the resulting string is to be complemented with respect to the computer character set. Thus

 $[$   $\in$  abc]

matches all characters except a, b, or c, including all special or control characters; or

 $[^a-zA-z]$ 

is any character which is not a letter. The \ character provides the usual escapes within character class brackets.

Arbitrary character. To match almost any character, the operator character

is the class of all characters except newline. Escaping into octal is possible although non-portable:

 $[ \10 - 176]$ 

matches all printable characters in the ASCII character set, from octal 40 (blank) to octal 176 (tilde).

Optional expressions. The operator ? indicates an optional element of an expression. Thus element of an expression.

ab?c

matches either ac or abc.

Repeated expressions. Repetitions of classes are indicated by the operators \* and +.

a\*

is any number of consecutive a characters, including zero; while

a+

is one or more instances of a. For example,

 $[a-z]+$ 

is all strings of lower case letters. And

 $[A - Za - z] [A - Za - z0 - 9]$ \*

indicates all alphanumeric strings with a leading alphabetic<br>character. This is a typical expression for recognizing This is a typical expression for recognizing identifiers in computer languages.

Alternation and Grouping. The operator | indicates Alternation:<br>alternation:

(ablcd)

matches either ab or cd. Note that parentheses are used for grouping, although they are not necessary on the outside although they are not necessary on the outside level;

ablcd

would have sufficed. complex expressions: Parentheses can be used for more

 $(ab|cd+)$ ?(ef) \*

matches such strings as abefef, efefef, cdef, or cddd; but not abc, abcd, or abcdef.

Context sensitivity. Lex will recognize a small amount 'of surrounding context. The two simplest operators for this are  $\hat{ }$  and  $\hat{ }$ . If the first character of an expression is  $\hat{ }$ , the expression will only be matched at the beginning of a line (after a newline character, or at the beginning of the input stream). This can never conflict with the other This can never conflict with the other meaning of  $\hat{ }$ , complementation of character classes, since that only applies within the [] operators. If the very last character is \$, the expression will only be matched at the end of a line (when immediately followed by newline). The latter operator is a special case of the /' operator latter operator is a special case of the / operator character, which indicates trailing context. The expression

ab/cd

matches the string ab, but only if followed by cd. Thus

ab\$

is the same as

ab/\n

Left context is handled in Lex by start conditions as explained in section 10. If a rule is only to be executed when the Lex automaton interpreter is in start condition  $x_t$ , the rule should be prefixed by

<x>

using the angle bracket operator characters. If we considered "being at the beginning of a line" to be start condition ONE, then the  $\hat{ }$  operator would be equivalent to

#### <ONE>

Start conditions are explained more fully later.

Repetitions and Definitions. The operators  $\{\}$  specify either repetitions (if they enclose numbers) or definition expansion (if they enclose a name). For example

{digit}

looks for a predefined string named digit and inserts it at that point in the expression. The definitions are given in<br>the first part of the Lex input. before the rules. In the first part of the Lex input, before the rules. contrast,

 $a{1,5}$ 

looks for I to 5 occurrences of a.

Finally, initial % is special, being the separator for Lex source segments.

#### 4.2.4 Lex Actions

When an expression written as above is matched, Lex executes the corresponding action. This section describes some<br>features of Lex which aid in writing actions. Note that features of Lex which aid in writing actions. there is a default action, which consists of copying the input to the output. This is performed on all strings not otherwise matched. Thus the Lex user who wishes to absorb the entire input, without producing any output, must provide<br>rules to match everything. When Lex is being used with rules to match everything. Yacc, this is the normal situation. One may consider that actions are what is done instead of copying the input to the output; thus, in general, a rule which merely copies can be omitted. Also, a character combination which is omitted from the rules and which appears as input is likely to be printed on the output, thus calling attention to the gap in the rules.

One of the simplest things that can be done is to ignore the input. Specifying a C null statement, ; as an action causes this result. A frequent rule is

 $\left[\begin{array}{c} \text{t}\n\end{array}\right]$ ;

which causes the three spacing characters (blank, tab, and newline) to be ignored.

Another easy way to avoid writing actions is the action character |, which indicates that the action for this rule is the action for the next rule. The previous example could also have been written

 $" "$  $"$ \t" $|$  $"$ \n";

with the same result, although in different style. The quotes around \n and \t are not required.

In more complex actions, the user will often want to know the actual text that matched some expression like [a-z]+. Lex leaves this text in an external character array named yytext. Thus, to print the name found, a rule like

 $[a-z]$  +pr intf (" $s s$ ", yytext);

will print the string in yytext. The C function printf accepts a format argument and data to be printed; in this case, the format is sprint string" (% indicating data conversion, and s indicating string type), and the data are the characters in yytext. So this just places the matched string on the output. This action is so common that it may be written as ECHO:

 $[a-z]$  + ECHO;

is the same as the above. Since the default action is just to print the characters found, one might ask why give a rule, like this one, which merely specifies the default action? Such rules are often required to avoid matching some other rule which is not desired. For example, if there is a rule which matches read it will normally match the instances of read contained in bread or readjust; to avoid this, a rule of the form [a-z]+ is needed. This is explained further below.

Sometimes it is more convenient to know the end of what has been found: hence Lex also provides a count yyleng of the number of characters matched. To count both the number of words and the number of characters in words in the input, the user might write

 $[a-zA-Z]+[words++; chars += yylene];$ 

which accumulates in chars the number of characters in the words recognized. The last character in the string matched can be accessed by

# yytext[yyleng-l]

Occasionally, a Lex action may decide that a rule has not recognized the correct span of characters. Two routines are provided to aid with this situation. First, yymore() can be called to indicate that the next input expression recognized is to be tacked on to the end of this input. Normally, the next input string would overwrite the current entry in yytext. Second, yyless (n) may be called to indicate that not all the characters matched by the currently successful expression are wanted right now. The argument n indicates the number of characters in yytext to be retained. Further characters previously matched are returned to the input. This provides the same sort of look%ahead offered by the / operator, but in a different form.

Example: Consider a language which defines a string as a set of characters between quotation (") marks, and provides that to include a " in a string it must be preceded by a  $\setminus$ . The regular expression which matches that is somewhat confusing, so that it might be preferable to write

```
\mathcal{N}"[\mathcal{N}"]*{
  if (yytext[yyleng-1] == \sqrt{1}yymore() ; 
  else 
  } 
        ... normal user processing
```
which will, when faced with a string such as "abc\"def" first match the five characters "abc\; then the call to yymore() will cause the next part of the string, "def, to be tacked on the end. Note that the final quote terminating the string should be picked up in the code labeled "normal" processing''.

The function yyless() might be used to reprocess text in various circumstances. Consider the C problem of various circumstances. Consider the C problem of<br>distinguishing the ambiguity of ``=-a''. Suppose it is distinguishing the ambiguity of  $-a$  . Suppose it is<br>desired to treat this as '=- a'' but print a message. A rule might be

```
=- [a-zA-Z]printf("Operator (==) ambiguous\n");
    yyless{yyleng-l) ; 
     \mathfrak{j} \mathfrak{p} .
               \begin{array}{ccc} \text{as}(y_1) & \text{if} & \text{if} \\ \text{action} & \text{for} & \text{if} & \text{if} \end{array}
```
which prints a message, returns the letter after the operator to the input stream, and treats the operator as  $\leftarrow$ =-''. Alternatively it might be desired to treat this as \*\*= -a''. To do this, just return the minus sign as well as the letter to the input:

 $=-[a-zA-Z]$ printf("Operator  $(=-)$  ambiguous $\n\binom{n}{n}$ ; yyless(yyleng-2):  $\cdots$  action for =  $\cdots$ 

will perform the other interpretation. Note that the expressions for the two cases might more easily be written

 $=-/[A-Za-z]$ 

in the first case and

 $=$ /-[A-Za-z]

in the second; no backup would be required in the rule It is not necessary to recognize the whole identifier to observe the ambiguity. The possibility of  $\gamma = -3$ ", however, makes

 $=-/[^{\wedge} \lt t \nbrace n]$ 

a still better rule.

In addition to these routines, Lex also permits access to<br>the I/O routines it uses. They are: the  $I/O$  routines it uses.

- 1. input() which returns the next input character;
- 2. output(c) which writes the character c on the output; and
- 3. unput(c) pushes the character c back onto the input stream to be read later by input().

By default these routines are provided as macro definitions, but the user can override them and supply private versions. These routines define the relationship between external files and internal characters, and must all be retained or modified consistently. They may be redefined, to cause input or output to be transmitted to or from strange places, including other programs or internal memory; but the character set used must be consistent in all routines; a value of zero returned by input must mean end of file; and the relationship between unput and input must be retained or the Lex look%ahead will not work. Lex does not look ahead at all if it does not have to, but every rule ending in  $+$ ? or \$ or containing / implies look%ahead. Look%ahead is

also necessary to match an expression that is a prefix of another expression. See below for a discussion of the character set used by Lex. The standard Lex library imposes a 100 character limit on backup.

Another Lex library routine that the user will sometimes want to redefine is yywrap() which is called whenever Lex reaches an end-of-file. If yywrap returns a 1, Lex continues with the normal wrapup on end of input. Sometimes, however, it is convenient to arrange for more input to arrive from a new source. In this case, the user should provide a yywrap which arranges for new input and returns O. This instructs Lex to continue processing. The default yywrap always returns 1.

This routine is also a convenient place to print tables, summaries, etc. at the end of a program. Note that it is not possible to write a normal rule which recognizes endof-file; the only access to this condition is through yywrap. In fact, unless a private version of input() is supplied a file containing nulls cannot be handled, since a value of 0 returned by input is taken to be end-of-file.

# 4.2.5 Ambiguous Source Rules

Lex can handle ambiguous specifications. When more than one expression can match the current input, Lex chooses as follows:

- $\bullet$  The longest match is preferred.
- <sup>~</sup>Among rules which matched the same number of characters, the rule given first is preferred.

Thus, suppose the rules

integerkeyword action ...;  $[a-z]$ +identifier action ...;

to be given in that order. If the input is integers, it is taken as an identifier, because [a-zJ+ matches 8 characters while integer matches only 7. If the input is integer, both rules match 7 characters, and the keyword rule is selected because it was given first. Anything shorter (e.g. int) will not match the expression integer and so the identifier interpretation is used.

The principle of preferring the longest match makes rules containing expressions like \* dangerous. For example,
might seem a good way of recognizing a string in single quotes. But it is an invitation for the program to read far ahead, looking for a distant single quote. Presented with the input

'first' quoted string here, 'second' here

the above expression will match

'first' quoted string here, 'second'

which is probably not what was wanted. A better rule is of the form

 $!\int^{\pi}$   $\ln$   $\frac{1}{2}$   $\pi$   $\frac{1}{2}$ 

which, on the above input, will stop after 'first'. The consequences of errors like this are mitigated by the fact<br>that the . operator will not match newline. Thus that the . operator will not match newline. expressions like.\* stop on the current line. Don't try to defeat this with expressions like  $\lceil .\n\rceil +$  or equivalents; the Lex generated program will try to read the entire input file, causing internal buffer overflows.

Note that Lex is normally partitioning the input stream, not searching for all possible matches of each expression. This means that each character is accounted for once and only<br>once. For example, suppose it is desired to count example, suppose it is desired to count<br>both she and he in an input text. Some Lex occurrences of both she and he in an input text. rules to do this might be

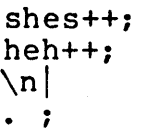

where the last two rules ignore everything besides he and she. Remember that. does not include newline. Since she includes he, Lex will normally not recognize the instances of he included in she, since once it has passed a she those characters are gone.

Sometimes the user would like to override this choice. The action REJECT means 'go do the next alternative.'' It causes whatever rule was second choice after the current rule to be executed. The position of the input pointer is adjusted accordingly. Suppose the user really wants to count the included instances of he:

```
she{s++; REJECT;}he {h++; REJECT; 1 
\ln\cdot ;
```
these rules are one way of changing the previous example to<br>do just that. After counting each expression, it is After counting each expression, rejected; whenever appropriate, the other expression will then be counted. In this example, of course, the user could note that she includes he but not vice versa, and omit the REJECT action on he; in other cases, however, it would not be possible a prior $\overline{1}$  to tell which input characters were in both classes.

Consider the two rules

 $a[bc]+$   $\ldots$  ; REJECT;  $\}$  $a[cd]+{ \dots}$ ; REJECT; }

If the input is ab, only the first rule matches, and on ad only the second matches. The input string accb matches the Ship are second material. The input sering acceptments and then the second rule for three characters. In contrast, the input accd agrees with the second rule for four characters and then the first rule for three.

In general, REJECT is useful whenever the purpose of Lex is not to partition the input stream but to detect all examples of some items in the input, and the instances of these items may overlap or include each other. Suppose a digram table of the input is desired; normally the digrams overlap, that is the word the is considered to contain both th and he.<br>Assuming a two-dimensional array named digram to be Assuming a two-dimensional array named digram incremented, the appropriate source is

```
8<sup>8</sup>[a-z] [a-z] {digram[yytext[0]] [yytext[1]] ++; REJECT; }<br>. ;<br>\n;
```
where the REJECT is necessary to pick up a letter pair heginning at every character, rather than at every other character.

## 4.2.6 Lex Source Definitions

Remember the format of the Lex source:

```
{definitions} 
%% 
{rules} 
%% 
{user routines}
```
So far only the rules have been described. The user needs additional options, though, to define variables for use in his program and for use by Lex. These can go either in the definitions section or in the rules section.

Remember that Lex is turning the rules into a program. Any source not intercepted by Lex is copied into the generated program. There are three classes of such things.

1. Any line which is not part of a Lex rule or action which begins with a blank or tab is copied into the Lex generated program. Such source input prior to the first %% delimiter will be external to any function in thist is definited will be external to any function in<br>the code; if it appears immediately after the first ene code; if it appears immediately after the first<br>\$\$, it appears in an appropriate place for 88, it appears in an appropriate place for<br>declarations in the function written by Lex which contains the actions. This material must look like program fragments, and should precede the first Lex rule.

As a side effect of the above, lines which begin with a blank or tab, and which contain a comment, are passed through to the generated program. This can be used to include comments in either the Lex source or the generated code. The comments should follow the host language convention.

- 2. Anything included between lines containing only %{ and %} is copied out as above. The delimiters are discarded. This format permits entering text like preprocessor statements that must begin in column *1i*  or copying lines that do not look like programs.
- 3. Anything after the third %% delimiter, regardless of formats, etc., is copied out after the Lex output.

Definitions intended for Lex are given before the first %% delimiter. Any line in this section not contained between  $\{$  and  $\}$ , and begining in column 1, is assumed to define Lex substitution strings. The format of such linea is

### name translation

and it causes the string given as a translation to be associated with the name. The name and translation must be separated by at least one blank or tab, and the name must begin with a letter. The translation can then be called out by the {namel syntax in a rule. Using  $\{D\}$  for the digits and  $\{E\}$  for an exponent boing (b) for the digits and (b) for an exponent recognize numbers:

 $D [0-9]$ E  $[DEde] [-+] ? {D} +$ %% \*<br>D}+printf("integer");<br>D}+"."{D}\*({E})?|  $D \rightarrow \mathbb{R}$ ." $\{D\} \star (\{E\})$ ?<br>  $D \star \mathbb{R}$ ." $\{D\} + (\{E\})$ ?<br>  $D \downarrow \{F\}$ rintf("ro)  $\{D\}$  +  $\{E\}$  printf("real");

Note the first two rules for real numbers; both require a decimal point and contain an optional exponent field, but the first requires at least one digit before the decimal point and the second requires at least one digit after the decimal point. To correctly handle the problem posed by a Fortran expression such as 35.EQ.I, which does not contain a real number, a context-sensitive rule such as

 $[0-9]+$ /". "EQprintf ("integer");

could be used in addition to the normal rule for integers.

The definitions section may also contain other commands, including the selection of a host language, a character set table, a list of start conditions, or adjustments to the default size of arrays within Lex adjustments to the default size of affays within her<br>itself for larger source programs. These itself for larger source programs. These<br>possibilities are discussed-below-under Summary of Source Format."'

#### 4.2.7 Usage

There are two steps in compiling a Lex source program. First, the Lex source must be turned into a generated program in the host general purpose language. Then this program must be compiled and loaded, usually with a library of Lex subroutines. The generated program is on a file named lex.yy.c. The I/O library is defined in terms of the C standard library.

#### XENIX Software Development

The library is accessed by the loader flag -lln. So an appropriate set of commands is lex source cc lex.yy.c -lIn

The resulting program is placed on the usual file a.out for later execution. To use Lex with Yacc see below.  $\overline{\text{Although}}$ the default Lex I/O routines use the C standard library, the Lex automata themselves do not do so. If private versions of input, output and unput are given, the library can be avoided.

## 4.2.8 Lex and Yacc

If you want to use Lex with Yacc, note that what Lex writes is a program named yylex(), the name required by Yacc for its analyzer. Normally, the default main program on the Lex library calls. this routine, but if Yacc is loaded, and its main program is used, Yacc will call yylex(). In this case, each Lex rule should end with

return(token) ;

where the appropriate token value is returned. An easy way to get access to Yacc's names for tokens is to compile the Lex output file as part of the Yacc output file by placing the line

# include "lex.yy.c"

in the last section of Yacc input. Supposing the grammar to be named "good" and the lexical rules to be named "better" the XENIX command sequence can just be:

yacc good lex better cc y.tab.c -ly -lIn

The Yacc library (-ly) should be loaded before the Lex library, to obtain a main program which invokes the Yacc parser. The generations of Lex and Yacc programs can be done in either order.

## 4.2.9 Examples

As a trivial problem, consider copying an input file while adding 3 to every positive number divisible by 7. Here is a suitable Lex source program

```
8<sub>8</sub>int k; 
[0-9]+k = \text{atoi(yytext)};
 if (k87 == 0)printf("%d", k+3); 
 else 
  \text{print}("d", k);
```
to do just that. The rule [0-9]+ recognizes strings of digits; atoi converts the digits to binary and stores the result in k. The operator & (remainder) is used to check whether  $k$ <sup>-</sup>is divisible by 7; if it is, it is incremented by 3 as it is written out. It may be objected that this program will alter such input items as 49.63 or X7. Furthermore, it increments the absolute value of  $\overline{\text{all}}$ negative numbers divisible by 7. To avoid this, just add a few more rules after the active one, as hete:

```
8<sup>8</sup>int k: 
-?[0-9]+
  k = \text{atoi}(yytext);print("8d", k87 == 0 ? k+3 : k);-? [0-9.] +ECHO;
[A-Za-z] [A-Za-z0-9] + ECHO;
```
Numerical strings containing a ... '' or preceded by a letter will be picked up by one of the last two rules, and not changed. The if-else has been replaced by a C conditional expression to save space; the form  $a$ ?b:c means ``if a then b else c''.

For an example of statistics gathering, here is a program which histograms the lengths of words, where a word is defined as a string of letters.

```
int lengs [100] ; 
%% 
[a-z]+lengs[yyleng]++;
• I 
\n\overline{\ }88yywrap ()
int i; 
printf("Length No. words\n"); 
for(i=0; i<100; i++)
      if lengs[i] > 0print(f("85d%10d\nu", i, lengths[i]);return(l); 
}
```
This program accumulates the histogram, while producing no output. At the end of the input it prints the table. The final statement  $return(1)$ ; indicates that Lex is to perform<br>wrapup. If yywrap returns zero (false) it implies that If yywrap returns zero (false) it implies that further input is available and the program is to continue reading and processing. To provide a yywrap that never returns true causes an infinite loop.

As a larger example, here are some parts of a program written by N. L. Schryer to convert double precision Fortran to single precision Fortran. Because Fortran does not distinguish upper and lower case letters, this routine begins by defining a set of classes including both cases of each letter:

a faA] b [bB] c fcC]  $\bullet$   $\bullet$   $\bullet$  $z$  [zZ]

An additional class recognizes white space:

 $W$   $\left[\begin{array}{c}$   $\setminus$   $t$  $\end{array}\right]$  \*

The first rule changes "double precision'' to "real'', or "DOUBLE PRECISION" to "REAL".

 ${d}{o}{u}{b}{L}{e}{b}{w}{b}{b}{r}{f}{r}{b}{b}$  $print(yytext[0]=-d'$ ? "real" : "REAL");

Care is taken throughout this program to preserve the case (upper or lower) of the original program. The conditional operator is used to select the proper form of the keyword.

The next rule copies continuation card indications to avoid confusing them with constants:

 $\mathbf{m}$  n  $\mathbf{m}$  0] ECHO:

In the regular expression, the quotes surround the blanks.<br>It is interpreted as ``beginning of line. then five blanks. is interpreted as "beginning of line, then five blanks, then anything but blank or zero." Note the two different<br>meanings of ^. There follow some rules to change double meanings of ^. There follow some rules to change double<br>precision constants to ordinary floating constants.

$$
[0-9]+{w}{d}{d}{w}[-1;{w}[0-9]+
$$
  
\n
$$
[0-9]+{w} - "w]{d}{w}[t-1;{w}[0-9]+
$$
  
\n
$$
...'[w][0-9]+{w}{d}{w}[t-1;{w}[0-9]+
$$
  
\n
$$
/* convert constants */
$$
  
\n
$$
for (p=yytext; *p!=0; p++)
$$
  
\n
$$
if (*p == 'd' || *p == 'D')
$$
  
\n
$$
*p=+ 'e' - 'd';
$$
  
\nECHO;

After the floating point constant is recognized, it is scanned by the  $f$ or loop to find the letter d or  $D$ . The program than adds  $\overline{e}$ '-'d', which converts it to the next letter of the alphabet. The modified constant, now singleprecision, is written out again. There follow a series of names which must be respelled to remove their initial d. By using the array yytext the same action suffices for all the names (only a sample of a rather long list is given here).

 $d\{s\}\{i\}\{n\}$ !~ !~!!i!!~!I~!1  ${a}{f}{f}{i}{b}{h}$  ${b}{f}{b}$ 

Another list of names must have initial d changed to initial a:

 $\begin{array}{l} \n\begin{bmatrix} d \\ d \\ d \\ d \end{bmatrix} \begin{bmatrix} 1 \\ 1 \\ m \\ m \end{bmatrix} \begin{bmatrix} 0 \\ 0 \\ 1 \\ n \\ a \end{bmatrix} \begin{bmatrix} g \\ 10 \\ n \\ 1 \\ m \end{bmatrix} \\
\begin{bmatrix} g \\ 10 \\ 1 \\ 1 \\ m \end{bmatrix} \begin{bmatrix} 0 \\ 1 \\ 1 \\ 1 \\ 1 \end{bmatrix} \\
\begin{bmatrix} g \\ 10 \\ 1 \\ 1 \\ 1 \end{bmatrix} \begin{bmatrix} 0 \\ - & 1d \\ 1 \\ 1 \end{bmatrix} \begin{bmatrix} 0 \\ - & 1d \\ 1 \\$ ECHO: }

And one routine must have initial d changed to initial r:

```
{d}l{m}{a}{c}{h}{yytext[0] =+ 'r' - 'd';
 ECHO ;
```
To avoid such names as dsinx being detected as instances of dsin. some final rules pick up longer words as identifiers some final rules pick up longer words as identifiers and copy some surviving characters:

```
[A-Za-z] [A-Za-z0-9]*
[0-9]+\n\ln• ECHO;
```
Note that this program is not complete; it does not deal with the spacing problems in Fortran or with the use of keywords as identifiers.

## 4.2.10 Left Context Sensitivity

Sometimes it is desirable to have several sets of lexical rules to be applied at different times in the input. For<br>example, a compiler preprocessor might distinguish example, a compiler preprocessor might preprocessor statements and analyze them differently from ordinary statements. This requires sensitivity to prior context, and there are several ways of handling such problems. The  $\hat{ }$  operator, for example, is a prior context operator, recognizing immediately preceding left context just as \$ recognizes immediately following right context. Adjacent left context could be extended, to produce a facility similar to that for adjacent right context, but it<br>is unlikely to be as useful, since often the relevant left unlikely to be as useful, since often the relevant left context appeared some time earlier, such as at the beginning of a line.

This section describes three means of dealing with different environments: a simple use of flags, when only' a few rules change from one environment to another, the use of start conditions on rules, and the possibility of making multiple lexical analyzers all run together. In each case, there are rules which recognize the need to change the environment in which the following input text is analyzed, and set some<br>parameter to reflect the change. This may be a flag parameter to reflect the change. This may be a flag<br>explicitly tested by the user's action code; such a flag is the simplest way of dealing with the problem, since Lex is not involved at all. It may be more convenient, however, to have Lex remember the flags as initial conditions on the rules. Any rule may be associated with a start condition. It will only be recognized when Lex is in that start condition. The current start condition may be changed at any time. Finally, if the sets of rules for the different

environments are very dissimilar, clarity may be best achieved by writing several distinct lexical analyzers, and switching from one to another as desired.

Consider the following problem: copy the input to the output, changing the word magic to first on every line which began with the letter a, changing magic to second on every line which began with the letter  $\frac{1}{2}$ , and changing magic to third on every line which began with the letter  $\frac{1}{2}$ . All third on every line which began with the letter  $\overline{c}$ . other words and all other lines are left unchanged.

These rules are so simple that the easiest way to do this job is with a flag:

```
int flag; 
%% 
\hat{A}a{flag = 'a'; ECHO;}<br>
\hat{B}b{flag = 'b'; ECHO;}
\texttt{c}[flag = 'c'; ECHO;\n\ln\{\text{flag} = 0; ECHO\}magic{ 
   switch (flag)
  case 'a': printf("first"): break: 
  case 'b': printf("second"); break;
  case 'c': printf("third"); break; 
  default: ECHO; break; 
   \begin{bmatrix} 1 \\ 1 \\ 1 \end{bmatrix}
```
should be adequate.

To handle the same problem with start conditions, each start condition must be introduced to Lex in the definitions section with a line reading

%Startnamel name2 •••

where the conditions may be named in any order. The word Start may be abbreviated to s or S. The conditions may be referenced at the head of a rule with the <> brackets:

<namel>expression

is a rule which is only recognized when Lex is in the start<br>condition namel. To enter a start condition, execute the To enter a start condition, execute the action statement

BEGIN namel;

which changes the start condition to namel. To resume the

normal state,

BEGIN 0;

resets the initial condition interpreter. conditions: A rule may be active in several start of the Lex automaton

<namel,name2,name3>

is a legal prefix. Any rule not beginning with the <> prefix operator is always active.

The same example as before can be written:

```
%START AA BB CC 
%% 
\hat{}a\{ECHO; BEGIN AA;\}\left\{ECHO; BEGIN BB; \right\}\widehat{c} ECHO; BEGIN CC;
\n\left\{\n\begin{bmatrix}\nECHO; BEGIN 0; \n\end{bmatrix}\n\right\}<AA>magicprintf("first") ; 
<BB>magicprintf("second") ; 
<CC>magicprintf("third") ;
```
where the logic is exactly the same as in the previous method of handling the problem, but Lex does the work rather than the user's code.

### 4.2.11 Character Set

The programs generated by Lex handle character I/O only through the routines input, output, and unput. Thus the character representation provided in these routines is accepted by Lex and employed to return values in yytext. For internal use a character is represented as a small integer which, if the standard library is used, has a value equal to the integer value of the bit pattern representing the character on the host computer. Normally, the letter a is represented as the same form as the character constant 'a'. If this interpretation is changed, by providing I/O routines which translate the characters, Lex must be told about it, by giving a translation table. This table must be in the definitions section, and must be bracketed by lines<br>containing only ''&T''. The table contains lines of the  $\text{containing}$  only  $\text{``\$T''}.$ form

{integer} {character string}

which indicate the value associated with each character.

Thus the next example

 $\mathbf{R}$ lAa 2Bb  $\ddot{\bullet}$   $\ddot{\bullet}$   $\ddot{\bullet}$ 26Zz  $27\n\backslash n$ 28+ 29- 300 311  $\ddotsc$ 399  $8T$ 

Sample character table.

maps the lower and upper case letters together into the integers 1 through 26, newline into 27, + and - into 28 and 29, and the digits into 30 through 39. Note the escape for newline. If a table is supplied, every character that is to appear either in the rules or in any valid input must be included in the table. No character may be assigned the number 0, and no character may be assigned a bigger number than the size of the hardware character set.

# 4.2.12 Summary of Source Format

The general form of a Lex source file is:

```
{definitions} 
88{rules} 
%% 
{user subroutines}
```
The definitions section contains a combination of

1. Definitions, in the form "name space translation' '.

2. Included code, in the form "space code''.

3. Included code, in the form

%{ code %}

### XENIX Software Development

4. Start conditions, given in the form

%S namel name2 •••

5. Character set tables, in the form

%T number space character-string  $8T$ 

6. Changes to internal array sizes, in the form

%x nnn

where nnn is a decimal integer representing an array size and x selects the parameter as follows:

LetterParameter p positions n states e tree nodes a transitions k packed character classes o output array size

Lines in the rules section have the form "expression action'' where the action may be continued on succeeding lines by using braces to delimit it.

Regular expressions in Lex use the following operators:

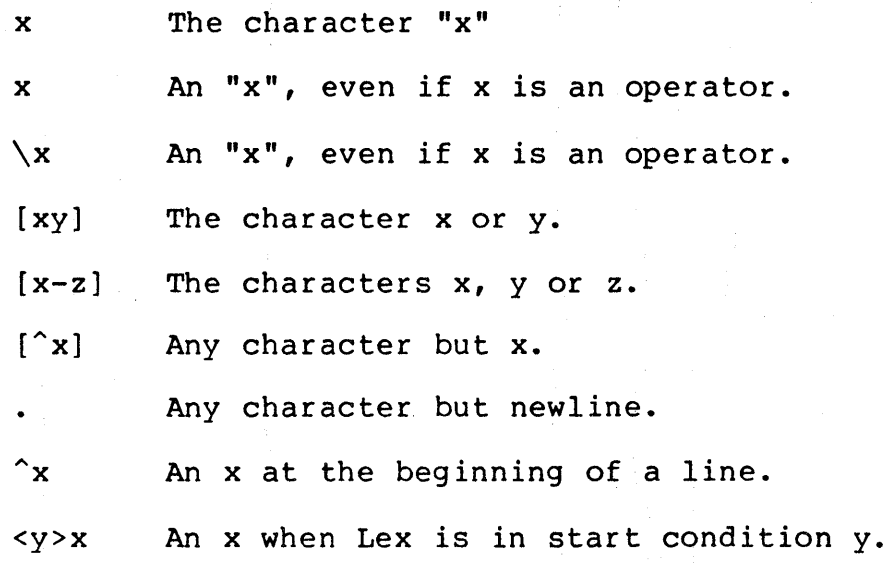

#### XENIX Software Development

- x\$ An x at the end of a line.
- x? An optional x.
- $x^*$  0,1,2, ... instances of x.
- $x+$  1,2,3, ... instances of x.
- $x|y$  An x or a y.
- $(x)$  An  $x$ .
- x/y An x but only if followed by y.
- $\{xx\}$  The translation of  $xx$  from the definitions section.
- $x{m,n}$  m through n occurrences of x

# 4.2.13 Notes

There are pathological expressions which produce exponential growth of the tables when converted to deterministic machines; fortunately, they are rare.

REJECT does not rescan the input. Instead it remembers the results of the previous scan. This means that if a rule with trailing context is found, and REJECT executed, the user<br>must not have used unput to change the characters have used unput to change the characters forthcoming from the input stream. This is the only restriction on the user's ability to manipulate the notyet-processed input.

### 4.3 YACC: Yet Another Compiler-Compiler

Computer program input generally has some structure; every computer program that does input can be thought of as defining an 'input language'' which it accepts. An input defining an "input language" which it accepts. language may be as complex as a programming language, or as simple as a sequence of numbers. Unfortunately, usual input facilities are limited, difficult to use, and often lax about checking their inputs for validity.

Yacc provides a general tool for describing the input to a computer program. The Yacc user specifies the structures of his input, together with code to be invoked as each such structure is recognized. Yacc turns such a specification Yacc turns such a specification<br>handles the input process; into a subroutine that frequently, it is convenient and appropriate to have most of the flow of control in the user's application handled by. this subroutine. .

The input subroutine produced by Yacc calls a user-supplied routine to return the next basic input item. Thus, the user<br>can specify his input in terms of individual input can specify his input in terms of individual input characters, or in terms of higher level constructs such as names and numbers. The user-supplied routine may also handle idiomatic features such as comment and continuation<br>conventions, which typically defy easy grammatical which typically defy easy grammatical specification.

Yacc is written in portable C. accepted is a very general one: LALR (1) grammars with disambiguating rules. The class of specifications

In addition to compilers for C, APL, Pascal, RATFOR, etc., Yacc has also been used for less conventional languages,<br>including a phototypesetter language, several desk a phototypesetter language, several desk calculator languages, a document retrieval system, and a Fortran debugging system.

Yacc provides a general tool for imposing structure on the input to a computer program. The Yacc user prepares a specification of the input process; this includes rules describing the input structure, code to be invoked when these rules are recognized, and a low-level routine to do the basic input. Yacc then generates a function to control the input process. This function, called a parser, calls the user-supplied low-level input routine (the lexical analyzer) to pick up the basic items (called tokens) from the input stream. These tokens are organized according to the input structure rules, called grammar rules; when one of these rules has been recognized, then user code supplied for this rule, an action, is invoked; actions have the ability

to return values and make use of the values of other actions.

Yacc is written in a portable dialect of C and the actions, and output subroutine, are in C as well. Moreover, many of the syntactic conventions of Yacc follow C.

The heart of the input specification is a collection of grammar rules. Each rule describes an allowable structure and gives it a name. For example, one grammar rule might be:

date month name **day','** year  $\mathbf{r}$ 

Here, date, month name, day, and year represent structures of interest in the input process; presumably, month name, day, and year are defined elsewhere. The comma "," is enclosed in single quotes; this implies that the comma is'to appear literally in the input. The colon and semicolon merely serve as punctuation in the rule, and have no significance in controlling the input. Thus, with proper definitions, the input:

July 4, 1776

 $\overline{1}$ 

might be matched by the above rule.

An important part of the input process is carried out by the lexical analyzer. This user routine reads the input stream, recognizing the lower level structures, and communicates these tokens to the parser. A structure recognized by the lexical analyzer is called a terminal symbol, while the structure recognized by the parser is called a nonterminal symbol. To avoid confusion, terminal symbols will usually be referred to as tokens.

There is considerable leeway in deciding whether to recognize structures using the lexical analyzer or grammar rules. For example, the rules

month name month name month name 'D' Ie' 'c' 'J' 'a' 'n' 'F' 'e' 'b'

might be used in the above example. The lexical analyzer would only need to recognize individual letters, and month name would be a nonterminal symbol. Such low-level rules tend to waste time and space, and may complicate the

#### XENIX Software Development

specification beyond Yacc's ability to deal with it. Usually, the lexical analyzer would recognize the month names, and return an indication that a month name was seen; in this case, month name would be a token.

Literal characters such as ",'' must also be passed through the lexical analyzer, and are also considered tokens.

Specification files are very flexible. It is realively easy to add to the above example the rule

date : month '/' day '/' year  $\cdot$  ,

allowing

7 / 4 / 1776

as a synonym for

July 4, 1776

In most cases, this new rule could be "slipped in'' to a working system with minimal effort, and little danger of disrupting existing input.

The input being read may not conform to the specifications. These input errors are detected as early as is theoretically possible with a left-to-right scan; thus, not only is the chance of reading and computing with bad input data substantially reduced, but the bad data can usually be quickly found. Error handling, provided as part of the input specifications, permits the reentry of bad data, or the continuation of the input process after skipping over the bad data.

In some cases, Yacc fails to produce a parser when given a set of specifications. For example, the specifications may be self contradictory, or they may require a more powerful<br>recognition mechanism than that available to Yacc. The recognition mechanism than that available to Yacc. former cases represent design errors; the latter cases can often be corrected by making the lexical analyzer more<br>powerful, or by rewriting some of the grammar rules. While powerful, or by rewriting some of the grammar rules. Yacc cannot handle all possible specifications, its power compares favorably with similar systems; moreover, the constructions which are difficult for Yacc to handle are<br>also frequently difficult for human beings to handle, Some also frequently difficult for human beings to handle. users have reported that the discipline of formulating valid Yacc specifications for their input revealed errors of conception or design early in the program development.

€

The next several sections describe:

- $\bullet$  The preparation of grammar rules
- <sup>~</sup>The preparation of the user supplied actions associated with the grammar rules
- $\bullet$  The preparation of lexical analyzers
- $\theta$  The operation of the parser
- <sup>~</sup>Various reasons why Yacc may be unable to produce a parser from a specification, and what to do about it.
- $\Theta$  A simple mechanism for handling operator precedences in arithmetic expressions.
- $\bullet$  Error detection and recovery.
- $\bullet$  The operating environment and special features of the parsers Yacc produces.
- $\bullet$  gives some suggestions which should improve the style and efficiency of the specifications.

## 4.3.1 Basic Specifications

Names refer to either tokens or nonterminal symbols. Yacc requires token names to be declared as such. In addition,<br>for reasons discussed later, it is often desirable to for reasons discussed later, it is often desirable include the lexical analyzer as part of the specification file. It may be useful to include other programs as well. Thus, every specification file consists of three sections:<br>the declarations, (grammar) rules, and programs. The (grammar) rules, and programs. The<br>ted by double percent ``&&'' marks. (The sections are separated by double percent " \*\*\* " marks. percent '%' is generally used in Yacc specifications as an escape character.)

In other words, a full specification file looks like

declarations  $8<sub>8</sub>$ rules  $88$ programs

The declaration section may be empty. Moreover, if the programs section is omitted, the second %% mark may be omitted also; thus, the smallest legal Yacc specification is

#### XENIX Software Development

## $8<sub>8</sub>$ rules

Blanks, tabs, and newlines are ignored except that they may not appear in names or multi-character reserved symbols. Comments may appear wherever a name is legal; they are enclosed in  $/* \cdot \cdot \cdot * /$ , as in C and PL/I.

The rules section is made up of one or more grammar rules. A grammar rule has the form:

A : BODY ;

A represents a nonterminal name, and BODY represents a sequence of zero or more names and literals. The colon and the semicolon are Yacc punctuation.

Names may be of arbitrary length, and may be made up of<br>letters, dot ``.'', underscore ``\_'', and non-initial digits. Upper and lower case letters are distinct. The names used in the body of a grammar rule may represent tokens or nonterminal symbols.

A literal consists of a character enclosed in single quotes  $"''"$ . As in C, the backslash ``\'' is an escape character within literals, and all the C escapes are recognized. Thus

'\n'newline '\r'return '\''single quote "'''' '\\'backslash ``\'' '\t'tab '\b'backspace '\f'form feed '\xxx"'xxx" in octal

For a number of technical reasons, the NUL character ('\0' or 0) should never be used in grammar rules.

 $\frac{1}{2}\frac{\partial^2\mathbf{k}^H}{\partial\mathbf{k}^H}+\frac{1}{2}\mathbf{k}^H$ 

If there are several grammar rules with the same left hand side, the vertical bar "|'' can be used to avoid rewriting the left hand side. In addition, the semicolon at the end<br>of a rule can be dropped before a vertical bar. Thus the of a rule can be dropped before a vertical bar. grammar rules

A:B C D  $\cdot$ A:E F  $\ddot{\phantom{1}}$ A :G  $\cdot$  :

can be given to Yacc as

$$
\begin{array}{c}\nA \begin{array}{ccc}\n: B & C & D \\
 \mid E & F \\
 \mid G\n\end{array}\n\end{array}
$$

It is not necessary that all grammar rules with the same left side appear together in the grammar rules section, although it makes the input much more readable, and easier to change.

If a nonterminal symbol matches the empty string, this can be indicated in the obvious way:

empty :

Names representing tokens must be declared; this is most simply done by writing

%token namel name2.

in the declarations section. (See Sections 3 , 5, and 6 for much more discussion). Every name not defined in the declarations section is assumed to represent a nonterminal<br>symbol. Every nonterminal symbol must appear on the left Every nonterminal symbol must appear on the left side of at least one rule.

Of all the nonterminal symbols, one, called the start symbol, has particular importance. The parser is designed by the start symbol; thus, this symbol represents the largest, most general structure described by the grammar rules. By default, the start symbol is taken to be the left hand side of the first grammar rule in the rules section. It is possible, and in fact desirable, to declare the start symbol explicitly in the declarations section using the %start keyword:

%start symbol

The end of the input to the parser is signaled by a special token, called the endmarker. If the tokens up to, but not including, the endmarker form a structure which matches the start symbol, the parser function returns to its caller<br>after the endmarker is seen: it accepts the input. If the after the endmarker is seen; it accepts the input. endmarker is seen in any other context, it is an error.

It is the job of the user-supplied lexical analyzer to return the endmarker when appropriate; see section 3, below. Usually the endmarker represents some reasonably obvious I/O status, such as "end-of-file" or "end-of-record".

# 4.3.2 Actions

with each grammar rule, the user may associate actions to be performed each time the rule is recognized in the input process. These actions may return values, and may obtain the values returned by previous actions. Moreover, the lexical analyzer can return values for tokens, if desired.

An action is an arbitrary C statement, and as such can do input and output, call subprograms, and alter external vectors and variables. An action is specified by one or vectors and variables. An action is specified by one or<br>more statements, enclosed in curly braces '{'' and ''}''. For example

```
A :'(' B ')' 
  \{hello( 1, "abc"); \}
```
and

```
xxx:yyy zzz 
  {printf("a message\n",\nflag = 25;
```
are grammar rules with actions.

To facilitate easy communication between the actions and the<br>parser. the action statements are altered slightly. The parser, the action statements are altered slightly. symbol "dollar sign" ""\$" is used as a signal to Yacc in this context.

To return a value, the action normally sets the pseudovariable "\$\$'' to some value. For example, an action that does nothing but return the value 1 is

 $\{$  \$\$ = 1; }

To obtain the values returned by previous actions and the lexical analyzer, the action may use the pseudo-variables<br>\$1, \$2, ..., which refer to the values returned by the \$1, \$2,  $\ldots$ , which refer to the values returned by the components of the right side of a rule, reading from left to right. Thus, if the rule is

A:B CD;

for example, then \$2 has the value returned by C, and \$3 the value returned by D.

As a more concrete example, consider the rule

 $expr: ' (' expr ' ) ' ;$ 

The value returned by this rule is usually the value of the expr in parentheses. This can be indicated by

expr: ' (' expr ')' {  $$S = S2$  ; }

By default, the value of a rule is the value of the first element in it (\$1). Thus; grammar rules of the form

A :B

frequently need not have an explicit action.

In the examples above, all the actions came at the end of In the examples above, all the actions came at the end of<br>their rules. Sometimes, it is desirable to get control before a rule is fully parsed. Yacc permits an action to be written in the middle of a rule as well as at the end. This rule is assumed to return a value, accessible through the usual mechanism by the actions to the right of it. In turn, it may access the values returned by the symbols to its left. Thus, in the rule

 $A : B$  $\{$   $\$$   $\$$  = 1; } C<br>{  $x = $2; y = $3;$  }

the effect is to set  $x$  to 1, and  $y$  to the value returned by C.

Actions that do not terminate a rule are actually handled by Yacc by manufacturing a new nonterminal symbol name, and a new rule matching this name to the empty string. The interior action is the action triggered off by recognizing this added rule. Yacc actually treats the above example as if it had been written:

```
$ACT:/* empty */ 
 \{ $$ = 1; }
  \mathbf{r}A :B 
       $ACT C 
x = $2; y= $3; } 
  {
```
 $\begin{array}{c} \end{array}$ 

In many applications, output is not done directly by the actions; rather, a data structure, such as a parse tree, is constructed in memory, and transformations are applied to it before output is generated. Parse trees are particularly easy to construct, given routines to build and maintain the tree structure desired. For example, suppose there is a C

function node, written so that the call

node ( L, nl, n2 )

creates a node with label L, and descendants nl and n2, and returns the index of the newly created node. Then parse tree can be built by supplying actions such as:

 $expr:expr$   $'+'$  expr  $\{$  \$\$ = node( '+', \$1, \$3); }

 $\diagup$ 

in the specification.

The user may define other variables to be used by the actions. Declarations and definitions can appear in the<br>declarations section, enclosed in the marks ``&{'' and declarations section, enclosed in the marks  $\$ \*  $\$ \* These declarations and definitions have global scope, so they are known to the action statements and the lexical analyzer. For example,

8 { प  $\{8\}$ int variable = 0;

could be placed in the declarations section, making variable accessible to all of the actions. The Yacc parser uses only names beginning in "yy''; the user should avoid such names.

In these examples, all the values are integers: a discussion of values of other types will be found in Section 10.

#### 4.3.3 Lexical Analysis

The user must supply a lexical analyzer to read the input stream and communicate tokens (with values, if desired) to The lexical analyzer is an integer-valued function called yylex. The function returns an integer, the token number, representing the kind of token read. If there is a value associated with that token, it should be assigned to the external variable yylval.

The parser and the lexical analyzer must agree on these token numbers in order for communication between them to take place. The numbers may be chosen by Yacc, or chosen by the user. In either case, the "# define'' mechanism of C is used to allow the lexical analyzer to return these<br>numbers symbolically. For example, suppose that the token For example, suppose that the token name DIGIT has been defined in the declarations section of the Yacc specification file. The relevant portion of the lexical ,analyzer might look like:

```
yylex(){
  extern int yylval: 
  int c: 
  \ddot{c} = qetchar();
  \ddot{\bullet} \ddot{\bullet} \ddot{\bullet}switch(-c)case '0': 
 case 'I': 
 case '9': 
 yy1val = c-10';
  return( DIGIT): 
. 
  }
```
The intent is to return a token number of DIGIT, and a value equal to the numerical value of the digit. Provided that the lexical analyzer code is placed in the programs section of the specification file, the identifier DIGIT will be defined as the token number associated with the token DIGIT.

This mechanism leads to clear, easily modified lexical analyzers; the only pitfall is the need to avoid using any token names in the grammar that are reserved or significant in C or the parser: for example, the use of token names if or while will almost certainly cause severe difficulties when the lexical analyzer is compiled. The token name error is reserved for error, handling, and should not be used naively.

As mentioned above, the token numbers may be chosen by Yacc or by the user. In the default situation, the numbers are chosen by Yacc. The default token number for a literal character is the numerical value of the character in the local character set. Other names are assigned token numbers starting at 257.

To assign a token number to a token (including literals), the first appearance of the token name or literal in the declarations section can be immediately followed by a nonnegative integer. This integer is taken to be the token number of the name or literal. Names and literals not defined by this mechanism retain their default definition. It is important that all token numbers be distinct.

For historical reasons, the endmarker must have token number o or negative. This token number cannot be redefined by the user; thus, all lexical analyzers should be prepared to

return 0 or negative as a token number upon reaching the end of their input.

A very useful tool for constructing lexical analyzers is the Lex program developed by Mike Lesk8 These lexical analyzers are designed to work in close harmony with Yacc parsers. The specifications for these lexical analyzers use regular expressions instead of grammar rules. Lex can be easily used to produce quite complicated lexical analyzers, but there remain some languages (such as FORTRAN) which do not fit any theoretical framework, and whose lexical analyzers must be crafted by hand.

### 4.3.4 How the Parser Works

Yacc turns the specification file into a C program, which parses the input according to the specification given. The algorithm used to go from the specification to the parser is complex, and will not be discussed here (see the references for more information). The parser itself, however, is relatively simple, and understanding how it works, while not strictly necessary, will nevertheless make treatment of error recovery and ambiguities much more comprehensible.

The parser produced by Yacc consists of a finite state machine with a stack. The parser is also capable of reading and remembering the next input token (called the lookahead token). The current state is always the one on the top of the stack. The states of the finite state machine are given small integer labels; initially, the machine is in state 0, the stack contains only state 0, and no lookahead token has been read.

The machine has only four actions\available to it, called<br>shift, reduce, accept, and error. A move of the parser is reduce, accept, and error. A move of the parser is done as follows:

- 1. Based on its current state, the parser decides whether it needs a lookahead token to decide what action should be done; if it needs one, and does not have one, it calls yylex to obtain the next token.
- 2. Using the current state, and the lookahead token if needed, the parser decides on its next action, and<br>carries it out. This may result in states being This may result in states being pushed onto the stack, or popped off of the stack, and in the lookahead token being processed or left alone.

The shift action is the most common action the parser takes. Whenever a shift action is taken, there is always a

lookahead token. For example, in state 56 there may be an action:

# IFshift 34

which says, in state 56, if the lookahead token is IF, the current state (56) is pushed down on the stack, and state 34<br>becomes the current state (on the top of the stack). The becomes the current state (on the top of the stack). look ahead token is cleared.

The reduce action keeps the stack from growing without bounds. Reduce actions are appropriate when the parser has seen the right hand side of a grammar rule, and is prepared seen the right hand side of a grammar rule, and is prepared<br>to announce that it has seen an instance of the rule, co announce that it has seen an instance of the fule,<br>replacing the right hand side by the left hand side. It may be necessary to consult the lookahead token to decide be necessary to consult the fookahead token to decide<br>whether to reduce, but usually it is not; in fact, the<br>default action (represented by a ``.'') is often a reduce action.

Reduce actions are associated with individual grammar rules. Grammar rules are also given small integer numbers, leading to some confusion. The action

refers to grammar rule 18, while the action

IFshift 34

refers to state 34.

Suppose the rule being reduced is

 $A: X \ Y \ Z \ \vdots$ 

The reduce action depends on the left hand symbol (A in this case), and the number of symbols on the right hand side<br>(three in this case). To reduce, first pop off the top (three in this case). To reduce, first pop off the three states from the stack (In general, the number of states popped equals the number of symbols on the right side of the rule). In effect, these states were the ones put on the stack while recognizing  $x$ ,  $y$ , and  $z$ , and no longer serve any useful purpose. After popping these states, a state is uncovered which was the state the parser was in before ancovered which was the beate the parter was in before and the symbol on the left side of the rule, perform what is in effect a shift of A. A new state is obtained, pushed onto the stack, and parsing continues. There are significant differences between the processing of the left hand symbol and an ordinary shift of a token, however, so this action is called a goto action. In particular, the lookahead token is cleared by a shift, and is not affected

by a goto. In any case, the uncovered state contains an entry such as:

A goto 20

causing state 20 to be pushed onto the stack, and become the current state.

In effect, the reduce action "turns back the clock" in the parse, popping the states off the stack to go back to the state where the right hand side of the rule was first seen. The parser then behaves as if it had seen the left side at that time. If the right hand side of the rule is empty, no states are popped off of the stack: the uncovered state is in fact the current state.

The reduce action is also important in the treatment of user-supplied actions and values. When a rule is reduced, the code supplied with the rule is executed before the stack is adjusted. In addition to the stack holding the states, is adjusted. In addition to the stack holding the states,<br>another stack, running in parallel with it, holds the values returned from the lexical analyzer and the actions. When a shift takes place, the external variable yylval is copied onto the value stack. After the return from the user code, onto the value stack. After the return from the user code,<br>the reduction is carried out. When the goto action is done,<br>the external variable  $\frac{1}{2}$  is copied onto the value stack. the external variable  $\frac{y}{x}$  is copied onto the value stack.<br>The pseudo-variables \$1, \$2, etc., refer to the value stack.

The other two parser actions are conceptually much simpler. The accept action indicates that the entire input has been<br>seen and that it matches the specification. This action seen and that it matches the specification. appears only when the lookahead token is the endmarker, and indicates that the parser has successfully done its job. The <u>error</u> action, on the other hand, represents a place where the parser can no longer continue parsing according to the specification. The input tokens it has seen, together with the lookahead token, cannot be followed by anything that would result in a legal input. The parser reports an error, and attempts to recover the situation and resume parsing: the error recovery (as opposed to the detection of error) will be in a later section.

It is time for an example! Consider the specification

```
%token DING DONG DELL 
8<sub>8</sub>rhyme:sound place 
  \cdot :
sound:DING DONG 
  \ddot{\phantom{1}}place:DELL 
  \cdot
```
When Yacc is invoked with the -v option, a file called y.output is produced, with a human-readable description of the parser. The y.output file corresponding to the above grammar (with some statistics stripped off the end) is:

```
state 0 
   $accept : rhyme $end
   DING shift 3 
   error 
   rhyme 
goto 1 
   sound 
goto 2 
 state 1 
  $accept : rhyme_$end
  $end accept 
  error 
state 2 
  rhyme : sound place
  DELL shift 5 
  error 
  place 
goto 4 
state 3 
  sound : DING DONG
  DONG shift 6 
  error 
state 4 
  rhyme : sound place_ (1)
  reduce 1 
state 5 
  place . 
. DELL (3) 
 reduce 3 
state 6
  sound : DING DONG (2)
 reduce 2
```
Notice that, in addition to the actions for each state, there is a description of the parsing rules being processed in each state. The character is used to indicate what has been seen, and what is yet to come, in each rule. Suppose the input is

DING DONG DELL

It is instructive to follow the steps of the parser while processing this input.

Initially, the current state is state O. The parser needs to refer to the input in order to decide between the actions available in state 0, so the first token, DING, is read, becoming the lookahead token. The action in state 0 on DING becoming the hookanead token. The action in state 0 on <u>bind</u><br>is is "shift 3'', so state 3 is pushed onto the stack, and the lookahead token is cleared. State 3 becomes the current state. The next token, DONG, is read, becoming the lookahead token. The action in state 3 on the token DONG is "shift 6'', so state 6 is pushed onto the stack, and the lookahead is cleared. The stack now contains 0, 3, and 6. In state 6, without even consulting the lookahead, the parser reduces by rule 2.

sound : DING DONG

This rule has two symbols on the right hand side, so two states, 6 and 3, are popped off of the stack, uncovering state O. Consulting the description of state 0, looking for a goto on sound,

soundgoto 2

is obtained; thus state 2 is pushed onto the stack, becoming the current state.

In state 2, the next token, DELL, must be read. The action is "shift 5", so state 5 is pushed onto the stack, which now has 0, 2, and 5 on it, and the look ahead token is cleared. In state 5, the only action is to reduce by rule 3. This has one symbol on the right hand side, so one state, 5, is popped off, and state 2 is uncovered. The goto in state 2 on place, the left side of rule 3, is state 4. Now, the stack contains 0, 2, and 4. In state 4, the only action is to reduce by rule 1. There are two symbols on the right, so the top two states are popped off, uncovering state 0 again. In state 0, there is a goto on rhyme causing the parser to enter state 1. In state 1, the input is read; the endmarker is obtained, indicated by "\$end" in the y.output file. The action in state 1 when the endmarker is seen is to accept, successfully ending the parse.

The reader is urged to consider how the parser works when confronted with such incorrect strings as DING DONG DONG, DING DONG, DING DONG DELL DELL, etc. A few minutes spend with this and other simple examples will probably be repaid when problems arise in more complicated contexts.

## 4.3.5 Ambiguity and Conflicts

<sup>A</sup>set of grammar rules is ambiguous if there is some input string that can be structured in two or more different ways. For example, the grammar rule

expr:expr '-' expr

is a natural way of expressing the fact that one way of forming an arithmetic expression is to put two other expressions together with a minus sign between them. Unfortunately, this grammar rule does not completely specify the way that all complex inputs should be structured. For example, if the input is

 $expr$  -  $expr$  -  $expr$ 

the rule allows this input to be structured as either

 $($  expr  $-$  expr  $)$   $-$  expr

or as

 $\text{expr}$  – ( $\text{expr}$  –  $\text{expr}$ )

(The first is called left association, the second right association) •

Yacc detects such ambiguities when it is attempting to build the parser. It is instructive to consider the problem that confronts the parser when it is given an input such as

expr - expr - expr

When the parser has read the second expr, the input that it has seen:

expr - expr

matches the right side of the grammar rule above. The parser could reduce the input by applying this rule; after applying the rule; the input is reduced to expr(the left side of the rule). The parser would then read the final part of the input:

- expr

and again reduce. The effect of this is to take the left associative interpretation.

Alternatively, when the parser has seen

expr - expr

it could defer the immediate application of the rule, and continue reading the input until it had seen

 $expr - expr - expr$ 

It could then apply the rule to the rightmost three symbols, reducing them to expr and leaving

expr - expr

Now the rule can be reduced once more; the effect is to take the right associative interpretation. Thus, having read

expr - expr

the parser can do two legal things, a shift or a reduction, and has no way of deciding between them. This is called a shift / reduce conflict. It may also happen that the parser has a choice of two legal reductions; this is called a reduce / reduce conflict. Note that there are never any reduce / reduce conflict. Note that there are never any "Shift/shift" conflicts.

When there are shift/reduce or reduce/reduce conflicts, Yacc still produces a parser. It does this by selecting one of the valid steps wherever it has a choice. A rule describing which choice to make in a given situation is called a disambiguating rule.

Yacc invokes two disambiguating rules by default:

- 1. In a shift/reduce conflict, the default is to do the shift.
- 2. In a reduce/reduce conflict, the default is to reduce by the earlier grammar rule (in the input sequence).

Rule 1 implies that reductions are deferred whenever there is a choice, in favor of shifts. Rule 2 gives the user rather crude control over the behavior of the parser in this situation, but reduce/reduce conflicts should be avoided whenever possible.

Conflicts may arise because of mistakes in input or logic, or because the grammar rules, while consistent, require a<br>more complex parser than Yacc can construct. The use of more complex parser than Yacc can construct. actions within rules can also cause conflicts, if the action must be done before the parser can be sure which rule is

#### XENIX Software Development

being recognized. In these cases, the application of disambiguating rules is inappropriate, and leads to an incorrect parser. For this reason, Yacc always reports the number of shift/reduce and reduce/reduce conflicts resolved by Rule 1 and Rule 2.

In general, whenever it is possible to apply disambiguating rules to produce a correct parser, it is also possible to rewrite the grammar rules so that the same inputs are read but there are no conflicts. For this reason, most previous parser generators have considered conflicts to be fatal errors. Our experience has suggested that this rewriting is somewhat unnatural, and produces slower parsers: thus, Yacc will produce parsers even in the presence of conflicts.

As an example of the power of disambiguating rules, consider a fragment from a programming language involving an "if-' then-else" construction:

stat:IF '(' cond ')' stat  $IT'$  (' cond ')' stat ELSE stat  $\ddot{\phantom{a}}$ 

In these rules, IF and ELSE are tokens, cond is a<br>nonterminal symbol describing conditional (logical)  $symbol$  describing conditional (logical) expressions, and stat is a nonterminal symbol describing statements. The first rule will be called the simple-if rule, and the second the if-else rule.

These two rules form an ambiguous construction, since input of the form

IF  $(Cl)$  IF  $(C2)$  S1 ELSE S2

can be structured according to these rules in two ways:

```
IF (Cl) \}IF 
  } 
     ( C2 ) Sl 
ELSE S2
```
or

```
IF (Cl) \{IF ( C2 ) Sl 
 ELSE S2 
 }
```
The second interpretation is the one given in most programming languages having this construct. Each ELSE is associated with the last preceding "un-ELSE'd'' IF. In this example, consider the situation where the parser has seen

IF  $(C1)$  IF  $(C2)$  Sl

and is looking at the ELSE. It can immediately reduce by the simple-if rule to get

IF ( Cl ) stat

and then read the remaining input,

ELSE S2

and reduce

IF ( Cl ) stat ELSE S2

by the if-else rule. This leads to the first of the above groupings of the input.

On the other hand, the ELSE may be shifted, 82 read, and then the right hand portion of

IF  $(Cl)$  IF  $(C2)$  S1 ELSE S2

can be reduced by the if-else rule to get

IF ( Cl ) stat

which can be reduced by the simple-if rule. This leads to the second of the above groupings of the input, which is usually desired.

Once again the parser can do two valid things - there is a shift/reduce conflict. The application of disambiguating<br>rule 1 tells the parser to shift in this case, which leads rule 1 tells the parser to shift in this case, which to the desired grouping.

This shift/reduce conflict arises only when there is a particular current input symbol, ELSE, and particular inputs already seen, such as

IF  $(CL)$  IF  $(C2)$  Sl

In general, there may be many conflicts, and each one will be associated with an input symbol and a set of previously read inputs. The previously read inputs are characterized by the state of the parser.

#### XENIX Software Development

The conflict messages of Yacc are best understood by<br>examining the verbose (-v) option output file. For example, examining the verbose  $(-v)$  option output file. the output corresponding to the above conflict state might be:

23: shift/reduce conflict (shift 45, reduce 18) on ELSE state 23 stat : IF stat : IF ELSE cond ) stat<sub></sub> (18) cond stat ELSE stat shift 45 reduce 18

The first line describes the conflict, giving the state and the input symbol. The ordinary state description follows, giving the grammar rules active in the state, and the parser actions. Recall that the underline marks the portion of the grammar rules which has been seen. Thus in the example, in state 23 the parser has seen input corresponding to

IF ( cond ) stat

and the two grammar rules shown are active at this time. The parser can do two possible things. If the input symbol<br>is ELSE, it is possible to shift into state 45. State 45 is ELSE, it is possible to shift into state 45. will have, as part of its description, the line

stat : IF ( cond ) stat ELSE stat

since the ELSE will have been shifted in this state. Back in state  $\overline{23}$ , the alternative action, described by ".'', is to be done if the input symbol is not mentioned explicitly in the above actions; thus, in this case, if the input symbol is not ELSE, the parser reduces by grammar rule 18:

stat : IF '(' cond ')' stat

Once again, notice that the numbers following "shift" commands refer to other states, while the numbers following<br>``reduce'' commands refer to grammar rule numbers. In the " reduce'' commands refer to grammar rule numbers. y.output file, the rule numbers are printed after those rules which can be reduced. In most one states, there, will be at most reduce action possible in the state, and this will be the default command. The user who encounters will be the default command. unexpected shift/reduce conflicts will probably want to look at the verbose output to decide whether the default actions are appropriate. In really tough cases, the user might need to know more about the behavior and construction of the

parser than can be covered here. In this case, one of the theoretical references might be consulted; the services of a local guru might also be appropriate.

## 4.3.6 Precedence

There is one common situation where the rules given above for resolving conflicts are not sufficient; this is in the parsing of arithmetic expressions. Most of the commonly constructions for arithmetic expressions can be naturally described by the notion of precedence levels for operators, together with information about left or right associativity. It turns out that ambiguous grammars with appropriate disambiguating rules can be used to create parsers that are faster and easier to write than parsers constructed from unambiguous grammars. The basic notion is to write grammar rules of the form

expr : expr OP expr

and

# expr : UNARY expr

for all binary and unary operators desired. This creates a very ambiguous grammar, with many parsing conflicts. As disambiguating rules, the user specifies the precedence, or arbumbiguating rufes, the user specifies the precedence, of<br>binding strength, of all the operators, and the binding strength, of all the operators, and the associativity of the binary operators. This information is sufficient to allow Yacc to resolve the parsing conflicts in accordance with these rules, and construct a parser that realizes the desired precedences and associativities.

The precedences and associativities are attached to tokens in the declarations section. This is done by a series of lines beginning with a Yacc keyword: %left, %right, or %nonassoc, followed by a list of tokens. All of the tokens on the same line are assumed to have the same precedence level and associativity; the lines are listed in order of increasing precedence or binding strength. Thus,

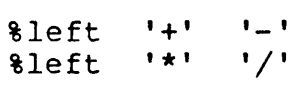

describes the precedence and associativity of the four arithmetic operators. Plus and minus are left associative, and have lower precedence than star and slash, which are<br>also left associative. The keyword tright is used to The keyword &right is used-to<br>ve operators, and the keyword describe right associative operators, and the %nonassoc is used to describe operators, like the operator
.LT. in Fortran, that may not associate with themselves: thus,

A .LT. B .LT. C

is illegal in Fortran, and such an operator would be described with the keyword %nonassoc in Yacc. As an example of the behavior of these declarations, the description

```
\frac{8 \text{right}}{8 \text{left}} '='
%left<br>%left
                                  \mathbf{1} \star \mathbf{1} \mathbf{1} \neq \mathbf{1}88\begin{array}{ccc} \n \text{expr} : \text{expr} & \text{!} = \text{!} \\ \n \text{expr} & \text{!} + \text{!} \\ \n \end{array}
```

```
expr '+' expr<br>expr '-' expr
  \begin{array}{cc} \text{expr} & \text{!} \\ \text{expr} & \text{!} \end{array}**' expr<br>'/' expr
  \exp r '/' \exp rNAME 
\ddot{ }
```
might be used to structure the input

 $a = b = c*d - e - f*q$ 

as follows:

 $a = ( b = ( ( (c*d) - e) - (f * q) ) )$ 

When this mechanism is used, unary operators must, in general, be given a precedence. Sometimes a unary operator and a binary operator have the same symbolic representation, but different precedences. An example is unary and binary *'-'i* unary minus may be given the same strength as '-'; unary minus may be given the same strength as<br>multiplication, or even higher, while binary minus has a lower strength than multiplication. The keyword, %prec, changes the precedence level associated with a particular grammar rule. %prec appears immediately after the body of the grammar rule, before the action or closing semicolon, and is followed by a token name or literal. It causes the precedence of the grammar rule to become that of the following token name or literal. For example, to make unary minus have the same precedence as multiplication the rules might resemble:

```
%left '+' '-'<br>%left '*' '/'
```
### $8<sub>8</sub>$

```
\begin{array}{ccc} \n \text{expr:expr} & \text{++} & \text{expr} \\ \n \text{expr} & \text{--} & \text{expr} \n \end{array}expr '-' expr<br>expr '*' expr<br>expr '/' expr<br>'-'-' expr *prec '*'
                                         '-' expr<br>'*' expr
             \begin{array}{ccc} \text{expr} & \text{**} & \text{expr} \\ \text{expr} & \text{/*} & \text{expr} \end{array}NAME 
         \ddot{\phantom{a}}
```
A token declared by %left, %right, and %nonassoc need not be, but may be, declared by %token as well.

The precedences and associativities are used by Yacc to resolve parsing conflicts; they give rise to disambiguating rules. Formally, the rules work as follows:

- 1. The precedences and associativities are recorded for those tokens and literals that have them.
- 2. A precedence and associativity is associated with each grammar rule; it is the precedence and associativity of the last token or literal in the body of the rule. of the last token or literal in the body of the rule.<br>If the \$prec construction is used, it overrides this default. Some grammar rules may have no precedence and associativity associated with them.
- 3. When there is a reduce/reduce conflict, or there is a shift/reduce conflict and either the input symbol or the grammar rule has no precedence and associativity,<br>then the two disambiguating rules given at the the two disambiguating rules given at the beginning of the section are used, and the conflicts are reported.
- 4. If there is a shift/reduce conflict, and both the grammar rule and the input character have precedence and associativity associated with them, then the conflict is resolved in favor of the action (shift or reduce) associated with the higher precedence. If the precedences are the same, then the associativity is<br>used; left associative implies reduce, right left associative implies associative implies shift, and nonassociating implies error.

Conflicts resolved by precedence are not counted in the number of shift/reduce and reduce/reduce conflicts reported by Yacc. This means that mistakes in the specification of precedences may disguise errors in the input grammar; it is

a good idea to be sparing with precedences, and use them in an essentially "cookbook" fashion, until some experience has been gained. The y.output file is very useful in<br>deciding whether the parser is actually doing what was whether the parser is actually doing what was intended.

# 4.3.7 Error Handling

Error handling is an extremely difficult area, and many of the problems are semantic ones. When an error is found, for example, it may be necessary to reclaim parse tree storage, delete or alter symbol table entries, and, typically, set switches to avoid generating any further output.

It is seldom acceptable to stop all processing when an error<br>is found. It is more useful to continue scanning the input found. It is more useful to continue scanning the input to find further syntax errors. This leads to the problem of getting the parser "restarted" after an error. A general class of algorithms to perform this involves discarding a number of tokens from the input string, and attempting to adjust the parser so that input can continue.

To allow the user some control over this process, Yacc provides a simple, but reasonably general feature. The provides a simple, but reasonably general reacure. The<br>token name 'error'' is reserved for error handling. This name can be used in grammar rules; in effect, it suggests places where errors are expected, and recovery might take place. The parser pops its stack until it enters a state<br>where the token `error'' is legal. It then behaves as if where the token "error" is legal. It then behaves as the token "error" were the current lookahead token, and performs the action encountered. The lookahead token is then reset to the token that caused the error. If no special error rules have been specified, the processing halts when an error is detected.

In order to prevent a cascade of error messages, the parser, after detecting an error, remains in error state until three tokens have been successfully read and shifted. If an error is detected when the parser is already in error state, no message is given, and the input token is quietly deleted.

As an example, a rule of the form

stat:error

would, in effect, mean that on a syntax error the parser would attempt to skip over the statement in which the error was seen. More precisely, the parser will scan ahead, looking for three tokens that might legally follow a statement, and start processing at the first of these; if the beginnings of statements are not sufficiently distinctive, it may make a false start in the middle of a statement, and end up reporting a second error where there is in fact no error.

Actions may be used with these special error rules. These actions might attempt to reinitialize tables, reclaim symbol table space, etc.

Error rules such as the above are very general, but difficult to control. Somewhat easier are rules such as

stat:error ';'

Here, when there is an error, the parser attempts to skip over the statement, but will do so by skipping to the next ';'. All tokens after the error and before the next ';' cannot be shifted, and are discarded. When the ';' is seen, this rule will be reduced, and any "cleanup" action associated with it performed.

Another form of error rule arises in interactive applications, where it may be desirable to permit a line to be reentered after an error. A possible error rule might be

input:error '\n' { printf( "Reenter last line: " ); } input  $\{ss = s_4; \}$ 

There is one potential difficulty with this approach; the parser must correctly process three input tokens before it admits that it has correctly resynchronized after the error. If the reentered line contains an error in the first two tokens, the parser deletes the offending tokens, and gives no message; this is clearly unacceptable. For this reason, there is a mechanism that can be used to force the parser to believe that an error has been fully recovered from. The statement

yyerrok :

in an action resets the parser to its normal mode. The last example is better written

```
input:error '\n'
  tyyerrok: 
  printf( "Reenter last line: " ); }
  input 
  \{ \xi \bar{\xi} = \xi 4; \}\ddot{\phantom{1}}
```
As mentioned above, the token seen immediately after the "error" symbol is the input token at which the error was discovered. Sometimes, this is inappropriate; for example, an error recovery action might take upon itself the job of finding the correct place to resume input. In this case, the previous lookahead token must be cleared. The statement

yyclearin ;

in an action will have this effect. For example, suppose the action after error were to call some sophisticated<br>resynchronization routine, supplied by the user, that resynchronization routine, supplied by the user, attempted to advance the input to the beginning of the next valid statement. After this routine was called, the next token returned by yylex would presumably be the first token in a legal statement; the old, illegal token must be discarded, and the error state reset. This could be done by .<br>a rule like

```
stat:error 
  \{ resynch () ;
 yyerrok ; 
 yyclearin; \}÷
```
These mechanisms are admittedly crude, but do allow for a simple, fairly effective recovery of the parser from many errors. Moreover, the user can get control to deal with the error actions required by other portions of the program.

### 4.3.8 The Yacc Environment

When the user inputs a specification to Yacc, the output is a file of C programs, called y.tab.c on most systems (due to local file system conventions, the names may differ from installation to installation). The function produced by Yacc is called yyparse; it is an integer valued function. When it is called, it in turn repeatedly calls yylex, the lexical analyzer supplied by the user (see Section 3) to obtain input tokens. Eventually, either an error is detected, in which case (if no error recovery is possible) yyparse returns the value 1, or the lexical analyzer returns the endmarker token and the parser accepts. In this case, yyparse returns the value O.

The user must provide a certain amount of environment for this parser in order to obtain a working program. For example, as with every C program, a program called main must be defined, that eventually calls yyparse. In addition, a routine called yyerror prints a message when a syntax error is detected.

These two routines must be supplied in one form or another<br>by the user. To ease the initial effort of using Yacc, a To ease the initial effort of using Yacc, a library has been provided with default versions of main and yyerror. The name of this library is system dependent; on many systems the library is accessed by a -ly argument to the loader. To show the triviality of these default programs, the source is given below:

```
main()return( yyparse() );
  }
```
and

```
# include <stdio.h> 
yyerror(s) char \stars; {
  fprintf ( stderr, "s\n, s );
```
The argument to yverror is a string containing an error message, usually the string "syntax error". The average application will want to do better than this. Ordinarily, the program should keep track of the input line number, and print it along with the message when a syntax error is detected. The external integer variable yychar contains the lookahead token number at the time the error was detected; this may be of some interest in giving better diagnostics. Since the main program is probably supplied by the user (to read arguments, etc.) the Yacc library is useful only in small projects, or in the earliest stages of larger ones.

The external integer variable yydebug is normally set to O. If it is set to a nonzero value, the parser will output a verbose description of its actions, including a discussion of which input symbols have been read, and what the parser actions are. Depending on the operating environment, it may be possible to set this variable by using a debugging system.

# 4.3.9 Hints for Preparing Specifications

This section contains miscellaneous hints on preparing efficient, easy to change, and clear specifications. The individual subsections are more or less independent.

Input Style Input Style it is difficult to provide fules with<br>substantial actions and still have a readable specification file. Kernighan. It is difficult to provide rules with The following style hints owe much to Brian

- a. Use all capital letters for token names, all lower case letters for nonterminal names. This rule comes under the heading of "knowing who to blame when things go wrong."
- b. Put grammar rules and actions on separate lines. This allows either to be changed without an automatic need to change the other.
- c. Put all rules with the same left hand side together. Put the left hand side in only once, and let all following rules begin with a vertical bar.
- d. Put a semicolon only after the last rule with a given left hand side, and put the semicolon on a separate line. This allows new rules to be easily added.
- e. Indent rule bodies by two tab stops, and action bodies by three tab stops.

The examples in the text of this section follow this style (where space permits). The user must make up his own mind about these stylistic questions: the central problem, however, is to make the rules visible through the morass of action code.

Left Recursion The algorithm used by the Yacc parser encourages so called "left recursive" grammar rules: rules of the form

name:name rest of rule - 11

These rules frequently arise when writing specifications of sequences and lists:

```
list:item 
     st:item<br>|list <mark>','</mark> item
    \ddot{\cdot}
```
and

```
seq:item 
  Iseq item 
  \ddot{ }
```
In each of these cases, the first rule will be reduced for the first item only, and the second rule will be reduced for the second and all succeeding items.

With right recursive rules, such as

```
seq:item 
  litem seq
   \ddot{\phantom{a}}
```
the parser would be a bit bigger, and the items would be seen, and reduced, from right to left. More seriously, an internal stack in the parser would be in danger of overflowing if a user should use left very long sequence were read. Thus, recursion wherever reasonable. the

It is worth considering whether a sequence with zero elements has any meaning, and if so, consider writing the sequence specification with an empty rule:

```
seq:/* empty */Iseq item 
   \ddot{\phantom{0}}
```
Once again, the first rule would always be reduced exactly once, before the first item was read, and then the second rule would be reduced once for each item read. Permitting empty sequences often leads to increased generality. However, conflicts might arise if Yacc is asked to decide which empty sequence it has seen, when it hasn't seen enough to know!

Lexical Tie-ins Some lexical decisions depend on context. For example, the lexical analyzer might want to delete blanks normally, but not within quoted strings. Or names might be entered into a symbol table in declarations, but not in expressions.

One way of handling this situation is to create a global flag that is examined by the lexical analyzer, and set by actions. For example, suppose a program consists of 0 or more declarations, followed by 0 or more statements. Consider:

```
%{ 
int dflag;
  ... other declarations ...
88prog:decls stats 
  \ddot{\phantom{a}}decls:/* empty */ 
  \{dflag = i; \}decls declaration
  \ddot{\phantom{a}}stats:/* empty */ 
  {dflag = 0; }fstats statement 
  \ddot{\phantom{a}}... other rules ...
```
The flag dflag is now 0 when reading statements, and 1 when reading declarations, exceptforthefirsttokenin This token must be seen by the parser before it can tell that the declaration section has ended and the statements have begun. In many cases, this single token exception does not affect the lexical scan.

This kind of "backdoor" approach can be elaborated to a noxious degree. Nevertheless, it represents a way of doing some things that are difficult, if not impossible, to do otherwise.

Reserved Words Some programming languages permit the user to use words like "if", which are normally reserved, as label or variable names, provided that such use does not conflict with the legal use of these names in the the legal use of these names programming language. This is extremely hard to do in the framework of Yacc; it is difficult to pass information to the lexical analyzer telling it "this instance of 'if' is a keyword, and that instance is a variable". The user can make a stab at it, using the mechanism described in the last subsection, but it is difficult.

A number of ways of making this easier are under advisement. Until then, it is better that the keywords be reserved; that<br>is, be forbidden for use as variable names. There are is, be forbidden for use as variable names. powerful stylistic reasons for preferring this, anyway.

 $\label{eq:2.1} \begin{split} \frac{1}{2} \left( \frac{1}{2} \, \frac{d^2}{d^2} \right) & = \frac{1}{2} \, \frac{d^2}{d^2} \, \frac{d^2}{d^2} \, \frac{d^2}{d^2} \, \frac{d^2}{d^2} \, \frac{d^2}{d^2} \, \frac{d^2}{d^2} \, \frac{d^2}{d^2} \, \frac{d^2}{d^2} \, \frac{d^2}{d^2} \, \frac{d^2}{d^2} \, \frac{d^2}{d^2} \, \frac{d^2}{d^2} \, \frac{d^2$ 

# 4.3.10 Advanced Topics

This section discusses a number of advanced features of Yacc.

Simulating Error and Accept in Actions The parsing actions of error and accept can be simulated in an action by use of macros YYACCEPT and YYERROR. YYACCEPT causes yyparse to return the value 0; YYERROR causes the parser to behave as if the current input symbol had been a syntax error; yyerror is called, and error recovery takes place. These mechanisms can be used to simulate parsers with multiple endmarkers or context-sensitive syntax checking.

Accessing Values in Enclosing Rules. An action may refer to values returned by actions to the left of the current rule. The mechanism is simply the same as with ordinary actions, a dollar sign followed by a digit, but in this case the digit may be 0 or negative. Consider

```
sent:adj noun verb adj 
noun 
   \{ look at the sentence \cdots }
  ; 
adj:THE\{$$ = THE; \}| YOUNG \{ $ \frac{1}{2} = YOUNG ; \}\ddot{\phantom{a}}noun:DOG 
  \{$$ = DOG; }
  JCRONE 
  \{if( $0 == YOUNG )printf( "what?\n\cdot" );
  $ $ = \text{CRONE};
```
In the action following the word CRONE, a check is made that the preceding token shifted was not YOUNG. Obviously, this is only possible when a great deal is known about what might precede the symbol noun in the input. There is also a distinctly unstructured flavor about this. Nevertheless, at times this mechanism will save a great deal of trouble, especially when a few combinations are to be excluded from an otherwise regular structure.

Support for Arbitrary Value Types By default, the values returned by actions and the lexical analyzer are integers. Yacc can also support values of other types, including structures. In addition, Yacc keeps track of the types, and inserts appropriate union member names so that the resulting parser will be strictly type checked. The Yacc value stack (see Section 4) is declared to be a union of the various types of values desired. The user declares the union, and associates union member names to each token and nonterminal symbol having a value. When the value is referenced through a \$\$ or \$n construction, Yacc will automatically insert the appropriate union name, so that no unwanted conversions will take place. In addition, type checking commands such as LintS will be far more silent.

There are three mechanisms used to provide for this typing. First, there is a way of defining the union; this must be done by the user since other programs, notably the lexical done by the user since other programs, notably the lexical<br>analyzer, must know about the union member names. Second, analyzer, must know about the union member names. there is a way of associating a union member name with tokens and nonterminals. Finally, there is a mechanism for describing the type of those few values where Yacc can not easily determine the type.

To declare the union, the user includes in the declaration section:

```
%union { 
 body of union 
  }
```
This declares the Yacc value stack, and the external variables yylval and yyval, to have type equal to this variables  $\frac{1}{1+\alpha}$  and  $\frac{1}{1+\alpha}$ , es have effective control declaration is copied onto the y.tab.h file. Alternatively, the union may be declared in a header file, and a typedef used to define the variable YYSTYPE to represent this union. Thus, the header file might also have said:

```
typedef union { 
  body of union 
  \vert YYSTYPE;
```
The header file must be included in the declarations section, by use of  $\frac{1}{6}$  and  $\frac{1}{6}$ .

Once YYSTYPE is defined, the union member names must be associated with the various terminal and nonterminal names. The construction

< name >

is used to indicate a union member name. If this follows one of the keywords %token, %left, %right, and %nonassoc, the union member name is associated with the tokens listed. Thus, saying

%left <optype> '+' I\_I

will cause any reference to values returned by these two tokens to be tagged with the union member name optype. Another keyword, %type, is used similarly to associate unlon member names with nonterminals. Thus, one might say

%type <nodetype> expr stat

There remain a couple of cases where these mechanisms are insufficient. If there is an action within a rule, the value returned by this action has no a priori type. Similarly, reference to left context values (such as \$0 -<br>Similarly, reference to left context values (such as \$0 -<br>see the previous subsection) leaves Yacc with no easy way see the previous subsection ) leaves Yacc with no easy way<br>of knowing the type. In this case, a type can be imposed on the reference by inserting a union member name, between < and >, immediately after the first \$. An example of this usage is

```
rule:aaa \{ $<intval>$ = 3; \} bbb
  \{\text{fun}(\text{S}\leq\text{intval}>2,\text{S}\leq\text{other}>0)\}
```
This syntax has little to recommend it, but the situation arises rarely.

A sample specification is given in a later section. The facilities in this subsection are not triggered until they are used: in particular, the use of \$type will turn on these<br>mechanisms. When they are used, there is a fairly strict When they are used, there is a fairly strict level of checking. For example, use of \$n or \$\$ to refer to something with no defined type is diagnosed. If these facilities are not triggered, the Yacc value stack is used to hold int's, as was true historically.

# 4.3.11 A Simple Example

This example gives the complete Yacc specification for a small desk calculator: the desk calculator has 26 registers, smail desk calculator: the desk calculator has zo registers,<br>labeled ``a'' through ``z'', and accepts arithmetic expressions made up of the operators +, -, \*, *I,* % (mod operator), & (bitwise and), I (bitwise or), and assignment. If an expression at the top level is an assignment, the value is not printed; otherwise it is. As in C, an integer that begins with  $0$  (zero) is assumed to be octal; otherwise, it is assumed to be decimal.

As an example of a Yacc specification, the desk calculator does a reasonable job of showing how precedences and ambiguities are used, and demonstrating simple error recovery. The major oversimplifications are that the lexical analysis phase is much simpler than for most applications, and the output is produced immediately, line by line. Note the way that decimal and octal integers are read in by the grammar rules: This job is probably better done by the lexical analyzer.

```
%{ 
# include <stdio.h>
# include <ctype.h>
int regs[26];
int base; 
\{8\}%start list 
%token DIGIT LETTER 
       \mathbf{I} \mathbf{I}%left 
       \mathbf{v}%left 
      +1 -1%left 
       '*' 'I' 
%left 
                  , 1, 2, 3/* precedence for unary minus */
%left 
       UMINUS 
%% 1* beginning of rules section *1 
list :
          1^* empty */list stat '\n' 
          list error '\n' \]
                    yyerrok; }
     ; 
stat :
          expr
```
 $\{$  printf( "\\sampled \n", \times 1 );  $\}$ <br>LETTER  $!=$   $!=$   $\exp r$  $\overline{1}$  $\{ \text{regs}[\bar{s}1] = \bar{s}3; \}$  $\ddot{\phantom{0}}$  $'(' \text{expr '})'$ expr :  $\{$   $\$$   $\$$   $=$   $\$$ 2;  $\}$  $\mathbf{I}$  $\begin{array}{c} \text{expr} \\ \{ 5s = s1 + s3; \} \end{array}$  $\begin{array}{r} {\begin{array}{cc} \text{expr} \\ \text{expr} \end{array}} & {\begin{array}{cc} \text{...} \\ \text{...} \end{array}} \\ {\begin{array}{cc} \text{expr} \\ \text{expr} \end{array}} & {\begin{array}{cc} \text{...} \\ \text{...} \end{array}} \\ {\begin{array}{cc} \text{expr} \\ \text{...} \end{array}} & {\begin{array}{cc} \text{...} \\ \text{...} \end{array}} \\ {\begin{array}{cc} \text{expr} \\ \text{...} \end{array}} & {\begin{array}{cc} \text{...} \\ \text{...} \end{array}} \\ {\begin{array}{cc} \text{expr} \\ \$  $\begin{array}{ccc} \text{expr} & \text{**} & \text{expr} \\ & \text{SS} & = \text{SI} & \text{*} & \text{SS}; \end{array}$  $\exp r \left\{ \begin{array}{ccc} r & r & r & r & r \\ r & s & s & s \\ s & s & s & s \end{array} \right\}$ expr  $\{ \begin{array}{ccc} \text{ss}^2 & = & 1 \end{array}$  / \$3; }<br>expr  $\{ \begin{array}{ccc} \text{ss}^2 & = & 1 \end{array} \}$ <br>expr  $\{ \begin{array}{ccc} \text{ss}^2 & = & 1 \end{array} \}$  $expr$  '&'  $expr$ <br>{  $55 = 51$  &  $53$ ; } expr  $\begin{array}{ccc} {\begin{array}{ccc} \{ & \text{ss} = \text{sl} \ \text{expr} \end{array}} \\ {\begin{array}{ccc} \{ & \text{ss} = \text{spr} \end{array}} \\ {\begin{array}{ccc} \{ & \text{ss} = \text{spr} \end{array}} \\ {\begin{array}{ccc} \{ & \text{ss} = \text{spr} \end{array}} \\ {\begin{array}{ccc} \{ & \text{sprec} \ \text{UMINUS} \end{array}} \end{array}}$  $$S = $2;$  }  $\overline{\phantom{a}}$ LETTER  $\{$   $\$ \$\$ = regs[\$1];  $\}$  $\mathsf{l}$ number  $\ddot{ }$ number DIGIT  $\{$   $\$$   $\$$  =  $\$$ 1; base =  $\$$ 1 ==0) ? 8 : 10; }  $\mathbf{I}$ number DIGIT  $\{$   $\$ \overset{\sim}{\circ} =$  base \*  $\$1$  +  $\$2;$  }  $\ddot{\phantom{a}}$ %% *1\** start of programs *\*1*  yy1ex () { *1\** lexical analysis routine *\*1*  case letter, \*/ *1\** returns LETTER for a lower *1\**  yylval = 0 through 25 *\*1*  <sup>1</sup>/\* return DIGIT for a digit, *\*1*   $yy1val = 0$  through 9  $*/$ *1\* 1\** all other characters *\*1 1\**  are returned immediately *\*1*  int c; while(  $(c=getchar()$ ) == '''  $\}$   $\{/*$  skip blanks \*/  $\}$ *1\** c is now nonblank *\*1*  if ( islower (  $c$  ) )  $\{$ 

 $\bar{\lambda}$ 

```
yylval = c - 'a';return ( LETTER );
    } 
if( isdigit( c ) ) {
    yylval = c - 0;return( DIGIT );
   } 
return( c );
}
```
# 4.3.12 Yacc Input Syntax

This section has a description of the Yacc input syntax, as a Yacc specification. Context dependencies, etc., are not considered. Ironically, the Yacc input specification language is most naturally specified as an LR(2) grammar; the sticky part comes when an identifier is seen in a rule, immediately following an action. If this identifier is followed by a colon, it is the start of the next rule; otherwise it is a continuation of the current rule, which<br>just happens to have an action embedded in it. As just happens to have an action embedded in it. implemented, the lexical analyzer looks ahead after seeing an identifier, and decide whether the next token (skipping blanks, newlines, comments, etc.) is a colon. If so, it returns the token C\_IDENTIFIER. Otherwise, it returns<br>IDENTIFIER. Literals (quoted strings) are also returned as Literals (quoted strings) are also returned as IDENTIFIERS, but never as part of C IDENTIFIERs.

 $\frac{1}{x}$  grammar for the input to Yacc  $\frac{x}{x}$ /\* basic entities \*/ includes identifiers and literals \*/ IDENTIFIER /\* %token  $\frac{1}{4}$  identifier followed by colon<br> $\frac{1}{4}$   $\frac{1}{4}$   $\frac{1}{4}$   $\frac{1}{4}$ %token C IDENTIFIER  $\star$  $[0-9]+$ %token NUMBER /\* reserved words: %type => TYPE, %left => LEFT, etc. LEFT RIGHT NONASSOC TOKEN PREC TYPE START UNION %token MARK  $/*$  the  $\frac{88}{100}$  mark  $*/$ <br>LCURL  $/*$  the  $\frac{8}{100}$  mark  $*/$ %token LCURL  $/*$  the  $\frac{1}{3}$  mark  $*/$ <br>RCURL  $/*$  the  $\frac{1}{3}$  mark  $*/$ %token RCURL  $/*$ %token ascii character literals stand for themselves \*/ /\* %start spec  $88$ defs MARK rules tail spec :  $\ddot{ }$ of the file MARK { Eat up the rest tail }  $\ddot{\cdot}$  $\frac{1}{x}$  empty: the second MARK is optional  $\star$ /  $\mathbf{I}$  $\ddot{\phantom{0}}$ defs  $\frac{1}{\pi}$  empty  $\frac{\pi}{2}$ defs def  $\ddot{ }$ 

IDENTIFIER { ~ union definition to output } def  $\ddot{\bullet}$ START  $\left\{\begin{array}{c}\text{Copy union} \text{ation} \\ \text{Copy} \text{C} \text{code} \text{to} \\ \end{array}\right. \xrightarrow{\text{code}} \text{to} \text{output} \text{file}$ UNION LCURL rword tag nlist ndefs  $\ddot{\phantom{a}}$ rword TOKEN LEFT RIGHT NONASSOC TYPE /\* empty: union tag is optional \*/ tag  $\ddot{\cdot}$ '<I IDENTIFIER '>'  $\ddot{ }$ nlist nmno nnist n<mark>mno</mark> nlist nmno<br>nlist <mark>','</mark> nmno  $\ddot{\phantom{1}}$ IDENTIFIER /\* Literal illegal with %type \*/ nmno IDENTIFIER NUMBER /\* Illegal with %type \*/  $\mathbf{1}$  $\mathbf{r}$ /\* rules section \*/ rules : C IDENTIFIER rbody prec rules rule  $\frac{1}{2}$ C IDENTIFIER rbody prec rule . . 'T' rbody prec I  $/*$  empty  $*/$ rbody rbody IDENTIFIER rbody act  $\ddot{\phantom{0}}$ act : '{' { Copy action, translate \$\$, etc. } '}'  $\ddot{\phantom{0}}$  $/*$  empty  $*/$ prec : PREC IDENTIFIER<br>PREC IDENTIFIER IDENTIFIER act  $prec$   $';$ 

:

### 4.3.13 An Advanced Example

This section gives an example of a grammar using some of the advanced features discussed in earlier sections. The desk calculator example is modified to provide a desk calculator point interval arithmetic. The<br>floating point constants, the calculator understands floating point constants, calculator understands floating point constants, the<br>arithmetic operations  $+, -, *, /$ , unary  $-,$  and  $=$ (assignment), and has 26 floating point variables,  $a^T$  and  $b^T$ through "z". Moreover, it also understands intervals, written

( x , y )

where  $\underline{x}$  is less than or equal to  $\underline{y}$ . There are 26 interval where  $\frac{1}{n}$  is tess than of equal to  $\frac{1}{n}$ . There are zo interval Assignments return no value, and print nothing, while expressions print the (floating or interval) value.

This example explores a number of interesting features of Yacc and C. Intervals are represented by a structure, Intervals are represented by a structure, consisting of the left and right endpoint values, stored as double's. This structure is given a type name, INTERVAL, by using typedef. The Yacc value stack can also contain floating point scalars, and integers (used to index into the arrays holding the variable values). Notice that this entire strategy depends strongly on being able to assign structures and unions in C. In fact, many of the actions call functions that return structures as well.

It is also worth noting the use of YYERROR to handle error conditions: division by an interval containing 0, and an interval presented in the wrong order. In effect, the error recovery mechanism of Yacc is used to throwaway the rest of the offending line.

In addition to the mixing of types on the value stack, this grammar also demonstrates an interesting use of syntax to keep track of the type (e.g. scalar or interval) of intermediate expressions. Note that a scalar can be automatically promoted to an interval if the context demands an interval value. This causes a large number of conflicts when the grammar is run through Yacc: 18 Shift/Reduce and 26 Reduce/Reduce. The problem can be seen by looking at the two input lines:

 $2.5 + (3.5 - 4.)$ 

and

### $2.5 + (3.5, 4.)$

Notice that the 2.5 is to be; used in an interval valued expression in the second example, but this fact is not known until the  $\tilde{ }$ .'' is read: by this time, 2.5 is finished, and until the ",'' is read; by this time, 2.5 is finished, the parser cannot go back and change its mind. More generally, it might be necessary to look ahead an arbitrary number of tokens to decide whether to convert a scalar to an interval. This problem is evaded by having two rules for each binary interval valued operator: one when the left operand is a scalar, and one when the left operand is an interval. In the second case, the right operand must be an In the second case, the right operand must be an interval, so the conversion will be applied automatically. Despite this evasion, there are still many cases where the conversion may be applied or not, leading to the above conflicts. They are resolved by listing the rules that yield scalars first in the specification file; in this way,<br>the conflicts will be resolved in the direction of keeping scalar valued expressions scalar valued until they are forced to become intervals.

This way of handling multiple types is very instructive, but not very general. If there were many kinds of expression types, instead of just two, the number of rules needed would<br>increase dramatically, and the conflicts even more increase dramatically, and the conflicts even more<br>dramatically. Thus, while this example is instructive, it dramatically. Thus, while this example is instructive,<br>is better practice in a more normal programming langu better practice in a more normal programming language environment to keep the type information as part of the value, and not as part of the grammar.

Finally, a word about the lexical analysis. The only unusual feature is the treatment of floating point constants. The C library routine atof is used to do the actual conversion from a character string to a double precision value. If the lexical analyzer detects an error, it responds by returning a token that is illegal in the grammar, provoking a syntax error in the parser, and thence error recovery.

```
\frac{1}{8}include 
<stdio.h> 
    include 
<ctype.h> 
typedef struct interval { 
  double 10, hi; 
  } INTERVAL; 
INTERVAL vmul(), vdiv(); 
double atof(); 
double dreg[ 26 ]; 
INTERVAL vreg[ 26 ]; 
\{8\}%start lines 
%union { 
  int ivaI; 
  double dval; 
  INTERVAL vval; 
   } 
%token <ivaI> DREG VREG/* indices into dreg, vreg arrays */ 
%token <dval> CONST/* floating point constant */ 
%type <dval> dexp/* expression */ 
%type <vval> vexp/* interval expression */ 
  /* precedence information about the operators */ 
%left'+' '-'<br>%left'*' '/'<br>%leftUMINUS
                \frac{1}{\sqrt{2}} precedence for unary minus */
88lines:/* empty */ 
 Ilines line 
  \ddot{\phantom{0}}line:dexp '\n' 
  {printf( "$15.8f\n", $1 ); }vexp '\n' 
  {print( "(%15.8f , %15.8f )\n", $1.10, $1.hi ); }
```

```
\sqrt{n}\begin{cases}\n\text{DREG} & = 1 \\
\text{dreg[51]} & = 153; \\
\text{VREG} & = 1 \\
\text{vreg[51]} & = 153; \\
\text{error} & = 1\n\end{cases}\frac{1}{\text{deg}[\$1]} = $3;
                                                         } 
        VREG '=' Vexp '\n'
        vreg[$1] = $3;|error' \n\in{yyerrok; } . , 
dexp:CONST 
      JDREG 
        $S = \text{dreg} [S1];\begin{bmatrix} \text{dexp} & \text{I+1} & \text{dexp} \\ \text{A+1} & \text{A+1} & \text{A+1} \end{bmatrix}$S = S1 + S3;\texttt{dexp} '-' \texttt{dexp}$5 = $1 - $3; }
       dexp '*' dexp
        $S = S1 \star S3;dexp 'I' dexp 
         \begin{bmatrix} 55 \\ 53 \\ 1 \end{bmatrix} = \begin{bmatrix} 51 \\ 1 \end{bmatrix} / \begin{bmatrix} 53 \\ 53 \end{bmatrix}'-, dexp%prec UMlNUS 
      \begin{array}{rcl} {\text{5s}} & = & -52; \\ {\text{5s}} & = & -52; \\ {\text{1} & \text{0} & \text{0} \\ {\text{5s}} & = & 52; \end{array}\{s\dot{s} = \dot{s}^2; \cdot \}\ddot{\phantom{0}}vexp:dexp 
      \begin{cases} \frac{1}{5}$.hi = $$.lo = $1; \end{cases}<br>|'(' dexp ',' dexp ')'
      $5.10 = $2;$$.hi = $4; 
     if( $.10 > $.5.1printf( "interval out of order\n" );
     YYERRORi 
      |<br>|<br>|<br>| VREG
      \{ \hat{\varsigma} \hat{\varsigma} = \text{vreg}[\hat{\varsigma} 1]; \}lvexp 1+' vexp 
      \begin{cases} \n\text{sgn} \\
\text{sgn} \\
\text{shi} \n\end{cases} = \text{sl.}$3.hi; 
                                                     + 
      $3.10 = $1.10$3.10: 
} 
                                                  + 
      ldexp 1+' vexp 
      \{55 \text{.} \text{hi} = 51 + 53 \text{.} \text{hi}\}$3.10; = $1 + $3.10; }
      |vexp '-' vexp
      \begin{cases} \n\text{sgn} & = \sinh - \sinh \cdot \sinh \cdot \frac{\pi}{2} \\
\text{sgn} & = \sinh \cdot \frac{\pi}{2} \\
\text{sgn} & = \sinh \cdot \frac{\pi}{2} \\
\text{sgn} & = \sinh \cdot \frac{\pi}{2} \\
\text{sgn} & = \sinh \cdot \frac{\pi}{2} \\
\text{sgn} & = \sinh \cdot \frac{\pi}{2} \\
\text{sgn} & = \sinh \cdot \frac{\pi}{2} \\
\text{sgn} & = \sinh \cdot \frac{\pi}{2} \\
\text{sgn} & = \sinh \cdot \frac{\pi}{2} \\
\text{sgn} & = \sinh \cdot \frac$3.10 = $1.10 - $3.11;} 
        dexp '-' vexp 
      \{ \begin{array}{rcl} \{ \text{ss}, \text{hi} & = & \text{sl} & - & \text{s3.10}; \\ \text{s} \text{s.10} & = & \text{sl} & - & \text{s3.hi}; \end{array} \}Ivexp '*' vexp
```

```
\{ $ \} = vmul( $1.10, $1.hi, $3 ); \}ldexp '*' vexp 
   $S = vmu1( $1, $1, $3 ); }
  lvexp 'I' vexp 
  \{if(\text{check}(\text{$3})\}) YYERROR;
  $§ = vdiv( $1.10, $1.hi, $3 ); }
  ldexp 'I' vexp 
  \{ \text{if}(\ \text{check}(\ \text{$3}) \ ) YYERROR;<br>
\{ \text{$s$} = \text{vdiv}(\ \text{$1, $s1, $3$});
  l'-' vexp%prec UMlNUS 
  \{5\ .hi = -$2.lo; $$.lo = -$2.hi; }<br>|'(' vexp ')'
  {x \atop s} = {x \atop s} = {x \atop s}\mathbf{r}88t define BSZ 50 1* buffer size for fp numbers *1 
 1* lexical analysis *1 
yylex(){ 
 register c: 
 while( (c=getchar() ) == ' ' ) { /* skip over blanks */ }if( isupper( c ) \big\}yylval.ival = c - 'A';return( VREG } : 
  } 
  if( islower( c ) \}yylval.ival = c - 'a';
 return( DREG ) : 
  } 
 if( isdigit( c ) || c == '.' ) {
 1* gobble up digits, points, exponents *1 
 char buf[BSZ+1], *cp = buf;
 int dot = 0, exp = 0;
 for ( ; (cp-buf) < BSZ ; +{cp}, c=getchar() )
 *cp = c;
 if( isdigit( c ) ) continue;<br>if( c == \cdot, ) {
 if( dot++ || exp ) return( '.' ); /* will cause syntax
 continue; 
  } 
 if( c == 'e' ){
```

```
if( exp++ 
return( Ie' ); /* will cause syntax error */ 
  continue; 
  } 
  /* end of number 
*/ 
  break; 
  } 
  *cp = ' \setminus 0';
  if( (cp-buf)else ungetc( 
  yylval.dval = atof( buf );
  return( CONST );
  } 
 return( c );
                 >= BSZ ) printf(
                c, stdin ); /*"constant too long: 
                                     push back last char 
INTERVAL hilo( a, b, c, d ) double a, b, c, d; {
                                                           truncated\n" 
                                                            read */ 
 /* returns the smallest interval containing a, b, c, and d */\frac{1}{x} used by \ast, \frac{1}{x} routines \astINTERVAL Vi 
  if( a \ge b ) {
  else { v.hi 
 if( c>d ) {
  if( c > v.hi ) v.hi = c;
  if(d \langle v, \text{lo} \rangle ) v, \text{lo} = d;
  } 
 else { 
  if( d>v.hi 
v.hi = 
d; 
  if( c \times v \cdot lo ) v \cdot lo = c;
  } 
 return( v ) i
  } 
INTERVAL vmul( a, b, v ) double a, b; INTERVAL v; {
  return( 
  } 
          hilo (a^*v.hi, a^*v.lo, b^*v.hi, b^*v.lo ) );
                 v.hi == b;
                          a; v.10 = b;v.10 = a;dcheck( v ) INTERVAL v; {
 if( v.hi >= 0. & v.lo <= 0.)
  printf( "divisor interval contains 0.\n" );
 return( 1 );
  } 
  .<br>return( 0 );
 } 
INTERVAL vdiv( a, b, v ) double a, b; INTERVAL v; {
  return( hilo( a/v.hi, a/v.lo, b/v.hi, b/v.lo ) );
 }
```
### 4.3.14 Old Features Supported but not Encouraged

This section mentions synonyms and features which are supported for historical continuity, but, for various  $\cdot$ reasons, are not encouraged.

- 1. Literals may also be delimited by double quotes """".
- 2. Literals may be more than one character long. If all the characters are alphabetic, numeric, or , the type number of the literal is defined, just as if the literal did not have the quotes around it. Otherwise, it is difficult to find the value for such literals. The use of multi-character literals is likely to mislead those unfamiliar with Yacc, since it suggests that Yacc is doing a job that must be actually done by the lexical analyzer.
- 3. Most places where % is legal, backslash ``\'' may be used. In particular,  $\setminus$  is the same as  $\frac{1}{3}$ ,  $\leftarrow$  the same as %left, etc.
- 4. There are a number of other synonyms:

%< is the same as %left %> is the same as %right %binary and %2 are the same as %nonassoc %0 and %term are the same as %token %= is the same as %prec

5. Actions may also have the form

 $= \{ \ldots \}$ 

and the curly braces can be dropped if the action is a single C statement.

6. C code between %{ and %} used to be permitted at the head of the rules section, as well as in the declaration section.

### 4.4 DC: An Interactive Desk Calculator

DC is an interactive desk calculator program designed to perform arbitrary-precision integer arithmetic. It has provision for manipulating scaled fixed-point numbers for input and output in bases other than decimal. The size of numbers that can be manipulated is limited only by available core storage. On typical implementations of XENIX, the size of numbers that can be handled varies from several hundred digits on the smallest systems to several thousand on the largest.

DC works like a stacking calculator using reverse Polish notation. Ordinarily DC operates on decimal integers, but one may specify an input base, output base, and a number of fractional digits to be maintained.

A language called BC has been developed which accepts programs written in the familiar style of higher-level programming languages and compiles output which is interpreted by DC. Some of the commands described below were designed for the compiler interface and are not easy for a human user to manipulate.

Numbers that are typed into DC are put on a push-down stack. DC commands work by taking the top number or two off the stack, performing the desired operation, and pushing the result on the stack. If an argument is given, input is taken from that file until its end, then from the standard input.

# 4.4.1 Synopsis

Here we describe the more commonly used DC commands. The additional commands that are intended to be invoked by compiled output are described in the detailed description.

Any number of commands are permitted on a line. Blanks and new-line characters are ignored except within numbers and in places where a register name is expected.

The following constructions are recognized:

number The value of the number is pushed onto the main stack. A number is an unbroken string of the digits 0-9 and the capital letters A-F which are treated as digits with values 10-15 respectively. The number may be preceded by an underscore to input a negative number. Numbers may contain decimal points.

 $\frac{1}{2}$  ,  $\frac{1}{2}$  ,  $\frac{1}{2}$  ,  $\frac{1}{2}$  ,  $\frac{1}{2}$  ,  $\frac{1}{2}$  ,

 $+$   $*$   $\&$ 

The top two values on the stack are added  $(+)$ ,<br>subtracted  $(-)$ , multiplied  $(*)$ , divided  $(/)$ , subtracted (-), multiplied (\*), divided (/),<br>remaindered (%), or exponentiated (^). The two remaindered  $(3)$ , or exponentiated  $(2)$ . entries are popped off the stack; the result is pushed on the stack in their place. The result of a division is an integer truncated toward zero. See the detailed description below for the treatment of numbers with decimal points. An exponent must not have any digits after the decimal point.

- sx The top of the main stack is popped and stored into a register named  $x$ , where  $x$  may be any character. If the s is capitalized,  $\overline{x}$  is treated as a stack and the value is pushed onto it. Any character, even blank or new-line, is a valid register name.
- Ix The value in register x is pushed onto the stack. The register  $\underline{x}$  is not altered. If the l is capitalized, register x is treated as a stack and its top value is popped onto the main stack.

All registers start with empty value which is treated as a zero by the command 1 and is treated as an error by the command L.

- d The top value on the stack is duplicated.
- p The top value on the stack is printed. value remains unchanged. The top
- f All values on the stack and in registers are printed.
- x treats the top element of the stack as a character string, removes it from the stack, and executes it as a string of DC commands.
- [ ... ] puts the bracketed character string onto the top of the stack.
- q exits the program. If executing a string, the recursion level is popped by two. If q is recursion level is popped by two. capitalized, the top value on the stack is popped and the string execution level is popped by that value.
- B < x >  $\times$  = x  $1 \lt x$   $1 \gt x$   $1 = x$ The top two elements of the stack are popped and

compared. Register x is executed if they obey the stated relation. Exclamation point is negation.

v replaces the top element on the stack by its<br>square root. The square root of an integer is The square root of an integer is<br>integer. For the treatment of truncated to an integer. numbers with decimal points, see the detailed description below.

- interprets the rest of the line as a XENIX Ī. command. Control returns to DC when the XENIX command terminates.
- c All values on the stack are popped; the stack becomes empty.
- i The top value on the stack is popped and used as the number radix for further input. If i is the number radix for further input. capitalized, the value of the input base is pushed onto the stack. No mechanism has been provided for the input of arbitrary numbers in bases less than 1 or greater than 16.
- o The top value on the stack is popped and used as the number radix for further output. capitalized, the value of the output base is pushed onto the stack. ised as<br>If o is<br>base is
- k The top of the stack is popped, and that value is used as a scale factor that influences the number<br>of decimal places that are maintained during decimal places that are maintained during multiplication, division, and exponentiation. The scale factor must be greater than or equal to zero and less than 100. If k is capitalized, the value of the scale factor is pushed onto the stack.
- z The value of the stack level is pushed onto the stack.
- ? A line of input is taken from the input source (usually the console) and executed.

#### 4.4.2 Internal Representation of Numbers

Numbers are stored internally using a dynamic storage allocator. Numbers are kept in the form of a string of digits to the base 100 stored one digit per byte (centennial digits). The string is stored with the low-order digit at the beginning of the string. For example, the the beginning of the string. For example, the representation of 157 is 57,1. After any arithmetic

operation on a number, care is taken that all digits are in the range 0-99 and that the number has no leading zeros. The number zero is represented by the empty string.

Negative numbers are represented in the 100's complement notation, which is analogous to two's complement notation for binary numbers. The high order digit of a negative number is always -1 and all other digits are in the range 0-99. The digit preceding the high order  $-1$  digit is never<br>a 99. The representation of  $-157$  is  $43,98,-1$ . We shall The representation of  $-157$  is  $43,98,-1$ . We shall call this the canonical form of a number. The advantage of this kind of representation of negative numbers is ease of addition. When addition is performed digit by digit, the result is formally correct. The result need only be modified, if necessary, to put it into canonical form.

Because the largest valid digit is 99 and the byte can hold numbers twice that large, addition can be carried out and the handling of carries done later when that is convenient, as it sometimes is.

An additional byte is stored with each number beyond the high order digit to indicate the number of assumed decimal digits after the decimal point. The representation of .001 is 1,3 where the scale has been italicized to emphasize the fact that it is not the high order digit. The value of this extra byte is called the scale factor of the number.

### 4.4.3 The Allocator

DC uses a dynamic string storage allocator for all of its internal storage. All reading and writing of numbers<br>internally is done through the allocator. Associated with internally is done through the allocator. each string in the allocator is a four-word header containing pointers to the beginning of the string, the end of the string, the next place to write, and the next place to read. Communication between the allocator and DC is done via pointers to these headers.

The allocator initially has one large string on a list of free strings. All headers except the one pointing to this string are on a list of free headers. Requests for strings are made by size. The size of the string actually supplied is the next higher power of 2. When a request for a string is made, the allocator first checks the free list to see if there is a string of the desired size. If none is found, the allocator finds the next larger free string and splits it repeatedly until it has a string of the right size. Left-over strings are put on the free list. If there are no larger strings, the allocator tries to coalesce smaller free

strings into larger ones. Since all, strings are the result of splitting large strings, each string has a neighbor that is next to it in core and, if free, can be combined with it to make a string twice as long.

Failing to find a string of the proper length after coalescing, the allocator asks the system for more space. The amount of space on the system is the only limitation on the size and number of strings in DC. If at any time in the process of trying to allocate a string, the allocator runs out of headers, it also asks the system for more space.

There are routines in the allocator for copying, rewinding, forward-spacing,<br>strings. All string manipulation is strings. All string manipulation is done using these routines. reading, writing,<br>and backspacing backspacing

The reading and writing routines increment the read pointer or write pointer so that the characters of a string are read or written in succession by a series of read or write calls.<br>The write pointer is interpreted as the end of the write pointer is interpreted as the end of the information-containing portion of a string and a call to read beyond that point returns an end-of-string indication. An attempt to write beyond the end of a string causes the allocator to allocate a larger space and then copy the old string into the larger block.

#### 4.4.4 Internal Arithmetic

All arithmetic operations are done on integers. The operands (or operand) needed for the operation are popped from the main stack and their scale factors stripped off. Zeros are added or digits removed as necessary to get a properly scaled result from the internal arithmetic routine. For example, if the scale of the operands is different and decimal alignment is required, as it is for addition, zeros<br>are appended to the operand with the smaller scale. After appended to the operand with the smaller scale. After performing the required arithmetic operation, the proper scale factor is appended to the end of the number before it is pushed on the stack.

A register called scale plays a part in the results of most arithmetic operations. scale is the bound on the number of decimal places retained in arithmetic computations. scale decimal places retained in arithmetic computations. may be set to the number on the top of the stack truncated to an integer with the k command. K may be used to push the value of scale on the stack. scale must be greater than or equal to 0 and less than 100. The descriptions of the individual arithmetic operations will include the exact effect of scale on the computations.

# 4.4.5 Addition and Subtraction

The scales of the two numbers are compared and trailing zeros are supplied to the number with the lower scale to give both numbers the same scale. The number with the smaller scale is multiplied by 10 if the difference of the scales is odd. The scale of the result is then set to the larger of the scales of the two operands.

Subtraction is performed by negating the number to be subtracted and proceeding as in addition.

Finally, the addition is performed digit by digit from the low order end of the number. The carries are propagated in the usual way. The resulting number is brought into canonical form, which may require stripping of leading zeros, or for negative numbers replacing the high-order configuration 99,-1 by the digit -1. In any case, diqits which are not in the range 0-99 must be brought into that range, propagating any carries or borrows that result.

# 4.4.6 Multiplication

The scales are removed from the two operands and saved. The operands are both made positive. Then multiplication is performed in a digit by digit manner that exactly mimics the hand method of multiplying. The first number is multiplied by each digit of the second number, beginning with its low order digit. The intermediate products are accumulated into a partial sum which becomes the final product. The product is put into the canonical form and its sign is computed from the signs of the original operands.

The scale of the result is set equal to the sum of the scales of the two operands. If that scale is larger than the internal register scale and also larger than both of the scales of the two operands, then the scale of the result is set equal to the largest of these three last quantities.

#### 4.4.7 Division

The scales are removed from the two operands. Zeros are appended or digits removed from the dividend to make the scale of the result of the integer division equal to the internal quantity scale. The signs are removed and saved.

Division is performed much as it would be done by hand. The difference of the lengths of the two numbers is computed. If the divisor is longer than the dividend, zero is

returned. Otherwise the top digit of the divisor is divided into the top two digits of the dividend. The result is used the first (high-order) digit of the quotient. It may turn out be one unit too low, but if it is, the next trial quotient will be larger than 99 and this will be adjusted at the end of the process. The trial digit is multiplied by the divisor and the result subtracted from the dividend and the process is repeated to get additional quotient digits until the remaining dividend is smaller than the divisor. At the end, the digits of the quotient are put into the canonical form, with propagation of carry as needed. The sign is set from the sign of the operands.

#### 4.4.8 Remainder

The division routine is called and division is performed exactly as described. The quantity returned is the remains of the dividend at the end of the divide process. Since division truncates toward zero, remainders have the same sign as the dividend. The scale of the remainder is set to the maximum of the scale of the dividend and the scale of the quotient plus the scale of the divisor.

#### 4.4.9 Square Root

The scale is stripped from the operand. Zeros are added if necessary to make the integer result have a scale that is the larger of the internal quantity scale and the scale of the operand.

The method used to compute sqrt(y) is Newton's method with The initial guess is found by taking the integer square root of the top two digits.

### 4.4.10 Exponentiation

Only exponents with zero scale factor are handled. If the exponent is zero, then the result is 1. If the exponent is negative, then it is made positive and the base is divided into one. The scale of the base is removed.

The integer exponent is viewed as a binary number. The base is repeatedly squared and the result is obtained as a product of those powers of the base that correspond to the positions of the one-bits in the binary representation of the exponent. Enough digits of the result are removed to make the scale of the result the same as if the indicated multiplication had been performed.

#### 4.4.11 Input Conversion and Base

Numbers are converted to the internal representation as they are read in. The scale stored with a number is simply the number of fractional digits input. Negative numbers are indicated by preceding the number with a \_. The hexadecimal digits A-F correspond to the numbers 10~15 regardless of input base. The i command can be used to change the base of the input numbers. This command pops the stack, truncates the resulting number to an integer, and uses it as the input base for all further input. The input base is initialized to 10 but may, for example be changed to 8 or 16 to do octal or hexadecimal to decimal conversions. The command I will push the value of the input base on the stack.

#### 4.4.12 Output Commands

The command p causes the top of the stack to be printed. It does not remove the top of the stack. All of the stack and internal registers can be output by typing the command f. The o command can be used to change the output base. This command uses the top of the stack, truncated to an integer as the base for all further output. The output base in initialized to 10. It will work correctly for any base. The command 0 pushes the value of the output base on the stack.

# 4.4.13 Output Format and Base

The input and output bases only affect the interpretation of numbers on input and output; they have no effect on arithmetic computations. Large numbers are output with 70 characters per line; a \ indicates a continued line. All choices of input and output bases work correctly, although not all are useful. A particularly useful output base is 100000, which has the effect of grouping digits in fives. Bases of 8 and 16 can be used for decimal-octal or decimalhexadecimal conversions.

### 4.4.14 Internal Registers

Numbers or strings may be stored in internal registers or loaded on the stack from registers with the commands s and 1. The command sx pops the top of the stack and stores the result in register x. x can be any character. Ix puts the contents of register  $x$  on the top of the stack. The  $1$ command has no effect on the contents of register x. The s command, however, is destructive.  $\mathbf{r}$ 

## 4.4.15 Stack Commands

The command c clears the stack. The command d pushes a duplicate of the number on the top of the stack on the stack. The command z pushes the stack size on the stack. The command X replaces the number on the top of the stack with its scale factor. The command Z replaces the top of the stack with its length.

#### 4.4.16 Subroutine Definitions and Calls

Enclosing a string in [] pushes the ascii string on the stack. The q command quits or in executing a string, pops the recursion levels by two.

#### 4.4.17 Internal Registers - Programming DC

The load and store commands together with [] to store strings, x to execute and the testing commands  $\langle \cdot, \cdot \rangle$ ,  $\langle \cdot, \cdot \rangle$ ,  $\langle \cdot, \cdot \rangle$ ,  $\langle \cdot, \cdot \rangle$ ,  $\langle \cdot, \cdot \rangle$ ,  $\langle \cdot \rangle$ ,  $\langle \cdot \rangle$ ,  $\langle \cdot \rangle$  an be used to program DC. The x  $=$ ',  $\frac{1}{2}$ ',  $\frac{1}{2}$ ',  $\frac{1}{2}$ ',  $\frac{1}{2}$ ' can be used to program DC. command assumes the top of the stack is an string of DC commands and executes it. The testing commands compare the top two elements on the stack and if the relation holds,<br>execute the register that follows the relation. For execute the register that follows the relation. example, to print the numbers  $0-9$ ,

[lip1+ si 1i10>a]sa Osi lax

### 4.4.18 Push-Down Registers and Arrays

These commands were designed for used by a compiler, not by people. They involve push-down registers and ariays. In addition to the stack that commands· work on, DC can be thought of as having individual stacks for each register. These registers are operated on by the commands S and L. Sx pushes the top value of the main stack onto the stack for the register x. Lx pops the stack for register x and puts the register  $\frac{2}{n}$ . In pops the stack. The commands  $\frac{2}{n}$  and 1 also work on registers but not as push-down stacks. 1 doesn't effect the top of the register stack, and s destroys what was there before.

The commands to work on arrays are: and  $:$   $:$   $:$   $:$   $x$  pops the stack and uses this value as an index into the array  $x$ . The stack and uses this value as an index into the  $\arctan x$ . next element on the stack is stored at this index in  $\bar{x}$ . An index must be greater than or equal to 0 and less than 2048. ;x is the command to load the main stack from the array x.

The value on the top of the stack is the index into the array  $x$  of the value to be loaded.

# 4.4.19 Miscellaneous Commands

The command I interprets the rest of the line as The command I interprets the rest of the line as a XENIX<br>command and passes it to XENIX to execute. One other compiler command is O. This command uses the top of the stack as the number of levels of recursion to skip. One other

### 4.5 BC: A Desk-Calculator Language

BC is a language and a compiler for doing arbitrary<br>precision arithmetic. The output of the compiler is The output of the compiler is interpreted and executed by a collection of routines which can input, output, and do arithmetic on indefinitely large integers and on scaled fixed-point numbers.

These routines are themselves based on a dynamic storage allocator. Overflow does not occur until all available core storage is exhausted.

The language has a complete control structure as well as immediate-mode operation. Functions can be defined and saved for later execution.

Two 500-digit numbers can be multiplied to give a 1000-digit result in about ten seconds.

A small collection of library functions is also available, including sin, cos, arctan, log, exponential, and Bessel functions of integer order.

Some of the uses of this compiler are

- $\bullet$  To perform computation with large integers,
- & To perform computations accurate to many places, decimal
- $\bullet$  To convert numbers from one base to another base.

The compiler was written to make conveniently available a collection of routines (called DC [5]) which are capable of doing arithmetic on integers of arbitrary size. compiler is by no means intended to provide a complete programming language. It is a minimal language facility.

There is a scaling provision that permits the use of decimal point notation. Provision is made for input and output in bases other than decimal. Numbers can be converted from decimal to octal by simply setting the output base to equal 8.

The actual limit on the number of digits that can be handled depends on the amount of storage available on the machine. Manipulation of numbers with many hundreds of digits is possible even on the smallest versions of XENIX .

The syntax of BC has been deliberately selected to agree substantially with the C language [2]. Those who are familiar with C will find few surprises in this language.

# 4.5.1 Simple Computations with Integers

The simplest kind of statement is an arithmetic expression on a line by itself. For instance, if you type in the line:

142857 + 285714

the program responds immediately with the line

428571

The operators  $-$ ,  $\star$ ,  $/$ ,  $\ast$ , and  $\hat{ }$  can also be used; they indicate subtraction, multiplication, remaindering, and exponentiation, respectively. Division of integers produces an integer result truncated toward zero. Division by zero produces an error comment. division,

Any term in an expression may be prefixed by a minus sign to indicate that it is to be negated (the 'unary' minus sign). The expression

 $7+-3$ 

is interpreted to mean that -3 is to be added to 7.

More complex expressions with several operators and with parentheses are interpreted just as in Fortran, with having the greatest binding power, then  $*$  and  $*$  and  $\prime$ , and finally  $+$  and  $-$ . Contents of parentheses are evaluated before material outside the parentheses. Exponentiations before material outside the parentheses. are performed from right to left and the other operators from left to right. The two expressions

 $a^{\hat{}}b^{\hat{}}c$  and  $a^{\hat{}}(b^{\hat{}}c)$ 

are equivalent, as are the two expressions

 $a * b * c$  and  $(a * b) * c$ 

BC shares with Fortran and C the convention that

*a/b\*c* is equivalent to *(a/b)\*c* 

Internal storage registers to hold numbers have single lower-case letter names. The value of an expression can be assigned to a register in the usual way. The statement

The communication
#### $x = x + 3$

has the effect of increasing by three the value of the contents of the register named x. When, as in this case, the outermost operator is an =, the assignment is performed but the result is not printed. Only 26 of these named storage registers are available.

There is a built-in square root function whose result is truncated to an integer (but see scaling below). The lines

 $x = sqrt(191)$ x

produce the printed result

13

# 4.5.2 Bases

There are special internal quantities, called 'ibase' and 'obase'. The contents of 'ibase', initially set to 10, determines the base used for interpreting numbers read in. For example, the lines

ibase  $= 8$ 11

will produce the output line

9

and you are all set up to do octal to decimal conversions. Beware, however of trying to change the input base back to decimal by typing

ibase =  $10$ 

Because the number 10 is interpreted as octal, this statement will have hexadecimal notation, numbers (no matter what base is in effect) and are interpreted as digits having values 10-15 respectively. The statement no effect. For the characters A-F those who deal in are permitted in

 $ibase = A$ 

will change you back to decimal input base no matter what the current input base is. Negative and large positive input bases are permitted but useless. No mechanism has

been provided for the input of arbitrary numbers in bases less than 1 and greater than 16.

The contents of 'obase', initially set to 10, are used as the base for output numbers. The lines

 $obase = 16$ 1000

will produce the output line

3E8

which is to be interpreted as a 3-digit hexadecimal number. Very large output bases are permitted, and they are sometimes useful. For example, large numbers can be output in groups of five digits by setting 'obase' to 100000. Strange (i.e. 1, 0, or negative) output bases are handled appropriately.

Very large numbers are split across lines with 70 characters per line. Lines which are continued end with  $\lambda$ . Decimal output conversion is practically instantaneous, but output of very large numbers (i.e., more than 100 digits) with other bases is rather slow. Non-decimal output conversion of a one hundred digit number takes about three seconds.

It is best to remember that 'ibase' and 'obase' have no effect whatever on the course of internal computation or on the evaluation of expressions, but only affect input and output conversion, respectively.

# 4.5.3 Scaling

A third special internal quantity called 'scale' is used to determine the scale of calculated quantities. Numbers may<br>have up to 99 decimal digits after the decimal point. This have up to 99 decimal digits after the decimal point. fractional part is retained in further computations. We refer to the number of digits after the decimal point of a number as its scale.

When two scaled numbers are combined by means of one of the arithmetic operations, the result has a scale determined by the following rules. For addition and subtraction, the scale of the result is the larger of the scales of the two operands. In this case, there is never any truncation of the result. For multiplications, the scale of the result is never less than the maximum of the two scales of the operands, never more than the sum of the scales of the operands and, subject to those two restrictions, the scale

### XENIX Software Development

of the result is set equal to the contents of the internal quantity 'scale'. The scale of a quotient is the contents of the internal quantity 'scale'. The scale of a remainder is the sum of the scales of the quotient and the divisor. The result of an exponentiation is scaled as if the implied multiplications were performed. An exponent must be an integer. The scale of a square root is set to the maximum The scale of a square root is set to the maximum of the scale of the argument and the contents of 'scale'.

All of the internal operations are actually carried out in<br>terms of integers, with digits being discarded when terms of integers, with digits being discarded when<br>necessary. In every case where digits are discarded. In every case where digits are discarded, truncation and not rounding is performed.

The contents of 'scale' must be no greater than 99 and no less than O. It is initially set to O. In case you need more than 99 fraction digits, you may arrange your own scaling.

The internal quantities 'scale', 'ibase', and 'obase' can be used in expressions just like other variables. The line

scale =  $scale + 1$ 

increases the value of 'scale' by one, and the line

scale

causes the current value of 'scale' to be printed.

The value of 'scale' retains its meaning as a number of decimal digits to be retained in internal computation even when 'ibase' or 'obase' are not equal to 10. The internal computations (which are still conducted in decimal, regardless of the bases) are performed to the specified number of decimal digits, never hexadecimal or octa1 or any other kind of digits.

## 4.5.4 Functions

The name of a function is a single lower-case letter. Function names are permitted to collide with simple variable names. Twenty-six different defined functions are permitted in addition to the twenty-six variable names. The line

define  $a(x)$  {

begins the definition of a function with one argument. This line must be followed by one or more statements, which make up the body of the function, ending with a right brace  $\cdot$ .

Return of control from a function occurs when a return statement is executed or when the end of the function is reached. The return statement can take either of the two forms

return return(x)

In the first case, the value of the function is 0, and in the second, the value of the expression in parentheses.

Variables used in the function can be declared as automatic by a statement of the form

auto x,y,z

There can be only one `auto' statement in a function and it<br>must be the first statement in the definition. These must be the first statement in the definition. automatic variables are allocated space and initialized to zero on entry to the function and thrown away on return. The values of any variables with the same names outside the<br>function are not disturbed. Functions may be called Functions may be called recursively and the automatic variables at each level of call are protected. The parameters named in a function The parameters named in a function definition are treated in the same way as the automatic variables of that function with the single exception that they are given a value on entry to the function. An example of a function definition is

```
define a(x,y)auto z 
z = x \star yreturn(z) 
}
```
The value of this function, when called, will be the product of its two arguments.

A function is called by the appearance of its name followed<br>by a string of arguments enclosed in parentheses and by a string of arguments enclosed in parentheses and separated by commas. The result is unpredictable if wrong number of arguments is used.

Functions with no arguments are defined and called using parentheses with nothing between them: b().

If the function a above has been defined, then the line

 $a(7,3.14)$ 

would cause the result 21.98 to be printed and the line

$$
x = a(a(3, 4), 5)
$$

would cause the value of x to become 60.

# 4.5.5 Subscripted Variables

A single lower-case letter variable name followed by an expression in brackets is called a subscripted variable (an array element). The variable name is called the array name and the expression in brackets is called the subscript. Only one-dimensional arrays are permitted. The names of arrays are permitted to collide with the names of simple variables and function names. Any fractional part of a subscript is discarded before use. greater than or equal to zero and less than or equal to 2047.

Subscripted variables may be freely used in expressions, in function calls, and in return statements.

An array name may be used as an argument to a function, or may be declared as automatic in a function definition by the use of empty brackets:

```
f(a[1])define f(a[]) 
auto al]
```
When an array name is so used, the whole contents of the array are copied for the use of the function, and thrown away on exit from the function. Array names which refer to whole arrays cannot be used in any other contexts.

### 4.5.6 Control Statements

The 'if', the 'while', and the 'for' statements may be used to alter the flow within programs or to cause iteration. The range of each of them is a statement or a compound statement consisting of a collection of statements enclosed in braces. They are written in the following way

if(relation) statement while(relation) statement for (expressionl; relation; expression2) statement

or

if(relation) {statements} while(relation) {statements} for (expressionl; relation; expression2) {statements}

<sup>A</sup>relation in one of the control statements is an expression of the form

x>y

where two expressions are related by one of the six relational operators  $\langle \cdot, \cdot \rangle$ ,  $\langle \cdot, \cdot \rangle$  ==, or !=. The relation == stands for 'equal to' and != stands for 'not equal to'. The meaning of the remaining relational operators is clear.

BEWARE of using = instead of  $==$  in a relational. Unfortunately, both of them are legal, so you will not get a diagnostic message, but = really will not do a comparison.

The 'if' statement causes execution of its range if and only if the relation is true. Then control passes to the next statement in sequence.

The 'while' statement causes execution of its range repeatedly as long as the relation is true. The relation is tested before each execution of its range and if the relation is false, control passes to the next statement beyond the range of the while.

The 'for' statement begins by executing 'expressionl'. Then the relation is tested and, if true, the statements in the range of the 'for' are executed. Then 'expression2' is executed. The relation is tested, and so on. The typical use of the 'for' statement is for a controlled iteration, as in the statement

for  $(i=1; i<=10; i=i+1)$  i

which will print the integers from 1 to 10. Here are some examples of the use of the control statements.

```
define f(n)auto i, x 
x=1for (i=1; i<=n; i=i+1) x=x* ireturn(x) 
}
```
The line

 $f(a)$ 

### XENIX Software Development

will print a factorial if a is a positive integer. Here is the definition of a function which will compute values of the binomial coefficient (m and n are assumed to be positive integers) .

```
define b(n,m) {
auto x, j 
x=1for(j=1; j<=m; j=j+1) x=x*(n-j+1)/jreturn(x) 
}
```
The following function computes values of the exponential function by summing the appropriate series without regard for possible truncation errors:

```
scale = 20define e(x)auto a, b, c, d, n 
 a = 1b = 1c = 1d = 0n = 1while(l==1) {
 a = a \star xb = b \star nc = c + a/bn = n + 1if(c=-d) return(c)
 d = c
```
4.5.7 Some Details

} }

There are some language features that every user should know about even if he will not use them.

Normally statements are typed one to a line. It is also permissible to type several statements on a line separated by semicolons.

If an assignment statement is parenthesized, it then has a value and it can be used anywhere that an expression can. For example, the line

 $(x=y+17)$ 

not only makes the indicated assignment, but also prints the

resulting value.

Here is an example of a use of the value of an assignment statement even when it is not parenthesized.

 $x = a[i=i+1]$ 

causes a value to be assigned to x and also increments i before it is used as a subscript.

The following constructs work in BC in exactly the same manner as they do in the C language.

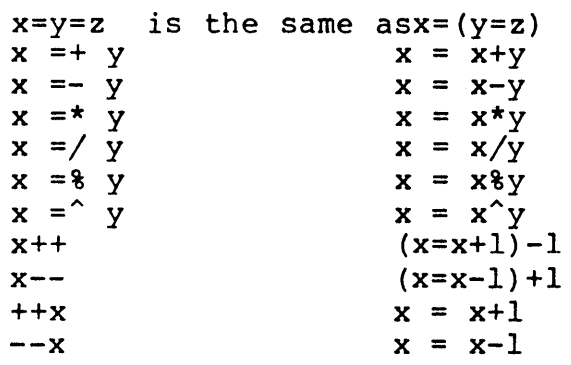

Even if you don't intend to use the constructs, if you type one inadvertently, something correct but unexpected may happen.

WARNING! In some of these constructions, spaces are significant. There is a real difference between x=-y and x=  $-y$ . The first replaces x by x-y and the second by  $-y$ .

## 4.5.8 Three Important Things

- 1. To exit a BC program, type 'quit'.
- 2. There is a comment convention identical to that of C. Comments begin with '/\*' and end with '\*/'.
- 3. There is a library of math functions which may be obtained by typing at command level

 $bc = 1$ 

This command will load a set of library functions which, at the time of writing, consists of sine (named 'Sf), cosine ('c'), arctangent ('a'), natural logarithm ('1'), exponential ('e') and Bessel functions of integer order  $(\check{j}(n,x)')$ . Doubtless more

functions will be added in time. The library sets the scale to 20. You can reset it to something else if<br>you like. The design of these mathematical library The design of these mathematical library routines is discussed elsewhere.

If you type

bc file

BC will read and execute the named file or files before accepting commands from the keyboard. In this way, you may load your favorite programs and function definitions.

 $\label{eq:2.1} \mathcal{F}(\mathcal{F})=\mathcal{F}(\mathcal{F})\left(\mathcal{F}(\mathcal{F})\right)=\mathcal{F}(\mathcal{F})\left(\mathcal{F}(\mathcal{F})\right)=\mathcal{F}(\mathcal{F})\left(\mathcal{F}(\mathcal{F})\right)$ 

# 4.5.9 Notation

In the following pages syntactic categories are in italics; literals are in bold; items in brackets [] is optional.

4.5.9.1 Tokens Tokens consist of keywords, identifiers, constants, operators, and separators. Token separators may be blanks, tabs or comments. Newline characters or semicolons separate statements.

Comments Comments are introduced by the characters /\* and terminated by \*/.

Identifiers There are three kinds of identifiers - ordinary identifiers, array identifiers and function identifiers. All three types consist of single lower-case letters. Array identifiers are followed by square brackets, possibly enclosing an expression describing a subscript. Arrays are singly dimensioned and may contain up to 2048 elements. Indexing begins at zero so an array may be indexed from 0 to 2047. Subscripts are truncated to integers. Function identifiers are followed by parentheses, possibly enclosing arguments. The three types of identifiers do not conflict; a program can have a variable named x, an array named x and a function named x, all of which are separate and distinct.

Keywords The following are reserved keywords: ibaseif obasebreak scaledefine sqrt auto lengthreturn whilequit for

Constants Constants consist of arbitrarily long numbers with an optional decimal point. The hexadecimal digits A-F are also recognized as digits with values 10-15, respectively.

4.5.9.2 Expressions The value of an expression is printed unless the main operator is an assignment. Precedence is the same as the order of presentation here, with highest appearing first. Left or right associativity, where applicable, is discussed with each operator.

# Primitive expressions

Named expressions Named expressions are places where values are stored. Simply stated, named expressions are legal on the left side of an assignment. The value of a named expression is the value stored in the place named.

4.5.9.3 identifiers Simple identifiers are named expressions. They have an initial value of zero.

4.5.9.4 array-name [expression] Array elements are named expressions. They have an initial value of zero.

4.5.9.5 scale, ibase and obase The internal registers scale, ibase and obase are all named expressions. scale is the number of digits after the decimal point to be retained in arithmetic operations. scale has an initial value of zero. ibase and obase are the input and output number radix respectively. Both ibase and obase have initial values of 10.

# Function calls

4.5.9.6 function-name([expression [,expression...]]) A function call consists of a function name followed by parentheses containing a comma-separated list expressions, which are the function arguments. A whole array passed as an argument is specified by the array name followed by empty square brackets. All function arguments are passed by value. As a result, changes made to the formal parameters have no effect on the actual arguments. If the function terminates by executing a return statement, the value of the function is the value of the expression in the parentheses of the return statement or is zero if no expression is provided or if there is no return statement.

4.5.9.7 sqrt(expression) The result is the square root of the expression. The result is truncated in the least significant decimal place. The scale of the result is the scale of the expression or the value of scale whichever is larger.

## XENIX Software Development

4.5.9.8 length (expression) The result is the total number of significant decimal digits in the expression. The scale of the result is zero.

4.5.9.9 scale (expression) The result is the scale of the expression. The scale of the result is zero.

Constants Constants are primitive expressions.

Parentheses An expression surrounded by parentheses is a primitive expression. The parentheses are used to alter the normal precedence.

Unary operators The unary operators bind right to left.

-expression The result is the negative of the expression.

++named-expression The named expression is incremented by one. The result is the value of the named expression after incrementing.

--named-expression· The named expression is decremented by one. The result is the value of the named expression after decrementing.

named-expression++ The named expression is incremented by one. The result is the value of the named expression before incrementing.

named-expression-- The named expression is decremented by one. The result is the value of the named expression before decrementing.

Exponentiation operator The exponentiation operator binds right to left.

expression  $\hat{ }$  expression . The result is the first expression raised to the power of the second expression. The second expression must be an integer. If a is the scale of the left expression and  **is the absolute value of the right** expression, then the scale of the result is:

 $min(axb, max(scale, a))$ 

Multiplicative operators The operators  $\star$ ,  $/$ ,  $\delta$  bind left to right.

expression \* expression The result is the product of the two expressions. If a and b are the scales of the two expressions, then the scale of the result is:

 $min(a+b, max(scale, a, b))$ 

expression / expression The result is the quotient of the two expressions. The scale of the result is the value of scale.

expression & expression remainder of the division of the two expressions. More precisely, a $b$  is  $a-a/b*b$ . The  $\frac{1}{2}$  operator produces the

The scale of the result is the sum of the scale of the divisor and the value of scale.

Additive operators The additive operators bind left to right.

expression + expression The result is the sum of the two expressions. The scale of the result is the maximum of the scales of the expressions.

expression - expression The result is the difference of the two expressions. The scale of the result is the maximum of the scales of the expressions.

# XENIX Software Development

assignment operators The assignment operators bind right to left.

named-expression = expression This expression results in assigning the value of the expression on the right to the named expression on the left.

named-expression =+ expression

named-expression =- expression

named-expression =\* expression

named-expression =/ expression

named-expression =% expression

named-expression  $=$  expression The result of the above expressions is equivalent to "named expression = named expression OP expression'', where OP is the operator after the = sign.

4.5.9.10 Relations Unlike all other operators, the relational operators are only valid as the object of an if, while, or inside a for statement.

expression < expression

expression > expression

expression <= expression

expression >= expression

## XENIX Software Development

## $expression == expression$

# $expression$   $!=$  expression

4.5.9.11 Storage classes There are only two storage classes in BC, global and automatic (local). Only  $BC$ , global and automatic (local). identifiers that are to be local to a function need be declared with the auto command. The arguments to a function are local to the function... All other identifiers are<br>assumed to be global and available to all functions. All assumed to be global and available to all functions. identifiers, global and local, have initial values of zero. Identifiers declared as auto are allocated on entry to the<br>function and released on returning from the function. They function and released on returning from the function. They<br>therefore do not retain values between function calls, auto therefore do not retain values between function calls. auto<br>arrays are specified by the array iname followed by empty arrays are specified by the array : name : followed by square brackets.

Automatic variables in BC do not work in exactly the same: way as in either C or PL/I. On entry to a function, the old values of the names that appear as parameters and as automatic variables are pushed onto a stack. Until return is made from the function, reference to these names refers only to the new values. 3.17.00

4.5.9.12 Statements Statements must<br>semicolon or newline. Except where semicolon or newline. statements, execution is sequential. be separated by altered by control

,- Expression statements When a statement is an expression, unless the main operator is an assignment, the value of the expression is printed, followed by a newline character.

Compound statements Statements may be grouped together and used when one statement is expected by surrounding them with  $\{ \}$ .  $\tilde{\mathbf{v}} \in \mathbb{S}$ 아직 아직 사람들이 있다.

Quoted string statements' "any string": This statement prints the string inside the quotes.

4-113

#### If statements

## if(relation) statement

The substatement is executed if the relation is true.

## While statements

# while(relation) statement

The statement is executed while the relation is true. The test occurs before each execution of the statement.

For statements

# for(expression; relation; expression)statement

The for statement is the same as first-expression while(relation) { statement last-expression

All three expressions must be present.

### Break statements

break

.break causes termination of a for or while statement.

## Auto statements

# auto identifier[,identifier]

The auto statement causes the values of the identifiers to be pushed down. The identifiers can be ordinary identifiers or array identifiers. Array identifiers are specified by<br>following the array name by empty square brackets. The auto following the array name by empty square brackets. statement must be the first statement in a function definition.

Define statements

# define([parameter[,parameter...]]){ statements }

The define statement defines a function. The parameters may be ordinary identifiers or array names. Array names must be followed by empty square brackets.

Return statements

return

return(expression)

The return statement causes termination of a function, popping of its auto variables, and specifies the result of the function. The first form is equivalent to return(D). The result of the function is the result of the expression in parentheses.

Quit The quit statement stops execution of a BC program and returns control to XENIX when it is first encountered. Because it is not treated as an executable statement, it cannot be used in a function definition or in an if, for, or while statement.

 $\label{eq:2.1} \frac{1}{\sqrt{2}}\int_{\mathbb{R}^3}\frac{1}{\sqrt{2}}\left(\frac{1}{\sqrt{2}}\right)^2\frac{1}{\sqrt{2}}\left(\frac{1}{\sqrt{2}}\right)^2\frac{1}{\sqrt{2}}\left(\frac{1}{\sqrt{2}}\right)^2.$  $\mathcal{A}$ 

# **NAME**

intro - introduction to commands

# DESCRIPTION

This section describes publicly accessible commands in alphabetic order. Certain distinctions of purpose are made in the headings:

- (I) Commands of general utility.
- (lC) Commands for communication with other systems.
- (lG) Commands used primarily for graphics and computer-aided design.
- (1M) Commands used primarily for system maintenance.

The word 'local' at the foot of a page means that the command is not intended for general distribution.

# SEE ALSO

## DIAGNOSTICS

Section (6) for computer games.

How to get started, in the Introduction.

## DIAGNOSTICS

 $\mathbf{q}_{\mathcal{F},j}$ 

Upon termination each command returns two bytes of status, one supplied by the system giving the cause for termination, and (in the case of 'normal' termination) one supplied by the program, see wait and  $exit(2)$ . The former byte is 0 for normal termination, the latter is customarily 0 for successful execution, nonzero to indicate troubles such as erroneous parameters, bad or inaccessible data, or other inability bus parameters, bad of inaccessible data, or other inability<br>to cope with the task at hand. It is called variously 'exit co cope with the task at hand. It is called variously exit where special conventions are involved.

#### **NAME**

 $adb - debugger$ 

### SYNTAX

adb  $[-w]$  [ objfil [ corfil ] ]

# DESCRIPTION

Adb is a general purpose debugging program. It may be used to examine files and to provide a controlled environment for the execution of XENIX programs.

Objfil is normally an executable program file, preferably containing a symbol table: if not then the symbolic features of adb cannot be used although the file can still be exam-<br>ined. The default for objfil is a.out. Corfil is assumed to ined. The default for <u>objfil</u> is a.out. <u>Corfil</u> is assumed<br>be a core image file produced after executing <u>objfil</u>; the<br>default for <u>corfil</u> is <mark>core.</mark>

Requests to adb are read from the standard input and responses are to the standard output. If the  $-vf$  flag is present then both objfil and corfil are created if necessary and opened for reading and writing so that files can be modified using adb. Adb ignores QUIT; INTERRUPT causes return to the next adb command.

In general requests to adb are of the form

[address] [, count] [command] [;]

If address is present then dot is set to address. Initially dot is set to O. For most commands count specifies how many  $times$  the command will be executed. The default count is  $l$ . Address and count are expressions.

The interpretation of an address depends on the context it is used in. If a subprocess is being debugged then addresses are interpreted in the usual way in the address space of the subprocess. For further details of address mapping see ADDRESSES.

#### EXPRESSIONS

The value of dot.

- + The value of dot incremented by the current increment.
- The value of dot decremented by the current increment ..
- The last address typed.

integer

G

An octal number if integer begins with a 0; a hexadecimal number if preceded by **#**; otherwise a decimal number.

integer.fraction A 32 bit floating point number.

- 'cccc' The ASCII value of up to 4 characters. \ may be used to escape a '.
- < name The value of name, which is either a variable name or a register name. Adb maintains a number of variables (see VARIABLES) named by single letters or digits. If name is a register name then the value of the register is obtained from the system header in corfil.
- symbol A symbol is a sequence of upper or lower case letters, underscores or digits, not starting with a digit. The value of the symbol is taken from the aight. The value of the symbol is taken from the<br>symbol table in objfil. An initial \_ or ~ will be prepended to symbol if needed.
- \_ symbol

In C, the 'true name' of an external symbol begins with . It may be necessary to utter this name to disinguish it from internal or hidden variables of a program.

routine. name

The address of the variable name in the specified C routine. Both routine and name are symbols. If name is omitted the value is the address of the most recently activated C stack frame corresponding to routine.

(exp) The value of the expression exp.

Monadic operators

- \*exp The contents of the location addressed by exp in corfil.
- The contents of the location addressed by exp in @exp objfil.
- -exp Integer negation.
- Bitwise complement. ~exp

Dyadic operators are left associative and are less binding than monadic operators.

 $ADB(1)$   $ADB(1)$ 

- el+e2 Integer addition.
- Integer subtraction.  $e1-e2$
- el\*e2 Integer multiplication.
- e1%e2 Integer division.
- el&e2 Bitwise conjunction.
- el|e2 Bitwise disjunction.
- e1#e2 El rounded up to the next multiple of e2.

## COMMANDS

Most commands consist of a verb followed by a modifier or most commands consist of a verb followed by a modifier of<br>list of modifiers. The following verbs are available. (The<br>commands '?' and '/' may be followed by '\*'; see ADDRESSES for further details.)

- ?f Locations starting at address in objfil are printed according to the format f.
- $f$  Locations starting at address in corfil are printed according to the format f.
- $=f$  The value of address itself is printed in the styles indicated by the format f. (For i format '?' is printed for the parts of the instruction that reference subsequent words.)

A format consists of one or more characters that specify a style of printing. Each format character may be preceded by a decimal integer that is a repeat count for the format character. While stepping through a format dot is incremented temporarily by the amount given for each format letter. If no format is given then the last format is used. The format letters available are as follows.

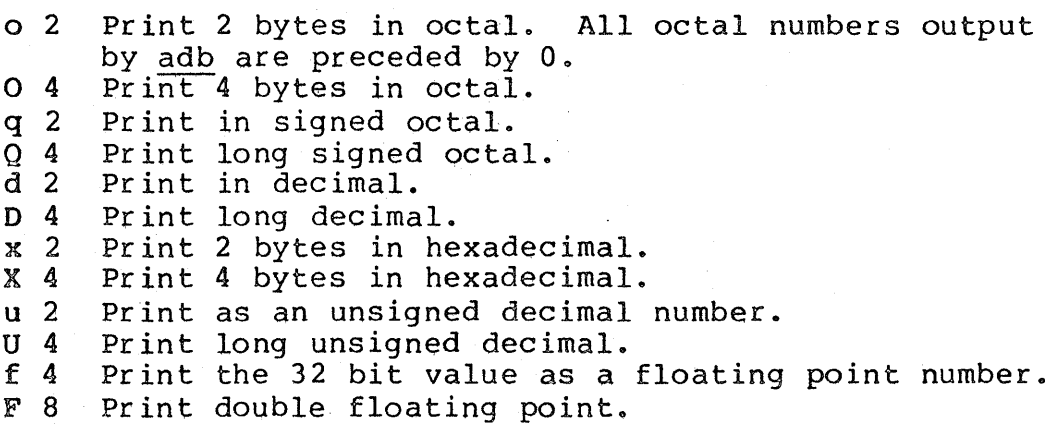

- b 1 Print the addressed byte in octal.
- c 1 Print the addressed character.
- C 1 Print the addressed character using the following escape convention. Character values 000 to 040 are printed as @ followed by the corresponding character in the range 0100 to 0140. The character @ is printed as @@.
- s n Print the addressed characters until a zero character is reached.
- S n Print a string using the @ escape convention. n is the length of the string including its zero<br>terminator.
- y 4 Print 4 bytes in date format (see ctime(3)).
- i n Print as PDPll instructions. n is the number of bytes occupied by the instruction. This style of printing causes variables land 2 to be set to the offset parts of the source and destination'respectively.
- a 0 Print the value of dot in symbolic form. Symbols are checked to ensure that they have an appropriate type as indicated below.
	- / local or global data symbol
	- ? local or global text symbol
	- $=$ local or global absolute symbol
- P 2 Print the addressed value in symbolic form using the same rules for symbol lookup as a.
- t 0 When preceded by an integer tabs to the next appropriate tab stop. For example, at moves to the next 8-space tab stop.
- r 0 Print a space.
- n 0 Print a newline.<br>"..." 0
- -
- "..." 0<br>Print the enclosed string.<br>^ Dot is decremented by the current increment. Nothing is printed.
- + Dot is incremented by 1. Nothing is printed.
- Dot is decremented by 1. Nothing is printed.
- newline

If the previous command temporarily incremented dot, make the increment permanent. Repeat the previous command with a count of 1.

[?/]1 value mask

Words starting at dot are masked with mask and compared with value until a match is found. If  $L$  is used then the match is for 4 bytes at a time instead of 2. If no match is found then dot is unchanged; otherwise dot is set to the matched location. If mask is omitted then -1 is used.

## $[?/]$ W value ...

Write the 2-byte value into the addressed location. If the command is W, write 4 bytes. Odd addresses are not allowed when writing to the subprocess address space.

# $[?/$ ]m bl el fl $[?/]$

New values for  $(b1, 1, 1)$  are recorded. If less than three expressions are given then the remaining map parameters are left unchanged. If the '?' or '/' is followed by  $\tilde{f}$  then the second segment (b2,e2,f2) of the mapping is changed. If the list is terminated by '?' or '/' then the file (objfil or corfil respectively) is used for subsequent requests. (So that, for example,  $\sqrt{m}$ ?' will cause  $\sqrt{m}$  to refer to objfil.)

## >name

Dot is assigned to the variable or register named.

ı

A shell is called to read the rest of the line follow<sup>i</sup>ng '!'.

#### \$modifier

 $Miscellaneous commands.$  The available modifiers are:

- <f Read commands from the file f and return.
- >f Send output to the file f, which is created if it does not exist.
- r Print the general registers and the instruction addressed by pc. Dot is set to pc.
- f Print the floating registers in single or double length. If the floating point status of ps is set to double (0200 bit) then double length is used anyway.
- b Print all breakpoints and their associated counts and commands.
- c C stack backtrace. If address is given then it is taken as the address of the current frame (instead of  $r5$ ). If C is used then the names and (16 bit) values of all automatic and static variables are printed for each active function. If count is given then only the first count frames are printed.
- e The names and values of external variables are printed.
- w Set the page width for output to address (default 80) .
- s Set the limit for symbol matches to address (default 255).
- o All integers input are regarded as octal.
- d Reset integer input as described in EXPRESSIONS.
- q Exit from adb.

v Print all non zero variables in octal.

m Print the address map.

:modifier

Manage a subprocess. Available modifiers are:

- bc Set breakpoint at address. The breakpoint is executed count-l times before causing a stop. Each time the breakpoint is encountered the command c is executed. If this.command sets dot to zero then the breakpoint causes a stop.
- d Delete breakpoint at address.
- r Run objfil as a subprocess. If address is given explicitly then the program is entered at this point: otherwise the program is entered at its standard entry point. count specifies how many breakpoints are to be ignored before stopping. Arguments to the subprocess may be supplied on the same line as the command. An argument starting with < or > causes the standard input or output to be established for the command. All signals are turned on on entry to the subprocess.
- cs The subprocess is continued with signal *scs,* see  $signal(2)$ . If address is given then the subprocess is continued at this address. If no signal is specified then the signal that caused the subprocess to stop is sent. Breakpoint skipping is the same as for r.
- ss As for c except that the subprocess is single stepped count times. If there is no current subprocess then objfil is run as a subprocess as for r. In this case no signal can be sent; the remainder of the line is treated as arguments to the subprocess.
- k The current subprocess, if any, is terminated.

#### VARIABLES

Adb provides a number of variables. Named variables are set initially by adb but are not used subsequently. Numbered variables are reserved for communication as follows.

- o The last value printed.
- 1 The last offset part of an instruction source.<br>2 The previous value of variable 1.
- The previous value of variable 1.

On entry the following are set from the system header in the corfil. If corfil does not appear to be a core file then these values are set from objfil.

b The base address of the data segment.<br>d The data segment size. d The data segment size.<br>e The entry point. The entry point. s The stack segment size.<br>t The text segment size.

The text segment size.

#### ADDRESSES

The address in a file associated with a written address is determined by a mapping associated with that file. Each mapping is represented by two triples (bl, el, fl) and (b2, e2, f2) and the file address corresponding to a written address is calculated as follows.

bl<address<el => file address=address+fl-bl, otherwise,

b2<address<e2 => file address=address+f2-b2,

otherwise, the requested address is not legal. In some cases (e.g. for programs with separated I and D space) the two segments for a file may overlap. If a ? or / is followed by an  $\alpha$  then only the second triple is used.

The initial setting of both mappings is suitable for normal a.out and core files. If either file is not of the kind expected then, for that file,  $\underline{bl}$  is set to 0,  $\underline{el}$  is set to the maximum file size and fl is set to  $0$ ; in this way the whole file can be examined with no address translation.

So that adb may be used on large files all appropriate values are kept as signed 32 bit integers.

#### FILES

/dev/mem /dev/swap a.out core

#### SEE ALSO

ptrace $(2)$ , a.out $(5)$ , core $(5)$ 

### DIAGNOSTICS

Adb' when there is no current command or format. Comments about inaccessible files, syntax errors, abnormal termination of commands, etc. Exit status is 0, unless last command failed or returned nonzero status.

#### NOTES

A breakpoint set at the entry point is not effective on initial entry to the program. When single stepping, system calls do not count as an executed instruction. Local variables whose names are the same as an external

variable may foul up the accessing of the external.

 $\mathcal{L}^{\pm}$ 

## NAME

as - assembler

## SYNOPSIS

as [ -1 ] [-0 objfile ] file

## DESCRIPTION

As assembles the named file. If the optional first argument  $=1$  is used, an assembly listing is produced and written to file.L. This includes the source, the assembled (binary) code, and any assembly errors.

The output of the assembly is left on the file objfile; if that is omitted, file.o is used. It is executable if no errors occurred during-the assembly.

# FILES

/tmp/AS\* temporary object

#### SEE ALSO

 $ld(1)$ , nm $(1)$ , adb $(1)$ , a.out $(5)$ 8086 Assembler Manual Martin Katz

## NAME

at - execute commands at a later time

#### SYNTAX

at time [ day ] [ file ]

## DESCRIPTION

At squirrels away a copy of the named file (standard input default) to be used as input to  $sh(1)$  at a specified later time. A cd{l) command to the current directory is inserted at the beginning, followed by assignments to all environment variables. When the script is run, it uses the user and group ID of the creator of the copy file.

The time is 1 to 4 digits, with an optional following 'A',  $'P'$ ,  $'N'$  or 'M' for AM, PM, noon or midnight. One and two digit numbers are taken to be hours, three and four digits to be hours and minutes. If no letters follow the digits, a 24 hour clock time is understood.

The optional day is either (1) a month name followed by a day number, or (2) a day of the week; if the word 'week' follows invocation is moved seven days further off. Names of months and days may be recognizably truncated. Examples of legitimate commands are

 $\mathcal{L}_{\mathrm{H}}$  ,  $\mathcal{L}_{\mathrm{H}}$ 

at 8am jan 24 at 1530 fr week

At programs are executed by periodic execution of the command /usr/lib/atrun from cron(8). The granularity of at depends upon how often atrun is executed.

Standard output or error output is lost unless redirected.

### FILES

/usr/spool/at/yy.ddd.hhhh.uu activity to be performed at hour hhhh of year day ddd of year yy. uu is a unique number. /usr/spool/at/lasttimedone contains hhhh for last hour of year yy. uu is a unique number.<br>/usr/spool/at/lasttimedone contains hhhh<br>activity.<br>/usr/spool/at/past directory of activiti /usr/spool/at/past directory of activities now in progress /usr/lib/atrun program that executes activities that are due  $pwd(1)$ 

#### SEE ALSO

calendar $(1)$ , cron $(8)$ 

#### DIAGNOSTICS

Complains about various syntax errors and times out of range.

### NOTES

Due to the granularity of the execution of /usr/lib/atrun, there may be bugs in scheduling things almost exactly 24 hours into the future.

#### NAME

awk - pattern scanning and processing language

## SYNTAX

awk [ -Fc ] [ prog ] [ file ] ...

## DESCRIPTION

-----..<br><u>Awk</u> scans each input <u>file</u> for lines that match any of a set<br>of patterns specified in prog. With each pattern in prog of patterns specified in prog. With each pattern in prog<br>there can be an associated action that will be performed when a line of a file matches the pattern. The set of patterns may appear literally as prog, or in a file specified as -f file.

Files are read in order; if there are no files, the standard input is read. The file name '-' means the standard input. Each line is matched against the pattern portion of every pattern-action statement; the associated action is performed for each matched pattern.

An input line is made up of fields separated by white space. (This default can be changed by using FS, vide infra.) The fields are denoted \$1, \$2,  $\ldots$ , \$0 refers to the entire line.

A pattern-action statement has the form

pattern { action }

A missing { action} means print the line; a missing pattern always matches.

An action is a sequence of statements. A statement can be one of the following:

if ( conditional) statement [ else statement while ( conditional ) statement for (expression; conditional; expression) statement break continue  $\{$  [ statement ] ...  $\}$ variable = expression print [ expression-list ] [ >expression ] printf format [ , expression-list ] [ >expression ] next # skip remaining patterns on this input line exit # skip the rest of the input

Statements are terminated by semicolons, newlines or right braces. An empty expression-list stands for the whole line. Expressions take on string or numeric values as appropriate, and are built using the operators  $+$ ,  $-$ ,  $*$ ,  $/$ ,  $*$ , and concatenation (indicated by a blank). The C operators  $++$ ,  $--$ ,

 $+=$ ,  $==$ ,  $*=$ ,  $/=$ , and  $*=$  are also available in expressions. Variables may be scalars, array elements (denoted x[i]) or<br>fields. Variables are initialized to the null string. Variables are initialized to the null string. Array subscripts may be any string, not necessarily numeric; this allows for a form of associative memory. String constants are quoted "...".

The print statement prints its arguments on the standard output (or on a file if >file is present), separated by the current output field separator, and terminated by the output record separator. The printf statement formats its expression list according to the format (see printf $(3)$ ).

The built-in function length returns the length of its argument taken as a string, or of the whole line if no argument. There are also built-in functions  $exp_{v}$  log, sqrt, and int. The last truncates its argument to an integer. substr(s,  $m$ , n) returns the n-character substring of  $s$  that begins at position  $m$ . The function<br>sprintf(fmt, expr,  $\overline{e}$ xpr, ...) formats the expressions according to the printf(3) format given by fmt and returns the resulting string.

Patterns are arbitrary Boolean combinations  $(|, |, |)$ , &&, and parentheses) of regular expressions and relational expressions. Regular expressions must be surrounded by slashes and are as in egrep. Isolated regular expressions in a pattern apply to the entire line. Regular expressions may also occur in relational expressions.

A pattern may consist of two patterns separated by a comma; in this case, the action is performed for all lines between In this case, the action is performed for all lines between<br>an occurrence of the first pattern and the next occurrence of the second.

A relational expression is one of the following:

expression matchop regular-expression expression relop expression

where a relop is any of the six relational operators in  $C$ , and a matchop is either " (for contains) or !" (for does not contain). A conditional is an arithmetic expression, a relational expression, or a Boolean combination of these.

The special patterns BEGIN and END may be used to capture control before the first input line is read and after the last. BEGIN must be the first pattern, END the last.

A single character c may be used to separate the fields by starting the program with

BEGIN  $\{ FS = "c" \}$ 

or by using the -Fc option.

Other variable names with special meanings include NF, the number of fields in the current record; NR, the ordinal number of the current record; FILENAME, the name of the current input file; OFS, the output field separator (default blank); ORS, the output record separator (default newline); and OFMT, the output format for numbers (default "%.6g").

#### EXAMPLES

Print lines longer than 72 characters:

length  $> 72$ 

Print first two fields in opposite order:

 $\{$  print \$2, \$1  $\}$ 

Add up first column, print sum and average:

END  $\begin{cases} s & \text{+= } $1 \\ \text{print "sum is", s, " average is", s/NR } \end{cases}$ 

Print fields in reverse order:

{ for (i = NF; i > 0; --i) print  $(i)$ 

Print all lines between start/stop pairs:

/start/, /stop/

Print all lines whose first field is different from previous one:

 $$1$  != prev { print; prev =  $$1$  }

## SEE ALSO

 $lex(1)$ ,  $sed(1)$ A. V. Aho, B. W. Kernighan, P. J. Weinberger, Awk - a pattern scanning and processing language

# NOTES

There are no explicit conversions between numbers and strings. To force an expression to be treated as a number add 0 to it; to force it to be treated as a string concatenate  $" "$  to it.

## NAME

basename ~ strip filename affixes

SYNTAX

basename string [ suffix ]

DESCRIPTION

<u>Basename</u> deletes any prefix ending in `/' and the suffix, if present in string, from string, and prints the result on the presence in **Berling**, Irom Berling, and princs the result on marks ' in shell procedures.

This shell procedure invoked with the argument  $\frac{\sqrt{u} \text{sr/src/cmd}}{\text{ca}t}$  compiles the named file and moves the output to cat in the current directory:

> cc \$1 cc și<br>mv a.out `basename \$<mark>l .c`</mark>

SEE ALSO  $sh(1)$ 

#### NAME

bc - arbitrary-precision arithmetic language

# SYNTAX

bc  $[-c] [-1] [$  file  $\ldots]$ 

## DESCRIPTION

Bc is an interactive processor for a language which resem-DIes C but provides unlimited precision arithmetic. It takes input from any files given, then reads the standard input. The -1 argument stands for the name of an arbitrary precision math library. The syntax for bc programs is as follows; L means letter a-z, E means expression, S means statement.

#### Comments

are enclosed in  $/*$  and  $*/$ .

#### Names

```
simple variables: L 
array elements: L [ E ] 
The words 'ibase', 'obase', and 'scale'
```

```
Other operands
```
arbitrarily long numbers with optional sign and decimal point. ( E ) sqrt ( E )

```
length ( E) number of significant decimal digits scale ( E ) number of digits right of decimal point 
L (E, \ldots, E)
```
Operators

```
+ - * / \text{8} \hat{ } (\text{8} is remainder; \hat{ } is power)
++ (prefix 
and postfix; 
apply to names) 
++ --<br>== <=
= =+>= 1= 
< 
        =- =* 
=/ 
=% = 
                     >
```
Statements

```
E 
\{ S ; ... ; S }<br>if ( E ) S
while ( E ) S 
for ( E ; E ; E ) S 
null statement. 
break 
quit
```

```
Function definitions 
       define L ( L , \ldots, L ) {
            auto L, ••• , L 
            S; \ldots S
```
# return ( E )

Functions in -1 math library

s (x) sine

}

c(x) cosine

 $e(x)$  exponential<br> $1(x)$  log

 $a(x)$  arctangent

j(n,x) Bessel function

All function arguments are passed by value.

The value of a statement that is an expression is printed unless the main operator is an assignment. Either semicolons or newlines may separate statements. Assignment to scale influences the number of digits to be retained on arithmetic operations in the manner of  $dc(1)$ . Assignments to ibase or obase set the input and output number radix respectively.

The same letter may be used as an array, a function, and a simple variable simultaneously. All variables are global to the program. 'Auto' variables are pushed down during function calls. When using arrays as function arguments or defining them as automatic variables empty square brackets must follow the array name.

For example

```
scale = 20define e(x) {
     auto a, b, c, i, s 
     a = 1b = 1s = 1for(i=1; 1==1; i++) \vert} 
           a = a \cdot xb = b * ic = alb 
           if(c == 0) return(s)
           s = s + c
```
defines a function to compute an approximate value of the exponential function and

```
for(i=1; i<=10; i++) e(i)
```
prints approximate values of the exponential function of the first ten integers.

ļ

Bc is actually a preprocessor for  $\underline{dc}(1)$ , which it invokes automatically, unless the -e (compile only) option is present. In this case the dc input is sent to the standard present. In this case the <u>dc</u><br>output instead.

# FILES

/usr/lib/lib.b mathematical library desk calculator proper

# SEE ALSO

 $dc(1)$ L. L. Cherry and R. Morris, BC - An arbitrary precision desk-calculator language

### NOTES

No &&, ||, or ! operators.<br>For statement must have all three E's.  $\overline{Qult}$  is interpreted when read, not when executed.

cat - catenate and print

#### SYNTAX

cat  $[-u]$  file  $\ldots$ 

#### DESCRIPTION

Cat reads each file in sequence and writes it on the stan-<br>dard output. Thus

cat file

prints the file and

cat filel file2 >file3

concatenates the first two files and places the result on the third.

If no file is given, or if the argument  $\sim$ -' is encountered, cat reads from the standard input. Output is buffered in 512-byte blocks unless the -u option is present.

## SEE ALSO

 $pr(1)$ ,  $cp(1)$ 

# NOTES

Beware of 'cat a b > a' and 'cat a b > b', which destroy input files before reading them.

 $CB(1)$ 

# NAME

cb - C program beautifier

## SYNTAX

cb

# DESCRIPTION

Cb places a copy of the C program from the standard input on the standard output with spacing and indentation that displays the structure of the program.

 $\mathcal{A}=\mathcal{A}$  .

 $M_{\rm H}$  and  $\sim 10^{11}$  , which is a simple  $\sim 10^{11}$ 

 $\label{eq:2.1} \mathcal{L}^{\mathcal{A}}\left(\mathcal{A}^{\mathcal{A}}\right)=\mathcal{L}^{\mathcal{A}}\left(\mathcal{A}^{\mathcal{A}}\right)=\mathcal{L}^{\mathcal{A}}\left(\mathcal{A}^{\mathcal{A}}\right)=\mathcal{L}^{\mathcal{A}}\left(\mathcal{A}^{\mathcal{A}}\right)=\mathcal{L}^{\mathcal{A}}\left(\mathcal{A}^{\mathcal{A}}\right)$ 

in 1990.

## NOTES

Output is not always as one would desire.

 $\sim 3$  .

 $cc - C$  compiler

### SYNOPSIS

 $cc$  [ option ]  $\ldots$  file  $\ldots$ 

## DESCRIPTION

Cc is the XENIX C compiler. It accepts several types of arguments:

Arguments whose names end with  $\cdot c'$  are taken to be C source programs: they are compiled, and each object program is left on the file whose name is that of the source with '.0' substituted for '.c'. The '.o' file is normally deleted, however, if a single C program is compiled and loaded all at one go.

In the same way, arguments whose names end with `.s' are taken to be assembly source programs and are assembled, producing a '.o' file.

The following options are interpreted by cc. See ld(l) for load-time options.

- -c Suppress the loading phase of the compilation, and force an object file to be produced even if only one program is compiled.
- -p Arrange for the compiler to produce code which counts the number of times each routine is called; also, if loading takes place, replace the standard startup routine by one which automatically calls monitor (3) at the start and arranges to write out a mon.out file at normal termination of execution of the object program. An execution profile can then be generated by use of prof(l).
- -0 Invoke an object-code optimizer.
- -5 Compile the named C programs, and leave the assembler-language output on corresponding files suffixed '.s'.
- -P Run only the macro preprocessor and place the result for each  $\cdot$ .c' file in a corresponding  $\cdot$ .i' file. The resultant file has no <sup>\*#</sup>' lines in it.
- -0 output

Name the final output file output. If this option is used the file  $\lambda$  a.out' will be left undisturbed.

 $-Dname=def$ 

- -Dname Define the name to the preprocessor, as if by  $\dot{ }$  #define'. If no definition is given, the name is defined as 1.
- -Uname Remove any initial definition of name.
- -Idir `#include' files whose names do not begin with `/' are always sought first in the directory of the file argument, then in directories named in  $-I$  options, then in directories on a standard list.

Other arguments are taken to be either loader option arguments, or C-compatible object programs, typically produced by an earlier cc run, or perhaps libraries of C-compatible routines. These programs, together with the results of any compilations specified, are loaded (in the order given) to produce an executable program with name a.out.

#### FILES

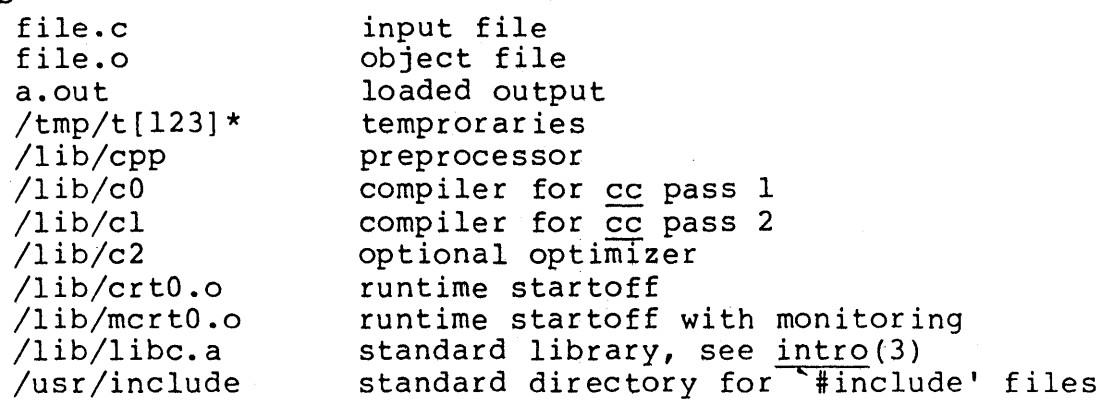

### SEE ALSO

B. W. Kernighan and D. M. Ritchie, The C Programming Language, Prentice-Hall, 1978 D. M. Ritchie, C Reference Manual  $adb(1)$ ,  $ld(1)$ 

## DIAGNOSTICS

The diagnostics produced by C itself are intended to be self-explanatory. Occasional messages may be produced by the assembler or the loader.

cd - change working directory

#### SYNTAX

cd directory

# DESCRIPTION

Directory becomes the new working directory. The process must have execute (search) permission in directory.

Because a new process is created to execute each command, cd because a new process is created to execute each command,  $\frac{ca}{c}$ It is therefore recognized and executed by the Shell.

## SEE ALSO

sh $(1)$ , pwd $(1)$ , chdir $(2)$ 

chmod - change mode

#### SYNTAX

chmod mode file ...

#### DESCRIPTION

The mode of each named file is changed according to mode, which may be absolute or symbolic. An absolute mode is an octal number constructed from the OR of the following modes:

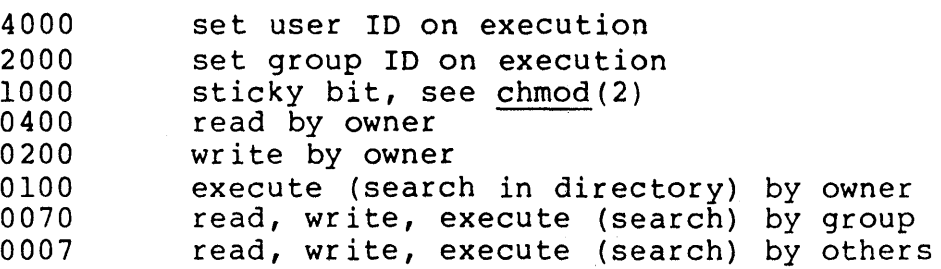

A symbolic mode has the form:

 $[who]$  op permission  $[op$  permission]  $\ldots$ 

The who part is a combination of the letters u (for user's permissions), 9 (group) and 0 (other). The letter a stands for ugo. If who is omitted, the default is, a but the setting of the file creation mask (see umask $(2)$ ) is taken into account.

Op can be + to add permission to the file's mode,  $-$  to take away permission and = to assign permission absolutely (all away permission and - to a.

Permission is any combination of the letters r (read), w (write), x (execute), s (set owner or group id) and t (save text - sticky). Letters u, 9 or 0 indicate that permission is to be taken from the current mode. Omitting permission is only useful with = to take away all permissions.

The first example denies write permission to others, the second makes a file executable:

chmod o-w file chmod +x file

Multiple symbolic modes separated by commas may be given. Operations are performed in the order specified. The letter s is only useful with u or g.

Only the owner of a file (or the super-user) may change its mode.

SEE ALSO

 $Is(1)$ , chmod(2), chown  $(1)$ , stat(2), umask(2)

chown, chgrp - change owner or group

### SYNTAX

chown owner file

chgrp group file ...

### DESCRIPTION

Chown changes the owner of the files to owner. The owner may be either a decimal UID or a login name found in the password file.

Chgrp changes the group-ID of the files to group. The group may be either a decimal GID or a group name found in the group-ID file.

Only the super-user can change owner or group, in order to simplify as yet unimplemented accounting procedures.

## FILES

/etc/passwd /etc/group

### SEE ALSO

chown(2) , passwd(S) , group(S)

 $\text{CMP}(1)$  CMP(1)

# NAME

cmp - compare two files

#### SYNTAX

cmp  $[-1]$   $[-s]$  filel file2

## DESCRIPTION

TPTION<br>The two files are compared. (If <u>filel</u> is `-', the standard ing the files are compared. The files of the seamant if the files are the same; if they differ, it announces the byte and line number at which the difference occurred. If one file is an initial subsequence of the other, that fact is noted.

Options:

-1 Print the byte number (decimal) and the differing bytes (octal) for each difference.

-s Print nothing for differing files; return codes only.

## SEE ALSO

 $diff(1)$ ,  $comm(1)$ 

#### DIAGNOSTICS

Exit code 0 is returned for identical files, 1 for different files, and 2 for an inaccessible or missing argument.

col - filter reverse line feeds

#### SYNTAX

col [-bfx]

## DESCRIPTION

Col reads the standard .input and writes the standard output. It performs the line overlays implied by' reverse line feeds (ESC-7 in ASCII) and by forward and reverse half line feeds (ESC-9 and ESC-8). Col is particularly useful for filtering<br>multicolumn output made with the '.rt' command of <u>nroff</u> and output resulting from use of the'tbl(l) preprocessor.

Although col accepts half line motions in its input, it normally does not emit them:on output. Instead, text that would appear between lines is moved to the next lower full line boundary. This treatment can be suppressed by the -f (fine) option; in this case the output from col may contain forward half line feeds (ESC-9), but will still never contain either kind of reverse line motion.

If the -b option is given, col assumes that the output device in use is not capable of backspacing. In this case, if several characters are to appear in the same place, only the last one read will be taken.

The control characters SO (ASCII code 017), and SI (016) are assumed to start and end text in an alternate character set. The character set (primary or alternate) associated with each printing character read is remembered; on output, SO and SI characters are generated where necessary to maintain the correct treatment of each character.

Col normally converts white space to tabs to shorten printing time. If the -x option is given, this conversion is suppressed.

All control characters are removed from the input except space, backspace, tab, return, newline, ESC (033) followed by one of 789, SI, SO, and VT (013). This last character is an alternate form of full reverse line feed, for compatibility with some other hardware conventions. All other nonprinting characters are ignored.

#### SEE ALSO

 $tref(1)$ ,  $tb1(1)$ ,  $greek(1)$ 

#### NOTES

Can't back up more than 128 lines. No more than 800 characters, including backspaces, on a line.

comm - select or reject lines common to two sorted files

#### SYNTAX

 $comm$   $[ [$   $123$   $]$   $]$  filel file2

## DESCRIPTION

Comm reads filel and file2, which should be ordered in ASCII collating sequence, and produces a three column output: lines only in filel; lines only in file2; and lines in both<br>files. The filename '-' means the standard input.

Flags  $1$ ,  $2$ , or 3 suppress printing of the corresponding column. Thus comm -12 prints only the lines common to the two files; comm -23 prints only lines in the first file but not in the second; comm  $-123$  is a no-op.

## SEE ALSO

cmp $(1)$ , diff $(1)$ , uniq $(1)$ 

copy - copy groups of files

## SYNTAX

copy [ option ] ... source ... dest

#### DESCRIPTION

The copy command copies the contents of directories to another directory. It is possible to copy whole file systems since directories are made when needed.

If files, directories, or special files do not exist at the destination, then they are created with the same modes and flags of the source. In addition, the super-user may set the user and group ids. The owner and mode will not be changed if the destination file exists. Note that there may be more than one source directory. If so, then the effect is the same as if the copy command had been issued, each with only one source.

All of the options must be given as separate arguments and they may appear in any order even after the other arguments. The arguments are:

- -a Asks the user before attempting a copy. If the response does not begin with a 'y', then a copy will response ases not segin with a y , then a copy will
- -1 Uses links instead whenever they can be used. Otherwise a copy is done. Note that links are never done for special files or directories.
- -n Requires the destination file to be new. If not, then the copy command will not change the destination file. Of course the '-n' flag is meaningless for directories. For special files a '-n' flag is assumed (i.e., the destination of a special file must not exist).
- -0 Only the super user may set this option. If set then every file copied will have its owner and group set to those of the source. If not set, then the owner will be that of the user who invoked the program.
- -m If set then every file copied will have its modification time and access time set to that of the source. If not set, then the modification time will be set to the time of the copy.

-r If set, then every directory is recursively examined as it is encountered. If not set then any

directories that are found will be ignored.

-ad Asks the user whether a -r' flag applies when a directory is discovered. If the answer does not begin with a 'y', then the directory will be ignored.

-v If the verbose option is set, then all kinds of messages will be printed that reveal what the program is doing.

source This may be a file, directory or special file. It must exist. If it is not a directory, then the results of the command will be the same as for the cp command.

dest The destination must be either a file or directory different from the source.

If the source and destination are anything but directories, then copy will act just like a cp command. If both are directories, then copy will copy each file into the destination directory according to the flags that have been set.

#### DIAGNOSTICS

Should be self-explanatory

 $cp - copy$ 

# SYNTAX

cp filel file2

cp file .•• directory

## DESCRIPTION

Filel is copied onto file2. The mode and owner of file2 are preserved if it already existed; the mode of the source file is used otherwise.

In the second form, one or more files are copied into the directory with their original file-names.

Cp refuses to copy a file onto itself.

# SEE ALSO

cat(1),  $pr(1)$ ,  $mv(1)$ ,  $copy(1)$ 

# $C\text{RYPT}(1)$   $C\text{RYPT}(1)$

**NAME** 

crypt - encode/decode

#### SYNTAX

crypt [ password ]

### DESCRIPTION

Crypt reads from the standard input and writes on the standard output. The password is a key that selects a particular transformation. If no password is given, crypt demands a key from the terminal and turns off printing while the key is being typed in. Crypt encrypts and decrypts with the same key:

crypt key <clear >cypher crypt key <cypher I pr

will print the clear.

Files encrypted by crypt are compatible with those treated by the editor ed in encryption mode.

The security of encrypted files depends on three factors: the fundamental method must be hard to solve; direct search of the key space must be infeasible; 'sneak paths' by which keys or clear text can become visible must be minimized.

Crypt implements a one-rotor machine designed along the lines of the German Enigma, but with a 256-element rotor. Methods of attack on such machines are known, but not widely; moreover the amount of work required is likely to be large.

The transformation of a key into the internal settings of the machine is deliberately designed to be expensive, i.e. to take a substantial fraction of a second to compute. However, if keys are restricted to (say) three lower-case letters, then encrypted files can be read by expending only a substantial fraction of five minutes of machine time.

Since the key is an argument to the crypt command, it is potentially visible to users executing  $\overline{ps}(l)$  or a derivative. To minimize this possibility, crypt takes care to destroy any record of the key immediately upon entry. No doubt the choice of keys and key security are the most vulnerable aspect of crypt.

#### FILES

/dev/tty for typed key

SEE ALSO

ed(l), makekey(8)

XENIX System 1 XENIX System

 $1.14 \pm 0.1$ 

### NOTES

There is no warranty of merchantability nor any warranty of fitness for a particular purpose nor any other warranty, either express or implied, as to the accuracy of the enclosed materials or as to their suitability for any particular purpose. Accordingly, Bell Telephone Laboratories assumes no responsibility for their use by the recipient. Further, Bell Laboratories assumes no obligation to furnish any assistance of any kind whatsoever, or to furnish any additional information or documentation.

 $\label{eq:3.1} \mathcal{L}_{\mathcal{A}}\left(\mathcal{H}_{\mathcal{A}}\right)=\sum_{\mathcal{A}}\left(\frac{1}{2}\sum_{\mathcal{A}}\left(\mathcal{H}_{\mathcal{A}}\right)^{2}\right)\left(\mathcal{H}_{\mathcal{A}}\right)=\sum_{\mathcal{A}}\left(\mathcal{H}_{\mathcal{A}}\right)^{2}+\sum_{\mathcal{A}}\left(\mathcal{H}_{\mathcal{A}}\right)^{2}+\sum_{\mathcal{A}}\left(\mathcal{H}_{\mathcal{A}}\right)^{2}+\sum_{\mathcal{A}}\left(\mathcal{H}_{\mathcal{A}}\right)^{2}+\sum$ 

 $\label{eq:2.1} \mathcal{L}_{\mathcal{A}}(\mathcal{A})=\mathcal{L}_{\mathcal{A}}(\mathcal{A})\mathcal{A}^{\dagger}(\mathcal{A})\mathcal{A}^{\dagger}(\mathcal{A})=\mathcal{L}_{\mathcal{A}}(\mathcal{A})\mathcal{A}^{\dagger}(\mathcal{A})\mathcal{A}^{\dagger}(\mathcal{A})\mathcal{A}^{\dagger}(\mathcal{A})\mathcal{A}^{\dagger}(\mathcal{A})\mathcal{A}^{\dagger}(\mathcal{A})\mathcal{A}^{\dagger}(\mathcal{A})\mathcal{A}^{\dagger}(\mathcal{A})\mathcal{$ 

csh - a shell (command interpreter) with C-like syntax

#### SYNTAX

csh  $[-cefinstvVxX]$  [arg  $...$  ]

## DESCRIPTION

Csh *is* a command language interpreter. It begins by executing commands from the file '.cshrc' in the home directory of the invoker. If this is a login shell then it also executes che invoker. It this is a rogin shell then it also execute the shell will then begin reading commands from the terminal, prompting with '% '. Processing of arguments and the use of the shell to process files containing command scripts will be described later.

The shell then repeatedly performs the following actions: a line of command input is read and broken into words. This sequence of words is placed on the command history list and then parsed. Finally each command in the current line is executed.

When a login shell terminates it executes commands from the file '.logout' in the users home directory.

## Lexical structure

The shell splits input lines into words at blanks and tabs with the following exceptions. The characters  $\delta x'$  |' $\delta y'$ '<' '>' '(' ')' form separate words. If doubled in '&&',  $\lceil \cdot | \cdot | \cdot \rceil$  or '>>' these pairs form single words. These parser metacharacters may be made part of other words, or prevented their special meaning, by preceding them with  $\sqrt{\cdot}$ . A newline preceded by a  $\setminus'$  is equivalent to a blank.

In addition strings enclosed in matched pairs of quotations, ''', ''''or '"', form parts of a word; metacharacters in these strings, including blanks and tabs, do not form separate words. These quotations have semantics to be described subsequently. Within pairs of '' or '"' characters a newline preceded by a '\' gives a true newline character.

When the shell's input is not a terminal, the character '#' introduces a comment which continues to the end of the input line. It is prevented this special meaning when preceded by  $\sqrt{\ }$  and in quotations using  $\sqrt{\ }$ ,  $\sqrt{\ }$ , and  $\sqrt{\ }$ .

#### Commands

A simple command is a sequence of words, the first of which specifies the command to be executed. A simple command or a

sequence of simple commands separated by  $\vert$  characters forms a pipeline. The output of each command in a pipeline is connected to the input of the next. Sequences of pipeis connected to the input of the next. Sequences of pipe-<br>lines may be separated by ';', and are then executed sequentially. A sequence of pipelines may be executed without waiting for it to terminate by following it with an  $\infty$ '. Such a sequence is automatically prevented from being terminated by a hangup signal; the nohup command need not be used.

Any of the above may be placed in  $'(')'$  to form a simple command (which may be a component of a pipeline, etc.) It is also possible to separate pipelines with '||' or '&&' indicating, as in the  $C$  language, that the second is to be executed only if the first fails or succeeds respectively. (See Expressions.)

#### Substitutions

Substitutions<br>We now describe the various transformations the shell performs on the input in the order in which they occur.

History substitutions

 $\mathcal{L}=\frac{1}{2}$  ,  $\mathcal{L}=\frac{1}{2}$ 

History substitutions can be used to reintroduce sequences of words from previous commands, possibly performing modifications on these words. Thus history substitutions provide a generalization of a redo function.

History substitutions begin with the character '!' and may begin anywhere in the input stream if a history substitution is not already in progress. This '!' may be preceded by an  $\sqrt{\phantom{a}}$  to prevent its special meaning; a '!' is passed unchanged when it is followed by a blank, tab, newline, '=' or '('. History substitutions also occur when an input line begins with ` $\uparrow\cdot$ . This special abbreviation will be described later.

Any input line which contains history substitution is echoed on the terminal before it is executed as it could have been typed without history substitution.

Commands input from the terminal which consist of one or more words are saved on the history list, the size of which is controlled by the history variable. The previous command is always retained. Commands are numbered sequentially from 1.

For definiteness, consider the following output from the history command:<br>https://www.archive.com/www.archive.com/www.archive.com/www.archive.com/www.archive.com/www.archive.com/www.archive.com/www.archive.com/www.archive.com/www.archive.com/www.archive.com/w<br>Archive.com/www.arc

- 9 write michael<br>10 ex write.c
- 10 ex write.c<br>11 cat oldwrit
- 11 cat oldwrite.c<br>12 diff \*write.c
- diff \*write.c

The commands are shown with their event numbers. It is not usually necessary to use event numbers, but the current event number can be made part of the prompt by placing an `!' in the prompt string.

with the current event 13 we can refer to previous events by event number '!ll', relatively as in '!-2' (referring to the same event), by a prefix of a command word as in '!d' for event 12 or "!w' for event 9, or by a string contained in a word in the command as in <sup>5</sup>!?mic?' also referring to event<br>9. These forms, without further modification, simply rein-These forms, without further modification, simply reintroduce the words of the specified events, each separated by a single blank. As a special case '!!' refers to the previous command; thus '!!' alone is essentially a redo. The form  $\cdot$ !  $*$  references the current command (the one being typed in). It allows a word to be selected from further left in the line, to avoid retyping a long name, as in '! #: 1'.

To select words from an event we can follow the event specification by a ':' and a designator for the desired words. The words of a input line are numbered from 0, the words. The words of a filed frie are humbered from of the<br>first (usually command) word being 0, the second word (first argument) being 1, etc. The basic word designators are:

0 first (command) word<br>n n'th argument n n'th argument<br>The first argument, i.e. 'l'<br>\$ last argument \$ last argument<br>\$ word matched word matched by (immediately preceding) ?s? search x-y range of words<br>-y abbreviates<br>\*  $-y^*$  abbreviates  $0-y'$ <br>\* abbreviates  $1-x^*$ , or nothing if only l word in event<br>x\* abbreviates  $x-5'$  $\frac{x^*}{x^-}$  abbreviates  $\frac{x}{x^+}$   $\frac{y}{x^+}$  abbreviates  $\frac{x}{x^+}$ like  $x^*$ ' but omitting word  $\zeta$ '

The ":' separating the event specification from the word designator can be omitted if the argument selector begins with  $a \uparrow \uparrow$ , '\$', '\*' '-' or '%'. After the optional word designator can be placed a sequence of modifiers, each pre-<br>ceded by a `:'. The following modifiers are defined:

h r  $s/l/r/$  $\mathsf{t}$ & g Remove a trailing pathname component, leaving the h Remove a trailing '.xxx' component, leaving the roo Substitute 1 for r Remove all leading pathname components, leaving t Repeat the previous substitution. Apply the change globally, prefixing the above, e.g  $CSH(1)$ 

p q  $\mathbf{x}$ 

Print the new command but do not execute it. Quote the substituted words, preventing further sub: Like q, but break into words at blanks, tabs and new

Unless preceded by a 'g' the modification is applied only to the first modifiable word. In any case it is an error for no word to be applicable.

The left hand side of substitutions are not regular expressions in the sense of the editors, but rather strings. Any character may be used as the delimiter in place of  $\gamma$ '; a character may be used as the delimiter in place of  $\sqrt{1}$ ;<br> $\sqrt{1}$  quotes the delimiter into the 1 and r strings. The '\' quotes the delimiter into the  $1$  and  $r$  strings. character  $^{\circ}$  &' in the right hand side is replaced by the text cnaracter & in the right hand side is replaced by the term of the term of the term of the term of the term of  $\mathbb{R}^n$ . previous string either from a  $1$  or from a contextual scan string s in '!?s?'. The trailing delimiter in the substitution may be omitted if a newline follows immediately as may the trailing '?' in a contextual scan.

A history reference may be 9iven without an event specification, e.g. 'IS'. In this case the reference is to the previous command unless a previous history reference occurred on the same line in which case this form repeats the previous reference. Thus '!?foo?| !\$' gives the first and last arguments from the command matching '?foo?'.

A special abbreviation of a history reference occurs when the first non-blank character of an input line is a  $\uparrow\uparrow$ . This is equivalent to '!: $s$ |' providing a convenient shorthand for substitutions on the text of the previous line. Thus '|lb|lib' fixes the spelling of 'lib' in the previous command. Finally, a history substitution may be surrounded command. Finally, a history substitution may be surrounded<br>with '{' and '}' if necessary to insulate it from the characters which follow. Thus, after 'Is -1d' paul' we might do acters which follow. Thus, after is -1d -paul' we might dentricated at a large state of the late of the late o<br>'!{1}a' to do 'is -1d "paula', while '!la' would look for a command starting 'la'.

Quotations with ' and "

The quotation of strings by  $'$ " and  $'$ "' can be used to prevent all or some of the remaining substitutions. Strings enclosed in ''' are prevented any further interpretation. Strings enclosed in '"' are yet variable and command expanded as described below.

In both cases the resulting text becomes (all or part of) a single word; only in one special case (see Command Substitition below) does a '"' quoted string yield parts of more than one word; 'I quoted strings never do.

Alias substitution

The shell maintains a list of aliases which can be established, displayed and modified by the alias and unalias commands. After a command line is scanned, it is parsed into distinct commands and the first word of each command,<br>left-to-right, is checked to see if it has an alias. If it left-to-right, is checked to see if it has an alias. does, then the text which is the alias for that command is reread with the history mechanism available as though that command were the previous input line. The resulting words replace the command and argument list. If no reference is made to the history list, then the argument list is left unchanged.

Thus if the alias for  $\text{ls}'$  is  $\text{-}1$ ' the command  $\text{ls}/\text{usr}'$ ' would map to 'Is -1 /usr', the argument list here being would map to is -i /usi , the argument fist here being<br>undisturbed. Similarly if the alias for 'lookup' was 'grep<br>!| /etc/passwd' then 'lookup bill' would map to 'grep bill ! $\uparrow$  /etc/passwd' then `lookup bill' would map to `grep bill

If an alias is found, the word transformation of the input text is performed and the aliasing process begins again on the reformed input line. Looping is prevented if the first word of the new text is the same as the old by flagging it to prevent further aliasing. Other loops are detected and cause an error.

Note that the mechanism allows aliases to introduce parser metasyntax. Thus we can 'alias print 'pr \!\* | lpr'' to make a command which pr's its arguments to the line printer.

#### Variable substitution

The shell maintains a set of variables, each of which has as value a list of zero or more words. Some of these variables are set by the shell or referred to by it. For instance, the argv variable is an image of the shell's argument list, and words of this variable's value are referred to in special ways.

The values of variables may be displayed and changed by using the set and unset commands. Of the variables referred to by the shell a number are toggles; the shell does not care what their value is, only whether they are set or not. For instance, the verbose variable is a toggle which causes command input to be echoed. The setting of this variable results from the -v command line option.

Other operations treat variables numerically. The '@' command permits numeric calculations to be performed and the result assigned to a variable. Variable values are, however, always represented as (zero or more) strings. For the purposes of numeric operations, the null string is considered to be zero, and the second and subsequent words of

#### multiword values are ignored.

After the input line is aliased and parsed, and before each command is executed, variable substitution is performed keyed by '\$' characters. This expansion can be prevented by preceding the '\$' with a '\' except within '"IS where it always occurs, and within ''s where it never occurs. Strings quoted by'" are interpreted later (see Command substitution below) so '\$' substitution does not occur there until later, if at all. A'S' is passed unchanged if followed by a blank, tab, or end-of-line.

Input/output redirections are recognized before variable expansion, and are variable expanded separately. Otherwise, the command name and entire argument list are expanded together. It is thus possible for the first (command) word to this point to generate more than one word, the first of which becomes the command name, and the rest of which become arguments.

Unless enclosed in '"' or given the ':q' modifier the results of variable substitution may eventually be command and filename substituted. Within '"' a variable whose value consists of multiple words expands to a (portion of) a single word, with the words of the variables value separated by blanks. When the ':q' modifier is applied to a substitution the variable will expand to multiple words with each word separated by a blank and quoted to prevent later command or filename substitution.

The following metasequences are provided for introducing variable values into the shell input. Except as noted, it is an error to reference a variable which is not set.

\$name \${name}

> Are replaced by the words of the value of variable name, each separated by a blank. Braces insulate name from following characters which would otherwise be part of it. Shell variables have names consisting of up to 20 letters, digits, and underscores.

If name is not a shell variable, but is set in the environ-<br>ment, then that value is returned (but : modifiers and the other forms given below are not available in this case).

Sname[selector] S{name[selector] }

> May be used to select only some of. the" words from the value of name. The selector is subjected to '\$' substitution and may consist of a single number or two numbers separated by  $a - 1$ . The first word of a

variables value is numbered 'l'. If the first number variables value is numbered [1'. If the first number<br>of a range is omitted it defaults to `l'. If the last member of a range is omitted it defaults to `\$#name'. The selector \*\*' selects all words. It is not an error for a range to be empty if the second argument is omitted or in range.

\$#name

 $$$ {#name}

Gives the number of words in the variable. This is useful for later use in a '[selector]'.

 $$0$$ 

Substitutes the name of the file from which command input is being read. An error occurs if the name is not known.

\$number

 $$$ {number}

Equivalent to '\$argv[number] '.

 $S*$ 

Equivalent to '\$argv[\*]'.

The modifiers `:h', `:t', `:r', `:q' and `:x' may be applied to the substitutions above as may ':gh', ':gt' and ':gr'. If braces  $\{1, 1\}$ , appear in the command form then the modifiers must appear within the braces. The current implementa-<br>tion allows only one ':' modifier on each '\$' expansion.

The following substitutions may not be modified with ':' modifiers.

\$?name

 $${}^{\{?name\}}$ 

Substitutes the string '1' if name is set, '0' if it is not.

\$?O

Substitutes  $1'$  if the current input filename is know, '0' if it is not.

 $S$ 

Substitute the (decimal) process number of the (parent) shell.

Command and filename substitution

The remaining substitutions, command and filename substitution, are applied selectively to the arguments of builtin commands. This means that portions of expressions which are not evaluated are not subjected to these expansions. For

4

commands which are not internal to the shell, the command name is substituted separately from the argument list. This occurs very late, after input-output redirection is performed, and in a child of the main shell.

## Command substitution

Command substitution is indicated by a command enclosed in<br>``', The output from such a command is normally broken int The output from such a command is normally broken into separate words at blanks, tabs and newlines, with null words being discarded, this text then replacing the original string. Within '"'s, only newlines force new words; blanks and tabs are preserved.

In any case, the single final newline does not force a new word. Note that it is thus possible for a command substitution to yield only part of a word, even if the command outputs a complete line.

### Filename substitution

If a word contains any of the characters  $\tilde{f}$ ,  $\tilde{f}$ ,  $\tilde{f}$  or If a word contains any of the characters '\*', `?', `[' or<br>`{' or begins with the character `~', then that word is a candidate for filename substitution, also known as 'globbing'. This word is then regarded as a pattern, and replaced with an alphabetically sorted list of file names which match the pattern. In a list of words specifying filename substitution it is an error for no pattern to match an existing file name, but it is not required for each pattern to match. Only the metacharacters \*\*', '?' and '[' imply pattern matching, the characters '"' and '{' being more akin to abbreviations.

In matching filenames, the character '.' at the beginning of In matching filenames, the character `.' at the beginning<br>a filename or immediately following a `/', as well as the a filename or immediately following a `/', as well as the<br>character `/' must be matched explicitly. The character `\*' matches any string of characters, including the null string. The character '?' matches any single character. The The character  $\left. \begin{array}{c} \text{?} \end{array} \right.$  matches any single character. The sequence  $\left. \begin{array}{c} \text{?} \end{array} \right.$  atches any one of the characters enclosed. sequence `[...]' matches any one of the characters enc<br>Within `[...]', a pair of characters separated by `-' matches any character lexically between the two.

The character  $\sim$ " at the beginning of a filename is used to refer to home directories. Standing alone, i.e. ""' it expands to the invokers home directory as reflected in the value of the variable home. When followed by a name consist-ing of letters, digits and '-' characters the shell searches for a user with that name and substitutes their home directory; thus '"ken' might expand to '/usr/ken' and tory; thus ken might expand to /usr/ken and<br>'"ken/chmach' to /usr/ken/chmach'. If the character '"' is<br>followed by a character other than a letter or '/' or followed by a character other than a letter or  $\gamma$  or appears not at the beginning of a word, it is left

## undisturbed.

The metanotation  $\{b,c,d\}$ e' is a shorthand for  $\Delta$ abe ace ade'. Left to right order is preserved, with results of matches being sorted separately at a low level to preserve this order. This construct may be nested. Thus This construct may be nested. '-source/sl/{oldls,ls}.c' expands to '/usr/source/sl/oldls.c /usr/source/sl/ls.c' whether or not these files exist without any chance of error if the home directory for  $\text{source}$  is  $\text{'surface}$ . Similarly  $\text{'s}$ ,  $\text{/frame}$ ,  $\text{*box}$ ,  $\text{might}$ expand to `../memo ../box ../mbox'. (Note that 'memo' was not sorted with the results of matching '\*box'.) As a special case  $\{1, \cdot\}$ , and  $\{$  are passed undisturbed.

### Input/output

The standard input and standard output of a command may be redirected with the following syntax:

< name

Open file name (which is first variable, command and filename expanded) as the standard input.

« word

Read the shell input up to a line which is identical to word. Word is not subjected to variable, filename or command substitution, and each input line is compared to word before any substitutions are done on this input line. Unless a quoting '\', '"', ''' or ''' appears in word variable and command substitution is performed on the intervening lines, allowing '\! to quote '\$', '\' and "'. Commands which are substituted have all blanks, tabs, and newlines preserved, except for the final newline which is dropped. The resultant text is placed in an anonymous temporary file which is given to the command as standard input.

> name

- >1 name
- >& name

>&1 name

The file name is used as standard output. If the file does not exist then it is created; if the file exists, its is truncated, its previous contents being lost.

If the variable noclobber is set, then the file must not exist or be a character special file (e.g. a terminal or '/dev/null') or an error results. This helps prevent accidental destruction of files. In this case the '1' forms can be used and suppress this check.

The forms involving '&' route the diagnostic output

into the specified file as well as the standard output. Name is expanded in the same way as `<' input filenames are.

» name

»& name

»! name

 $>>\&!$  name

Uses file name as standard output like '>' but places output at the end of the file. If the variable noclobber is set, then it is an error for the file not to exist unless one of the '1' forms is given. Otherwise similar to '>'.

If a command is run detached (followed by  $\&$ ') then the default standard input for the command is the empty file *'/dev/null'.* Otherwise the command receives the environment in which the shell was invoked as modified by the inputoutput parameters and the presence of the command in a pipeline. Thus, unlike some previous shells, commands run from a file of shell commands have no access to the text of the commands by default; rather they receive the original standard input of the shell. The '<<' mechanism should be used to present inline data. This permits shell command scripts to function as components of pipelines and allows the shell to block read its input.

Diagnostic output may be directed through a pipe with the standard output. Simply use the form '|&' rather than just  $\cdot$  |  $\cdot$  .

## Expressions

A number of the builtin commands (to be described subsequently) take expressions, in which the operators are similar to those of C, with the same precedence. These expressions appear in the  $\theta$ , exit, if, and while commands. The following operators are available:

 $|$  6 &  $|$   $\uparrow$  6 == 1= <= >= < > <<  $\searrow$  <<  $\searrow$  <<  $\searrow$  + I *%* ( )

Here the precedence increases to the right,  $\epsilon = 1$  and  $\epsilon := 1$ , '<=' '>=' '<I and '>', '«I and '»', '+' and '\_I, '\*' 'I' and '%' being, in groups, at the same level. The '==' and '!=' operators compare their arguments as strings, all others operate on numbers. Strings which begin with '0' are considered octal numbers. Null or missing arguments are considered '0'. The result of all expressions are strings, which represent decimal numbers. It is important to note that no two components of an expression can appear in the same word; except when adjacent to components of expressions which are syntactically significant to the parser  $\binom{e+1}{k}$ . \*<'  $\gamma$ ' '('')') they should be surrounded by spaces.

Also available in expressions as primitive operands are command executions enclosed in  $\{v \}$  and  $\{v\}$  and file enquiries of the form '-1 name' where 1 is one of:

- r read access w write access x execute access<br>e existence existence 0 ownership z zero size<br>f plain fil f plain file
- directory

The specified name is command and filename expanded and then tested to see if it has the specified relationship to the real user. If the file does not exist or is inaccessible then all enquiries return false, i.e.  $0'$ . Command execuchen all enquiries recurn faise, i.e. 0.. Command exed<br>tions succeed, returning true, i.e. '1', if the command exits with status 0, otherwise they fail, returning false, exits with status 0, otherwise they fail, recurning raise,<br>i.e. '0'. If more detailed status information is required i.e. `0'. If more detailed status information is required<br>then the command should be executed outside of an expression and the variable status examined.

## Control flow

The shell contains a number of commands which can be used to regulate the flow of control in command files (shell scripts) and (in limited but useful ways) from terminal input. These commands all operate by forcing the shell to reread or skip in its input and, due to the implementation, restrict the placement of some of the commands.

The foreach, switch, and while statements, as well as the if-then-else form of the if statement require that the major keywords appear in a single simple command on an input line as shown below.

If the shell's input is not seekable, the shell buffers up input whenever a loop is being read and performs seeks in this internal buffer to accomplish the rereading implied by the loop. (To the extent that this allows, backward goto's will succeed on non-seekable inputs.)

#### Builtin commands

Builtin commands are executed within the shell. If a builtin command occurs as any component of a pipeline except the last then it is executed in a subshell.

alias

## alias name

alias name wordlist

The first form prints all aliases. The second form prints the alias for name. The final form assigns the specified wordlist as the alias of name; wordlist is command and filename substituted. Name is not allowed to be alias or unalias

#### alloc

Shows the amount of dynamic core in use, broken down into used and free core, and address of the last location in the heap. with an argument shows each used and free block on the internal dynamic memory chain indicating its address, size, and whether it is used or free. This is a debugging command and may not work in production versions of the shell; it requires a modified version of the system memory allocator.

break

Causes execution to resume after the end -of the nearest enclosing forall or while. The remaining commands on the current line are executed. Multi-level breaks are thus possible by writing them all on one line.

#### breaksw

Causes a break from a switch, resuming after the endsw.

case label:

A label in a switch statement as discussed below.

# cd

cd name

## chdir

chdir name

Change the shells working directory to directory name. If no argument is given then change to the home directory of the user.

If name is not found as a subdirectory of the current directory-{and does not begin with *'I', '.1',* or *' •. 1'),* then each component of the variable cdpath is checked to see if each component of the variable cupath is checked to see if it has a subdirectory <u>name</u>. Finally, it all else fails but<br><u>name</u> is a shell variable whose value begins with `/', then name is a shell variable whose value begins with  $\gamma$ , then this is tried to see if it is a directory.

## continue

continue execution of the nearest enclosing while or foreach. The rest of the commands on the current line are executed.

```
default: 
     Labels the default case in a switch statement. The
     default should come after all case labels.
echo wordlist
     The specified words are written to the shells standard 
     output. A '\c' causes the echo to complete without 
     butput. A \vee causes the echo to complete without
      \n' in wordlist causes a newline to be printed. Oth-
     erwise the words are echoed, separated by spaces. 
else 
end 
endif 
endsw 
     See the description of the foreach, if, switch, and 
     while statements below. 
exec command 
exit 
     The specified command is executed in place of the 
     current shell. 
exit (expr) 
     The shell exits either with the value of the status 
     variable (first form) or with the value of the speci-
     fied expr (second form).
foreach name (wordlist)
end 
     The variable name is successively set to each member of 
     wordlist and the sequence of commands between this com-
     mand and the matching end are executed. (Both foreach
     and end must appear alone on separate lines.)
     The builtin command continue may be used to continue 
     the loop prematurely and the builtin command break to 
     terminate it prematurely. When this command is read 
     from the terminal, the loop is read up once prompting 
     with '?' before any statements in the loop are exe-
     cuted. If you make a mistake typing in a loop at the 
     terminal you can rub it out. 
glob wordlist 
     Like echo but no '\' escapes are recognized and words
     are delimited by null characters in the output. Useful
     for programs which wish to use the shell to filename 
     expand a list of words. 
goto word 
     The specified word is filename and command expanded to
```
yield a string of the form 'label'. The shell rewinds its input as much as possible and searches for a line of the form 'label:' possibly preceded by blanks or tabs. Execution continues after the specified line.

history

Displays the history event list.

if (expr) command

If the specified expression evaluates true, then the single command with arguments is executed. variable substitution on command happens early, at the same time it does for the rest of the if command. Command must be a simple command, not a pipeline, a command list, or a parenthesized command list. Input/output redirection occurs even if expr is false, when command is not executed (this is a bug).

if (expr) then

else if (expr2) then

else

endif

If the specified expr is true then the commands to the first else are executed; else if expr2 is true then the commands to the second else are executed, etc. Any number of else-if pairs are possible; only one endif is needed. The else part is likewise optional. (The needed. The else part is likewise optional. words else and endif must appear at the beginning of input lines; the if must appear alone on its input line or after an else.)

login

Terminate a login shell, replacing it with an instance of /bin/login. This is one way to log off, included for compatibility with /bin/sh.

logout

Terminate a login shell. Especially useful if ignoreeof is set.

## nice

nice +number

nice command

nice +number command

The first form sets the nice for this shell to 4. The second form sets the nice to the given number. The final two forms run command at priority 4 and number respectively. The super-user may specify negative niceness by using 'nice ~number .•. '. Command is

always executed in a sub-shell, and the restrictions place on commands in simple if statements apply.

nohup nohup command

> The first form can be used in shell scripts to cause hangups to be ignored for the remainder of the script. The second form causes the specified command to be run<br>with hangups ignored. On the Computer Center systems On the Computer Center systems at UC Berkeley, this also submits the process. Unless the shell is running detached, nohup has no effect. All processes detached with  $\sqrt[k]{a^{11} + a^2}$  are automatically nohup'ed. (Thus, nohup is not really needed.)

## onintr

onintr

onintr label

Control the action of the shell on interrupts. The first form restores the default action of the shell on interrupts which is to terminate shell scripts or to return to the terminal command input level. The second form 'onintr **-'** causes all interrupts to be ignored. The final form causes the shell to execute a 'goto label' when an interrupt is received or a child process terminates because it was interrupted.

In any case, if the shell is running detached and interrupts are being ignored, all forms of onintr have no meaning and interrupts continue to be ignored by the shell and all invoked commands.

rehash

Causes the internal hash table of the contents of the directories in the path variable to be recomputed. This is needed if new commands are added to directories in the path while you are logged in. This should only be necessary if you add commands to one of your own directories, or if a systems programmer changes the contents of one of the system directories.

repeat count command

The specified command which is subject to the same restrictions as the command in the one line if statement above, is executed count times. I/O redirections occurs exactly once, even if count is  $0$ .

```
set
```

```
set name
```

```
set name=word
```
set name[index]=word

```
set name={wordlist}
```
The first form of the command shows the value of all

shell variables. Variables which have other than a single word as value print as a parenthesized word list. The second form sets name to the null string. The third form sets name to the single word. The fourth form sets the index'th component of name to word; this component must already exist. The final form sets name component mast alleady exist. The linal form sets<br>to the list of words in wordlist. In all cases the value is command and filename expanded.

These arguments may be repeated to set multiple values in a single set command. Note however, that variable expansion happens for all arguments before any setting occurs.

## setenv name value

(Version 7 systems only.) Sets the value of environment variable name to be value, a single string. Useful environment variables are 'TERM' the type of your terminal and 'SHELL' the shell you are using.

#### shift

shift variable

The members of argv are shifted to the left, discarding argv[l). It is an error for argv not to be set or to have less than one word as value. The second form performs the same function on the specified variable.

#### source name

The shell reads commands from name. Source commands may be nested; if they are nested too deeply the shell may run out of file descriptors. An error in a source at any level terminates all nested sour

during source

list.

switch (string) case strl:

 $\ddotsc$ breaksw

default:

breaksw

endsw

Each case label is successively matched, against the specified string which is first command and filename expanded. The file metacharacters '\*', '?' and '[...]' may be used in the case labels, which are variable expanded. If none of the labels match before a 'default' label is found, then the execution begins after the default label. Each case label and the default label must appear nline.

The command breaksw causes execution to continue after the endsw. Otherwise control may fall through case<br>labels and default labels as in C. If no label matches labels and default labels as in C. and there is no default, execution continues after the endsw.

time

### time command

with no argument, a summary of time used by this shell and its children is printed. If arguments are given the specified simple command is timed and a time summary as described under the time variable is printed. If necessary, an extra shell is created to print the time statistic when the command completes.

## umask

umask value

The file creation mask is displayed (first form) or set to the specified value (second form). The mask is given in octal. Common values for the mask are 002 giving all access to the group and read and execute access to others or 022 giving all access except no write access for users in the group or others.

### unalias pattern

All aliases whose names match the specified pattern are discarded. Thus all aliases are removed by <sup>t</sup>unalias \*'. It is not an error for nothing to be unaliased.

#### unhash

Use of the internal hash table to speed location of executed programs is disabled.

#### unset pattern

All variables whose names match the specified pattern are removed. Thus all variables are removed by `unset<br>\*': this has noticeably distasteful side-effects. It \*'; this has noticeably distasteful side-effects. is not an error for nothing to be unset.

#### wait

All child processes are waited for. It the shell is interactive, then an interrupt can disrupt the wait, at which time the shell prints names and process numbers of all children known to be outstanding.

```
while (expr) 
                         \bullet\hspace{0.1cm} \bullet\hspace{0.1cm} \bullet\hspace{0.1cm} \bullet
```
end

While the specified expression evaluates non-zero, the commands between the while and the matching end are evaluated. Break and continue may be used to terminate or continue the loop prematurely. (The while and end

must appear alone on their input lines.) Prompting occurs here the first time through the loop as for the foreach statement if the input is a terminal.

@

# $\theta$  name = expr

 $\theta$  name[index] = expr

The first form prints the values of all the shell variables. The second form sets the specified name to the value of expr. If the expression contains  $\sqrt{\langle \cdot, \cdot \rangle}$ ,  $\langle \cdot, \cdot \rangle$ value of <u>expr</u>. If the expression contains `<', `>', `{<br>or `<sup>|</sup>' then at least this part of the expression must or fined at least this part of the expression must<br>be placed within `(' `)'. The third form assigns the value of expr to the index'th argument of name. Both name and its index'th component must already exist.

The operators  $*=1$ ,  $*=1$ , etc are available as in C. The space separating the name from the assignment operator is optional. Spaces are, however, mandatory in separating components of expr which would otherwise be single words.

Special postfix  $^+$ +' and  $^+$ --' operators increment and decrement name respectively, i.e. '@ i++'.

## Pre-defined variables

The following variables have special meaning to the shell. Of these, argv, child, home, path, prompt, shell and status are always set by the shell. Except for child and status this setting occurs only at initialization; these variables will not then be modified unless this is done explicitly by the user.

The shell copies the environment variable PATH into the variable path, and copies the value back into the environment whenever path is set. Thus is is not necessary to worry about its setting other than in the file .cshrc as inferior csh processes will import the definition of path from the environment. (It could be set once in the .login except that commands through <u>net</u>(1) would not see the defin-<br>ition.)

argv Set to the arguments to the shell, it is from this variable that positional parameters are substituted, i.e. '\$1' is replaced by  $\text{'Sargv[1]'}, \text{ etc.}$ 

cdpath Gives a list of alternate directories searched to find subdirectories in chdir commands.

child

The process number printed when the last
$CSH(1)$ 

 $CSH(1)$ 

command was forked with '&'. This variable is unset when this process terminates.

echo

Set when the -x command line option is given. Causes each command and its arguments to be echoed just before it is executed. For nonbuiltin commands all expansions occur before<br>echoing. Builtin commands are echoed before Builtin commands are echoed before command and filename substitution, since these substitutions are then done selectively.

Can be assigned a two character string. The first character is used as a history characfirst character is used as a history charac-<br>ter in place of ``!'', the second character It is place of the "." substitution Is used in place of the ... substitution of the ... histchars=",;"'' will cause the history characters to be comma and semicolon.

Can be given a numeric value to control the size of the history list. Any command which has been referenced in this many events will not be discarded. Too large values of history may run the shell out of memory. The last executed command is always saved on the

history

histchars

home

ignoreeof

mail

The home directory of the invoker, initialized from the environment. The filename expansion of '"' refers to this variable.

If set the shell ignores end-of-file from input devices which are terminals. This prevents shells from accidentally being killed by control-D's.

history list.

The files where the shell checks for mail. This is done after each command completion which will result in a prompt, if a specified interval has elapsed. The shell says 'You have new mail.' if the file exists with an access time not greater than its modify time.

If the first word of the value of mail is numeric it specifies a different mail checking interval, in seconds, than the default, which is 10 minutes.

If multiple mail files are specified, then the shell says 'New mail in name' when there is mail in the file name.

noclobber As described in the section on Input/output, restrictions are placed on output redirection to insure that files are not accidentally destroyed, and that '>>' redirections refer to existing files.

noglob If set, filename expansion is inhibited. This is most useful in shell scripts which are not dealing with filenames, or after a list of filenames has been obtained and further expansions are not desirable.

nonomatch If set, it is not an error for a filename expansion to not match any existing files; rather the primitive pattern is returned. It is still an error for the primitive pattern to be malformed, i.e. 'echo [' still gives an error.

path Each word of the path variable specifies a directory in which commands are to be sought for execution. A null word specifies the current directory. If there is no path variable then only full path names will execute. able then only full path hames will exect<br>The usual search path is '.', '/bin' and '/usr/bin', but this may vary from system to system. For the super-user the default search path is '/etc', '/bin' and '/usr/bin'. A shell which is given neither the -c nor the -t option will normally hash the contents of the directories in the path variable after reading .cshrc, and each time the path variable is reset. If new commands are added to these directories while the shell is active, it may be necessary to give the rehash or the commands may not be found.

prompt The string which is printed before each command is read from an interactive terminal input. If a '!' appears in the string it will be replaced by the current event number unless a preceding '\' is given. Default is '% I, or '# ' for the super-user.

shell The file in which the shell resides. This is used in forking shells to interpret files which have execute bits set, but which are not executable by the system. (See the description of Non-builtin Command Execution below.) Initialized to the (system-dependent) home of the shell.

 $\alpha=\alpha$  .

status

The status returned by the last command. If it terminated abnormally, then 0200 is added to the status. Builtin commands which fail co the status. Builtin commands which has commands set status '0'.

time

Controls automatic timing of commands. If set, then any command which takes more than this many cpu seconds will cause a line giving user, system, and real times and a utilization percentage which is the ratio of user plus system times to real time to be printed when it terminates.

verbose Set by the -v command line option, causes the words of each command to be printed after history substitution.

# Non-builtin command execution

When a command to be executed is found to not be a builtin command the shell attempts to execute the command via exec(2). Each word in the variable path names a directory from which the shell will attempt to execute the command. If it is given neither  $a -c$  nor  $a -t$  option, the shell will hash the names in these directories into an internal table so that it will only try an exec in a directory if there is a possibility that the command resides there. This greatly speeds command location when a large number of directories are present in the search path. If this mechanism has been turned off (via unhash), or if the shell was given a -c or -*t* argument, and in any case for each directory component of path which does not begin with a "/'', the shell concatenates with the given command name to form a path name of a file which it then attempts to execute.

Parenthesized commands are always executed in a subshell. Thus  $\cdot$  (cd; pwd); pwd' prints the home directory; leaving you where you were (printing this after the home directory), while  $\text{`cd}$ ; pwd' leaves you in the home directory. Parenthesized commands are most often used to prevent chdir from affecting the current shell.

If the file has execute permissions but is not an executable binary to the system, then it is assumed to be a file containing shell commands an a new shell is spawned to read it.

If there is an alias for shell then the words of the alias will be prepended to the argument list to form the shell command. The first word of the alias should be the full path name of the shell (e.g. '\$shell'). Note that this is a special, late occurring, case of alias substitution, and

only allows words to be prepended to the argument list without modification.

# Argument list processing

If argument 0 to the shell is  $\sim$ -' then this is a login shell. The flag arguments are interpreted as follows:

- -c Commands are read from the (single) following argument which must be present. Any remaining arguments are placed in argv.
- -e The shell exits if any invoked command terminates abnormally or yields a non-zero exit status.
- -f The shell will start faster, because it will neither search for nor execute commands from the file '.cshrc' in the invokers home directory.
- -i The shell is interactive and prompts for its top-level input, even if it appears to not be a terminal. Shells are interactive without this option if their inputs and outputs are terminals.
- -n Commands are parsed, but not executed. This may aid in syntactic checking of shell scripts.
- -s Command input is taken from the standard input.
- $-t$  A single line of input is read and executed. A  $\sqrt{ }$  may be used to escape the newline at the end of this line and continue onto another line.
- -v Causes the verbose variable to be set, with the effect that command input is echoed after history substitution.
- -x Causes the echo variable to be set, so that commands are echoed immediately before execution.
- -v Causes the verhose variable to be set even before '. cshrc' is executed.
- $-X$  Is to  $-x$  as  $-V$  is to  $-v$ .

After processing of flag arguments if arguments remain but none of the  $-c$ ,  $-i$ ,  $-s$ , or  $-t$  options was given the first argument is taken as the name of a file of commands to be executed. The shell opens this file, and saves its name for possible resubstitution by '\$0'. Since many systems use either the standard version 6 or version 7 shells whose shell scripts are not compatible with this shell, the shell

will execute such a `standard' shell if the first character of a script is not a  $*$ , i.e. if the script does not start with a comment. Remaining arguments initialize the variable argv.

## Signal handling

The shell normally ignores quit signals. The interrupt and quit signals are ignored for an invoked command if the command is followed by `&'; otherwise the signals have the values which the shell inherited from its parent. The shells handling of interrupts can be controlled by onintr. Login shells catch the terminate signal; otherwise this signal is passed on to children from the state in the shell's parent. In no case are interrupts allowed when a login shell is reading the file '.logout'.

#### AUTHOR

William Joy

#### FILES

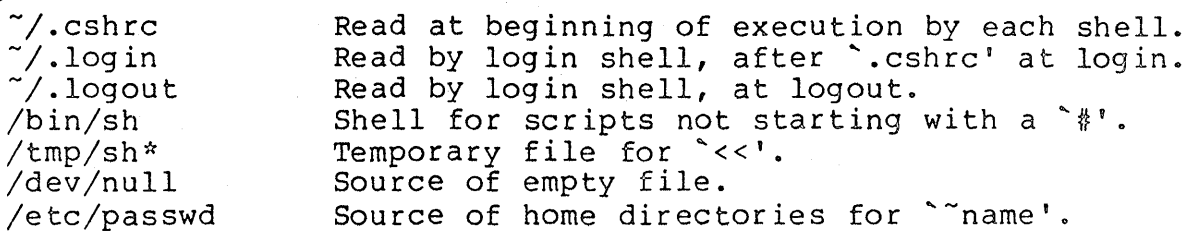

#### LIMITATIONS

Words can be no longer than 512 characters. The number of characters in an argument varies from system to system. Early version 6 systems typically have 512 character limits while later version 6 and version 7 systems have 5120 character limits. The number of arguments to a command which involves filename expansion is limited to 1/6'th the number of characters allowed in an argument list. Also command substitutions may substitute no more characters than are allowed in an argument list.

To detect looping, the shell restricts the number of alias substititutions on a single line to 20.

SEE ALSO

 $access(2)$ ,  $exec(2)$ ,  $fork(2)$ ,  $pipe(2)$ ,  $signal(2)$ ,  $umask(2)$ , wait(2), a.out(5), environ(5), `An introduction to the C shell'

#### NOTES

Control structure should be parsed rather than being recognized as built-in commands. This would allow control commands to be placed anywhere, to be combined with  $\| \cdot \|$ , and to be used with '&' and ';' metasyntax.

Commands within loops, prompted for by `?', are not placed in the history list.

It should be possible to use the ':' modifiers on the output It should be possible to use the :' modifiers on the outpi<br>of command substitutions. All and more than one `:' modifof command subscreations. All and more ends

Some commands should not touch status or it may be so transient as to be almost useless. Oring in 0200 to status on abnormal termination is a kludge.

In order to be able to recover from failing exec commands on version 6 systems, the new command inherits several open files other than the normal standard input and output and diagnostic output. If the input and output are redirected and the new command does not close these files, some files may be held open unnecessarily.

There are a number of bugs associated with the importing/exporting of the PATH. For example, directories in the path using the " syntax are not expanded in the PATH. Unusual paths, such as (), can cause csh to core dump.

This version of csh does not support or use the process control features of the 4th Berkeley Distribution. It contains a number of known bugs which have been fixed in the process control version. This version is not supported.

DC(1) DC(1),  $\mathbb{D}(\mathbb{C}(1))$ 

## NAME

de - desk calculator

## SYNTAX

de [ file ]

## DESCRIPTION

Dc is an arbitrary precision arithmetic package. Ordinarily It operates on decimal integers, but one may specify an input base, output base, and a number of fractional digits to be maintained. The overall structure of de is a stacking (reverse Polish) calculator. If an argument is given, input is taken from that file until its end, then from the standard input. The following constructions are recognized:

number

The value of the number is pushed on the stack. A number is an unbroken string of the digits 0-9. It may be preceded by an underscore to input a negative number. Numbers may contain decimal points.

 $+$  -  $/$  \*  $\frac{8}{3}$   $\sim$ 

The top two values on the stack are added  $(+)$ , subtracted (-), multiplied (\*), divided *(I),* remaindered (%), or exponentiated (^). The two entries are popped off the stack; the result is pushed on the stack in their place. Any fractional part of an exponent is ignored.

- sx The top of the stack is popped and stored into a register named x, where x may be any character. If the s is capitalized, x is treated as a stack and the value is pushed on it.
- Ix The value in register x is pushed on the stack. The register x is not altered. All registers start with zero value. If the 1 is capitalized, register x is treated as a stack and its top value is popped onto the main stack ..
- d The top value on the stack is duplicated.
- p The top value on the stack is printed. The top value remains unchanged. P interprets the top of the stack as an ascii string, removes it, and prints it.
- $f$  All values on the stack and in registers are printed.
- q exits the program. If executing a string, the recursion level is popped by two. If q is capitalized, the sion fever is popped by two. If q is capitalized, the<br>top value on the stack is popped and the string execution level is popped by that value.
- x treats the top element of the stack as a character string and executes it as a string of dc commands.
- x replaces the number on the top of the stack with its scale factor.
- [ ... ]

puts the bracketed ascii string onto the top of the stack.

- $< x > x = x$ The top two elements of the stack are popped and compared. Register x is executed if they obey the stated relation.
- v replaces the top element on the stack by its square root. Any existing fractional part of the argument is taken into account, but otherwise the scale factor is ignored.
- interprets the rest of the line as a UNIX command.  $\mathbf{I}$
- c All values on the stack are popped.
- i The top value on the stack is popped and used as the number radix for further input. I pushes the input base on the top of the stack.
- a The top value on the stack is popped and used as the number radix for further output.
- o pushes the output base on the top of the stack.
- k the top of the stack is pepped, and that value is used as a non-negative scale factor: the appropriate number of places are printed on output, and maintained during multiplication, division, and exponentiation. The interaction of scale factor, input base, and output base will be reasonable if all are changed together.
- z The stack level is pushed onto the stack.
- z replaces the number on the top of the stack with its length.
- ? A line of input is taken from the input source (usually the terminal) and executed.
- $\ddot{\phantom{1}}$ . are used by bc for array operations.

An example which prints the first ten values of n! is

[lal+dsa\*plalO>y]sy Osal lyx

SEE ALSO

 $bc(1)$ , which is a preprocessor for  $\underline{dc}$  providing infix notation and a C-like syntax which implements functions and reasonable control structures for programs.

# DIAGNOSTICS

'x is unimplemented' where x is an octal number.

A is unimplemented where A is an octar number.<br>Stack empty' for not enough elements on the stack to do what was asked.

~Out of space' when the free list is exhausted (too many digits) .

'Out of headers' for too many numbers being kept around. 'Out of pushdown' for too many items on the stack.

'Nesting Depth' for too many levels of nested execution.

dd - convert and copy a file

### SYNTAX

dd [option=value] . . .

### DESCRIPTION

Dd copies the specified input file to the specified output with possible conversions. The standard input and output are used by default. The input and output block size may be specified to take advantage of raw physical I/O.

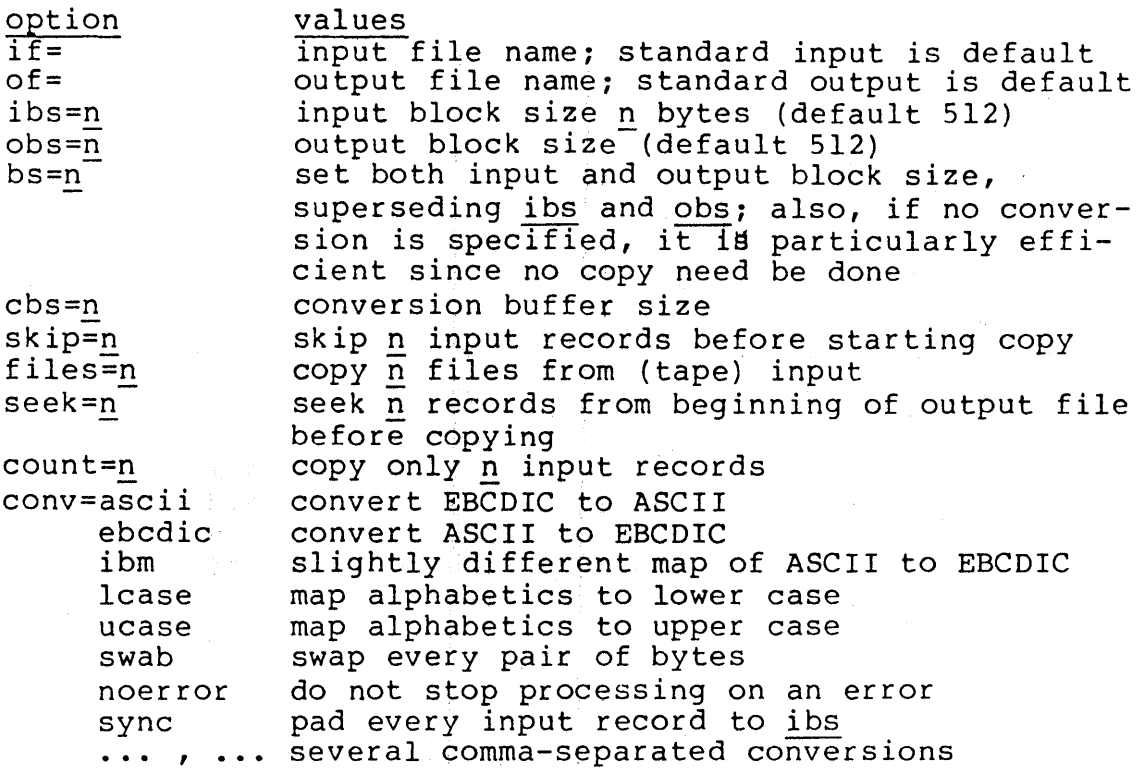

Where sizes are specified, a number of bytes is expected. A number may end with **k, b** or w to specify multiplication by 1024, 512, or 2 respectively; a pair of numbers may be separated by x to indicate a product.

Cbs is used only if ascii or ebcdic conversion is specified. In the former case cbs characters are placed into the In the former case  $\frac{cos}{cos}$  characters are praced filto the conversion buffer, converted to ASCII, and trailing blanks trimmed and new-line added before sending the line to the output. In the latter case ASCII characters are read into the conversion buffer, converted to EBCDIC, and blanks added to make up an output record of size cbs.

After completion, dd reports the number of whole and partial input and output blocks.

For example, to read an EBCDIC tape blocked ten 80-byte EBCDIC card images per record into the ASCII file  $x:$ 

dd if=/dev/rmtO of=x ibs=800 cbs=80 conv=asciiglcase

Note the use of raw magtape. Dd is especially suited to I/O on the raw physical devices because it allows reading and writing in arbitrary record sizes.

To skip over a file before copying from magnetic tape do

(dd of=/dev/null; dd of=x) </dev/rmtO

SEE ALSO

 $cp(1)$ ,  $tr(1)$ 

#### DIAGNOSTICS

f+p records in{out): numbers of full and partial records read(written)

### NOTES

The ASCII/EBCDIC conversion tables are taken from the 256 character standard in the CACM Nov, 1968. The 'ibm' conversion, while less blessed as a standard, corresponds better to certain IBM print train conventions. There is no universal solution.

New1ines are inserted only on conversion to ASCII; padding is done only on conversion to EBCDIC. These should be separate options.

df - disk free

## SYNOPSIS

df [ filesystem ] ...

# DESCRIPTION

Df prints out the number of free blocks available on the Effernies out the number of free shooks available on the filesystems. If no file system is specified, the free space on all of the normally mounted file systems is printed.

## FILES

Default file systems vary with installation.

## SEE ALSO

icheck(l)

diff - differential file comparator

SYNTAX

diff [ -efbh ] filel file2

#### DESCRIPTION

Diff tells what lines must be changed in two files to bring them into agreement. If  $file1$  ( $file2$ ) is  $\sim$ -', the standard input is used. If filel (file2) is a directory, then a file in that directory whose file-name is the same as the filename of file2 (filel) is used. The normal output contains lines of these forms:

nl a n3,n4  $n$ l, n2 d  $n$ 3  $n<sub>1</sub>$ , n2 c  $n<sub>3</sub>$ , n4

These lines resemble ed commands to convert filel into file2. The numbers after the letters pertain to file2. In the community of the fact of the section of the section of the contract of the fact, the fact, by exchanging 'a' for 'd' and reading backward one may ascertain equally how to convert file2 into filel. As in ed, identical pairs where  $nl = n2$  or  $n3 = n4$  are abbreviated as a single number.

Following each of these lines come all the lines that are affected in the first file flagged by  $\leq$ , then all the lines that are affected in the second file flagged by'>'.

The -b option causes trailing blanks (spaces and tabs) to be ignored and other strings of blanks to compare equal.

The -e option produces a script of a, c and d commands for the editor ed, which will recreate file2 from filel. The-f option produces a similar script, not useful with ed, in the opposite order. In connection with -e, the following shell program may help maintain multiple versions of a file. Only an ancestral file (\$1) and a chain of version-to-version ed scripts (\$2,\$3,...) made by diff need be on hand. A latest version' appears on the standard output.

(shift; cat  $$*_$ ; echo '1, $$p'$ ) | ed - \$1

Except in rare circumstances, diff finds a smallest sufficient set of file differences.

Option -h does a fast, half-hearted job. It works only when changed stretches are short and well separated, but does work on files of unlimited length. Options -e and -f are unavailable with -h.

# FILES

/tmp/d????? /usr/lib/diffh for -h

# SEE ALSO

 $cmp(1)$ ,  $comm(1)$ ,  $ed(1)$ 

### DIAGNOSTICS

Exit status is 0 for no differences, I for some, 2 for trouble.

## NOTES

Editing scripts produced under the -e or -f option are naive about creating lines consisting of a single ...

diff3 - 3-way differential file comparison

#### SYNTAX

diff3  $[-ex3]$  filel file2 file3

### DESCRIPTION

Diff3 compares three versions of a file, and publishes disagreeing ranges of text flagged with these codes:

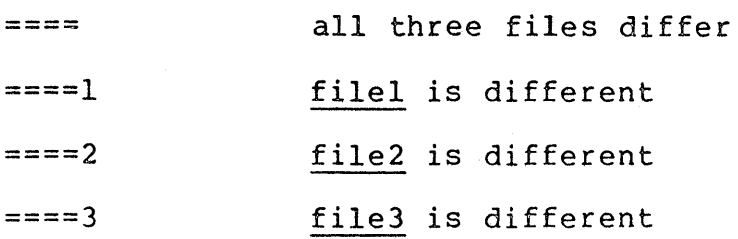

The type of change suffered in converting a given range of a given file to some other is indicated in one of these ways:

- f : nl a Text is to be appended after line number nl in file *i,* where f = 1, 2, or 3.
- $f : n1$ ,  $n2 c$ Text is to be changed in the range line nl to line n2. If  $nl = n2$ , the range may be abbreviated to  $n\overline{1}$ .

The original contents of the range follows immediately after a c indication. When the contents of two files are identical, the contents of the lower-numbered file is suppressed.

Under the -e option, diff3 publishes a script for the editor ed that will incorporate into filel all changes between Ed that with incorporate into <u>filed</u> and thanges between<br><u>File2</u> and <u>file3</u>, i.e. the changes that normally would be flagged ==== and  $\frac{2.123}{2.123}$  option -x (-3) produces a script to incorporate only changes flagged ====  $(===3)$ . The following command will apply the resulting script to 'filel'.

(cat script; echo '1,\$p') | ed - filel

### FILES

/tmp/d3????? /usr/lib/diff3

## SEE ALSO

 $diff(1)$ 

## NOTES

Text lines that consist of a single  $\cdot$ .' will defeat -e. Files longer than 64K bytes won't work.

du - summarize disk usage

## SYNTAX

du  $[-s] [-a]$  [ name  $\ldots$  ]

#### DESCRIPTION

Du gives the number of blocks contained in all files and Figures only directories within each specified directory or file name. If name is missing, .' is used.

The optional argument -s causes only the grand total to be given. The optional argument -a causes an entry to be generated for each file. Absence of either causes an entry to be generated for each directory only.

A file which has two links to it is only counted once.

NOTES

Non-directories given as arguments (not Uhder -a option) are not listed. If there are too many distinct linked files, du counts the excess files multiply.

DUMP(IM)  $\int_{C} \int_{C} \mathcal{F} S \int_{C} \mathcal{E} \mathsf{V} \int \mathsf{V} \mathsf{V} + \mathsf{V}$  1000  $\int_{C} \mathsf{Q} \mathsf{C} \mathsf{V} \int_{C} \mathsf{V} \mathsf{V} \mathsf{V}$ 

dump - incremental file system dump

SYNOPSIS

dump [ key [ argument ... ] filesystem ]

DESCRIPTION

Dump copies to magnetic tape all files changed after a certain date in the filesystem. The key specifies the date and other options about the dump. The key consists of characters from the set 0123456789fusd.

- <sup>f</sup>Place the dump on the next argument file instead of the tape.
- u If the dump completes successfully, write the date of the beginning of the dump on file '/etc/ddate'. This file records a separate date for each filesystem and each dump level.
- 0-9 This number is the 'dump level'. All files modified since the last date stored in the file '/etc/ddate' for the same filesystem at lesser levels will be dumped. If no date is determined by the level, the beginning of time is assumed; thus the option 0 causes the entire filesystem to be dumped.
- s The size of the dump tape is specified in feet. The number of feet is taken from the next argument. When the specified size is reached, the dump will wait for reels to be changed. The default size is 2300 feet.
- d The density of the tape, expressed in BPI, is taken from the next argument. This is used in calculating the amount of tape used per write. The default is 1600.

If no arguments are given, the key is assumed to be 9u and the program attempts to dump the default filesystem to the default tape.

Now a short suggestion on how perform dumps. Start with a full level 0 dump

dump Ou

Next, periodic level 9 dumps should be made on an exponential progression of tapes. (Sometimes called Tower of Hanoi  $- 1$  2 1 3 1 2 1 4 ... tape 1 used every other time, tape 2 used every fourth, tape 3 used every eighth, etc.)

dump 9u

When the level 9 incremental approaches a full tape (about 78000 blocks at 1600 BPI blocked 20), a level 1 dump should be made.

dump lu

After this, the exponential series should progress as uninterrupted. These level 9 dumps are based on the level 1 dump which is based on the level 0 full dump. This progression of levels of dump can be carried as far as desired.

## FILES

Default filesystem and tape vary with installation. For safety, however, we recommend that default disk filesystems not be used, as common operator errors can destroy that default disk.

/etc/ddate: record dump dates of filesystem/level.

## SEE ALSO

 $restor(1)$ , dump(5), dumpdir(1), sddate (1M)

## DIAGNOSTICS

If the dump requires more than one tape, it will ask you to change tapes. Reply with a new-line when this has been done.

#### BUGS

Sizes are based on 1600 BPI blocked tape. The raw magtape device has to be used to approach these densities. Read errors on the filesystem are ignored. Write errors on the magtape are usually fatal.

dumpdir - print the names of files on a dump tape

#### SYNOPSIS

dumpdir [ f filename ]

## DESCRIPTION

Dumpdir is used to read magtapes dumped with the dump com- $\overline{\text{mand}}$  and list the names and inode numbers of all the files and directories on the tape.

The f option causes filename as the name of the tape instead of the default.

### FILES

default tape unit varies with installation rst\*

## SEE ALSO

dump(1), restor(1)

## DIAGNOSTICS

If the dump extends over more than one tape, it may ask you to change tapes. Reply with a new-line when the next tape has been mounted.

## BUGS

There is redundant information on the tape that could be used in case of tape reading problems. Unfortunately, dumpdir doesn't use it.

echo - echo arguments

## SYNTAX

echo  $[-n]$  [ arg ]  $\ldots$ 

## DESCRIPTION

Echo writes its arguments separated by blanks and terminated  $\frac{1000}{2}$  a newline on the standard output. If the flag  $-n$  is used, no newline is added to the output.

Echo is useful for producing diagnostics in shell programs and for writing constant data on pipes. To send diagnostics to the standard error file, do 'echo ..• 1>&2'.

ed - text editor

### SYNTAX

ed [ - [ -x] [ name ]

### DESCRIPTION

Ed is the standard text editor.

If a name argument is given, ed simulates an e command (see below) on the named file; that is to say, the file is read below) on the named file; that is to say, the file is<br>into <u>ed</u>'<u>s</u> buffer so that it can be edited. If -x is present,-an x command is simulated first to handle an encrypted file. The optional - suppresses the printing of character counts by  $e$ ,  $r$ , and  $w$  commands.

Ed operates on a copy of any file it is editing; changes made in the copy have no effect on the file until a w (write) command is given. The copy of the text being edited resides in a temporary file called the buffer.

Commands to ed have a simple and regular structure: zero or more addresses followed by a single character command, posmore dudicated for<br>sibly followed by parameters to the command. These addresses specify one or more lines in the buffer. Missing addresses are supplied by default.

In general, only one command may appear on a line. Certain commands allow the addition of text to the buffer. While ed commands allow the addition of text to the builer. While ed<br>is accepting text, it is said to be in <u>input mode</u>. In this mode, no commands are recognized; all input is merely collected. Input mode is left by typing a period  $\cdot$ .' alone at the beginning of a line.

Ed supports a limited form of regular expression notation. A regular expression specifies a set of strings of characters. A member of this set of strings is said to be matched by the regular expression. In the following specification for regular expressions the word 'character' means any character but newline.

- 1. Any character except a special character matches itself. Special characters are the regular expression delimiter plus  $\setminus$  [. and sometimes  $\hat{ }$ \*\$.
- 2. A . matches any character.
- 3. A  $\setminus$  followed by any character except a digit or () matches that character.
- 4. A nonempty string s bracketed [s] (or [^s]) matches any character in (or not in) s. In  $s$ ,  $\hbar s$  has no special

meaning, and] may only appear as the first letter. A substring a-b, with a and b in ascending ASCII order, stands for the inclusive range of ASCII characters.

- 5. A regular expression of form 1-4 followed by \* matches a sequence of 0 or more matches of the regular expression.
- 6. A regular expression, x, of form 1-8, bracketed  $\setminus$  (x $\setminus$ ) matches what x matches.
- 7. A  $\setminus$  followed by a digit n matches a copy of the string that the bracketed regular expression beginning with the  $nth \setminus (matched.$
- 8. A regular expression of form 1-8, x, followed by a regular expression of form  $1-7$ , y matches a match for x followed by a match for  $\frac{1}{2}$ , with the  $\frac{1}{2}$  match being as long as possible while still permitting a y match.
- 9. A regular expression of form 1-8 preceded by  $\hat{ }$  (or followed by \$), is constrained to matches that begin at the left (or end at the right) end of a line.
- 10. A regular expression of form 1-9 picks out the longest among the leftmost matches in a line.
- 11. An empty regular expression stands for a copy of the last regular expression encountered.

Regular expressions are used in addresses to specify lines and in one command (see s below) to specify a portion of a line which is to be replaced. If it is desired to use one of the regular expression metacharacters as an ordinary character, that character may be preceded by  $\sqrt{\cdot}$ . This also applies to the character bounding the regular expression (often *'I')* and to '\' itself.

To understand addressing in ed it is necessary to know that at any time there is a current line. Generally speaking, the current line is the last line affected by a command; however, the exact effect on the current line is discussed under the description of the command. Addresses are constructed as follows.

- 1. The character '.' addresses the current line.
- 2. The character '\$' addresses the last line of the buffer.
- 3. A decimal number n addresses the n-th line of the buffer.

XENIX System 2 XENIX System

- $4.$   $\gamma$ 'x' addresses the line marked with the name  $x<sub>r</sub>$  which must be a lower-case letter. Lines are marked with the k command described below.
- 5. A regular expression enclosed in slashes '/' addresses the line found by searching forward from the current line and stopping at the first line containing a string that matches the regular expression. If necessary the search wraps around to the beginning of the buffer.
- 6. A regular expression enclosed in queries '?' addresses the line found by searching backward from the current line and stopping at the first line containing a string that matches the regular expression. If necessary the search wraps around to the end of the buffer.
- 7. An address followed by a plus sign '+' or a minus sign -' followed by a decimal number specifies that address<br>plus (resp. minus) the indicated number of lines. The plus (resp. minus) the indicated number of lines. plus sign may be omitted.
- 8. If an address begins with  $*$  or  $*-$  the addition or subtraction is taken with respect to the current line; e.g. '-5' is understood to mean '.-5'.
- 9. If an address ends with '+' or '-', then l is added (resp. subtracted). As a consequence of this rule and rule 8, the address '-' refers to the line before the current line. Moreover, trailing '+' and '-' characcarrenc rine. Moreover, crafting I and a chard current line less 2.
- 10. To maintain compatibility with earlier versions of the editor, the character  $\lambda$ <sup>1</sup> in addresses is equivalent to  $\sim$   $\sim$   $\sim$

Commands may require zero, one, or two addresses. Commands which require no addresses regard the presence of an address as an error. Commands which accept one or two addresses assume default addresses when insufficient are given. If more addresses are given than such a command requires, the last one or two (depending on what is accepted) are used.

Addresses are separated from each other typically by a comma ','. They may also be separated by a semicolon ';'. In this case the current line '.' is set to the previous address before the next address is interpreted. This feature can be used to determine the starting line for forward and backward searches ('/', '?')o The second address of any two-address sequence must correspond to a line following the line corresponding to the first address.

In the following list of ed commands, the default addresses are shown in parentheses. The parentheses are not part of the address, but are used to show that the given addresses are the default.

As mentioned, it is generally illegal for more than one command to appear on a line. However, most commands may be mand to appear on a line. However, most commands may be<br>suffixed by 'p' or by 'l', in which case the current line is either printed or listed respectively in the way discussed below.

```
(.) a
<text>
```
The append command reads the given text and appends it after the addressed line. ".' is left on the last line input, if there were any, otherwise at the addressed line. Address '0' is legal for this command; text is placed at the beginning of the buffer.

 $($ ., . $)$ c <text>

> The change command deletes the addressed lines, then accepts input text which replaces these lines.  $\cdot \cdot$  is left at the last line input; if there were none, it is left at the line preceding the deleted lines.

 $(\bullet, \bullet)$ d

The delete command deletes the addressed lines from the buffer. The line originally after the last line deleted becomes the current line; if the lines deleted were originally at the end, the new last line becomes the current line.

e filename

The edit command causes the entire contents of the buffer to be deleted, and then the named file to be read in. '.' is set to the last line of the buffer. The number of characters read is typed. 'filename' is remembered for possible use as a default file name in a subsequent <u>r</u> or w command. If 'filename' is missing, the remembered name is used.

E filename

This command is the same as e, except that no diagnostic results when no w has been given since the last buffer alteration.

f filename

The filename command prints the currently remembered file name. If 'filename' is given, the currently

remembered file name is changed to 'filename'.

## (l,\$)g/regular expression/command list

In the global command, the first step is to mark every<br>line which matches the given regular expression. Then line which matches the given regular expression. for every such line, the given command list is executed with `.' initially set to that line. A single command or the first of multiple commands appears on the same line with the global command. All lines of a multiline list except the last line must be ended with  $\Upsilon$ .  $A$ , i, and c commands and associated input are permit- $\frac{1}{2}$  the  $\frac{1}{2}$  terminating input mode may be omitted if it would be on the last line of the command list. The commands g and v are not permitted in the command list.

## $($ . $)$  i

<text>

This command inserts the given text before the addressed line. '.' is left at the last. line input, or, if there were none, at the line before the addressed line. This command differs from the a command only in the placement of the text.

 $(., . +1)$ j

This command joins the addressed lines into a single line; intermediate newlines simply disappear.  $\cdot$ . is left at the resulting line.

 $($ .  $)$  kx

The mark command marks the addressed line with name  $x$ , which must be a lower-case letter. The address form ''x' then addresses this line.

 $(\cdot, \cdot)$  1

The list command prints the addressed lines in an unambiguous way: non-graphic characters are printed in two-digit octal, and long lines are folded. The 1 command may be placed on the same line after any non- $i$ o command.

 $($ ., .) ma

The move command repositions the addressed lines after the line addressed by a. The last of the moved lines becomes the current line.

 $(., .)$  p

The print command prints the addressed lines. ..' is left at the last line printed. The p command may be placed on the same line after any non-i/o command.

 $( \cdot, \cdot) P$ 

This command is a synonym for p.

- q The quit command causes ed to exit. No automatic write of a file is done.
- Q This command is the same as q, except that no diagnostic results when no w has been given since the last buffer alteration.

(\$)r filename

The read command reads in the given file after the addressed line. If no file name is given, the remembered file name, if any, is used (see e and  $f$  com-<br>mands). The file name is remembered if there was The file name is remembered if there was no remembered file name already. Address '0' is legal for r and causes the file to be read at the beginning of the buffer. If the read is successful, the number of characters read is typed.  $\cdot$ .' is left at the last line read in from the file.

- $( \cdot, \cdot, \cdot)$ s/regular expression/replacement/ or,
- ., .)s/regular expression/replacement/g The substitute command searches each addressed line for an occurrence of the specified regular expression. On each line in which a match is found, all matched strings are replaced by the replacement specified, if the global replacement indicator 'g' appears after the command. If the global indicator does not appear, only the first occurrence of the matched string is replaced. It is an error for the substitution to fail on all addressed lines. Any character other than space or<br>new-line may be used instead of `/' to delimit the regular expression and the replacement. .' is left at the last line substituted.

An ampersand '&' appearing in the replacement is replaced by the string matching the regular expression. The special meaning of '&' in this context may be suppressed by preceding it by  $\lambda$ '. The characters  $\lambda$ n' where  $n$  is a digit, are replaced by the text matched by the n-th regular subexpression enclosed between  $\sqrt{\ }$ and  $\sqrt[k]{\cdot}$ . When nested, parenthesized subexpressions are present, n is determined by counting occurrences of '\{' starting-from the left.

Lines may be split by substituting new-line characters into them. The new-line in the replacement string must be escaped by preceding it by  $\sqrt{\cdot}$ .

 $($ ., .) ta

This command acts just like the m command, except that

a copy of the addressed lines is placed after address a (which may be 0). `.' is left on the last line of the copy ..

- $($ ., .) $u$ The undo command restores the preceding contents of the current line, which must be the last line in which a substitution was made.
- (1, \$)v/regular expression/command list

This command is the same as the global command g except that the command list is executed  $g$  with  $\cdot$ .' initially set to every line except those matching the regular expression.

(1, \$)w filename

The write command writes the addressed lines onto the given file. If the file does not exist, it is created mode 666 (readable and writable by everyone). The file name is remembered if there was no remembered file name already. If no file name is given, the remembered file already. If no file name is given, the remembered fil<br>name, if any, is used (see e and <u>f</u> commands). `.' is name, it any, is asset (see on the commander of characters written is printed.

(l,\$)W filename

This command is the same as w, except that the addressed lines are appended to the file.

- x A key string is demanded from the standard input. Later r, e and w commands will encrypt and decrypt the text with this key by the algorithm of  $crypt(1)$ . An explicitly empty key turns off encryption.
- $(\$)$  = The line number of the addressed line is typed.  $\[ \cdot \]$  is unchanged by this command.

!<shell command>

The remainder of the line after the '!' is sent to shell to be interpreted as a command.. "is unchanged.

 $(. + 1)$  <newline>

An address alone on a line causes the addressed line to be printed. A blank line alone is equivalent to '.+lp'; it is useful for stepping through text.

If an interrupt signal (ASCII DEL) is sent, ed prints a'?' and returns to its command level.

Some size limitations: 512 characters per line, 256 characters per global command list, 64 characters per file name,

 $\left($ 

and 128K characters in the temporary file. The limit on the number of lines depends on the amount of core: each line takes I word.

When reading a file, ed discards ASCII NUL characters and all characters after the last newline. It refuses to read files containing non-ASCII characters.

# FILES

/tmp/e\*

ed.hup: work is saved here if terminal hangs up

SEE ALSO

B. W. Kernighan, A Tutorial Introduction to the ED Text Editor

B. W. Kernighan, Advanced editing on UNIX  $sed(1)$ ,  $crypt(1)$ 

## DIAGNOSTICS

'?name' for inaccessible file; '?' for errors in commands; '?TMP' for temporary file overflow.

To protect against throwing away valuable work, a q or e command is considered to be in error, unless a w has occurred since the last buffer change. A second  $q$  or  $e$  will be obeyed regardless.

## NOTES

The I command mishandles DEL.

A ! Command cannot be subject to a g command. Because 0 is an illegal address for a w command, it is not possible to create an empty file with ed.

edit - text editor (variant of the ex editor for new or casual users)

### SYNTAX

edit  $[-r]$  name ...

### DESCRIPTION

Edit is a variant of the text editor ex recommended for new or casual users who wish to use a command oriented editor. The following brief introduction should help you get started with edit. A more complete basic introduction is provided by Edit: A tutorial . A Ex/edit command summary (version  $2.0$ ) is also very useful. See ex(UCB) for other useful docuis also very useful. See ex (OCB) for other useful docu-<br>ments; in particular, if you are using a CRT terminal you will want to learn about the display editor vi.

## BRIEF INTRODUCTION

To edit the contents of an existing file you begin with the command "edit name" to the shell. Edit makes a copy of the file which you can then edit, and tells you how many lines and characters are in the file. To create a new file, just make up a name for the file and try to run edit on it; you will cause an error diagnostic, but don't worry.

Edit prompts for commands with the character ':', which you should see after starting the editor. If you are editing an existing file, then you will have some lines in edit's buffer (its name for the copy of the file you are editing). builer (its hame for the copy of the file you are editing).<br>Most commands to <u>edit</u> use its ``current line'' if you don't tell them which line to use. Thus if you say print (which can be abbreviated p) and hit carriage return (as you should after all edit commands) this current line will be printed. If you delete (d) the current line, edit will print the new current line. When you start editing, edit makes the last line of the file the current line. If you delete this last line, then the new last line becomes the current one. In general, after a delete, the next line in the file becomes the current line. (Deleting the last line is a special case. )

If you start with an empty file, or wish to add some new lines, then the append (a) command can be used. After you give this command (typing a carriage return after the word append) edit will read lines from your terminal until you<br>give a line consisting of just a `.'', placing these lines after the current line. The last line you type then becomes the current line. The fast line you type them becomes<br>the current line. The command insert (i) is like append but places the lines you give before, rather than after, the current line.

Edit numbers the lines in the buffer, with the first line having number 1. If you give the command "1" then edit will type this first line. If you then give the command delete edit will delete the first line, and line 2 will become line 1, and edit will print the current line (the new line 1) so you can see where you are. In general, the current line will always be the last line affected by a command.

You can make a change to some text within the current line by using the substitute (s) command. You say ''s/old/new/'' where old is replaced by the old characters you want to get where <u>Sid</u> is replaced by the sid characters you want to replace it<br>rid of and <u>new</u> is the new characters you want to replace it<br>with.

The command file (f) will tell you how many lines there are in the buffer you are editing and will say "[Modified]'' if you have changed it. After modifying a file you can put the buffer text back to replace the file by giving a write (w) command. You can then leave the editor by issuing a quit (q) command. If you run edit on a file, but don't change it, it is not necessary (but does no harm) to write the file back. If you try to quit from edit after modifying the back. If you try to quit from eart after modifying the<br>buffer without writing it out, you will be warned that there has been 'No write since last change'' and edit will await another command. If you wish not to write the buffer out then you can issue another quit command. The buffer is then irretrievably discarded, and you return to the shell.

By using the delete and append commands, and giving line numbers to see lines in the file you can make any changes you desire. You should learn at least a few more things, however, if you are to use edit more than a few times.

The change (c) command will change the current line to a sequence of lines you supply (as in append you give lines up to a line consisting of only a  $\cdot$ ,''). You can tell change to change more than one line by giving the line numbers of the lines you want to change, i.e. "3,5change". You can print lines you want to change, i.e. 3, systemate . To can<br>print lines this way too. Thus 'l,23p'' prints the first 23 lines of the file.

The undo (u) command will reverse the effect of the last command you gave which changed the buffer. Thus if give a substitute command which doesn't do what you want, you can say undo and the old contents of the line will be restored. You can also undo an undo command so that you can continue to change your mind. Edit will give you a warning message when commands you do affect more than one line of the buffer. If the amount of change seems unreasonable, you should consider doing an undo and looking to see what happened. If you decide that the change is ok, then you can

undo again to get it back. Note that commands such as write and quit cannot be undone.

To look at the next line in the buffer you can just hit carriage return. To look at a number of lines hit ^D (control key and, while it is held down D key, then let up both) rather than carriage return. This will show you a half screen of lines on a CRT or 12 lines on a hardcopy terminal. You can look at the text around where you are by giving the command "z.''. The current line will then be the last line printed; you can get back to the line where you were before princed; you can get back to the line where you were before<br>the "z.'' command by saying "''''. The z command can also be given other following characters "z-'' prints a screen of text (or 24 lines) ending where you are;  $\sqrt{z+1}$  prints the next screenful. If you want less than a screenful of lines do, e.g., "z.12" to get 12 lines total. This method of giving counts works in general; thus you can delete 5 lines starting with the current line with the command' delete 5''.

To find things in the file you can use line numbers if you happen to know them; since the line numbers change when you insert and delete lines this is somewhat unreliable. You can search backwards and forwards in the file for strings by giving commands of the form /text/ to search forward for text or ?text? to search backward for text. If a search reaches the end of the file without finding the text it wraps, end around, and continues to search back to the line where you are. A useful feature here is a search of the form  $\overline{A}$  text/ which searches for text at the beginning of a line. Similarly /text\$/ searches for text at the end of a line. You can leave off the trailing  $\overline{/}$  or ? in these commands.

The current line has a symbolic name  $\cdot\cdot\cdot$  '; this is most useful in a range of lines as in "e, Sprint" which prints the rest of the lines in the file. To get to the last line the rest of the fines in the file. To get to the fast fine<br>in the file you can refer to it by its symbolic name ``\$''. In the file you can refer to it by its symbolic name we line in the file, no matter which line was the current line before. Arithmetic with line references is also possible. Thus the line "\$-5" is the fifth before the last, and \*\*.+20"'is 20 lines after the present.

You can find out which line you are at by doing ".=''. This is useful if you wish to move or copy a section of text within a file or between files. Find out the first and last line numbers you wish to copy or move (say 10 to 20). For a move you can then say ''10,20move "a'' which deletes these lines from the file and places them in a buffer named a. Edit has 26 such buffers named a through z. You can later get these lines back by doing  $\sum_{i=1}^{\infty}$  move  $\sum_{i=1}^{\infty}$  to put the

contents of buffer a after the current line. If you want to concents of burfer a dreef and ourfend fine. If you want to *(e)* command after copying the lines, following it with the name of the other file you wish to edit, i.e. "edit chapter2''. By changing move to copy above you can get a pattern for copying lines. If the text you wish to move or copy is all within one file then you can just say \*\*10,20move \$'' for example. It is not necessary to use named buffers in this case (but you can if you wish).

SEE ALSO

ex (UCB), vi (UCB), 'Edit: A tutorial', by Ricki Blau and James Joyce

### AUTHOR

William Joy

### NOTES

See ex (UCB) .

 $\frac{1}{2}$ 

ex - text editor

#### SYNTAX

ex  $[-] [-v] [ -t tag ] [-r ] [ +\underline{l} \text{ in} ]$  ...

# DESCRIPTION

Ex is the root of a family of editors: edit, ex and vi. Ex IS a superset of ed, with the most notable extension being a display editing facility. Display based editing is the focus of vi.

If you have not used ed, or are a casual user, you will find that the editor edit is convenient for you. It avoids some of the complexities of ex used mostly by systems programmers and persons very familiar with ed.

If you have a CRT terminal, you may wish to use a display based editor; in this case see vi (UCB) , which is a command which focuses on the display editing portion of  $ex.$ 

## DOCUMENTATION

For edit and ex see the  $Ex/edit$  command summary - Version 2.0. The document Edit:  $A$  tutorial provides a comprehensive Introduction to edit assuming no previous knowledge of computers or the UNIX system.

The Ex Reference Manual - Version 2.0 is a comprehensive and complete manual for the command mode-features of ex, but you cannot learn to use the editor by reading it. For an introduction to more advanced forms of editing using the command mode of ex see the editing documents written by Brian Kernighan for the editor ed; the material in the introductory and advanced documents works also with ex.

An Introduction to Display Editing with Vi ·introduces the display editor vi and provides reference material on vi. The Vi Quick Reference card summarizes the commands of vi in a useful, functional way, and is useful with the Introduction.

## FOR ED USERS

If you have used ed you will find that ex has a number of new features useful on CRT terminals. Intelligent terminals and high speed terminals are very pleasant to use with vi. Generally, the editor uses far more of the capabilities of terminals than ed does, and uses the terminal capability data base termcap(UCB) and the type of the terminal you are using from the variable TERM in the environment to determine how to drive your terminal efficiently. The editor makes use of features such as insert and delete character and line in its visual command (which can be abbreviated vi) and which is the central mode of editing when using  $vi(UCB)$ .

₫

There is also an interline editing open (o) command which works on all terminals.

Ex contains a number of new features for easily viewing the text of the file. The z command gives easy access to windows of text. Hitting ~D causes the editor to scroll a half-window of text and is more useful for quickly stepping through a file than just hitting return. Of course, the screen oriented visual mode gives constant access to editing context.

Ex gives you more help when you make mistakes. The undo (u) command allows you to reverse any single change which goes astray. Ex gives you a lot of feedback, normally printing changed lInes, and indicates when more than a few lines are affected by a command so that it is easy to detect when a command has affected more lines than it should have.

The editor also normally prevents overwriting existing files unless you edited them so that you don't accidentally clobber with a write a file other than the one you are editing. If the system (or editor) crashes, or you accidentally hang up the phone, you can use the editor recover command to retrieve your work. This will get you back to within a few lines of where you left off.

Ex has several features for dealing with more than one file at a time. You can give it a list of files on the command line and use the next (n) command to deal with each in turn. The next command can also be given a list of file names, or a pattern as used by the shell to specify a new set of files to be dealt with. In general, filenames in the editor may be formed with full shell metasyntax. The metacharacter  $\frac{1}{3}$  \*' be formed with full shell metasyntax. The metacharacter<br>is also available in forming filenames and is replaced by the name of the current file. For editing large groups of related files you can use ex's tag command to quickly locate functions and other important points in any of the files. This is useful when working on a large program when you want to quickly find the definition of a particular function. The command ctags(UCB) builds a tags file or a group of C programs.

For moving text between files and within a file the editor has a group of buffers, named a through z. You can place text in these named buffers and carry it over when you edit another file.

There is a command & in ex which repeats the last substitute command. In addition there is a confirmed substitute command. You give a range of substitutions to be done and the editor interactively asks whether each substitution is desired.

 $EX (UCB)$  EX (UCB)

You can use the substitute command in ex to systematically convert the case of letters between upper and lower case. It is possible to ignore case of letters in searches and substitutions. Ex also allows regular expressions which match words to be constructed. This is convenient, for match words to be constructed. This is convenient, for<br>example, in searching for the word `edit'' if your document also contains the word "editor."'

Ex has a set of options which you can set to tailor it to your liking. One option which is very useful is the autoindent option which allows the editor to automatically supply leading white space to align text. You can then use the  $\infty$ key as a backtab and space and tab forward to align new code easily.

Miscellaneous new useful features include an intelligent join (j) command which supplies white space between joined lines automatically, commands < and > which shift groups of lines, and the ability to filter portions of the buffer through commands such as sort.

#### **FILES**

/usr/lib/ex2.0strings<br>/usr/lib/ex2.0recover /usr/lib/ex2.0preserve /etc/termcap  $/$ .exrc /tmp/Exnnnnn /tmp/Rxnnnnn /usr/preserve

error messages recover command preserve command describes capabilities of terminals editor startup file editor temporary named buffer temporary preservation directory

#### SEE ALSO

 $awk(1)$ , ed(1), grep(1), sed(1), edit(UCB), grep(UCB), termcap{UCB), vi (UCB)

### AUTHOR

William Joy

#### NOTES

The undo command causes all marks to be lost on lines changed and then restored if the marked lines were changed.

Undo never clears the buffer modified condition.

The z command prints a number of logical rather than physical lines. More than a screen full of output may result if long lines are present.

File input/output errors don't print a name if the command line '-' option is used.

There is no easy way to do a single scan ignoring case.

Because of the implementation of the arguments to next, only 512 bytes of argument list are allowed there.

The format of /etc/termcap and the large number of capabilities of terminals used by the editor cause terminal type setup to be rather slow.

The editor does not warn if text is placed in named buffers and not used before exiting the editor.

(Day)

Null characters are discarded in input files, and cannot appear in resultant files.
expr - evaluate arguments as an expression

# SYNTAX

expr arg ...

### DESCRIPTION

The arguments are taken as an expression. After evaluation, the result is written on the standard output. Each token of the expression is a separate argument.

The operators and keywords are listed below. The list is in order of increasing precedence, with equal precedence operators grouped.

expr | expr yields the first expr if it is neither null nor '0', otherwise yields the second expr.

- expr & expr yields the first expr if neither expr is null or  $0'$ , otherwise yields  $\overline{0'}.$
- expr relop expr where relop is one of  $\langle \langle = |1| \rangle = \rangle$ , yields 'l' if the indicated comparison is true, '0' if false. The comparison is numeric if both expr are integers, otherwise lexicographic.
- expr + expr

expr - expr

addition or subtraction of the arguments.

expr \* expr

expr / expr expr % expr multiplication, division, or remainder of the arguments.

expr : expr<br>The matching operator compares the string first argument with the regular expression second argument; regular expression syntax is the same as that of  $ed(1)$ . The  $\langle \cdot, \cdot, \cdot \rangle$  pattern symbols can be used to select a portion of the first argument. Otherwise, the matching operator yields the number of characters matched  $(0^{\circ})$ on failure) ..

expr )

parentheses for grouping.

 $EXPR(1)$  EXPR $(1)$ 

Examples:

To add 1 to the Shell variable a:

 $a = 'expr$   $a + 1'$ 

To find the filename part (least significant part) of the pathname stored in variable a, which may or may not contain  $\mathcal{C}/\mathcal{C}$  :

expr  $\{a : '.*/\(\cdot * \setminus) ' ''\}$   $\}$ 

Note the quoted Shell metacharacters.

# SEE ALSO

 $ed(1)$ ,  $sh(1)$ ,  $test(1)$ 

s is a

# DIAGNOSTICS

Expr returns the following exit codes:

- 0 if the expression is neither null nor  $0',$ <br>1 if the expression is null or  $0',$
- 1 if the expression is null or  $0'$ ,<br>2 for invalid expressions.
- for invalid expressions.

factor, primes - factor a number, generate large primes

### SYNTAX

factor [ number

primes

# DESCRIPTION

When factor is invoked without an argument, it waits for a number to be typed in. If you type in a positive number<br>less than  $2^{56}$  (about 7.2e16) it will factor the number and print its prime factors; each one is printed the proper number of times. Then it waits for another number. It exits if it encounters a zero or any non-numeric character.

If factor is invoked with an argument, it factors the' number as above and then exits.

Maximum time to factor is proportional to sqrt(n) and occurs when n is prime or the square of a prime. It takes I minute to factor a prime near  $10^{14}$  on a PDPll.

When primes is invoked, it waits for a number to be typed in. If you type in a positive number less than  $2^{56}$  it will print all primes greater than or equal to this number.

### DIAGNOSTICS

'Ouch.' for input out of range or for garbage input.

file - determine file type

# SYNTAX

file filename ...

file -f fileofnames

 $\sim$ 

# DESCRIPTION

File performs a series of tests on each argument in an attempt to classify it. If an argument appears to be ascii, file examines the first 512 bytes and tries to guess its language.

If the first argument is a -f flag, file will take the list of filenames from the file.

For a.out files, the relationship between flags to cc and the file classification is:

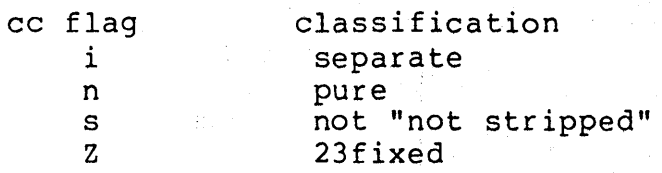

# NOTES

It often makes mistakes. In particular it often suggests that command files are C programs. Also, programs that begin with comments are described as English text.

# $\text{FIND}(1)$   $\text{FIND}(1)$

### NAME

find - find files

### SYNTAX

find pathname-list expression

# DESCRIPTION

Find recursively descends the directory hierarchy for each pathname in the pathname-list (i.e., one or more pathnames) seeking files that match a boolean expression written in the primaries given below. In the descriptions, the argument n is used as a decimal integer where  $+n$  means more than  $n, -n$ means less than  $n$  and  $n$  means exactly  $n$ .

-name filename

True if the filename argument matches the current file name. Normal Shell argument syntax may be used if escaped (watch out for '[', '?' and '\*').

-perm onum

True if the file permission flags exactly match the octal number onum (see chmod $(l)$ ). If onum is prefixed by a minus sign, more flag bits (017777, see stat(2)) become significant and the flags are  $compared: (flags&onium)==^{\sim}$ 

-type c True if the type of the file is  $c$ , where  $c$  is  $b$ , c, d or f for block special file, character special file, directory or plain file.

-links n True if the file has n links.

-user uname

True if the file belongs to the user uname (login name or numeric user ID).

-group gname

True if the file belongs to group gname (group name or numeric group ID).

- -size n True if the file is  $\underline{n}$  blocks long (512 bytes per block).
- -inurn n True if the file has inode number n.

-atime n True if the file has been accessed in n days.

-mtime n True if the file has been modified in n days.

-exec command

True if the executed command returns a zero value as exit status. The end of the command must be

punctuated by an escaped semicolon. A command argument  $\{\}$  is replaced by the current pathname.

-ok command

Like -exec except that the generated command is written on the standard output, then the standard input is read and the command executed only upon response y.

-print Always true; causes the current pathname to be printed.

-newer file

True if the current file has been modified more recently than the argument file.

The primaries may be combined using the following operators (in order of decreasing precedence):

- 1) A parenthesized group of primaries and operators (parentheses are special to the Shell and must be escaped) .
- 2) The negation of a primary  $( ' ! ' is the unary not opera$ tor) .
- 3) Concatenation of primaries (the and operation is implied by the juxtaposition of two primaries) .
- 4) Alternation of primaries ('-0' is the or operator).

### EXAMPLE

To remove all files named 'a.out'or '\*.0' that have not been accessed for a week:

find /  $\langle$  -name a.out -o -name '\*.o'  $\rangle$  -atime +7 -exec rm  $\{\}\ \setminus\;$ 

# FILES

/etc/passwd /etc/group

### SEE ALSO

 $sh(1)$ , test $(1)$ , filsys $(5)$ 

# NOTES

The syntax is painful.

finger - user information lookup program

### SYNTAX

finger [ options ] name

### DESCRIPTION

By default finger lists the login name, full name, terminal name and write status (as a '\*' before the terminal name if write permission is denied), idle time, login time, and office location and phone number (if they are known) for each current UNIX user. (Idle time is minutes if it is a single integer, hours and minutes if a ':' is present, or days and hours if a 'd' is present.)

A longer format also exists and is used by finger whenever a list of peoples names is given. (Account names as well as first and last names of users are accepted.) This format is multi-line, and includes all the information described above as well as the user's home directory and login shell, any plan which the person has placed in the file .plan in their home directory, and the project on which they are working from the file .project also in the home directory.

Finger options include:

- -f Suppress the printing of the header line (short format).
- -1 Force long output format.
- -p Suppress printing of the .plan files

-8 Force short output format.

### FILES

/etc/utmp /etc/passwd tories and shells /usr/adm/lastlog ~/.plan ~/.project who file for users names, offices, phones, direclast login times plans projects

### SEE ALSO

 $w(1)$ , who $(1)$ 

### AUTHOR

Earl T. Cohen

### NOTES

Only the first line of the .project file is printed.

The encoding of the gecos field is UCB dependent - it knows that an office '197MC' is '197M Cory Hall', and tht '529BE' is '529B Evans Hall'.

 $\Delta \sim \lambda_{\rm L} \sim 2.4$  .

 $\mathcal{L}^{\text{max}}$ 

grep, egrep, fgrep - search a file for a pattern

SYNTAX

grep [ option ] ... expression [ file ] ...

egrep [ option ]  $\ldots$  [ expression ] [ file ]  $\ldots$ 

fgrep  $[$  option  $]$  ...  $[$  strings  $]$   $[$  file  $]$ 

### DESCRIPTION

Commands of the grep family search the input files (standard input default) for lines matching a pattern. Normally, each line found is copied to the standard output; unless the -h flag is used, the file name is shown if there is more than one input file.

Grep patterns are limited regular expressions in the style of  $ed(1)$ ; it uses a compact nondeterministic algorithm. Egrep patterns are full regular expressions; it uses a fast deterministic algorithm that sometimes needs exponential space. Fgrep patterns are fixed strings; it is fast and compact.

The following options are recognized.

- -v All lines but those matching are printed.
- -c Only a count of matching lines is printed.
- -1 The names of files with matching lines are listed (once) separated by newlines.
- -n Each line is preceded by its line number in the file.
- -b Each line is preceded by the block number on which it was found. This is sometimes useful in locating disk block numbers by context.
- -5 No output is produced, only status.
- $-h$  Do not print filename headers with output lines.
- -y Alphabetic letters in the pattern will match letters of either case in the input (grep and fgrep only).
- -e expression

Same as a simple expression argument, but useful when the expression begins with  $a -$ .

-f file

The regular expression (egrep) or string list (fgrep)

is taken from the file.

-x (Exact) only lines matched in their entirety are printed (fgrep only) •

Care should be taken when using the characters  $\zeta * [ \hat{ } | ?$ " ( ) and \ in the expression as they are also meaningful to the Shell. It is safest to enclose the entire expression argument in single quotes ' '.

Fgrep searches for lines that contain one of the (newlineseparated) strings.

Egrep accepts extended regular expressions. In the following description 'character' excludes newline:

A \ followed by a single character matches that character.

The character  $\hat{ }$  (\$) matches the beginning (end) of a line.

A • matches any character.

A single character not otherwise endowed with special meaning matches that character.

A string enclosed in brackets [] matches any single character from the string. Ranges of ASCII character codes may be abbreviated as in 'a-zO-9'. A] may occur only as the first character of the string. A literal - must be placed where it can't be mistaken as a range indicator.

A regular expression followed by  $\star$  (+, ?) matches a sequence of 0 or more (1 or more, 0 or 1) matches of the regular expression.

Two regular expressions concatenated match a match of the first followed by a match of the second.

Two regular expressions separated by | or newline match either a match for the first or a match for the second.

A regular expression enclosed in parentheses matches a match for the regular expression.

The order of precedence of operators at the same parenthesis level is  $[]$  then \*+? then concatenation then | and newline.

# SEE ALSO

ed(1),  $\text{sed}(\mathbb{F})$ ,  $\text{Sh}(1)$ 

# $GREF(1)$  GREP(1)

# DIAGNOSTICS

USIICS<br>Exit status is 0 if any matches are found, 1 if none, 2 for syntax errors or inaccessible files.

# NOTES

Ideally there should be only one grep, but we don't know a single algorithm that spans a wide enough range of spacetime tradeoffs.

Lines are limited to 256 characters; longer lines are truncated.

head - give first few lines of a stream

# SYNTAX

head  $[-count]$  [file  $\ldots$  ]

# DESCRIPTION

This filter gives the first count lines of each of the ints fifter gives the filst count fines of each of the<br>specified files, or of the standard input. If <u>count</u> is omitted it defaults to 10.

# SEE ALSO

tail(l)

# AUTHOR

Bill Joy

# $J\text{OIN}(1)$   $J\text{OIN}(1)$

### NAME

join - relational database operator

### SYNTAX

join [ options ] filel file2

# DESCRIPTION

Join forms, on the standard Qutput, a join of the two relations specified by the lines of filel and file2. If file1 is '-', the standard input is used.

Filel and file2 must be sorted in increasing ASCII collating sequence on the fields on which they are to be joined, normally the first in each line.

There is one line in the output for each pair of lines in filel and file2 that have identical join fields. The output line normally consists of the common field, then the rest of the line from filel, then the rest of the line from file2.

Fields are normally separated by blank, tab or newline. In this case, multiple separators count as one, and leading separators are discarded.

These options are recognized:

-an In addition to the normal output, produce a line for each unpairable line in file n, where n is 1 or 2.

- -e s Replace empty output fields by string s.
- $-jn$  m

-Join on the mth field of file n. If n is missing, use the  $m<sup>th</sup>$  field in each file.

-0 list

Each output line comprises the fields specifed in list, each element of which has the form n.m, where n is a file number and  $m$  is a field number.

-tc Use character c as a separator (tab character). Every appearance of c in a line is significant.

## SEE ALSO

sort $(1)$ , comm $(1)$ , awk $(1)$ 

### NOTES

with default field separation, the collating sequence is that of sort  $-b$ ; with  $-t$ , the sequence is that of a plain sort.

The conventions of <u>join, sort, comm, uniq, look</u> and <u>awk</u>(l) are wildly incongruous.

 $\mathcal{A}^{\text{out}}$ 

 $\label{eq:1} \hat{\mathcal{L}}_{\text{eff}} = \hat{\mathcal{L}}_{\text{eff}}^{\text{eff}} + \hat{\mathcal{L}}_{\text{eff}}^{\text{eff}} + \hat{\mathcal{L}}_{\text{eff}}^{\text{eff}} \,.$ 

 $\label{eq:2.1} \mathcal{L}^{\mathcal{A}}(\mathbf{r},\mathbf{r})=\mathcal{L}^{\mathcal{A}}(\mathbf{r},\mathbf{r})=\mathcal{L}^{\mathcal{A}}(\mathbf{r},\mathbf{r})$ 

# $KL(L)$  KILL $(l)$

# NAME

kill - terminate a process with extreme prejudice

# SYNTAX

kill [ -signo ] processid ...

### DESCRIPTION

Kill sends signal 15 (terminate) to the specified processes. If a signal number preceded by  $\sim$ -' is given as first argument, that signal is sent instead of terminate (see signal(2)). This will kill processes that do not catch the  $signal$ ; in particular  $kil1 - 9$  ...' is a sure kill.

By convention, if process number 0 is specified, all members in the process group (i.e. processes resulting from the current login) are signaled.

The killed processes must belong to the current user unless he is the super-user. To shut the system down and bring it up single user the super-user may use 'kill -1 I'; see init $(8)$ .

The process number of an asynchronous process started with '&' is reported by the shell. Process numbers can also be found by using  $ps(1)$ .

SEE ALSO

ps(l), kill(2), signal(2)

Id - loader

# SYNTAX

Id [ option] file ..•

# DESCRIPTION

Ld combines several object programs into one, resolves external references, and searches libraries. In the simplest case several object files are given, and Id combines them, producing an object module which can be either executed or become the input for a further Id run. (In the latter case, the -r option must be given to preserve the relocation bits.) The output of 1d is left on a.out. This file is made executable only if  $\frac{10}{10}$  errors occurred during the load.

The argument routines are concatenated in the order specified. The entry point of the output is the beginning of the first routine.

If any argument is a library, it is searched exactly once at the point it is encountered *in* the argument list. Only those routines defining an unresolved external reference are loaded. If a routine from a library references another routine in the library, and the library has not been processed by ranlib(l), the referenced routine must appear after the referencing routine in the library. Thus the order of programs within libraries may be important. If the first<br>member of a library is named. SYMDEF', then it is undermember of a library is named ' stood to be a dictionary for the library such as produced by ranlib: the dictionary is searched iteratively to satisfy as many references as possible.

The symbols `\_etext', `\_edata' and `\_end' (`etext', `edata' and 'end' in  $\overline{c}$ ) are reserved, and if referred to, are set to the first location above the program, the first location above initialized data, and the first location above all data respectively. It is erroneous to define these symbols.

Ld understands several options. Except for -1, they should appear before the file names.

- -s 'Strip' the output, that is, remove the symbol table and relocation bits to save space (but impair the usefulness of the debugger). This information can also be removed by strip(l).
- -u Take the following argument as a symbol and enter it as undefined in the symbol table. This is useful for loading ,wholly from a library, since initially the symbol table is empty and an unresolved reference is

needed to force the loading of the first routine.

- -Ix This option is an abbreviation for the library name '/lib/libx.a', where x is a string. If that does not exist, 1d<sup>-tries</sup> '/usr7lib/libx.a'. A library is searched when its name is encountered, so the placement of a -1 is significant.
- -x Do not preserve local (non~.globl) symbols in the output symbol table; only enter external symbols. This option saves some space in the output file.
- -x Save local symbols except for those whose names begin with  $'L'$ . This option is used by  $cc(1)$  to discard internally generated labels while retaining symbols local to routines.
- -r Generate relocation bits in the output file so that it can be the subject of another Id run. This flag also prevents final definitions from-being given to common symbols, and suppresses the 'undefined symbol' diagnostics.
- -d Force definition of common storage even if the -r flag is present.
- -n Arrange that when the output file is executed, the text portion will be read~only and shared among all users executing the file. This involves moving the data areas up to the first possible 4K word boundary following the end of the text.
- -i When the output file is executed, the program text and data areas will live in separate address spaces. The only difference between this option and -n is that here the data starts at location 0.
- -0 The name argument after -0 is used as the name of the 1d output file, instead of a.out.
- -e The following argument is taken to be the name of the entry point of the loaded program; location 0 is the default.
- -0 This is an overlay file, only the text segment will be replaced byexec(2). Shared data must have the same layout as in the program overlaid.
- -D The next argument is a decimal number that sets the size of the data segment.

# FILES

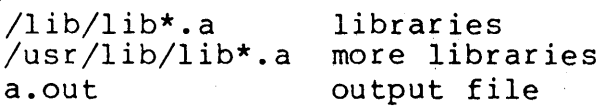

# SEE ALSO

as(1),  $ar(1)$ ,  $cc(1)$ ,  $ranlib(1)$ 

# NOTES

# XENIX System 3

# XENIX System

lex - generator of lexical analysis programs

### SYNTAX

 $lex$  [  $-tvfn$  ] [ file ] ...

### DESCRIPTION

Lex generates programs to be used in simple lexical analyis  $\overline{of}$  text. The input files (standard input default) contain regular expressions to be searched for, and actions written in C to be executed when expressions are found.

A C source program, 'lex.yy.c' is generated, to be compiled thus:

cc lex.yy.c -lIn

This program, when run, copies unrecognized portions of the input to the output, and executes the associated C action for each regular expression that is recognized.

The following lex program converts upper case to lower, removes blanks-at the end of lines, and replaces multiple blanks by single blanks.

%% [A-Z] putchar(yytext[O]+'a'-'A') *;*   $[ ] + $$ [ ]+ putchar(' *')i* 

The options have the following meanings.

- -t Place the result on the standard output instead of in file'lex.yy.c'.
- -v Print a one-line summary of statistics of the generated analyzer.

-n Opposite of -v; -n is default.

-f 'Faster' compilation: don't bother to pack the resulting tables; limited to small programs.

# SEE ALSO

yacc(l)

M. E. Lesk and E. Schmidt, LEX - Lexical Analyzer Generator

lint - a C program verifier

### SYNTAX

 $\text{lint}$  [ -abchnpuvx ] file ...

# DESCRIPTION

Lint attempts to detect features of the C program files which are likely to be bugs, or non-portable, or wasteful. It also checks the type usage of the program more strictly than the compilers. Among the things which are currently found are unreachable statements, loops not entered at the top, automatic variables declared and not used, and logical expressions whose value is constant. Moreover, the usage of functions is checked to find functions which return values in some places and not in others, functions called with varying numbers of arguments, and functions whose values are not used.

By default, it is assumed that all the files are to be loaded together; they are checked for mutual compatibility. Function definitions for certain libraries are available to lint; these libraries are referred to by a conventional  $\overline{name}$ , such as  $\text{-}1\text{m}$ , in the style of  $1d(1)$ .

Any number of the options in the following list may be used. The  $-D$ ,  $-U$ , and  $-T$  options of  $cc(1)$  are also recognized as separate arguments.

- p Attempt to check portability to the IBM and GCOS dialects of C.
- h Apply a number of heuristic tests to attempt to intuit bugs, improve style, and reduce waste.
- b Report break statements that cannot be reached. (This is not the default because, unfortunately, most lex and many yacc outputs produce dozens of such comments.)
- v Suppress complaints about unused arguments in functions.
- x Report variables referred to by extern declarations, but never used.
- a Report assignments of long values to int variables.
- c Complain about casts which have questionable portability.
- u Do not complain about functions and variables used and not defined, or defined and not used (this is suitable

for running lint on a subset of files out of a larger program) •

n Do not check compatibility against the standard library.

Exit(2) and other functions which do not return are not understood; this causes various lies.

Certain conventional comments in the C source will change the behavior of lint:

/\*NOTREACHED\*/

at appropriate points stops comments about unreachable code.

/\*VARARGSn\*/

suppresses the usual checking for variable numbers of arguments in the following function declaration. The data types of the first n arguments are checked; a missing  $n$  is taken to be $\overline{0}$ .

/\*NOSTRICT\*/

shuts off strict type checking in the next expression.

/\*ARGSUSED\*/

turns on the -v option for the next function.

/\*LINTLIBRARY\*/

at the beginning of a file shuts off complaints about unused functions in this file.

### FILES

/usr/lib/lint[12] programs /usr/lib/llib-lc declarations for standard functions /usr/lib/llib-port declarations for portable functions

SEE ALSO

 $cc(1)$ 

S. C. Johnson, Lint, a C Program Checker

In make a link

# SYNTAX

In namel [ name2 ]

### DESCRIPTION

A link is a directory entry referring to a file; the same file (together with its size, all its protection informatine (cogether with its size, all its procection informa-<br>tion, etc.) may have several links to it. There is no way to distinguish a link to a file from its original directory entry; any changes in the file are effective independently of the name by which the file is known.

Ln creates a link to an existing file namel. If name2 is given, the link has that name; otherwise it is placed in the current directory and its name is the last component of namel.

It is forbidden to link to a directory or to link across file systems.

SEE ALSO  $rm(1)$ 

look - find lines in a sorted list

### SYNTAX

.<br>look [ -df ] string [ file ]

### DESCRIPTION

Look consults a sorted file and prints all lines that begin with string. It uses bInary search.

The options d and f affect comparisons as in sort(1):

- d 'Dictionary' order: only letters, digits, tabs and blanks participate in comparisons.
- f Fold. Upper case letters compare equal to lower case.

If no file is specified, /usr/dict/words is assumed with collating sequence -df.

### FILES

/usr/dict/words

# SEE ALSO

 $sort(1)$ ,  $grey(1)$ 

lookall - look through all text files on UNIX

# SYNTAX

 $lookall$   $[-Cn]$ 

# DESCRIPTION

Lookall accepts keywords from the standard input, performs a search similar to that of refer $(l)$ , and writes the result on the standard output. Lookall consults, however, an index to all the text files on the system rather than just bibliographies. Only the first 50 words of each file (roughly) were used to make the indexes. Blank lines are taken as delimiters between queries.

The -Cn option specifies a coordination level search: up to n keywords may be missing from the answers, and the answers are listed with those containing the most keywords first.

The command sequence in /usr/dict/lookall/makindex regenerates the index.

### FILES

The directory /usr/dict/lookall contains the index files.

### DIAGNOSTICS

'Warning: index precedes file ...' means that a file has been changed since the index was made and it may be retrieved (or not retrieved) erroneously.

### NOTES

Coordination level searching doesn't work as described: only those acceptable items with the smallest number of missing keywords are retreived.

 $\lambda$ 

lorder - find ordering relation for an object library

### SYNTAX

lorder file ...

### DESCRIPTION

The input is one or more object or library archive (see ar(1)) files. The standard output is a list of pairs of object file names, meaning that the first file of the pair refers to external identifiers defined in the second. The output may be processed by tsort(l) to find an ordering of a library suitable for one-pass access by ld(l).

This brash one-liner intends to build a new library from existing '.0' files.

ar cr library 'lorder \*.o | tsort'

# FILES

\*symref, \*symdef  $nm(1)$ ,  $sed(1)$ ,  $sort(1)$ ,  $join(1)$ 

# SEE ALSO

tsort $(1)$ ,  $1d(1)$ ,  $ar(1)$ 

# NOTES

The names of object files, in and out of libraries, must end with '.o'; nonsense results otherwise.

lpr, vpr - line printer spooler

# SYNTAX

 $lpr$  [ option ]  $\ldots$  [ file ]  $\ldots$ vpr [ -b banner] [ file]

### DESCRIPTION

Lpr causes the files to be queued for printing on a line printer. If no files are named, the standard input is read. The following options are available:

- -r Remove the file when it has been queued.
- -c Copy the file to insulate against changes that may happen before printing.
- -m Report by mail(l) when printing is complete.
- -n Do not report by mail. This is the default option.

Vpr is the program used by 1pr when the online printer is a Versatec machine to insert an identification banner before the output, strip overstrikes, and, where possible, remove blank lines to make 66-line pages fit on 64 lines. If the file /usr/adm/vpacct is writable, vpr places accounting information on It.

## FILES

/usr/spool/lpd/lock /usr/spool/lpd/cf\* data file /usr/spool/lpd/df\* daemon control file /usr/spool/lpd/tf\* temporary version of control file /usr/bin/vpr for Versatec printer /usr/adm/vpacct

SEE ALSO

lpd(8)

1s - list contents of directory

# SYNTAX

1s [ -1tasdrucifg ] name ...

# DESCRIPTION

For each directory argument, Is lists the contents of the directory: for each file argument, Is repeats its name and any other information requested. The output is sorted alphabetically by default. When no argument is given, the argument directory is listed. When several arguments are given, the arguments are first sorted appropriately, but file arguments appear before directories and their contents. There are several options:

- -1 List in long format, giving mode, number of links, owner, size in bytes, and time of last modification for<br>each file. (See below.) If the file is a special file (See below.) If the file is a special file the size field will instead contain the major and minor device numbers.
- -t Sort by time modified (latest first) instead of by name, as is normal.
- -a List all entries; usually '.' and '..' are suppressed.
- -5 Give size in blocks, including indirect blocks, for each entry.
- -d If argument is a directory, list only its name, not its contents (mostly used with -1 to get status on directory) .
- -r Reverse the order of sort to get reverse alphabetic or oldest first as appropriate.
- -u Use time of last access instead of last modification for sorting  $(-t)$  or printing  $(-1)$ .
- -c Use time of last modification to inode (mode, etc.) instead of last modification to file for sorting (-t) or pr inting (-1).
- -i Print i-number in first column of the report for each file listed.
- -f Force each argument to be interpreted as a directory and list the name found in each slot. This option and fist the name found in each slot. This option<br>turns off  $-1$ ,  $-t$ ,  $-s$ , and  $-r$ , and turns on  $-a$ ; the carns off the context of the carns on a, choose directory.

-g Give group TO instead of owner TO in long listing.

The mode printed under the -1 option contains 11 characters which are interpreted as follows: the first character is

d if the entry is a directory; b if the entry is a block-type special file;<br>c if the entry is a character-type special f if the entry is a character-type special file; if the entry is a plain file.

The next 9 characters are interpreted as three sets of three bits each. The first set refers to owner permissions; the next to permissions to others in the same user-group; and the last to all others. within each set the three characters indicate permission respectively to read, to write, or to execute the file as a program. For a directory, 'execute' permission is interpreted to mean permission to search the directory for a specified file. The permissions are indicated as follows:

r if the file is readable;

- $w$  if the file is writable;<br> $x$  if the file is executabl
- if the file is executable;
- if the indicated permission is not granted.

The group-execute permission character is given as s if the file has set-group-IO mode; likewise the user-execute permission character is given as s if the file has set-user-IO mode.

The last character of the mode (normally  $x'$  or  $-$ ') is t if the 1000 bit of the mode is on. See chmod(l) for the meaning of this mode.

When the sizes of the files in a directory are listed, a total count of blocks, including indirect blocks is printed.

FILES

/etc/passwd to get user ID's for 'Is -1'. /etc/group to get group IO's for 'Is -g'.

m4 - macro processor

# SYNTAX

m4 [ files

# DESCRIPTION

M4 is a macro processor intended as a front end for Ratfor,  $\overline{C_r}$  and other languages. Each of the argument files is processed in order; if there are no arguments, or if an argucessed in order; if there are no arguments, or if an argu-<br>ment is '-', the standard input is read. The processed text is written on the standard output.

Macro calls have the form

name(argl,arg2, . . . , argn)

The '(' must immediately follow the name of the macro. If a defined macro name is not followed by a '(', it is deemed to have no arguments. Leading unquoted blanks, tabs, and newlines are ignored while collecting arguments. Potential macro names consist of alphabetic letters, digits, and underscore '', where the first character is not a digit.

Left and right single quotes  $(')$  are used to quote strings. The value of a quoted string is the string stripped of the quotes.

When a macro name is recognized, its arguments are collected by searching for a matching right parenthesis. Macro evaluation proceeds normally during the collection of the arguments, and any commas or right parentheses which happen to turn up within the value of a nested call are as effective as those in the original input text. After argument collection, the value of the macro is pushed back onto the input stream and rescanned.

M4 makes available the following built-in macros. They may be redefined, but once this is done the original meaning is lost. Their values are null unless otherwise stated.

- define The second argument is installed as the value of the macro whose name is the first argument. Each occurrence of \$n in the replacement text, where n is a digit, is replaced by the n-th argument. Argument 0 is the name of the macro; missing arguments are replaced by the null string.
- undefine removes the definition of the macro named in its argument.

ifdef 11 If the first argument is defined, the value is the

second argument, otherwise the third. If there is no third argument, the value is null. The word no third argument, the value is null. unix is predefined on UNIX versions of m4.

### changequote

- Change quote characters to the first and second arguments. Changequote without arguments restores the original values  $(i.e., '')$ .
- divert M4 maintains 10 output streams, numbered 0-9. The final output is the concatenation of the streams in numerical order; initially stream 0 is the current stream. The divert macro changes the current output stream to its (digit-string) argument. Output diverted to a stream other than 0 through 9 is discarded.
- undivert causes immediate output of text from diversions named as arguments, or all diversions if no argu-<br>ment. Text may be undiverted into another diverment. Text may be undiverted into another diver-<br>sion. Undiverting discards the diverted text. Undiverting discards the diverted text.
- divnum returns the value of the current output stream.
- dnl reads and discards characters up to and including the next newline.
- ifelse has three or more arguments. If the first argument is the same string as the second, then the value is the third argument. If not, and if there are more than four arguments, the process is repeated with arguments 4, 5, 6 and 7. Otherwise, the value is either the fourth string, or, if it is not present, null.
- incr returns the value of its argument incremented by 1. The value of the argument is calculated by interpreting an initial digit-string as a decimal number.
- eval evaluates its argument as an arithmetic expression, using 32-bit arithmetic. Operators include  $+, -$ ,  $*, /$ ,  $*,$  (exponentiation); relationals; parentheses.
- len returns the number of characters in its argument.
- index returns the position in its first argument where the second argument begins (zero origin), or -1 if the second argument does not occur.

substr returns a substring of its first argument. The

second argument is a zero origin number selecting the first character; the third argument indicates the length of the substring. A missing third argument is taken to be large enough to extend to the end of the first string.

- translit transliterates the characters in its first argument from the set given by the second argument to the set given by the third. No abbreviations are permitted.
- include returns the contents of the file named in the argument.
- sinclude is identical to include, except that it says nothing if the file is inaccessible.
- syscmd executes the UNIX command given in the first argument. No value is returned.
- maketemp fills in a string of XXXXX in its argument with the current process id.
- errprint prints its argument on the diagnostic output file.
- dumpdef prints current names and definitions, for the named items, or for all if no arguments are given.

SEE ALSO

B. W. Kernighan and D. M. Ritchie, The M4 Macro Processor

NAME mail - send or receive mail among users **SYNTAX** mail person mail  $[-r]$   $[-q]$   $[-p]$   $[-f$ -file ] DESCRIPTION Mail with no argument prints a user's mail, message-bymessage, in last-in, first-out order; the optional argument -r causes first-in, first-out order. If the -p flag is given, the mail is printed with no questions asked; otherwise, for each message, mail reads a line from the standard input to direct disposition of the message. newline Go on to next message. d Delete message and go on to the next. Service States p Print message again. Go back to previous message. s [ file ] ... Save the message in the named files ('mbox' default).  $w$  [ file ]  $\ldots$ Save the message, without a header, in the named files ('mbox' default).  $m$  [ person ]  $\ldots$ Mail the message to the named persons (yourself is default). EOT (control-D) Put unexamined mail back in the mailbox and stop. q Same as EOT. x Exit, without changing the mailbox file. !command Escape to the Shell to do command. ? Print a command summary. An interrupt stops the printing of the current letter. The optional argument -q causes mail to exit after interrupts without changing the mailbox.

XENIX System 1 and 1 and 1 XENIX System

When persons are named, mail takes the standard input up to an end-of-file (or a line with just '.') and adds it to each person's 'mail' file. The message is preceded by the sender's name and a postmark. Lines that look like postmarks are prepended with '>'. A person is usually a user name are prepensed with the control of the assemblance of the recognized by  $\frac{log_{10}(1)}{log_{10}(1)}$ . To denote a recipient on a remote system, prefix person by the system name and exclamation mark (see uucp $(1)$ ).

The -f option causes the named file, e.g. 'mbox', to be printed as if it were the mail file.

Each user owns his own mailbox, which is by default generally readable but not writable. The command does not delete an empty mailbox nor change its mode, so a user may make it unreadable if desired.

When a user logs in he is informed of the presence of mail.

### FILES

/usr/spool/mail/\* mailboxes /etc/passwd to identify sender and locate persons mbox saved mail /tmp/ma\* temp file dead. letter unmailable text  $uux(1)$ 

# SEE ALSO

xsend(l), write(l), uucp(l)

### NOTES

There is a locking mechanism intended to prevent two senders from accessing the same mailbox, but it is not perfect and races are possible.

make - maintain program groups

### SYNTAX

make [ -f makefile ] [ option ] ... file ...

### DESCRIPTION

Make executes commands in makefile to update one or more target names. Name is typically a program. If no -f option is present, 'makefile' and 'Makefile' are tried in order. If makefile is '-', the standard input is taken. More than one -£ option may appear

Make updates a target if it depends on prerequisite files that have been modified since the target was last modified, or if the target does not exist.

Makefile contains a sequence of entries that specify'dependencies. The first line of an entry is a blank-separated list of targets, then a colon, then a list of prerequisite files. Text following a semicolon, and all following lines that begin with a tab, are shell commands to be executed to update the target.

Sharp and newline surround comments.

The following makefile says that 'pgm' depends on two files 'a.o' and 'b.o', and that they in turn depend on '.c' files and a common file 'incl'.

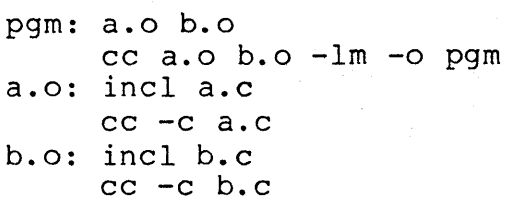

Makefile entries of the form

stringl = string2

are macro definitions. Subsequent appearances of \$(stringl) are replaced by string2. If stringl is a single character, the parentheses are optional.

Make infers prerequisites for files for which makefile gives no construction commands. For example, a '.c' file may be inferred as prerequisite for a '.o' file and be compiled to produce the '.0' file. Thus the preceding example can be done more briefly:

pgm: a.o b.o cc a.o b.o -1m -0 pgm a.o b.o: incl

Prerequisites are inferred according to selected suffixes listed as the 'prerequisites' for the special name '.SUF-FIXES'; multiple lists accumulate; an empty list clears what came before. Order is significant; the first possible name for which both a file and a rule as described in the next paragraph exist is inferred. The default list is

. SUFFIXES:  $.out .0 .c .e .r .f .y .1 .s$ 

The rule to create a file with suffix s2 that depends on a similarly named file with suffix sl is specified as an entry for the 'target' sls2. In such an entry, the special macro \$\* stands for the target name with suffix deleted, \$@ for the full target name, \$< for the complete list of prerequisites, and \$? for the list of prerequisites that are out of date. For example, a rule for making optimized '.0' files from '.c' files is

 $: c. o: : cc -c -0 -0$  \$@ \$\*.c

Certain macros are used by the default inference rules to communicate optional arguments to any resulting compilations. In particular, 'CFLAGS' is used for cc and f77(1) options, 'LFLAGS' and 'YFLAGS' for lex and yacc(l) options.

Command lines are executed one at a time, each by its own shell. A line is printed when it is executed unless the sheil. A line is princed when it is excedied dhiess the<br>special target '.SILENT' is in <u>makefile</u>, or the first character of the command is '@'.

Commands returning nonzero status (see intro(l)) cause make to terminate unless the special target .IGNORE' is in makefile or the command begins with <tab><hyphen>.

Interrupt and quit cause the target to be deleted unless the target depends on the special name '.PRECIOUS'.

Other options:

- -i Equivalent to the special entry '.IGNORE:'.
- -k When a command returns nonzero status, abandon work on the current entry, but continue on branches that do not depend on the current entry.
- -n Trace and print, but do not execute the commands needed to update the targets.
- -t Touch, i.e. update the modified date of targets, without executing any commands.
- $-r$ Equivalent to an initial special entry '.SUFFIXES:' with no list.
- $-S$ Equivalent to the special entry '. SILENT:'.

### FILES

makefile, Makefile

# SEE ALSO

 $sh(1)$ , touch $(1)$ 

S. I. Feldman Make - A Program for Maintaining Computer Pro~ grams

# NOTES

Some commands return nonzero status inappropriately; Use-i to overcome the difficulty.

Commands that are directly executed by the shell, notably cd(l), are ineffectual across newlines in make.
man - print sections of this manual

## SYNTAX

man [ option ... ] [ chapter ] title ...

## DESCRIPTION

Man locates and prints the section of this manual named title in the specified chapter. (In this context, the word 'page' is often used as a synonym for 'section'.) The title is entered in lower case. The chapter number does not need a letter suffix. If no chapter is specified, the whole manual is searched for title and all occurrences of it are printed.

Options and their meanings are:

- -t Phototypeset the section using troff(l).
- -n Print the section on the standard output using nroff(l) .
- -k Display the output on a Tektronix 4014 terminal using troff $(l)$  and tc $(l)$ .
- -e Appended or prefixed to any of the above causes the manual section to be preprocessed by neqn or eqn(1);  $-e$ alone means -te.
- -w Print the path names of the manual sections, but do not print the sections themselves.

(default)

Copy an already formatted manual section to the terminal, or, if none is available, act as -n. It may be necessary to use a filter to adapt the output to the particular terminal's characteristics.

Further options, e.g. to specify the kind of terminal you have, are passed on to troff(l) or nroff. Options and chapter may be changed before each title.

For example:

man man

would reproduce<sup>9</sup>this section, as well as any other sections named man that may exist in other chapters of the manual, e.g.  $man(7)$ .

#### FILES

/usr/man/man?/\*

/usr/man/cat?/\*

# SEE ALSO

 $nref(1)$ , eqn $(1)$ , tc $(1)$ , man $(7)$ 

NOTES

The manual is supposed to be reproducible either on a phototypesetter or on a terminal. However, on a terminal some information is necessarily lost.

 $\bar{b}$ 

# MESG (1)

## NAME

mesg permit or deny messages

#### SYNTAX

X<br>mesg [ n ] [ y ]

## DESCRIPTION

Mesg with argument n forbids messages via write(1) by revoking non-user write permission on the user's terminal. Mesg with argument **y** reinstates permission. All by itself, mesg reports the current state without changing it.

### FILES

/dev/tty\* /dev

## SEE ALSO

write $(1)$ 

## DIAGNOSTICS

Exit status is 0 if messages are receivable, 1 if not, 2 on error.

mkconf - generate configuration tables

## SYNOPSIS

/sys/conf/mkconf

## DESCRIPTION

Mkconf examines a machine configuration table on its standard input. Its output is three files; l.s, c.c and mchO.s. L.s is an assembler program that represents the interrupt vectors located in low memory addresses 'and the device register addresses. C.c contains initialized block and character device switch tables, a switch table for line protocols and declarations of various configuration dependent and parameterized variables. MchO.s contains conditional assembly switches which define the tape controller to be used for system crash dumps.

Input to mkconf is a sequence of lines. The following describe devices on the machine:

lp (LPll)<br>rf (RSll) rf (RS11)<br>tc (TU56)  $(TU 56)$  $rk$  ( $RK03/RK05$ ) tm (TUIO/TEIO) rp (RP03) hp (RP04/5/6/RM02/3) ht (TUI6/TEI6) ts (TSll)  $rx$  (RX01/2) hk  $(RK06/7)$  $r1$  (RL01/2)<br>dc\* (DC11)  $(DC11)$  $k1*$  (KL11/DL11-ABC)<br>d1\* (DL11-E)  $(DL1I-E)$ dn\* (DNIl) dh\* (DHII) dhdm\* (DMII-BB) du\* (DUll)  $dz^*$  (DZ11)

The devices marked with \* may be preceded by a number telling how many are to be included. The console typewriter is automatically included; don't count it as part of the KL or DL specification. Count DN's in units of 4 (1 system unit).

The following lines are also accepted.

root dev minor

The specified block device (e.g. hp) is used for the root. minor is a decimal number giving the minor

 $\big)$ 

 $m$ kdir  $\div$  make a directory

## SYNTAX

mkdir dirname ...

## DESCRIPTION

Mkdir creates specified directories in mode 777. Standard<br>entries, '.', for the directory itself, and '..' for its parent, are made automatically.

Mkdir requires write permission in the parent directory.

# SEE ALSO

 $rm(1)$ 

# DIAGNOSTICS

Mkdir returns exit code 0 if all directories were successfully made. Otherwise it prints a diagnostic and returns nonzero.

G

mkfs - construct a file system

## SYNOPSIS

/etc/mkfs special proto [ m n ]

## DESCRIPTION

Mkfs constructs a file system by writing on the special file special according to the directions found in the prototype file proto. The prototype file contains tokens separated by spaces or new lines. The first token is the name of a file to be copied onto block zero as the bootstrap program, see bproc(8). The second token is a number specifying the size of the created file system. Typically it will be the number of blocks on the device, perhaps diminished by space for swapping. The next token is the number of i-nodes in the i-list. The next set of tokens comprise the specification for the root file. File specifications consist of tokens giving the mode, the user-id, the group id, and the initial contents of the file. The syntax of the contents field depends on the mode.

The mode token for a file is a 6 character string. The first character specifies the type of the file. (The characters -bcd specify regular, block special, character special and directory files respectively.) The second character of the type is either  $u$  or  $-$  to specify set-user-id mode or not. The third is g or - for the set-group-id mode. The rest of the mode is a three digit octal number giving the owner, group, and other read, write, execute permissions, see chmod(l).

Two decimal number tokens come after the mode; they specify the user and group ID's of the owner of the file.

If the file is a regular file, the next token is a pathname whence the contents and size are copied.

If the file is a block or character special file, two decimal number tokens follow which give the major and minor device numbers.

If the file is a directory, mkfs makes the entries. and.. and then reads a list of names and (recursively) file specifications for the entries in the directory. The scan is terminated with the token \$.

If the prototype file cannot be opened and its name consists of a string of digits, mkfs builds a file system with a sin-<br>gle empty directory on it. The size of the file system is the value of proto interpreted as a decimal number. The number of i-nodes is calculated as a function of the

filsystem size. The boot program is left uninitialized.

A sample prototype specification follows:

```
/usr/mdec/uboot 
4872 55 
d--777 3 1 
usr d--777 3 1 
       sh ---755 3 1 /bin/sh 
       ken d--755 6 1 
              $ 
      b0 \overline{b}--644 3 1 0 0<br>c0 c--644 3 1 0 0
              c--644 3 1 0 0
       \mathsf{S}$
```
## SEE ALSO

filsys $(5)$ , dir $(5)$ , bproc $(8)$ 

## BUGS

There should be some way to specify links.

mkstr - create an error message file by massaging C source

# SYNTAX

 $mkstr$   $[-]$  messagefile prefix file ...

#### DESCRIPTION

Mkstr is used to create files of error messages. Its use can make programs with large numbers of error diagnostics much smaller, and reduce system overhead in running the program as the error messages do not have to be constantly swapped in and out.

Mkstr will process each of the specified files, placing a massaged version of the input file in a file whose name consists of the specified prefix and the original name. A typical usage of mkstr would be

mkstr pistrings xx \*.c

This command would cause all the error messages from the C source files in the current directory to be placed in the file pistrings and processed copies of the source for these files to be placed in files whose names are prefixed with xx.

To process the error messages in the source to the message file mkstr keys on the string 'error("' in the input stream. Each time it occurs, the C string starting at the '"' is placed in the message file followed by a null character and a new-line character; the null character terminates the message so it can be easily used when retrieved, the new-line character makes it possible to sensibly cat the error message file to see its contents. The massaged copy of the input file then contains a lseek pointer into the file which can be used to retrieve the message, i.e.:

```
char efilname[] = "/usr/lib/pi strings";
int efil = -1;error(al, a2, a3, a4)
{ 
oops: 
     char buf[256]; 
     if (efil < 0) {
          efil = open(efilname, 0);if (efil < 0) \vert} 
               perror(efilname);exit(1) ;
```
MKSTR (UCB) MKSTR (UCB)

}<br><mark>if</mark> (lseek(efil, (long) al, 0) || read(efil, buf, 256) <= goto oops; printf (buf,  $a2$ ,  $a3$ ,  $a4$ );

The optional  $-$  causes the error messages to be placed at the end of the specified message file for recompiling part of a large mkstred program.

SEE ALSO

Iseek(2), xstr(UCB)

}

AUTHORS

Bill Joy and Charles Haley

NOTES

All the arguments except the name of the file to be processed are unnecessary.

mount, umount - mount and dismount file system

#### SYNOPSIS

/etc/mount [ special name  $[-r]$  ]

/ete/umount special

## DESCRIPTION

Mount announces to the system that a removable file system is present on the device special. The file name must exist already; it must be a directory (unless the root of the mounted file system is not a directory). It becomes the name of the newly mounted root. The optional last argument indicates that the file system is to be mounted read-only.

Umount announces to the system that the removable file system previously mounted on device special is to be removed. First, any pending  $I/O$  for the file system is completed, and the file system is flagged clean. Mount will refuse to mount a file system which is not flagged clean; this can happen if a system crash prevented the use of umount or haltsys(8). In such a case, use fsck(1M) to clean the file system, then try mount again.

These commands maintain a table of mounted devices. If invoked without an argument, mount prints the table.

 $\label{eq:2.1} \frac{1}{2}\sum_{i=1}^n\left(\frac{1}{2}\sum_{i=1}^n\frac{1}{2}\sum_{i=1}^n\frac{1}{2}\sum_{i=1}^n\frac{1}{2}\sum_{i=1}^n\frac{1}{2}\sum_{i=1}^n\frac{1}{2}\sum_{i=1}^n\frac{1}{2}\sum_{i=1}^n\frac{1}{2}\sum_{i=1}^n\frac{1}{2}\sum_{i=1}^n\frac{1}{2}\sum_{i=1}^n\frac{1}{2}\sum_{i=1}^n\frac{1}{2}\sum_{i=1}^n\frac{1}{2}\sum_{i=1}^$ 

Physically write-protected and magnetic tape file systems must be mounted read-only or errors will occur when access times are updated, whether or not any explicit write is attempted.  $\label{eq:2.1} \begin{split} \mathcal{L}_{\text{max}}(\mathbf{x},\mathbf{y}) = \mathcal{L}_{\text{max}}(\mathbf{x},\mathbf{y}) = \mathcal{L}_{\text{max}}(\mathbf{x},\mathbf{y}) = \mathcal{L}_{\text{max}}(\mathbf{x},\mathbf{y}) = \mathcal{L}_{\text{max}}(\mathbf{x},\mathbf{y}) = \mathcal{L}_{\text{max}}(\mathbf{x},\mathbf{y}) = \mathcal{L}_{\text{max}}(\mathbf{x},\mathbf{y}) = \mathcal{L}_{\text{max}}(\mathbf{x},\mathbf{y}) = \mathcal{L}_{\text{max}}(\mathbf{x},\mathbf{y})$ 

#### FILES

/etc/mtab: mount table

## SEE ALSO

 $mouth(2)$ ,  $mtab(5)$ 

#### DIAGNOSTICS

Exit code 0 is returned for a successful mount, 1 for a failure, 2 for attempting to mount an unclean structure.

#### BUGS

Mounting'file systems full of garbage will crash the system. Mounting a root directory on a non-directory makes some apparently good pathnames invalid.

# $MV(1)$  MV(1)

## NAME

mv move or rename files and directories

## SYNTAX

mv filel file2

mv file ••• directory

#### DESCRIPTION

Mv moves (changes the name of) filel to file2.

If file2 already exists, it is removed before filel is moved. If file2 has a mode which forbids writing, mv prints the mode (see chmod(2)) and reads the standard input to obtain a line; if the line begins with  $y$ , the move takes place; if not, mv exits.

In the second form, one or more files are moved to the directory with their original file-names.

Mv refuses to move a file onto itself.

## SEE ALSO

 $cp(1)$ , chmod(2),  $copy(1)$ 

#### NOTES

If filel and file2 lie on different file systems, mv must copy the file and delete the original. In this case the owner name becomes that of the copying process and any linking relationship with other files is lost.

Mv should take -f flag, like rm, to suppress the question if the target exists and is not writable.

newgrp - log in to a new group

## SYNTAX

newgrp group

## DESCRIPTION

Newgrp changes the group identification of its caller, analogously to <u>login</u>(1). The same person remains logged in, and the current directory is unchanged, but calculations of access permissions to files are performed with respect to the new group 10.

A password is demanded if the group has a password and the user himself does not.

When most users log in, they are members of the group named 'other.' Newgrp is known to the shell, which executes it directly without a fork.

 $\label{eq:2.1} \frac{1}{\sqrt{2\pi}}\left(\frac{1}{\sqrt{2\pi}}\right)^{1/2} \left(\frac{1}{\sqrt{2\pi}}\right)^{1/2}$ 

 $\label{eq:R1} \begin{split} \rho_{\text{max}}(\mathbf{r},\mathbf{r}) = \frac{1}{2} \sum_{i=1}^{N} \frac{1}{\mathbf{r}_{i}^{2} \mathbf{r}_{i}^{2} \mathbf{r}_{i}^{2} \mathbf{r}_{i}^{2} \mathbf{r}_{i}^{2} \mathbf{r}_{i}^{2} \mathbf{r}_{i}^{2} \mathbf{r}_{i}^{2} \mathbf{r}_{i}^{2} \mathbf{r}_{i}^{2} \mathbf{r}_{i}^{2} \mathbf{r}_{i}^{2} \mathbf{r}_{i}^{2} \mathbf{r}_{i}^{2} \mathbf{r}_{i}^{2$ 

 $\sim 10^{-10}$ 

#### FILES

/etc/group, /etc/passwd

# SEE ALSO

 $login(1)$ , group(5)

 $\label{eq:1} \mathcal{N}_{\text{max}}(Q^2) = \mathcal{N}_{\text{max}}(Q^2)$ 

nice, nohup - run a command at low priority

# SYNTAX

nice [ -number ] command [ arguments ]

nohup command [ arguments ]

## DESCRIPTION

Nice executes command with low scheduling priority. If the number argument is present, the priority is incremented (higher numbers mean lower priorities) by that amount up to a limit of 20. The default number is 10.

The super-user may run commands with priority higher than normal by using a negative priority, e.g. '--10'.

Nohup executes command immune to hangup and terminate  $sig$ nals from the controlling terminal. The priority is incremented by 5. Nohup should be invoked from the shell with '&' in order to prevent it from responding to interrupts by or stealing the input from the next person who logs in on the same terminal.

## FILES

nohup.out standard output and standard error file under nohup

## SEE ALSO

nice(2)

#### DIAGNOSTICS

Nice returns the exit status of the subject command.

$$
NM(1)
$$

nm - print name list

### SYNTAX

 $nm$  [  $-$ qnoprucx ] [ file  $\ldots$  ]

## DESCRIPTION

Nm prints the name list (symbol table) of each object file in the argument list. If an argument is an archive, a listing for each object file in the archive will be produced. If no file is given, the symbols in 'a.out', are listed.

Hopen<br>Hotral agy

Each symbol name is preceded by its value (blanks if undefined) and one of the letters U (undefined), A (absolute), T (text segment symbol), D (data segment symbol), B (bss segment symbol), or C (common symbol). If the symbol is local (non-external) the type letter is in lower case. The output is sorted alphabetically.

Options are:

- -g Print only global (external) symbols.
- -n Sort numerically rather than alphabetically.
- -0 Prepend file or archive element name to each output line rather than only once.
- -p Don't sort; print in symbol-table order.
- -r Sort in reverse order.
- -u Print only undefined symbols.
- -c Print only C program symbols (symbols which begin with , ') as they appeared in the C program.
- -x Symbol values are printed in hexadecimal rather than octal.

I I

## FILES

a.out Default input file.

## SEE ALSO

 $ar(1)$ ,  $ar(5)$ ,  $a.out(5)$ 

nroff, troff - text formatting and typesetting

SYNTAX

nroff  $[$  option  $]$  ...  $[$  file  $]$  ...

troff  $[$  option  $]$  ...  $[$  file  $]$  ...

DESCRIPTION

Troff formats text in the named files for printing on a Graphic Systems C/A/T phototypesetter; nroff for typewriter-like devices. Their capabilities are described in the Nroff/Troff user's manual.

If no file argument is present, the standard input is read. An argument consisting of a single minus (-) is taken to be a file name corresponding to the standard input. The options, which may appear in any order so long as they appear before the files, are:

-olist Print only pages whose page numbers appear in the comma-separated list of numbers and ranges. A range N-M means pages  $N$  through M; an initial -N means from the beginning to page  $N$ ; and a final  $N-$  means from  $N$ to the end.

 $-nN$  Number first generated page  $N$ .

- -sN Stop every N pages. Nroff will halt prior to every N pages (default N=l) to allow paper loading or changing, and will resume upon receipt of a newline. Troff will stop the phototypesetter every N pages, produce a trailer to allow changing cassettes, and resume when the typesetter's start button is pressed.
- -mname Prepend the macro file /usr/lib/tmac/tmac.name to the rrepend the macro file /usr/11b/tmac/tmac.<u>name</u><br>input <u>files</u>.

-raN Set register  $a$  (one-character) to  $N$ .

- -i Read standard input after the input files are exhausted.
- $-q$ Invoke the simultaneous input-output mode of the rd request.

Nroff only

-Tname Prepare output for specified terminal. Known names are 37 for the (default) Teletype Corporation Model 37 terminal, tn300 for the GE TermiNet 300 (or any terminal without half-line capability), 300S for the DASI-300S, 300 for the DASI-300, and 450 for the DASI-450 (Diablo Hyterm).

- -e Produce equally-spaced words in adjusted lines, using full terminal resolution.
- -h Use output tabs during horizontal spacing to speed output and reduce output character count. Tab settings are assumed to be every 8 nominal character widths.

Troff only

- -t Direct output to the standard output instead of the phototypesetter.
- -f Refrain from feeding out paper and stopping phototypesetter at the end of the run.
- -w wait until phototypesetter is available, if currently busy.
- -b Report whether the phototypesetter is busy or avail-<br>able. No text processing is done. No text processing is done.
- -a Send a printable ASCII approximation of the results to the standard output.
- -pN Print all characters in point size N while retaining all prescribed spacings and motions, to reduce phototypesetter elasped time.
- -9 Prepare output for a GCOS phototypesetter and direct it to the standard output (see  $qcat(1)$ ).

If the file /usr/adm/tracct is writable, troff keeps phototypesetter accounting records there. The integrity of that file may be secured by making troff a 'set user-id' program.

#### FILES

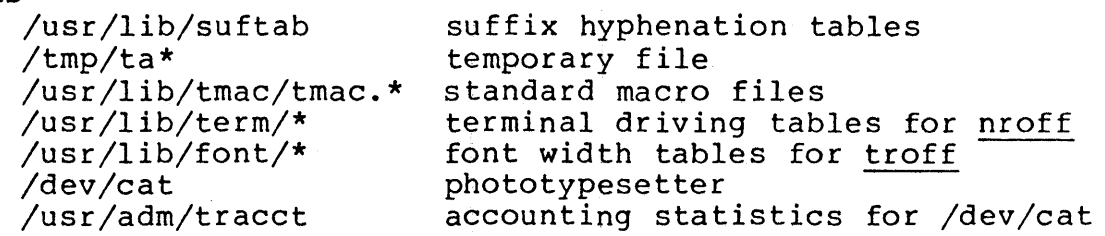

## SEE ALSO

J. F. Ossanna, Nroff/Troff user's manual B. W. Kernighan, A TROFF Tutorial eqn $(1)$ , tbl $(1)$ 

 $col(1)$ , tk $(1)$  ( $nroff$  only)</u>  $\text{tot}(1)$ ,  $\text{ext}(1)$ ,  $\frac{\text{mott}}{\text{troff}}$  only) NAME od - octal dump SYNTAX od [ -bcdox ] [ file ] [ [ + ]offset[ . ] [ b ] ]

DESCRIPTION

Od dumps file in one or more formats as selected by the first argument. If the first argument is missing, -0 is default. The meanings of the format argument characters are:

b Interpret bytes in octal.

- c Interpret bytes in ASCII. Certain non-graphic characters appear as C escapes:  $null=\0$ , backspace= $\b$ , formfeed= $\f$ , newline=\n, return=\r, tab=\t; others appear as 3-digit octal numbers.
- d Interpret words in decimal.
- o Interpret words in octal.
- x Interpret words in hex.

The file argument specifies which file is to be dumped. If no file argument is specified, the standard input is used.

The offset argument specifies the offset in the file where dumping is to commence. This argument is normally interdumping is to commence. This argument is normally inter-<br>preted as octal bytes. If `.' is appended, the offset is interpreted in decimal. If 'b' is appended, the offset is<br>interpreted in decimal. If 'b' is appended, the offset is interpreted in blocks of 512 bytes. If the file argument is omitted, the offset argument must be preceded '+'.

Dumping continues until end-of-file.

SEE ALSO

 $\text{adb}(1)$ 

NAME pr - print file SYNTAX pr [ option ] ... [ file ] ... DESCRIPTION FILES Pr produces a printed listing of one or more files. The output is separated into pages headed by a date, the name of the file or a specified header, and the page number. If there are no file arguments, pr prints its standard input. Options apply to all following files but may be reset between files: -n Produce n-column output. +n Begin printing with page n. -h Take the next argument as a page header. -wn For purposes of multi-column output, take the width of the page to be  $n$  characters instead of the default 72. -In Take the length of the page to be n lines instead of the default 66. -t Do not print the 5-line header or the 5-line trailer normally supplied for each page. -sc Separate columns by the single character c instead of by the appropriate amount of white space. A missing c is taken to be a tab. -m Print all files simultaneously, each in one column, -b A form feed character is used to separate pages, normally pages are separated by a number of newline characters. Inter-terminal messages via write(l) are forbidden during a E.£. /dev/tty\* to suspend messages. SEE ALSO cat(l) DIAGNOSTICS

There are no diagnostics when pr is printing on a terminal.

prep - prepare text for statistical processing

#### SYNTAX

prep  $[-div]$  file  $\ldots$ 

#### DESCRIPTION

Prep reads each file in sequence and writes it on the standard output, one word' to a line. A word is a string of alphabetic characters and imbedded apostrophes, delimited by space or punctuation. Hyphented words are broken apart; hyphens at the end of lines are removed and the hyphenated parts are joined. Strings of digits are discarded.

The following option letters may appear in any order:

- -d Print the word number (in the input stream) with each word.
- -i Take the next file as an 'ignore' file. These words will not appear in the output. (They will be counted, for purposes of the -d count.)
- -0 Take the next file as an 'only' file. Only these words will appear in the output. (All other words will also be counted for the -d count.)
- -p Include punctuation marks (single nonalphanumeric characters) as separate output lines. The punctuation marks are not counted for the -d count.

 $\overline{1}$ 

Ignore and only files contain words, one per line.

### SEE ALSO deroff(l)

 $\sim 10$ 

NAME

print - pr to the line printer

SYNTAX

print file

DESCRIPTION

Print pr's a copy of each named file on the line printer.  $\frac{P1}{P1}$  is a copy of each hanged  $\frac{P1}{P1}$  is a one line shell script:

pr \$\* I lpr

SEE ALSO

Ipr(UCB), pr(l)

NOTES

# XENIX System 1 1 XENIX System

printenv - print out the environment

## SYNTAX

printenv [ name

## DESCRIPTION

Printenv prints out the values of the variables in the environment. If a name is specified, only its value is printed.

If a name is specified and it is not defined in the environment, printenv returns exit status 1, else it returns status  $0.$ 

## SEE ALSO

 $sh(1)$ , environ $(5)$ , csh $(UCB)$ 

# NOTES

prof - display profile data

## SYNTAX

prof  $[-v]$   $[-a]$   $[-1]$   $[-low$   $[-high]$   $[file]$ 

#### DESCRIPTION

Prof interprets the file mon.out produced by the monitor subroutine. Under default modes, the symbol table in the named object file (a.out default) is read and correlated with the mon.out profile file. For each external symbol, the percentage of time spent executing between that symbol and the next is printed (in decreasing order), together with the number of times that routine was called and the number of milliseconds per call.

If the -a option is used, all symbols are reported rather than just external symbols. If the  $-1$  option is used, the output is listed by symbol value rather than decreasing percentage.

If the -v option is used, all printing is suppressed and a graphic version of the profile is produced on the standard output for display by the plot(l) filters. The numbers low and high, by default  $0$  and  $100$ , cause a selected percentage of the profile to be plotted with accordingly higher resolution.

In order for the number of calls to a routine to be tallied, the -p option of cc must have been given when the file containing the routine was compiled. This option also arranges for the mon.out file to be produced automatically.

#### FILES

mon.out for profile<br>a.out for namelist for namelist

#### SEE ALSO

monitor(3),  $profit(2)$ ,  $cc(1)$ ,  $plot(1)$ 

#### NOTES

Beware of quantization errors.

If you use an explicit call to monitor (3) you will need to make sure the buffer size is equal to or smaller than the program size.

ps - process status

#### SYNTAX

ps [ aklx ] [ namelist ]

#### DESCRIPTION

Ps prints certain indicia about active processes. The a option asks for information about all processes with terminals (ordinarily only one's own processes are displayed) *i* x asks even about processes with no terminal; 1 asks for a long listing. The short listing contains the process ID, tty letter; the cumulative execution time of the process and an approximation to the command line.

The long listing is columnar and contains

- F Flags associated with the process. 01: in core; 02: system process; 04: locked in core (e.g. for physical I/O); 10: being swapped; 20: being traced by another process.
- S The state of the process. 0: nonexistent; S: sleeping; W: waiting; R: running; I: intermediate; Z: terminated; T: stopped.
- UID The user 10 of the process owner.
- PID The process ID of the process; as in certain cults it is possible to kill a process if you know its true name.
- PPID The process ID of the parent process.
- CPU Processor utilization for scheduling.
- PRI The priority of the process; high numbers mean low priority.
- NICE Used in priority computation.
- ADDR The core address of the process if resident, otherwise the disk address.
- SZ The size in blocks of the core image of the process.

WCHAN

The event for which the process is waiting or sleeping; if blank, the process is running.

TTY The controlling tty for the process.

TIME The cumulative execution time for the process.

The command and its arguments.

A process that has exited and has a parent, but has not yet been waited for by the parent is marked <defunct>. Ps makes an educated guess as to the file name and arguments given when the process was created by examining core memory or the swap area. The method is inherently somewhat unreliable and in any event a process is entitled to destroy this information, so the names cannot be counted on too much.

If the k option is specified, the file  $/$ usr $/$ sys $/$ core is used in place of /dev/mem. This is used for postmortem system debugging. If a second argument is given, it is taken to be the file containing the system's namelist.

## FILES

/xenix system namelist<br>/dev/mem core memory core memory /usr/sys/core alternate core file /dev searched to find swap device and tty names

#### SEE ALSO

 $kill(1)$ 

#### NOTES

Things can change while ps is running; the picture it gives is only a close approximation to reality. Some data printed for defunct processes is irrelevant

ptx - permuted index

#### SYNTAX

ptx  $[$  option  $]$  ...  $[$  input  $[$  output  $]$   $]$ 

 $\sim 200$ 

## DESCRIPTION

Ptx generates a permuted index to file input on file output (standard input and output default). It has three phases: the first does the permutation, generating one line for each keyword in an input line. The keyword is rotated to the front. The permuted file is then sorted. Finally, the sorted lines are rotated so the keyword comes at the middle of the page. Ptx produces output in the form:

.xx "tail" "before keyword" "keyword and after" "head"

where .xx may be an nroff or troff(l) macro for user-defined formatting. The before keyword and keyword and after fields incorporate as much of the line as will fit around the keyword when it is printed at the middle of the page. Tail and head, at least one of which is an empty string "", are wrapped-around pieces small enough to fit in the unused space at the opposite end of the line. When original text must be discarded,  $\frac{1}{1}$  marks the spot.

The following options can be applied:

- -f Fold upper and lower case letters for sorting.
- -t Prepare the output for the phototypesetter; the default line length is 100 characters.
- -w n Use the next argument, n, as the width of the output line. The default line length is 72 characters.
- -g n Use the next argument, n, as the number of characters to allow for each gap among the four parts of the line as finally printed. The default gap is 3 characters.
- -0 only

Use as keywords only the words given in the only file.

-i ignore

Do not use as keywords any words given in the ignore file. If the -i and -0 options are missing, use /usr/lib/eign as the ignore file.

-b break

Use the dharacters in the break file to separate words. In any case, tab, newline, and space characters are always used as break characters.

-r Take any leading nonblank characters of each input line to be a reference identifier (as to a page or chapter) separate from the text of the line. Attach that identifier as a 5th field on each output line.

The index for this manual was generated using ptx.

## FILES

/bin/sort /usr/lib/eign

## NOTES

Line length counts do not account for overstriking or proportional spacing.

pwd - working directory name

# SYNTAX

pwd

# DESCRIPTION

Pwd prints the pathname of the working (current) directory.

 $\label{eq:2.1} \mathcal{L}(\mathcal{L}^{\mathcal{L}}(\mathcal{L}^{\mathcal{L}})) = \mathcal{L}(\mathcal{L}^{\mathcal{L}}(\mathcal{L}^{\mathcal{L}}))$ 

SEE ALSO

 $cd(1)$ 

quot - summarize file system ownership

#### SYNOPSIS

quot [ option ] ... [ filesystem ]

#### DESCRIPTION

Quot prints the number of blocks in the named filesystem currently owned by each user. If no filesystem is named, a default name is assumed. The following options are available:

- -n Cause the pipeline ncheck filesystem | sort +0n | quot Lause the prperine noneck filesystem | SOIT fon | Guot<br>-n filesystem to produce a list of all files and their owners.
- -c Print three columns giving file size in blocks, number of files of that size, and cumulative total of blocks in that size or smaller file.
- -f Print count of number of files as well as space owned by each user.

#### FILES

Default file system varies with system. /etc/passwd to get user names

## SEE ALSO

 $ls(1)$ , du $(1)$ 

#### BUGS

Holes in files are counted as if they actually occupied space.

ranlib - convert archives to random libraries

#### SYNTAX

ranlib archive ..•

## DESCRIPTION

Ranlib converts each archive to a form which can be loaded more rapidly by the loader, by adding a table of contents named \_\_. SYMDEF to the beginning of the archive. It uses ar(l) to reconstruct the archive, so that sufficient temporary file space must be available in the file system containing the current directory.

#### SEE ALSO

 $ld(1)$ ,  $ar(1)$ ,  $copy(1)$ ,  $settime(1)$ 

## NOTES

Because generation of a library by ar and randomization by ranlib are separate, phase errors are possible. The loader ld warns when the modification date of a library is more recent than the creation of its dictionary; but this means you get the warning even if you only copy the library.

 $\frac{1}{2}$  ,  $\frac{1}{2}$  ,  $\frac{1}{2}$ 

restor - incremental file system restore

#### SYNOPSIS

restor key [ argument ... ]

#### DESCRIPTION

Restor is used to read magtapes dumped with the dump com $m$ and. The key specifies what is to be done. Key is one of the characters  $rRxt$  optionally combined with  $f$ .

f Use the first argument as the name of the tape instead of the default.

# r or R

The tape is read and loaded into the file system specified in argument. This should not be done lightly (see below). If the key is R restor asks which tape of a multi volume set to start on. This allows restor to be interrupted and then restarted (an icheck -s must be done before restart).

x Each file on the tape named by an argument is extracted. The file name has all 'mount' prefixes removed; for example, /usr/bin/lpr is named /bin/lpr on the tape. The file extracted is placed in a file with a numeric name supplied by restor (actually the inode number). In order to keep the amount of tape read to a minimum, the following procedure is recommended:

Mount volume I of the set of dump tapes.

Type the restor command.

Restor will announce whether or not it found the files, give the number it will name the file, and rewind the tape.

It then asks you to 'mount the desired tape volume'. Type the number of the volume you choose. On a multi volume dump the recommended procedure is to mount the volume dump the recommended procedure is to mount the rast enfough the fifst volume in that order. **Resear**<br>checks to see if any of the files requested are on the mounted tape (or a later tape, thus the reverse order) and doesn't read through the tape if no files are. If you are working with a single volume dump or the number of files being restored is large, respond to the query with '1' and restor will read the tapes in sequential order.

If you have a hierarchy to restore you can use dumpdir{l) to produce the list of names and a shell script to move the resulting files to their homes.

t Print the date the tape was written and the date the filesystem was dumped from.

The r option should only be used to restore a complete dump tape onto a clear file system or to restore an incremental dump tape onto this. Thus

/etc/mkfs /dev/rpO 40600 restor r /dev/rpO

is a typical sequence to restore a complete dump. Another restor can be done to get an incremental dump in on top of this.

A dump followed by a mkfs and a restor is used to change the size of a file system.

#### FILES

default tape unit varies with installation rst\*

## SEE ALSO

 $dump(1)$ , mkfs $(1)$ , dumpdir $(1)$ 

 $\pm$  1  $^{\circ}$ 

#### DIAGNOSTICS

There are various diagnostics involved with reading the tape and writing the disk. There are also diagnostics if the ilist or the free list of the file system is not large enough to hold the dump.

If the dump extends over more than one tape, it may ask you to change tapes. Reply with a new-line when the next tape has been mounted.

#### BUGS

There is redundant information on the tape that could be used in case of tape reading problems. Unfortunately, restor doesn't use it.

rev - reverse lines of a file

#### SYNTAX

rev [ file ] ...

# DESCRIPTION

Rev copies the named files to the standard output, reversing the order of characters in every line. If no file is specified, the standard input is copied.

rm, rmdir - remove (unlink) files

#### SYNTAX

rm [ -fri ] file

rmdir dir

## DESCRIPTION

Rm removes the entries for one or more files from a directory. If an entry was the last link to the file, the file is destroyed. Removal of a file requires write permission in its directory, but neither read nor write permission on the file itself.

If a file has no write permission and the standard input is a terminal, its permissions are printed and a line is read from the standard input. If that line begins with 'y' the file is deleted, otherwise the file remains. No questions are asked when the -f (force) option is given.

If a designated file is a directory, an error comment is printed unless the optional argument -r has been used. In that case, rm recursively deletes the entire contents of the specified directory, and the directory itself.

If the -i (interactive) option is in effect, rm asks whether to delete each file, and, under  $-r$ , whether to examine each directory.

Rmdir removes entries for the named directories, which must be empty.

#### SEE ALSO

unlink(2)

#### DIAGNOSTICS

Generally self-explanatory. It is forbidden to remove the file '..' merely to avoid the antisocial consequences of inadvertently doing something like 'rm -r .\*'.

sa, accton - system accounting

SYNOPSIS

sa [ -abcijlnrstuv ] [ file ]

/etc/accton [ file

## DESCRIPTION

with an argument naming an existing file, accton causes system accounting information for every process executed to be placed at the end of the file. If no argument is given, accounting is turned off.

Sa reports on, cleans up, and generally maintains accounting files.

Sa is able to condense the information in /usr/adm/acct into a-summary file /usr/adm/savacct which contains a count of the number of times each command was called and the time resources consumed. This condensation is desirable because on a large system acct can grow by 100 blocks per day. The summary file is read before the accounting file, so the reports include all available information.

If a file name is given as the last argument, that file will be treated as the accounting file;  $\sqrt{\text{usr}}/\text{adm}/\text{acct}$  is the default. There are zillions of options: There are zillions of options:

- a Place all command names containing unprintable characters and those used only once under the name '\*\*\*other. '
- b Sort output by sum of user and system time divided by number of calls. Default sort is by sum of user and system times.
- c Besides total user, system, and real time for each command print percentage of total time over all commands.
- i Ignore the summary files /usr/adm/savacct and /usr/adm/usracct; do not include their contents in this report.
- j Instead of total minutes time for each category, give seconds per call.
- I Separate system and user time; normally they are combined.
- m Print number of processes and number of CPU minutes for each user.
- n Sort by number of calls.
- r Reverse order of sort.
- s Merge accounting file into summary file /usr/adm/savacct when done.
- t For each command report ratio of real time to the sum of user and system times.
- u Superseding all other flags, print for each command in buperseding all other ridgs, princ for each command hame.
- v If the next character is a digit n, then type the name of each command used n times or fewer. Await a reply from the typewriter; If it begins with 'y', add the command to the category `\*\*junk\*\*.' This is used to strip out garbage.

#### (default)

A table of 4 columns is printed: the number of calls, the total real time, the total combined system and user time, and the name of the command. The first line in the table contains the sum of each column.

#### FILES

/usr/adm/acct raw accounting /usr/adm/savacct summary /usr/adm/usracct per-user summary

## SEE ALSO

 $ac(1)$ ,  $acct(2)$
sddate - print and set dump dates

# SYNOPSIS

sddate [ name lev date ]

# DESCRIPTION

If no argument is given, the contents of the dump date file `/etc/ddate' are printed. The dump date file is maintained by dump(lM) and contains the date of the most recent dump for each dump level for each filesystem.

If arguments are given, an entry is replaced or made in The digaments are given, an energ is repraced of made in pathname. Lev is the dump level number (from 0 to 9), and date is a time in the form taken by date(l).

Some sites may wish to backup filesystems by coping them verbatim to dismountable packs. Sddate could be used to make a 'level 0' entry in '/etc/ddate', which would then allow incremental mag tape dumps.

For example:

sddate rrp3 5 10081520

makes an '/etc/ddate' entry showing a level 5 dump of '/dev/rrp3' on October 8, at 3:20 PM.

#### FILES

/etc/ddate

#### SEE ALSO

 $dump(1M)$ , date $(1)$ 

#### DIAGNOSTICS

'bad conversion' if the date set is syntactically incorrect.

sed - stream editor

#### SYNTAX

sed  $[-n]$  [ -e script ] [ -f sfile ] [ file ] ...

DESCRIPTION

Sed copies the named files (standard input default) to the standard output, edited according to a script of commands. The -f option causes the script to be taken from file sfile;<br>these options accumulate. If there is just one -e option and no  $-f's$ , the flag -e may be omitted. The -n option suppresses the default output.

A script consists of editing commands, one per line, of the following form:

[address [, address] ] function [arguments]

In normal operation sed cyclically copies a line of input into a pattern space (unless there is something left after a 'D' command), applies in sequence all commands whose addresses select that pattern space, and at the end of the script copies the pattern space to the standard output (except under -n) and deletes the pattern space.

An address is either a decimal number that counts input lines cumulatively across files, a '\$' that addresses the last line of input, or a context address, '/regular expression/', in the style of ed(l} modified thus:

The escape sequence '\n' matches a newline embedded in the pattern space.

A command line with no addresses selects every pattern space.

A command line with one address selects each pattern space that matches the address.

A command line with two addresses selects the inclusive range from the first pattern space that matches the first address through the next pattern space that matches the second. (If the second address is a number less than or equal to the line number first selected, only one line is selected.) Thereafter the process is repeated, looking again for the first address.

Editing commands can be applied only to non-selected pattern spaces by use of the negation function '!' (below).

In the following list of functions the maximum number of permissible addresses for each function is indicated in parentheses.

An argument denoted text consists of one or more lines, all but the last of which end with '\' to hide the newline. Backslashes in text are treated like backslashes in the replacement string of an's' command, and may be used to protect initial blanks and tabs against the stripping that is done on every script line.

An argument denoted rfile or wfile must terminate the command line and must be preceded by exactly one blank. Each wfile is created before processing begins. There can be at most 10 distinct wfile arguments.

 $(1) a\backslash$ 

text

Append. Place text on the output before reading the next input line.

(2) b label

label<br>Branch to the ':' command bearing the label. If label is empty, branch to the end of the script.

 $(2)c\backslash$ 

text

Change. Delete the pattern space. With 0 or 1 address or at the end of a 2-address range, place text on the output. Start the next cycle.

- (2)d Delete the pattern space. Start the next cycle.
- (2)D Delete the initial segment of the pattern space through the first newline. Start the next cycle.
- (2)g Replace the contents of the pattern space by the contents of the hold space.
- (2)G Append the contents of the hold space to the pattern space.
- (2)h Replace the contents of the hold space by the contents of the pattern space.
- (2)H Append the contents of the pattern space to the hold space.

 $(1)$  i  $\setminus$ text Insert. Place text on the standard output.

(2)1 List the pattern space on the standard output in an

unambiguous form. Non-printing characters are spelled in two digit ascii, and long lines are folded.

- (2}n Copy the pattern space to the standard output. Replace the pattern space with the next line of input.
- (2)N Append the next line of input to the pattern space with an embedded newline. (The current line number changes.)
- (2}p Print. Copy the pattern space to the standard output.
- (2)P Copy the initial segment of the pattern space through the first newline to the standard output.
- (l)q Quit. Branch to the end of the script. Do not start a new cycle.
- (2)r rfile Read the contents of rfile. Place them on the output before reading the next 1nput line.
- (2}s/regular expression/replacement/flags

Substitute the replacement string for instances of the regular expression in the pattern space. Any character may be used instead of '/'. For a fuller description see ed(l). Flags is zero or more of

- g Global. Substitute for all nonoverlapping instances of the regular expression rather than just the first one.
- p Print the pattern space if a replacement was made.
- w wfile

Write. Append the pattern space to wfile if a replacement was made.

 $(2)$ t label

Test. Branch to the ':' command bearing the label if any substitutions have been made since the most recent reading of an input line or execution of a 't'. If label is empty, branch to the end of the script.

(2)w wfile

Write. Append the pattern space to wfile.

- (2)x Exchange the contents of the pattern and hold spaces.
- (2)y/stringl/string2/

Transform. Replace all occurrences of characters in stringl with the corresponding character in string2.

The lengths of stringl and string2 must be equal.

- (2)! function Don't. Apply the function (or group, if function is  $'[')$  only to lines not selected by the address(es).
- (0): label This command does nothing; it bears a label for `b' and 't' commands to branch to.
- $(1)$  = Place the current line number on the standard output as a line.
- (2)  $\{$  Execute the following commands through a matching  $\{$   $\}$ ' only when the pattern space is selected.
- (0) An empty command is ignored.

#### SEE ALSO

 $ed(1)$ ,  $grep(1)$ ,  $awk(1)$ 

settime - change the access and modification dates of files

#### SYNTAX

settime [ yymmddhhmm [ .ss ] ] [ -f fname ] name ...

### DESCRIPTION

Set the access and modification dates for one or more files. The dates are set to the specified date, or to the access and modification dates of the file specified via -f. Exactly one of these methods must be used to specify the new date(s). Y is the last two digits of the year; the first mm is the month number; dd is the day number in the month;  $\overline{hh}$  is the hour number (24 hour system); the second mm is the minute number; .ss is optional and is the seconds. For minute number; .<u>ss</u><br>example:

settime 10080045 ralph pete

sets the access and modification dates of files ralph and pete to Oct 8, 12:45 AM. The year, month and day may be omitted, the current values being the current date.

settime -f ralph john

 $\sim 10^{-1}$ 

 $\mathcal{A}$  and  $\mathcal{A}$  are the set of the set of  $\mathcal{A}$ 

sets the access and modification dates of the file john to those of the file ralph.

sh, for, case, if, while, :, ., break, continue, cd, eval, exec, exit, export, login, newgrp, read, readonly, set, shift, times, trap, umask, wait - command language

# SYNTAX

sh [ -ceiknrstuvx ] [ arg ] ...

### DESCRIPTION

Sh is a command programming language that executes commands read from a terminal or a file. See invocation for the meaning of arguments to the shell.

# Commands.

A simple-command is a sequence of non blank words separated by blanks (a blank is a tab or a space). The first word specifies the name of the command to be executed. Except as specified below the remaining words are passed as arguments to the invoked command. The command name is passed as argument  $0$  (see exec(2)). The value of a simple-command is its exit status If it terminates normally or 200+status if it terminates abnormally (see signal(2) for a list of status values) .

A pipeline is a sequence of one or more commands separated by I. The standard output of each command but the last is connected by a  $pipe(2)$  to the standard input of the next command. Each command is run as a separate process; the shell waits for the last command to terminate.

A list is a sequence of one or more pipelines separated by ;,  $\overline{\alpha}$ ,  $\overline{\alpha}$  or  $||$  and optionally terminated by; or  $\alpha$ . ; and  $\alpha$ have equal precedence which is lower than that of  $\&\&$  and  $||$ , && and || also have equal precedence. A semicolon causes sequential execution: an ampersand causes the preceding pipeline to be executed without waiting for it to finish. The symbol  $\&\&$  ( $\vert\,\vert$ ) causes the list following to be executed only if the preceding pipeline returns a zero (non zero) value. Newlines may appear in a list, instead of semicolons, to delimit commands.

A command is either a simple-command or one of the following. The value returned by a command is that of the last simple-command executed in the command.

for name [in word ...] do list done

Each time a for command is executed name is set to the next word in the for word list If in word ... is omitnext word in the for word list If in word  $\ldots$ ted then in "\$@" is assumed. Execution ends when there are no more words in the list.

case word in [pattern [ | pattern ]  $\ldots$  ) list  $\lceil$ ; ]  $\ldots$  esac

A case command executes the list associated with the first pattern that matches word. The form of the patterns is the same as that used for file name generation.

if list then list [elif list then list] ... [else list] fi The list following if is executed and if it returns zero the list following then is executed. Otherwise, the list following elif is executed and if its value is zero the list following then is executed. Failing that the else list is executed.

while list [do list] done

A while command repeatedly executes the while list and if its value is zero executes the do list; otherwise the loop terminates. The value returned by a while command is that of the last executed command in the do list. until may be used in place of while to negate the loop termination test.

list )

Execute list in a subshell.

{ list }

list is simply executed.

The following words are only recognized as the first word of a command and when not quoted.

if then else elif fi case in esac for while until do done { }

Command substitution.

The standard output from a command enclosed in a pair of grave accents  $(5)$  may be used as part or all of a word; trailing newlines are removed.

#### Parameter substitution.

The character \$ is used to introduce substitutable parameters. positional parameters may be assigned values by set. Variables may be set by writing

name=value [ name=value ] ...

\${parameter}

A parameter is a sequence of letters, digits or underscores (a name), a digit, or any of the characters \* @ scores (a  $\frac{\text{name}}{\text{name}}$ ), a digit, of any of the characters  $\frac{6}{\text{frac}}$ stituted. The braces are required only when parameter is followed by a letter, digit, or underscore that is not to be interpreted as part of its name. If parameter is a digit then it is a positional parameter. If

parameter is \* or @ then all the positional parameters, starting with \$1, are substituted separated by spaces. \$0 is set from argument zero when the shell is invoked.

\${parameter-word}

If parameter is set then substitute its value; otherwise substitute word.

\${parameter=word}

If parameter is not set then set it to word; the value of the parameter is then substituted. Positional parameters may not be assigned to in this way.

\${parameter?word}

If parameter is set then substitute its value; otherwise, print word and exit from the shell. If word is omitted then-a-5tandard message is printed.

\${parameter+word}

If parameter is set then substitute word; otherwise substitute nothing.

In the above word is not evaluated unless it is to be used as the substituted string. (So that, for example, echo  $${d-`pwd`}$  will only execute pwd if d is unset.)

The following parameters are automatically set by the shell.

- # The number of positional parameters in decimal.
- Options supplied to the shell on invocation or by  $\overline{a}$ set.
- ? The value returned by the last executed command in decimal.
- \$ The process number of this shell.
- The process number of the last background command 1 invoked.

The following parameters are used but not set by the shell.

- HOME The default argument (home directory) for the cd command.
- PATH The search path for commands (see execution).
- MAIL If this variable is set to the name of a mail file then the shell informs the user of the arrival of mail in the specified file.
- PSl Primary prompt string, by default '\$ '.
- PS2 Secondary prompt string, by default '> '.

IFS Internal field separators, normally space, tab, and newline.

Blank interpretation.

After parameter and command substitution, any results of

substitution are scanned for internal field separator characters (those found in \$IFS) and split into distinct arguments where such characters are found. Explicit null arguments ("" or "') are retained. Implicit null arguments (those resulting from parameters that have no values) are removed.

File name generation.

Following substitution, each command word is scanned for the characters \*, ? and [. If one of these characters appears then the word is regarded as a pattern. The word is replaced with alphabetically sorted file names that match the pattern. If no file name is found that matches the pattern then the word is left unchanged. The character. at the start of a file name or immediately following a *I,* and the character  $/$ , must be matched explicitly.

\* Matches any string, including the null string. ? Matches any single character.  $[\ldots]$ 

Matches anyone of the characters enclosed. A pair of characters separated by - matches any character lexically between the pair.

Quoting.

The following characters have a special meaning to the shell and cause termination of a word unless quoted.

; & ( ) | < > newline space tab

A character may be quoted by preceding it with a  $\Box$  \newline is ignored. All characters enclosed between a pair of quote marks (I'), except a single quote, are quoted. Inside  $double$  quotes ("") parameter and command substitution occurs and  $\setminus$  quotes the characters  $\setminus$  " and \$.

"\$\*" is equivalent to "\$1 \$2 ..." whereas "\$@" is equivalent to "\$1" "\$2" ....

Prompting.

When used interactively, the shell prompts with the value of PSI before reading a command. If at any time a newline is typed and further input is needed to complete a command then the secondary prompt (\$PS2) is issued.

#### Input output.

Before a command is executed its input and output may be redirected using a special notation interpreted by the shell. The following may appear anywhere in a simplecommand or may precede or follow a command and are not passed on to the invoked command. Substitution occurs before word or digit is used.

<word

Use file word as standard input (file descriptor 0).

>word

Use file word as standard output (file descriptor 1). If the file does not exist then it is created; otherwise it is truncated to zero length.

»word

Use file word as standard output. If the file exists then output is appended (by seeking to the end); otherwise the file is created.

«word

The shell input is read up to a line the same as word, or end of file. The resulting document becomes the standard input. If any character of word is quoted then no interpretation is placed upon the characters of the document; otherwise, parameter and command substitution occurs, \newline is ignored, and \ is used to quote the characters  $\sqrt{s}$  and the first character of word.

<&digit

The standard input is duplicated from file descriptor  $digit;$  see dup(2). Similarly for the standard output  $using >.$ 

<&- The standard input is closed. Similarly for the standard output using >.

If one of the above is preceded by a digit then the file descriptor created is that specified by the digit (instead of the default 0 or 1). For example,

 $\ldots$  2>  $\&1$ 

creates file descriptor 2 to be a duplicate of file descriptor 1.

If a command is followed by & then the default standard input for the command is the empty file (/dev/null). Otherwise, the environment for the execution of a command contains the file descriptors of the invoking shell as modified by input output specifications.

# Environment.

The environment is a list of name-value pairs that is passed to an executed program in the same way as a normal argument list; see exec(2) and environ(5). The shell interacts with the environment in several ways. On invocation, the shell scans the environment and creates a parameter for each name

found, giving it the corresponding value. Executed commands inherit the same environment. If the user modifies the values of these parameters or creates new ones, none of these affects the environment unless the export command is used to bind the shell's parameter to the environment. The environment seen by any executed command is thus composed of any unmodified name-value pairs originally inherited by the shell, plus any modifications or additions, all of which must be noted in export commands.

The environment for any simple-command may be augmented by prefixing it with one or more assignments to parameters. Thus these two lines are equivalent

TERM=450 cmd args (export TERM; TERM=4S0; cmd args)

If the -k flag is set, all keyword arguments are placed in the environment, even if the occur after the command name. The following prints 'a=b c' and 'c': echo a=b c set -k echo a=b c

#### Signals.

The INTERRUPT and QUIT signals for an invoked command are ignored if the command is followed by  $\&$ ; otherwise signals have the values inherited by the shell from its parent. (But see also trap.)

### Execution.

Each time a command is executed the above substitutions are carried out. Except for the 'special commands' listed below a new process is created and an attempt is made to execute the command via an exec(2).

The shell parameter \$PATH defines the search path for the directory containing the command. Each alternative directory name is separated by a colon (:). The default path is :/bin:/usr/bin. If the command name contains a / then the search path is not used. Otherwise, each directory in the path is searched for an executable file. If the file has execute permission but is not an a.out file, it is assumed to be a file containing shell commands. A subshell (i.e., a separate process) is spawned to read it. A parenthesized command is also executed in a subshell.

#### Special commands.

The following commands are executed in the shell process and except where specified no input output redirection is permitted for such commands.

No effect; the command does nothing. • file Read and execute commands from file and return. The search path \$PATH is used to find the directory con-<br>taining <u>file</u>.<br>break [n] taining <u>file</u>.<br>break [n] ExIt from the enclosing for or while loop, if any. If n is specified then break n levels.  $continue [n]$ Resume the next iteration of the enclosing for or while loop. If  $\underline{n}$  is specified then resume at the  $\underline{n}$ -th enclosing Toop.  $cd$  [ $arg$ ]  $\overline{\text{Change}}$  the current directory to arg. The shell parameter \$HOME is the default arg. eval  $[arg \dots]$ The arguments are read as input to the shell and the resulting command(s} executed. exec  $[arg ...]$ The command specified by the arguments is executed in place of this shell without creating a new process. Input output arguments may appear and if no other arguments are given cause the shell input output to be modified.  $exit [n]$ Causes a non interactive shell to exit with the exit status specified by n. If n is omitted then the exit status is that of the last command executed. (An end of file will also exit from the shell.) export [name ...] The given names are marked for automatic export to the environment of subsequently-executed commands. If no arguments are given then a list of exportable names is printed.  $login [arg ...]$ Equivalent to 'exec login arg ...'. newgrp  $[arg \ldots]$ Equivalent to 'exec newgrp arg ...'. read name ... One line is read from the standard input; successive words of the input are assigned to the variables name in order, with leftover words to the last variable. The return code is 0 unless the end-of-file is encountered. readonly [name ... ] The given names are marked readonly and the values of the these names may not be changed by subsequent assignment. If no arguments are given then a list of all readonly names is printed. set  $[-\epsilon k$ nptuvx  $\lceil \arg ... \rceil]$ -e If non interactive then exit immediately if a command fails.

- -k All keyword arguments are placed in the environment for a command, not just those that precede the command name.
- -n Read commands but do not execute them.
- -t Exit after reading and executing one command.
- -u Treat unset variables as an error when substituting.
- -v Print shell input lines as they are read.
- -x Print commands and their arguments as they are executed.
- Turn off the -x and -v options.

These flags can also be used upon invocation of the shell. The current set of flags may be found in  $$-.$ 

Remaining arguments are positional parameters and are assigned, in order, to \$1, \$2, etc. If no arguments are given then the values of all names are printed.

## shift

The positional parameters from  $$2...$  are renamed  $$1...$ 

times

Print the accumulated user and system times for processes run from the shell.

trap  $[arg]$   $[n]$  ...

Arg is a command to be read and executed when the shell receives signal(s) n. (Note that arg is scanned once when the trap is set and once when the trap is taken.) Trap commands are executed in order of signal number. If arg is absent then all trap(s)  $n$  are reset to their original values. If arg is the null string then this signal is ignored by the shell and by invoked commands. If n is 0 then the command arg is executed on exit from the shell, otherwise upon receipt of signal n as numbered in signal(2). Trap with no arguments prints a list of commands associated with each signal number.

umask [ nnn ]

The user file creation mask is set to the octal value nnn (see umask(2)). If nnn is omitted, the current value of the mask is printed.

wait [n]

Wait for the specified process and report its termination status. If n is not given then all currently active child processes are waited for. The return code from this command is that of the process waited for.

Invocation.

If the first character of argument zero is  $-$ , commands are read from \$HOME/.profile, if such a file exists. Commands

 $\left($ 

are then read as described below. The following flags are interpreted by the shell when it is invoked.<br>-c string If the -c flag is present then co

If the  $-c$  flag is present then commands are read from string.

-s If the -s flag is present or if no arguments remain then commands are read from the standard input. Shell output is written to file descriptor 2.

-i If the -i flag is present or if the shell input and output are attached to a terminal (as told by  $gtty$ ) then this shell is interactive. In this case the terminate signal SIGTERM (see signal(2)) is ignored (so that 'kill 0' does not kill an interactive shell) and the interrupt signal SIG-INT is caught and ignored (so that wait is interruptable). In all cases SIGQUIT is ignored by the shell.

The remaining flags and arguments are described under the set command.

### FILES

\$HOME/.profile /tmp/sh\* /dev/null

## SEE ALSO

test $(1)$ , exec $(2)$ ,

#### DIAGNOSTICS

Errors detected by the shell, such as syntax errors cause the shell to return a non zero exit status. If the shell is being used non interactively then execution of the shell file is abandoned. Otherwise, the shell returns the exit status of the last command executed (see also exit).

# NOTES

If << is used to provide standard input to an asynchronous process invoked by &, the shell gets mixed up about naming the input document. A garbage file /tmp/sh\* is created, and the shell complains about not being able to find the file by another name.

size - size of an object file

# SYNTAX

size [ object ... ]

# DESCRIPTION

Size prints the (decimal) number of bytes required by the Example 1922 and the summary number of a sequence of the set decimal, of each object-file argument. If no file is specified, a.out is used.

### SEE ALSO

 $a.out (5)$ 

ŧ

# NAME

sleep - suspend execution for an interval

#### SYNTAX

sleep time

# DESCRIPTION

Sleep suspends execution for time seconds. It is used to execute a command after a certain amount of time as in:

(sleep 105; command)&

or to execute a command every so often, as in:

while true do done command sleep 37

#### SEE ALSO

alarm(2), sleep(3)

# NOTES

Time must be less than 65536 seconds.

split - split a file into pieces

#### SYNTAX

split  $[-n]$  [ file [ name ] ]

# DESCRIPTION

Split reads file and writes it in n-line pieces (default Spile leads <u>Tile</u> and writes it in <u>n</u>-fine pieces (default<br>1000), as many as necessary, onto a set of output files. The name of the first output file is name with aa appended, and so on lexicographically. If no output name is given, x is default.

If no input file is given, or if  $-$  is given in its stead, then the standard input file is used.

#### WARNING

1000 lines is usually less than 19 pages. Lpr does not guarantee that it prints the files in the order given.

### SEE ALSO

lpr (1), wc (1)

strings - find the printable strings in a object, or other binary, file

# SYNTAX

strings  $[-]$   $[-0]$   $[-number]$  file  $\ldots$ 

# DESCRIPTION

Strings looks for ascii strings in a binary file. A string is any sequence of 4 or more printing characters ending with a newline or a null. Unless the - flag is given, strings only looks in the initialized data space of object files. If the -0 flag is given, then each string is preceded by its offset in the file (in octal). If the -number flag is given then number is used as the minimum string length rather than 4 .

Strings is useful for identifying random object files and many other things.

# SEE ALSO

 $od(1)$ 

#### AUTHOR

Bill Joy

### NOTES

The algorithm for identifying strings is extremely primitive

sort - sort or merge files

### SYNTAX

sort [ -mubdfinrtx ] [ +posl -T directory ] [ name ] ...  $[-pos2]$  ]...  $[-o \text{ name}]$ 

# DESCRIPTION

Sort sorts lines of all the named files together and writes the result on the standard output. The name '-' means the standard input. If no input files are named, the standard input is sorted.

The default sort key is an entire line. Default ordering is lexicographic by bytes in machine collating sequence. The ordering is affected globally by the following options, one or more of which may appear.

- b Ignore leading blanks (spaces and tabs) in field comparisons.
- d 'Dictionary' order: only letters, digits and blanks are significant in comparisons.
- f Fold upper case letters onto lower case.
- i Ignore characters outside the ASCII range 040-0176 in nonnumeric comparisons.
- n An initial numeric string, consisting of optional blanks, optional minus sign, and zero or more digits with optional decimal point, is sorted by arithmetic value. Option n implies option b.
- r Reverse the sense of comparisons.
- tx 'Tab character' separating fields is x.

The notation +posl -pos2 restricts a sort key to a field beginning at posl and ending just before pos2. Posl and pos2 each have the form m.n, optionally followed by one or more of the flags bdfinr, where  $m$  tells a number of fields to skip from the beginning of the line and n tells a number of characters to skip further. If any flags are present they override all the global ordering options for this key. If the b option is in effect n is counted from the first nonblank in the field; b is attached independently to pos2. A missing .n means .0; a missing -pos2 means the end of the line. Under the -tx option, fields are strings separated by x; otherwise fields are nonempty nonblank strings separated by blanks.

 $\left($ 

When there are multiple sort keys, later keys are compared only after all earlier keys compare equal. Lines that otherwise compare equal are ordered with all bytes significant.

These option arguments are also understood:

- c Check that the input file is sorted according to the ordering rules; give no output unless the file is out of sort.
- m Merge only, the input files are already sorted.
- o The next argument is the name of an output file to use instead of the standard output. This file may be the same as one of the inputs.
- T The next argument is the name of a directory in which temporary files should be made.
- u Suppress all but one in each set of equal lines. Ignored bytes and bytes outside keys do not participate in this comparison.

Examples. Print in alphabetical order all the unique spellings in a list of words. Capitalized words differ from uncapitalized.

sort  $-u +0f +0$  list

Print the password file (passwd(5)) sorted by user id number (the 3rd colon-separated field).

sort -t: +2n /etc/passwd

Print the first instance of each month in an already sorted file of (month day) entries. The options -um with just one input file make the choice of a unique representative from a set of equal lines predictable.

sort  $-um +0 -1$  dates

#### FILES

/usr/tmp/stm\*, /tmp/\*: first and second tries for temporary files

#### SEE ALSO

 $\text{uniq}(1)$ ,  $\text{comm}(1)$ ,  $\text{rev}(1)$ ,  $\text{join}(1)$ 

### DIAGNOSTICS

Comments and exits with nonzero status for various trouble conditions and for disorder discovered under option -c.

NOTES Very long lines are silently truncated.

 $\left($ 

### NAME

Sp - convert long and narrow standard input to a wider format standard output.

# SYNTAX

sp [ width ]

# DESCRIPTION

sp Prints input in 8 character-wide columns onto the standard output. The optional argument, if numeric, specifies the width of the output.

Sp does not shorten long lines, it merely concatenates and spaces short ones.

# EXAMPLE

 $ls$  sp

# SEE ALSO

prep (1), col (1)

spell, spellin, spellout - find spelling errors

#### SYNTAX

spell  $[$  option  $]$  ...  $[$  file  $]$  ...

/usr/src/cmd/spell/spellin [ list ]

/usr/src/cmd/spell/spellout [ -d ] list

# DESCRIPTION

Spell collects words from the named documents, and looks them up in a spelling list. Words that neither occur among nor are derivable (by applying certain inflections, prefixes or suffixes) from words in the spelling list are printed on the standard output. If no files are named, words are collected from the standard input.

Spell ignores most troff, tbl and egn(l) constructions.

Under the -v option, all words not literally in the spelling list are printed, and plausible derivations from spelling list words are indicated.

Under the -b option, British spelling is checked. Besides preferring centre, colour, speciality, travelled, etc., this preferring <u>cenere</u>, colour, speciality, chavelice, ece., en. and the OED to the contrary notwithstanding.

Under the -x option, every plausible stem is printed with '=' for each word.

The spelling list is based on many sources, and while more haphazard than an ordinary dictionary, is also more effective in respect to proper names and popular technical words. Coverage of the specialized vocabularies of biology, medicine and chemistry is light.

Pertinent auxiliary files may be specified by name arguments, indicated below with their default settings. Copies of all output are accumulated in the history file. The stop list filters out misspellings (e.g. thier=thy-y+ier) that would otherwise pass.

Two routines help maintain the hash lists used by spell. Both expect a list of words, one per line, from the standard input. Spellin adds the words on the standard input to the preexisting list and places a new list on the standard output. If no list is specified, the new list is created from scratch. speIlout looks up each word in the standard input and prints on the standard output those that are missing from (or present on, with option -d) the hash list.

# FILES

D=/usr/dict/hlist[ab]: hashed spelling lists, American & British S=/usr/dict/hstop: hashed stop list H=/usr/dict/spellhist: history file /usr/lib/spell  $deroff(1)$ ,  $sort(1)$ ,  $tee(1)$ ,  $sed(1)$ 

# NOTES

The spelling list's coverage is uneven; new installations will probably wish to monitor the output for several months to gather local additions. British spelling was done by an American.

strip - remove symbols and relocation bits

## SYNTAX

strip name ...

## DESCRIPTION

Strip removes the symbol table and relocation bits ordinarily attached to the output of the assembler and loader. Strip works directly upon the named file(s); nothing is being works directly agon the named fire (b), hothing is<br>written to the standard output. This is useful to save space after a program has been debugged.

The effect of strip is the same as use of the -s option of ld.

# FILES

/tmp/stm? temporary file

# SEE ALSO

 $ld(1)$ 

#### NAME stty - set terminal options SYNTAX stty [ option ... ] DESCRIPTION Stty sets certain I/O options on the current output termi-<br>nal. With no argument, it reports the current settings of nal. With no argument, it reports the current settings of<br>the options. The option strings are selected from the fol-The option strings are selected from the following set: even -even odd -odd raw -raw cooked same as '-raw' cbreak -cbreak make characters available to read only when newline<br>is received -nl nl eeho -echo lease map upper case to lower case -lease do not map case -tabs tabs ek erase  $\underline{c}$  set erase character to  $\underline{c}$ .  $\underline{c}$  can be of the form  $\hat{Z}$ ' kill c  $\begin{array}{c} \n \text{crit} \\ \n \text{cr} \n 0 \\ \n \text{cr} \n 0 \\ \n \end{array}$  $n10$  nll  $\overline{n12}$   $\overline{n13}$ allow even parity disallow even parity allow odd parity disallow odd parity raw mode input (no erase, kill, interrupt, quit, EOT; parity bit passed back) negate raw mode make each character available to read(2) as received; no erase and kill allow carriage return for new-line, and output CR-LF for carriage return or new-line accept only new-line to end lines echo back every character typed do not echo characters replace tabs by spaces when printing preserve tabs reset erase and kill characters back to normal # and @ which is interpreted as a 'control X'. set kill character to c. ''X' works here also. select style of delay for carriage return (see  $i$ octl $(2)$ ) select style of delay for linefeed tabO tabl tab2 tab3 select style of delay for tab ffO ffl select style of delay for form feed bs0 bs1 select style of delay for backspace<br>tty33 set all modes suitable for the Tele set all modes suitable for the Teletype Corporation Model 33 terminal. tty3? set all modes suitable for the Teletype Corporation Model 37 terminal. vt05 set all modes suitable for Digital Equipment Corp.

 $\sim$  -  $\lesssim$  .

# NAME

su - substitute user id temporarily

### SYNTAX

su [ userid ]

# DESCRIPTION

Su demands the password of the specified userid, and if it  $\overline{15}$  given, changes to that userid and invokes the Shell  $\overline{sh}(1)$ without changing the current directory or 'the user environment (see environ(5)). The new user ID stays in force until the Shell exits.

If no userid is specified, 'root' is assumed. To remind the super-user of his responsibilities, the Shell substitutes '#' for its usual prompt.

SEE ALSO

 $sh(1)$ 

 $STTY(1)$ 

PRINT(UCB)

PRINT (UCB)

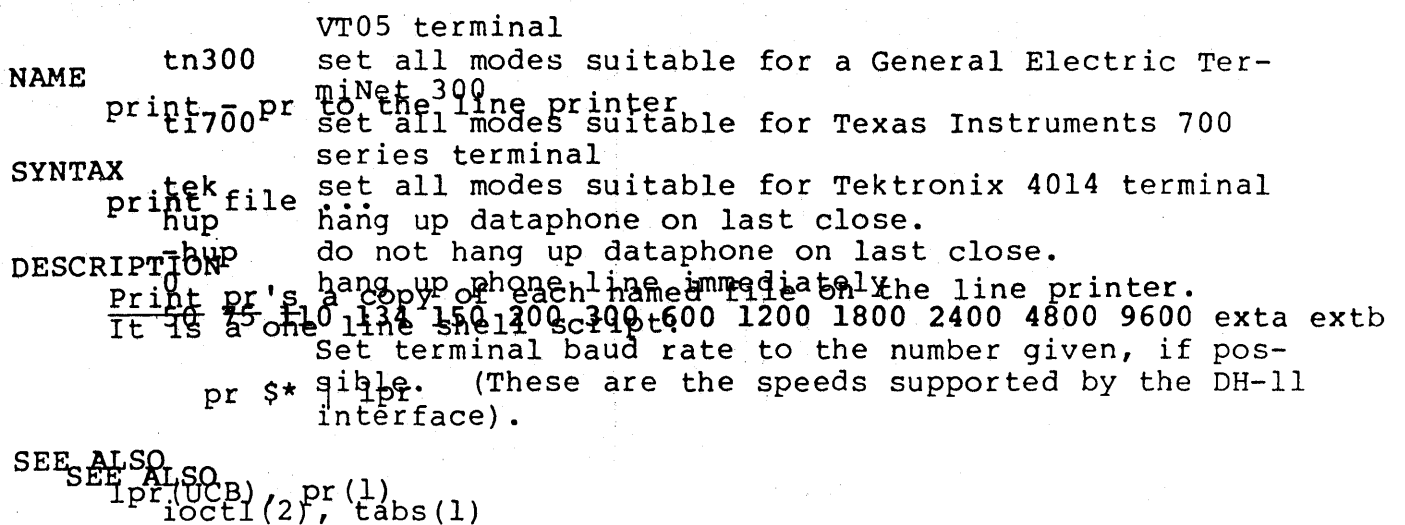

NOTES

XENIX System XENIX System XENIX System XENIX System

1

sum - sum and count blocks in a file

# SYNTAX

sum file

## DESCRIPTION

Sum calculates and prints a l6-bit checksum for the named sum calculates and prints a 10-bit checksum for the named<br>file, and also prints the number of blocks in the file. It is typically used to look for bad spots, or to validate a Is typically used to look for bad spots, of to<br>file communicated over some transmission line.

# SEE ALSO

 $wc(1)$ 

### DIAGNOSTICS

'Read error' is indistinuishable from end of file on most devices; check the block count.

tabs - set terminal tabs

# **SYNTAX**

tabs -n] [ terminal ]

#### DESCRIPTION

Tabs sets the tabs on a variety of terminals. Various of the terminal names given in term(7) are recognized; the default is, however, suitable for most 300 baud terminals. If the -n flag is present then the left margin is not If the *n* fing is presented as is normal.

## SEE ALSO

 $stty(1)$ , term $(7)$ 

tail - deliver the last part of a file

# SYNTAX

tail ±number [lbc] [ file]

### DESCRIPTION

Tail copies the named file to the standard output beginning at a designated place. If no file is named, the standard input is used.

Copying begins at distance +number from the beginning, or -number from the end of the input. Number is counted in units of lines, blocks or characters, according to the appended option 1, b or c. When no units are specified, counting is by lines.

# SEE ALSO

dd (1)

#### NOTES

Tails relative to the end of the file are treasured up in a buffer, and thus are limited in length. Various kinds of anomalous behavior may happen with character special files.

tar - tape archiver

## SYNTAX

 $tar$  [  $key$  ] [  $name$   $\ldots$  ]

#### DESCRIPTION

Tar saves and restores files on magtape. Its actions are  $\overline{\text{controlled}}$  by the key argument. The key is a string of characters containing at most one function letter and possibly one or more function modifiers. Other arguments to the command are file or directory names specifying which files are to be dumped or restored. In all cases, appearance of a directory name refers to the files and (recursively) subdirectories of that directory.

The function portion of the key is specified by one of the following letters:

- r The named files are written on the end of the tape. The c function implies this.
- x The named files are extracted from the tape. If the named file matches a directory whose contents had been written onto the tape, this directory is (recursively) extracted. The owner, modification time, and mode are restored (if possible). If no file argument is given, the entire content of the tape is extracted. Note that if multiple entries specifying the same file are on the tape, the last one overwrites all earlier.
- t The names of the specified files are listed each time they occur on the tape. If no file argument is given, all of the names on the tape are listed.
- u The named files are added to the tape if either they are not already there or have been modified since last put on the tape.
- c Create a new tape; writing begins on the beginning of the tape instead of after the last file. This command implies r.

The following characters may be used in addition to the letter which selects the function desired.

- $0, \ldots, 7$ This modifier selects the drive on which the tape is mounted. The default is 1.
- v Normally tar does its work silently. The v (verbose) option causes it to type the name of each

file it treats preceded by the function letter. With the **t** function, **v** gives more information about the tape entries than just the name.

w

f

b

1

m

s

causes tar to print the action to be taken followed by file name, then wait for user confirmation. If a word beginning with 'y' is given, the action is performed. Any other input means don't do it.

causes tar to use the next argument as the name of the archive instead of /dev/mt?. If the name of the file is  $\cdot$ -', tar writes to standard output or reads from standard input, whichever is approprireads from standard input, whichever is appropri-<br>ate. Thus, tar can be used as the head or tail of a filter chain Tar can also be used to move hierarchies with the command cd fromdir; tar cf - . | (cd todir; tar  $xf -$ )

causes tar to use the next argument as the blocking factor for tape records. The default is 1, the maximum is 20. This option should only be used with raw magnetic tape archives (See f above). The block size is determined automatically when reading tapes (key letters 'x' and 't').

- tells tar to complain if it cannot resolve all of the links to the files dumped. If this is not specified, no error messages are printed.
- tells tar to not restore the modification times. The mod time will be the time of extraction.
	- causes tar to use the next argument as the size of a tape volume. The minimum value allowed is 500. This option is useful when the archive is not intended for a magnetic tape device, but for some fixed size device, such as floppy disk (See <sup>f</sup> above) .

#### FILES

/dev/mt? /tmp/tar\*

# DIAGNOSTICS

Complaints about bad key characters and tape read/write errors. Complaints if enough memory is not available to hold the link tables.

# **EXAMPLES**

To backup a disk directory tree to tape using raw I/O and a blocking factor of 20:

tar cfb /dev/rmtl 20 directory name To restore the above files from tape to disk: tar xf /dev/rmtl directory name

# SEE ALSO

 $tp(1)$ , dump $(1)$ , restor $(1)$ , copy $(1)$ , dd $(1)$ 

### NOTES

There is no way to ask for the n-th occurrence of a file. Tape errors are handled ungracefully. The u option can be slow. The b option should not be used with archives that are going to be updated. The current magtape driver cannot backspace

raw magtape. If the archive is on a disk file the b option should not be used at all, as updating an archive stored in this manner can destroy it.

The current limit on file name length is 100 characters.

tbl - format tables for nroff or troff

# SYNTAX

tbl [ files ] ...

### DESCRIPTION

Tbl is a preprocessor for formatting tables for nroff or trOff(l). The input files are copied to the standard output, except for lines between .TS and .TE command lines, which are assumed to describe tables and reformatted. Details are given in the reference manual.

As an example, letting \t represent a tab (which should be typed as a genuine tab) the input

```
.TS 
c s s 
c c s 
c c c 
1 n n. 
Household Population 
Town\tHouseholds 
\tNumber\tSize 
Bedminster\t789\t3.26 
Bernards Twp.\t3087\t3.74 
Bernardsville\t20l8\t3.30 
Bound Brook\t3425\t3.04 
Branchburg\t1644\t3.49 
Bridgewater\t7897\t3.8l 
Far Hills\t240\t3.l9 
.TE
```
yields

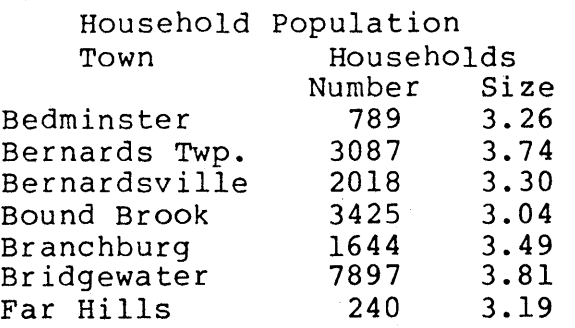

If no arguments are given, tbl reads the standard input, so it may be used as a filter. When it is used with eqn or neqn the tbl command should be first, to minimize the volume of data passed through pipes.
SEE ALSO  $t$ roff $(1)$ , eqn $(1)$ M. E. Lesk, TBL.

tc - photypesetter simulator

#### SYNTAX

tc  $[-t]$   $[-SN]$   $[-PL]$   $[file]$ 

## DESCRIPTION

Tc interprets its input (standard input default) as device<br>codes for a Graphic Systems phototypesetter (cat). The codes for a Graphic Systems phototypesetter (cat). standard output of to is intended for a Tektronix 4015 (a 4014 teminal with ASCII and APL character sets). The sixteen typesetter sizes are mapped into the 4014's four sizes; the entire TROFF character set is drawn using the 4014's character generator, using overstruck combinations where necessary. Typical usage:

## troff  $-t$  file  $\vert$  tc

At the end of each page tc waits for a newline (empty line) from the keyboard before continuing on to the next page. In this wait state, the command e will suppress the screen erase before the next page; sN will cause the next N pages to be skipped; and !line will send line to the shell.

The command line options are:

- -t Don't wait between pages; for directing output into a file.
- -sN Skip the first N pages.
- -pL Set page length to L. L may include the scale factors p (points), i (inches), c (centimeters), and P (picas); default is picas.
- $'$ -1 w $'$

Multiply the default aspect ratio, 1.5, of a displayed page by  $1/w$ .

#### SEE ALSO

 $tref(1)$ ,  $plot(1)$ 

## NOTES

Font distinctions are lost. The aspect ratio option is unbelievable.

tee - pipe fitting

# SYNTAX

tee  $[-i] [-a] [file] ...$ 

# DESCRIPTION

Tee transcribes the standard input to the standard output<br>and makes copies in the <u>files</u>. Option -i ignores interrupts; option -a causes the output to be appended to the files rather than overwriting them.

test - condition command

#### SYNTAX

test expr

#### DESCRIPTION

test evaluates the expression expr, and if its value is true then returns zero exit status; otherwise, a non zero exit status is returned. test returns a non zero exit if there are no arguments.

The following primitives are used to construct expr.

-r file true if the file exists and is readable.

-w file true if the file exists and is writable.

-f file true if the file exists and is not a directory.

-d file true if the tile exists and is a directory.

-s file true if the file exists and has a size greater than zero.

-t [ fildes ] true if the open file whose file descriptor number is fildes (1 by default) is associated with a terminal device.

-z sl true if the length of string sl is zero.

-n sl true if the length of the string sl is nonzero.

 $sl = s2$  true if the strings  $sl$  and  $s2$  are equal.

sl 1= s2 true if the strings sl and s2 are not equal.

sl true if sl is not the null string.

 $nl -eq n2$ 

true if the integers nl and n2 are algebraically equal. Any of the comparisons -ne, -gt, -ge, -lt, or -Ie may be used in place of -eq.

These primaries may be combined with the following operators:

 $\mathbf{I}$ unary negation operator

-a binary and operator

-0 binary or operator

expr )

parentheses for grouping.

-a has higher precedence than -0. Notice that all the operators and flags are separate arguments to test. Notice also that parentheses are meaningful to the Shell and must be escaped.

## SEE ALSO

 $sh(1)$ , find $(l)$ 

time - time a command

## SYNTAX

time command

## DESCRIPTION

The given command is executed; after it is complete, time prints the elapsed time during the command, the time spent in the system, and the time spent in execution of the com-<br>mand. Times are reported in seconds. Times are reported in seconds.

The execution time can depend on what kind of memory the program happens to land in; the user time in MOS is often half what it is in core.

The times are printed on the diagnostic output stream.

#### NOTES

Elapsed time is accurate to the second, while the CPU times are measured to the 60th second. Thus the sum of the CPU times can be up to a second larger than the elapsed time.

tk - paginator for the Tektronix 4014

### SYNTAX

 $tk$  [ -t ] [ -N ] [ -pL ] [ file ]

## DESCRIPTION

The output of tk is intended for a Tektronix 4014 terminal. Tk arranges for 66 lines to fit on the screen, divides the screen into N columns, and contributes an eight space page offset in the (default) single-column case. Tabs, spaces, and backspaces are collected and plotted when necessary. Teletype Model 37 half- and reverse-line sequences are interpreted and plotted. At the end of each page tk waits for a newline (empty line) from the keyboard before continuing on to the next page. In this wait state, the command !command will send the command to the shell.

The command line options are:

- -t Don't wait between pages; for directing output into a file.
- -N Divide the screen into N columns and wait after the last column.

-pL Set page length to L lines.

SEE ALSO

pr(l)

touch - update date last modified of a file

## **SYNTAX**

x<br>touch [ -c ] file ...

# DESCRIPTION

Touch attempts to set the modified date of each <u>file</u>. This is done by reading a character from the file and writing it back.

If a file does not exist, an attempt will be made to create it unless the -c option is specified.

tp - manipulate tape archive

## SYNTAX

 $tp [ key ] [ name ... ]$ 

## DESCRIPTION

Tp saves and restores files on DECtape or magtape. Its actions are controlled by the key argument. The key is a string of characters containing at most one function letter and possibly one or more function modifiers. Other arguments to the command are file or directory names specifying which files are to be dumped, restored, or listed. In all cases, appearance of a directory name refers to the files and (recursively) subdirectories of that directory.

The function portion of the key is specified by one of the following letters:

- r The named files are written on the tape. If files with the same names already exist, they are replaced. 'Same' is determined by string comparison, so './abc' can never be the same as '/usr/drnr/abc' even if '/usr/dmr' is the current directory. If no file argument is given, '.' is the default.
- u updates the tape. u is like r, but a file is replaced only if its modification date is later than the date stored on the tape; that is to say, if it has changed since it was dumped. u is the default command if none is given.
- d deletes the named files from the tape. At least one name argument must be given. This function is not permitted on magtapes.
- x extracts the named files from the tape to the file system. The owner and mode are restored. If no file argument is given, the entire contents of the tape are extracted.
- t lists the names of the specified files. If no file argument is given, the entire contents of the tape is listed.

The following characters may be used in addition to the letter which selects the function desired.

m Specifies magtape as opposed to DECtape.

0,...,7 This modifier selects the drive on which the tape

v

c

f

is mounted. For DECtape, x is default; for magtape '0' is the default.

Normally tp does its work silently. The v (verbose) option causes it to type the name of each file it treats preceded by the function letter. With the **t** function, **v** gives more information about the tape entries than just the name.

- means a fresh dump is being created; the tape directory is cleared before beginning. Usable only with r and u. This option is assumed with magtape since it is impossible to selectively overwrite magtape.
- i Errors reading and writing the tape are noted, but no action is taken. Normally, errors cause a return to the command level.
	- Use the first named file, rather than a tape, as the archive. This option is known to work only with x.
- w causes tp to pause before treating each file, type the indicative letter and the file name (as with v) and await the user's response. Response y means 'yes', so the file is treated. Null response means 'no', and the file does not take part in whatever is being done. Response x means exit'; the tp command terminates immediately. In the x function, files previously asked about have been extracted already. With r, u, and d no change has been made to the tape.

#### FILES

/dev/tap? /dev/mt?

#### SEE ALSO

 $ar(1)$ , tar $(1)$ 

#### DIAGNOSTICS

Several; the non-obvious one is 'Phase error', which means the file changed after it was selected for dumping but before it was dumped.

## NOTES

A single file with several links to it is treated like several files.

Binary-coded control information makes magnetic tapes written by tp difficult to carry to other machines;  $tar(1)$ 

tr - translate characters

## SYNTAX

 $tr$   $[-cds]$   $[string1$   $[string2]$   $]$ 

## DESCRIPTION

Tr copies the standard input to the standard output with<br>substitution or deletion of selected characters. Input substitution or deletion of selected characters. characters found in stringl are mapped into the corresponding characters of string2. When string2 is short it is padded to the length of stringl by duplicating its last character. Any combination of the options -cds may be used: -c complements the set of characters in stringl with respect to the universe of characters whose ASCII codes are 01 through 0377 octal; -d deletes all input characters in stringl; -s squeezes all strings of repeated output characters that are in string2 to single characters.

In either string the notation a-b means a range of characters from a to b in increasing-ASCII order. The character '\' followed by 1, 2 or 3 octal digits stands for the character whose ASCII code is given by those digits. A '\<sup>t'</sup>f61lowed by any other character stands for that character.

The following example creates a list of all the words in 'filel' one per line in 'file2', where a word is taken to be a maximal string of alphabetics. The second string is quoted to protect '\' from the Shell. 012 is the ASCII code for newline.

tr -cs A-Za-z '\012' <filel >file2

#### SEE ALSO

 $ed(1)$ , ascii $(7)$ 

## NOTES

Won't handle ASCII NUL in stringl or string2; always deletes NUL from input.

true, false - provide truth values

SYNTAX

true

false

DESCRIPTION

True does nothing, successfully. False does nothing, unsuccessfully. They are typically used in input to sh(l) such as:

while true do command done

SEE ALSO

sh (1)

DIAGNOSTICS

True has exit status zero, false nonzero.

tset - set terminal modes

### SYNTAX

..<br>tset [ - ] [ -hrsuIQS ] [ -e[c] ] [ -E[c] ] [ -k[c]  $[-m \text{ [ident] } [\text{test } \text{baudrate}] : type]$  [ type ]

#### DESCRIPTION

Tset causes terminal dependent processing such as setting erase and kill characters, setting or resetting delays, and the like. It is driven by the /etc/ttytype and /etc/termcap files.

The type of terminal is specified by the type argument. The type may be any type given in /etc/termcap. If type is not specified, the terminal type is read from /etc/htmp (the home directory and terminal type database), or the environment TERM, unless the -h flag is set or any -m argument was given. In this case the type is read from /etc/ttytype (the port name to terminal type database). The port name is determined by a ttyname(3) calIon the diagnostic output. If the port is not found in /etc/ttytype the terminal type is set to unknown.

Ports for which the terminal type is indeterminate are identified in /etc/ttytype as dialup, plugboard, etc. The user can specify how these identifiers should map to an actual terminal type. The mapping flag, -m, is followed by the appropriate identifier (a 4 character or longer substring is appropriace identified (a 4 endfacter of fonger babbering it type to be used if the mapping conditions are satisfied. If more than one mapping is specified, the first correct mapping prevails. A missing identifier matches all identifiers. Baud rates are specified as with stty(l}, and are compared with the speed of the diagnostic output. The test may be any combination of:  $>$ , =, <,  $\theta$ , and !. (Note:  $\theta$  is a synonym for = and ! inverts the sense of the test. Remember to escape characters meaningful to the shell.)

If the type as determined above begins with a question mark, the user is asked if s/he really wants that type. A null response means to use that type; otherwise, another type can be entered which will be used instead. (The question mark must be escaped to prevent filename expansion by the shell.)

On terminals that can backspace but not overstrike (such as a CRT), and when the erase character is the default erase character ('#t on standard systems), the erase character is changed to a Control-H (backspace). The -e flag sets the erase character to be the named character c on all termi-<br>nals, so to override this option one can say -e#. The nals, so to override this option one can say  $-e$ #. default for c is the backspace character on the terminal,

usually Control-H. The -E flag is identical to -e except that it only operates on terminals that can backspace; it might be used if you had the misfortune to be stuck with an ASR33. The -k option works similarly, with c defaulting to Control-X. No kill processing is done if -k-is not specified. In all of these flags, ... where X is any character is equivalent to control-X.

On version 6 systems, the terminal type specified in htmp is updated unless -u is specified.

The - option prints the terminal type on the standard output; this can be used to get the terminal type by saying:

set termtype =  $\text{`tset}$  -' If no other options are given, tset operates in "fast and only outputs the terminal type, bypassing all and only outputs the terminal type, bypassing all other processing. The -s option outputs "setenv'' commands (if your default shell is csh) or "export" and assignment commands (if your default shell is the Bourne shell); the -8 option only outputs the strings to be placed in the environment variables. The -s option can be used as:

 $\text{``tset -s'...'}$ 

Actually, this is not possible because of a problem in the shell. Instead, if you are using the Bourne shell, use:

tset  $-s$  ... > /tmp/tset\$\$ /tmp/tset\$\$ rm /tmp/tset\$\$ If you are using csh, use:

set noglob set term= $('test -S ...')$ setenv TERM \$term[l] setenv TERMCAP "\$term[2]" unset term unset noglob

The  $-r$  option prints the terminal type on the diagnostic output. The -Q option supresses printing the "Erase set to" and "Kill set to" messages. The -I option supresses outputing the terminal initialization strings.

Tset is most useful when included in the .login (for  $csh(1)$ )  $\overline{or}$  .profile (for sh(l)) file executed automatically at login, with -m mapping used to specify the terminal type you most frequently dial in on.

## EXAMPLES

tset gt42 tset -mdialup\>300:adm3a -mdialup:dw2 -Qr -e# tset  $-m$  dial:ti733 -m plug:\?hp2621 -m unknown:\? -e -k^U

#### FILES

/etc/htmp Terminal type database (version 6 only)

/etc/ttytype Port name to terminal type map database /etc/termcap Terminal capability database

# SEE ALSO

setenv(1), ttytype(5), termcap(5), stty(1)

# AUTHOR

Eric P. Allman

## NOTES

For compatibility with earlier versions of tset, the following flags are accepted and mapped internally as shown: -d type -> -m dialup:type -p type -> -m plugboard:type -a type -> -m arpanet:type These flags will disappear eventually.

tsort - topological sort

## SYNTAX

tsort [ file ]

## DESCRIPTION

Tsort produces on the standard output a totally ordered list of items consistent with a partial ordering of items mentioned in the input file. If no file is specified, the standard input is understood.

The input consists of pairs of items (nonempty strings) separated by blanks. Pairs of different items indicate ordering. Pairs of identical items indicate presence, but not ordering.

# SEE ALSO

lorder(l)

## DIAGNOSTICS

Odd data: there is an odd number of fields in the input file.

## NOTES

Uses a quadratic algorithm; not worth fixing for the typical use of ordering a library archive file.

tty - get terminal name

# SYNTAX

tty

# DESCRIPTION

Tty prints the pathname of the user's terminal.

# DIAGNOSTICS

'not a tty' if the standard input file is not a terminal.

uniq  $-$  report repeated lines in a file

## SYNTAX

uniq  $[-udc + n] [-n] ]$  [input [ output ]]

## DESCRIPTION

Unig reads the input file comparing adjacent lines. In the normal case, the second and succeeding copies of repeated lines are removed; the remainder is written on the output file. Note that repeated lines must be adjacent in order to be found; see sort(1). If the  $-u$  flag is used, just the lines that are not repeated in the original file are output. The -d option specifies that one copy of just the repeated lines is to be written. The normal mode output is the union of the -u and -d mode outputs.

The -c option supersedes -u and -d and generates an output report in default style but with each line preceded by a count of the number of times it occurred.

The n arguments specify skipping an initial portion of each line in the comparison:

- =0 The first n fields together with any blanks before each are ignored. A field is defined as a string of non-space, non-tab characters separated by tabs and spaces from its neighbors.
- $\div$ n The first n characters are ignored. Fields are skipped before characters.

## SEE ALSO

 $sort(1)$ ,  $comm(1)$ 

units - conversion program

#### SYNTAX

units

## DESCRIPTION

units converts quantities expressed in various standard scales to their equivalents in other scales. It works interactively in this fashion:

You have: inch You want: cm  $\star$  2.54000e+00  $/ \overline{3.93701e-01}$ 

A quantity is specified as a multiplicative combination of units optionally preceded by a numeric multiplier. Powers are indicated by suffixed positive integers, division by the usual sign:

```
You have: 15 pounds force/in2 
You want: atm 
      \overline{+1.02069}e+00
      / \overline{9.79730e-01}
```
units only does multiplicative scale changes. Thus it can convert Kelvin to Rankine, but not Centigrade to Fahrenheit. Most familiar units, abbreviations, and metric prefixes are recognized, together with a generous leavening of exotica and a few constants of nature including:

pi ratio of circumference to diameter c speed of light e charge on an electron g acceleration of gravity force same as g mole Avogadro's number water pressure head per unit height of water au astronomical unit

'Pound' is a unit of mass. Compound names are run together, e.g. 'lightyear'. British units that differ from their US counterparts are prefixed thus: 'brgallon'. Currency is denoted 'belgiumfranc', 'britainpound', ...

For a complete list of units, 'cat /usr/lib/units'.

## FILES

/usr/lib/units

# NOTES

Don't base your financial plans on the currency conversions.

 $\label{eq:2.1} \mathcal{L}(\mathcal{F}) = \mathcal{L}(\mathcal{F}) \mathcal{L}(\mathcal{F}) = \mathcal{L}(\mathcal{F}) \mathcal{L}(\mathcal{F}) = \mathcal{L}(\mathcal{F}) \mathcal{L}(\mathcal{F})$ 

## NAME

uucp, uulog - unix to unix copy

### SYNOPSIS

uucp [ option ] ... source-file ... destination-file

uulog [ option ] ...

## DESCRIPTION

Uucp copies files named by the source-file arguments to the destination-file argument. A file name may be a path name on your machine, or may have the form

system-name!pathname

where 'system-name' is taken from a list of system names which uucp knows about. Shell metacharacters ?\*[] appearing in the pathname part will be expanded on the appropriate system.

Pathnames may be one of

- (1) a full pathname;
- (2) a pathname preceded by "user; where user is a userid on the specified system and is replaced by that user's login directory;
- (3) anything else is prefixed by the current directory.

If the result is an erroneous pathname for the remote system the copy will fail. If the destination-file is a directory, the last part of the source-file name is used.

Uucp preserves execute permissions across the transmission and gives 0666 read and write permissions (see chmod(2)).

The following options are interpreted by uucp.

- -d Make all necessary directories for the file copy.
- -c Use the source file when copying out rather than copying the file to the spool directory.
- -m Send mail to the requester when the copy is complete.

Uulog maintains a summary log of uucp and uux(l) transactions in the file '/usr/spool/uucp/LOGFILE' by gathering information from partial log files named '/usr/spool/uucp/LOG.\*.?'. It removes the partial log files.

The options cause uulog to print logging information:

 $-ssys$ 

Print information about work involving system sys.

-uuser

Print information about work done for the specified user.

## FILES

/usr/spool/uucp - spool directory /usr/lib/uucp/\* - other data and program files

## SEE ALSO

 $uux(1)$ , mail $(1)$ D. A. Nowitz, Uucp Implementation Description

## WARNING

The domain of remotely accessible files can (and for obvious security reasons, usually should) be severely restricted. You will very likely not be able to fetch files by pathname; ask a responsible person on the remote system to send them to you. For the same reasons you will probably not be able to send files to arbitrary pathnames.

# BUGS

All files received by uucp will be owned by uucp. The -m option will only work sending files or receiving a<br>single file. (Receiving multiple files specified by special shell characters ?\*[] will not activate the -m option.)

uux - unix to unix command execution

#### SYNOPSIS

uux [ - ] command-string

#### DESCRIPTION

Uux will gather 0 or more files from various systems, execute a command on a specified system and send standard output to a file on a specified system.

The command-string is made up of one or more arguments that look like a shell command line, except that the command and file names may be prefixed by system-name!. A null systemname is interpreted as the local system.

File names may be one of

(1) a full pathname;

(2) a pathname preceded by  $\tilde{y}$  xxx; where xxx is a userid on the specified system and is replaced by that user's login directory;

(3) anything else is prefixed by the current directory.

The  $\sim$ -' option will cause the standard input to the uux command to be the standard input to the command-string.

For example, the command

uux "!diff usq!/usr/dan/fl pwba!/a4/dan/fl > !fi.diff"

will get the fl files from the usg and pwba machines, execute a diff command and put the results in fl.diff in the local directory.

Any special shell characters such as  $\langle \cdot \rangle$ ; should be quoted either by quoting the entire command-string, or quoting the special characters as individual arguments.

## FILES

/usr/uucp/spool - spool directory /usr/uucp/\* - other data and programs

## SEE ALSO

 $uucp(1)$ D. A. Nowitz, Uucp implementation description

#### WARNING

An installation may, and for security reasons generally will, limit the list of commands executable on behalf of an

incoming request from uux. Typically, a restricted site will permit little other than the receipt of mail via uux.

BUGS

Only the first command of a shell pipeline may have a system-name!. All other commands are executed on the system of the first command.

The use of the shell metacharacter \* will probably not do what you want it to do.

The shell tokens << and >> are not implemented. There is no notification of denial of execution on the remote machine.

vi - screen oriented (visual) display editor based on ex

#### SYNTAX

vi  $[-t \text{ tag } ] [-r] [ + \text{lineno } ]$  name ...

#### DESCRIPTION

Vi (visual) is a display oriented text editor based on ex(UCB). Ex and vi run the same code; it is possible to get to the command mode of ex from within vi and vice-versa.

The Vi Quick Reference card and the Introduction to Display Editing with Vi provide full details on using vi.

## FILES

See ex (UCB).

## SEE ALSO

ex (UCB), vi (UCB), "Vi Quick Reference" card, "An Introduction to Display Editing with Vi''.

## NOTES

Scans with / and? begin on the next line, skipping the remainder of the current line.

Software tabs using  $\hat{r}$  work only immediately after the autoindent.

Left and right shifts on intelligent terminals don't make use of insert and delete character operations in the terminal.

The wrapmargin option can be fooled since it looks at output columns when blanks are typed. If a long word passes through the margin and onto the next line without a break, then the line won't be broken.

Insert/delete within a line can be slow if tabs are present on intelligent terminals, since the terminals need help in doing this correctly.

Occasionally inverse video scrolls up into the file from a diagnostic on the last line.

Saving text on deletes in the named buffers is somewhat inefficient.

The source command does not work when executed as :source; there is no way to use the :append, :change, and :insert commands, since it is not possible to give more than one line of input to a : escape. To use these on a :global you must Q to ex command mode, execute them, and then reenter

the screen editor with vi or open.

 $\sim 20\%$ 

为了经营。

## NAME

wait - await completion of process

## SYNTAX

wait

## DESCRIPTION

wait until all processes started with & have completed, and report on abnormal terminations.

Because the wait(2) system call must be executed in the parent process, the Shell itself executes wait, without creating a new process.

## SEE ALSO

 $sh(1)$ 

# NOTES

Not all the processes of a 3- or more-stage pipeline are children of the Shell, and thus can't be waited for;

 $\label{eq:3.1} \mathcal{A}_{\mathcal{A}}(\mathcal{A}_{\mathcal{A}}(\mathcal{A}_{\mathcal{A}})) = \mathcal{A}_{\mathcal{A}}(\mathcal{A}_{\mathcal{A}}(\mathcal{A}_{\mathcal{A}})) = \mathcal{A}_{\mathcal{A}}(\mathcal{A}_{\mathcal{A}}(\mathcal{A}_{\mathcal{A}})) = \mathcal{A}_{\mathcal{A}}(\mathcal{A}_{\mathcal{A}}(\mathcal{A}_{\mathcal{A}})) = \mathcal{A}_{\mathcal{A}}(\mathcal{A}_{\mathcal{A}}(\mathcal{A}_{\mathcal{A}}))$ 

wall - write to all users

# SYNOPSIS

/etc/wall

# DESCRIPTION

Wall reads its standard input until an end-of-file. It then sends this message, preceded by 'Broadcast Message ..• ', to all logged in users.

The sender should be super-user to override any protections the users may have invoked.

## FILES

/dev/tty? /etc/utmp

## SEE ALSO

 $mesg(1)$ , write  $(1)$ 

# DIAGNOSTICS

'Cannot send to •.• ' when the open on a user's tty file fails.

Pula, **Britis** na Na

数字 i<br>Pertin

a.

 $\label{eq:2.1} \begin{split} \mathcal{L}_{\text{M}}(\mathbf{r},\mathbf{r}) = \frac{1}{2} \sum_{i=1}^{N} \frac{d_{i}^{2} \mathbf{r}_{i}^{2}}{2 \pi \left( \mathbf{r}_{i}^{2} - \mathbf{r}_{i}^{2} \right)^{2}} \mathbf{r}_{i}^{2} \mathbf{r}_{i}^{2} \mathbf{r}_{i}^{2} \mathbf{r}_{i}^{2} \mathbf{r}_{i}^{2} \mathbf{r}_{i}^{2} \mathbf{r}_{i}^{2} \mathbf{r}_{i}^{2} \mathbf{r}_{i}^{2} \mathbf{r}_{i}^{$ 

 $\sim 100$ 

 $\label{eq:2} \begin{array}{l} \mathcal{L}(\mathbf{x}) = \mathcal{L}_{\mathbf{x}}(\mathbf{x}) \mathcal{L}_{\mathbf{x}}(\mathbf{x}) \mathcal{L}_{\mathbf{x}}(\mathbf{x}) \mathcal{L}_{\mathbf{x}}(\mathbf{x}) \mathcal{L}_{\mathbf{x}}(\mathbf{x}) \mathcal{L}_{\mathbf{x}}(\mathbf{x}) \mathcal{L}_{\mathbf{x}}(\mathbf{x}) \mathcal{L}_{\mathbf{x}}(\mathbf{x}) \mathcal{L}_{\mathbf{x}}(\mathbf{x}) \mathcal{L}_{\mathbf{x}}(\mathbf{x}) \mathcal{L}_{\mathbf{x}}(\mathbf{x}) \mathcal{L}_{\mathbf{x}}(\mathbf{x}) \math$ neken.<br>Taler

## NAME

wc - word count

## SYNTAX

wc  $[-lwc]$  [ name ... ]

and Barris

## DESCRIPTION

 $\mathcal{A}^{\mathcal{A}}\mathcal{U}=\mathcal{A}^{\mathcal{A}}\mathcal{A}^{\mathcal{A}}\mathcal{A}^{\mathcal{A}}\mathcal{A}^{\mathcal{A}}\mathcal{A}^{\mathcal{A}}$ 

Wc counts lines, words and characters in the named files, or in the standard input if no name appears. A word is a maximal string of characters delimited by spaces, tabs or newlines.

Seguito de

If the optional argument is present, just the specified counts (lines, words or characters) are selected by the letters 1, w, or c.

who  $-$  who is on the system

## SYNTAX

who  $[$  who-file  $]$   $[$  am  $I$   $]$ 

# DESCRIPTION

Who, without an argument, lists the login name, terminal name, and login time for each current UNIX user.

Without an argument, <u>who</u> examines the /etc/utmp file to obtain its information. If a file is given, that file is examined. Typically the given file will be /usr/adm/wtmp, which contains a record of all the logins since it was created. Then who lists 10gins, logouts, and crashes since the creation of the wtmp file. Each login is listed with user name, terminal name (with '/dev/' suppressed), and date and time. When an argument is given, logouts produce a similar line without a user name. Reboots produce a line with 'x' in the place of the device name, and a fossil time indicative of when the system went down.

With two arguments, as in 'who am I' (and also 'who are you'), who tells who you are logged in as.

## FILES

/etc/utmp

## SEE ALSO

getuid(2), utmp(5)

write  $-$  write to another user

#### SYNTAX

write user [ ttyname ]

#### DESCRIPTION

write copies lines from your terminal to that of another user. When first called, it sends the message

Message from yourname yourttyname...

The recipient of the message should write back at this point. Communication continues until an end of file is read from the terminal or an interrupt is sent. At that point write writes 'EOT' on the other terminal and exits.

If you want to write to a user who is logged in more than once, the ttyname argument may be used to indicate the appropriate terminal name.

Permission to write may be denied or granted by use of the mesg command. At the outset writing is allowed. certain commands, in particular nroff and pr(1) disallow messages in order to prevent messy output.

If the character '1' is found at the beginning of a line, write calls the shell to execute the rest of the line as a command.

The following protocol is suggested for using write: when you first write to another user, wait for him to write back before starting to send. Each party should end each message with a distinctive signal-(o) for 'over' is conventionalthat the other may reply. (oo) for 'over and out' is suggested when conversation is about to be terminated.

#### FILES

/etc/utmp to find user /bin/sh to execute '!'

#### SEE ALSO

 $mesq(1)$ , who $(1)$ , mail $(1)$ 

xsend, xget, enroll - secret mail

SYNTAX

xsend person xget enroll

## DESCRIPTION

These commands implement a secure communication channel; it is like mail(l), but no one can read the messages except the intended recipient. The method embodies a public-key cryptosystem using knapsacks.

To receive messages, use enroll; it asks you for a password that you must subsequently quote in order to receive secret mail.

To receive secret mail, use xget. It asks for your password, then gives you the messages.

To send secret mail, use xsend in the same manner as the ordinary mail command. (However, it will accept only one target). A message announcing the receipt of secret mail is also sent by ordinary mail.

#### FILES

/usr/spool/secretmail/\*.key: keys /usr/spool/secretmail/\*. [0-9]: messages

## SEE ALSO

 $mail (1)$ 

#### NOTES

It should be integrated with ordinary mail. The announcement of secret mail makes traffic analysis possible.

xstr - extract strings from C programs to implement shared strings

#### SYNTAX

 $xstr [ -c ] [- - ] [ file ]$ 

## DESCRIPTION

Xstr maintains a file strings into which strings in component parts of a large program are hashed. These strings are replaced with references to this common area. This serves to implement shared constant strings, most useful if they are also read-only. .

The command

#### xstr -c name

will extract the strings from the C source in name, replacing string references by expressions of the form (&xstr[number]) for some number. An approporiate declaration of xstr is prepended to the file. The resulting C text is placed in the file x.c, to then be compiled. The strings from this file are placed in the strings data base if they are not there already. Repeated strings and strings which are suffices of existing strings do not cause changes to the data base.

After all components of a large program have been compiled a file xs.c declaring the common xstr space can be created by a command of the form

xstr

This xs.c file should then be compiled and loaded with the rest of the program. If possible, the array can be made read-only (shared) saving space and swap overhead.

Xstr can also be used on a single file. A command

xstr name

creates files x.c and xs.c as before, without using or affecting any strings file in the same directory.

It may be useful to run xstr after the C preprocessor if any macro definitions yield strings or if there is conditional code which contains strings which may not, in fact, be needed. Xstr reads from its standard input when the argument '-' is given. An appropriate command sequence for running xstr after the C preprocessor is:

cc  $-E$  name.c | xstr  $-c$  -<br>cc  $-c$  x.c mv x.o name.o

Xstr does not touch the file strings unless new items are added, thus make can avoid remaking xs.0 unless truly necessary.

## FILES

strings x.c xs.c /tmp/xs\* Temp file when 'xstr name' doesn't touch strings Data base of strings Massaged C source C source for definition of array 'xstr'

# SEE ALSO

mkstr(UCB)

## AUTHOR

Bill Joy

## NOTES

If a string is a suffix of another string in the data base,<br>but the shorter string is seen first by xstr both strings will be placed in the data base, when just placing the longer one there will do.

yacc - yet another compiler-compiler

#### SYNTAX

yacc [ -vd ] grammar

#### DESCRIPTION

Yacc converts a context-free grammar into a set of tables for a simple automaton which executes an LR(I) parsing algorithm. The grammar may be ambiguous; specified precedence rules are used to break ambiguities.

The output file,  $y.\n\underline{\text{tab}}.\n\underline{\text{c}}$ , must be compiled by the C compiler to produce a program yyparse. This program must be loaded with the lexical analyzer program, yylex, as well as main and yyerror, an error handling routine. These routines must be supplied by the user;  $Lex(1)$  is useful for creating lexical analyzers usable by yacc.

If the -v flag is given, the file y. output is prepared, which contains a description of the parsing tables and a report on conflicts generated by ambiguities in the grammar.

If the  $-d$  flag is used, the file y.tab.h is generated with the define statements that associate the yacc-assigned 'token codes' with the user-declared 'token names'. This allows source files other than  $y.\underline{tab.c}$  to access the token codes.

## FILES

y.output y.tab.c y.tab.h defines for token names yacc.tmp, yacc.acts temporary files parser prototype for C programs /lib/liby.a library with default 'main' and 'yyerror'

## SEE ALSO

 $lex(1)$ LR Parsing by A. V. Aho and S. C. Johnson, Computing Surveys, June, 1974. YACC - Yet Another Compiler Compiler by S. C. Johnson.

## DIAGNOSTICS

The number of reduce-reduce and shift-reduce conflicts is reported on the standard output; a more detailed report is found in the y.output file. Similarly, if some rules are not reachable from the start symbol, this is also reported.

#### NOTES

Because file names are fixed, at most one yacc process can
be active in a given directory at a time.

intro, errno - introduction to system calls and error numbers

# **SYNOPSIS**

#include <errno.h>

#### DESCRIPTION

Section 2 of this manual lists all the entries into the system. Most of these calls have an error return. An error condition is indicated by an otherwise impossible returned value. Almost always this is -1; the individual sections specify the details. An error number is also made available in the external variable errno. Errno is set on erroneous calls; its value is undefined on successful calls.

There is a table of messages associated with each error, and a routine for printing the message; See perror(3). The possible error numbers are not recited with each writeup in section 2, since many errors are possible for most of the calls. Here is a list of the error numbers, their names as defined in <errno.h>, and the messages available using perror.

 $\label{eq:R1} \mathcal{L} = \mathcal{L} \left( \begin{array}{cc} \mathcal{L} & \mathcal{L} \\ \mathcal{L} & \mathcal{L} \end{array} \right) \times \mathcal{L} \left( \begin{array}{cc} \mathcal{L} & \mathcal{L} \\ \mathcal{L} & \mathcal{L} \end{array} \right) \times \mathcal{L} \left( \begin{array}{cc} \mathcal{L} & \mathcal{L} \\ \mathcal{L} & \mathcal{L} \end{array} \right) \times \mathcal{L} \left( \begin{array}{cc} \mathcal{L} & \mathcal{L} \\ \mathcal{L} & \mathcal{L} \end{$ 

o Error 0 Unused.

1 EPERM Not owner

Typically this error indicates an attempt to modify a file in some way forbidden except to its owner or super-user. It is also returned for attempts by ordinary users to do things allowed only to the super-user.

- 2 ENOENT No such file or directory This error occurs when a file name is specified and the file should exist but doesn't, or when one of the directories in a path name does not exist.
- 3 ESRCH No such process The process whose number was given to signal and ptrace does not exist, or is already dead.
- 4 EINTR Interrupted system call<br>An asynchronous signal (such as interrupt or quit), which the user has elected to catch, occurred during a system call. If execution is resumed after processing the signal, it will appear as if the interrupted system call returned this error condition.
- 5 EIO I/O error Some physical I/O error occurred during a read or write. This error may in some cases occur on a call

Program de Santos

following the one to which it actually applies.

- 6 ENXIO No such device or address I/O on a special file refers to a subdevice that does not exist, or beyond the limits of the device. It may also occur when, for example, a tape drive is not dialled in or no disk pack is loaded on a drive.
- 7 E2BIG Arg list too long An argument list longer than 5120 bytes is presented to exec.
- 8 ENOEXEC Exec format error A request is made to execute a file which, although it has the appropriate permissions, does not start with a valid magic number, see  $a.out (5)$ .
- 9 EBADF Bad file number Either a file descriptor refers to no open file, or a read (resp. write) request is made to a file that is open only for writing (resp. reading).
- 10 ECHILD No children wait and the process has no living or unwaited-for children.
- 11 EAGAIN No more processes In a fork, the system's process table is full or the user is not allowed to create any more processes.
- 12 ENOMEM Not enough core During an exec or break, a program asks for more core than the system is able to supply. This is not a temporary condition; the maximum core size is a system parameter. The error may also occur if the arrangement of text, data, and stack segments requires too many segmentation registers.
- 13 EACCES Permission denied An attempt was made to access a file in a way forbidden by the protection system.
- 14 EFAULT Bad address The system encountered a hardware fault in attempting to access the arguments of a system call.
- 15 ENOTBLK Block device required A plain file was menticned where a block device was required, e.g. in mount.
- 16 EBUSY Mount device busy An attempt to mount a device that was already mounted

or an attempt was made to dismount a device on which there is an active file (open file, current directory, mounted-on file, active text segment).

- 17 EEXIST File exists An existing file was mentioned in an inappropriate context, e.g. link.
- 18 EXDEV Cross-device link A link to a file on another device was attempted.
- 19 ENODEV No such device An attempt was made to apply an inappropriate system call to a device; e.g. read a write-only device.
- 20 ENOTDIR Not a directory A non-directory was specified where a directory is required, for example in a path name or as an argument to chdir.
- 21 EISDIR Is a directory An attempt to write on a directory.
- 22 EINVAL Invalid argument Some invalid argument: dismounting a non-mounted device, mentioning an unknown signal in signal, reading or writing a file for which seek has generated a negative pointer. Also set by math functions, see intro(3).
- 23 ENFILE File table overflow The system's table of open files is full, and temporarily no more opens can be accepted.
- 24 EMFILE Too many open files Customary configuration limit is 20 per process.
- 25 ENOTTY Not a typewriter The file mentioned in stty or gtty is not a terminal or one of the other devices to which these calls apply.
- 26 ETXTBSY Text file busy An attempt to execute a pure-procedure program that is currently open for writing (or reading!). Also an attempt to open for writing a pure-procedure program that is being executed.
- 27 EFBIG File too large The size of a file exceeded the maximum (about 1.0E9 bytes) .
- 28 ENOSPC No space left on device During a write to an ordinary file, there is no free

space left on the device.

- 29 ESPIPE Illegal seek An lseek was issued to a pipe. This error should also be issued for other non-seekable devices.
- 30 EROFS Read-only file system An attempt to modify a file or directory was made on a device mounted read-only.
- 31 EMLINK Too many links An attempt to make more than 32767 links to a file.
- 32 EPIPE Broken pipe A write on a pipe for which there is no process to read the data. This condition normally generates a signal; the error is returned if the signal is ignored.
- 33 EDOM Math argument The argument of a function in the math package (3M) is out of the domain of the function.
- 34 ERANGE Result too large The value of a function in the math package (3M) is unrepresentable within machine precision.
- 35 EUCLEAN File structure not clean An attempt was made to mount(2) a file system whose superblock is not flagged clean''.

## SEE ALSO

intro(3)

#### ASSEMBLER

as /usr/include/sys.s file ...

The PDPll assembly language interface is given for each system call. The assembler symbols are defined in '/usr/include/sys.s'.

Return values appear in registers rO and rl; it is unwise to count on these registers being preserved when no value is expected. An erroneous call is always indicated by turning on the c-bit of the condition codes. The error number is returned in rD. The presence of an error is most easily tested by the instructions bes and bec ('branch on error set (or clear)'). These are synonyms for the bcs and bcc (or clear)'). These are synonyms for the <u>bcs</u> and <u>bcc</u><br>instructions.

access - determine accessibility of file

#### SYNOPSIS

access (name, mode) char \*name;

# DESCRIPTION

Access checks the given file name for accessibility according to mode, which is 4 (read), 2 (write) or 1 (execute) or a combination thereof. Specifying mode 0 tests whether the directories leading to the file can be searched and the file exists.

An appropriate error indication is returned if name cannot be found or if any of the desired access modes would not be granted. On disallowed accesses -1 is returned and,the error code is in errno. 0 is returned from successful tests.

The user and group IDs with respect to which permission is checked are the real UID and GID of the process, so this call is useful to set-UID programs.

Notice that it is only access bits that are checked. A directory may be announced as writable by access, but an attempt to open it for writing will fail (although files may be created there); a file may look executable, but exec will fail unless it is in proper format.

# SEE ALSO

stat(2)

#### ASSEMBLER

 $(\text{access} = 33.)$ sys access; name; mode

acct - turn accounting on or off

#### SYNOPSIS

acct(file) char \*file:

# DESCRIPTION

The system is prepared to write a record in an accounting file for each process as it terminates. This call, with a null-terminated string naming an existing file as argument, turns on accounting: records for each terminating process are appended to file. An argument of 0 causes accounting to be turned off.

The accounting file format is given in acct(5).

# SEE ALSO

 $\text{acct}(5)$ , sa $(1)$ 

# DIAGNOSTICS

On error -1 is returned. The file must exist and the call may be exercised only by the super-user. It is erroneous to try to turn on accounting when it is already on.

### BUGS

No accounting is produced for programs running when a crash occurs. In particular nonterminating programs are never accounted for.

# ASSEMBLER

 $(\text{acct} = 51.)$ sys acct: file

alarm - schedule signal after specified time

# SYNOPSIS

alarm(seconds) unsigned seconds;

# DESCRIPTION

Alarm causes signal SIGALRM, see signal(2), to be sent to the invoking process in a number of seconds given by the argument. Unless caught or ignored, the signal terminates the process.

Alarm requests are not stacked; successive calls reset the alarm clock. If the argument is 0, any alarm request is cancelled. Because the clock has a I-second resolution, the signal may occur up to one second early; because of scheduling delays, resumption of execution of when the signal is caught may be delayed an arbitrary amount. The longest specifiable delay time is 65535 seconds.

The return value is the amount of time previously remaining in the alarm clock.

#### SEE ALSO

pause(2), signal(2), sleep(3)

#### ASSEMBLER

(alarm = 27.) (seconds in rO) sys alarm (previous amount in rO)

brk, sbrk, break - change core allocation

#### SYNOPSIS

char \*brk(addr)

char \*sbrk(incr)

#### DESCRIPTION

Brk sets the system's idea of the lowest location not used by the program (called the break) to addr (rounded up to the next multiple of 64 bytes on the PDP1 $\overline{1, 256}$  bytes on the Interdata 8/32, 512 bytes on the VAX-ll/780). Locations not less than addr and below the stack pointer are not in the address space and will thus cause a memory violation if accessed.

In the alternate function sbrk, incr more bytes are added to the program's data space and a pointer to the start of the new area is returned.

When a program begins execution via exec the break is set at the highest location defined by the program and data storage areas. Ordinarily, therefore, only programs with growing data areas need to use break.

# SEE ALSO

 $exec(2)$ , malloc(3), end(3)

#### DIAGNOSTICS

Zero is returned if the break could be set; -1 if the program requests more memory than the system limit or if too many segmentation registers would be required to implement the break.

# BUGS

Setting the break in the range 0177701 to 0177777 (on the PDPll) is the same as setting it to zero.

#### ASSEMBLER

 $(break = 17.)$ sys break; addr

Break performs the function of brk. The name of the routine differs from that in C for historical reasons.

chdir, chroot - change default directory

# SYNOPSIS

chdir(dirname) char \*dirname:

chroot(dirname) char \*dirname:

# DESCRIPTION

Dirname is the address of the pathname of a directory, terminated by a null byte. Chdir causes this directory to become the current working directory, the starting point for path names not beginning with '/'.

Chroot sets the root directory, the starting point for path names beginning with '/'. The call is restricted to the super-user.

# SEE ALSO

 $cd(1)$ 

#### DIAGNOSTICS

Zero is returned if the directory is changed; -1 is returned if the given name is not that of a directory or is not searchable.

# ASSEMBLER

 $(\text{chdir} = 12.)$ sys chdir; dirname

 $(charoot = 61.)$ sys chroot; dirname

chmod - change mode of file

# SYNOPSIS

chmod(name, mode) char \*name;

# DESCRIPTION

The file whose name is given as the null-terminated string pointed to by name has its mode changed to mode. Modes are constructed by ORing together some combination of the following:

04000 set user ID on execution 02000 set group ID on execution 01000 save text image after execution 00400 read by owner 00200 write by owner 00100 execute (search on directory) by owner 00070 read, write, execute (search) by group 00007 read, write, execute (search) by others

If an executable file is set up for sharing (-n or -i option of Id(l)) then mode 1000 prevents the system from abandoning the swap-space image of the program-text portion of the file when its last user terminates. Thus when the next user of the file executes it, the text need not be read from the file system but can simply be swapped in, saving time. Ability to set this bit is restricted to the super-user since swap space is consumed by the images; it is only worth while for heavily used commands.

Only the owner of a file (or the super-user) may change the mode. Only the super-user can set the 1000 mode.

# SEE ALSO

chmod(l)

# DIAGNOSTIC

Zero is returned if the mode is changed; -1 is returned if name cannot be found or if current user is neither the owner of the file nor the super-user.

# ASSEMBLER

 $(charmod = 15.)$ sys chmod; name; mode

# CHOWN (2)

# NAME

chown - change owner and group of a file

#### SYNOPSIS

chown(name, owner, group) char \*name:

# DESCRIPTION

The file whose name is given by the null-terminated string pointed to by name has its owner and group changed as specified. Only the super-user may execute this call, because if users were able to give files away, they could defeat the (nonexistent) file-space accounting procedures.

# SEE ALSO

chown(l), passwd(5)

#### DIAGNOSTICS

Zero is returned if the owner is changed; -1 is returned on illegal owner changes.

# ASSEMBLER

 $(char = 16.)$ 

sys chown; name; owner; group

close close a file

#### SYNOPSIS

close(fildes)

#### DESCRIPTION

Given a file descriptor such as returned from an open,  $\frac{\text{create}}{\text{create}}$ , dup or  $\frac{\text{pipe}}{2}$  call, close closes the associated file. A close of all files is automatic on exit, but since there is a limit on the number of open files per process, close is necessary for programs which deal with many files.

Files are closed upon termination of a process, and certain file descriptors may be closed by exec  $(2)$  (see ioctl $(2)$ ).

#### SEE ALSO

 $\text{creat}(2)$ ,  $\text{open}(2)$ ,  $\text{pipe}(2)$ ,  $\text{exec}(2)$ ,  $\text{ioctl}(2)$ 

#### DIAGNOSTICS

Zero is returned if a file is closed; -1 is returned for an unknown file descriptor.

# ASSEMBLER

```
(close = 6.)(file descriptor in rO) 
sys close
```
creat - create a new file

#### **SYNOPSIS**

creat(name, mode) char \*name;

# DESCRIPTION

Creat creates a new file or prepares to rewrite an existing file called name, given as the address of a null-terminated string. If the file did not exist, it is given mode mode, as modified by the process's mode mask (see  $umask(2)$ ). Also see chmod(2) for the construction of the mode argument.

If the file did exist, its mode and owner remain unchanged but it is truncated to 0 length.

The file is also opened for writing, and its file descriptor is returned.

The mode given is arbitrary; it need not allow writing. This feature is used by programs which deal with temporary files of fixed names. The creation is done with a mode that forbids writing. Then if a second instance of the program attempts a creat, an error is returned and the program knows that the name is unusable for the moment.

# SEE ALSO

write(2),  $close(2)$ ,  $chmod(2)$ ,  $umask(2)$ 

#### DIAGNOSTICS

The value -1 is returned if: a needed directory is not searchable; the file does not exist and the directory in which it is to be created is not writable; the file does exist and is unwritable; the file is a directory; there are already too many files open.

#### ASSEMBLER

 $(create = 8.)$ sys creat; name; mode (file descriptor in rO) the file to be executed and a vector of strings containing the arguments. The last argument string must be followed by a 0 pointer.

When a C program is executed, it is called as follows:

main(argc, argv, envp) int argc: char \*\*argv, \*\*envp:

where argc is the argument count and argv is an array of character pointers to the arguments themselves. As indicated, argc is conventionally at least one and the first member of the array points to a string containing the name of the file.

Argv is directly usable in another execv because argv[argc]  $\overline{\mathbf{i}\mathbf{s}}$   $\overline{\mathbf{0}}$ .

Envp is a pointer to an array of strings that constitute the environment of the process. Each string consists of a name, an "=", and a null-terminated value. The array of pointers is terminated by a null pointer. The shell sh(l) passes an environment entry for each global shell varIable passes an environment ener<sub>i</sub> for each growar sherif variable conventionally used names. The C run-time start-off routine places a copy of envp in the global cell environ, which is used by execv and execl to pass the environment to any subprograms executed by the current program. The exec routines use lower-level routines as follows to pass an environment explicitly:

execle(file, arg0, arg1, . . . , argn, 0, environ); execve(file, argv, environ);

Execlp and execvp are called with the same arguments as execl and execv, but duplicate the shell's actions in searching for an executable file in a list of directories. The directory list is obtained from the environment.

#### FILES

/bin/sh shell, invoked if command file found by execlp or execvp

# SEE ALSO

fork(2), environ(5)

#### DIAGNOSTICS

If the file cannot be found, if it is not executable, if it does not start with a valid magic number (see a.out(5)}, if maximum memory is exceeded, or if the arguments require too much space, a return constitutes the diagnostic; the return value is -1. Even for the super-user, at least one of the

# **NAME** execl, execv, execle, execve, execlp, execvp, exec, exece, environ - execute a file SYNOPSIS execl(name,  $arg0$ ,  $arg1$ ,  $\ldots$ ,  $argn$ , 0) char \*name, \*arg0, \*arg1, ..., \*argn; execv(name, argv) char \*name, \*argv[ ]; execle (name, arg0, arg1, ..., argn, 0, envp) char \*name, \*arg0, \*arg1, ..., \*argn, \*envp[ ]; execve(name, argv, envp): char \*name, \*argv[ ], \*envp[ ]: extern char \*\*environ; DESCRIPTION Exec in all its forms overlays the calling process with the named file, then transfers to the entry point of the core image of the file. There can be no return from a successful exec; the calling core image is lost. Files remain open across exec unless explicit arrangement has been made; see ioctl $(2)$ . Ignored signals remain ignored across these calls, but signals that are caught (see signal(2)) are reset to their default values. Each user has a real user ID and group ID and an effective user ID and group ID. The real ID identifies the person using the system; the effective ID determines his access privileges. Exec changes the effective user and group ID to the owner of the executed file if the file has the 'setuser-ID' or 'set-group-ID' modes. The real user ID is not affected. The name argument is a pointer to the name of the file to be executed. The pointers  $arg[0]$ ,  $arg[1]$  ... address nullterminated strings. Conventionally  $arg[0]$  is the name of the file. From C, two interfaces are available. Execl is useful when a known file with known arguments is being called; the arguments to execl are the character strings constituting the file and the arguments; the first argument is conventionally the same as the file name (or its last component). A 0 argument must end the argument list. The execv version is useful when the number of arguments is unknown in advance; the arguments to execv are the name of

dup, dup2 - duplicate an open file descriptor

SYNOPSIS

dup(fildes) int fildes;

dup2(fildes, fildes2) int fildes, fildes2;

# DESCRIPTION

Given a file descriptor returned from an open, pipe, or creat call, dup allocates another file descriptor synonymous with the original. The new file descriptor is returned.

In the second form of the call, fildes is a file descriptor referring to an open file, and fildes2 is a non-negative integer less than the maximum value allowed for file descriptors (approximately 19). Dup2 causes fildes2 to refer to the same file as fildes. If fildes2 already referred to an open file, it is closed first.

#### SEE ALSO

 $\text{create}(2)$ ,  $\text{open}(2)$ ,  $\text{close}(2)$ ,  $\text{pipe}(2)$ 

DIAGNOSTICS

The value -1 is returned if: the given file descriptor is invalid; there are already too many open files.

#### ASSEMBLER

 $(dup = 41.)$ (file descriptor in rO) (new file descriptor in rl) sys dup (file descriptor in rO)

The dup2 entry is implemented by adding 0100 to fildes.

execute-permission bits must be set for a file to be executed.

#### BUGS

If execvp is called to execute a file that turns out to be a shell command file, and if it is impossible to execute the shell, the values of argv[0] and argv[-1] will be modified before return.

#### ASSEMBLER

 $(exec = 11.)$ sys exec; name; argv

 $(exece = 59.)$ sys exece; name; argv; envp

Plain exec is obsoleted by exece, but remains for historical reasons.

When the called file starts execution on the PDPll, the stack pointer points to a word containing the number of arguments. Just above this number is a list of pointers to the argument strings, followed by a null pointer, followed by the pointers to the environment strings and then another null pointer. The strings themselves follow; a 0 word is left at the very top of memory.

```
sp-> nargs 
         argO 
         argn 
         \OmegaenvO 
         \ddotscenvrn 
         \Omegaarg0: \qquad \langle arg0\rangle\langle 0\rangle\ddot{\bullet} \ddot{\bullet} \ddot{\bullet}env0: <env0\0>
        \Omega
```
On the Interdata 8/32, the stack begins at a conventional place (currently OxDOOOO) and grows upwards. After exec, the layout of data on the stack is as follows.

int argO: argpO: o byte ... int arg0  $\begin{matrix} \cdots \\ \cdots \\ 0 \end{matrix}$ 

envpO: int envO  $\begin{array}{ccc}\n & \cdots \\
 \text{int} & 0 \\
\text{$2$-->} & \text{spa}\n \end{array}$ space 40 int nargs int argpO int envpO  $83 - >$ 

This arrangement happens to conform well to C calling conventions.

 $\sqrt{2}$ 

2. 人民的复数形式

# NAME

exit - terminate process

# SYNOPSIS

exit(status) int status;

exit(status) Tnt status;

# DESCRIPTION

Exit is the normal means of terminating a process. Exit ence is the meaning the committeeing a process. The parent process if it is executing a wait. The low-order 8 bits of status are available to the parent process.

This call can never return.

The C function exit may cause cleanup actions before the final 'sys exit'. The function exit circumvents all cleanup. cleanup.

# SEE ALSO

 $wait(2)$ 

# ASSEMBLER

 $(exit = 1.)$ (status in rO) sys exit

 $fork$  - spawn new process

#### SYNOPSIS

fork ( )

# DESCRIPTION

Fork is the only way new processes are created. The new process's core image is a copy of that of the caller of fork. The only distinction is the fact that the value returned in the old (parent) process contains the process ID of the new (child) process, while the value returned in the child is o. Process ID's range from 1 to 30,000. This process ID is used by wait(2).

Files open before the fork are shared, and have a common read-write pointer. In particular, this is the way that standard input and output files are passed and also how, pipes are set up.

# SEE ALSO

wait $(2)$ , exec $(2)$ 

# DIAGNOSTICS

Returns -1 and fails to create a process if: there is inadequate swap space, the user is not super-user and has too many processes, or the system's process table is full. Only the super-user can take the last process-table slot.

#### ASSEMBLER

 $(fork = 2.)$ sys fork (new process return) (old process return, new process ID in rO)

The return locations in the old and new process differ by one word. The C-bit is set in the old process if a new process could not be created.

 $\left($ 

getpid - get process identification

# SYNOPSIS

getpid ( )

#### DESCRIPTION

Getpid returns the process 10 of the current process. Most often it is used to generate uniquely-named temporary files.

÷

# SEE ALSO

mktemp(3)

# ASSEMBLER

 $(qetpid = 20.)$ sys getpid (pid in rO)

#### GETUID(2) GETUID(2)

#### NAME

getuid, getgid, geteuid, getegid - get user and group identity

# **SYNOPSIS**

getuid( )

```
geteuid ( )
```
getgid ( )

getegid(

# DESCRIPTION

Getuid returns the real user ID of the current process, geteuid the effective user ID. The real user ID identifies the person who is logged in, in contradistinction to the effective user ID, which determines his access permission at the moment. It is thus useful to programs which operate using the 'set user ID' mode, to find out who invoked them.

Getgid returns the real group ID, getegid the effective group ID.

# SEE ALSO

setuid(2)

# ASSEMBLER

```
(\text{qetuid} = 24.)sys getuid 
(real user ID in rO, effective user ID in rl)
```

```
(qetgid = 47.)sys getgid 
(real group ID in rO, effective group ID in rl)
```
indir - indirect system call

# ASSEMBLER

 $(indir = 0.)$ sys indir: call

The system call at the location call is executed. Execution resumes after the indir call.

The main purpose of indir is to allow a program to store arguments in system calls and execute them out of line in the data segment. This preserves the purity of the text segment.

If indir is executed indirectly, it is a no-op. If the instruction at the indirect location is not a system call, indir returns error code EINVAL; see intro(2).

**The Corporation** 

ioctl, stty, gtty - control device

SYNOPSIS

tinclude <sgtty.h>

ioctl(fildes, request, argp) struct sgttyb *\*argpi* 

stty(fildes, argp) struct sgttyb \*argp;

gtty(fildes, argp) struct sgttyb \*argp:

DESCRIPTION

Ioctl performs a variety of functions on character special files (devices). The writeups of various devices in section 4 discuss how ioctl applies to them.

For certain status setting and status inquiries about termi-<br>nal devices, the functions stty and gtty are equivalent to nal devices, the functions stty and gtty are equivalent to<br>ioctl(fildes, TIOCSETP, argp) ioctl(fildes, TIOCGETP, argp)

respectively; see  $try(4)$ .

The following two calls, however, apply to any open file:

ioctl(fildes, FIOCLEX, NULL): ioctl(fildes, FIONCLEX, NULL);

The first causes the file to be closed automatically during a successful exec operation; the second reverses the effect of the first.

# SEE ALSO

stty $(1)$ , tty $(4)$ , exec $(2)$ 

# DIAGNOSTICS

Zero is returned if the call was successful; -1 if the file descriptor does not refer to the kind of file for which it was intended.

#### BUGS

Strictly speaking, since ioctl may be extended in different<br>ways to devices with different properties, <u>argp</u> should have ways to devices with different properties, argp should have<br>an open-ended declaration like

union  $\{$  struct sgttyb ...; ...  $\}$  \*argp;

 $\iota$ 

The important thing is that the size is fixed by struct sgttyb ' .

# ASSEMBLER

```
(ioct1 = 54.)sys ioctl; fildes; request; argp
```

```
(\text{stty} = 31.)(file descriptor in rO) 
stty; argp
```

```
(gty = 32.)(file descriptor in rO) 
sys gtty; argp
```
 $kill$  - send signal to a process

# SYNOPSIS

kill(pid, sig);

# DESCRIPTION

Kill sends the signal sig to the process specified by the process number in r0. See signal(2) for a list of signals.

The sending and receiving processes must have the same effective user ID, otherwise this call is restricted to the super-user.

If the process number is 0, the signal is sent to all other processes in the sender's process group; see  $\text{tty}(4)$ .

If the process number is -L, and the user is the super-user, the signal is broadcast universally except to processes 0 and 1, the scheduler and initialization processes, see init(8).

Processes may send signals to themselves.

# SEE ALSO

 $signal(2)$ ,  $kill(1)$ 

#### DIAGNOSTICS

Zero is returned if the process is killed; -1 is returned if the process does not have the same effective user ID and the user is not super-user, or if the process does not exist.

# ASSEMBLER

 $(ki11 = 37.)$ (process number in rO) sys kill; sig

link - link to a file

# SYNOPSIS

link (namel, name2} char \*namel, \*name2;

#### DESCRIPTION

A link to namel is created; the link has the name name2. Either name may be an arbitrary path name.

# SEE ALSO

 $ln(1)$ , unlink $(2)$ 

#### DIAGNOSTICS

Zero is returned when a link is made; -1 is returned when namel cannot be found; when name2 already exists; when the directory of name2 cannot be written; when an attempt is made to link to a directory by a user other than the supermade to find to a direstor, by a door send than the super user; when an attempt is made to link to a file on another dsel, when an accempt is made to fink to a f<br>file system; when a file has too many links.

#### ASSEMBLER

 $(link = 9.)$ sys link; namel; name2

lock - lock a process in primary memory

#### SYNOPSIS

lock (flag)

# DESCRIPTION

If the flag argument is non~zero, the process executing this call will not be swapped except if it is required to grow. If the argument is zero, the process is unlocked. This call may only be executed by the super-user.

# BUGS

Locked processes interfere with the compaction of primary memory and can cause deadlock. This system call is not considered a permanent part of the system.

# ASSEMBLER

 $(lock = 53.)$ sys lock; flag

lseek, tell - move read/write pointer

SYNOPSIS

long Iseek(fildes, offset, whence} long offset:

long tell(fildes)

#### DESCRIPTION

The file descriptor refers to a file open for reading or writing. The read (resp. write) pointer for the file is set as follows:

If whence is 0, the pointer is set to offset bytes.

If whence is 1, the pointer is set to its current location plus offset.

If whence is 2, the pointer is set to the size of the file plus offset.

The returned value is the resulting pointer location.

The obsolete function tell(fildes) is identical to lseek(fildes, OL, 1).

Seeking far beyond the end of a file, then writing, creates a gap or 'hole', which occupies no physical space and reads as zeros.

# SEE ALSO

 $open(2)$ ,  $create(2)$ ,  $fseek(3)$ 

#### DIAGNOSTICS

-1 is returned for an undefined file descriptor, seek on a pipe, or seek to a position before the beginning of file.

# BUGS

Lseek is a no-op on character special files.

#### ASSEMBLER

 $(1$ seek = 19.)  $(file$  descriptor in r0) sys Iseek: offsetl: offset2: whence

Offsetl and offset2 are the high and low words of offset; rO and rl contain the pointer upon return.

mknod - make a directory or a special file

#### SYNOPSIS

mknod(name, mode, addr) char \*name;

# DESCRIPTION

Mknod creates a new file whose name is the null-terminated string pointed to by name. The mode of the new file (including directory and special file bits) is initialized<br>from mode. (The protection part of the mode is modified by (The protection part of the mode is modified by the process's mode mask; see <u>umask</u>(2)). The first block pointer of the i-node is initialized from addr. For ordinary files and directories addr is normally zero. In the case of a special file, addr specifies which special file.

Mknod may be invoked only by the super-user.

#### SEE ALSO

 $mkdir(1)$ ,  $mknod(1)$ ,  $filsys(5)$ 

# DIAGNOSTICS

Zero is returned if the file has been made; -1 if the file already exists or if the user is not the super-user.

#### ASSEMBLER

 $(mknod = 14.)$ sys mknod; name; mode; addr

mount, umount - mount or remove file system

#### SYNOPSIS

mount(special, name, rwflag) char \*special, \*name;

umount(special) char \*special;

#### DESCRIPTION

Mount announces to the system that a removable file system has been mounted on the block-structured special file special; from now on, references to file name will refer to the root file on the newly mounted file system. Special and name are pointers to null-terminated strings containing the appropriate path names.

Name must exist already. Name must be a directory (unless the root of the mounted file system is not a directory). Its old contents are inaccessible while the file system is mounted.

The rwflag argument determines whether the file system can be written on; if it is 0 writing is allowed, if non-zero no writing is done. Physically write-protected and magnetic tape file systems must be mounted read-only or errors will occur when access times are updated, whether or not any explicit write is attempted.

Umount announces to the system that the special file is no longer to contain a removable file system. The associated file reverts to its ordinary interpretation. Any pending I/O for the file system is completed, and the file system is marked clean.

#### SEE ALSO

 $month(1)$ ,  $intro(2)$ ,  $mknod(1M)$ ,  $fsck(1M)$ 

#### DIAGNOSTICS

Mount returns 0 if the action occurred; -1 if special is inaccessible or not an appropriate file; if name does not exist; if special is already mounted; if name is in use; or if there are already too many file systems mounted. If the file system was unclean, 'errno' == EUCLEAN. Use fsck(lm) to clean the file system.

Umount returns 0 if the action occurred; -1 if the special file is inaccessible or does not have a mounted file system, or if there are active files in the mounted file system.

# ASSEMBLER

 $(mount = 21.)$ sys mount; special; name; rwflag

 $($ umount = 22.) sys umount; special

mpx - create and manipulate multiplexed files

SYNOPSIS

 $mpx$ (name, access) char \*name;

join(fd, xd)

chan(xd)

extract(i, xd)

attach(i, xd)

detach(i, xd)

connect(fd, cd, end)

npgrp(i, xd, pgrp)

ckill(i, xd, signal)

tinclude <sys/mx.h> mpxcall(cmd, vee) int \*vec;

#### DESCRIPTION

mpxcall(cmd, vec) is the system call shared by the library routines described below. Cmd selects a command using values defined in  $<$ sys/mx.h>. Vec is the address of a structure containing the arguments for the command.

mpx(name, access)

Mpx creates and opens the file name with access permission access (see creat(2)) and returns a file descriptor available for reading and writing. A  $-1$  is returned if the file cannot be created, if name already exists, or if the file table or other operating system data structures are full. The file descriptor is required for use with other routines.

If name designates a null string, a file descriptor is returned as described but no entry is created in the file system.

Once created an mpx file may be opened (see open $(2)$ ) by any process. This provides a form of interprocess communication process. This provides a form of interpretts communicated file created by A. To B, the file is ordinary with one exception: the connect primitive could be applied to it. Otherwise the functions described below are used only in process A and descendants that inherit the open mpx file.

When a process opens an mpx file, the owner of the file receives a control message when the file is next read. The method for 'answering' this kind of call involves using attach and detach as described in more detail below.

Once B has opened A's mpx file it is said to have a channel to A. A channel is a pair of data streams: in this case, one from B to A and the other from A to B. Several processes may open the same mpx file yielding multiple channels within the one mpx file. By accessing the appropriate channel, A can communicate with B and any others. When A reads (see read(2)) from the mpx file data written to A by the other processes appears in A's buffer using a record format described in mpxio(5). When A writes (see write(2)) on its mpx file the data must be formatted in a similar way.

The following commands are used to manipulate mpx files and channels.

join- adds a new channel on an mpx file to an open file F. I/O on the new channel is I/O on F. chan- creates a new channel. extract- file descriptor maintenance. connect- similar to join except that the open file F is connected to an existing channel. attach and detach- used with call protocol. npgrp- manipulates process group numbers so that a channel can act as a control terminal (see  $\text{tty}(4)$ ).  $ckill-$  send signal (see signal(2)) to process group through channel.

A maximum of 15 channels may be connected to an mpx file. They are numbered 0 through 14. Join may be used to make one mpx file appear as a channel on another mpx file. A hierarchy or tree of mpx files may be set up in this way. In this case one of the mpx files must be the root of a tree where the other mpx files are interior nodes. The maximum depth of such a tree is 4.

An index is a 16-bit value that denotes a location in an mpx tree other than the root: the path through mpx 'nodes' from the root to the location is expressed as a sequence of 4-bit nibbles. The branch taken at the root is represented by the low-order 4-bits of an index. Each succeeding branch is specified by the next higher-order nibble. If the length of a path to be expressed is less than 4, then the illegal channel number, 15, must be used to terminate the sequence. This is not strictly necessary for the simple case of a tree consisting of only a root node: its channels can be expressed by the numbers 0 through 14. An index i and file descriptor xd for the root of an mpx tree are required as arguments to-most of the commands described below. Indices

also serve as channel identifiers in the record formats given in mpxio(5). Since -1 is not a valid index, it can be returned as a error indication by subroutines that normally return indices.

The operating system informs the process managing an mpx file of changes in the status of channels attached to the file by generating messages that are read along with data from the channels. The form and content of these messages is described in mpxio(5) •

join(fd, xd) establishes a connection (channel) between an mpx file and another object. Fd is an open file descriptor for a character device or an mpx file and xd is the file descriptor of an mpx file. Join returns the index for the new channel if the operation succeeds and -1 if it does not.

Following join, fd may still be used in any system call that would have been meaningful before the join operation. Thus a process can read and write directly to fd as well as access it via xd. If the number of channels required for a tree of mpx files exceeds the number of open files permitted a process by the operating system, some of the file descriptors can be released using the standard close(2) call. Following a close on an active file descriptor for a channel or internal mpx node, that object may still be accessed through the root of the tree.

chan(xd) allocates a channel and connects one end of it to the mpx file represented by file descriptor xd. Chan returns the index of the new channel or a -1 indicating failure. The extract primitive can be used to get a non-multiplexed file descriptor for the free end of a channel created by chan.

Both chan and join operate on the mpx file specified by xd. File descriptors for interior nodes of an mpx tree must be preserved or reconstructed with extract for use with join or chan. For the remaining commands described here, xd denotes the file descriptor for the root of an mpx tree.

Extract(i, xd) returns a file descriptor for the object with index i on the mpx tree with root file descriptor xd. A -1 is returned by extract if a file descriptor is not available or if the arguments do not refer to an existing channel and mpx file.

#### attach(i, xd)

detach(i, xd). If a process A has created an mpx file represented by file descriptor xd, then a process B can open (see  $open(2)$ ) the mpx file. The purpose is to establish a channel between A and B through the mpx file. Attach and
#### Detach are used by A to respond to such opens.

An open request by B fails immediately if a new channel cannot be allocated on the mpx file, if the mpx file does not exist, or if it does exist but there is no process (A) with a multiplexed file descriptor for the mpx file (i.e. xd as returned by mpx(2)). Otherwise a channel with index number i is allocated. The next time A reads on file descriptor xd, the WATCH control message (see mpxio(S)) will be delivered on channel i. A responds to this message with attach or detach. The former causes the open to complete and return a file descriptor to B. The latter deallocates channel i and causes the open to fail.

One mpx file may be placed in 'listener' mode. This is done by writing ioctl(xd, MXLSTN, 0) where xd is an mpx file descriptor and MXLSTN is defined in /usr/include/sgtty.h. The semantics of listener mode are that all file names discovered by open(2) to have the syntax system!pathname (see uucp $(l)$ ) are treated as opens on the mpx file. The operating system sends the listener process an OPEN message (see mpxio(S») which includes the file name being opened. Attach and detach then apply as described above.

Detach has two other uses: it closes and releases the resources of any active channel it is applied to, and should be used to respond to a CLOSE message (see mpxio(S)) on a channel so the channel may be reused.

connect(fd, cd, end). Fd is a character file descriptor and  $cd$  is a file descriptor for a channel, such as might be obtained via extract( 7han(xd), xd) or by open(2) followed by attach. Connect spllces the two streams together. If end is negative, only the output of  $fd$  is spliced to the input of cd. If end is positive, the output of cd is spliced to the input of  $fd.$  If end is zero, then both splices are made.

 $npgrp(i, xd, pgrp)$ . If  $xd$  is negative  $npgrp$  applies to the process executing it, otherwise i and xd are interpreted as a channel index and mpx file descriptor and npgrp is applied to the process on the non-multiplexed end of the channel. If pgrp is zero, the process group number of the indicated process is set to the process number of that process, otherwise the value of pgrp is used as the process group number.

Npgrp normally returns the new process group number. If i and xd specify a nonexistant channel, npgrp returns  $-1$ .

ckill(i, xd, signal) sends the specified signal (see si9 nal(2)) through the channel specified by i and xd. If the channel is connected to anything other than a process, ckill is a null operation. If there is a process at the other end of the channel, the process group will be interrupted (see signal(2), kill(2)). Ckill normally returns signal. If ch and  $xd$  specify a nonexistent channel, ckill returns  $-1$ .

#### FILES

/usr/include/sys/mx.h /usr/include/sgtty.h

#### SEE ALSO

mpxio (5,)

#### BUGS

Mpx files are an experimental part of the operating system more subject to change and prone to bugs than other parts. more subject to change and pronc to bags than other parts.<br>Maintenance programs, e.g. <u>icheck</u>(1), diagnose mpx files as an illegal mode. Channels may only be connected to objects in the operating system that are accessible through the line discipline mechanism. Higher performace line disciplines are needed. The maximum tree depth restriction is not an all really checked. A non-destructive disconnect primitive (inverse of connect) is not provided. A non-blocking flow control strategy based on messages defined in mpxio(5) should not be attempted by novices; the enabling ioctl command should be protected. The join operation could be subsumed by connect. A mechanism is needed for moving a channel from one location in an mpx tree to another.

mpxcall - multiplexor and channel interface

#### SYNOPSIS

mpxcall(argl, arg2, arg3, cmd)

## DESCRIPTION

Mpxcall supplies a primitive interface to the kernel used by the routines listed below. Each routine that uses mpxcall passes an integer cmd as the fourth argument. These are defined in /usr/include/mx.h. Mpxcall always returns an integer which is to be interpreted in accordance with the definition of cmd.

#### SEE ALSO

group(2), join(2), extract(2), connect(2), chan(2), attach(2), detach(2)

### DIAGNOSTICS

The value -1 is returned on error.

nice - set program priority

# SYNOPSIS

nice(incr)

#### DESCRIPTION

The scheduling priority of the process is augmented by incr. positive priorities get less service than normal. Priority 10 is recommended to users who wish to execute long-running programs without flak from the administration.

Negative increments are ignored except on behalf of the super-user. The priority is limited to the range -20 (most urgent) to 20 (least).

The priority of a process is passed to a child process by fork(2). For a privileged process to return to normal priority from an unknown state, nice should be called successively with arguments -40 (goes to priority -20 because of truncation), 20 (to get to 0), then 0 (to maintain compatibility with previous versions of this call).

# SEE ALSO

nice(l)

## ASSEMBLER

 $(nice = 34.)$ (priority in rO) sys nice

open - open for reading or writing

#### SYNOPSIS

open (name, mode) char \*name;

## DESCRIPTION

Open opens the file name for reading (if mode is  $0$ ), writing (if mode is 1) or for both reading and writing (if mode is 2). Name is the address of a string of ASCII characters representing a path name, terminated by a null character.

The file is positioned at the beginning (byte 0). The returned file descriptor must be used for subsequent calls for other input-output functions on the file.

#### SEE ALSO

 $\texttt{create(2)}$ ,  $\texttt{read(2)}$ ,  $\texttt{write(2)}$ ,  $\texttt{dup(2)}$ ,  $\texttt{close(2)}$ 

#### DIAGNOSTICS

The value -1 is returned if the file does not exist, if one of the necessary directories does not exist or is unreadable, if the file is not readable {resp. writable), or if too many files are open.

#### ASSEMBLER

 $(open = 5.)$ sys open; name; mode (file descriptor in rO)

pause - stop until signal

## SYNOPSIS

pause ( )

#### DESCRIPTION

Pause never returns normally. It is used to give up control while waiting for a signal from kill(2) or alarm(2).

## SEE ALSO

kill(l), kill(2), alarm(2), signal(2), setjmp(3)

 $\mathcal{O}_{\mathcal{M},\mathcal{M}}$  , and  $\mathcal{O}_{\mathcal{M}}$ 

 $\mathcal{O}(\epsilon)$  and  $\mathcal{O}(\epsilon)$ 

## ASSEMBLER

(pause = 29.) sys pause

 $\mathcal{L}^{\mathcal{L}}(\mathcal{L}^{\mathcal{L}})$  ,  $\mathcal{L}^{\mathcal{L}}(\mathcal{L}^{\mathcal{L}})$  ,  $\mathcal{L}^{\mathcal{L}}(\mathcal{L}^{\mathcal{L}})$ 

 $\label{eq:2.1} \mathcal{L}^{(1)}(t) = \mathcal{L}^{(1)}_{\mathcal{L}^{(1)}}(t) = \mathcal{L}^{(1)}_{\mathcal{L}^{(1)}}(t)$ 

phys - allow a process to access physical addresses

## SYNOPSIS

phys(segreg, size, physadr)

## DESCRIPTION

The argument segreg specifies a process virtual (data-space)<br>address range of 8K bytes starting at virtual address and ungument with provinces a process wiredar (data segregx8K bytes. This address range is mapped into physica<br>address <u>physadr</u>x64 bytes. Only the first <u>size</u>x64 bytes of segregx8K bytes. This address range is mapped into physical this mapping is addressable. If size is zero, any previous mapping of this virtual address range is nullified. For example, the call

phys (6, 1, 0177775);

will map virtual addresses 0160000-0160077 into physical addresses 017777500-017777577. In particular, virtual address 0160060 is the PDP-11 console located at physical address 017777560.

This call may only be executed by the super-user.

#### SEE ALSO

PDP-II segmentation hardware

#### DIAGNOSTICS

The function value zero is returned if the physical mapping is in effect. The value -1 is returned if not super-user, if segreg is not in the range 0-7, if size is not in the range 0-127, or if the specified segreg is already used for other than a previous call to  $phys.$ 

#### BUGS

This system call is obviously very machine dependent and very dangerous. This system call is not considered a permanent part of the system.

#### ASSEMBLER

 $(\text{phys} = 52.)$ sys phys; segreg; size; physadr

pipe - create an interprocess channel

#### SYNOPSIS

pipe(fildes)  $int$  fildes $[2]$ ;

## DESCRIPTION

The pipe system call creates an I/O mechanism called a pipe. The file descriptors returned can be used in read and write operations. When the pipe is written using the descriptor fildes[l] up to 4096 bytes of data are buffered before the writing process is suspended. A read using the descriptor fildes[0] will pick up the data. Writes with a count of 4096 bytes or less are atomic; no other process can intersperse data.

It is assumed that after the pipe has been set up, two (or more) cooperating processes (created by subsequent fork nois) subsequent processes (created by Bassequent <u>rein</u><br>calls, will pass data through the pipe with <u>read</u> and write<br>calls.

The Shell has a syntax to set up a linear array of processes connected by pipes.

Read calls on an empty pipe (no buffered data) with only one end (all write file descriptors closed) returns an end-offile.

 $\label{eq:2.1} \mathcal{L}_{\mathcal{A}}(\mathcal{A}) = \mathcal{L}_{\mathcal{A}}(\mathcal{A}) \mathcal{A}(\mathcal{A})$ 

#### SEE ALSO

sh(1),  $read(2)$ ,  $write(2)$ ,  $fork(2)$ 

#### DIAGNOSTICS

The function value zero is returned if the pipe was created; -1 if too many files are already open. A signal is generated if a write on a pipe with only one end is attempted.

#### BUGS

Should more than 4096 bytes be necessary in any pipe among a loop of processes, deadlock will occur.

#### ASSEMBLER

 $(pipe = 42.)$ sys pipe (read file descriptor in rO) (write file descriptor in rl)

pkon, pkoff - establish packet protocol

#### SYNOPSIS

pkon (fd, size)

pkoff(fd)

## DESCRIPTION

Pkon establishes packet protocol (see  $pk(4)$ ) on the open character special file whose file descriptor is fd. Size is a desired packet size, a power of 2 in the range 32<size<4096. The size is negotiated with a remote packet driver, and a possibly smailer actual packet size is returned.

An asynchronous line used for packet communication should be in raw mode; see  $try(4)$ .

Pkoff turns off the packet driver on the channel whose file descriptor is fd.

#### SEE ALSO

 $pk(4)$ ,  $pkopen(3)$ ,  $sty(4)$ ,  $signal(2)$ 

#### DIAGNOSTICS

Pkon returns -1 if fd does not describe an open file, or if packet communication cannot be established.

Pkoff returns -1 for an unknown file descriptor.

Writing on a packet driver link that has been shut down by close or pkoff at the other end raises signal SIGPIPE in the writing process.

profil - execution time profile

#### SYNOPSIS

profil(buff, bufsiz, offset, scale) char \*buff; int bufsiz, offset, scale;

#### DESCRIPTION

Buff points to an area of core whose length (in bytes) is given by bufsiz. After this call, the user's program counter (pc) is examined each clock tick (60th second); offset is subtracted from it, and the result multiplied by scale. If the resulting number corresponds to a word inside buff, that word is incremented.

The scale is interpreted as an unsigned, fixed-point fraction with binary point at the left:  $0177777(8)$  gives a 1-1 mapping of pc's to words in buff; 077777(8) maps each pair of instruction words together. 02(8) maps all instructions onto the beginning of buff (producing a non-interrupting core clock).

Profiling is turned off by giving a scale of  $0$  or  $1.$  It is rendered ineffective by giving a bufsiz of o. Profiling is turned off when an exec is executed, but remains on in child and parent both after a fork. Profiling may be turned off if an update in buff would cause a memory fault.

## SEE ALSO

monitor $(3)$ , prof $(1)$ 

#### **ASSEMBLER**

 $(\text{profit} = 44.)$ sys profil; buff; bufsiz; offset; scale

#### NOTES

You should use the monitor(3) call. The prof(1) program may require the buffer size to be equal to or smaller than the program size.

ptrace process trace

SYNOPSIS

#include <signal.h>

ptrace(request, pid, addr, data) int \*addr;

## DESCRIPTION

Ptrace provides a means by which a parent process may control the execution of a child process, and examine and change its core image. Its primary use is for the implementation of breakpoint debugging. There are four arguments whose interpretation depends on a request argument. Generally, pid is the process ID of the traced process, which must be a child (no more distant descendant) of the tracing process. A process being traced behaves normally until it encounters some signal whether internally generated like 'illegal instruction' or externally generated like 'interrupt.' See signal(2) for the list. Then the traced process enters a stopped state and its parent is notified via wait(2). When the child is in the stopped state, its core Image can be examined and modified using ptrace. If desired, another ptrace request can then cause the child either to terminate or to continue, possibly ignoring the signal.

The value of the request argument determines the precise action of the  $cal\overline{11:}$ 

- o This request is the only one used by the child process; it declares that the process is to be traced by its parent. All the other arguments are ignored. Peculiar results will ensue if the parent does not expect to trace the child.
- 1,2 The word in the child process's address space at addr is returned. If I and D space are separated, request  $l$ indicates I space, 2 D space. Addr must be even. The child must be stopped. The input data is ignored.
- 3 The word of the system's per-process data area corresponding to Addr is returned. Addr must be even corresponding to had it recurred. Had made be even and other information about the process; its layout corresponds to the user structure in the system.
- 4,5 The given data is written at the word in the process's address space corresponding to addr, which must be even. No useful value is returned. If  $\overline{I}$  and D space are separated, request 4 indicates I space, 5 D space.

 $\left($ 

Attempts to write in pure procedure fail if another process is executing the same file.

- 6 The process's system data is written, as it is read with request 3. Only a few locations can be written in this way: the general registers, the floating point status and registers, and certain bits of the processor status word.
- 7 The data argument is taken as a signal number and the  $child's$  execution continues at location addr as if it had incurred that signal. Normally the signal number will be either 0 to indicate that the signal that caused the stop should be ignored, or that value fetched out of the process's image indicating which signal caused the stop. If addr is (int \*)1 then execution continues from where it stopped.
- 8 The traced process terminates.
- 9 Execution continues as in request 7; however, as soon as possible after execution of at least one instruction, execution stops again. The signal number from the stop is SIGTRAP. On the PDP-II the T-bit is used and just one instruction is executed. This is part of the mechanism for implementing breakpoints. On other processors, appropriate machine-dependent strategies are used.

As indicated, these calls (except for request 0) can be used only when the subject process has stopped. The wait call is used to determine when a process stops; in such a case the 'termination' status returned by wait has the value 0177 to indicate stoppage rather than genuine termination.

To forestall possible fraud, ptrace inhibits the set-user-id facility on subsequent exec(2} calls. If a traced process calls exec, it will stop before executing the first instruction of the new image showing signal SIGTRAP.

#### SEE ALSO

wait(2), signal(2),  $ab(1)$ 

#### DIAGNOSTICS

The value -1 is returned if request is invalid, pid is not a traceable process, addr is out of bounds, or data specifies an illegal signal number.

#### BUGS

The request 0 call should be able to specify signals which are to be treated normally and not cause a stop. In this way, for example, programs with simulated floating point

(which use 'illegal instruction' signals at a very high rate) could be efficiently debugged. The error indication, -1, is a legitimate function value; errno, see intro(2), can be used to disambiguate.

It should be possible to stop a process on occurrence of a system call; in this way a completely controlled environment could be provided.

Differing processors and configurations will necessarily create some differences in functionality.

PDP-II ASSEMBLER

(ptrace = 26.) (data in rO) sys ptrace; pid; addr; request (value in rO)

read - read from file

## SYNOPSIS

read(fildes, buffer, nbytes) char \*buffer;

### DESCRIPTION

A file descriptor is a word returned from a successful open, creat, dup, or pipe call. Buffer is the location of nbytes contiguous bytes into which the input will be placed. It is not guaranteed that all nbytes bytes will be read; for example if the file refers to a typewriter at most one line will be returned. In any event the number of characters read is returned.

If the returned value is 0, then end-of-file has been reached.

## SEE ALSO

open $(2)$ , creat $(2)$ , dup $(2)$ , pipe $(2)$ 

#### DIAGNOSTICS

As mentioned, 0 is returned when the end of the file has been reached. If the read was otherwise unsuccessful the return value is -1. Many conditions can generate an error: physical I/O errors, bad buffer address, preposterous nbytes, file descriptor not that of an input file.

#### ASSEMBLER

 $(\text{read} = 3.)$ (file descriptor in rO) sys read; buffer; nbytes (byte count in rO)

setuid, setgid  $-$  set user and group ID

#### SYNOPSIS

setuid(uid)

setgid(gid)

## DESCRIPTION

The user 10 (group 10) of the current process is set to the argument. Both the effective and the real 10 are set. These calls are only permitted to the super-user or if the argument is the real 10.

## SEE ALSO

getuid(2)

#### DIAGNOSTICS

Zero is returned if the user (group) 10 is set; -1 is returned otherwise.

#### ASSEMBLER

 $(setuid = 23.)$ (user 10 in rO) sys setuid

 $(setgid = 46.)$ (group 10 in rO) sys setgid

## NAME.

shutdn - flush block I/O and halt CPU

#### SYNOPSIS

tinclude <sys/filsys.h>

shutdn (sblk, "sblk) struct filsys \*sblk;

#### DESCRIPTION

Shutdn causes all information in core memory that should be on disk to be written out. This includes modified super blocks, modified i-nodes, and delayed block I/O. The superblocks, modified I hodes, and delayed block 190. The super that they can be remounted without cleaning when XENIX is rebooted. Shutdn then prints 'Normal System Shutdown'' on the console and halts the cpu.

If sblk is non-zero, it specifies the address of a super block which will be written to the root device as the last I/O before the halt. This facility is provided to allow file system repair programs to supercede the system's copy of the root super block with one of their own. The address of the new super block is boolean inverted to form the second argument. This is an attempt to reduce the liklihood of a program accidentally invoking shutdn and destroying the root file system.

Shutdn locks out all other processes while it is doing it's work. However, it is recommended that user processes be killed off (see kill(l)) before calling shutdn as some types of disk activity could cause file systems to not be flagged 'clean'.

The caller must be the super-user.

 $\begin{split} \mathcal{D}_{\text{max}}(\mathcal{D}_{\text{max}}(\mathcal{D}_{$ 

## SEE ALSO

fsck(lm), haltsys(8), shutdown(8), mount(2)

#### ASSEMBLER

```
(cxenix = 63.)(\text{shutdn} = 0.)('shutdn' in rO) 
(sblk in rl) 
(sblk in rl)<br>sys cxenix; "sblk; ..;
```
signal - catch or ignore signals

SYNOPSIS

#include <signal.h>

```
(*signal (sig, func))()(*func) () ;
```
### DESCRIPTION

A signal is generated by some abnormal event, initiated either by user at a typewriter (quit, interrupt), by a program error (bus error, etc.), or by request of another program (kill). Normally all signals cause termination of the receiving process, but a signal call allows them either to be ignored or to cause an interrupt to a specified location. Here is the list of signals with names as in the include file.

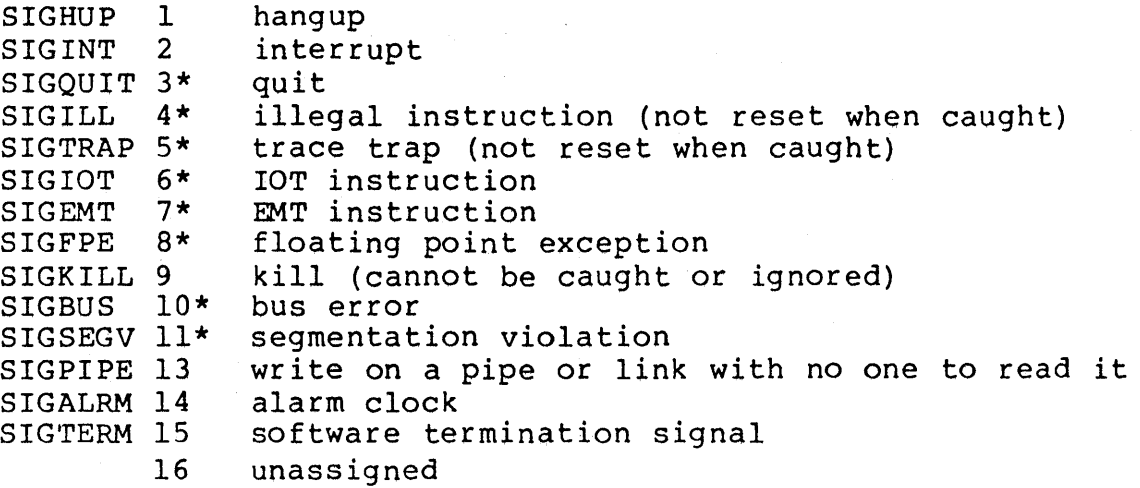

The starred signals in the list above cause a core image if not caught or ignored.

If func is SIG DFL, the default action for signal sig is reinstated: this default is termination, sometimes with a core image. If func is SIG IGN the signal is ignored. Otherwise when the SIgnal occurs func will be called with the signal number as argument. A return from the function will continue the process at the point it was interrupted. Except as indicated, a signal is reset to SIG DFL after being caught. Thus if it is desired to catch every such signal, the catching routine must issue another signal call.

When a caught signal occurs during certain system calls, the call terminates prematurely. In particular this can occur during a read or write(2) on a slow device (like a typewriter; but not a file); and during pause or wait(2). When

such a signal occurs, the saved user status is arranged in such a way that when return from the signal-catching takes place, it will appear that the system call returned an error status. The user's program may then, if it wishes, reexecute the call.

The value of signal is the previous (or initial) value of func for the particular signal.

After a fork(2) the child inherits all signals. Exec(2) resets all caught signals to default action.

#### SEE ALSO

 $kill(1)$ ,  $kill(2)$ ,  $ptrace(2)$ ,  $setimp(3)$ 

#### DIAGNOSTICS

The value (int)-l is returned if the given signal is out of range.

#### BUGS

If a repeated signal arrives before the last one can be reset, there is no chance to catch it.

The type specification of the routine and its func argument are problematical.

#### ASSEMBLER

 $(signal = 48.)$ sys signal: sig: label (old label in rO)

If label is 0, default action is reinstated. If label is odd, the signal is ignored. Any other even label specifies an address in the process where an interrupt is simulated. An RTI or RTT instruction will return from the interrupt.

stat, fstat - get file status

#### SYNOPSIS

'include <sys/types.h> 'include <sys/stat.h>

stat(name, buf) char \*name; struct stat \*buf;

fstat(fildes, buf) struct stat \*buf;

## DESCRIPTION

Stat obtains detailed information about a named file. Fstat obtains the same information about an open file known by the file descriptor from a successful open, creat, dup or  $pipe(2)$  call.

Name points to a null-terminated string naming a file; buf is the address of a buffer into which information is placed concerning the file. It is unnecessary to have any permissions at all with respect to the file, but all directories leading to the file must be searchable. The layout of the structure pointed to by buf as defined in <stat.h> is given below. St mode is encoded according to the "#define' statements.

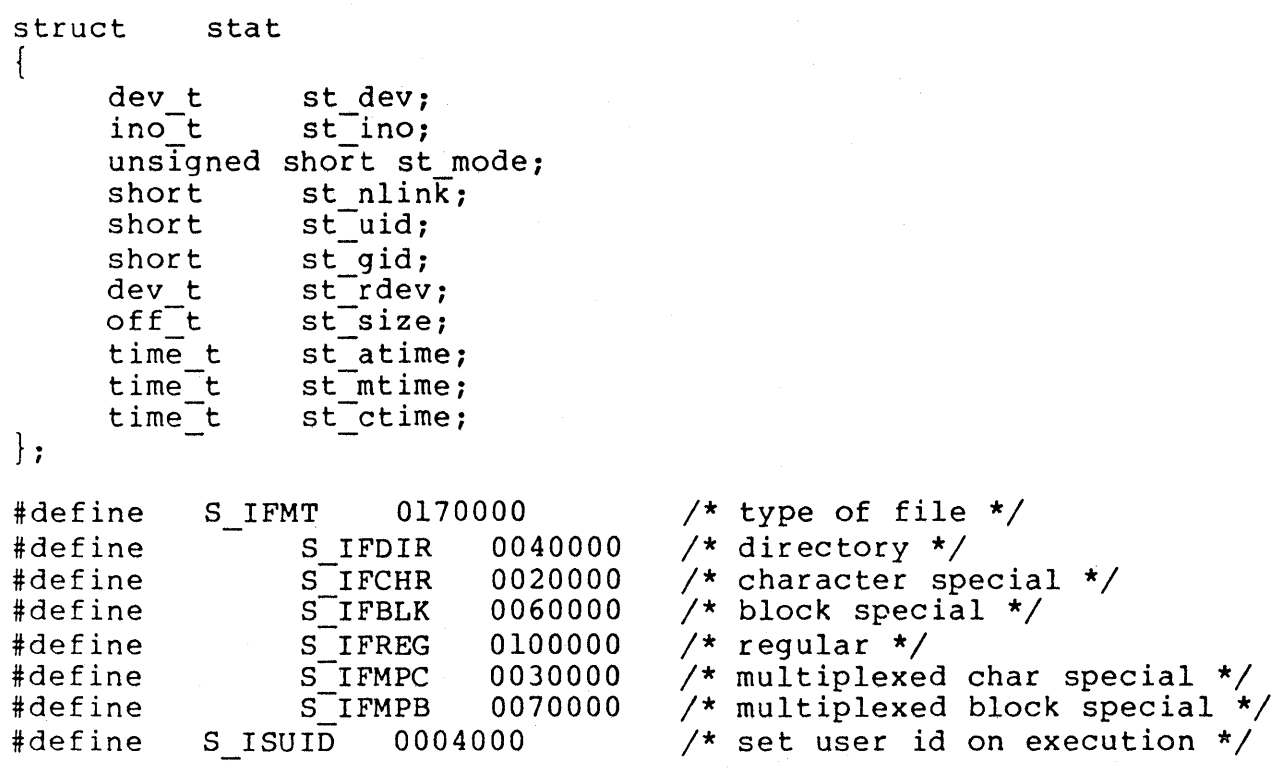

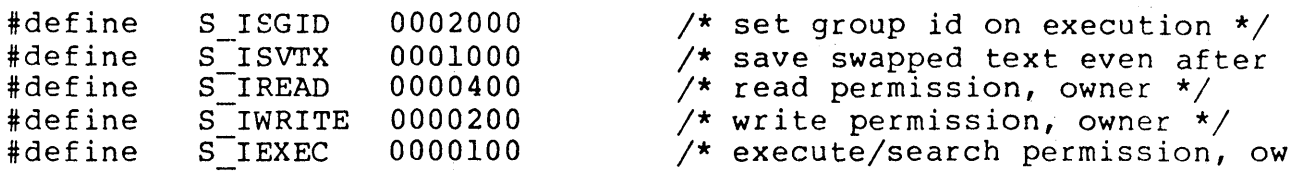

The mode bits 0000070 and 0000007 encode group and others permissions (see chmod(2)). The defined types, ino t, off t, time t, name various width integer values; dev t encodes major and minor device numbers; their exact definitions are in the include file <sys/types.h> (see types(5).

When fildes is associated with a pipe, fstat reports an ordinary file with restricted permissions. The size is the number of bytes queued in the pipe.

st atime is the file was last read. For reasons of efficiency, it is not set when a directory is searched, although this would be more logical. Something is the time the file was last written or created. It is not set by changes of owner, group, link count, or mode. st ctime is set both both by writing and changing the i-node.

#### SEE ALSO

 $ls(1)$ , filsys $(5)$ 

# DIAGNOSTICS

Zero is returned if a status is available; -1 if the file cannot be found.

#### ASSEMBLER

 $(stat = 18.)$ sys stat; name; buf

 $(fstat = 28.)$ (file descriptor in rO) sys fstat; buf

stime - set time

SYNOPSIS stime(tp)

long  $*tp$ ;

# DESCRIPTION

Stime sets the system's idea of the time and date. Time, pointed to by tp, is measured in seconds from 0000 GMT Jan 1, 1970. Only the super-user may use this call.

## SEE ALSO

```
date(1), time(2), ctime(3)
```
## DIAGNOSTICS

Zero is returned if the time was set;  $-1$  if user is not the super-user.

## ASSEMBLER

```
(\text{stime} = 25.)(time in rO-rl) 
sys stime
```
sync - update super-block

#### SYNOPSIS

sync ( )

#### DESCRIPTION

Sync causes all information in core memory that should be on ISK to be written out. This includes modified super blocks, modified i-nodes, and delayed block I/O.

It should be used by programs which examine a file system, for example icheck, df, etc. It is mandatory before a boot.

## SEE ALSO

sync(l), update(8)

## BUGS

The writing, although scheduled, is not necessarily complete upon return from sync.

#### ASSEMBLER

 $(sync = 36.)$ sys sync

# $TIME(2)$  TIME (2)

```
NAME
```
time, ftime - get date and time

## SYNOPSIS

long time (0)

long time (tloc) long \*tloc:

```
'include <sys/types.h> 
'include <sys/timeb.h> 
ftime(tp) 
struct timeb *tp:
```
## DESCRIPTION

Time returns the time since 00:00:00 GMT, Jan. 1, 1970, measured in seconds.

If tloc is nonnull, the return value is also stored in the place to which tloc points.

The ftime entry fills in a structure pointed to by its argument, as defined by  $<$ sys/timeb.h>:

```
/* 
 * Structure 
returned by ftime system call 
 */ 
struct timeb 
{ 
      time<sub>_t</sub> time;
      unsigned 
short millitm; 
      short 
      short 
                timezone; 
                dstflag;
```

```
} ;
```
The structure contains the time since the epoch in seconds, up to 1000 milliseconds of more-precise interval, the local timezone (measured in minutes of time westward from Greenwich), and a flag that, if nonzero, indicates that Daylight Saving time applies locally during the appropriate part of the year.

## SEE ALSO

 $date(1)$ , stime $(2)$ , ctime $(3)$ 

## ASSEMBLER

```
(ftime = 35.)sys ftime; bufptr
```

```
(time = 13.; obsolete call) 
sys time 
(time since 1970 in rO-rl)
```
times - get process times

## SYNOPSIS

times(buffer) struct tbuffer \*buffer;

## DESCRIPTION

Times returns time-accounting information for the current process and for the terminated child processes of the current process. All times are in  $1/Hz$  seconds, where HZ=60 in North America.

After the call, the buffer will appear as follows:

struct tbuffer { } ; long proc user time; long proc<sup>-</sup>system time; long child user time; long child system time;

The children times are the sum of the children's process times and their children's times.

 $\mathcal{L}_{\mathbf{q}}(\mathbf{q})$  , and the contribution of  $\mathbf{q}$  , and  $\mathbf{q}$ 

## SEE ALSO

time  $(1)$ , time  $(2)$ 

#### ASSEMBLER

 $(times = 43.)$ sys times; buffer

umask - set file creation mode mask

### SYNOPSIS

umask(complmode)

DESCRIPTION<br>Umask sets a mask used whenever a file is created by  $\overline{\text{create}}(2)$  or mknod(2): the actual mode (see chmod(2)) of the newly-created file is the logical and of the given mode and the complement of the argument. Only the low-order 9 bits of the mask (the protection bits) participate. In other words, the mask shows the bits to be turned off when files are created.

The previous value of the mask is returned by the call. The value is initially 0 (no restrictions). The mask is inherited by child processes.

#### SEE ALSO

 $\text{creat}(2)$ ,  $\text{mknod}(2)$ ,  $\text{chmod}(2)$ 

#### ASSEMBLER

 ${\text{umask = }60.}$ sys umask: complmode

unlink - remove directory entry

#### SYNOPSIS

 $unlink(name)$ char \*name;

## DESCRIPTION

Name points to a null-terminated string. Unlink removes the entry for the file pointed to by name from its directory. If this entry was the last link to the file, the contents of the file are freed and the file is destroyed. If, however, the file was open in any process, the actual destruction is delayed until it is closed, even though the directory entry has disappeared.

### SEE ALSO

rm(l), link (2)

#### DIAGNOSTICS

Zero is normally returned; -1 indicates that the file does not exist, that its directory cannot be written, or that the file contains pure procedure text that is currently in use Write permission is not required on the file itself. It is also illegal to unlink a directory (except for the superuser).

#### ASSEMBLER

 $(unlink = 10.)$ sys unlink; name

utime - set file times

SYNOPSIS

```
#include <sys/types.h>
utime(file, timep) 
char *file; 
time_t timep[2];
```
## DESCRIPTION

The utime call uses the 'accessed' and 'updated' times in that order from the timep vector to set the corresponding recorded times for file.

The caller must be the owner of the file or the super-user. The 'inode-changed' time of the file is set to the current time.

## SEE ALSO

stat  $(2)$ 

## ASSEMBLER

 $(\text{utime} = 30.)$ sys utime; file; timep

wait - wait for process to terminate

#### SYNOPSIS

wait(status) int \*status;

 $wait(0)$ 

#### DESCRIPTION

Wait causes its caller to delay until a signal is received or-one of its child processes terminates. If any child has died since the last wait, return is immediate; if there are no children, return is immediate with the error bit set (resp. with a value of -1 returned). The normal return yields the process ID of the terminated child. In the case of several children several wait calls are needed to learn of all the deaths.

If (int)status is nonzero, the high byte of the word pointed to receives the low byte of the argument of exit when the child terminated. The low byte receives the termination status of the process. See signal(2) for a list of termination statuses (signals); 0 status indicates normal termination. A special status (0177) is returned for a stopped process which has not terminated and can be restarted. See ptrace(2). If the 0200 bit of the termination status is set, a core image of the process was produced by the system.

If the parent process terminates without waiting on its children, the initialization process (process ID = 1) inherits the children.

## SEE ALSO

 $exit(2)$ ,  $fork(2)$ ,  $signal(2)$ 

#### DIAGNOSTICS

Returns  $-1$  if there are no children not previously waited for.

## ASSEMBLER

 $(wait = 7.)$ sys wait (process ID in rO) (status in rl)

The high byte of the status is the low byte of r0 in the child at termination.

write - write on a file

## SYNOPSIS

write(fildes, buffer, nbytes) char \*buffer;

## DESCRIPTION

A file descriptor is a word returned from a successful open, creat, dup, or pipe(2) call.

Buffer is the address of nbytes contiguous bytes which are written on the output file. The number of characters actually written is returned. It should be regarded as an error if this is not the same as requested.

Writes which are multiples of 512 characters long and begin on a 5l2-byte boundary in the file are more efficient than any others.

# SEE ALSO

 $\text{creat}(2)$ , open $(2)$ , pipe $(2)$ 

#### DIAGNOSTICS

Returns -Ion error: bad descriptor, buffer address, or count; physical I/O errors.

#### ASSEMBLER

 $(write = 4.)$ (file descriptor in rO) sys write; buffer: nbytes (byte count in rO)

intro - introduction to library functions

#### SYNOPSIS

#include <stdio.h>

#include <math.h>

#### DESCRIPTION

This section describes functions that may be found in various libraries, other than those functions that directly invoke UNIX system primitives, which are described in section 2. Functions are divided into various libraries distinguished by the section number at the top of the page:

- (3) These functions, together with those of section 2 and those marked (38), constitute library libc, which is automatically loaded by the C compiler  $cc(1)$  and the Fortran compiler  $f77(1)$ . The link editor  $1d(1)$ searches this library under the '-lc' option. Declarations for some of these functions may be obtained from include files indicated on the appropria te pages.
- (3M) These functions constitute the math library, libm. They are automatically loaded as needed by the Fortran compiler <u>f77</u>(1). The link editor searches this library under the '-1m' option. Declarations for these functions may be obtained from the include file <math.h>.
- (38) These functions constitute the 'standard I/O package', see stdio(3). These functions are in the library libc already mentioned. Declarations for these functions may be obtained from the include file <stdio.h>.
- (3X) Various specialized libraries have not been given distinctive captions. The files in which these libraries are found are named on the appropriate pages.

#### FILES

/lib/libc.a

/lib/libm.a, /usr/lib/libm.a (one or the other)

#### SEE ALSO

 $\text{stdio}(3)$ ,  $\text{nm}(1)$ ,  $\text{ld}(1)$ ,  $\text{cc}(1)$ ,  $\text{f77}(1)$ ,  $\text{intro}(2)$ 

#### DIAGNOSTICS

Functions in the math library (3M) may return conventional values when the function is undefined for the given arguments or when the value is not representable. In these cases the external variable errno (see intro(2)) is set to

the value EDOM or ERANGE. The values of EDOM and ERANGE are defined in the include file <math.h>.

# ASSEMBLER

In assembly language these functions may be accessed by simulating the C calling sequence. For example, ecvt(3) might be called this way:

setd mov \$sign,-(sp) mov \$decpt,-(sp) mov movf jsr pc,\_ecvt add \$14.,sp ndigit,-(sp) value,-(sp)

 $\mathcal{E}$ 

abort - generate IOT fault

## SYNOPSIS

abort ()

## DESCRIPTION

Abort executes the PDPll IOT instruction. This causes a signal that normally terminates the process with a core dump, which may be used for debugging.

## SEE ALSO

 $adb(1)$ , signal $(2)$ , exit $(2)$ 

## DIAGNOSTICS

Usually 'IOT trap - core dumped' from the shell.

 $\lambda$ 

# ABS(3)

# NAME

abs - integer absolute value

## SYNOPSIS

abs (i)

## DESCRIPTION

Abs returns the absolute value of its integer operand.

## SEE ALSO

floor(3) for fabs

## BUGS

You get what the hardware gives on the largest negative integer.

atof, atoi, atol - convert ASCII to numbers

#### SYNOPSIS

double atof(nptr) char \*nptr:

atoi(nptr) char \*nptr:

long atol(nptr) char \*nptr:

# DESCRIPTION

These functions convert a string pointed to by nptr to floating, integer, and long integer representation respectively. The first unrecognized character ends the string.

Atof recognizes an optional string of tabs and spaces, then an optional sign, then a string of digits optionally conan optional sign, then a string of digits optionally con-<br>taining a decimal point, then an optional `e' or `E' followed by an optionally signed integer.

 $\chi_{\rm eff}$ 

Atoi and atol recognize an optional string of tabs and spaces, then an optional sign, then a string of digits.

#### SEE ALSO

scanf(3)

## BUGS

There are no provisions for overflow.

crypt, setkey, encrypt - DES encryption

#### SYNOPSIS

char \*crypt(key, salt) char \*key, \*salt:

setkey(key) char \*key:

encrypt(block, edflag) char \*block:

#### DESCRIPTION

Crypt is the password encryption routine. It is based on the NBS Data Encryption Standard, with variations intended (among other things) to frustrate use of hardware implementations of the DES for key search.

The first argument to crypt is a user's typed password. The second is a 2-character string chosen from the set [a-zA-ZO-9./]. The salt string is used to perturb the DES algorithm in one of 4096 different ways, after which the password is used as the key to encrypt repeatedly a constant<br>string. The returned value points to the encrypted pass-The returned value points to the encrypted password, in the same alphabet as the salt. The first two characters are the salt itself.

The other entries provide (rather primitive) access to the actual DES algorithm. The argument of setkey is a character array of length 64 containing only the characters with numerical value 0 and 1. If this string is divided into groups of 8, the low-order bit in each group is ignored, leading to a 56-bit key which is set into the machine.

The argument to the encrypt entry is likewise a character array of length 64 containing D's and l's. The argument array is modified in place to a similar array representing the bits of the argument after having been subjected to the DES algorithm using the key set by setkey. If edflag is 0, the argument is encrypted; if non-zero, it is decrypted.

#### SEE ALSO

 $passwd(1)$ ,  $passwd(5)$ ,  $login(1)$ ,  $getpass(3)$ 

#### BUGS

The return value points to static data whose content is overwritten by each call.

ctime, localtime, gmtime, asctime, timezone - convert date and time to ASCII

SYNOPSIS

char \*ctime(clock) long \*clock:

tinclude <time.h>

struct tm \*localtime(clock) long \*clock:

struct tm \*gmtime(clock) long \*clock;

char \*asctime(tm) struct tm \*tm;

char \*timezone(zone, dst)

#### DESCRIPTION

Ctime converts a time pointed to by clock such as returned bethe converts a time pointed to by exist, such as red character string in the following form. All the fields have constant width.

Sun Sep 16 01:03:52 1973\n\0

Localtime and gmtime return pointers to structures containing the broken-down time. Localtime corrects for the time zone and possible daylight savings time; gmtime converts directly to GMT, which is the time UNIX uses. Asctime converts a broken-down time to ASCII and returns a pointer to a 26-character string.

The structure declaration from the include file is:

struct tm  $\frac{1}{x}$  see ctime (3) \*/ int tm\_sec;<br>int tm\_min; int tm\_min;<br>int tm\_hour int tm\_hour;<br>int tm\_mday; int tm\_mday;<br>int tm\_mon; int tm\_mon;<br>int tm\_year  $tm\$ rear; int tm wday;<br>int tm yday; } *i*  tm yday; int tm isdst;

These quantities give the time on a 24-hour clock, day of month  $(1-31)$ , month of year  $(0-11)$ , day of week (Sunday =
0), year - 1900, day of year  $(0-365)$ , and a flag that is nonzero if daylight saving time is in effect.

When local time is called for, the program consults the system to determine the time zone and whether the standard U.S.A. daylight saving time adjustment is appropriate. The program knows about the peculiarities of this conversion in 1974 and 1975; if necessary, a table for these years can be extended.

Timezone returns the name of the time zone associated with its first argument, which is measured in minutes westward from Greenwich. If the second argument is 0, the standard name is used, otherwise the Daylight Saving version. If the required name does not appear in a table built into the routine, the difference from GMT is produced; e.g. in Afghantime, the difference from GMT is produced, e.g. In Aignan-<br>istan <u>timezone</u>(-(60\*4+30), 0) is appropriate because it is 4:30 ahead of GMT and the string GMT+4:30 is produced.

# SEE ALSO

time(2)

#### BUGS

The return values point to static data whose content is overwritten by each call.

isalpha, isupper, islower, isdigit, isxdigit, isalnum, isspace, ispunct, isprint, iscntrl, isascii - character classification toupper, tolower, toascii - character transformation

 $\mathcal{L}_{\rm{L}}$  , where  $\mathcal{L}_{\rm{L}}$ 

#### SYNOPSIS

#include <ctype.h>

isalpha(c)

 $\ddot{\bullet}$   $\ddot{\bullet}$   $\ddot{\bullet}$ 

# DESCRIPTION

These macros classify ASCII-coded integer values by table lookup. Each is a predicate returning nonzero for true, zero for false. Isascii is defined on all integer values; the rest are defined only where isascii is true and on the single non-ASCII value EOF (see stdio(3)).

 $\label{eq:2.1} \mathcal{F}^{(1)}_{\mathcal{F}} = \frac{1}{2} \mathcal{F}^{(1)}_{\mathcal{F}} \mathcal{F}^{(2)}_{\mathcal{F}} = \frac{1}{2} \mathcal{F}^{(1)}_{\mathcal{F}} \mathcal{F}^{(1)}_{\mathcal{F}} = \frac{1}{2} \mathcal{F}^{(1)}_{\mathcal{F}} \mathcal{F}^{(2)}_{\mathcal{F}} = \frac{1}{2} \mathcal{F}^{(1)}_{\mathcal{F}} \mathcal{F}^{(1)}_{\mathcal{F}} = \frac{1}{2} \mathcal{F}^{(1)}_{\mathcal{F}} \$ 

- isalpha c is a Ie tter
- isupper c is an upper case letter
- islower c is a lower case Ie tter
- isdigit c is a digit
- isxdigit c is a hexadecimal digit
- isalnum c is an alphanumeric character
- isspace c is a space, tab, carriage return, newline, or formfeed
- ispunct c is a punctuation character (neither control nor alphanumeric)
- isprint c is a printing character, code 040(8) (space) through 0176 (tilde)
- iscntrl c is a delete character (0177) or ordinary control character (less than 040).
- isascii c is an ASCII character, code less than 0200

These macros transform ASCII-coded integer values and nonascii characters in a repeatable way.

#### toupper

c transforms lower case letters to upper case, but is undefined for other values.

# tolower

c transforms upper case letters to lower case, but is undefined for other values.

toascii

c transforms a non-ascii character to the corresponding ascii character, without disturbing ascii characters. Since EOF is not a character, mapping to ascii has undesirable properties.

## SEE ALSO

 $ascii(7)$ ,  $stdio(3)$ ,  $getc(3)$ ,  $putc(3)$ 

curses - screen functions with 'optimal'' cursor motion

#### **SYNOPSIS**

cc [ flags ] files -lcurses -ltermlib [ libraries ]

#### DESCRIPTION'

These routines give the user a method of updating screens with reasonable optimization. They keep an image of the current screen, and the user sets up an image of a new one. Then the refresh() tells the routines to make the current screen look like the new one. In order to initialize the screen look like the new one. routines, the routine initscr() must be called before any of the other routines that deal with windows and screens are used.

## SEE ALSO

Screen Updating and Cursor Movement Optimization: A Library Package, Ken Arnold, termcap  $(5)$ , stty  $(2)$ , setenv  $(3)$ , setenv  $(3)$ ,

 $\mathcal{O}(\log n)$ 

#### AUTHOR

Ken Arnold

## FUNCTIONS

addch(ch) and a character to stdscr<br>addstr(str) add a string to stdscr box(win,vert,hor) draw a box around a window crmode() set cbreak mode<br>
clear() set cbreak mode<br>
clear stdscr clearok(scr,boolf) set clear flag for scr<br>
clrtobot() clear to bottom on std clrtobot() clear to bottom on stdscr<br>
clrtoeol() clear to end of line on s delwin(win) delete win<br>echo() delete win erase() erase stdscr getch() get a char through stdscr gettmode() get tty modes getyx(win,y,x) get (y,x) co-ordinates initscr() initialize screens leaveok(win,boolf) set leave flag for win longname(termbuf,name) get long name from termbuf move(y,x) move to (y,x) on stdscr<br>mvcur(lasty,lastx,newy,newx) actually move cursor mvcur(lasty,lastx,newy,newx) newwin(lines,cols,begin\_y,begin\_x) create a new window nd which is the mapping of the set newline mapping in the mapping set newline mapping n1()<br>nocrmode() and the set newline mapping<br>nocrmode() unset cbreak mode noecho() unset echo mode nonl() unset newline mapping

add a string to stdscr clear stdscr clear to end of line on stdscr set echo mode getstr(str) get a string through stdscr  $inch()$  get char at current  $(y,x)$  co-ordinate noraw() unset raw mode

# CURSES (3) CURSES (3)

overlay(winl,win2) overlay winl on win2  $printw(fmt,arg1,arg2, ... )$ raw () set raw mode<br>
refresh() set raw mode<br>
make current  $scanw(fmt,arg1,arg2,...)$ <br> $scroll(win)$ scrollok(win,boolf)<br>setterm(name) setterm(name) set term variables for name<br>unctrl(ch) set term variables for name unctrl(ch) printable version of ch<br>waddch(win,ch) add char to win waddch(win,ch) add char to win<br>waddstr(win,str) add string to w waddstr(win,str) add string to-Win wclear(win) clear win -- wclrtobot(win) clear to bottom of win<br>
wclrtoeol(win) clear to end of line of  $were (win)$ wgetch(win) get a char through win<br>wgetstr(win,str) get a string through w wgetstr(win,str) get a string through  $\frac{w}{y}$  winch(win) get charat current  $(\overline{y}, \overline{x})$ wprintw(win,fmt,argl,arg2, ••. ) printf on win wscanw(win,fmt,argl,arg2, ••• ) scanf through win

overwrite winl on top of win2<br>printf on stdscr refresh() make current screen look like stdscr<br>
restty() reset tty flags to stored value restty() reset tty flags to stored value<br>savetty() in the stored current tty flags stored current tty flags<br>scanf through stdscr scroll win one line<br>set scroll flag clear to end of line on win<br>erase win get char at current  $(y,x)$  in win  $wmove(win, y, x)$  set current  $(y, x)$  co-ordinates on win make screen look like win

ecvt, fcvt, gcvt - output conversion

#### SYNOPSIS

char \*ecvt(value, ndigit, decpt, sign) double value; int ndigit, \*decpt, \*sign;

char \*fcvt(value, ndigit, decpt, sign) double value; int ndigit, \*decpt, \*sign;

char \*gcvt(value, ndigit, buf) double value; char \*buf;

#### DESCRIPTION

Ecvt converts the value to a null-terminated string of ndi- $\overline{git}$  ASCII digits and returns a pointer thereto. The position of the decimal point relative to 'the beginning of the string is stored indirectly through decpt (negative means to the left of the returned digits). If the sign of the result is negative, the word pointed to by sign is non-zero, otherwise it is zero. The low-order digit is rounded.

Fcvt is identical to ecvt, except that the correct digit has been rounded for Fortran F-format output of the number of digits specified by ndigits.

Gcvt converts the value to a null-terminated ASCII string in buf and returns a pointer to buf. It attempts to produce ndigit significant digits in Fortran F format if possible, otherwise E format, ready for printing. Trailing zeros may be suppressed.

#### SEE ALSO

printf(3)

### BUGS

The return values point to static data whose content is overwritten by each call.

end, etext, edata - last locations in program

#### SYNOPSIS

extern end; extern etext; extern edata;

# DESCRIPTION

These names refer neither to routines nor to locations with interesting contents. The address of etext is the first address above the program text, edata above the initialized data region, and end above the uninitialized data region.

When execution begins, the program break coincides with end, but many functions reset the program break, among them the routines of  $brk(2)$ , malloc(3), standard input/output<br>(stdio(3)), the profile (-p) option of cc(l), etc. The current value of the program break is reliably returned by  $\text{Shrk}(0)$ ', see brk(2).

#### SEE ALSO

brk $(2)$ , malloc $(3)$ 

 $\lambda \rightarrow \lambda$ 

# NAME

frexp, ldexp, modf - split into mantissa and exponent

#### SYNOPSIS

```
double frexp(value, eptr) 
double value; 
int *eptr;
```

```
double ldexp(value, exp) 
double value;
```

```
double modf(value, iptr) 
double value, *iptri
```
#### DESCRIPTION

Frexp returns the mantissa of a double value as a double quantity, x, of magnitude less than 1 and stores an integer n such that value =  $x*2**n$  indirectly through eptr.

Ldexp returns the quantity value\*2\*\*exp.

Modf returns the positive fractional part of value and stores the integer part indirectly through iptr.

# GETENV(3)

# NAME

getenv - value for environment name

### SYNOPSIS

char \*getenv(name) char \*name;

## DESCRIPTION

IFIION<br><u>Getenv</u> searches the environment list (see <u>environ</u>(5)) for a string of the form name=value and returns value if such a string is present, otherwise 0 (NULL).

# SEE ALSO

environ  $(5)$ , exec  $(2)$ 

### GETGRENT (3) GETGRENT (3)

# NAME

getgrent, getgrgid, getgrnam, setgrent, endgrent - get group file entry

# SYNOPSIS

'include <grp.h>

struct group \*getgrent();

struct group \*getgrgid(gid) int gid;

struct group \*getgrnam(name) char \*name:

int setgrent():

int endgrent();

#### DESCRIPTION

Getgrent, getgrgid and getgrnam each return pointers to an object with the following structure containing the brokenout fields of a line in the group file.

struct group { /\* see getgrent(3) \*/ char \*gr name; char \*gr\_passwd; int gr\_gid; char \*\*gr\_mem; } ;

The members of this structure are:

gr name The name of the group. gr\_passwd The encrypted password of the group. gr gid

The numerical group-ID.

gr mem

Null-terminated vector of pointers to the individual member names.

Getgrent simply reads the next line while getgrgid and getgrnam search until a matching gid or name is found (or until EOF is encountered). Each routine picks up where the others leave off so successive calls may be used to search the entire file.

A call to setgrent has the effect of rewinding the group file to allow repeated searches. Endgrent may be called to close the group file when processing is complete.

# FILES

/etc/group

# SEE ALSO

getlogin(3) , getpwent(3) , group(5)

# DIAGNOSTICS

A null pointer (0) is returned on EOF or error.

# BUGS

All information is contained in a static area so it must be copied if it is to be saved.

getlogin - get login name

# SYNOPSIS

char \*getlogin();

# DESCRIPTION

Getlogin returns a pointer to the login name as found in Jetc/utmp. It may be used in conjunction with getpwnam to locate the correct password file entry when the same userid is shared by several login names.

If getlogin is called within a process that is not attached to a typewriter, it returns NULL. The correct procedure for determining the login name is to first call getlogin and if it fails, to call getpwuid.

 $\label{eq:2.1} \mathcal{L}_{\text{max}} = \frac{1}{\sqrt{2}} \sum_{i=1}^{N} \frac{1}{\sqrt{2}} \sum_{i=1}^{N} \frac{1}{\sqrt{2}} \sum_{i=1}^{N} \frac{1}{\sqrt{2}} \sum_{i=1}^{N} \frac{1}{\sqrt{2}} \sum_{i=1}^{N} \frac{1}{\sqrt{2}} \sum_{i=1}^{N} \frac{1}{\sqrt{2}} \sum_{i=1}^{N} \frac{1}{\sqrt{2}} \sum_{i=1}^{N} \frac{1}{\sqrt{2}} \sum_{i=1}^{N} \frac{1}{\sqrt{2}} \sum_{i=1}^{N$ 

# FILES

/etc/utmp

## SEE ALSO

getpwent(3), getgrent(3), utmp(5)

# DIAGNOSTICS

Returns NULL (0) if name not found.

#### BUGS

The return values point to static data whose content is overwritten by each call.

getpass - read a password

#### SYNOPSIS

char \*getpass(prompt) char \*prompt;

# DESCRIPTION

Getpass reads a password from the file /dev/tty, or if that cannot be opened, from the standard input, after prompting vith the null-terminated string prompt and disabling echoing. A pointer is returned to a null-terminated string of at most 8 characters.

## FILES

/dev/tty

# SEE ALSO

crypt(3)

#### BUGS

The return value points to static data whose content is overwritten by each call.

getpw - get name from UID

#### SYNOPSIS

getpw(uid, buf) char \*buf;

# DESCRIPTION

Getpw searches the password file for the (numerical) uid, and fills in buf with the corresponding line; it returns non-zero if  $\overline{uid}$  could not be found. The line is nullterminated.

#### FILES

/etc/passwd

# SEE ALSO

getpwent(3}, passwd(5}

# DIAGNOSTICS

Non-zero return on error.

getpwent, getpwuid, getpwnam, setpwent, endpwent - get password file entry

SYNOPSIS

#include <pwd.h>

struct passwd \*getpwent();

struct passwd \*getpwuid(uid) int uid;

struct passwd \*getpwnam(name) char \*name;

int setpwent() *<sup>i</sup>*

int endpwent () *<sup>i</sup>*

## DESCRIPTION

Getpwent, getpwuid and getpwnam each return a pointer to an object with the following structure containing the brokenout fields of a line in the password file.

struct char \*pw\_name; char  $*_{\text{pw}}$  passwd; int pw\_uid; int pw=gid;  $\vert \cdot \vert$ int char char \*pw-gecos; char  $*_{pw}$ dir;  $char *pw$  shell; passwd  $\frac{1}{x}$  see getpwent(3) \*/  $pw$  quota; \*pw comment;

The fields pw quota and pw comment are unused; the others have meanings described in passwd(5).

Getpwent reads the next line (opening the file if necessary); setpwent rewinds the file; endpwent closes it.

Getpwuid and getpwnam search from the beginning until a matching uid or name is found (or until EOF is encountered).

#### FILES

/etc/passwd

# SEE ALSO

getlogin(3), getgrent(3) , passwd(5)

#### DIAGNOSTICS

Null pointer (0) returned on EOF or error.

 $\label{eq:2} \begin{split} \mathcal{L}_{\text{max}}(\mathbf{r}) = \frac{1}{2} \mathcal{L}_{\text{max}}(\mathbf{r}) \mathcal{L}_{\text{max}}(\mathbf{r}) \,, \end{split}$ 

 $\mathcal{L}^{\text{max}}_{\text{max}}$  and  $\mathcal{L}^{\text{max}}_{\text{max}}$ 

BUGS

All information is contained in a static area so it must be copied if it is to be saved.

 $\frac{1}{\sqrt{2\pi}}\frac{d\theta}{d\theta}$ 

 $\Delta \mathcal{F}^{\text{max}}$ 

 $\sim 10$ 

 $\Delta \sim 10^4$ 

 $\label{eq:2.1} \frac{1}{\sqrt{2\pi}}\int_{\mathbb{R}^{2}}\frac{1}{\sqrt{2\pi}}\int_{\mathbb{R}^{2}}\frac{1}{\sqrt{2\pi}}\int_{\mathbb{R}^{2}}\frac{1}{\sqrt{2\pi}}\int_{\mathbb{R}^{2}}\frac{1}{\sqrt{2\pi}}\int_{\mathbb{R}^{2}}\frac{1}{\sqrt{2\pi}}\int_{\mathbb{R}^{2}}\frac{1}{\sqrt{2\pi}}\int_{\mathbb{R}^{2}}\frac{1}{\sqrt{2\pi}}\int_{\mathbb{R}^{2}}\frac{1}{\sqrt{2\pi}}\int_{\mathbb{$ 

 $\label{eq:2.1} \mathcal{L}=\frac{1}{2}\sum_{i=1}^{N-1}\frac{1}{2}\sum_{i=1}^{N-1}\frac{1}{2}\sum_{i=1}^{N-1}\frac{1}{2}\sum_{i=1}^{N-1}\frac{1}{2}\sum_{i=1}^{N-1}\frac{1}{2}\sum_{i=1}^{N-1}\frac{1}{2}\sum_{i=1}^{N-1}\frac{1}{2}\sum_{i=1}^{N-1}\frac{1}{2}\sum_{i=1}^{N-1}\frac{1}{2}\sum_{i=1}^{N-1}\frac{1}{2}\sum_{i=1}^{N-1}\frac{1}{2}\sum_{i=1}^{N-1}\$ 

 $\label{eq:2.1} \begin{split} \mathcal{L}^{(1)}_{\text{max}}(\mathbf{r})&=\mathcal{L}^{(1)}_{\text{max}}(\mathbf{r})\mathcal{L}^{(1)}_{\text{max}}(\mathbf{r})\mathcal{L}^{(1)}_{\text{max}}(\mathbf{r})\mathcal{L}^{(1)}_{\text{max}}(\mathbf{r})\mathcal{L}^{(1)}_{\text{max}}(\mathbf{r})\mathcal{L}^{(1)}_{\text{max}}(\mathbf{r})\mathcal{L}^{(1)}_{\text{max}}(\mathbf{r})\mathcal{L}^{(1)}_{\text{max}}(\mathbf{r})\mathcal{L}^{$ 

 $\label{eq:2.1} \frac{1}{\sqrt{2\pi}}\int_{\mathbb{R}^3}\frac{1}{\sqrt{2\pi}}\int_{\mathbb{R}^3}\frac{1}{\sqrt{2\pi}}\int_{\mathbb{R}^3}\frac{1}{\sqrt{2\pi}}\int_{\mathbb{R}^3}\frac{1}{\sqrt{2\pi}}\int_{\mathbb{R}^3}\frac{1}{\sqrt{2\pi}}\int_{\mathbb{R}^3}\frac{1}{\sqrt{2\pi}}\int_{\mathbb{R}^3}\frac{1}{\sqrt{2\pi}}\int_{\mathbb{R}^3}\frac{1}{\sqrt{2\pi}}\int_{\mathbb{R}^3}\frac{1$ 

 $\bar{\mathcal{L}}$ 

l3tol, lto13 - convert between 3-byte integers and long integers

# SYNOPSIS

13tol (lp, cp, n) long \*lp; char \*CPi Ito13 (cp, Ip, n)

char \*CPi long \*lp;

# DESCRIPTION

L3tol converts a list of <u>n</u> three-byte integers packed into a ESCOI CONVERTS a TIST OF IT three-byte Integers packed<br>character string pointed to by cp into a list of long integers pointed to by <u>lp</u>.

Lto13 performs the reverse conversion from long integers (lp) to three-byte integers  $(cp)$ .

These functions are useful for file-system maintenance; disk addresses are three bytes long.

# SEE ALSO

filsys(5)

malloc, free, realloc, calloc - main memory allocator

SYNOPSIS

char \*malloc(size) unsigned size;

free(ptr) char \*ptr;

char \*realloc(ptr, size) char \*ptr; unsigned size;

char \*calloc(nelem, elsize) unsigned nelem, elsize;

#### DESCRIPTION

Malloc and free provide a simple general-purpose memory allocation package. Mailoc returns a pointer to a block of at least size bytes beginning on a word boundary.

The argument to free is a pointer to a block previously allocated by malloc; this space is made available for further allocation, but its contents are left undisturbed.

Needless to say, grave disorder will result if the space assigned by malloc is overrun or if some random number is handed to free.

Malloc allocates the first big enough contiguous reach of free space found in a circular search from the last block allocated or freed, coalescing adjacent free blocks as it searches. It calls sbrk (see break(2)} to get more memory from the system when there is no suitable space already free.

Realloc changes the size of the block pointed to by ptr to size bytes and returns a pointer to the (possibly moved) block. The contents will be unchanged up to the lesser of the new and old sizes.

Realloc also works if ptr points to a block freed since the last call of malloc, realloc or calloc; thus sequences of free, malloc and realloc can exploit the search strategy of malloc to do storage compaction.

Calloc allocates space for an array of nelem elements of size elsize. The space is initialized to zeros.

Each of the allocation routines returns a pointer to space suitably aligned (after possible pointer coercion) for

storage of any type of object.

# DIAGNOSTICS

Malloc, realloc and calloc return a null pointer (0) if there is no available memory or if the arena has been detectably corrupted by storing outside the bounds of a block. Malloc may be recompiled to check the arena very stringently on every transaction; see the source code.

# BUGS

When realloc returns  $0$ , the block pointed to by ptr may be destroyed.

mktemp - make a unique file name

# SYNOPSIS

char \*mktemp(template) char \*template;

# DESCRIPTION

Mktemp replaces template by a unique file name, and returns the address of the template. The template should look like a file name with six trailing X's, which will be replaced a file hame with six traffing x s, which will be<br>with the current process id and a unique letter.

# SEE ALSO

getpid(2)

 $\sim 100$ 

monitor - prepare execution profile

SYNOPSIS

```
monitor(lowpc, highpc, buffer, bufsize, nfunc) 
int (*lower) ( ), (*higher) ( );
short buffer[ 1:
```
# DESCRIPTION

An executable program created by 'cc -p' automatically includes calls for monitor with default parameters; monitor needn't be called explicitly except to gain fine control over profiling.

Monitor is an interface to profil(2). Lowpc and highpc are the addresses of two functions; buffer is the address of a (user supplied) array of bufsize short integers. Monitor arranges to record a histogram of periodically sampled values of the program counter, and of counts of calls of certain functions, in the buffer. The lowest address sampled is that of lowpc and the highest is just below highpc. At most nfunc call counts can be kept; only calls of functions compiled with the profiling option -p of cc(l) are recorded. For the results to be significant, especially where there are small, heavily used routines, it is suggested that the buffer be no more than a few times smaller than the range of locations sampled.

To profile the entire program, it is sufficient to use

extern etext();

 $monitor((int)2, etext, but, but size, nfunc);$ 

Etext lies just above all the program text, see end(3).

To stop execution monitoring and write the results on the file mon.out, use

monitor(O);

then prof(l) can be used to examine the results.

#### FILES

mon.out

## SEE ALSO

 $prof(1)$ ,  $profil(2)$ ,  $cc(1)$ 

# NOTES

The prof(1) program may require the buffer size to be equal to or smaller than the program size. If you did not use the profiling option **-p** of cc(l} you will want to use 0 for the nfunc argument.

 $\sim 10^{-10}$ 

and a series of the  $\sim$   $\lambda$ 

# NLIST(3) NLIST(3)

NAME

nlist - get entries from name list

SYNOPSIS

tinclude <a.out.h> nlist(filename, nl) char \*filename; struct nlist nl[ ];

## DESCRIPTION

Nlist examines the name list in the given executable output file and selectively extracts a list of values. The name list consists of an array of structures containing names, types and values. The list is terminated with a null name. Each name is looked up in the name list of the file. If the name is found, the type and value of the name are inserted in the next two fields. If the name is not found, both entries are set to  $0.$  See a.out(5) for the structure declaration.

This subroutine is useful for examining the system name list kept in the file /unix. In this way programs can obtain system addresses that are up to date.

# SEE ALSO

a.out(5)

#### DIAGNOSTICS

All type entries are set to 0 if the file cannot be found or if it is not a valid namelist.

perror, sys errlist, sys nerr - system error messages

SYNOPSIS

perror(s) char \*s;

int sys nerr; char \*sys errlist[];

# DESCRIPTION

Perror produces a short error message on the standard error file describing the last error encountered during a call to the system from a C program. First the argument string s is printed, then a colon, then the message and a new-line. Most usefully, the argument string is the name of the program which incurred the error. The error number is taken from the external variable <u>errno</u> (see intro(2)), which is set when errors occur but not cleared when non-erroneous calls are made.

To simplify variant formatting of messages, the vector of message strings sys errlist is provided; errno can be used as an index in this table to get the message string without the newline. Sys nerr is the number of messages provided for in the table; it should be checked because new error codes may be added to the system before they are added to the table.

# SEE ALSO

intro(2)

Constitution

pkopen, pkclose, pkread, pkwrite, pkfail - packet driver simulator

SYNOPSIS

char \*pkopen(fd)

pkclose(ptr) char \*ptr;

pkread(ptr, buffer, count) char \*ptr, \*buffer;

pkwrite(ptr, buffer, count) char \*ptr, \*buffer;

pkfail ()

## DESCRIPTION

These routines are a user-level implementation of the fullduplex end-to-end communication protocol described in  $pk(4)$ . If fd is a file descriptor open for reading and writing, pkopen carries out the initial synchronization and returns an identifying pointer. The pointer is used as the first parameter to pkread, pkwrite, and pkclose.

Pkread, pkwrite and pkclose behave analogously to read, write and close(2). However, a write of zero bytes is meaningful and will produce a corresponding read of zero bytes.

# SEE ALSO

pk (4), pkon (2)

#### DIAGNOSTICS

Pkfail is called upon persistent breakdown of communication. Pkfail must be supplied by the user.

Pkopen returns a null (0) pointer if packet protocol can not be established.

Pkread returns -Ion end of file, 0 in correspondence with a O-length write.

# BUGS

This simulation of  $pk(4)$  leaves something to be desired in needing special read and write routines, and in not being inheritable across calls of  $exec(2)$ . Its prime use is on systems that lack pk.

These functions use alarm(2); simultaneous use of alarm for other puposes may cause trouble.

qsort - quicker sort

#### SYNOPSIS

qsort(base, nel, width, compar) char \*base: int (\*compar) ( ):

# DESCRIPTION

Qsort is an implementation of the quicker-sort algorithm. The first argument is a pointer to the base of the data; the second is the number of elements; the third is the width of an element in bytes; the last is the name of the comparison routine to be called with two arguments which are pointers to the elements being compared. The routine must return an integer less than, equal to, or greater than 0 according as the first argument is to be considered less than, equal to, or greater than the second.

## SEE ALSO

sort(l)

rand, srand - random number generator

SYNOPSIS

srand(seed) int seed;

rand ()

# DESCRIPTION

Rand uses a multipligative congruential random number generator with period 2<sup>32</sup> to return successive pseudo-random numbers in the range from  $0$  to  $2^{15}-1$ .

The generator is reinitialized by calling srand with 1 as argument. It can be set to a random starting point by calling srand with whatever you like as argument.

setjmp, longjmp - non-local goto

# SYNOPSIS

#include <setjmp.h>

 $set$ jmp $(env)$ jmp buf env;

longjmp(env, val) longjmp<sub>(env;</sub><br>jmp\_buf env;

# DESCRIPTION

These routines are useful for dealing with errors and interrupts encountered in a low-level subroutine of a program.

**Contract Contract** 

Setjmp saves its stack environment in env for later use by longjmp. It returns value 0. Allen and the contract of in general

Longjmp restores the environment saved by the last call of setjmp. It then returns in such a way that execution continues as if the call of setjmp had just returned the value val to the function that invoked setjmp, which must not val to the function that invoked secjmp, which mast not the have values as of the time longjmp was called except for register variables whose values are undefined.

# SEE ALSO

signal(2)

sleep - suspend execution for interval

# SYNOPSIS

sleep (seconds) unsigned seconds:

# DESCRIPTION

The current process is suspended from execution for the number of seconds specified by the argument. The actual suspension time may be up to 1 second less than that requested, because scheduled wakeups occur at fixed I-second intervals, and an arbitrary amount longer because of other activity in the system.

The routine is implemented by setting an alarm clock signal and pausing until it occurs. The previous state of this and pausing until it occurs. The previous state of this<br>signal is saved and restored. If the sleep time exceeds the time to the alarm signal, the process sleeps only until the signal would have occurred, and the signal is sent 1 second later.

### SEE ALSO

alarm(2), pause(2)

and a state

 $\mathcal{L}^{\mathcal{L}}(\mathcal{A})$  and  $\mathcal{L}^{\mathcal{L}}(\mathcal{A})$  and  $\mathcal{L}^{\mathcal{L}}(\mathcal{A})$ 

# NAME

strcat, strncat, strcmp, strncmp, strcpy, strncpy, strlen, index, rindex - string operations

 $\label{eq:2} \mathcal{E}(\mathcal{L}_\mathbf{L}(\mathbf{r})) = \mathcal{E}(\mathcal{L}_\mathbf{L}(\mathbf{r})) = \mathcal{E}(\mathcal{L}_\mathbf{L}(\mathbf{r}))$ 

**SYNOPSIS** 

```
char *5trcat(s1, 52) 
char *51, *52; 
char *strncat(sl, s2, n)
char *_{s1}, *_{s2};
5trcmp(sl, 52) 
char *51, *52; 
strncmp(s1, s2, n) 
char *51, *52;
```
char \*strcpy(s1, 52) char \*51, \*52;

char \*strncpy(s1, 52, n) char  $*sl.$   $*sl.$ 

strlen(s) char \*5;

char \*index(s, c)

char \*5, c;

```
char *rindex(s, c) 
char *5;
```
#### DESCRIPTION

These functions operate on null-terminated strings. They do not check for overflow of any receiving string.

Strcat appends a copy of string s2 to the end of string sl. Strncat copies at most n characters. Both return a pointer to the null-terminated result.

Strcmp compares its arguments and returns an integer greater than, equal to, or less than 0, according as sl is lexicographically greater than, equal to, or less than s2. Strncmp makes the same comparison but looks at at most n characters.

Strcpy copies string s2 to sl, stopping after the null character has been moved. Strncpy copies exactly n characters, truncating or null-padding s2; the target may not be nullterminated if the length of  $\frac{S2}{S2}$  is n or more. Both return  $\frac{S1}{S1}$ .

Strlen returns the number of non-null characters in s.

Index (rindex) returns a pointer to the first (last) occurrence of character c in string s, or zero if c does not occur in the string.

BUGS

Strcmp uses native character comparison, which is signed on PDPII<sup>T</sup>s, unsigned on other machines.

swab - swap bytes

# SYNOPSIS

swab (from, to, nbytes) char \*from, \*to:

# DESCRIPTION

Swab copies nbytes bytes pointed to by from to the position pointed to by to, exchanging adjacent even and odd bytes. pointed to by <u>to</u>, exchanging adjacent even and odd bytes.<br>It is useful for carrying binary data between PDPll's and other machines. Nbytes should be even.

 $\mathcal{L}_{\text{max}}$  , where  $\mathcal{L}_{\text{max}}$ 

#### SYSTEM(3)

# NAME

system - issue a shell command

# SYNOPSIS

system(string) char \*string;

#### DESCRIPTION

System causes the string to be given to sh(l) as input as if the string had been typed as a command at a terminal. The current process waits until the shell has completed, then returns the exit status of the shell.

# SEE ALSO

popen $(3)$ , exec $(2)$ , wait $(2)$ 

# DIAGNOSTICS

Exit status 127 indicates the shell couldn't be executed.

```
NAME 
     tgetent, tgetnum, tgetflag, tgetstr, tgoto, tputs - terminal 
     independent operation routines
SYNOPSIS 
     char PC: 
     char *BC: 
     char *UP: 
     short ospeed: 
     tgetent(bp, name) 
     char *bp, *name;
     tgetnum (id) 
     char *id: 
     tgetflag(id) 
     char *id: 
     char * 
     tgetstr(id, area) 
     char *id, **area; 
     char * 
     tgoto(cm, destcol, destline) 
     char *cmi 
     tputs(cp, affcnt, outc) 
     register char *CPi 
     int affcnt: 
     int (*outer) ();
DESCRIPTION 
     These functions extract and use capabilities from the termi-
     nal capability data base termcap(5). These are low level
     routines; see curses(3) for a higher level package.
     Tgetent extracts the entry for terminal name into the buffer 
     at bp. Bp should be a character buffer of size 1024 and must
     be retained through all subsequent calls to tgetnum, tget-
     flag, and tgetstr. Tgetent returns -1 if it cannot open the
```
termcap file, 0 if the terminal name given does not have an entry, and 1 if all goes well. It will look in the environment for a TERMCAP variable. If found, and the value does not begin with a slash, and the terminal type name is the same as the environment string TERM, the TERMCAP string is used instead of reading the termcap file. If it does begin with a slash, the string is used as a path name rather than /etc/termcap. This can speed up entry into programs that call tgetent, as well as to help debug new terminal descriptions or to make one for your terminal if you can't write the file /etc/termcap.

Tgetnum gets the numeric value of capability id, returning  $-1$  if is not given for the terminal. Tgetflag returns 1 if the specified capability is present in the terminal's entry, o if it is not. Tgetstr gets the string value of capability id, placing it in the buffer at area, advancing the area pointer. It decodes the abbreviations for this field described in termcap(5) , except for cursor addressing and padding information.

Tgoto returns a cursor addressing string decoded from cm to go to column destcol in line destline. It uses the external variables UP  $(from$  the up capability) and BC (if bc is given rather than bs) if necessary to avoid placing  $\n\times$   $n$ ,  $\infty$  or  $\infty$ in the returned string. (Programs which call tgoto should be sure to turn off the XTABS bit(s), since tgoto may now output a tab. Note that programs using termcap should in general turn off XTABS anyway since some terminals use control I for other functions, such as nondestructive space.) If a % sequence is given which is not understood, then tgoto returns oops.

Tputs decodes the leading padding information of the string  $~$  cp; affcnt gives the number of lines affected by the opera- $\overline{t}$  for  $\overline{t}$  if this is not applicable, outc is a routine which is called with each character in turn. The external variable ospeed should contain the output speed of the terminal as encoded by stty (2). The external variable PC should contain a pad character to be used (from the pc capability) if a null  $(^{\circ}\theta)$  is inappropriate.

## FILES

/usr/lib/libtermcap.a -ltermcap library /etc/termcap

# SEE ALSO

 $ex(1)$ , curses $(3)$ , termcap $(5)$ 

## AUTHOR

William Joy

BUGS

ttyname, isatty, ttyslot - find name of a terminal

# SYNOPSIS

char \*ttyname(fildes)

isatty(fildes)

ttyslot ()

# DESCRIPTION

Ttyname returns a pointer to the null-terminated path name of the terminal device associated with file descriptor fildes.

Isatty returns I if fildes is associated with a terminal device, 0 otherwise.

Ttyslot returns the number of the entry in the ttys(5) file for the control terminal of the current process.

# FILES

/dev/\* /etc/ttys

#### SEE ALSO

 $i$ octl $(2)$ , ttys $(5)$ 

## DIAGNOSTICS

Ttyname returns a null pointer (0) if fildes does not describe a terminal device in directory '/dev'.

Ttyslot returns 0 if '/etc/ttys' is inaccessible or if it cannot determine the control terminal.

# BUGS

The return value points to static data whose content is overwritten by each call.
mem, kmem - core memory

#### DESCRIPTION

Mem is a special file that is an image of the core memory of the computer. It may be used, for example, to examine, and even to patch the system. Kmem is the same as mem except that kernel virtual memory rather than physical memory is accessed.

Byte addresses are interpreted as memory addresses. References to non-existent locations return errors.

On the Z8000, the per-process data for the current process begins at OxF800.

Inout and inoutb may be used to access the I/O space on the Z8000. Reads from these devices return values read from the device register addressed. Writes to these devices send data to the device register addressed. The file offset is not updated for these devices, so subsequent reads or writes refer to the same device register.

#### FILES

/dev/mem, /dev/kmem, /dev/inout, /dev/inoutb

BUGS

. Ch

## NAME

null - data sink

## DESCRIPTION

Data written on a null special file is discarded.

Reads from a null special file always return 0 bytes.

## FILES

/dev/null

pk - packet driver

#### DESCRIPTION

The packet driver implements a full-duplex end-to-end flow control strategy for machine-to-machine communication. Packet driver protocol is established by calling pkon(2) with a character device file descriptor and a deslred packet size in bytes. The packet size must be a power of 2, 32<size<4096. The file descriptor must represent an a-bit data path. This is normally obtained by setting the device in raw mode (see ioctl $(2)$ ).

The actual packet size, which may be smaller than the desired packet size, is arrived at by negotiation with the packet driver at the remote end of the data link.

The packet driver maintains two data areas for incoming and outgoing packets. The output area is needed to implement retransmission on errors, and arriving packets are queued in the input area. Data arriving for a file not open for reading is discarded. Initially the size of both areas is set to two packets.

It is not necessary that reads and writes be multiples of the packet size although there is less system overhead if they are. Read operations return the maximum amount of data available from the input area up to the number of bytes specified in the system call. The buffer sizes in write operations are not normally transmitted across the link. However, writes of zero length are treated specially and are reflected at the remote end as a zero-length read. This facilitates marking the serial byte stream, usually for delimiting files.

When one side of a packet driver link is shut down by  $close(2)$ or pkoff (see pkon $(2)$ ), read $(2)$  on the other side will return 0, and write on the other side will raise a SIG-PIPE signal.

## SEE ALSO

pkon(2), pkopen(3)

# $TTY(4)$   $TTY(4)$

## NAME

tty - general terminal interface

#### DESCRIPTION

This section describes both a particular special file, and the general nature of the terminal interface.

The file  $/$ dev $/$ tty is, in each process, a synonym for the control terminal associated with that process. It is useful for programs that wish to be sure of writing messages on the<br>terminal no matter how output has been redirected. It can terminal no matter how output has been redirected. also be used for programs that demand a file name for output, when typed output is desired and it is tiresome to find out which terminal is currently in use.

As for terminals in general: all of the low-speed asynchronous communications ports use the same general interface, no matter what hardware is involved. The remainder of this section discusses the common features of the interface.

When a terminal file is opened, it causes the process to wait until a connection is established. In practice user's programs seldom open these files; they are opened by init and become a user's input and output file. The very first terminal file open in a process becomes the control terminal for that process. The control terminal plays a special role in handling quit or interrupt signals, as discussed below. The control terminal is inherited by a child process during a fork, even if the control terminal is closed. The set of processes that thus share a control terminal is called a process group; all members of a process group receive certain signals together, see DEL below and kill(2).

A terminal associated with one of these files ordinarily operates in full-duplex mode. Characters may be typed at any time, even while output is occurring, and are only lost when the system's character input buffers become completely choked, which is rare, or when the user has accumulated the maximum allowed number of input characters that have not yet been read by some program. Currently this limit is 256 characters. When the input limit is reached all the saved characters are thrown away without notice.

Normally, terminal input is processed in units of lines. This means that a program attempting to read will be suspended until an entire line has been typed. Also, no matter how many characters are requested in the read call, at most one line will be returned. It is not however necessary to read a whole line at once; any number of characters may be requested in a read, even one, without losing information. There are special modes, discussed below, that permit the program to read each character as typed without

## waiting for a full line.

During input, erase and kill processing is normally done. By default, the character '#1 erases the last character typed, except that it will not erase beyond the beginning of a line or an EOT. By default, the character '@I kills the entire line up to the point where it was typed, but not beyond an EOT. Both these characters operate on a keystroke basis independently of any backspacing or tabbing that may have been done. Either '@' or '#' may be entered literally by preceding it by  $\sqrt{\ }$ ; the erase or kill character remains, but the  $\sqrt{1}$  disappears. These two characters may be changed to others.

When desired, all upper-case letters are mapped into the mich desired, dir apper case receive are mapped into the<br>corresponding lower-case letter. The upper-case letter may corresponding lower-case letter. The upper-case letter may<br>be generated by preceding it by `\'. In addition, the following escape sequences can be generated on output and accepted on input:

for  $\overline{1}$ ! use  $\setminus$  1.  $\setminus$  !  $\backslash$  (  $\langle \rangle$ 

Certain ASCII control characters have special meaning. These characters are not passed to a reading program except in raw mode where they lose their special character. Also, it is possible to change these characters from the default; see below.

- EOT (Control-D) may be used to generate an end of file from a terminal. When an EOT is received, all the characters waiting to be read are immediately passed to the program, without waiting for a new-line, and the EOT is discarded. Thus if there are no characters waiting, which is to say the EOT occurred at the beginning of a line, zero characters will be passed back, and this is the standard end-of-file indication.
- DEL (Rubout) is not passed to a program but generates an interrupt signal which is sent to all processes with the associated control terminal. Normally each such process is forced to terminate, but arrangements may be made either to ignore the signal or to receive a trap to an agreed-upon location. See signal(2).
- FS (Control-\ or control-shift-L) generates the quit signal. Its treatment is identical to the interrupt signal except that unless a receiving process has made

other arrangements it will not only be terminated but a core image file will be generated.

- DC3 (Control-S) delays all printing on the terminal until something is typed in.
- DCl (Control-Q) restarts printing after DC3 without generating any input to a program.

When the carrier signal from the dataset drops (usually because the user has hung up his terminal) a hangup signal is sent to all processes with the terminal as control terminal. Unless other arrangements have been made, this signal causes the processes to terminate. If the hangup signal is ignored, any read returns with an end-of-file indication. Thus programs that read a terminal and test for end-of-file on their input can terminate appropriately when hung 'up on.

When one or more characters are written, they are actually transmitted to the terminal as soon as previously-written characters have finished typing. Input characters are echoed by putting them in the output queue as they arrive. When a process produces characters more rapidly than they can be typed, it will be suspended when its output queue exceeds some limit. When the queue has drained down to some threshold the program is resumed. Even parity is always generated on output. The EOT character is not transmitted (except in raw mode) to prevent terminals that respond to it from hanging up.

Several ioctl $(2)$  calls apply to terminals. Most of them use the following structure, defined in  $\leq$ sqtty.h>:

```
struct sgttyb { 
} ; 
      char sg ispeed;
      char sg-ospeed; 
      char sg<sup>erase;</sup>
      char sg<sup>-</sup>kill;
      int sg flags;
```
The sg ispeed and sg ospeed fields describe the input and output speeds of the device according to the following<br>table, which corresponds to the DEC DH-11 interface. If table, which corresponds to the DEC DH-ll interface. other hardware is used, impossible speed changes are ignored. Symbolic values in the table are as defined in  $<$ sqtty.h>.

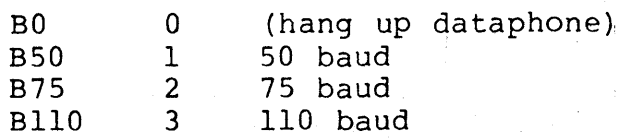

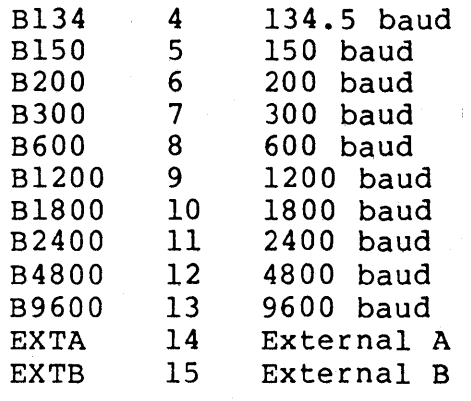

In the current configuration, only 110, 150, 300 and 1200 baud are really supported on dial-up lines. Code conversion and line control required for IBM 2741's (134.5 baud) must be implemented by the user's program. The half-duplex line discipline required for the 202 dataset (1200 baud) is not supplied; full-duplex 212 datasets work fine.

The sg erase and sg kill fields of the argument structure specify the erase and kill characters respectively. (Defaults are # and @.)

The sg flags field of the argument structure contains several bits that determine the system's treatment of the terminal:

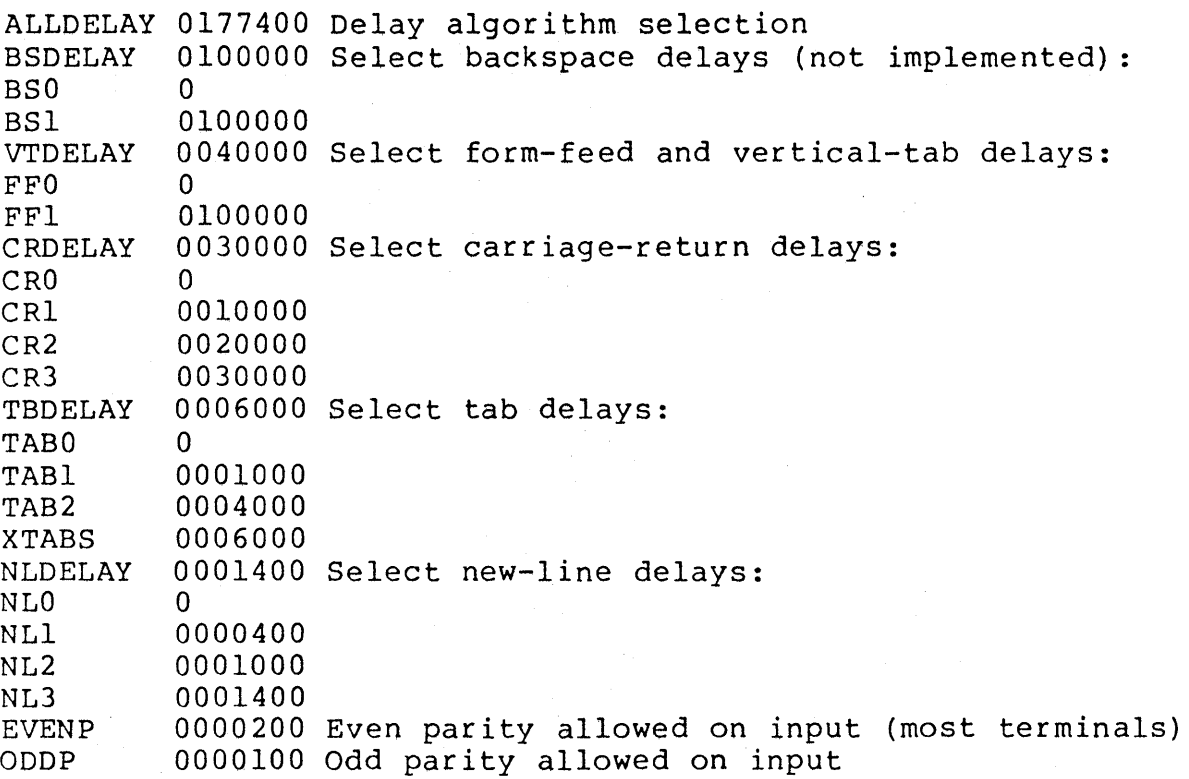

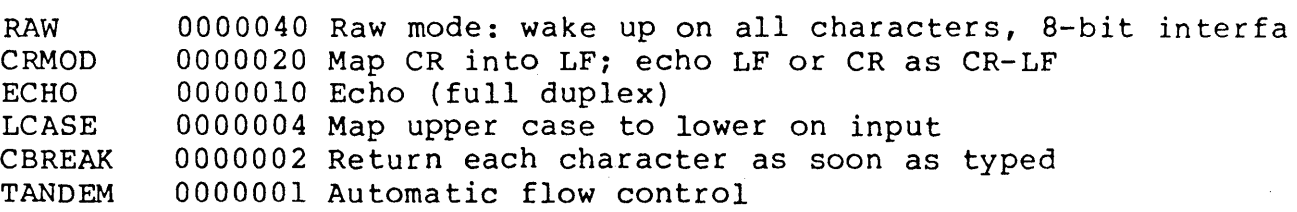

The delay bits specify how long transmission stops to allow for mechanical or other movement when certain characters are sent to the terminal. In all cases a value of 0 indicates no delay.

Backspace delays are currently ignored but might be used for Terminet 300's.

If a form-feed/vertical tab delay is specified, it lasts for about 2 seconds.

Carriage-return delay type 1 lasts about .08 seconds and is suitable for the Terminet 300. Delay type 2 lasts about .16 seconds and is suitable for the VT05 and the TI 700. Delay type 3 is unimplemented and is o.

New-line delay type 1 is dependent on the current column and is tuned for Teletype model 37's. Type 2 is useful for the VT05 and is about .10 seconds. Type 3 is unimplemented and is o.

Tab delay type 1 is dependent on the amount of movement and is tuned to the Teletype model 37. Type 3, called XTABS, is not a delay at all but causes tabs to be replaced by the appropriate number of spaces on output.

Characters with the wrong parity, as determined by bits 200 and 100, are ignored.

In raw mode, every character is passed immediately to the program without waitjng until a full line has been typed. No erase or kill processing is done; the end-of-file indicator (EOT), the interrupt character (DEL) and the quit character (FS) are not treated specially. There are no delays and no echoing, and no replacement of one character for another; characters are a full 8 bits for both input and output (parity is up to the program).

Mode 020 causes input carriage returns to be turned into new-lines; input of either CR or LF causes LF-CR both to be echoed (for terminals with a new-line function).

CBREAK is a sort of half-cooked (rare?) mode. Programs can read each character as soon as typed, instead of waiting for a full line, but quit and interrupt work, and output delays,

## 215/218/220(4) 215/218/220(4)

## NAME

iSBC 215/218/220 Driver

## DESCRIPTION

The iSBC 215/218/220 driyer controls various mixes of winchester and floppy disk drives. The iSBC 218 is supported only when used as a multi-module on the iSBC 215 controller. The driver can alternatively be used for iSBC 220 (SMD) devices. The driver supports various features:

- (1) Handles multiple iSBC 215/218 and iSBC 220 boards.
- (2) Handles  $5.25"$  or  $8"$  floppies on a 215; single- or double-sided.
- (3) Has configurable device-characteristics.
- (4) Has configurable partition tables.
- (5) Handles non-BSIZE sector sizes.
- (6) Handles format of 215/218/220 (no automatic alternate-tracking) .

Media change is handled as follows: A unit becomes "ready" on its first successful open. A media-change (units 4-7) resets the ready status. The driver insists on "ready" status for I/O requests to be valid. When closed, the open status for 1,0 requests to be varia. When crosed, the open<br>and ready status is reset. Thus, if a media change occurs, and feady status is feset. Thus, if a media change occur<br>the unit must be completely closed before it may be used again. This is to insure cached data for one volume is not written to another volume. This is primarily intended for use with floppy disk.

On an error condition, the driver returns either the softstatus or high-byte of the hard-status, whichever has the most information.

Partitions are configured on a sector basis, but must reflect whole tracks. A set of partitions for winchester disk are given below (in 1024-byte sectors):

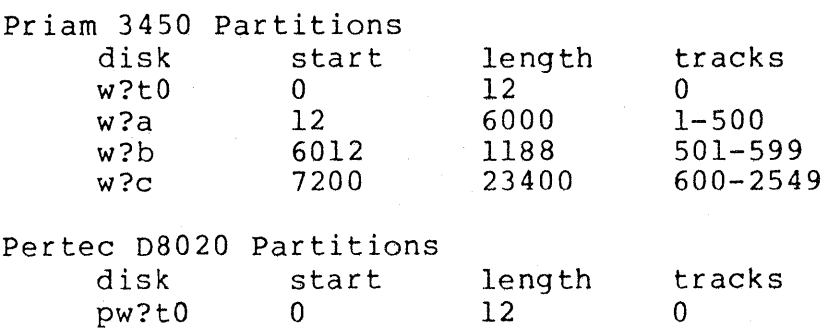

The following codes affect characters that are special to the terminal interface. The third argument is a pointer to the following structure, defined in <sgtty.h>:

struct tchars {

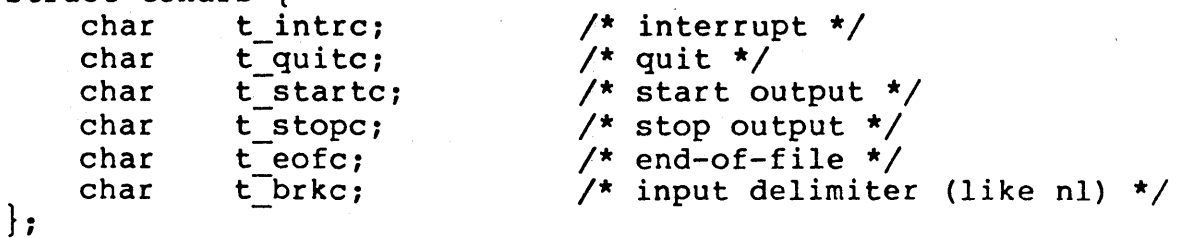

The default values for these characters are DEL, FS, DCl, DC3, EOT, and -1. A character value of -1 eliminates the boo, Edi, and I. A sharacter value of I climinated the effect of that character. The t brkc character, by default effect of that character. The control character, by default<br>-1, acts like a new-line in that it terminates a line,' is echoed, and is passed to the program. The 'stop' and 'start' characters may be the same; to produce a toggle effect. It is probably counterproductive to make other special characters (especially erase and kill) identical.

The calling codes for the tchars structure are:

TIOCSETC

Copy the pointed to tchars structure into the systems working copy, so that the values in the structure take effect, replacing (and destroying) the previous values.

#### TIOCGETC

Get the special character structure and store it in the pointed to tchars structure.

## FILES

/dev/tty /dev/tty\* /dev/console

#### SEE ALSO

 $q$ etty(8), stty (1), signal(2), ioctl(2)

#### BUGS

Half-duplex terminals are not supported.

The terminal handler has clearly entered the race for evergreater complexity and generality. It's still not complex and general enough for TENEX fans.

## 215/218/220(4) 215/218/220(4)

## NAME

iSBC 215/218/220 Driver

### DESCRIPTION

The iSBC 215/218/220 driyer controls various mixes of winchester and floppy disk drives. The iSBC 218 is supported only when used as a multi-module on the iSBC 215 controller. The driver can alternatively be used for iSBC 220 (SMD) devices. The driver supports various features:

- (1) Handles multiple iSBC 215/218 and iSBC 220 boards.
- (2) Handles 5.25" or 8" floppies on a 215; sing1e- or double-sided.
- (3) Has configurable device-characteristics.
- (4) Has configurable partition tables.
- (5) Handles non-BSIZE sector sizes.
- (6) Handles format of 215/218/220 (no automatic alternate-tracking) .

Media change is handled as follows: A unit becomes "ready" on its first successful open. A media-change (units 4-7) resets the ready status. The driver insists on "ready" status for I/O requests to be valid. When closed, the open status for 1/0 requests to be variot. When crosed, the open<br>and ready status is reset. Thus, if a media change occurs, and ready status is reset. Thus, if a media change occur again. This is to insure cached data for one volume is not written to another volume. This is primarily intended for use with floppy disk.

On an error condition, the driver returns either the softstatus or high-byte of the hard-status, whichever has the most information.

Partitions are configured on a sector basis, but must reflect whole tracks. A set of partitions for winchester disk are given below (in 1024~byte sectors):

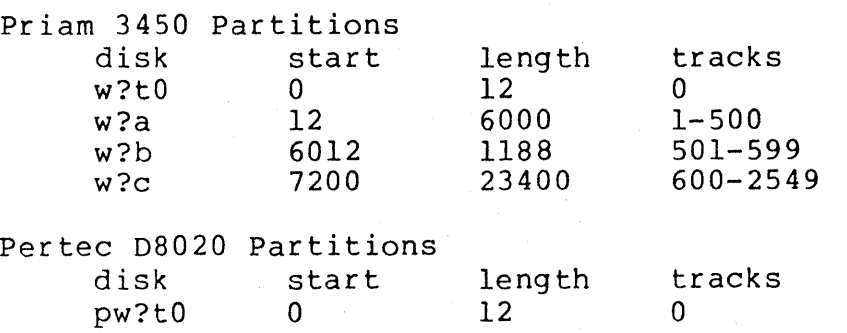

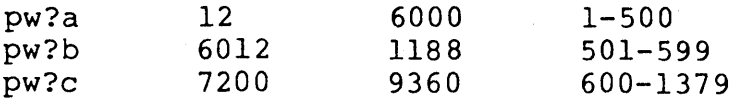

Floppy disks are, by convention, formatted with a singledensity 128-byte sectored track O. This device is /dev/sftO and /dev/rsftO. Partitions for floppies sectored with various sizes are given below (note that partitions are given in sectors) :

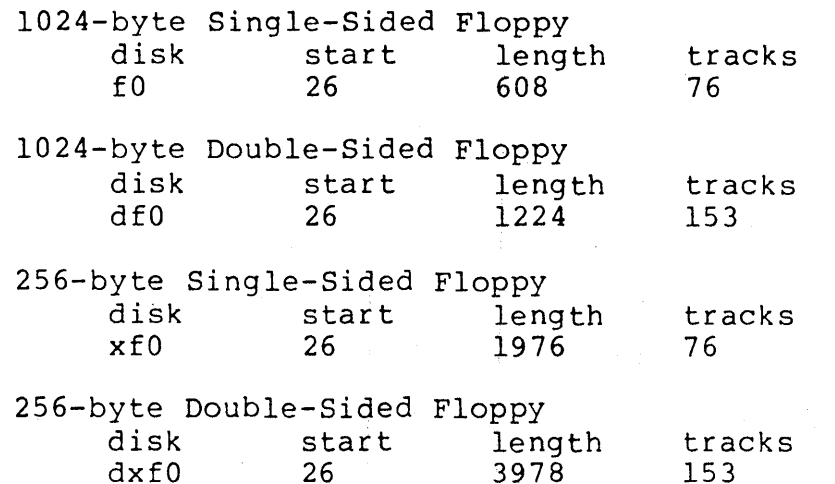

Note that the above partitions do not include the alternate tracks on the winchesters. The driver does not yet support alternate-track formatting.

Raw interfaces exist for all of the above; their names are the same with a prefixed **r.** The raw interfaces include an ioctl that will format a track. This is invoked with the function code r215 roc FMT and a structure of the form given below. For more details on track formatting, consult the iSBC 215 manual.

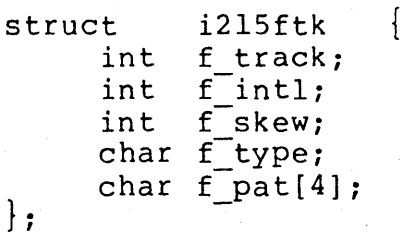

The driver is configured into c.c in bdevsw, cdevsw, dinitsw, vecintsw, using the entry points i2150pen, i215close, i215strat, i215intr, i215ioctl, i215read, i215write, and i215probe. Device-characteristics and partitions are configured via several tables in a file such as c215.c. A different file is necessary to avoid clashes on some symbols with other devices being configured. The configuration

consists of filling out the following structures (one i2l5cfg structure per iSBC 215/218 or 220 controller): struct i215cfq { unsigned c\_wua;<br>char c\_devc char c<sup>-</sup>devcod;<br>char c<sup>-</sup>level;  $c$  level; struct i215cdrt \*c drtab[8];  $}$  i2l5cfq [N215]; struct i2l5cdrt { unsigned cdr ncyl; char cdr<sup>-</sup>nfhead;<br>char cdr-nrhead: char cdr\_nrhead;<br>char cdr\_nsec; cdr<sup>-</sup>nsec; unsigned cdr<sup>--</sup>secsiz;<br>char cdr<sup>---</sup>nalt; cdr nalt; struct i2l5part \*cdr part; } *i*  struct i215part { daddr t p fsec; daddr<sub>t</sub> p\_nsec; } ; Where: c wua gives the physical wake-up address of the controller. c devcod is DEV8FLPY for an iSBC 215 with 8" floppies on a 218, DEV5FLPY for an iSBC 215 with 5.25" floppies on a 218, DEV220 for an iSBC 220 controller. c level

is the interrupt level the controller is configured to interrupt at.

c drtab

points at the device-characteristics table for each of the 8 possible units connected to the 215/218/220. See the 215 manual for details.

i2l5cdrt

gives the device-characteristics for a unit. This is a vector, that allows different devicecharacteristics to be selected dynamically.

cdr part

points at the partition-table for each device-

description. There may be up to 4 partitions per unit.

p\_fsec

gives the first sector number of a partition.

p\_nsec

gives the number of sectors in the partition.

The i2l5probe procedure is called very early in the initialization of Xenix. It checks the configuration tables and decides which configured boards do actually exist in the hardware configuration. For each board listed in the configuration, an indication of whether or not it exists is printed on the console. This message looks like:

iSBC 215 @ WUA xxxx level y found. or,

iSBC 215 @ WUA xxxx level y NOT found.

Where xxxx is the wakeup-address (hex) and  $y$  is the interrupt level. If i2l5probe decides a board doesn't exist, no I/O will be allowed to the units it defines. In paticular, open will fail and return ENXIO.

The minor number is divided into several fields:

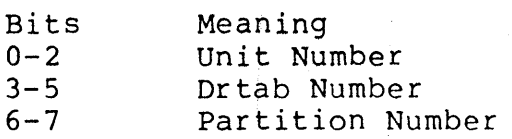

Thus, the minor number =  $64 *$  partition + 8 \* drtab + unit. In the above, drtab means the device-characteristics table and/or index.

#### FILES

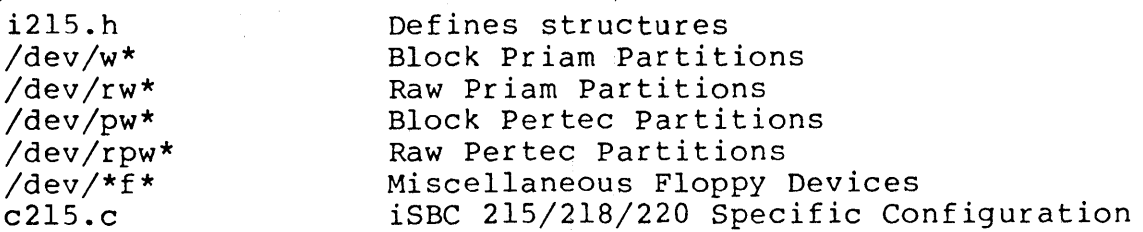

### SEE ALSO

format(8)

iSBC 2l5(Reg.) Winchester Disk Controller Hardware Reference Manual, Intel Corporaton, Order Number 121593-002, Rev A.

iSBX 218(Reg.) Flexible Disk Controller Hardware Reference Manual, Intel Corporaton, Order Number 121583-001.

iSBC 220(Reg.) SMD Disk Controller Hardware Reference Manual, Intel Corporaton, Order Number 121597-001, Rev A.

#### BUGS

iSBC 220 support not tested.

14" Winchester disk support not tested.

8" Winchester tested only on Priam 3450 and Pertec 08020.

5.25" Winchester and Floppy not tested.

The error information returned can't properly be fit into one byte.

Concurrent seek is not supported.

Alternate-track formatting is supported, just not tested.

Not tested with multiple winchester drives or multiple floppy drives.

iSBC 534 Driver

#### DESCRIPTION

The iSBC 534 driver controls one or more iSBC 534 fourchannel communication expansion boards, and the iSBC 86/xx On-Board USART. Each iSBC 534 has four USARTs. Supported baud rates are 50, 75, 110, 150, 200, 300, 600, 1200, 2400, 4800, and 9600.

The driver is configured into c.c in cdevsw, dinitsw, vecintsw, using the entry points i5340pen, i534close, i534read, i534write, i534ioctl, i534init, i534intr, i534ciintr, i534cointr. The 534 and On-Board USART share all procedures except the interrupt handlers; i534ciintr and i534cointr are the interrupt handlers for the On-Board USART. The On-Board USART requires no specific configuration, since its addresses are defined by the iSBC 86/xx boards. The iSBC 534 boards are configured via filling out a structure of the form:

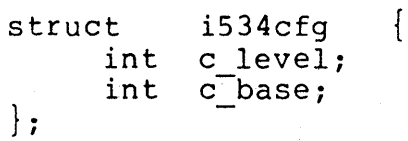

Where:

c level

is the interrupt level the controller is configured to interrupt at.

c base

specifies the base address of the I/O ports on the board. See the iSBC 534 manual for further details.

The i534init procedure is called very early in the initialization of Xenix. It checks the configuration tables and decides which configured boards do actually exist in the hardware configuration. For each board listed in the configuration, an indication of whether or not it exists is printed on the console. This message looks like:

iSBC 534 Based xxxx level y found.

or,

iSBC 534 Based xxxx level y NOT found.

Where  $xxxx$  is the base-address of the board (hex), and  $y$  is the interrupt level. If i534init decides a board doesn't exist, no I/O will be allowed to the units it defines. In

paticular, open will fail and return ENXIO.

The minor number is interpreted as:

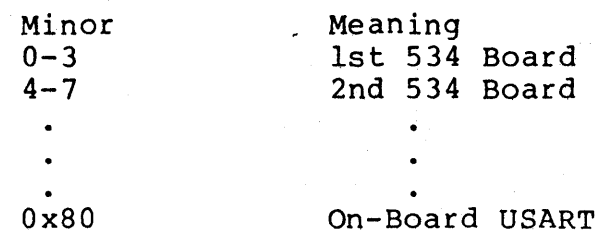

## FILES

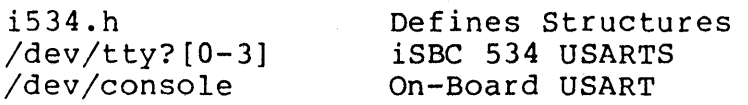

# SEE ALSO

iSBC 534(Reg.) Four Channel Communications Expansion Board Hardware Reference Manual, Intel Corporaton, Order Number 9800450-02.

## BUGS

Modem answering/calling is not supported.

Baud rates 50, 75, 150, 200, and 600 are not tested.

a.out - assembler and link editor output

## SYNOPSIS

#include <a.out.h>

#### DESCRIPTION

A.out is the output file of the assembler as(l) and the link  $editor$   $ld(1)$ . Both programs make a.out executable if there were no errors and no unresolved external references. Layout information as given in the include file for the PDPll is:

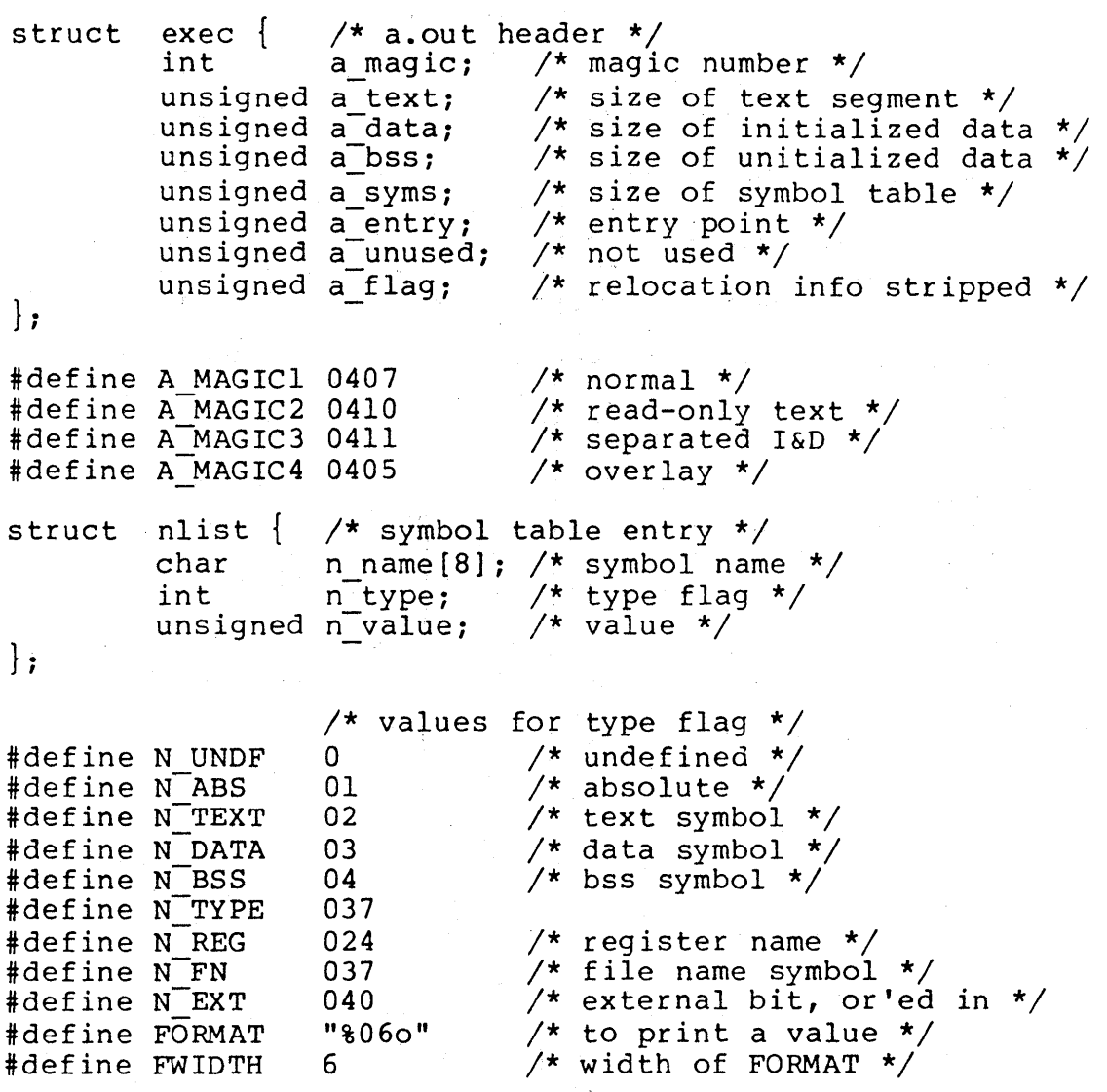

The file has four sections: a header, the program and data text, relocation information, and a symbol table (in that order). The last two may be empty if the program was loaded with the '-s' option of ld or if the symbols and relocation

## have been removed by strip(l).

In the header the sizes of each section are given in bytes, but are even. The size of the header is not included in any of the other sizes.

When an a.out file is loaded into core for execution, three logical segments are set up: the text segment, the data segment (with uninitialized data, which starts off as all 0, following initialized), and a stack. The text segment begins at 0 in the core image; the header is not loaded. If the magic number in the header is 0407(8), it indicates that the text segment is not to be write-protected and shared, so the data segment is immediately contiguous with the text segment. If the magic number is 0410, the data segment begins at the first 0 mod 8K byte boundary following the text segment, and the text segment is not writable by. the program; if other processes are executing the same file, they will share the text segment. If the magic number is 411, the text segment is normally pure, write-protected, and shared, and moreover instruction and data space are separated; the text and data segment both begin at location O. However, if the entry point value is 1, the file is a 23fixed program. If the magic number is 0405, the text segment is overlaid on an existing (0411 or 0405) text segment and the existing data segment is preserved.

The stack will occupy the highest possible locations in the core image: from 0177776(8) and growing downwards. The stack is automatically extended as required. The data segment is only extended as requested by brk(2).

The start of the text segment in the file is  $020(8)$ ; the start of the data segment is 020+S<sub>t</sub> (the size of the text)<br>the start of the releastion information is 020+S is the the start of the relocation information is  $0.20+5$  the relocation is  $0.20+5$  ; the start of the relocation information is  $0.20+5$   $\frac{1}{2}$ . start of the relocation information is 02019 $t$ +Sd; the symbol table is 020+2(S<sub>t</sub>+S<sub>d</sub>) if the relocation information is present,  $020+ S_t + S_d$  if not.

The layout of a symbol table entry and the principal flag values that distinguish symbol types are given in the include file. Other flag values may occur if an assembly language program defines machine instructions.

If a symbol's type is undefined external, and the value field is non-zero, the symbol is interpreted by the loader ld as the name of a common region whose size is indicated by the value of the symbol.

The value of a word in the text or data portions which is not a reference to an undefined external symbol is exactly that value which will appear in core when the file is executed. If a word in the text or data portion involves a

reference to an undefined external symbol, as indicated by the relocation information for that word, then the value of the word as stored in the file is an offset from the associated external symbol. When the file is processed by the link editor and the external symbol becomes defined, the value of the symbol will be added into the word in the file.

If relocation information is present, it amounts to one word per word of program text or initialized data. There is no relocation information if the 'relocation info stripped' flag in the header is on.

Bits 3-1 of a relocation word indicate the segment referred to by the text or data word associated with the relocation word:

000 absolute number 002 reference to text segment<br>004 reference to initialized d reference to initialized data 006 reference to uninitialized data (bss) 010 reference to undefined external symbol

Bit 0 of the relocation word indicates, if 1, that the Bit  $\sigma$  of the refocation word indicates, if i, that the<br>reference is relative to the pc (e.g. 'clr  $x'$ ); if 0, that the reference is to the actual symbol  $(e.g., 'cir *sx').$ 

The remainder of the relocation word (bits 15-4) contains a symbol number in the case of external references, and is unused otherwise. The first symbol is numbered 0, the second 1, etc.

#### SEE ALSO

 $as(1)$ ,  $1d(1)$ ,  $nm(1)$ ,  $23fix(8)$ ,  $file(1)$ ,  $cc(1)$ ,  $adb(1)$ 

# $\text{ACCT (5)}$

```
NAME 
     acct - execution accounting file
SYNOPSIS 
     tinclude <sys/acct.h> 
DESCRIPTION 
     Acct(2) causes entries to be made into an accounting file 
     for each process that terminates. The accounting file is a 
     sequence of entries whose layout, as defined by the include 
     file is: 
     /* 
      * Accounting structures 
      */ 
     typedef unsigned short comp t;/* "floating pt": 3 bits base 8 exp,
     struct acct 
     { 
                       ac_comm [10]; /* Accounting command name */
              char 
                                    /* Accounting user time */ 
                      ac<sup>-utime</sup>;
              comp_t 
                                    /* Accounting system time */ 
              comp_t 
                      ac-stime; 
                                    /* Accounting elapsed time */ 
              comp t 
                      ac etime;
                                    /* Beginning time */ 
              time-t 
                      ac btime;
              short 
                      ac uid; 
                                    /* Accounting user 10 */ 
                                    /* Accounting group 10 */ 
              short 
                      ac gid;
                                   /* average memory usage */ 
              short 
                      ac_mem; 
                                   /* number of disk 10 blocks */ 
              comp t 
                      ac io; 
                                   /* control typewriter */ 
              dev t 
                      ac tty; 
                      ac[flag;
              char 
                                   /* Accounting flag */ 
     #ifdef MSLOCAL 
                                                /* nice value from proc tab 
              char 
                      ac nice; 
                                                /* floating point simulatio 
              comp_t 
                      ac fpsim;
                                                /* system calls */ 
              comp_t 
                      ac sysc;
     #endif
     \vert ;
                                    acctbuf; 
     extern struct acct 
                                    *acctpi/* inode of accounting file */ 
     extern struct inode 
     #define AFORK 
                      01 
                                    /* has executed fork, but no exec */#define ASU 
                      02 
                                    /* used super-user privileges */ 
     If the process does an exec(2), the first 10 characters of 
     the filename appear in ac comm. The accounting flag contains 
     bits indicating whether exec(2} was ever accomplished, and 
     whether the process ever had super-user privileges. 
SEE ALSO 
     \texttt{acct(2)}, sa(1)
```
ar - archive (library) file format

## SYNOPSIS

 $\frac{1}{2}$ include  $\langle ar,h\rangle$ 

#### DESCRIPTION

The archive command ar is used to combine several files into one. Archives are used mainly as libraries to be searched by the link-editor Id.

A file produced by ar has a magic number at the start, followed by the constituent files, each preceded by a file header. The magic number and header layout as described in the include file are:

```
#define 
ARMAG0177545 
struct ar_hdr {
\vert \cdot \vertchar ar name[14]; 
            long ar_date;
            char ar<sup>-uuee</sup>;
            char ar<sup>-gid</sup>;<br>int ar-mode
            int ar_mode;<br>long ar_size;
                     arsize;
```
The name is a null-terminated string; the date is in the form of time(2); the user ID and group ID are numbers; the mode is a bit pattern per chmod(2); the size is counted in bytes.

Each file begins on a word boundary; a null byte is inserted between files if necessary. Nevertheless the size given reflects the actual size of the file exclusive of padding.

Notice there is no provision for empty areas in an archive file.

## SEE ALSO

 $ar(1)$ ,  $1d(1)$ ,  $nm(1)$ 

## BUGS

Coding user and group IDs as characters is a botch.

core - format of core image file

#### DESCRIPTION

UNIX writes out a core image of a terminated process when any of various errors occur. See signal(2) for the list of reasons; the most common are memory violations, illegal instructions, bus errors, and user-generated quit signals. The core image is called 'core' and is written in the process's working directory (provided it can be; normal access controls apply).

The first 1024 bytes of the core image are a copy of the system's per-user data for the process, including the registers as they were at the time of the fault; see the system listings for the format of this area. The remainder represents the actual contents of the user's core area when the core image was written. If the text segment is writeprotected and shared, it is not dumped; otherwise the entire address space is dumped.

In general the debugger adb(l) is sufficient to deal with core images.

## SEE ALSO

 $adb(1)$ , signal $(2)$ 

dir - format of directories

## SYNOPSIS

tinclude <sys/dir.h>

#### DESCRIPTION

A directory behaves exactly like an ordinary file, save that no user may write into a directory. The fact that a file is a directory is indicated by a bit in the flag word of its i-node entry see, filsys(5). The structure of a directory entry as given in the Include file is:

```
#ifndef 
DIRSIZ 
#define 
DIRSIZl4 
#endif 
struct 
direct 
{ 
} ; 
         ino t d ino; 
         char d name[DIRSIZ];
```
By convention, the first two entries in each directory are By convention, the first two entries in each directory are<br>for `.' and `..'. The first is an entry for the directory itself. The second is for the parent directory. The meaning of '..' is modified for the root directory of the master file system and for the root directories of removable file systems. In the first case, there is no parent, and in the second, the system does not permit off-device references.<br>Therefore in both cases ... has the same meaning as ...

SEE ALSO

filsys(5)

Ť.

NAME dump, ddate - incremental dump format SYNOPSIS #include <sys/types.h> #include <sys/ino.h> # include <dumprestor.h> DESCRIPTION Tapes used by dump and restor(1) contain: a header record two groups of bit map records a group of records describing directories a group of records describing director The format of the header record and of the first record of each description as given in the include file <dumprestor.h> is: #define NTREC #define MLEN #ifdef #define #else #define MSIZ #endif #define TS TAPE #define TS\_INODE 2 #define TS BITS #define TS ADDR #define TS\_END #define TS CLRI #define MAGIC #define CHECKSUM (int)84446 struct  $\mathfrak{t}$ int time t time-t int daddr t ino <sup>t</sup> intint struct int char } spcl; struct 20 16 SMALL MSIZ3072 4096 1 3 4 5 6 (int)60011 spcl c\_type; c date; c-ddate; c volume; c tapea; c-inumber; c-magic; c<sup>-</sup>checksum; dinodec dinode; c\_count; c\_addr[BSIZE); idates

{ } ; char char time t id name [16] *;* id incno; id ddate;

NTREC is the number of 512 byte records in a physical tape block. MLEN is the number of bits in a bit map word. MSIZ is the number of bit map words.

The TS entries are used in the c type field to indicate what sort of header this is. The types and their meanings are as follows:

TS TAPE Tape volume label TS INODE

A file or directory follows. The c dinode field is a copy of the disk inode and contains bits telling what sort of file this is.<br>TS BITS A bit map follows. This b

This bit map has a one bit for each inode that was dumped.

TS ADDR A subrecord of a file description. See c addr below. .

TS\_END End of tape record.<br>TS CLRI A bit map follows.

This bit map contains a zero bit for all inodes that were empty on the file system when dumped.

MAGIC All header records have this number in c magic. CHECKSUM

Header records checksum to this value.

The fields of the header structure are as follows:

c\_type The type of the header.<br>c date The date the dump was t

The date the dump was taken.

c-ddate The date the file system was dumped from.

c volume The current volume number of the dump.<br>c tapea The current number of this (512-byte) The current number of this (512-byte) record. c-inumber

> The number of the inode being dumped if this is of type TS INODE.

c magic This contains the value MAGIC above, truncated as needed.

c checksum

This contains whatever value is needed to make the record sum to CHECKSUM.

c dinode This is a copy of the inode as it appears on the file system; see filsys(5).

c count The count of characters in c addr.<br>c addr An array of characters describing An array of characters describing the blocks of the dumped file. A character is zero if the block associated with that character was not present on

the file system, otherwise the character is nonzero. If the block was not present on the file system, no block was dumped; the block will be restored as a hole in the file. If there is not resected as a note in the fifte. If there is not<br>sufficient space in this record to describe all of the blocks in a file, TS ADDR records will be scattered through the file, each one picking up where the last left off.

Each volume except the last ends with a tapemark (read as an end of file). The last volume ends with a TS END record and then the tapemark.

The structure idates describes an entry of the file /etc/ddate where dump history is kept. The fields of the structure are:

id name The dumped filesystem is '/dev/id nam'. id incno The level number of the dump tape; see dump(1). id<sup>-</sup>ddate The date of the incremental dump in system format see types(5).

#### FILES

/etc/ddate

SEE ALSO

dump(1), dumpdir(1), restor(1), filsys(5), types(5)

**REPORT OF STATISTICS** 

## NAME

environ - user environment

#### SYNOPSIS

extern char \*\*environ;

#### DESCRIPTION

An array of strings called the 'environment' is made available by exec(2) when a process begins. By convention these strings have the form 'name=value'. The following names are used by various commands:

- PATH The sequence of directory prefixes that sh, time, nice(1), etc., apply in searching for a file known by an incomplete path name. The prefixes are separated by ': '. Login(l) sets PATH=:/bin:/usr/bin.
- HOME A user's login directory, set by login(l) from the password file passwd(5}.
- TERM The kind of terminal for which output is to be prepared. This information is used by commands, such as nroff or plot(l), which may exploit special terminal as <u>molt</u> or procit), which may exploit special tends capabilities. See <u>term</u><br>types.

Further names may be placed in the environment by the export command and 'name=value' arguments in  $sh(1)$ , or by  $exec(2)$ . It is unwise to conflict with certain Shell variables that are frequently exported by '.profile' files: MAIL, PSI, PS2, IFS.

#### SEE ALSO

 $exec( 2)$ ,  $sh(1)$ ,  $term( 7)$ ,  $login(1)$ 

NAME filsys, fblk, ino  $-$  format of file system volume SYNOPSIS tinclude <sys/param.h> 'include <sys/fblk.h> tinclude <sys/filsys.h> 'include <sys/ino.h> DESCRIPTION Every file system storage volume (e.g. RF disk, RK disk, RP disk, DECtape reel) has a common format for certain vital information. Every such volume is divided into a certain number of S12-byte blocks. Block 0 is unused and is available to contain a bootstrap program, pack label, or other information. Block 1 is the super block. The layout of the super block as defined by the include file < $sys/filsys.h$ > is: /\* \* Structure of the super-block \*/ struct filsys {<br>unsigned short s isize; unsigned short s\_isize;  $\begin{array}{ccc} / & \star & \text{size in blocks of i-list} & \star / \\ \text{daddr } & t & s & \text{fsize;} \end{array}$   $\begin{array}{ccc} / & \star & \text{size in blocks of entire vol} \end{array}$ daddr t s\_fsize;  $\overline{\phantom{a}}$  /\* size in blocks of entire volum short s nfree;  $\overline{\phantom{a}}$  /\* number of addresses in s free  $/*$  number of addresses in s free daddr\_t s\_free[NICFREE];/\* free block list \*/<br>short s\_ninode; /\*\_number of i-node: short sininode;  $\frac{1}{2}$  /\* number of i-nodes in sinode \*<br>ino t sinode[NICINOD];/\* free i-node list \*/ ino\_t s\_inode[NICINOD];/\* free i-node list \*/<br>char s flock; /\* lock during free li char s\_flock; /\* lock during free list manipula<br>char s\_ilock; /\* lock during i-list manipulatio char silock;  $/$ \* lock during i-list manipulatio<br>char sfmod;  $/$ \* super block modified flag \*/  $\frac{1}{x}$  super block modified flag \*/ char s\_ronly;  $\frac{1}{4}$  mounted read-only flag \*/<br>time t s time;  $\frac{1}{4}$  ast super block update \*/ /\* last super block update  $*/$ /\* remainder not maintained by this version of the system \*/<br>daddr t s tfree; /\* total free blocks\*/ daddr t s tfree; /\* total free blocks\*/ ino  $t^-$  stinode;  $\begin{array}{ccc} /^*$  total free inodes  $\star /$ <br>short sm;  $\end{array}$  /\* interleave factor  $\star /$ short s $\overline{m}$ ;  $\overline{m}$ ;  $\overline$  $\overline{s}$  n;  $\overline{s}$  fname [6];  $\overline{s}$  /\* ile sy char s
fname[6]; /\* file system name \*/<br>
char s
fpack[6]; /\* file system pack name /\* file system pack name  $*/$ /\* remainder is maintained for xenix \*/<br>char sclean; /\* SCLEAN if  $\vert$  ;  $/*$  S CLEAN if structure is proper #define S CLEAN 0106 /\* arbitrary magic va S isize is the address of the first block after the i-list, which starts just after the super-block, in block 2. Thus the i-list is s isize-2 blocks long. S fsize is the address

of the first block not potentially available for allocation

to a file. These numbers are used by the system to check for bad block addresses; if an 'impossible' block address is allocated from the free list or is freed, a diagnostic is written on the on-line console. Moreover, the free array is cleared, so as to prevent further allocation from a presumably corrupted free list.

The free list for each volume is maintained as follows. The s free array contains, in s free[1], ..., s free[s nfree-l], up to NICFREE free block numbers. NIC-FREE is a configuration constant. S free[O] is the block address of the head of a chain of blocks constituting the free list. The layout of each block of the free chain as defined in the include file <sys/fblk.h> is:

struct fblk {  $\}$  ; int daddr\_t df\_free[NICFREE]; df nfree;

The fields df nfree and df free in a free block are used exactly like s nfree and s free in the super block. To allocate a block: decrement s nfree, and the new block number is s free[s nfreel. If the new block address is 0, there are no blocks left, so give an error. If s nfree became 0, read the new block into s nfree and s free. To free a block, check if s nfree is NICFREE; if so, copy s nfree and the s free array into it, write it out, and set s nfree to 0. In any event set s free[s nfree] to the freed block's address and increment s nfree.

S ninode is the number of free i-numbers in the s inode array. To allocate an i-node: if s ninode is greater than aftay. To allocate an 1-hode: If s inhode is greater than<br>0, decrement it and return s inode [s ninode]. If it was 0, o, decrement it and return <u>s inode</u> s ninode<sub>l</sub>: if it was 0,<br>read the i-list and place the numbers of all free inodes (up to NICINOD) into the s inode array, then try again. To free an i-node, provided s ninode is less than NICINODE, place its number into s inode[s ninode] and increment s ninode. If s ninode is already NICINODE, don't bother to enter the freed i-node into any table. This list of i-nodes is only to speed up the allocation process; the information as to whether the inode is really free or not is maintained in the inode itself.

S flock and s ilock are flags maintained in the core copy of the file system while it is mounted and their values on disk are immaterial. The value of s fmod on disk is likewise immaterial; it is used as a flag to indicate that the super-block has changed and should be copied to the disk during the next periodic update of file system information. S ronly is a write-protection indicator; its disk value is

```
also immaterial.
```

```
S time is the last time the supttem 
was changed. During a reboot, s time of the super-block for 
the root file system is used to set the system's idea of the 
time. 
The fields s tfree, s tinode, s fname and s fpack are not 
currently maintained. 
I-numbers begin at 1, and the storage for i-nodes begins in 
block 2. I-nodes are 64 bytes long, so 8 of them fit into a 
block. I-node 2 is reserved for the root directory of the 
file system, but no other i-number has a built-in meaning. 
Each i-node represents one file. The format of an i-node as 
given in the include file <sys/ino.h> is:
/* 
 * Inode structure as it appears on 
 * a disk block. 
 */ 
struct dinode 
{ 
} ; 
         unsigned short 
         short 
         short 
         short di<sup>-did</sup>;
         off t 
         chartime t 
         time\bar{\texttt{t}}time t 
                 di nlink; 
                  di<sup>-</sup>uid;
                  di-size; 
                  \overline{di}\overline{-}addr[40];di<sup>-dddr</sup>i"
                  di-mtime; 
                  di_ctime;
#define INOPB 
/* 
                  8 
 * the 40 address bytes: 
 * 
 * 
 */ 
         39 used; 13 addresses 
        of 3 bytes each. 
                                di mode; /* mode and type of fiJ 
                                /* number of links to file */
                                /* owner's user id */ 
                                /* owner's group id */ 
                                 \frac{1}{x} number of bytes in file \star/* disk block addresses */ 
                                 /* time last accessed */ 
                                 \frac{1}{x} time last modified */
                               /* time created */ 
                                /* 8 inodes per block */
```
Di mode tells the kind of file; it is encoded identically to the st mode field of stat(2). Di nlink is the number of directory entries (links) that refer to this i-node. Di uid and di gid are the owner's user and group IDs. Size is the number of bytes in the file. Di atime and di mtime are the times of last access and modification of the file contents (read, write or create) (see times(2)); Di ctime records the time of last modification to the inode or to the file, and is used to determine whether it should be dumped.

Special files are recognized by their modes and not by inumber. A block-type special file is one which can

potentially be mounted as a file system; a character-type special file cannot, though it is not necessarily character-oriented. For special files, the di addr field is occupied by the device code (see types $(5)$ ). The device codes of block and character special files overlap.

Disk addresses of plain files and directories are kept in the array di addr packed into 3 bytes each. The first 10 addresses specify device blocks directly. The last 3 addresingly, doubly, and triply indirect and point to blocks of 128 block pointers. Pointers in indirect blocks have the type daddr t (see types(5)).

For block a file to exist, it is not necessary that all blocks less than b exist. A zero block number either in the address words of the i-node or in an indirect block indicates that the corresponding block has never been allocated. Such a missing block reads as if it contained all zero words.

SEE ALSO

icheck(1), dcheck(1), shutdn(2), dir(5), mount(1), stat(2), types $(5)$ , fsck $(1M)$ ,

group - group file

## DESCRIPTION

Group contains for each group the following information:

group name encrypted password numerical group ID a comma separated list of all users allowed in the group

This is an ASCII file. The fields are separated by colons; Each group is separated from the next by a new-line. If the password field is null, no password is demanded.

This file resides in directory /etc. Because of the encrypted passwords, it can and does have general read permission and can be used, for example, to map numerical'group ID's to names.

## FILES

/etc/group

## SEE ALSO

newgrp(l), crypt(3), passwd(l), passwd(5)

mpxio - multiplexed i/o

## SYNOPSIS

#include <sys/mx.h>

#include <sgtty.h>

#### DESCRIPTION

Data transfers on mpx files (see mpx(2)) are multiplexed by imposing a record structure on the io stream. Each record represents data from/to a particular channel or a control or status message associated with a particular channel.

The prototypical data record read from an mpx file is as follows

```
struct input record {
      short index; 
      short count;<br>short ccount
                  ccount;
} ; 
      char data[];
```
where index identifies the channel, and count specifies the number of characters in data. If count is zero, ccount gives the size of data, and the record is a control or status message. Although count or ccount might be odd, the operating system aligns records on short (i.e. l6-bit) boundaries by skipping bytes when necessary.

Data written to an mpx file must be formatted as an array of record structures defined as follows

```
struct output record { 
    short index;
    short count;
    short ccount; 
\vert ;
    char *data;
```
where the data portion of the record is referred to indirectly and the other cells have the same interpretation as in input record.

The control messages listed below may be read from a multiplexed file descriptor. They are presented as two 16-bit integers: the first number is the message code (defined in  $<$ sys/mx.h>), the second is an optional parameter meaningful only with M WATCH and M BLK.

- M WATCH a process 'wants to attach' on this channel. The second parameter is the l6-bit user-id of the process that executed the open.
- M CLOSE the channel is closed. This message is generated when the last file descriptor referencing a channel is closed. The detach command (see mpx $(2)$ ) should be used in response to this message.
- M EOT indicates logical end of file on a channel. If<br>the channel is joined to a typewriter, EOT (control-d) will cause the M EOT message under the conditions specified in  $\text{tty}(\overline{4})$  for end of file. If the channel is attached to a process, M EOT will be generated whenever the process writes zero bytes on the channel.
- M\_BLK if non-blocking mode has been enabled on an mpx file descriptor xd by executing ioctl(xd, MXNBLK, 0), write operations on the file are truncated in<br>the kernel when internal queues become full. This the kernel when internal queues become full. is done on a per-channel basis: the parameter is a count of the number of characters not transferred to the channel on which M BLK is received.
- M UBLK is generated for a channel after M BLK when<br>the internal queues have drained below a threshold.

Two other messages may be generated by the kernel. As with other messages, the first l6-bit quantity is the message code.

- M OPEN is generated in conjunction with 'listener' mode (see mpx(2)). The uid of the calling process follows the message code as with M WATCH. This is followed by a null-terminated string which is the name of the file being opened.
- M IOCTL is generated for a channel connected to a process when that process executes the ioctl(fd,  $cmd, %vec) call on the channel file descriptor.$ The M IOCTL code is followed by the cmd argument given<sup>-</sup>to ioctl followed by the contents of the structure vec. It is assumed, not needing a better compromise at this time, that the length of vec is determined by sizeof (struct sgttyb) as declared in <sgtty.h>.

Two control messages are understood by the operating system. M EOT may be sent through an mpx file to a channel. It is equivalent to propagating a zero-length record through the channel; i.e. the channel is allowed to drain and the process or device at the other end receives a zero-length transfer before data starts flowing through the channel again. M IOCTL can also be sent through a channel. The format is identical to that described above.

Ŷ.

NAME<sub></sub>

mtab - mounted file system table

## DESCRIPTION

Mtab resides in directory *letc* and contains a table of devices mounted by the mount command. Umount removes entries.

Each entry is 64 bytes long: the first 32 are the nullpadded name of the place where the special file is mounted; the second 32 are the null-padded name of the special file. The special file has all its directories stripped away; that is, everything through the last '/' is thrown away.

This table is present only so people can look at it. It does not matter to mount if there are duplicated entries nor to umount if a name cannot be found.

#### FILES

*letclmtab* 

# SEE ALSO

 $m$ ount $(1)$
passwd - password file

# DESCRIPTION

Passwd contains for each user the following information:

name (login name, contains no upper case) encrypted password numerical user ID numerical group ID GCOS job number, box number, optional GCOS user-id initial working directory program to use as Shell

This is an ASCII file. Each field within each user's entry is separated from the next by a colon. The GCOS field is used only when communicating with that system, and in other installations can contain any desired information. Each user is separated from the next by a new-line. If the password field is null, no password is demanded; if the Shell field is null, the Shell itself is used.

This file resides in directory /etc. Because of the encrypted passwords, it can and does have general read permission and can be used, for example, to map numerical user ID's to names.

Some programs depend on certain entries (such as "daemon" and "root"); these should not be removed.

# FILES

/etc/passwd

# SEE ALSO

getpwent(3), login{l), crypt(3) , passwd(l), group(5), cron(8)

# plot - graphics interface

## DESCRIPTION

Files of this format are produced by routines described in plot(3), and are interpreted for various devices by commands described in plot(l). A graphics file is a stream of plotting instructions. Each instruction consists of an ASCII letter usually followed by bytes of binary information. The instructions are executed in order. A point is designated by four bytes representing the  $x$  and  $y$  values; each value is a signed integer. The last designated point in an 1, m, n, or p instruction becomes the 'current point' for the next instruction.

Each of the following descriptions begins with the name of the corresponding routine in plot(3).

- m move: The next four bytes give a new current point.
- n cant: Draw a line from the current point to the point given by the next four bytes. See plot(l).
- p point: Plot the point given by the next four bytes.
- I line: Draw a line from the point given by the next four bytes to the point given by the following four bytes.
- <sup>t</sup>label: Place the following ASCII string so that its first character falls on the current point. The string is terminated by a newline.
- a arc: The first four bytes give the center, the next four give the starting point, and the last four give the end point of a circular arc. The least significant coordinate of the end point is used only to determine the quadrant. The arc is drawn counter-clockwise.
- c circle: The first four bytes give the center of the circle, the next two the radius.
- e erase: Start anolher frame of output.
- f linemod: Take the following string, up to a newline, as the style for drawing further lines. The styles are 'dot ted,' 'sol id,' 'longaashed,' 'shor tdashed,' and 'dotdashed.' Effective only in plot 4014 and plot ver.
- s space: The next four bytes give the lower left corner of the plotting area; the following four give the upper right corner. The plot will be magnified or reduced to fit the device as closely as possible.

Ç

Space settings that exactly fill the plotting area with unity scaling appear below for devices supported by the filters of plot(1). The upper limit is just outside the plotting area. In every case the plotting area is taken to be square; points outside may be displayable on devices whose face isn't square.

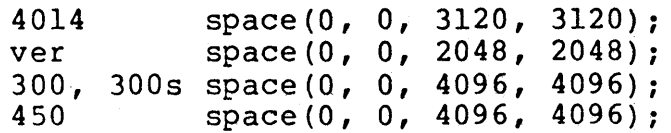

SEE ALSO

 $plot(1)$ ,  $plot(3)$ ,  $graph(1)$ 

termcap - terminal capability data base

## SYNOPSIS

/etc/termcap

# DESCRIPTION

Termcap is a data base describing terminals, used,  $e.q.,$  by  $\overline{vi(1)}$  and curses(3). Terminals are described in termcap by giving a set of capabilities which they have, and by describing how operations are performed. Padding requirements and initialization sequences are included in termcap.

Entries in termcap consist of a number of ':' separated fields. The first entry for each terminal gives the names which are known for the terminal, separated by  $\vert$  ' characters. The first name is always 2 characters long and 'is used by older version 6 systems which store the terminal type in a 16 bit word in a systemwide data base. The second name given is the most common abbreviation for the terminal, and the last name given should be a long name fully identifying the terminal. The second name should contain no thing the communitation of second hang bhound contain hotels. branks; the rast name<br>ity.

# CAPABILITIES

(P) indicates padding may be specified (P\*) indicates that padding may be based on no. lines affected

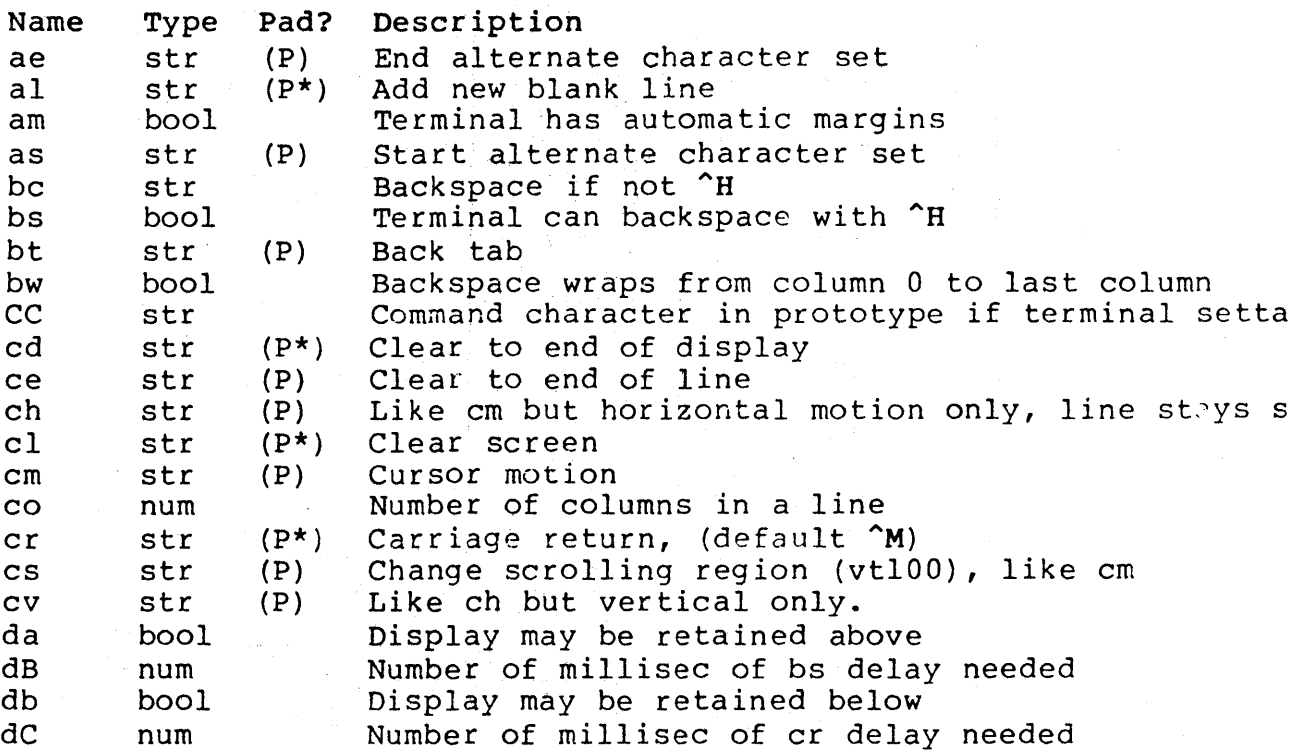

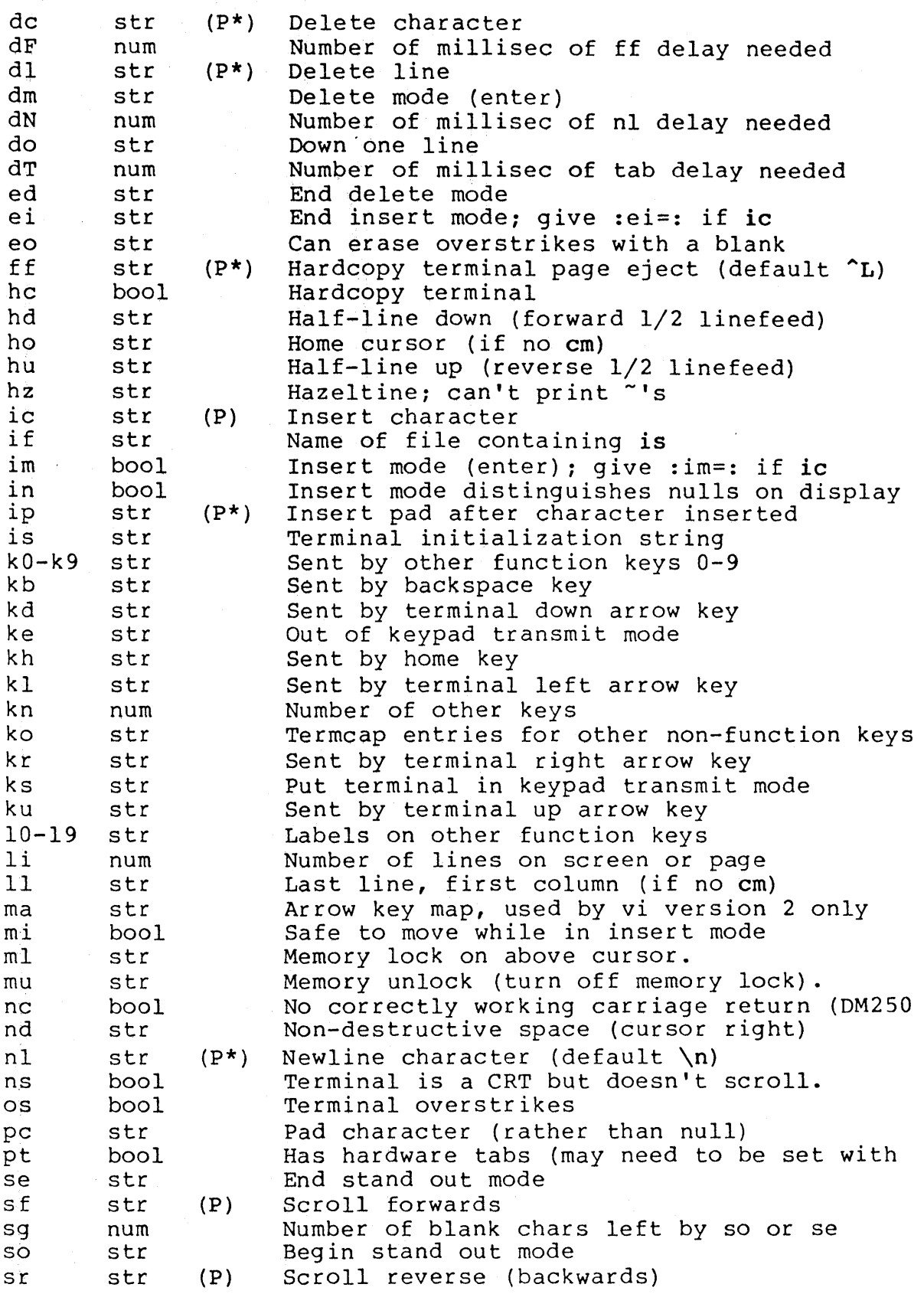

TERMCAP(5)

# TERMCAP(5)

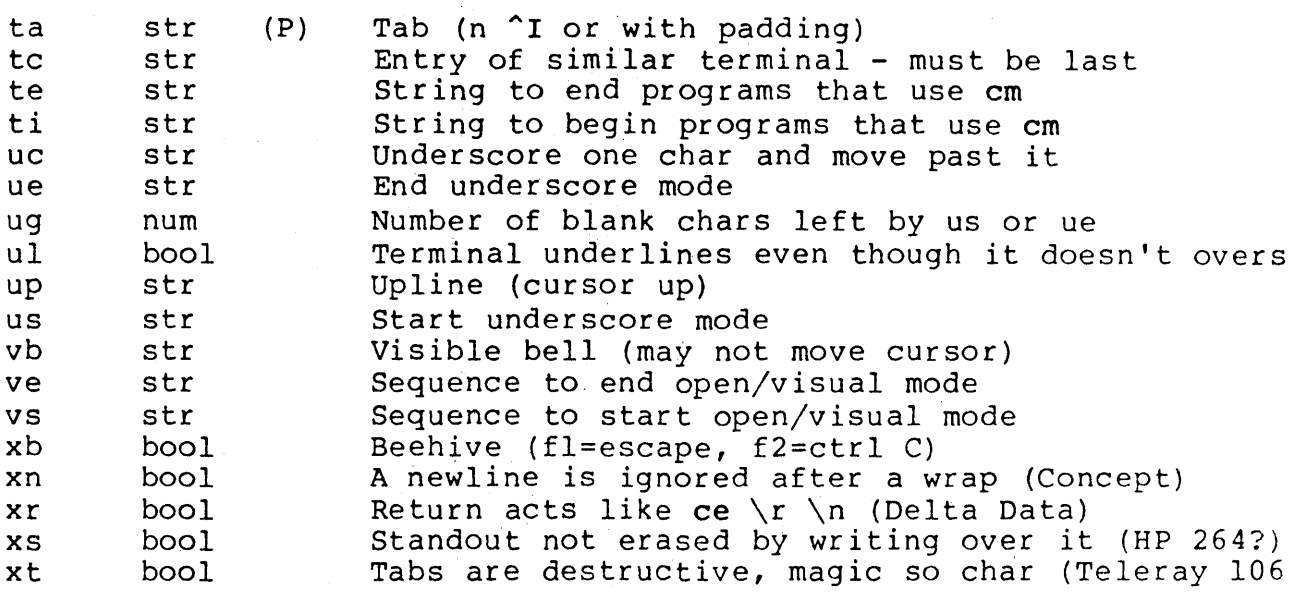

# A Sample Entry

The following entry, which describes the Concept-IOO, is among the more complex entries in the tetmcap file as of this writing. (This particular concept entry is outdated, and is used as an example only.)

cl|cl00|concept100:is=\EU\Ef\E7\E5\E8\El\ENH\EK\E\200\Eo&\200:\ :al=3\*\E^R:am:bs:cd=16\*\E^C:ce=16\E^S:cl=2\*^L:cm=\Ea%+ %+ : :dr=5 \L R:am:bs:cu=16 \L c:ce=16 \L s:ci=2 \L:cm= \Las+ \t+ :<br>:dc=16 \E^A:d1=3\* \E^B:ei= \E\200:eo:im= \E^P:in:ip=16\*:li#24:m :se=\Ed\Ee:so=\ED\EE:ta=8\t:ul:up=\E;:vb=\Ek\EK:xn:

Entries may continue onto multiple lines by giving a  $\setminus$  as the last character of a line, and that empty fields may be included for readability (here between the last field on a line and the first field on the next). Capabilities in termcap are of three types: Boolean capabilities which indicate that the terminal has some particular feature, numeric capabilities giving the size of the terminal or the size of particular delays, and string capabilities, which give a sequence which can be used to perform particular terminal operations.

# Types of Capabilities

All capabilities have two letter codes. For instance, the fact that the Concept has automatic margins (i.e. an automatic return and linefeed when the end of a line is reached) is indicated by the capability am. Hence the description of the Concept includes am. Numeric capabilities are followed by the character '#' and then the value. Thus co which indicates the number of columns the terminal has gives the value '80' for the Concept.

Finally, string valued capabilities, such as ce (clear to end of line sequence) are given by the two character code, an '=', and then a string ending at the next following ':'. A delay in milliseconds may appear after the '=' in such a capability, and padding characters are supplied by the editor after the remainder of the string is sent to provide this delay. The delay can be either a integer, e.g. '20', or an integer followed by an '\*', i.e. '3\*'. A '\*' indicates that the padding required is proportional to the number of lines affected by the operation, and the amount given is the per-affected-unit padding required. When a '\*' is specified, it is sometimes useful to give a delay of the form '3.5' specify a delay per unit to tenths of milliseconds.

A number of escape sequences are provided in the string valued capabilities for easy encoding of characters there. A  $\setminus$ E maps to an ESCAPE character,  $\hat{X}$  maps to a control-x for any appropriate x, and the sequences \n \r \t \b \f give a newline, return, tab, backspace and formfeed. Finally, newithe, return, tab, backspace and formfeed. Finally,<br>characters may be given as three octal digits after a \, and the characters  $\hat{ }$  and  $\setminus$  may be given as  $\setminus$  and  $\setminus\$ . If it is necessary to place a : in a capability it must be escaped in octal as \072. If it is necessary to place a null character in a string capability it must be encoded as \200. The routines which deal with termcap use C strings, and strip the high bits of the output very late so that a  $\200$  comes out as a \000 would.

Preparing Descriptions

We now outline how to prepare descriptions of terminals. The most effective way to prepare a terminal description is by imitating the description of a similar terminal in termcap and to build up a description gradually, using partial descriptions with ex to check that they are correct. Be aware that a very unusual terminal may expose deficienbe aware that a very unusual terminal may expose deficien-<br>cies in the ability of the <u>termcap</u> file to describe it or the s in the ability of the terminal describe it of bugs in ex. To easily test a new terminal description you can set the environment variable TERMCAP to a pathname of a file containing the description you are working on and the editor will look there rather than in /etc/termcap. TERMCAP can also be set to the termcap entry itself to avoid reading the file when starting up the editor. (This only works on version 7 systems.)

## Basic capabilities

The number of columns on each line for the terminal is given by the co numeric capability. If the terminal is a CRT, then the number of lines on the screen is given by the Ii capability. If the terminal wraps around to the beginning

of the next line when it reaches the right margin, then it should have the am capability. If the terminal can clear its screen, then this is given by the cl string capability. Its screen, then this is given by the CI string capability capability, unless a backspace is accomplished by a character other than  $H$  (ugh) in which case you should give this character as the be string capability. If it overstrikes (rather than clearing a position when a character is struck over) then it should have the os capability.

A very important point here is that the local cursor motions encoded in termcap are undefined at the left and top edges of a CRT terminal. The editor will never attempt to backspace around the left edge, nor will it attempt to go up locally off the top. The editor assumes that feeding off the bottom of the screen will cause the screen to scroll up, and the am capability tells whether the cursor sticks at the and the am edpability terms whether the carsof selews right cage of the borden. If the corminal has switch assumes that this is on, i.e. am.

These capabilities suffice to describe hardcopy and glasstty terminals. Thus the model 33 teletype is described as

 $t3|33|tty33:co#72:os$ 

while the Lear Siegler ADM-3 is described as

cl|adm3|3|lsi adm3:am:bs:cl=^Z:li#24:co#80

Cursor addressing

Cursor addressing in the terminal is described by a em string capability, with printf (3s) like escapes &x in it. These substitute to encodings of the current line or column position, while other characters are passed through unchanged. If the em string is thought of as being a function, then its arguments ore the line and then the column to which motion is desired, and the 8 encodings have the following meanings:

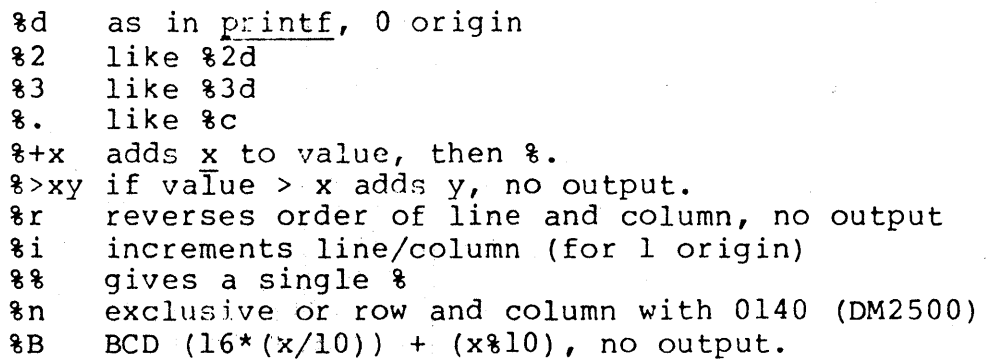

TERMCAP(5) TERMCAP(5)

%D Reverse coding (x-2\*(x%l6», no output. (Delta Data).

Consider the HP2645, which, to get to row 3 and column 12, needs to be sent \E&al2c03Y padded for 6 milliseconds. Note that the order of the rows and columns is inverted here, and that the row and column are printed as two digits. Thus its cm capability is cm=6\E&%r%2c%2Y. The Microterm ACT-IV needs the current row and column sent preceded by a  $\tau$ , with the row and column simply encoded in binary,  $cm = \frac{1}{2}$ ... Terminals which use %. need to be able to backspace the cursor (bs or be), and to move the cursor up one line on the screen (up introduced below). This is necessary because it is not always safe to transmit  $\trth \$ r,  $\ln$   $\ln$  and  $\tr \$ r, as the system may change or discard them.

A final example is the LSI ADM-3a, which uses row and column offset by a blank character, thus  $cm=\E=8+ 8+$ .

# Cursor motions

If the terminal can move the cursor one position to the right, leaving the character at the current position unchanged, then this sequence should be given as nd (nondestructive space). If it can move the cursor up a line on the screen in the same column, this should be given as up. If the terminal has no cursor addressing capability, but can home the cursor (to very upper left corner of screen) then this can be given as ho; similarly a fast way of getting to the lower left hand corner can be given as 11; this may involve going up with up from the home position, but the editor will never do this itself (unless 11 does) because it makes no assumption about the effect of moving up from the home position.

# Area clears

If the terminal can clear from the current position to the end of the line, leaving the cursor where it is, this should be given as ce. If the terminal can clear from the current position to the end of the display, then this should be given as ed. The editor only uses cd from the first column of a line.

# Insert/delete line

If the terminal can open a new blank line before the line where the cursor is, this should be given as al; this is done only from the first position of a line. The cursor must then appear on the newly blank line. If the terminal can delete the line which the cursor is on, then this should be given as dl; this is done only from the first position on the line to be deleted. If the terminal can scroll the

screen backwards, then this can be given as sb, but just al suffices. If the terminal can retain display memory above then the da capability should be given; if display memory can be retained below then db should be given. These let the editor understand that deleting a line on the screen may bring non-blank lines up from below or that scrolling back with sb may bring down non-blank lines.

# Insert/delete character

There are two basic kinds of intelligent terminals with respect to insert/delete character which can be described using terrncap. The most common insert/delete character operations affect only the characters on the current line and shift characters off the end of the line rigidly. Other terminals, such as the Concept 100 and the Perkin Elmer Owl, make a distinction between typed and untyped blanks on the screen, shifting upon an insert or delete only to an untyped blank on the screen which is either eliminated, or expanded to two untyped blanks. You can find out which kind of terminal you have by clearing the screen and then typing text<br>separated by cursor motions. Type abc def using local separated by cursor motions. Type abc cursor motions (not spaces) between the abc and the def. Then position the cursor before the abc and put the terminal in insert mode. If typing characters causes the rest of the line to shift rigidly and characters to fall off the end, then your terminal does not distinguish between blanks and untyped positions. If the abc shifts over to the def which then move together around the end of the current line and onto the next as you insert, you have the second type of terminal, and should give the capability in, which stands for insert null. If your terminal does something different and unusual then you may have to modify the editor to get it to use the insert mode your terminal defines. We have seen no terminals which have an insert mode not not falling into one of these two classes.

The editor can handle both terminals which have an insert mode, and terminals which send a simple sequence to open a blank position on the current line. Give as im the sequence to get into insert node, or give it an empty value if your terminal uses a sequence to insert a blank position. Give as ei the sequence to leave insert mode (give this, with an empty value also if you gave im so). Now give as ic any sequence needed to be sent just before sending the character to be inserted. Most terminals with a true insert mode will not give ic, terminals which send a sequence to open a screen position should give it here. (Insert mode is preferable to the sequence to open a position on the screen if your terminal has both.) If post insert padding is needed, give this as a number of milliseconds in ip (a string option). Any other sequence which may need to be

G

sent after an insert of a single character may also be given in ip.

It is occasionally necessary to move around while in insert mode to delete characters on the same line (e.g. if there is a tab after the insertion position). If your terminal allows motion while in insert mode you can give the capability mi to speed up inserting in this case. Omitting mi will affect only speed. Some terminals (notably Datamedia's) must not have mi because of the way their insert mode works.

Finally, you can specify delete mode by giving dm and ed to enter and exit delete mode, and dc to delete a single character while in delete mode.

Highlighting, underlining, and visible bells

If your terminal has sequences to enter and exit standout mode these can be given as so and se respectively. If there are several flavors of standout mode (such as inverse video, blinking, or underlining - half bright is not usually an acceptable standout mode unless the terminal is in inverse video mode constantly) the preferred mode is inverse video by itself. If the code to change into or out of standout mode leaves one or even two blank spaces on the screen, as the TVI 912 and Teleray 1061 do, this is acceptable, and although it may confuse some programs slightly, it can't be helped.

Codes to begin underlining and end underlining can be given as us and ue respectively. If the terminal has a code to underline the current character and move the cursor one space to the right, such as the Microterm Mime, this can be given as uc. (If the underline code does not move the cursor to the right, give the code followed by a nondestructive space. )

If the terminal has a way of flashing the screen to indicate an error quietly (a bell replacement) then this can be given as vb; it must not move the cursor. If the terminal should be placed in a different mode during open and visual modes of ex, this can be given as vs and ve, sent at the start and end-of these modes respectively. These can be used to change, e.g., from a underline to a block cursor and back.

If the terminal needs to be in a special mode when running a program that addresses the cursor, the codes to enter and exit this mode can be given as ti and te. This arises, for example, from terminals like the Concept with more than one page of memory. If the terminal has only memory relative cursor addressing and not screen relative cursor addressing, a one screen-sized window must be fixed into the terminal

# for cursor addressing to work properly.

If your terminal correctly generates underlined characters (with no special codes needed) even though it does not overstrike, then you should give the capability ul. If overstrikes are erasable with a blank, then this should be indicated by giving eo.

# Keypad

If the terminal has a keypad that transmits codes when the keys are pressed, this information can be given. Note that it is not possible to handle terminals where the keypad only works in local (this applies, for example, to the unshifted HP 2621 keys). If the keypad can be set to transmit or not transmit, give these codes as ks and ke. Otherwise the keypad is assumed to always transmit. The codes sent by the left arrow, right arrow, up arrow, down arrow, and home keys can be given as kl, kr, ku, kd, and kh respectively. If there are function keys such as f0, fl, ..., f9, the codes they send can be given as k0, kl, ..., k9. If these keys have labels other than the default  $f0$  through f9, the labels can be given as 10, 11, ..., 19. If there are other keys that transmit the same code as the terminal expects for the corresponding function, such as clear screen, the termcap 2 letter codes can be given in the ko capability, for example, :ko=cl,ll,sf,sb:, which says that the terminal has clear, home down, scroll down, and scroll up keys that transmit the same thing as the  $cl, 11, st,$  and sb entries.

The ma entry is also used to indicate arrow keys on terminals which have single character arrow keys. It is obsolete but still in use in version 2 of vi, which must be run on some minicomputers due to memory limitations. This field is redundant with kl, kr, ku, kd, and kh. It consists of groups of two characters. In each group, the first character is what an arrow key sends, the second character is the corresponding vi command. These commands are h for kl, j for kd, k for ku, 1 for kr, and H for kh. For example, the not kd, k for kd, f for kt, and if for kn. For example,<br>mime would be :ma=^kj^zk^Xl: indicating arrow keys left ( $^{\circ}$ H), down ( $^{\circ}$ K), up ( $^{\circ}$ Z), and right ( $^{\circ}$ X). (There is no home key on the mime.)

# Miscellaneous

If the terminal requires other than a null (zero) character as a pad, then this can be given as pc.

If tabs on the terminal require padding, or if the terminal uses a character other than <sup>1</sup> to tab, then this can be given as ta.

Hazeltine terminals, which don't allow  $\tilde{\ }$  characters to be printed should indicate hz. Datamedia terminals, which echo carriage-return linefeed for carriage return and then ignore a following linefeed should indicate nc. Early Concept terminals, which ignore a linefeed immediately after an am wrap, should indicate xn. If an erase-eol is required to get rid of standout (instead of merely writing on top of it), xs should be given. Teleray terminals, where tabs turn all characters moved over to blanks, should indicate xt. Other specific terminal problems may be corrected by adding more capabilities of the form xx.

Other capabilities include is, an initialization string for the terminal, and if, the name of a file containing long<br>initialization strings. These strings are expected to properly clear and then set the tabs on the terminal, if the terminal has settable tabs. If both are given, is will be printed before if. This is useful where if is /usr/lib/tabset/std but is clears the tabs first.

# Similar Terminals

If there are two very similar terminals, one can be defined as being just like the other with certain exceptions. The string capability tc can be given with the name of the similar terminal. This capability must be last and the combined length of the two entries must not exceed 1024. Since termlib routines search the entry from left to right, and since the tc capability is replaced by the corresponding entry, the capabilities given at the left override the ones in the similar terminal. A capability can be cancelled with xx@ where xx is the capability. For example, the entry

 $hn|262ln1:ks@:ke@:tc=2621:$ 

defines a 2621nl that does not have the ks or ke capabilities, and hence does not turn on the function key labels when in visual mode. This is useful for different modes for a terminal, or for different user preferences.

#### FILES

/etc/termcap file containing: terminal descriptions

#### SEE ALSO

ex(1), curses(3), termcap(3), tset(1), vi(1), u1(1), more(1)

#### AUTHOR

William Joy

Mark Horton added underlining and keypad support

# BUGS

Ex allows only 256 characters for string capabilities, and

the routines in termcap(3) do not check for overflow of this buffer. The total length of a single entry (excluding only escaped newlines) may not exceed 1024.

 $\label{eq:2.1} \mathcal{L}_{\text{max}} = \mathcal{L}_{\text{max}} \left( \frac{2\pi}{\pi} \right) \left( \frac{1}{\pi} \right)^2 \mathcal{L}_{\text{max}}$ 

 $\label{eq:2.1} \mathcal{L}(\mathcal{A}) = \mathcal{L}(\mathcal{A}) \times \mathcal{L}(\mathcal{A}) \times \mathcal{H}(\mathcal{A})$ 

 $\sim 300$ 

 $\mathcal{O}(2\pi)$  , and  $\mathcal{O}(2\pi)$  , and

The ma, vs, and ve entries are specific to the vi program.

Not all programs support all entries. There are entries that are not supported by any program.

 $\label{eq:2.1} \mathcal{L}^{(1)}_{\mathcal{A}}(\mathcal{A})=\mathcal{L}^{(1)}_{\mathcal{A}}(\mathcal{A})=\mathcal{L}^{(1)}_{\mathcal{A}}(\mathcal{A})=\mathcal{L}^{(1)}_{\mathcal{A}}(\mathcal{A})=\mathcal{L}^{(1)}_{\mathcal{A}}(\mathcal{A})=\mathcal{L}^{(1)}_{\mathcal{A}}(\mathcal{A})$ 

an Calabana (Bergela)<br>Calabana (Bergela)<br>Calabana (Bergela)

**Contractor** 

 $\sim$ 

 $\label{eq:2.1} \mathcal{L}_{\text{max}}(\mathcal{L}_{\text{max}}) = \mathcal{L}_{\text{max}}(\mathcal{L}_{\text{max}}) + \frac{1}{2} \sum_{i=1}^{n} \mathcal{L}_{\text{max}}(\mathcal{L}_{\text{max}}) + \frac{1}{2} \sum_{i=1}^{n} \mathcal{L}_{\text{max}}(\mathcal{L}_{\text{max}})$ 

€

# NAME

tp - DEC/mag tape formats

## DESCRIPTION

The command tp dumps files to and extracts files from DECtape and magtape. The formats of these tapes are the same except that magtapes have larger directories.

Block zero contains a copy of a stand-alone bootstrap program. See bproc(8).

Blocks 1 through 24 for DECtape (1 through 62 for magtape) contain a directory of the tape. There are 192 (resp. 496) entries in the directory; 8 entries per block; 64 bytes per entry. Each entry has the following format:

struct {

} ;

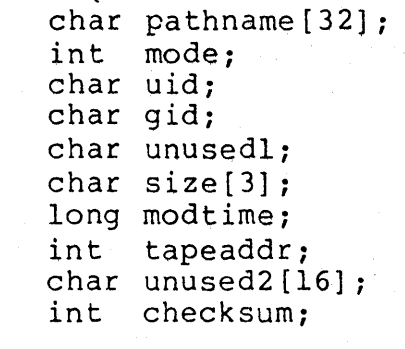

The path name entry is the path name of the file when put on the tape. If the pathname starts with a zero word, the entry is empty. It is at most 32 bytes long and ends in a null byte. Mode, uid, gid, size and time modified are the same as described under i-nodes (see file system filsys(5)). The tape address is the tape block number of the start of the contents of the file. Every file starts on a block boundary. The file occupies (size+511)/512 blocks of continuous tape. The checksum entry has a value such that the sum of the 32 words of the directory entry is zero.

Blocks ahove 25 (resp. 63) are available for file storage.

A fake entry has a size of zero.

## SEE ALSO

filsys $(5)$ , tp $(1)$ 

# BUGS

The pathname, uid, gid, and size fields are too small.

ttys - terminal initialization data

## DESCRIPTION

The ttys file is read by the <u>init</u> program and specifies which terminal special files are to have a process created for them which will allow people to log in. It contains one line per special file.

The first character of a line is either '0' or '1'; the former causes the line to be ignored, the latter causes it to be effective. The second character is used as an argument to getty(8), which performs such tasks as baud-rate recognition, reading the login name, and calling login. For normal lines, the character is '0'; other characters can be used, for example, with hard-wired terminals where speed recognition is unnecessary or which have special characteristics. (Getty will have to be fixed in such cases.) The remainder of the line is the terminal's entry in the device directory, /dev.

# FILES

/etc/ttys

SEE ALSO

 $init(8)$ , getty $(8)$ , login $(1)$ 

types - primitive system data types

## SYNOPSIS

iinclude <sys/types.h>

## DESCRIPTION

The data types defined in the include file are used in UNIX system code; some data of these types are accessible to user code:

typedef long typedef char \* typedef unsigned int<br>typedef long typedef  $\frac{1}{2}$  HCR Jan 81 -- add 2 words to label t \*/ typedef int<br>typedef int typedef typedef long /\* selectors and constructor for device code \*/ #define major(x)<br>#define minor(x) #define minor(x)  $\mathfrak{m}$ akedev(x,y) daddr t;  $/$ \* disk address \*/ caddr t;  $\frac{1}{\sqrt{\pi}}$  core address  $\frac{\pi}{\pi}$ <br>ino t;  $\frac{1}{\pi}$  i-node number  $\frac{\pi}{\pi}$ ino t;  $\frac{1}{2}$  /\* i-node number \*/<br>time t;  $\frac{1}{2}$  /\* a time \*/ /\* a time  $*/$ label\_t[6+2]; /\* program status \*/<br>dev\_t; /\* device code \*/ dev  $t$ ;  $\overline{t}$  /\* device code \*/<br>off t; /\* offset in file \*/  $(int) ((unsigned) x>>8))$ (int) (x&0377) (dev t)  $((x) < 8 | (y))$ 

The form daddr t is used for disk addresses except in an inode on disk, see filsys(5). Times are encoded in seconds since 00:00:00 GMT, January 1, 1970. The major and minor parts of a device code specify kind and unit number of a device and are installation-dependent. Offsets are measured in bytes from the beginning of a file. The label t variables are used to save the processor state while another process is running.

# SEE ALSO

filsys(5), time(2),  $lseek(2)$ ,  $adb(1)$ 

utmp, wtmp - login records

## SYNOPSIS

#include <utmp.h>

# DESCRIPTION

The utmp file allows one to discover information about who is currently using UNIX. The file is a sequence of entries with the following structure declared in the include file:

struct utmp { } ; char  $ut$  line[8]; char  $ut$ -name[8]; long ut\_time;  $\frac{1}{2}$  /\* time on \*/  $/*$  tty name  $*/$  $\frac{1}{x}$  user id \*/

This structure gives the name of the special file associated with the user's terminal, the user's login name, and the time of the login in the form of time(2).

The wtmp file records all logins and logouts. Its format is exactly like utmp except that a null user name indicates a logout on the associated terminal. Furthermore, the terminal name '"' indicates that the system was rebooted at the indicated time; the adjacent pair of entries with terminal<br>names `|' and `}' indicate the system-maintained time just before and just after a date command has changed the system's idea of the time.

Wtmp is maintained by login(1) and init(8). Neither of these programs creates the file, so if it is removed record-keeping is turned off. It is summarized by ac(l).

# FILES

/etc/utmp /usr/adm/wtmp

## SEE ALSO

 $log in (1)$ ,  $init(8)$ ,  $who(1)$ ,  $ac(1)$ 

# APPENDIX A: C Reference Manual

What follows is the C Reference Manual from Kernighan and what forfows is the <u>e Reference Hanaar</u>. If om Refinghan and<br>Ritchie's <u>The</u> C Programming Language. It is provided here for reference and is not intended to teach C programming.

# The C Programming Language  $-$  Reference Manual

# Dennis M. Ritchie

## Bell Laboratories, Murray Hill. New Jersey

This manual is reprinted, with minor changes, from *The C Programming Language*, by Brian W. Kernighan and Dennis M. Ritchie, Prentice-Hall, Inc., 1978.

## 1. Introduction

This manual describes the C language on the DEC PDP-11, the DEC VAX-11, the Honeywell  $6000$ . the IBM System/370. and the Interdata 8/32. Where differences exist. it concentrates on the PDP-I]. but tries to point out implementation-dependent details. With few exceptions, these dependencies follow directly from the underlying properties of the hardware: the various compilers are generally quite compatible.

#### 2. Lexical conventions

There are six classes of tokens: identifiers. keywords, constants, strings, operators, and other separators. Blanks. tabs. newlines. and comments (collectively, "white space") as described below are 'ignored except as they serve to separate tokens. Some white space is required to separate otherwise adjacent identifiers. keywords. and constants.

If the input stream has been parsed into tokens up to a given character, the next token is taken to include the longest string of characters which could possibly constitute a token.

## 2.1 Comments

The characters  $\overline{\prime}$  introduce a comment, which terminates with the characters  $\overline{\ast}$  /. Comments do not nest

## 2.2 Identifiers (Names)

An identifier is a sequence of letters and digits; the first character must be a letter. The underscore  $\perp$ counts as a letter. Upper and lower case letters are different. No more than the first eight characters are significant, although more may be used. External identifiers, which are used by various assemblers and loaders. are more restricted:

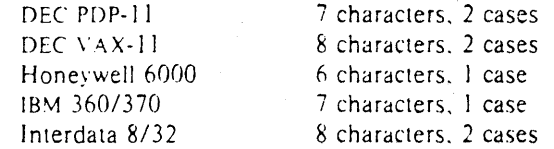

#### 2.3 Keywords

The following identifiers are reserved for use as keywords, and may not be used otherwise:

int extern else char register for float typedef do double static while struct goto switch union return case long sizeof default short break entry unsigned continue auto if

The entry keyword is not currently implemented by any compiler but is reserved for future use. Some

<sup>+</sup> UNIX is a Trademark of Bell Laboratories,

implementations also reserve the words fortran and asm.

## 2.4 Constants

There are several kinds of constants, as listed below. Hardware characteristics which affect sizes are summarized in §2.6.

## 2.4.1 Integer constants

An integer constant consisting of a sequence of digits is taken to be octal if it begins with 0 (digit zero). decimal otherwise. The digits 8 and 9 have octal value 10 and II respectively. A sequence of digits preceded by  $0x$  or  $0x$  (digit zero) is taken to be a hexadecimal integer. The hexadecimal digits include a or A through f or F with values 10 through IS. A decimal constant whose value exceeds the largest signed machine integer is taken to be long: an octal or hex constant which exceeds the largest unsigned machine integer is likewise taken to be long.

#### 2.4.2 Explicit long constants

A decimal, octal. or hexadecimal integer constant immediately followed by 1 (letter ell) or L is d long constant. As discussed below, on some machines integer and long values may be considered identical.

#### 2.4.3 Character constants

A character constant is a character enclosed in single quotes, as in  $x$ . The value of a character constant is the numerical value of the character in the machine's character set.

Certain non-graphic characters, the single quote ' and the backslash \, may be represented according to the following table of escape sequences:

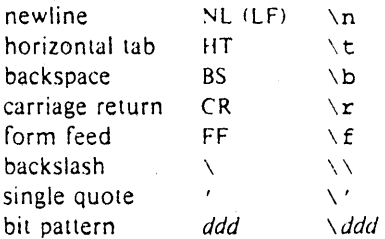

The escape  $\ddot{d}$ dd consists of the backslash followed by 1, 2, or 3 octal digits which are taken to specify the value of the desired character. A special case of this construction is  $\setminus 0$  (not followed by a digit), which indicates the character NUL. If the character following a backslash is not one of those specified, the backslash is ignored.

#### 2.4.4 Floating constants

A floating constant consists of an integer part, a decimal point, a fraction part, an e or E, and an optionally signed integer exponent. The integer and fraction parts both consist of a sequence of digits Either the integer part or the fraction part (not both) may be missing; either the decimal point or the e and the exponent (not both) may be missing. Every floating constant is taken to be double-precision.

#### 2.5 Strings

A string is a sequence of characters surrounded by double quotes, as in "...". A string has type "array of characters" and storage class static (see  $§4$  below) and is initialized with the given characters. All strings, even when written identically, are distinct. The compiler places a null byte  $\Diamond$  at the end of each string so that programs which scan the string can find its end. In a string, the double quote character  $\cdot$  must be preceded by a  $\cdot$ ; in addition, the same escapes as described for character constants may be used. Finally,  $a \setminus a$  and an immediately following newline are ignored.

#### 2.6 Hardware characteristics \

The following table summarizes certain hardware properties which vary from machine to machine. Although these affect program portability, in practice they are less of a problem than might be thought *a priOri.* 

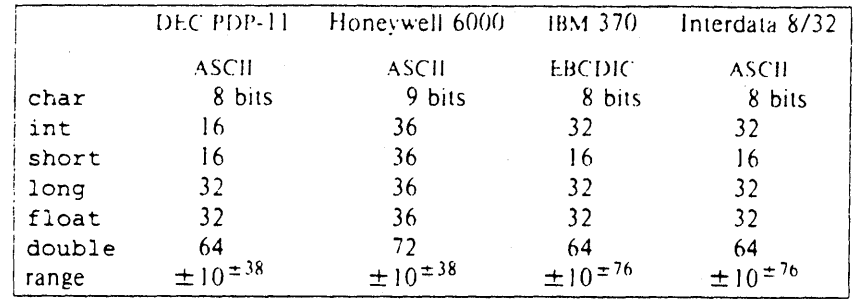

The  $\forall$ A $\lambda$ -11 is identical to the PDP-11 except that integers have 32 bits.

#### 3. Syntax notation

In the syntax notation used in this manual, syntactic categories are indicated by *italic* type, and literal words and characters in bold type. Alternative categories are listed on separate lines. An optional terminal or non-terminal symbol is indicated by the subscript "opt." so that

# {  $expression_{opt}$  }

indicates an optional expression enclosed in braces. The syntax is summarized in  $$18$ .

## 4. What's in a name?

C bases the interpretation of an identifier upon two attributes of the identifier its storage class and its five. The storage class determines the location and lifetime of the storage associated with an identifier; the type determines the meaning of the values found in the identifier's storage.

There are four declarable storage classes: automatic, static, external, and register. Automatic variables are local to each invocation of a block  $(\$9.2)$ , and are discarded upon exit from the block; static variables are local to a block, but retain their values upon reentry to a block even after control has left the block; external variables exist and retain their values throughout the execution of the entire program. and may be used for communication between functions, even separately compiled functions. Register variables are (if possible) stored in the fast registers of the machine. like automatic variables they are local to each block and disappear on exit from the block.

C supports several fundamental types of objects:

Objects declared as characters (char) are large enough to store any member of the implementation's character set, and if a genuine character from that character set is stored in a character variable. its value is equivalent to the integer code for that character. Other quantities may be stored into character variables, but the implementation is machine-dependent.

Up to three sizes of integer, declared short int, int. and long int, are available. Longer integers provide no less storage than shorter ones, but the implementation may make either short integers, or long integers, or both, equivalent to plain integers. "Plain" integers have the natural size suggested by the host machine architecture; the other sizes are provided to meet special needs.

Unsigned integers, declared unsigned, obey the laws of arithmetic modulo 2<sup>n</sup> where *n* is the number of bits in the representation. (On the PDP-11, unsigned long quantities are not supported.)

Single-precision floating point (float) and double-precision floating point (double) may be synonymous in some implementations.

Because objects of the foregoing types can usefully be interpreted as numbers, they will be referred to as *arithmetic* types. Types char and int of all sizes will collectively be called *integral* types. float and double will collectively be called  $floaring$  types.

Besides the fundamental arithmetic types there is a conceptually infinite class of derived types constructed from the fundamental types in the following ways:

arrays of objects of most types:

functions which return objects of a given type,

pointers to objects of a given type.

structures containing a sequence of objects of various types;

unions capable of containing any one of several objects of various types.

In general these methods of constructing objects can be applied recursively.

## 5. Objects and Ivalues

An object is a manipulatable region of storage, an *Ivalue* is an expression referring to an object. An obvious example of an Ivalue expression is an identifier There are operators which yield Ivalues: for example. if  $\Xi$  is an expression of pointer type, then  $\star \Xi$  is an Ivalue expression referring to the object to which E points. The name "lvalue" comes from the assignment expression  $E_1 = E_2$  in which the left operand E1 must be an Ivalue expression. The discussion of each operator below indicates whether it expects Ivalue operands and whether it yields an Ivalue.

#### 6. Conversions

A number of operators may, depending on their operands, cause conversion of the value of an operand from one type to another. This section explains the result to be expected from such conversions. \$6.6 summarizes the conversions demanded by most ordinary operators; it will be supplemented as required by the discussion of each operator.

## 6.1 Characters and in tegers

A character or a short integer may be used wherever an integer may be used. In all cases the value is converted to an integer. Conversion of a shorter integer to a longer always involves sign extension: integers are signed quantities. Whether or not sign-extension occurs for characters is machine dependent. but it is guaranteed that a member of the standard character set is non-negative. Of the machines treated by this manual, only the PDP-11 sign-extends. On the PDP-11, character variables range in value from  $-128$  to 127; the characters of the ASCII alphabet are all positive. A character constant specified with an octal escape suffers sign extension and may appear negative: for example. '\377' has the value. -1.

When a longer integer is converted to a shorter or to a char, it is truncated on the left; excess bits are simply discarded.

## 6.2 Float and double

All floating arithmetic in C is carried out in double-precision; whenever a float appears in an expression it is lengthened to double by zero-padding its fraction. When a double must be converted to float. for example by an assignment. the double is rounded before truncation to float length.

#### 6.3 Floating and integral

Conversions of floating values to integral type tend to be rather machine-dependent; in particular the direction of truncation of negative numbers varies from machine to machine. The result is undeflned if the value will not fit in the space provided.

Conversions of integral values to floating type are well behaved. Some loss of precision occurs if the destination lacks sufficient bits.

#### 6.4 Pointers and integers

An integer or long integer may be added to or subtracted from a pointer; in such a case the first is converted as specined in the discussion of the addition operator.

Two pointers to objects of the same type may be subtracted; in this case the result is converted to an integer as specified in the discussion of the subtraction operator.

#### 6.5 Unsigned

Whenever an unsigned integer and a plain integer are combined, the plain integer is converted to unsigned and the result is unsigned. The value is the least unsigned integer congruent to the signed integer (modulo  $2^{wordsize}$ ). In a 2's complement representation, this conversion is conceptual and there is no actual change in the bit pattern.

When an unsigned integer is converted to long. the value of the result is the same numerically as that of the unsigned integer. Thus the conversion amounts to padding with zeros on the left.

## 6.6 Arithmetic conversions

A great many operators cause conversions and yield result types in a similar way. This pattern will be called the "usual arithmetic conversions."

First, any operands of type char or short are converted to int, and any of type float are converted to double.

Then, if either operand is double, the other is converted to double and that is the type of the result.

Otherwise, if either operand is long, the other is converted to long and that is the type of the result.

Otherwise, if either operand is unsigned, the other is converted to unsigned and that is the type of the result.

Otherwise, both operands must be int, and that is the type of the result.

#### 7. Expressions

The precedence of expression operators is the same as the order of the major subsections of this section, highest precedence first. Thus, for example, the expressions referred to as the operands of  $+(87.4)$ are those expressions defined in  $\S$ §7.1-7.3. Within each subsection, the operators have the same precedence. Left- or right-associativity is specified in each subsection for the operators discussed therein. The precedence and associativity of all the expression operators is summarized in the grammar of  $$18$ .

Otherwise the order of evaluation of expressions is undefined. In particular the compiler considers itself free to compute subexpressions in the order it believes most efficient, even if the subexpressions Jnvolve side effects. The order in which side effects take place is unspecified. Expressions involving. a commutative and associative operator  $(*, +, \varepsilon, 1, \cdot)$  may be rearranged arbitrarily, even in the presence of parentheses; to force a particular order of evaluation an explicit temporary must be used.

The handling of overflow and divide check in expression evaluation is machine-dependent. All existing implementations of C ignore integer overflows: treatment of division by 0, and all floating-point exceptions, varies between machines, and is usually adjustable by a library function.

#### 7.1 Primary expressions

Primary expressions involving  $\ldots \rightarrow$ . subscripting, and function calls group left to right.

primary-expreSSIOn: Identifier *constant*  String  $(\text{expression})$  $primax$  -expression  $[$  expression  $]$ primary-expression ( expression-list $_{opt}$  )  $prmax$ . Ivalue . Identifier  $prmax$ -expression  $\rightarrow$  identifier

expressiOn-liST:

expression

expression-list, expression

An identifier is a primary expression, provided it has been suitably declared as discussed below. Its type is specified by its declaration. If the type of the identifier is "array of  $\ldots$ ", however, then the value of the identifier-expression is a pointer to the first ohjeu in the array, and the type of the expression is "pointer to ... ". Moreover, an array identifier is not an Ivalue expression. Likewise, an identifier which is declared "function returning ...", when used except in the function-name position of a call, is converted to "pointer to function returning ...".

A constant is a primary expression. Its type may be int. long, or double depending on its form. Character constants have type int: floating constants are double.

A string is a primary expression. Its type is originally "array of char": but following the same rule given above for identifiers. this is modified to "pointer to char" and the result is a pointer to the first character in the string. (There is an exception in certain initializers; see  $§8.6$ .)

A parenthesized expression is a primary expression whose type and value are identical to those of the unadorned expression. The presence of parentheses does not affect whether the expression is an Ivalue.

A primary expression followed by an expression in square brackets is a primary expression The intuitive meaning is that of a subscript. Usually, the primary expression has type "pointer to  $\dots$ ", the subscript expression is int. and the type of the result is  $\ldots$ . The expression E1 [E2] is identical (by definition) to  $\star$  ((E1) + (E2)). All the clues needed to understand this notation are contained in this section together with the discussions in §§ 7.1, 7.2, and 7.4 on identifiers,  $\star$ , and + respectively; §14.3 below summarizes the implications.

A function call is a primary expression followed by parentheses containing a possibly empty. comma-separated list of expressions which constitute the actual arguments to the function. The primary expression must be of type "function returning ...", and the result of the function call is of type "..." As indicated below. a hitherto unseen identifier followed immediately by a left parenthesis is contextually declared to represent a function returning an integer: thus in the most common case. integer-valued functions need not be declared.

Any actual arguments of type float are converted to double before the call: any of type char or short are converted to int: and as usual. array names are converted to pointers. No other conversions are performed automatically; in particular, the compiler does not compare the types of actual arguments with those of formal arguments. If conversion is needed, use a cast; see  $\S 7.2$ , 8.7.

In preparing for the call to a function, a copy is made of each actual parameter; thus, all argumentpassing in C is strictly by value. A function may change the values of its formal parameters. but these changes cannot affect the values of the actual parameters. On the other hand. it is possible to pass a pointer on the understanding that the function may change the value of the object to which the pointer points. An array name is a pointer expression. The order of evaluation of arguments is undefined by lhe language: take note that the various compilers differ.

Recursive calls to any function are permitted.

A primary expression followed by a dot followed by an identifier is an expression. The first expression must be an Ivalue naming a structure or a union, and the identifier must name a member of the structure or union. The result is an Ivalue referring to the named member of the structure or union.

A primary expression followed by an arrow (built from  $a -$  and  $a >$ ) followed by an identifier is an expression. The first expression must be a pointer to a structure or a union and the identifier must name a member of that structure or union. The result is an Ivalue referring to the named member of the structure or union to which the pointer expression points.

Thus the expression E1 ->MOS is the same as (\*E1). MOS. Structures and unions are discussed in  $$8.5.$  The rules given here for the use of structures and unions are not enforced strictly, in order to allow an escape from the typing mechanism. See  $$14.1$ .

#### 7.2 Unary operators

Expressions with unary operators group right-to-left.

unary-expression:

 $*$  expression & Ivalue - expression ! expression - expression ++ Ivalue -- Ivalue  $Ivalue + +$ /value -- ( type-name ) expression sizeof expression sizeof (type-name)

The unary  $\star$  operator means *indirection*: the expression must be a pointer, and the result is an Ivalue referring to the object to which the expression points. If the type of the expression is "pointer to  $\dots$ ", the type of the result is  $" \dots"$ .

The result of the unary  $\epsilon$  operator is a pointer to the object referred to by the Ivalue. If the type of the Ivalue is  $\ldots$ , the type of the result is "pointer to  $\ldots$ .".

The result of the unary  $-$  operator is the negative of its operand. The usual arithmetic conversions are performed. The negative of an unsigned quantity is computed by subtracting its value from  $2<sup>n</sup>$ , where  $n$  is the number of bits in an int. There is no unary + operator.

The result of the logical negation operator ! is 1 if the value of its operand is 0, 0 if the value of its operand is non-zero. The type of the result is int. It is applicable to any arithmetic type or to pointers.

The  $\tau$  operator yields the one's complement of its operand. The usual arithmetic conversions are performed. The type of the operand must be integral.

The object referred to by the Ivalue operand of prefix  $++$  is incremented. The value is the new value of the operand, but is not an Ivalue. The expression  $++x$  is equivalent to  $x+=1$ . See the discussions of  $\alpha$ ddition (§7.4) and assignment operators (§7.14) for information on conversions.

I'me ivalue operand of prefix  $-$  - is decremented analogously to the prefix  $+$  operator.

When postfix  $\leftrightarrow$  is applied to an Ivalue the result is the value of the object referred to by the Ivalue. After the result is noted, the object is incremented in the same manner as for the prefix ++ operator. The type of the result is the same as the type of the hidue expression.

When posifix  $-$  is applied to an Ivalue the result is the value of the object referred to by the Ivalue. After the result is noted, the object is decremented in the manner as for the prefix  $-$  operator. The type  $of$  the result is the same as the type of the Ivalue expression:

An expression preceded by the parenthesized name of a data type causes conversion of the value of the expression to the named type. This construction is called a *cast*. Type names are described in  $$8.7$ .

The sizeof operator yields the size, in bytes, of its operand. (A *byte* is undefined by the language except in terms of the value of sizeof. However, in all existing implementations a byte is the space required to hold a char.) When applied to an array, the result is the total number of bytes in the array. The size is determined from the declarations of the objects in the expression. This expression is semanti- $\mathcal{L}$  d! $\mathcal{L}$  an integer constant and may be used anywhere a constant is required. Its major use is in communi- $\alpha$  cation with routines like storage allocators and I/O systems.

The size of operator may also be applied to a parenthesized type name. In that case it yields the *size.* in bytes, of an object of the indicated type.

The construction size of  $(npe)$  is taken to be a unit. so the expression size of  $(npe) - 2$  is the same as  $(sizeof(npe)) -2$ .

#### 7.3 Multiplicative operators

The multiplicative operators  $\star$ . 7, and  $\star$  group left-to-right. The usual arithmetic conversions are performed

> $mu in the curve-expression.$  $(Xpresson * EXPress$  $expression / expression$ expression & expression

The binary  $*$  operator indicates multiplication. The  $*$  operator is associative and expressions with several multiplications at the same level may be rearranged by the compiler.

The binary  $\neq$  operator indicates division. When positive integers are divided truncation is toward 0, hut the form of truncation is machine-dependent if either operand is negative. On all machines covered by this manual, the remainder has the same sign as the dividend. It is always true that  $(a/b)*b + axb$ is equal to  $a$  *(if b is not 0)*.

The binary  $\infty$  operator yields the remainder from the division of the first expression by the second. The usual arithmetic conversions are performed. The operands must not be float.

#### 7.4 Additive operators

The additive operators  $+$  and  $-$  group left-to-right. The usual arithmetic conversions are performed. There are some additional type possibilities for each operator

> *add:tive-expression:*  $expression + expression$  $expression - expression$

The result of the  $+$  operator is the sum of the operands. A pointer to an object in an array and a value of any integral type may be added. The latter is in all cases converted to an address offset by multiplying it by the length of the object to which the pointer points. The result is a pointer of the same type as the (original pointer, and which points to another onlect in the same array, appropriately offset from the original object. Thus if P is a pointer to an object in an array, the expression P+1 is a pointer to the next (b) object in the array-

No further type combinations are allowed for pointers.

The  $+$  operator is associative and expressions with several additions at the same level may be rearranged by the compiler

The result of the – operator is the difference of the operands. The usual arithmetic conversions are from performed. Additionally, a value of any integral type may be subtracted from a pointer, and then the same conversions as for addition apply

If two pointers to objects of the same type are subtracted, the result is converted (by division by the length of the object) to an  $int$  representing the number of objects separating the pointed-to objects. This conversion will in general give unexpected results unless the pointers point to oblects in the same

array, since pointers, even to objects of the same type, do not necessarily differ by a multiple of the object-length.

. х

## 7.5 Shift operators

The shift operators  $\lt$  and  $\gt$  group left-to-right. Both perform the usual arithmetic conversions on their operands, each of which must be integral. Then the right operand is converted to int; the type of the result is that of the left operand. The result is undefined if the right operand is negative. or greater than or equal to the length of the object in bits.

## shift-expression:  $expression << expression$ expression >> expression

The value of E1 «E2 is E1 (interpreted as a bit pattern) left-shifted E2 bits: vacated bits are O-tilled. The value of  $E1 \gg E2$  is  $E1$  right-shifted  $E2$  bit positions. The right shift is guaranteed to be logical  $(0, 1)$ fill) if  $E1$  is unsigned; otherwise it may be (and is, on the PDP-11) arithmetic (fill by a copy of the sign bit).

# 7.6 Relational operators

The relational operators group left-to-right, but this fact is not very useful;  $a < b < c$  does not mean what it seems to.

# relational-expression: expression < expression expression > expression  $expression \leq expression$  $expression$  >=  $expression$

The operators  $\lt$  (less than),  $\gt$  (greater than),  $\lt =$  (less than or equal to) and  $\gt =$  (greater than or equal to) all yield 0 if the specified relation is false and 1 if it is true. The type of the result is int. The usual arithmetic conversions are performed. Two pointers may be compared; the result depends on the relative locations in the address space of the pointed-to objects. Pointer comparison is portable only when the pointers point to objects in the same array.

## 7.7 Equality operators

equality-expression:  $expression == expression$  $expression := expression$ 

The  $==$  (equal to) and the  $!=$  (not equal to) operators are exactly analogous to the relational operators except for their lower precedence. (Thus  $a < b$  == c<d is 1 whenever  $a < b$  and c<d have the same truth-value) .

A pointer may be compared to an integer, but the result is machine dependent unless the integer is the constant 0. A pointer to which 0 has been assigned is guaranteed not to point to any object, and will appear to be equal to 0: in conventional usage, such a pointer is considered to be null.

#### 7 8 Bitwise AND operator

#### a *nd-e* xpresslOn:

#### expression & expression

The  $\le$  operator is associative and expressions involving  $\le$  may be rearranged. The usual arithmetic conversions are performed; the result is the bitwise AND function of the operands. The operator applies only to integral operands.

## 7.9 Bitwise exclusive OR operator

exclusive-or-expression: expression ^ expression

The  $\gamma$  operator is associative and expressions involving  $\gamma$  may be rearranged. The usual arithmetic conversions are performed; the result is the bitwise exclusive OR function of the operands. The operator applies only to integral operands.

# 7.10 Bitwise inclusive OR operator

## InclUSIve-Dr-expreSSIOn: expression | expression

The 1 operator is associative and expressions involving 1 may be rearranged. The usual arithmetic conversions are performed: the result is the bitwise inclusive OR function of its operands. The operator applies only to integral operands.

#### 7.11 Logical AND operator

# logical-and-expression: expression && expression

The && operator groups left-to-right. It returns 1 if both its operands are non-zero, 0 otherwise. Unlike &. && guarantees left-to-right evaluation: moreover the second operand is not evaluated if the first operand is O.

The operands need not ha\e the *same* type. but each must have one of the fundamental types or be a pointer. The result is always int.

#### 7.12 Logical OR operator

# logical-or-expression:

expression  $\Box$  expression

The 11 operator groups left-to-right. It returns 1 if either of its operands is non-zero, and 0 otherwise. Unlike 1. 11 guarantees left-to-right evaluation: moreover, the second operand is not evaluated if the value of the first operand is non-zero.

The operands need not have the same type, but each must have one of the fundamental types or be a pointer. The result is always int.

#### 7.13 Conditional operator

#### conditional-expression:

#### expression ? expression : expression

Conditional expressions group right-to-left. The first expression is evaluated and if it is non-zero. the result is the value of the second expression, otherwise that of third expression. If possible, the usual arithmetic conversions are performed to bring the second and third expressions to a common type: otherwise, if both are pointers of the same type, the result has the common type; otherwise, one must be a pointer and the other the constant Q, and the result has the type of the pointer. Only one of the second and third expressions is evaluated

### 7.14 Assignment operators

There are a number of assignment operators. all of which group right-to-Ieft. All require an Ivalue as their left operand, and the type of an assignment expression is that of its left operand. The value is the value stored in the left operand after the assignment has taken place. The two parts of a compound assignment operator are separate tokens.

#### assignment-expression:

 $Ivalue = expression$  $Ivalue += expression$  $Ivalue = expression$  $Ivalue \neq expression$  $Ivalue$  / = expression  $lvalue$   $\% = expression$  $Ivalue \gg = expression$  $Ivalue \ll = expression$  $Ivalue$   $\&=$  expression  $Ivalue$   $\sim$  expression  $Ivalue$   $\equiv$  expression

In the simple assignment with  $\equiv$ . the value of the expression replaces that of the object referred to by the Ivalue. If both operands have arithmetic type, the right operand is converted to the type of the left preparatory to the assignment.

The behavior of an expression of the form E1  $op =$  E2 may be inferred by taking it as equivalent to E1 = E1 op (E2); however. E1 is evaluated only once. In  $+=$  and  $==$ , the left operand may be a pointer, in which case the (integral) right operand is converted as explained in  $\S$ 7.4; all right operands and all non-pointer left operands must have arithmetic type.

The compilers currently allow a pointer to be assigned to an integer. an integer to a pointer. and a pointer to a pointer of another type. The assignment is a pure copy operation. with no conversion. This usage is nonportable. and may produce pointers which cause addressing exceptions when used. However. it is guaranteed that assignment of the constant 0 to a pointer will produce a null pointer distinguishable from a pointer to any object.

#### 7.15 Comma operator

## comma-expression: expression, expression

A pair of expressions separated by 3. comma is evaluated left-to-right and the value of the left expression is discarded. The type and value of the result are the type and value of the right operand. This operator groups left-to-right. In contexts where comma is given a special meaning. for example in a list of actual arguments to functions  $(\S7.1)$  and lists of initializers  $(\S8.6)$ , the comma operator as described in this section can only appear in parentheses: for example.

 $f(a, (t=3, t+2), c)$ 

has three arguments. the second of which has the value 5.

#### 8. Declarations

Declarations are used to specify the interpretation which C gives to each identiher: they do not necessarily reserve storage associated with the identiher. Declarations have the form

#### declaration:

decl-specifiers declarator-list $_{opt}$ ;

The declarators in the declarator-list contain the identifiers being declared. The decl-specifiers consist of a sequence of type and storage class specifiers.

> dec/-specifiers: rype-speC/./ler dec/-speCljiers*<sup>o</sup> ",*  sc-specifier decl-specifiers<sub>ont</sub>

The list must be self-consistent in a way described below.

## 8.1 Storage class specifiers The sc-specifiers are:

 $sc$ - $spec$  fier: auto static extern register typedef

The typedef specifier does not reserve storage and is called a "storage class specifier" only for syntactic convenience; it is discussed in  $$8.3$ . The meanings of the various storage classes were discussed in  $$4$ .

The auto, static and register declarations also serve as definitions in that they cause an noncopriate amount of storage to be reserved. In the extern case there must be an external definition  $(\S10)$  for the given identifiers somewhere outside the function in which they are declared.

A regaster declaration is best thought of as an auto declaration, together with a hint to the compiler that the variables declared will be heavily used. Only the first few such declarations are effective. Moreover, only variables of certain types will be stored in registers; on the PDP-11, they are int. char. or pointer. One other restriction applies to register variables: the address-of operator & cannot be applied to them. Smaller, faster programs can be expected if register declarations are used appropriately, but future improvements in code generation may render them unnecessary.

At most one sc-specifier may be given in a declaration. If the sc-specifier is missing from a declaration, it is taken to be auto inside a function, extern outside. Exception: functions are never automatic.

## 8.2 Type specifiers

The type-specifiers are

*type-specifier:*  char short int long unsigned float double *struct-or-unlon-specifler typedef-name* 

The words long. short, and unsigned may be thought of as adjectives; the following combinations are acceptable.

> short int long int unsigned int long float

The meaning of the last is the same as doubl e. Otherwise, at most one type-specifier may be given in a  $\alpha$  declaration. If the type-specifier is missing from a declaration, it is taken to be int.

Specifiers for structures and unions are discussed in §8.5; declarations with typedef names are discussed in §8.8.

## 8.3 Declarators

The declarator-list appearing in a declaration is a comma-separated sequence of declarators, each of which may have an initializer.

> *declarator-list: tnlt-declarator tnll-declarator* } *declarator-list*

*Inlt-declara tor: declarator initializer* 

Initializers are discussed in §86. The specifiers in the declaration indicate the type and storage class of the objects to which the declarators refer. Declarators have the syntax:

> *declarator: Identifler*  ( *declarator)*  \* *declarator declarator* () *declarator* [ *constant-expression*<sub>on</sub> ]

The grouping is the same as in expressions.

## 8.4 Meaning of declarators

Each declarator is taken to be an assertion that when a construction of the same form as the declarator appears in an expression, it yields an object of the indicated type and storage class. Each declarator contains exactly one identifier; it is this identifier that is declared.

If an unadorned identifler appears as a declarator, then it has the type indicated by the specifier heading the declaration.

A declarator in parentheses is identical to the unadorned declarator, but the binding of complex declarators may be altered by parentheses. See the examples below.

Now imagine a declaration

# $T$  D1

where T is a type-specifier (like  $int$ , etc.) and  $D<sup>i</sup>$  is a declarator. Suppose this declaration makes the Identifier have type "... T," where the "..." is empty if D1 is just a plain identifier (so that the type of  $x$  in "int  $x$ " is just int). Then if D1 has the form

the type of the contained identifier is  $\ldots$  pointer to  $T$ ."

If 01 has the form

 $D()$ 

 $\star$ D

then the contained identifier has the type " ... function returning T."

If 01 has the form

D [constant-expression]

or

# o ()

then the contained identifier has type " $\ldots$  array of  $T$ ." In the first case the constant expression is an expression whose value is determinable at compile time, and whose type is int. (Constant expressions are defined precisely in  $$15$ .) When several "array of" specifications are adjacent, a multi-dimensional array is created; the constant expressions which specify the bounds of the arrays may be missing only for the nrst member of the sequence. This elision is useful when the array is external and the actual definition, which allocates storage,' is given elsewhere. The first constant-expression may also be omitted when the declarator is followed by initialization. In this case the size is calculated from the number of initial elements supplied.

An array may be constructed from one of the basic types, from a poin ter. from a structure or union, or from another array (to generate a multi-dimensional array).

Not all the possibilities allowed by the syntax above are actually permitted. The restrictions are as follows: functions may not return arrays, structures, unions or functions, although they may return pointers to such things: there are no arrays of functions, although there may be arrays of pointers to functions. Likewise a structure or union may not contain a function, but it may contain a pointer to a function.

As an example, the declaration

# int i, \*ip,  $f()$ , \*fip(), (\*pfi)();

declares an integer i, a pointer ip to an integer, a function f returning an integer, a function fip returning a pointer to an integer, and a pointer pfi to a function which returns an integer. It is especially useful to compare the last two. The binding of  $\star$  fip() is  $\star$  (fip()), so that the declaration suggests, and the same construction in an expression requires. the calling of a function fip. and then using indirection through the (pointer) result to yield an integer. In the declarator  $(*pfi)$  (), the extra parentheses are necessary, as they are also in an expression, to indicate that indirection through a pointer to a function yields a function, which is then called; it returns an integer.

As another example,

#### float fa (17), \*afp (17);

declares an array of float numbers and an array of pointers to float numbers. Finally,

#### static int x3d(3] (5) (7];

declares a static three-dimensional array of integers, with rank  $3 \times 5 \times 7$ . In complete detail,  $\times 3d$  is an array of three items; each item is an array of five arrays; each of the latter arrays is an array of seven :nicgers. Any of the expressions x3d, x3d[i], x3d[i] [j], x3d[i] [j] [k] may reasonably appear in an expression. The first three have type "array," the last has type int.

## 8.5 Structure and union declarations

A structure is an object consisting of a sequence of named members. Each member may have any type. A union is an object which may, at a given time, contain any one of several members. Structure and union specifiers have the same form.

struct-or-union-specifier:

 $struct-or-union$   $\{struct-decl-list\}$ struct-or-union identifier | struct-decl-list | struct-or-union identifier

struct-or-union:

struct union

The struct-decl-list is a sequence of declarations for the members of the structure or union:

struct-decl-list: struct-declaration struct-declaration struct-decl-list

struct-declaration: type-specifier struct-declarator-list;

struct-declarator-list: srruCf-declarator struct-declarator, struct-declarator-list

In the usual *case. a* struct-declarator is just a declarator for a member of a structure or union. A structure member may also consist of a specified number of bits. Such a member is also called a *field*; its length is set off from the field name by a colon.

> struct-declarator: deciarator declarator: constant-expression : constant-expression

Within a structure, the objects declared have addresses which increase as their declarations are read leftto-right. Each non-field member of a structure begins on an addressing boundary appropriate to its type: therefore. there ma: be unnamed holes in a structure. Field members are packed into machine integers: they do not straddle words. A field which does not fit into the space remaining in a word is put into the next word. No field may be wider than a word. Fields are assigned right-to-Ieft on the PDP-11, left-toright on other machines

A struct-declarator with no declarator. only a colon and a width, Indicates an unnamed fleld useful for padding to conform to externally-imposed layouts. As a special case, an unnamed field with a width of 0 specifies alignment of the next field at *a* word boundary The "next field" presumably is a field. not an ordinary structure member, because in the latter case the alignment would have been automatic.

The language does not restrict the types of things that are declared as fields, but implementations are not required to support any but integer fields. Moreover, even int fields may be considered to be unsigned. On the PDP-l I. fields arc not signed and have only integer values. **In** all implementations. there are no arrays of fields, and the address-of operator  $\epsilon$  may not be applied to them, so that there are no pointers to fields.

A union may be thought of as a structure all of whose members begin at offset 0 and whose size is sufficient to contain any of its members. At most one of the members can be stored in a union at any time.

A structure or union specifier of the second form. that is, one of

struct identifier | struct-decl-list } union *identifier* { struct-decl-list }

declares the identifier to be the *structure tag* (or union tag) of the structure specified by the list. A subsequent declaration may then use the third form of specifier, one of

> struct *identifier* union *identifier*

Structure tags allow definition of self-referential structures: they also permit the long part of the declaration to be given once and used several limes. It is illegal to declare a structure or union which contains an instance of itself. but a structure or union may contain a pointer to an instance of itself.

The names of members and tags may be the same as ordinary variables However, names of tags and members must be mutually distinct.

Two structures may share a common initial sequence of members: that is. the same member may appear in two different structures if it has the same type in both and if all previous members are the same in both. (Actually, the compiler checks only that a name in two different structures has the same type and offset in-both, but if preceding members differ the construction is nonportable.)

A simple example of a structure declaration is

```
struct tnode { 
     char tword [20] ; 
     int count; 
     struct tnode *lefti 
     struct tnode *right;
```
l;

which contains an array of 20 characters, an integer, and two pointers to similar structures. Once this declaration has been given. the declaration

struct tnode s, \*SPi

declares s to be a structure of the given sort and sp to be a pointer to a structure of the given sort. With these declarations. the expression

sp->count

refers to the count field of the structure to which sp points:

#### s.left

refers to the left subtree pointer of the structure s: and

s.right->tword(O]

refers to the first character of the tword member of the right subtree of s.

## 8.6 Initialization

A declarator may specify an initial value for the identifier being declared. The initializer is preceded by  $=$ , and consists of an expression or a list of values nested in braces.

initializer:

 $=$  expression  $=$  { initializer-list }  $=$  { initializer-list, }

initializer-list:

expression initializer-list, initializer-list (initializer-list)

All the expressions in an initializer for a static or external variable must be constant expressions, which are described in  $$15$ , or expressions which reduce to the address of a previously declared variable, possibly offset by a constant expression. Automatic or register variables may be initialized by arbitrary expressions involving constants, and previously declared variables and functions.

Static and external variables which are not initialized are guaranteed to start off as 0; automatic and register variables which are not initialized are guaranteed to start off as garbage.

When an initializer applies to a scalar (a pointer or an object of arithmetic type), it consists of a single expression, perhaps in braces. The initial value of the object is taken from the expression; the same conversions as for assignment are performed.

When the declared variable is an *aggregate* (a structure or array) then the initializer consists of a brace-enclosed, comma-separated list of initializers for the members of the aggregate, written in increasing subscript or member order. If the aggregate contains subaggregates, this rule applies recursively to the members of the aggregate. If there are fewer initializers in the list than there are members of the aggregate, then the aggregate is padded with  $0\;\mathsf{s}$ . It is not permitted to initialize unions or automatic aggregates.

Braces may be elided as follows. If the initializer begins with a left brace, then the succeeding comma-separated list of initializers initializes the members of the aggregate; it is erroneous for there to the more initializers than members. If, however, the initializer does not begin with a left brace, then only enough elements from the list are taken to account for the members of the aggregate; any remaining members are left to initialize the next member of the aggregate of which the current aggregate is a par!

A final abbreviation allows a char array to be initialized by a string. In this case successive characters of the string initialize the members of the array.

For example.

int  $x[] = \{ 1, 3, 5 \}$ ;

declares and initializes x as a I-dimensional array which has three members, since no size was specified and there are three initializers.

```
float y[4][3] = {
     ( 1, 3, 5 ), 
     { 2, 4, 6 }( 3, 5, 7 l) 
) ;
```
is a completely-bracketed initialization: 1, 3, and 5 initialize the first row of the array  $y[0]$ , namely  $y[0][0], y[0][1],$  and  $y[0][2]$ . Likewise the next two lines initialize  $y[1]$  and  $y[2]$ . The initializer ends early and therefore y [3] is initialized with O. Precisely the same effect could have been achieved by

float  $y[4][3] =$ 1, 3, 5, 2, 4, 6, 3, 5, 7 ) ;

The initializer for y begins with a left brace, but that for  $y[0]$  does not, therefore 3 elements from the list are used. Likewise the next three are taken successively for  $y(1)$  and  $y(2)$ . Also,

float  $y[4][3] =$   $\| \cdot \|$  $(1)$ ,  $(2)$ ,  $(3)$ ,  $(4)$ ) ;

initializes the first column of  $y$  (regarded as a two-dimensional array) and leaves the rest  $0$ .

Finally.

char msg $[] = "Syntax error on line %s\n'$ ;

shows a character array whose members are initialized with a string.

#### 8.7 Type names

In two contexts (to specify type conversions explicitly by means of a cast. and as an argument of sizeof) it is desired to supply the name of a data type. This is accomplished using a "type name," which in essence is a declaration for an object of that type which omits the name of the object.

*type-name:* 

*'Ype-5peClf!er abstrau-declarator* 

*abSTraCT-dec/ora tor: empty ( abstract-dec/arator* ) \* *abstraCT-declarator abstract-declarator* () *abstract-declarator* [ *constant-expression*<sub>on</sub> ]

To avoid ambiguity, in the construction

#### $(a)$ *bstract-declarator* )

the abstract-declarator is required to be non-empty. Under this restriction, it is possible to identify uniquely the location in the abstract-declarator where the identifier would appear if the construction were a declarator in a declaration. The named type is then the same as the Iype of the hypothetical identifier. For example.

int int \* int  $\star$ [3] int  $(*)$  [3] int  $\star$  () int (\*) ()

name respectively the types "integer," "pointer to integer." "array of 3 pointers to integers." "pointer to an array of 3 integers," "function returning pointer to integer," and "pointer to function returning an integer.

# 8.8 Typedef

Declarations whose "storage class" is typedef do not define storage. but instead define identifiers which can be used later as if they were type keywords naming fundamental or derived types.

## 'Ypedej:name: Identifier

Within the scope of a declaration involving typedef, each identifier appearing as part of any declarator therein become 5yntactically equivalent to the type keyword naming the type associated with the identifier in the way described in  $$8.4$ . For example, after

> typedef int MILES, \*KLICKSP; typedef struct { double re, im; } complex;

the constructions

MILES distance;. extern KLICKSP metricp; complex z, \*ZPi

are all legal declarations; the type of distance is int, that of metricp is "pointer to int," and that of z is the specified structure. zp is a pointer to such a structure.

typedef does not introduce brand new types. only synonyms for types which could be specified in another way. Thus in the example above distance is considered to have exactly the same type as any other int object.

## 9. Statements

Except as indicated. statements dre executed in sequence.

#### 9.1 Expression statement

Most statements are expression statements, which have the form

 $expression:$ 

Usually expression statements are assignments or function calls.

## 9.2 Compound statement, or block

So that several statements can be used where one is expected, the compound statement (also, and equivalently, called "block") is provided:

> "()mpound-sra rement:  $\{$  declaration-list<sub>opt</sub> statement-list<sub>opt</sub>  $\}$

declaration-list: declaration declaration declaration-list

statement-list: statement statement statement-list

If any of the identifiers in the declaration-list were previously declared, the outer declaration is pushed down for the duration of the block, after which it resumes its force.

Any initializations of auto or register variables are performed each time the block is entered at the top. It is currently possible (but a bad practice) to transfer into a block; in that case the mitializations are not performed. Initializations of static variables are performed only once when the program begins execution. Inside a block, extern declarations do not reserve storage so initialization is not permitted.

## 9.3 Conditional statement

The two forms of the conditional statement are

 $if (expression) statement$ 

if (expression) statement else statement

In both cases the expression is evaluated and if it is non-zero, the first substatement is executed. In the second case the second substatement is executed if the expression is O. As usual the "else" ambiguity is resolved by connecting an else with the last encountered else-less if.

## 9.4 While statement

The while statement has the form

while (expression) statement

The substatement is executed repeatedly so long as the value of the expression remains non-zero. The test takes place before each execution of the statement.

## 9.5 Do statement

The do statement has the form

#### do statement while (expression) ;

The substatement is executed rereatedly until the value of the expression becomes zero. The test takes place after each execution of the statement.

#### 9.6 For statement

The for statement has the form

```
for (expression-I_{\rho\rho}; expression-2_{\rho\rho1}; expression-3_{\rho\rho1}) statement
```
This statement is equivalent to

```
expression-1;
while (expression-2) {
       statement 
       expression-3;
\overline{1}
```
Thus the first expression specifies initialization for the loop, the second specifies a test, made before each iteration, such that the loop is exited when the expression becomes 0; the third expression often specifies an incrementation which is performed after each iteration.

Any or all of the expressions may be dropped. A missing expression-2 makes the implied while clause equivalent to while  $(1)$ , other missing expressions are simply dropped from the expansion above.

#### 9.7 Switch statement

The switch statement causes control to be transferred to one of several statements depending on the value of an expression. It has the form

#### switch (expression) statement

The usual arithmetic conversion is performed on the expression, but the result must be int. The statement is typically compound. Any statement within the statement may be labeled with one or more case prefixes as follows

#### case constant-expression :

where the constant expression must be into No two of the case constants in the same switch may have the same value. Constant expressions are precisely defined in  $$15$ .

There may also be at most one statement prefix of the form
#### default :

When the switch statement is executed, its expression is evaluated and compared with each case constant. If one of the case constants is equal to the value of the expression, control is passed to the statement following the matched case prefix. If no case constant matches the exrression. and if there is a default prefix, control passes to the prefixed statement. If no case matches and if there is no default then none of the statements in the switch is executed.

í,

case and default prefixes in themselves do not alter the flow of control, which continues unimpeded across such prefixes. To exit from a switch, see break, §9.8.

Usually the statement that is the subject of a switch is compound. Declarations may appear at the head of this statement, but initializations of automatic or register variables are ineffective.

# 9.8 **Break** statement

The statement

break

causes termination of the smallest enclosing while. do. for. or swi tch 5tatement: control passes to the statement following the terminated statement.

9.9 Continue statement

The statement

## continue

causes control to pass to the loop-continuation portion of the smallest enclosing while. do. or for statement; that is to the end of the loop. More precisely, in each of the statements

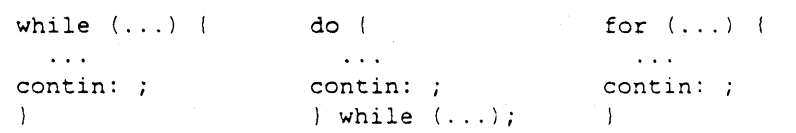

a continue is equivalent to goto contin. (Following the contin: is a null statement.  $$913.$ )

#### 9.10 Return statement

A function returns to its caller by means of the return statement, which has one of the forms

# return ;

return expression;

In the first case the returned value is undefined. In the second case, the value of the expression is returned to the caller of the function. If required. the expression is converted. as if by assignment. to the type of the function in which it appears. Flowing off the end of a function is equivalent to a return with no returned value.

## 9.11 Goto statement

Control may be transferred unconditionally by means of the statement

```
goto identifier;
```
The identifier must be a label  $(\$9.12)$  located in the current function.

## 9.12 Labeled statement

Any statement may be preceded by label prefixes of the form

Identifier:

which serve to declare the identifier as a label. The only use of a label is as a target of a goto. The scope of a label is the current function, excluding any sub-blocks in which the same identifier has been redeclared. See §11.

## 9.13 Null statement

The null statement has the form

A null statement is useful to carry a label just before the  $+$  of a compound statement or to supply a null body to a looping statement such as while.

## 10. External definitions

A C program consists of a sequence of external definitions. An external definition declares an identifier to have storage class extern (by default) or perhaps static, and a specified type. The typespecifier  $(\S$ 8.2) may also be empty, in which case the type is taken to be int. The scope of external definitions persists to the end of the file in which they are declared just as the effect of declarations persists to the end of a block. The syntax of external definitions is the same as that of all declarations. except that only at this level may the code for functions be given,

## 10.1 External function definitions

Function definitions have the form

function-definition:

 $deci-specifiers_{\text{out}}$  function-declarator function-body

The only sc-specifiers allowed among the decl-specifiers are extern or static; see §11.2 for the distinction between them. A function declarator is similar to a declarator for a "function returning ..." except that it lists the formal parameters of the function being defined,

> function-declarator:  $dec$  larator ( parameter-list<sub>on</sub>)

parameter-list: Idenllfier identifier, parameter-list

The function-body has the form

## function-body: declaration-list compound-statement

The Identifiers in the parameter list. and only those idenlifiers, may be declared in the declaration list. Any identifiers whose type is not given are taken to be int. The only storage class which may be specified is register, if it is specified the corresponding actual parameter will be copied, if possible. into a register at the outset of the function

A simple example of a complete function definition is

```
int \piax'a, b, c:
int a, b, c;
\left\langle \right\rangleint m;
      r = (a > b) ? a : b;
      return((r > c) ? n : c);Ŷ.
```
Here int is the type-specifier, maxia, b, c) is the function-declarator: int a, b, c; is the declaration-list for the formal parameters:  $\{\ldots\}$  is the block giving the code for the statement.

C converts aii f loat actual parameters to double, so formal parameters declared float have their declaration adjusted to read double . Also, since a reference to an array in any context (in particular as an accual perameter) is taken to mean a pointer to the first element of the array, declarations of formal parameters declared "array of ... " are adiusted to read "pointer to ... ". Finally, because structures. unions and functions cannot be passed to a function, it is useless to declare a formal parameter to be a structure, union or function (pointers to such objects are of course permitted).

# 10.2 External data definitions

An external data definition has the form

# data-definition: declaration

The storage class of such data may be extern (which is the default) or static, but not auto or register.

### 11. Scope rules

A C program need not all be compiled at the same time: the source text of the program may be kept in several files, and precompiled routines may be loaded from libraries. Communication among the functions of a program may be carried out both through explicit calls and through manipulation of external data.

Therefore, there are two kinds of scope to consider: first, what may be called the *lexical scope* of an identifier, which is essentially the region of a program during which it may be used without drawing "undefined identifier" diagnostics: and second, the scope associated with external identifiers, which is characterized by the rule that references to the same external identifier are references to the same object.

## 11.1 Lexical scope

The lexical scope of identifiers declared in external definitions persists from the definition through the end of the source file in which they appear. The lexical scope of identifiers which are formal parameters persists through the function with which they are associated. The lexical scope of identifiers declared at the head of blocks persists until the end of the block. The lexical scope of labels is the whole of the function in which they appear.

Because all references to the same external identifier refer to the same object (see  $$11.2$ ) the compiler checks all declarations of the same external identifier for compatibility: in effect their scope is increased to the whole file in which they appear.

In all cases, however, if an identifier is explicitly declared at the head of a block, including the block constituting a function. any declaration of that identifier outside the block is suspended until the end of the block.

Remember also (§8.5) that identifiers associated with ordinary variables on the one hand and those associated with structure and union members and tags on the other form two disjoint classes which do not conflict. Members and tags follow the same scope rules as other identifiers. typedef names are in the same class as ordinary identifiers. They may be redeclared in inner blocks. but an explicit type must be given in the inner declaration:

```
typedef float distance; 
\sim \sim \sim\left(auto int distance;
```
The int must be present in the second declaration. or it would be taken to be a declaration with no declarators and type distancet.

#### 11.2 Scope of externals

If a function refers to an identifier declared to be extern. then somewhere among the flies or libraries constituting the complete program there must be an external definition for the identifier. All functions in a given program which refer to the same external identifier refer to the same object, so care must be taken that the type and size specified in the definition are compatible with those specified by each function which references the data.

The appearance of the extern keyword in an external definition indicates that storage for the identifiers being declared will be allocated in another file. Thus in a multi-file program, an external data detinition without the extern speciner must appear in exactly one of the files. Any other files which wish to give an external definition for the identifier must include the extern in the definition. The identifier can be initialized only in the declaration where storage is allocated.

Identifiers declared static at the top level in external definitions are not visible in other files. Functions may be declared static.

+It is agreed that the ice is thin here.

# 12. Compiler control lines

The C compiler contains a preprocessor capable of macro substitution, conditional compilation, and inclusion of named files Lines beginning with  $#$  communicate with this preprocessor. These lines have syntax independent of the rest of the language: they may appear anywhere and have effect which lasts (independent of scope) until the end of the source program file.

# 12.1 Token replacement

A compiler-control line of the form

#### #define identifier token-string

(note: no trailing semicolon) causes the preprocessor to replace subsequent instances of the identifier with the given string of tokens. A line of the form

## #define identifier ( identifier , ... , identifier ) token-string

where there is no space between the first identifier and the  $\ell$ , is a macro definition with arguments. Subsequent instances of the first identifier followed by a (, a sequence of tokens delimited by commas, and a ) are replaced by the token string in the definition. Each occurrence of an identifier mentioned in the formal parameter list of the definition is replaced by the corresponding token string from the call. The actual arguments in the *Call* are token strings separated by commas: however commas in quoted strings or protected by parentheses do not separate arguments. The number of formal and actual parameters must be the same. Text inside a string or a character constant is not subject to replacement.

In both forms the replacement string is rescanned for more defined identifiers. In both forms a long definition may be continued on another line by writing  $\lambda$  at the end of the line to be continued.

This facility is most valuable for definition of "manifest constants," as in

# #define TABSIZE 100

#### int table[TABSIZE];

A control line of the form

## #undef identifier

causes the identifier's preprocessor definition to be forgotten.

#### 12.2 File inclusion

A compiler control line of the form

#### #include "filename"

causes the replacement of that linc by the entire contents of the file *filename*. The named file is searched for first in the directory of the original source file, and then in a sequence of standard places. Alternatively, a control line of the form-

#### tinclude <fiknamc>

searches only the standard places, and not the directory of the source file.

#include's may be nested

#### 12.3 Conditional compilation

A compiler control line of the form

#### #if constant-expression

checks whether the constant expression (see  $$15$ ) evaluates to non-zero. A control line of the form

#### #ifdef identifier

checks: whether the identifier is currently defined in the preprocessor: that is, whether it has been the subject of a #define control line. A control line of the form

## #ifndef identifier

checks whether the identifier is currently undefined in the preprocessor.

All three torms are followed by an arbitrary number of lines, possibly containing a control line

#### #else

and then by a control line

### #endif

If the checked condition is true then any lines between #else and #endif arc ignored. If the checked condition is false then any lines between the test and an  $\#$ else or, lacking an  $\#$ else, the  $\#$ endif. are ignored.

These constructions may be nested.

#### 12.4 Line control

For the benefit of other preprocessors which generate C programs, a line of the form

## # 1 ine *constant Identifier*

causes the compiler to believe, for purposes of error diagnostics, that the line number of the next source line is given by the constant and the current input file is named by the identifier. If the identifier is absent the remembered file name does not change.

## 13. Implicit declarations

It is not always necessary to specify both the storage class and the type of identifiers in a declaration. The storage class is supplied by the context in external definitions and in declarations of formal parameters and structure members. In a declaration inside a function, if a storage class but no type is given, the identifier is assumed to be int: if a type but no storage class is indicated, the idcntificr is assumed to be auto. An exception to the latter rule is made for functions, since auto functions are meaningless (C being incapable of compiling code into the stack); if the type of an identifier is "function returning ...", it is implicitly declared to be extern.

In an expression, an identifier followed by ( and not already declared is contextually declared to be "function returning int".

#### 14. Types revisited

This section summarizes the operations which can be performed on objects of certain types.

### 14.1 Structures and unions

There are only two things that can be done with a structure or union: name one of its members (by means of the. operator); or take its address (by unary  $\epsilon$ ). Other operations, such as assigning from or to it or passing it as a parameter, draw an error message. In the future. it is expected that these operations. but not necessarily others, will be allowed.

§7.1 says that in a direct or indirect structure reference (with  $\cdot$  or  $\rightarrow$ ) the name on the right must be a member of the structure named or pointed to by the expression on the left. To allow an escape from the typing rules, this restriction is not firmly enforced by the compiler. In fact, any Ivalue is allowed before ., and that Ivalue is then assumed to have the form of the structure of which the name on the right is a member Also, the expression before  $a \rightarrow s$  is required only to be a pointer or an integer. If a pointer. it is assumed to point to a structure of which the name on the right is a member. If an integer. it is taken to be the absolute address, in machine storage units, of the appropriate structure.

Such constructions are non-portablc.

## 14.2 Functions

There are only two things that can be done with a function: call it, or take its address. If the name of a function appears in an expression not in the function-nume position of a call, a pointer to the function is generated. Thus, to pass one function to another, one might say

int  $f()$ ;

 $\sim 10$  km  $^{-1}$  $q(f)$ ;

Then the definition of g might read

```
- 23 -
```

```
g(funcp) 
int (* \nfunction c) ();
\left\{ \right.(*func) ();
            \cdots\overline{\phantom{a}}
```
Notice that f must be declared explicitly in the calling routine since its appearance in  $g(f)$  was not followed by (.

# 14.3 Arrays, pointers, and subscripting

Every time an identifier of array type appears in an expression. it is converted into a pointer to the first member of the array. Because of this conversion. arrays are not Ivalues. By definition. the subscript operator [] is interpreted in such a way that E1 [E2] is identical to  $\star$  ((E1)+(E2)). Because of the conversion rules which apply to  $+$ . if E1 is an array and E2 an integer, then E1 [E2] refers to the E2-th member of E1. Therefore. despite its asymmetric appearance. subscripting is a commutative operation.

A consistent rule is followed in the case of multi-dimensional arrays. If E is an n-dimensional array of rank  $i \times j \times \cdots \times k$ , then E appearing in an expression is converted to a pointer to an  $(n-1)$ dimensional array with rank  $j \times \cdots \times k$ . If the  $\star$  operator, either explicitly or implicitly as a result of subscripting, is applied to this pointer, the result is the pointed-to  $(n-1)$ -dimensional array, which itself is immediately converted into a pointer.

For example. consider

### int x[3) [5);

Here x is a  $3\times5$  array of integers. When x appears in an expression, it is converted to a pointer to (the first of three) 5-membered arrays of integers. In the expression  $x[i]$ , which is equivalent to  $\star (x+i)$ , x Is first converted to a pointer as described; then i is converted to the type of  $x$ , which involves multiplying i by' the length the object to which the pointer points. namely 5 integer objects. The results are added and indirection applied to yield an array (of 5 integers) which in turn is converted to a pointer to the first of the integers. If there is another subscript the same argument applies again; this time the result is an integer.

It follows from all this that arrays in  $C$  are stored row-wise (last subscript varies fastest) and that the first subscript in the declaration helps determine the amount of storage consumed by an array but plays no other part in subscript calculations.

#### 14.4 Explicit pointer conversions

Certain conversions involving pointers are permitted but have implementation-dependent aspects. They are all specified by means of an explicit type-conversion operator,  $\S$ §7.2 and 8.7.

A pointer may be converted to any of the integral types large enough to hold it. Whether an int or long is required is machine dependent. The mapping function is also machine dependent. but is intended to be unsurprising to those who know the addressing structure of the machine. Details for some particular machines are given below.

An object of integral type may be explicitly converted to a pointer. The mapping always carries an integer comerted from a pointer back to the same pointer. but is otherwise machine dependent.

A pointer to one type may be converted to a pointer to another type. The resulting pointer may cause addressing. exceptions upon use if the subject pointer does not refer to an object suitably aligned in storage. It is guaranteed that a pointer to an object of a given size may be converted to a pointer to an object of a smaller size and back again without change.

For example, a storage-allocation routine might accept a size (in bytes) of an object to allocate, and return a char pointer, it might be used in this way.

```
extern char *alloc();
double *dpi 
dp = (double +) alloc(sizeof(double));
*dp = 22.0 / 7.0;
```
alloc must ensure (in a machine-dependent way) that its return value is suitable for conversion to a pointer to double, then the *use* of the function is portable.

The pointer representation on the PDP-11 corresponds to a 16-bit integer and is measured in bytes. chars have no alignment requirements: everything else must have an even address.

On the Honeywell 6000. a pointer corresponds to a J6-bit integer: the word part is in the left 18 bits. and the two bits that select the character in a word just to their right. Thus char pointers are measured in units of  $2^{16}$  bytes: everything else is measured in units of  $2^{18}$  machine words. double quantities and aggregates containing them must lie on an even word address  $(0 \text{ mod } 2^{19})$ .

The IBM 370 and the Interdata 8/32 are similar. On both, addresses are measured in bytes; elementary objects must be aligned on a boundary equal to their length, so pointers to short must be 0 mod 2. to int and float  $0$  mod  $4$ , and to double  $0$  mod  $8$ . Aggregates are aligned on the strictest boundary required by any of their constituents.

#### 15. Constant expressions

In several places C requires expressions which evaluate to a constant: after case, as array bounds, and in initializers. In the first two cases, the expression can involve only integer constants, character constants, and sizeof expressions, possibly connected by the binary operators

+ \* / % & « » != < > <= >=

or by the unary operators

nr by the ternary operator

? :

Parentheses can be used for grouping. but not for function calls.

More latitude is permitted for initializers: besides constant expressions as discussed abovs, one can also apply the unary & operator to external or static objects, and to external or static arrays subscripted with a constant expression. The unary  $\epsilon$  can also be applied implicitly by appearance of unsubscripted arrays and functions. The basic rule is that initializers must evaluate either to a constant or to the address of a previously declared external or static object plus or minus a constant.

## 16. Portability considerations

Certain parts of C are inherently machine dependent. The following list of potential trouble spots is not meant to be all-inclusive. but to point out the main ones.

Purely hardware issues like word size and the properties of floating point arithmetic and integer division have proven in practice to be not much of a problem. Other facets of the hardware are reflected in differing implementations. Some of these. particularly sign extension (converting a negative character into a negative integer) and the order in which bytes are placed in a word, are a nuisance that must be carefully watched. Most of the others are only minor problems.

The number of register variables that can actually be placed in registers varies from machine to machine. as does the set of valid types. Nonetheless. the compilers all do things properly for their own machine: excess or invalid register declarations are ignored.

Some difficulties arise only when dubious coding practices are used. It is exceedingly unwise to write rrograms that depend on any of these properties.

The order of evaluation of function arguments is not specified by the language. It is right to left on the PDP-II. and VAX-II. left to right on the others. The order in which side effects take place is also unspecified.

Since character constants are really objects of type int, multi-character character constants may be permitted. The specific implementation is very machine dependent, however, because the order in which characters are assigned to a word varies from one machine to another.

Fields are assigned to words and characters to integers right-to-left on the PDP-11 and VAX-11 and Ieft-to-right on other machines. These differences are invisible to isolated programs which do not indulge In type punning (for example. by converting an int pointer to a char pointer and inspecting the pointed-to storage), but must be accounted for when conforming to externally-imposed storage layouts.

The language accepted by the various compilers differs in minor details. Most notably, the current PDP-II compiler will not initialize structures containing bit-fields, and does not accept a few assignment operators in certain contexts where the value of the assignment is used.

# 17. Anachronisms

Since C is an evolving language, certain obsolete constructions may be found in older programs. Although most versions of the compiler support such anachronisms, ultimately they will disappear, leaving only a portability problem behind.

Earlier versions of C used the form = op instead of  $op$  = for assignment operators. This leads to ambiguities, typified by

 $x=-1$ 

which actually decrements x since the = and the  $-$  are adjacent, but which might easily be intended to assign  $-1$  to  $x$ .

The syntax of initializers has changed: previously, the equals sign that introduces an initializer was not present, so instead of

int x  $= 1;$ 

one used

int x  $1;$ 

The change was made because the initialization

int f  $(1+2)$ 

resembles a function declaration closely enough to confuse the compilers.

# 18. Syntax Summary

This summary of C syntax is intended more for aiding comprehension than as an exact statement of the language.

# 18.1 Expressions

The basic expressions are:

expression:

primary \* expression & expression - expression ! expression - expression ++ Ivalue  $--$  *Ivalue* Ivalue ++  $Ivalue$   $$ sizeof expression ( type-name ) expression expression binop expression expression ? expression : expression Ivalue asgnop expression expression, expression

#### primary:

identifier constant string ( expression ) primary ( expression-list $_{\text{opt}}$  ) primary [ expression ] Ivalue . identifier primary -> identifier

## Ivalue:

identifier primary [ expression ] Ivalue . identifier primary -> identifier  $*$  expression ( Ivalue )

The primary-expression operators

()  $[$   $]$   $.$   $\rightarrow$ 

ha ve highest priority and group left-to-right. The unary operators

\*  $& - \cdot \cdot$  \* ++ -- sizeof (type-name)

have priority below the primary operators but higher than any binary operator, and group right-to-left. Binary operators group left-to-right: they have priority decreasing as indicated below. The conditional ()perator groups right to left.

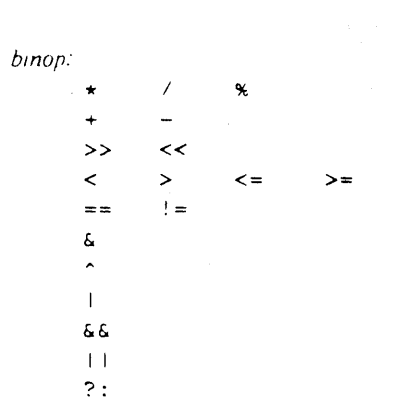

Assignment operators all have the same priority, and all group right-to-left.

asgnop:  $>> = < < =$   $& =$  $\sim$   $=$  $\star =$  $/ =$  $% =$  $=$  $=$ 

 $\vert$  =

The comma operator has the lowest priority, and groups left-to-right.

# 18.2 Declarations

 $\mathbf{r}$ 

declaration:

decl-specifiers init-declarator-list<sub>opi</sub>;

decl-specifiers: type-specifier decl-specifiers<sub>ont</sub> sc-specifier decl-specifiers<sub>on</sub>

sc-specifier.

auto static extern register typedef

type-specifier:

char short  $\verb"in"\mathsf{t}$ long unsigned  $float$ double struct-or-union-specifier typedef-name

init-declarator-list: inii-declarator init-declarator, init-declarator-list

init-declarator: declarator initializer<sub>opi</sub>

declarator:

identifier ( declarator )  $\star$  declarator declarator () declarator [ constant-expression<sub>opt</sub>]

 $-27 -$ 

*struct-or-union-specifier:* 

struct { struct-decl-list } struet *identifier* ( *struct-decl-Iist* I struct *identifier* union ( *struct-decl-list* I union *identifier* ( *struct-decl-Iist* I union *identifier* 

*struct-decl-list: struct-declaration strucr-declaration struct-decl-list* 

*struct-declara tion: type-specifier struct-declarator-list ;* 

*struct-dec lara tor-list: struct-declarator struct-declarator* I *struct-declarator-list* 

*struct-declara tor:* 

*declarator declarator* : *constant-expression*  : *constant-expression* 

#### *initializer:*

*= expression*  ( *Iniria lizer-list* I

 $=$  { *initializer-list*, }

*inifia fizer-list: expression initializer-list* I *inttializer-list*  ( *initializer-Iist* I

#### *type-name:*

*type-speCl.fier a bstract-declara tor* 

*a bstrac t-dec lara tor: empty*  ( *abstract-declarator)*  \* *abstract-declarator abstract-declarator* () *abstract-declarator* [ *constant-expression*<sub>on</sub> ]

# *typedeJ-na me:*

*identtjier* 

# 18.3 Statements

*compound-statement:*  { declaration-list<sub>opt</sub> statement-list<sub>opt</sub> }

*declaratIOn-list: declaration declaration declaratIOn-list*  statement-list: statement statement statement-list

## statement:

```
compound-statement
expression;
if (expression) statement
if (expression) statement else statement
while (expression) statement
do statement while (expression);
for (expression-I_{opt}; expression-2_{opt}; expression-3_{opt}) statement
switch (expression) statement
case constant-expression : statement
default : statement
break ;
continue;
return;
return expression;
goto identifier;
identifier : statement
\ddot{i}
```
# 18.4 External definitions

## program:

external-definition external-definition program

external-definition: function-definition data-definition

function-definition: type-specifier<sub>on</sub> function-declarator function-body

# function-declarator:

 $declarator$  (parameter-list<sub>on</sub>)

parameter-list:

identifier identifier, parameter-list

function-body: type-decl-list function-statement

function-statement:  $\{$  declaration-list<sub>on</sub> statement-list  $\}$ 

data-definition:

extern<sub>opi</sub> type-specifier<sub>opi</sub> init-declarator-list<sub>opi</sub>; static  $_{op}$  (ype-specifier init-declarator-list<sub>opi</sub>)

## 18.5 Preprocessor

#define identifier token-string #define identifier( identifier, ..., identifier) token-string #undef identifier #include "filename" #include <filename> #if constant-expression #ifdef identifier #ifndef identifier #else  $#endif$ #line constant identifier

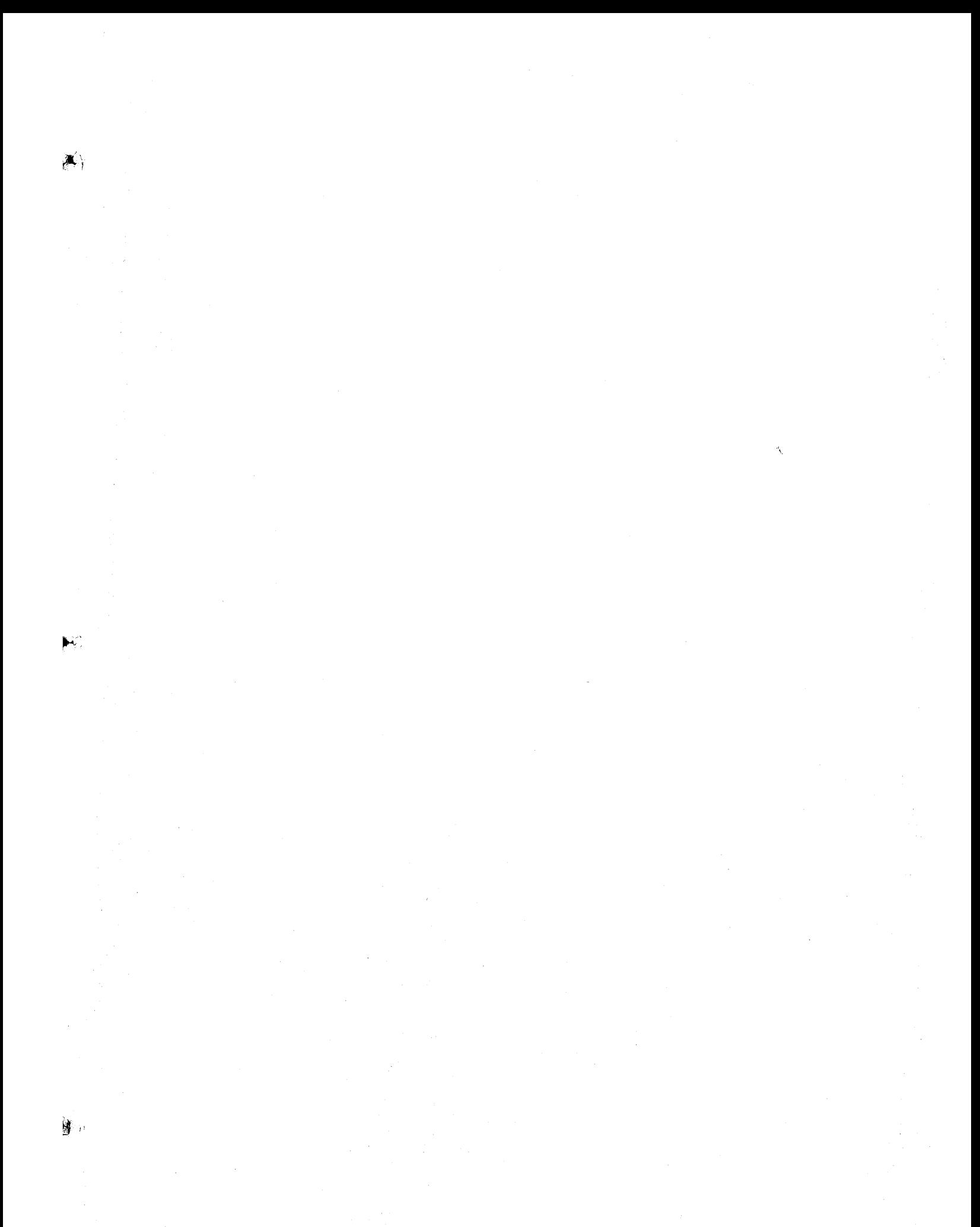

# Recent Changes to C

November 15, 1978

A few extensions have been made to the C language beyond what is described in the reference document ("The C Programming Language," Kernighan and Ritchie, Prentice-Hall, 1978).

#### 1. Structure assignment

Structures may be assigned, passed as arguments to functions, and returned by functions. The types of operands taking part must be the same. Other plausible operators, such as equality comparison, have not been implemented.

There is a subtle defect in the PDP-II implementation of functions that return structures: if an interrupt occurs during the return sequence, and the same function is called reentrantly during the interrupt, the value returned from the first call may be corrupted. The problem can occur only in the presence of true interrupts, as in an operating system or a user program that makes significant use of signals: ordinary recursive calls are quite safe.

#### 2. Enumeration type

There is a new data type analogous to the scalar types of Pascal. To the type-specifiers in the syntax on p. 193 of the C book add

enum-specifier

with syntax

enum-specifier: enum { enum-list } enum *identifier* { enum-list } enum identifier

enum-list:

enumerator enum-list, enumerator

enumerator:

 $\ddotsc$ 

Identifier  $identity = constant-expression$ 

The role of the identifier in the enum-specifier is entirely analogous to that of the structure tag in a struct-specifier: it names a particular enumeration. For example,

enum color { chartreuse, burgundy, claret, winedark };

enum color \*cp, col;

makes color the enumeration-tag of a type describing various colors, and then declares cp as a pointer to an object of that type, and col as an object of that type.

The identifiers in the enum-list are declared as constants, and may appear wherever constants are required. If no enumerators with  $=$  appear, then the values of the constants begin at 0 and increase by 1 as the declaration is read from left to right. An enumerator with  $\neq$  gives the associated identifier the value indicated; subsequent identifiers continue the progression from the assigned value.

Enumeration tags and constants must all be distinct. and. unlike structure tags and members. are drawn from the same set as ordinary identifiers

Objects of a given enumeration type are regarded as having a type distinct from objects of all other types. and lint flags type mismatches. In the PDP-II implementation all enumeration variables are treated as if they were int.

. X. 1